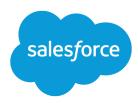

# Net Zero Cloud Developer Guide

Version 59.0, Winter '24

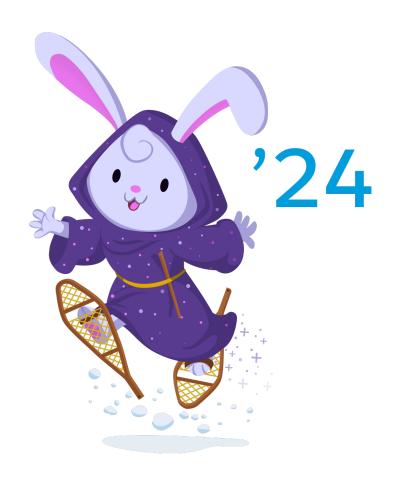

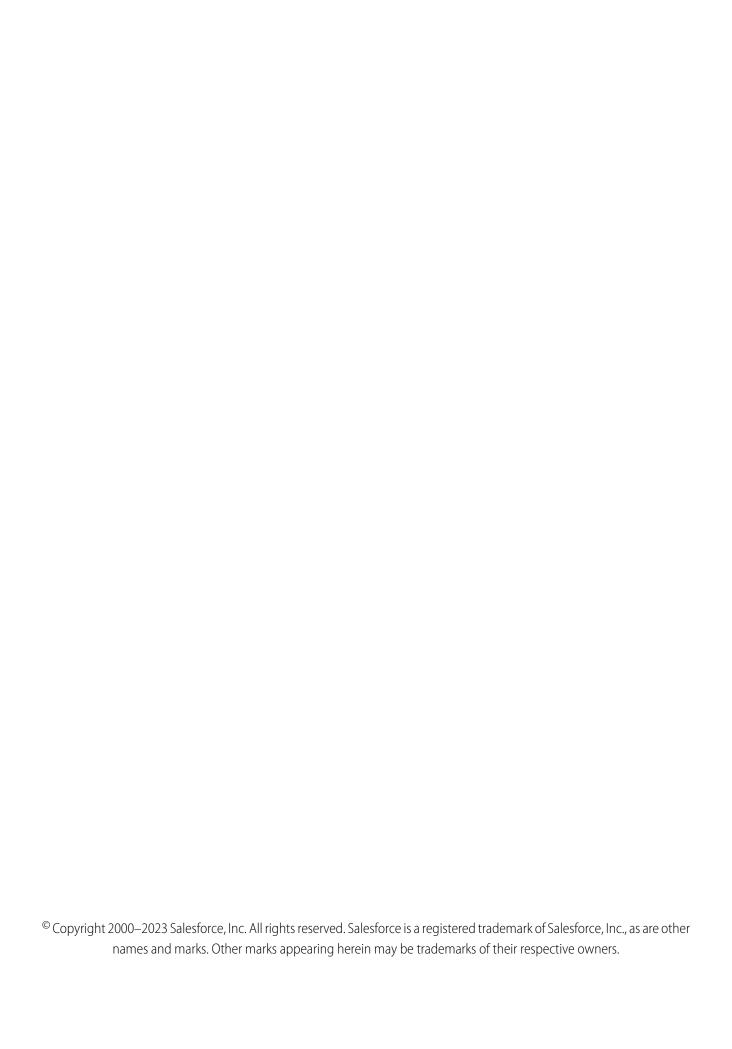

## CONTENTS

| Chapter 1: Introduction to Net Zero Cloud  |
|--------------------------------------------|
| Chapter 2: Net Zero Cloud Standard Objects |
| Net Zero Cloud Data Model                  |
| AirTravelEmssnFctr                         |
| AirTravelEnrgyUse                          |
| AntiCorruptionInitSum                      |
| AnnualEmssnInventory                       |
| AnnualEmssnRdctnTarget                     |
| BldgEnrgyIntensity                         |
| BldgEnrgyIntensityVal                      |
| BldgSizeCategory                           |
| CleanEnergyProject                         |
| CrbnCreditAlloc                            |
| CrbnCreditAllocItem                        |
| CrbnCreditDistribution                     |
| CrbnCreditProject                          |
| CrbnEmssnScopeAlloc                        |
| CrbnEmssnScopeAllocVal                     |
| Disclosure                                 |
| DisclosureDefinition                       |
| DisclosureDefinitionVersion                |
| DisclosureType                             |
| DisclsReportingPeriod                      |
| DivrsEquityInclSum                         |
| EconomicPerformanceSum                     |
| ElectricityEmssnFctrSet                    |
| EmissionsActivity                          |
| EmissionsAllocation                        |
| EmissionsForecastFact                      |
| EmploymentCompensationSummary              |
| EmpBenefitSummary                          |
| EmployeeDevelopmentSum                     |
| EmployeeDemographicSum                     |
| EmssnRdctnCommitment                       |
| EmssnReductionTarget                       |
| EnergyAttrCertCredit                       |
| EnergyAttrCertPurchase                     |
| Fnergy Attr Credit Dstr 243                |

| EnvironmentalRisk       |
|-------------------------|
| FrgtHaulingEmssnFctr    |
| FrgtHaulingEnrgyUse     |
| FuelType                |
| FuelTypeSustnUom        |
| GeneratedWaste          |
| GovtFinancialAsstSum    |
| GroundTravelEmssnFctr   |
| GroundTravelEnrgyUse    |
| HotelStayEmssnFctr      |
| HotelStayEnrgyUse       |
| InflationRate           |
| ManagedCareProgramPrfm  |
| MaterialityAssessment   |
| MaterialityMatrixScore  |
| MaterialityStakeholder  |
| MaterialityStkhldrCatg  |
| MaterialityTopic        |
| MaterialityTopicQstn    |
| OrgIncidentSummary      |
| OtherEmssnFctrSet       |
| OtherEmssnFctrSetItem   |
| PcmtEmssnFctrSet        |
| PcmtEmssnFctrSetItem    |
| ProductEmissionsFactor  |
| ProgramInitiative       |
| ProgramInitiativeEnrl   |
| RefrigerantEmssnFctr    |
| RentalCarEmssnFctr      |
| RentalCarEnrgyUse       |
| Scope3CrbnFtprnt        |
| Scope3EmssnSrc          |
| Scope3Pcmtltem          |
| Scope3PcmtSummary       |
| StnryAssetAnnualFact    |
| StnryAssetCrbnFtprnt    |
| StnryAssetCrbnFtprntltm |
| StnryAssetEnrgyUse      |
| StnryAssetEnvrSrc       |
| StnryAssetWaterActvty   |
| StnryAssetWaterFtprnt   |
| StnryAssetWtrFtprntltm  |
| SocialContributionSum   |
| Supplier 545            |

| SupplierProduct                                      |
|------------------------------------------------------|
| SustainabilityCredit                                 |
| SustainabilityPurchase                               |
| SustainabilityScorecard                              |
| SustainabilityUom                                    |
| SustnUomConversion                                   |
| TaxDisclosureSummary                                 |
| VehicleAssetCrbnFtprnt                               |
| VehicleAssetEmssnSrc                                 |
| VehicleAssetEnrgyUse                                 |
| WasteFootprint                                       |
| WasteFootprintltem                                   |
| WstDispoEmssnFctrSet                                 |
| WstDispoEmssnFctrSetItm                              |
| Chapter 3: Net Zero Cloud Fields on Standard Objects |
|                                                      |
| IndicatorAssignment                                  |
| Program                                              |
| ProgramEnrollment                                    |
| Chapter 4: Net Zero Cloud Business APIs              |
| REST Reference                                       |
| Resources                                            |
| Request Bodies                                       |
| Response Bodies                                      |
|                                                      |
| Chapter 5: Net Zero Cloud Metadata API Types         |
| ClauseCatgConfiguration                              |
| DisclosureDefinition                                 |
| DisclosureDefinitionVersion                          |
| DisclosureType                                       |
| FuelType                                             |
| FuelTypeSustnUom                                     |
| IndustriesSettings                                   |
| SustnUomConversion                                   |
| SustainabilityUom                                    |
| Chapter 6: Net Zero Cloud Tooling API Objects        |
| BldgEnrgyIntensityCnfg                               |
| ClauseCatgConfiguration                              |
| DisclosureDefinition                                 |
| DisclosureDefinitionVersion                          |
| DisclosureType                                       |
| FuelTypeSustnUom                                     |
| FuelType                                             |
|                                                      |

| StnryAssetEnvSrcCnfg                     |
|------------------------------------------|
| SustainabilityUom                        |
| SustnUomConversion                       |
| VehicleAssetEmssnSrcCnfg                 |
| Chapter 7: Net Zero Cloud Calculations   |
| Energy Use Records                       |
| Air Travel Energy Use                    |
| Freight Hauling Energy Use               |
| Ground Travel Energy Use                 |
| Hotel Stay Energy Use                    |
| Rental Car Energy Use                    |
| Stationary Asset Energy Use              |
| Vehicle Asset Energy Use                 |
| Scope 3 Procurement Summary              |
| Emissions Factor Records                 |
| Air Travel Emission Factor               |
| Electricity Emissions Factor Set         |
| Other Emissions Factor Set               |
| Rental Car Emission Factor               |
| Waste Disposal Emissions Factor Set Item |
| Carbon Footprint                         |
| Stationary Asset Carbon Footprint        |
| Vehicle Asset Carbon Footprint           |
| Scope 3 Carbon Footprint                 |
| Waste Management                         |
| Waste Footprint                          |
| Generated Waste                          |
| Water Management                         |
| Stationary Asset Water Activity          |
| Stationary Asset Water Footprint         |
| Science Based Targets                    |
| Emissions Forecasts                      |
| Sustainability Scorecard                 |
| Building Size Category                   |
| Building Energy Intensity                |
| Data Gap Filling                         |
| Allocate Carbon Credits                  |
| Carbon Credit Project                    |
| Sustainability Credit                    |
| Carbon Credit Allocation                 |
| Carbon Credit Distribution               |
| Allocate Energy Attribute Certificates   |
| Energy Attribute Certificate Credit      |

| Energy Attribute Certificate Purchase |
|---------------------------------------|
| Energy Attribute Credit Distribution  |
| Materiality Assessment                |
| Materiality Matrix Score              |
| Annual Emissions Inventory            |
| Disclosures Using Managed Packages    |
| GRI Standards                         |
| CDP Standards                         |
| SASB Standards                        |
| ESRS Standards                        |
| Conversion Factors 94                 |

### **CHAPTER 1** Introduction to Net Zero Cloud

Net Zero Cloud gives you critical insights about your carbon footprint. By using global emissions factors to calculate greenhouse gas emissions, the app helps you to collect, categorize, analyze, and report energy usage data throughout your organization's business activities.

Net Zero Cloud streamlines the capture and auditing of your carbon (greenhouse gas) footprint data. The app solves many of the issues with traditional carbon accounting: incomplete or missing records, manual data tracking in multiple spreadsheets, and unstructured data. You can reduce data collection, calculation, and auditing activities that took months to weeks.

The application is preloaded with reference data from:

- US Environmental Protection Agency (EPA)
- US Energy Information Administration (EIA)
- International Energy Agency (IEA)
- UK Department for Business, Energy & Industrial Strategy (BEIS)
- Greenhouse Gas (GHG) Protocol

The carbon inventory calculations are automated based on the GHG Protocol Corporate Accounting and Reporting Standard. You no longer have to check calculation accuracy in spreadsheet-driven inventories.

Net Zero Cloud provides a logical workflow that is optimized for carbon footprinting. The app guides you from start to finish, from identifying assets to include in your carbon inventory, to reporting out data after an external audit.

### **EDITIONS**

Available in: Lightning Experience and the Salesforce mobile app

Available in: **Enterprise**, **Performance**, and **Unlimited** Editions

### **CHAPTER 2** Net Zero Cloud Standard Objects

### In this chapter ...

- Net Zero Cloud Data Model
- AirTravelEmssnFctr
- AirTravelEnrgyUse
- AntiCorruptionInitSum
- AnnualEmssnInventory
- AnnualEmssnRddtnTarget
- BldgEnrgyIntensity
- BldgEnrgyIntensityVal
- BldgSizeCategory
- CleanEnergyProject
- CrbnCreditAlloc
- CrbnCreditAllocItem
- CrbnCreditDistribution
- CrbnCreditProject
- CrbnEmssnScopeAlloc
- CrbnEmssnScopeAllocVal
- Disclosure
- DisclosureDefinition
- DisdosureDefinitionVersion
- DisclosureType
- DisclsReportingPeriod
- DivrsEquityInclSum
- EconomidPerformanceSum
- ElectricityEmssnFctrSet
- EmissionsActivity
- EmissionsAllocation
- EmissionsForecastFact
- EmploymentCompensatorSummary
- EmpBenefitSummary
- EmployeeDevelopmentSum
- EmployeeDemographicSum
- EmssnRddtnCommitment

The Net Zero Cloud data model provides objects and fields to calculate and manage carbon footprints for your organization. Use the objects to manage emissions factors, energy use, and scope 3 procurement.

### **EDITIONS**

Available in: Lightning Experience and the Salesforce mobile app

Available in: **Enterprise**, **Performance**, and **Unlimited** Editions

- EmssnReductionTarget
- EnergyAttrCertCredit
- EnergyAttrCertPurchase
- EnergyAttrCreditDstr
- EnvironmentalRisk
- FrgtHaulingEmssnFctr
- FrgtHaulingEnrgyUse
- FuelType
- FuelTypeSustnUom
- GeneratedWaste
- GovtFinancialAsstSum
- GroundTravelEmssnFctr
- GroundTravelEnrgyUse
- HotelStayEmssnFctr
- HotelStayEnrgyUse
- InflationRate
- ManagedCareProgramPrfm
- MaterialityAssessment
- MaterialityMatrixScore
- MaterialityStakeholder
- MaterialityStkhldrCatg
- MaterialityTopic
- MaterialityTopicQstn
- OrglncidentSummary
- OtherEmssnFctrSet
- OtherEmssnFctrSetItem
- PcmtEmssnFctrSet
- PcmtEmssnFctrSetItem
- ProductEmissionsFactor
- ProgramInitiative
- ProgramInitiativeEnrl
- RefrigerantEmssnFctr
- RentalCarEmssnFctr
- RentalCarEnrgyUse
- Scope3CrbnFtprnt
- Scope3EmssnSrc
- Scope3Pcmtltem
- Scope3PcmtSummary
- StnryAssetAnnualFact
- StnryAssetCrbnFtprnt
- StnryAssetCrbnFtprntltm
- StnryAssetEnrgyUse

### Net Zero Cloud Standard Objects

- StnryAssetEnvrSrc
- StnryAssetWaterActvty
- StnryAssetWaterFtprnt
- StnryAssetWtrFtprntltm
- SocialContributionSum
- Supplier
- SupplierProduct
- SustainabilityCredit
- SustainabilityPurchase
- SustainabilityScorecard
- SustainabilityUom
- SustnUomConversion
- TaxDisclosureSummary
- VehicleAssetCrbnFtprnt
- VehicleAssetEmssnSrc
- VehicleAssetEnrgyUse
- WasteFootprint
- WasteFootprintItem
- WstDispoEmssnFctrSet
- WstDispoEmssnFdrSettlm

### Net Zero Cloud Data Model

Learn about the objects and relationships within the Net Zero Cloud data model.

### EDITIONS

Available in: Lightning Experience and the Salesforce mobile app

Available in: **Enterprise**, **Performance**, and **Unlimited** Editions

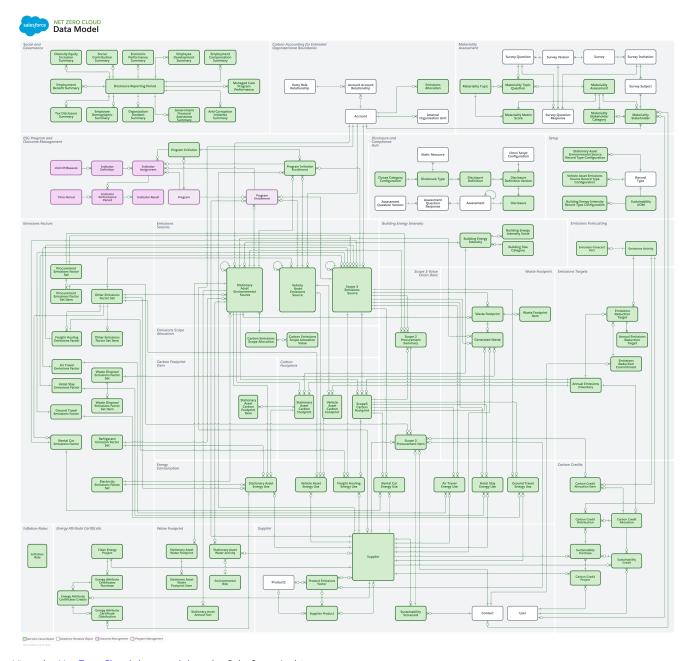

View the Net Zero Cloud data model on the Salesforce Architect page.

### AirTravelEmssnFctr

Represents the emissions factors for scope 3 commercial air travel. This object is available in API version 54.0 and later.

### **Supported Calls**

create(), delete(), describeLayout(), describeSObjects(), getDeleted(), getUpdated(), query(),
retrieve(), search(), undelete(), update(), upsert()

### Fields

| Field                         | Details                                                                                                    |
|-------------------------------|----------------------------------------------------------------------------------------------------|
| Ch4PsgrKmLongHaulInKgCo2e     | Туре                                                                                                    |
|                               | double                                                                                                    |
|                               | Properties  Create, Filter, Nillable, Sort, Update                                                                                                    |
|                               | <b>Description</b>                                                                                                    |
|                               | The CH4 emissions per passenger-kilometer in CO2e from long-haul flights.                                                                                                    |
| Ch4PsgrKmMediumHaulInKgCo2e   | Туре                                                                                                    |
|                               | double                                                                                                    |
|                               | Properties  Create, Filter, Nillable, Sort, Update                                                                                                    |
|                               | Description                                                                                                    |
|                               | The CH4 emissions per passenger-kilometer in CO2e from medium-haul flights.                                                                                                    |
| Ch4PsgrKmShortHaulInKgCo2e    | Туре                                                                                                    |
|                               | double                                                                                                    |
|                               | Properties  Create, Filter, Nillable, Sort, Update                                                                                                    |
|                               | <b>Description</b>                                                                                                    |
|                               | The CH4 emissions per passenger-kilometer in CO2e from short-haul flights.                                                                                                    |
| Ch4PsgrMileLongHaulInKgCo2e   | Туре                                                                                                    |
|                               | double                                                                                                    |
|                               | Properties  Create, Filter, Nillable, Sort, Update                                                                                                    |
|                               | Description                                                                                                    |
|                               | The CH4 emissions per passenger-mile in CO2e from long-haul flights.                                                                                                    |
| Ch4PsgrMileMediumHaulInKgCo2e | Туре                                                                                                    |
|                               | double                                                                                                    |
|                               | <b>Properties</b> Create, Filter, Nillable, Sort, Update                                                                                                    |
|                               | Description                                                                                                    |
|                               | The CH4 emissions per passenger-mile in CO2e from medium-haul flights.                                                                                                    |
| Ch4PsgrMileShortHaulInKgCo2e  | Туре                                                                                                    |
|                               | double                                                                                                    |
|                               | Properties Control of the Alife Control of the Alife Control of the Alif |
|                               | Create, Filter, Nillable, Sort, Update                                                                                                    |

| Field                     | Details                                                                                  |
|---------------------------|------------------------------------------------------------------------------------------|
|                           | <b>Description</b> The CH4 emissions per passenger-mile in CO2e from short-haul flights. |
| Co2PsgrKmLongHaulInKg     | Type double                                                                              |
|                           | <b>Properties</b> Create, Filter, Nillable, Sort, Update                                 |
|                           | <b>Description</b> The CO2 emissions per passenger-kilometer from long-haul flights.     |
| Co2PsgrKmMediumHaulInKg   | <b>Type</b> double                                                                       |
|                           | <b>Properties</b> Create, Filter, Nillable, Sort, Update                                 |
|                           | <b>Description</b> The CO2 emissions per passenger-kilometer from medium-haul flights.   |
| Co2PsgrKmShortHaulInKg    | <b>Type</b> double                                                                       |
|                           | <b>Properties</b> Create, Filter, Nillable, Sort, Update                                 |
|                           | <b>Description</b> The CO2 emissions per passenger-kilometer from short-haul flights.    |
| Co2PsgrMileLongHaulInKg   | <b>Type</b> double                                                                       |
|                           | <b>Properties</b> Create, Filter, Nillable, Sort, Update                                 |
|                           | <b>Description</b> The CO2 emissions per passenger-mile from long-haul flights.          |
| Co2PsgrMileMediumHaulInKg | <b>Type</b> double                                                                       |
|                           | <b>Properties</b> Create, Filter, Nillable, Sort, Update                                 |
|                           | <b>Description</b> The CO2 emissions per passenger-mile from medium-haul flights.        |
| Co2PsgrMileShortHaulInKg  | <b>Type</b> double                                                                       |
|                           | <b>Properties</b> Create, Filter, Nillable, Sort, Update                                 |

| Field                    | Details                                                                                                   |  |  |
|--------------------------|----------------------------------------------------------------------------------------------------|--|--|
|                          | <b>Description</b> The CO2 emissions per passenger-mile from short-haul flights.                          |  |  |
| DistanceUnit             | <b>Type</b> picklist                                                                                      |  |  |
|                          | <b>Properties</b> Create, Defaulted on create, Filter, Group, Nillable, Restricted picklist, Sort, Update |  |  |
|                          | <b>Description</b> The unit of measure for the distance.                                                  |  |  |
|                          | Possible values are:                                                                                      |  |  |
|                          | • Kilometers                                                                                              |  |  |
|                          | • Miles                                                                                                   |  |  |
|                          | The default value is 'Kilometers'.                                                                        |  |  |
| EmissionFactorDataSource | Туре                                                                                                    |  |  |
|                          | textarea                                                                                                  |  |  |
|                          | Properties                                                                                                |  |  |
|                          | Create, Nillable, Update                                                                                  |  |  |
|                          | <b>Description</b> The source of the emissions factor reference data.                                     |  |  |
| EmissionFactorUpdateYear | Туре                                                                                                    |  |  |
|                          | picklist                                                                                                  |  |  |
|                          | <b>Properties</b> Create, Filter, Group, Nillable, Restricted picklist, Sort, Update                      |  |  |
|                          | Description                                                                                               |  |  |
|                          | The year in which this reference data for the emissions factor was most recently updated.                 |  |  |
|                          | Possible values are:                                                                                      |  |  |
|                          | • 2000                                                                                                    |  |  |
|                          | • 2001                                                                                                    |  |  |
|                          | • 2002                                                                                                    |  |  |
|                          | • 2003                                                                                                    |  |  |
|                          | • 2004                                                                                                    |  |  |
|                          | • 2005                                                                                                    |  |  |
|                          | • 2006                                                                                                    |  |  |
|                          | • 2007                                                                                                    |  |  |
|                          | • 2008                                                                                                    |  |  |
|                          | • 2009                                                                                                    |  |  |
|                          | • 2010                                                                                                    |  |  |

| Field              | Details                                                                                                 |  |
|--------------------|----------------------------------------------------------------------------------------------------|--|
|                    | • 2011                                                                                                  |  |
|                    | • 2012                                                                                                  |  |
|                    | • 2013                                                                                                  |  |
|                    | • 2014                                                                                                  |  |
|                    | • 2015                                                                                                  |  |
|                    | • 2016                                                                                                  |  |
|                    | • 2017                                                                                                  |  |
|                    | • 2018                                                                                                  |  |
|                    | • 2019                                                                                                  |  |
|                    | • 2020                                                                                                  |  |
|                    | • 2021                                                                                                  |  |
|                    | • 2022                                                                                                  |  |
|                    | • 2023                                                                                                  |  |
|                    | • 2024                                                                                                  |  |
|                    | • 2025                                                                                                  |  |
|                    | • 2026                                                                                                  |  |
|                    | • 2027                                                                                                  |  |
|                    | • 2028                                                                                                  |  |
|                    | • 2029                                                                                                  |  |
|                    | • 2030                                                                                                  |  |
|                    | • 2031                                                                                                  |  |
|                    | • 2032                                                                                                  |  |
|                    | • 2033                                                                                                  |  |
|                    | • 2034                                                                                                  |  |
|                    | • 2035                                                                                                  |  |
|                    | • 2036                                                                                                  |  |
|                    | • 2037                                                                                                  |  |
|                    | • 2038                                                                                                  |  |
|                    | • 2039                                                                                                  |  |
|                    | • 2040                                                                                                  |  |
| LastReferencedDate | Туре                                                                                                    |  |
|                    | dateTime                                                                                                |  |
|                    | <b>Properties</b> Filter, Nillable, Sort                                                                |  |
|                    | <b>Description</b> The timestamp for when the current user last viewed a record related to this record. |  |

| Field                       | Details                                                                                                    |
|-----------------------------|----------------------------------------------------------------------------------------------------|
| LastViewedDate              | <b>Type</b> dateTime                                                                                                    |
|                             |                                                                                                    |
|                             | <b>Properties</b> Filter, Nillable, Sort                                                                                                    |
|                             | Description                                                                                                    |
|                             | The timestamp for when the current user last viewed this record. If this value is null, this record might only have been referenced (LastReferencedDate) and not viewed. |
| LongHaulMinimumDistance     | Type double                                                                                                    |
|                             | Properties                                                                                                    |
|                             | Create, Filter, Nillable, Sort, Update                                                                                                    |
|                             | Description The minimum distance for a long haul flight that's adjusted according to the short haul or                                                                   |
|                             | The minimum distance for a long-haul flight that's adjusted according to the short-haul or medium-haul distances.                                                        |
| MediumHaulMaximumDistance   | Туре                                                                                                    |
|                             | double                                                                                                    |
|                             | Properties  Create, Filter, Nillable, Sort, Update                                                                                                    |
|                             | <b>Description</b> The maximum distance of a medium-haul flight.                                                                                                    |
| N2oPsgrKmLongHaulInKgCo2e   | Туре                                                                                                    |
|                             | double                                                                                                    |
|                             | Properties  Create Filter Millable Cost Undete                                                                                                    |
|                             | Create, Filter, Nillable, Sort, Update                                                                                                    |
|                             | <b>Description</b> The N2O emissions per passenger-kilometer in CO2e from long-haul flights.                                                                             |
| N2oPsgrKmMediumHaulInKgCo2e | Type double                                                                                                    |
|                             | <b>Properties</b> Create, Filter, Nillable, Sort, Update                                                                                                    |
|                             | <b>Description</b> The N2O emissions per passenger-kilometer in CO2e from medium-haul flights.                                                                           |
| N2oPsgrKmShortHaulInKgCo2e  | Туре                                                                                                    |
|                             | double                                                                                                    |
|                             | <b>Properties</b> Create, Filter, Nillable, Sort, Update                                                                                                    |

| Field                         | Details                                                                                       |  |  |
|-------------------------------|-----------------------------------------------------------------------------------------------|--|--|
|                               | <b>Description</b> The N2O emissions per passenger-kilometer in CO2e from short-haul flights. |  |  |
| N2oPsgrMileLongHaulInKgCo2e   | <b>Type</b> double                                                                            |  |  |
|                               | Properties Create, Filter, Nillable, Sort, Update                                             |  |  |
|                               | <b>Description</b> The N2O emissions per passenger-mile in CO2e from long-haul flights.       |  |  |
| N2oPsgrMileMediumHaulInKgCo2e | <b>Type</b> double                                                                            |  |  |
|                               | Properties Create, Filter, Nillable, Sort, Update                                             |  |  |
|                               | <b>Description</b> The N2O emissions per passenger-mile in CO2e from medium-haul flights.     |  |  |
| N2oPsgrMileShortHaulInKgCo2e  | <b>Type</b> double                                                                            |  |  |
|                               | <b>Properties</b> Create, Filter, Nillable, Sort, Update                                      |  |  |
|                               | <b>Description</b> The N2O emissions per passenger-mile in CO2e from short-haul flights.      |  |  |
| Name                          | <b>Type</b> string                                                                            |  |  |
|                               | Properties Create, Filter, Group, idLookup, Sort, Update                                      |  |  |
|                               | <b>Description</b> Name of the account.                                                       |  |  |
| OwnerId                       | Type reference                                                                                |  |  |
|                               | <b>Properties</b> Create, Defaulted on create, Filter, Group, Sort, Update                    |  |  |
|                               | <b>Description</b> The ID of the user who owns this record.                                   |  |  |
|                               | This is a polymorphic relationship field.                                                     |  |  |
|                               | Relationship Name<br>Owner                                                                    |  |  |

| Field                    | Details                                                         |
|--------------------------|-----------------------------------------------------------------|
|                          | Relationship Type Lookup                                        |
|                          | Refers To                                                       |
|                          | Group, User                                                     |
| ShortHaulMaximumDistance | <b>Type</b> double                                              |
|                          | <b>Properties</b> Create, Filter, Nillable, Sort, Update        |
|                          | <b>Description</b> The maximum distance of a short-haul flight. |

### Air Travel Enrgy Use

Represents the energy consumption related to air travel. This object is available in API version 54.0 and later.

### **Supported Calls**

create(), delete(), describeLayout(), describeSObjects(), getDeleted(), getUpdated(), query(),
retrieve(), search(), undelete(), update(), upsert()

### **Fields**

| Field                | Details                                                                                      |
|----------------------|----------------------------------------------------------------------------------------------|
| AirTravelEmssnFctrId | <b>Type</b> reference                                                                        |
|                      | <b>Properties</b> Create, Filter, Group, Nillable, Sort, Update                              |
|                      | <b>Description</b> The air travel emission factors that are used to calculate the emissions. |
|                      | This is a relationship field.                                                                |
|                      | Relationship Name AirTravelEmssnFctr                                                         |
|                      | Relationship Type Lookup                                                                     |
|                      | <b>Refers To</b> AirTravelEmssnFctr                                                          |

| Field                     | Details                                                                                                    |
|---------------------------|----------------------------------------------------------------------------------------------------|
| CarbonFootprintReportDate | <b>Type</b> date                                                                                                    |
|                           | <b>Properties</b> Create, Filter, Group, Nillable, Sort, Update                                                                      |
|                           | <b>Description</b> The date when the carbon footprint data of the associated stationary asset is due to be sent to a reporting body. |
| Ch4PassengerKmInKgCo2e    | <b>Type</b> double                                                                                                    |
|                           | <b>Properties</b> Filter, Nillable, Sort                                                                                             |
|                           | <b>Description</b> The CH4 emissions per kilometer that's calculated based on the emission factor.                                   |
| Ch4PassengerMileInKgCo2e  | <b>Type</b> double                                                                                                    |
|                           | <b>Properties</b> Filter, Nillable, Sort                                                                                             |
|                           | <b>Description</b> The CH4 emissions per mile that's calculated based on the emission factor.                                        |
| Co2PassengerKmInKg        | <b>Type</b> double                                                                                                    |
|                           | <b>Properties</b> Filter, Nillable, Sort                                                                                             |
|                           | <b>Description</b> The CO2 emissions per kilometer that's calculated based on the emission factor.                                   |
| Co2PassengerMileInKg      | <b>Type</b> double                                                                                                    |
|                           | <b>Properties</b> Filter, Nillable, Sort                                                                                             |
|                           | <b>Description</b> The CO2 emissions per mile that's calculated based on the emission factor.                                        |
| CostCenter                | <b>Type</b> string                                                                                                    |
|                           | Properties Create, Filter, Group, Nillable, Sort, Update                                                                             |

| Field              | Details                                                                                                    |
|--------------------|----------------------------------------------------------------------------------------------------|
|                    | <b>Description</b> The cost center associated with this energy use record.                                                                                                    |
| DestinationCity    | Type string  Properties Create, Filter, Group, Nillable, Sort, Update  Description The destination city of the air travel.                                                                                                    |
| DestinationCountry | Type picklist  Properties Create, Filter, Group, Nillable, Restricted picklist, Sort, Update  Description Specifies the destination country of the air travel. Possible values are:  AD—Andorra AE—United Arab Emirates AF—Afghanistan AG—Antigua and Barbuda AII—Anguilla AII—Anguilla AII—Anguilla AL—Albania AM—Armenia AO—Angola AQ—Antarctica AR—Argentina AT—Austria AU—Australia AW—Aruba AX—Aland Islands AZ—Azerbaijan BA—Bosnia and Herzegovina BB—Barbados BD—Bangladesh BE—Belgium BF—Burkina Faso BG—Bulgaria BH—Bahrain |

- ві—Burundi
- BJ—Benin
- BL—Saint Barthélemy
- BM—Bermuda
- BN—Brunei Darussalam
- BO—Bolivia, Plurinational State of
- BQ—Bonaire, Sint Eustatius and Saba
- BR—Brazil
- BS—Bahamas
- BT—Bhutan
- BV—Bouvet Island
- B₩—Botswana
- ву—Belarus
- BZ—Belize
- ca—Canada
- cc—Cocos (Keeling) Islands
- CD—Congo, the Democratic Republic of the
- CF—Central African Republic
- cg—Congo
- CH—Switzerland
- ci—Côte d'Ivoire
- CK—Cook Islands
- cl—Chile
- CM—Cameroon
- CN—China
- co—Colombia
- CR—Costa Rica
- cu—Cuba
- cv—Cape Verde
- cw—Curação
- cx—Christmas Island
- CY—Cyprus
- cz—Czechia
- DE—Germany
- DJ—Djibouti
- DK—Denmark
- DM—Dominica
- DO—Dominican Republic

- DZ—Algeria
- EC—Ecuador
- EE—Estonia
- EG—Egypt
- EH—Western Sahara
- ER—Eritrea
- ES—Spain
- ET—Ethiopia
- FI—Finland
- FJ—Fiji
- FK—Falkland Islands (Malvinas)
- FO—Faroe Islands
- FR—France
- GA—Gabon
- GB—United Kingdom
- GD—Grenada
- GE—Georgia
- GF—French Guiana
- GG—Guernsey
- GH—Ghana
- GI—Gibraltar
- GL—Greenland
- gм—Gambia
- GN—Guinea
- GP—Guadeloupe
- GQ—Equatorial Guinea
- GR—Greece
- GS—South Georgia and the South Sandwich Islands
- gT—Guatemala
- GW—Guinea-Bissau
- GY—Guyana
- нк—Hong Kong
- HM—Heard Island and McDonald Islands
- нм—Honduras
- HR—Croatia
- нт—Haiti
- ни—Hungary
- ID—Indonesia

- IE—Ireland
- IL—Israel
- IM—Isle of Man
- IN—India
- IO—British Indian Ocean Territory
- IQ—lraq
- IR—Iran, Islamic Republic of
- IS—Iceland
- IT—Italy
- JE—Jersey
- JM—Jamaica
- JO—Jordan
- JP—Japan
- ĸE—Kenya
- KG—Kyrgyzstan
- кн—Cambodia
- KI—Kiribati
- KM—Comoros
- KN—Saint Kitts and Nevis
- KP—Korea, Democratic People's Republic of
- KR—Korea, Republic of
- KW—Kuwait
- KY—Cayman Islands
- KZ—Kazakhstan
- LA—Lao People's Democratic Republic
- LB—Lebanon
- LC—Saint Lucia
- LI—Liechtenstein
- LK—Sri Lanka
- LR—Liberia
- LS—Lesotho
- LT—Lithuania
- LU—Luxembourg
- LV—Latvia
- LY—Libya
- MA—Morocco
- MC—Monaco
- мD—Moldova, Republic of

- ME—Montenegro
- MF—Saint Martin (French part)
- MG—Madagascar
- мк—North Macedonia
- ML—Mali
- мм—Муаптаг
- MN—Mongolia
- мо—Масао
- MQ—Martinique
- MR—Mauritania
- MS—Montserrat
- MT—Malta
- MU—Mauritius
- MV—Maldives
- MW—Malawi
- MX—Mexico
- MY—Malaysia
- Mz—Mozambique
- NA—Namibia
- NC—New Caledonia
- NE—Niger
- NF—Norfolk Island
- NG—Nigeria
- NI—Nicaragua
- NL—Netherlands
- NO—Norway
- NP—Nepal
- NR—Nauru
- NU—Niue
- №Z—New Zealand
- om—Oman
- PA—Panama
- PE—Peru
- PF—French Polynesia
- PG—Papua New Guinea
- PH—Philippines
- PK—Pakistan
- PL—Poland

- PM—Saint Pierre and Miquelon
- PN—Pitcairn
- PR—Puerto Rico
- PS—Palestine
- PT—Portugal
- PY—Paraguay
- QA—Qatar
- RE—Reunion
- RO—Romania
- RS—Serbia
- RU—Russian Federation
- RW—Rwanda
- SA—Saudi Arabia
- SB—Solomon Islands
- sc—Seychelles
- sp—Sudan
- sE—Sweden
- SG—Singapore
- SH—Saint Helena, Ascension and Tristan da Cunha
- si—Slovenia
- sj—Svalbard and Jan Mayen
- SK—Slovakia
- sl—Sierra Leone
- SM—San Marino
- SN—Senegal
- so—Somalia
- sr—Suriname
- ss—South Sudan
- ST—Sao Tome and Principe
- SV—El Salvador
- sx—Sint Maarten (Dutch part)
- SY—Syrian Arab Republic
- sz—Eswatini
- TC—Turks and Caicos Islands
- TD—Chad
- TF—French Southern Territories
- TG—Togo
- ™—Thailand

#### **Field Details** • TJ—Tajikistan

- тк—Tokelau
- TL—Timor-Leste
- TM—Turkmenistan
- TN—Tunisia
- TO—Tonga
- TR—Türkiye
- TT—Trinidad and Tobago
- **T**∇—Tuvalu
- тw—Taiwan
- TZ—Tanzania, United Republic of
- UA—Ukraine
- UG—Uganda
- **US**—United States
- UY—Uruguay
- uz—Uzbekistan
- VA—Holy See (Vatican City State)
- VC—Saint Vincent and the Grenadines
- VE—Venezuela, Bolivarian Republic of
- VG—Virgin Islands, British
- VN—Vietnam
- VU—Vanuatu
- WF-Wallis and Futuna
- ws-Samoa
- xK—Kosovo
- YE—Yemen
- YT—Mayotte
- ZA—South Africa
- zm—Zambia
- zw—Zimbabwe

EndDate Type

date

**Properties** 

Create, Filter, Group, Nillable, Sort, Update

Description

The date until when the values of this energy use record are valid.

| Field                    | Details                                                                                                    |
|--------------------------|----------------------------------------------------------------------------------------------------|
| HaulLength               | Туре                                                                                                    |
|                          | string                                                                                                    |
|                          | Properties                                                                                                    |
|                          | Filter, Group, Nillable, Sort                                                                                                    |
|                          | <b>Description</b> The haul length calculated based on the segment distance and the haul-length of the associated emissions factor record.                                                  |
| IsRecordLocked           | Type boolean                                                                                                    |
|                          | Properties                                                                                                    |
|                          | Defaulted on create, Filter, Group, Sort                                                                                                    |
|                          | Description                                                                                                    |
|                          | Indicates whether the air travel energy use record is locked for editing because the associated carbon footprint is locked for editing.                                                     |
|                          | The default value is 'false'.                                                                                                    |
| LastReferencedDate       | Type dateTime                                                                                                    |
|                          | <b>Properties</b> Filter, Nillable, Sort                                                                                                    |
|                          | <b>Description</b> The timestamp for when the current user last viewed a record related to this record.                                                                                     |
| LastViewedDate           | Type dateTime                                                                                                    |
|                          | <b>Properties</b> Filter, Nillable, Sort                                                                                                    |
|                          | <b>Description</b> The timestamp for when the current user last viewed this record. If this value is null, this record might only have been referenced (LastReferencedDate) and not viewed. |
| N2oPassengerKmInKgCo2e   | Type double                                                                                                    |
|                          | Properties Filter, Nillable, Sort                                                                                                    |
|                          | <b>Description</b> The N2O emissions per kilometer that's calculated based on the emission factor.                                                                                          |
| N2oPassengerMileInKgCo2e | <b>Type</b> double                                                                                                    |

| Field              | Details                                                                                               |
|--------------------|----------------------------------------------------------------------------------------------------|
|                    | <b>Properties</b> Filter, Nillable, Sort                                                              |
|                    | <b>Description</b> The N2O emissions per mile that's calculated based on the emission factor.         |
| Name               | <b>Type</b> string                                                                                    |
|                    | <b>Properties</b> Create, Filter, Group, idLookup, Sort, Update                                       |
|                    | <b>Description</b> Name of the account.                                                               |
| OwnerId            | <b>Type</b> reference                                                                                 |
|                    | <b>Properties</b> Create, Defaulted on create, Filter, Group, Sort, Update                            |
|                    | <b>Description</b> The ID of the user who owns this record.                                           |
|                    | This is a polymorphic relationship field.                                                             |
|                    | Relationship Name Owner                                                                               |
|                    | Relationship Type Lookup                                                                              |
|                    | Refers To Group, User                                                                                 |
| Scope3CrbnFtprntId | <b>Type</b> reference                                                                                 |
|                    | <b>Properties</b> Create, Filter, Group, Nillable, Sort, Update                                       |
|                    | <b>Description</b> The scope 3 carbon footprint record that's associated with this energy use record. |
|                    | This is a relationship field.                                                                         |
|                    | Relationship Name Scope3CrbnFtprnt                                                                    |
|                    | Relationship Type Lookup                                                                              |
|                    | Refers To Scope3CrbnFtprnt                                                                            |

| Field                  | Details                                                                                                    |
|------------------------|----------------------------------------------------------------------------------------------------|
| Scope3EmissionsInTco2e | Type double                                                                                                    |
|                        | <b>Properties</b> Filter, Nillable, Sort                                                                               |
|                        | <b>Description</b> The total scope 3 emissions in metric tonnes of carbon dioxide equivalent.                          |
| Scope3EmssnSrcId       | <b>Type</b> reference                                                                                                  |
|                        | <b>Properties</b> Create, Filter, Group, Sort, Update                                                                  |
|                        | Description  The scope 3 emission source that's associated with this energy use record.  This is a relationship field. |
|                        | This is a relationship field.  Relationship Name  Scope3EmssnSrc                                                       |
|                        | Relationship Type Lookup                                                                                               |
|                        | Refers To Scope3EmssnSrc                                                                                               |
| SegmentDistance        | <b>Type</b> double                                                                                                    |
|                        | <b>Properties</b> Create, Filter, Sort, Update                                                                         |
|                        | <b>Description</b> The segement distance for this air travel record.                                                   |
| SegmentDistanceInMiles | <b>Type</b> double                                                                                                    |
|                        | Properties Filter, Nillable, Sort                                                                                      |
|                        | <b>Description</b> The segment distance for this air travel record in miles.                                           |
| SegmentDistanceUnit    | <b>Type</b> picklist                                                                                                   |
|                        | <b>Properties</b> Create, Defaulted on create, Filter, Group, Nillable, Restricted picklist, Sort, Update              |
|                        | <b>Description</b> The unit of measure for the segment distance.                                                       |

| Field         | Details                                                            |
|---------------|--------------------------------------------------------------------|
|               | Possible values are:                                               |
|               | • Kilometers                                                       |
|               | • Miles                                                            |
|               | The default value is 'Kilometers'.                                 |
| SourceCity    | Туре                                                               |
|               | string                                                             |
|               | <b>Properties</b> Create, Filter, Group, Nillable, Sort, Update    |
|               | Description                                                        |
|               | The source city of the air travel.                                 |
| SourceCountry | Туре                                                               |
|               | picklist                                                           |
|               | Properties                                                         |
|               | Create, Filter, Group, Nillable, Restricted picklist, Sort, Update |
|               | Description                                                        |
|               | Specifies the source country of the air travel.                    |
|               | Possible values are:                                               |
|               | • AD—Andorra                                                       |
|               | • AE—United Arab Emirates                                          |
|               | AF—Afghanistan     AG Antique and Parhuda                          |
|               | <ul><li>AG—Antigua and Barbuda</li><li>AI—Anguilla</li></ul>       |
|               | • AL—Albania                                                       |
|               | • AM—Armenia                                                       |
|               | • AO—Angola                                                        |
|               | AQ—Antarctica                                                      |
|               | AR—Argentina                                                       |
|               | • AT—Austria                                                       |
|               | AU—Australia                                                       |
|               | Aw—Aruba                                                           |
|               | <ul> <li>AX—Aland Islands</li> </ul>                               |
|               | • AZ—Azerbaijan                                                    |
|               | BA—Bosnia and Herzegovina                                          |
|               | BB—Barbados      Dan Planck deck                                   |
|               | BD—Bangladesh      BE Bolgium                                      |
|               | BE—Belgium      BE—Burking Force                                   |
|               | BF—Burkina Faso                                                    |

- BG—Bulgaria
- вн—Bahrain
- ві—Burundi
- вJ—Benin
- BL—Saint Barthélemy
- вм—Bermuda
- вм—Brunei Darussalam
- BO—Bolivia, Plurinational State of
- BQ—Bonaire, Sint Eustatius and Saba
- BR—Brazil
- BS—Bahamas
- BT—Bhutan
- ■V—Bouvet Island
- B₩—Botswana
- BY—Belarus
- вz—Belize
- CA—Canada
- cc—Cocos (Keeling) Islands
- CD—Congo, the Democratic Republic of the
- CF—Central African Republic
- cg—Congo
- CH—Switzerland
- cI—Côte d'Ivoire
- CK—Cook Islands
- CL—Chile
- CM—Cameroon
- cn—China
- co—Colombia
- CR—Costa Rica
- cu—Cuba
- cv—Cape Verde
- CW—Curação
- cx—Christmas Island
- CY—Cyprus
- cz—Czechia
- DE—Germany
- DJ—Djibouti
- DK—Denmark

- DM—Dominica
- DO—Dominican Republic
- DZ—Algeria
- EC—Ecuador
- EE—Estonia
- EG—Egypt
- EH—Western Sahara
- ER—Eritrea
- ES—Spain
- ET—Ethiopia
- FI—Finland
- FJ—Fiji
- FK—Falkland Islands (Malvinas)
- FO—Faroe Islands
- FR—France
- GA—Gabon
- GB—United Kingdom
- GD—Grenada
- GE—Georgia
- GF—French Guiana
- GG—Guernsey
- GH—Ghana
- GI—Gibraltar
- GL—Greenland
- GM—Gambia
- GN—Guinea
- GP—Guadeloupe
- GQ—Equatorial Guinea
- GR—Greece
- GS—South Georgia and the South Sandwich Islands
- GT—Guatemala
- GW—Guinea-Bissau
- GY—Guyana
- нк—Hong Kong
- нм—Heard Island and McDonald Islands
- ни—Honduras
- HR—Croatia
- нт—Haiti

- HU—Hungary
- ID—Indonesia
- IE—Ireland
- IL—Israel
- IM—Isle of Man
- IN—India
- IO—British Indian Ocean Territory
- IQ—lraq
- IR—Iran, Islamic Republic of
- IS—Iceland
- IT—Italy
- JE—Jersey
- JM—Jamaica
- JO—Jordan
- JP—Japan
- KE—Kenya
- KG—Kyrgyzstan
- кн—Cambodia
- KI—Kiribati
- KM—Comoros
- ки—Saint Kitts and Nevis
- KP—Korea, Democratic People's Republic of
- кк—Korea, Republic of
- KW—Kuwait
- KY—Cayman Islands
- KZ—Kazakhstan
- LA—Lao People's Democratic Republic
- LB—Lebanon
- LC—Saint Lucia
- LI—Liechtenstein
- LK—Sri Lanka
- LR—Liberia
- LS—Lesotho
- LT—Lithuania
- LU—Luxembourg
- LV—Latvia
- LY—Libya
- MA—Morocco

- MC—Monaco
- MD—Moldova, Republic of
- ME—Montenegro
- мғ—Saint Martin (French part)
- MG—Madagascar
- мк—North Macedonia
- ML—Mali
- мм—Муаптаг
- MN—Mongolia
- мо—Масао
- MQ—Martinique
- MR—Mauritania
- MS—Montserrat
- MT—Malta
- MU—Mauritius
- MV—Maldives
- мw—Malawi
- MX—Mexico
- MY—Malaysia
- мz—Mozambique
- NA—Namibia
- NC—New Caledonia
- NE-Niger
- NF—Norfolk Island
- NG—Nigeria
- NI—Nicaragua
- NL—Netherlands
- NO—Norway
- NP—Nepal
- NR—Nauru
- NU—Niue
- Nz—New Zealand
- om—Oman
- PA—Panama
- PE—Peru
- PF—French Polynesia
- PG—Papua New Guinea
- PH—Philippines

- PK—Pakistan
- PL—Poland
- PM—Saint Pierre and Miguelon
- PN—Pitcairn
- PR—Puerto Rico
- PS—Palestine
- PT—Portugal
- PY—Paraguay
- QA—Qatar
- RE—Reunion
- RO—Romania
- RS—Serbia
- RU—Russian Federation
- RW—Rwanda
- SA—Saudi Arabia
- SB—Solomon Islands
- sc—Seychelles
- sp—Sudan
- sE—Sweden
- sg—Singapore
- sн—Saint Helena, Ascension and Tristan da Cunha
- si—Slovenia
- sj—Svalbard and Jan Mayen
- SK—Slovakia
- SL—Sierra Leone
- SM—San Marino
- sn—Senegal
- so—Somalia
- SR—Suriname
- ss—South Sudan
- ST—Sao Tome and Principe
- SV—El Salvador
- sx—Sint Maarten (Dutch part)
- SY—Syrian Arab Republic
- SZ—Eswatini
- TC—Turks and Caicos Islands
- TD—Chad
- TF—French Southern Territories

# **Field Details** • TG—Togo тн—Thailand TJ—Tajikistan тк—Tokelau TL—Timor-Leste TM—Turkmenistan TN—Tunisia TO—Tonga TR—Türkiye TT—Trinidad and Tobago **T**∇—Tuvalu тw—Taiwan TZ—Tanzania, United Republic of UA—Ukraine UG-Uganda **US**—United States UY—Uruguay UZ—Uzbekistan VA—Holy See (Vatican City State) VC—Saint Vincent and the Grenadines VE—Venezuela, Bolivarian Republic of VG—Virgin Islands, British

- VN—Vietnam
- vu—Vanuatu
- wF—Wallis and Futuna
- ws-Samoa
- XK—Kosovo
- YE—Yemen
- YT—Mayotte
- za—South Africa
- zm—Zambia
- zw—Zimbabwe

StartDate

## Type

date

### **Properties**

Create, Filter, Group, Nillable, Sort, Update

# Description

The date from when the values of this energy use record are valid.

| Field               | Details                                                                                                    |
|---------------------|----------------------------------------------------------------------------------------------------|
| SuplScope3Emissions | Туре                                                                                                    |
|                     | double                                                                                                    |
|                     | <b>Properties</b> Create, Filter, Nillable, Sort, Update                                                          |
|                     | <b>Description</b> The supplemental scope 3 emissions value that's used to calculate the total scope 3 emissions. |
| SupplierId          | <b>Type</b> reference                                                                                             |
|                     | Properties  Create, Filter, Group, Nillable, Sort, Update                                                         |
|                     | Description                                                                                                    |
|                     | This is a relationship field.                                                                                     |
|                     | Relationship Name                                                                                                 |
|                     | Supplier                                                                                                    |
|                     | Relationship Type  Lookup                                                                                         |
|                     | <b>Refers To</b> Supplier                                                                                         |
| TravelerBaseCity    | <b>Type</b> string                                                                                                |
|                     | Properties                                                                                                    |
|                     | Create, Filter, Group, Nillable, Sort, Update  Description                                                        |
|                     | The base city of the air traveler.                                                                                |
| TravelerBaseCountry | <b>Type</b> picklist                                                                                              |
|                     | <b>Properties</b> Create, Filter, Group, Nillable, Restricted picklist, Sort, Update                              |
|                     | Description                                                                                                    |
|                     | Specifies the base country of the air traveler.                                                                   |
|                     | Possible values are:                                                                                              |
|                     | AD—Andorra                                                                                                    |
|                     | AE—United Arab Emirates                                                                                           |
|                     | • AF—Afghanistan                                                                                                  |
|                     | AG—Antigua and Barbuda                                                                                            |
|                     | • AI—Anguilla                                                                                                    |
|                     | AL—Albania                                                                                                    |

- AM—Armenia
- AO—Angola
- AQ—Antarctica
- AR—Argentina
- AT—Austria
- AU—Australia
- AW—Aruba
- AX—Aland Islands
- Az—Azerbaijan
- BA—Bosnia and Herzegovina
- BB—Barbados
- BD—Bangladesh
- BE—Belgium
- вғ—Burkina Faso
- BG—Bulgaria
- вн—Bahrain
- BI—Burundi
- вJ—Benin
- BL—Saint Barthélemy
- BM—Bermuda
- ви—Brunei Darussalam
- BO—Bolivia, Plurinational State of
- BQ—Bonaire, Sint Eustatius and Saba
- BR—Brazil
- BS—Bahamas
- BT—Bhutan
- BV—Bouvet Island
- BW—Botswana
- BY—Belarus
- BZ—Belize
- CA—Canada
- CC—Cocos (Keeling) Islands
- CD—Congo, the Democratic Republic of the
- CF—Central African Republic
- cg—Congo
- CH—Switzerland
- ci—Côte d'Ivoire
- CK—Cook Islands

- CL—Chile
- CM—Cameroon
- CN—China
- co—Colombia
- CR—Costa Rica
- cu—Cuba
- cv—Cape Verde
- CW—Curação
- CX—Christmas Island
- CY—Cyprus
- cz—Czechia
- DE—Germany
- DJ—Djibouti
- DK—Denmark
- DM—Dominica
- DO—Dominican Republic
- DZ—Algeria
- EC—Ecuador
- EE—Estonia
- EG—Egypt
- Eн—Western Sahara
- ER—Eritrea
- ES—Spain
- ET—Ethiopia
- FI—Finland
- FJ—Fiji
- FK—Falkland Islands (Malvinas)
- FO—Faroe Islands
- FR—France
- GA—Gabon
- GB—United Kingdom
- GD—Grenada
- GE—Georgia
- GF—French Guiana
- GG—Guernsey
- GH—Ghana
- GI—Gibraltar
- GL—Greenland

- GM—Gambia
- GN—Guinea
- GP—Guadeloupe
- GQ—Equatorial Guinea
- GR—Greece
- GS—South Georgia and the South Sandwich Islands
- GT—Guatemala
- G₩—Guinea-Bissau
- GY—Guyana
- нк—Hong Kong
- HM—Heard Island and McDonald Islands
- нм—Honduras
- HR—Croatia
- HT—Haiti
- HU—Hungary
- ID—Indonesia
- IE—Ireland
- IL—Israel
- IM—Isle of Man
- IN—India
- IO—British Indian Ocean Territory
- IQ—lraq
- IR—Iran, Islamic Republic of
- IS—Iceland
- IT—Italy
- JE—Jersey
- JM—Jamaica
- JO—Jordan
- JP—Japan
- KE—Kenya
- KG—Kyrgyzstan
- кн—Cambodia
- KI—Kiribati
- KM—Comoros
- ки—Saint Kitts and Nevis
- KP—Korea, Democratic People's Republic of
- KR—Korea, Republic of
- ▶ K₩—Kuwait

- KY—Cayman Islands
- KZ—Kazakhstan
- LA—Lao People's Democratic Republic
- LB—Lebanon
- LC—Saint Lucia
- LI—Liechtenstein
- LK—Sri Lanka
- LR—Liberia
- LS—Lesotho
- LT—Lithuania
- LU—Luxembourg
- LV—Latvia
- LY—Libya
- MA—Morocco
- MC—Monaco
- мD—Moldova, Republic of
- ME—Montenegro
- мF—Saint Martin (French part)
- MG—Madagascar
- MK—North Macedonia
- ML—Mali
- MM—Myanmar
- MN—Mongolia
- мо—Масао
- MQ—Martinique
- MR—Mauritania
- MS—Montserrat
- MT—Malta
- ми—Mauritius
- MV—Maldives
- мw—Malawi
- MX—Mexico
- MY—Malaysia
- мz—Mozambique
- NA—Namibia
- NC—New Caledonia
- NE—Niger
- NF—Norfolk Island

- NG—Nigeria
- NI—Nicaragua
- NL—Netherlands
- NO—Norway
- NP—Nepal
- NR—Nauru
- NU—Niue
- Nz—New Zealand
- om—Oman
- PA—Panama
- PE—Peru
- PF—French Polynesia
- PG—Papua New Guinea
- PH—Philippines
- PK—Pakistan
- PL—Poland
- PM—Saint Pierre and Miquelon
- PN—Pitcairn
- PR—Puerto Rico
- PS—Palestine
- PT—Portugal
- PY—Paraguay
- QA—Qatar
- RE—Reunion
- RO—Romania
- RS—Serbia
- RU—Russian Federation
- RW—Rwanda
- SA—Saudi Arabia
- SB—Solomon Islands
- sc—Seychelles
- SD—Sudan
- sE—Sweden
- SG—Singapore
- SH—Saint Helena, Ascension and Tristan da Cunha
- si—Slovenia
- SJ—Svalbard and Jan Mayen
- SK—Slovakia

- SL—Sierra Leone
- SM—San Marino
- SN—Senegal
- so—Somalia
- SR—Suriname
- ss—South Sudan
- ST—Sao Tome and Principe
- SV—El Salvador
- sx—Sint Maarten (Dutch part)
- sy—Syrian Arab Republic
- SZ—Eswatini
- TC—Turks and Caicos Islands
- TD—Chad
- TF—French Southern Territories
- TG—Togo
- TH—Thailand
- TJ—Tajikistan
- тк—Tokelau
- TL—Timor-Leste
- TM—Turkmenistan
- TN—Tunisia
- TO—Tonga
- TR—Türkiye
- TT—Trinidad and Tobago
- TV—Tuvalu
- TW—Taiwan
- TZ—Tanzania, United Republic of
- UA—Ukraine
- UG—Uganda
- US—United States
- UY—Uruguay
- UZ—Uzbekistan
- VA—Holy See (Vatican City State)
- VC—Saint Vincent and the Grenadines
- VE—Venezuela, Bolivarian Republic of
- VG—Virgin Islands, British
- vn—Vietnam
- ▼U—Vanuatu

| Field                          | Details                                                                                          |
|--------------------------------|--------------------------------------------------------------------------------------------------|
|                                | WF—Wallis and Futuna                                                                             |
|                                | • ws—Samoa                                                                                       |
|                                | <ul> <li>xk—Kosovo</li> </ul>                                                                    |
|                                | • YE—Yemen                                                                                       |
|                                | • YT—Mayotte                                                                                     |
|                                | • za—South Africa                                                                                |
|                                | • zm—Zambia                                                                                      |
|                                | • zw—Zimbabwe                                                                                    |
| TravelerName                   | Туре                                                                                             |
|                                | string                                                                                           |
|                                | Properties                                                                                       |
|                                | Create, Filter, Group, Nillable, Sort, Update                                                    |
|                                | Description                                                                                      |
|                                | The name of the traveler.                                                                        |
| VendorProvidedEmissionsInTco2e | Туре                                                                                             |
|                                | double                                                                                           |
|                                | Properties                                                                                       |
|                                | Create, Filter, Nillable, Sort, Update                                                           |
|                                | Description                                                                                      |
|                                | The scope 3 emissions provided by the vendor to override the calculated total scope 3 emissions. |

# AntiCorruptionInitSum

Represents information about the initiatives taken by an organization to communicate and train the employee on anti-corruption policies and procedures. This object is available in API version 57.0 and later.

# Supported Calls

create(), delete(), describeLayout(), describeSObjects(), getDeleted(), getUpdated(), query(),
retrieve(), search(), undelete(), update(), upsert()

# **Fields**

| Field   | Details                 |  |
|---------|-------------------------|--|
| Country | <b>Type</b><br>picklist |  |

### **Properties**

Create, Filter, Group, Nillable, Restricted picklist, Sort, Update

### Description

Specifies the country where anti-corruption initiatives are applicable.

Possible values are:

- AD—Andorra
- AE—United Arab Emirates
- AF—Afghanistan
- AG—Antigua and Barbuda
- AI—Anguilla
- AL—Albania
- AM—Armenia
- AO—Angola
- AQ—Antarctica
- AR—Argentina
- AT—Austria
- AU—Australia
- AW—Aruba
- AX—Aland Islands
- Az—Azerbaijan
- BA—Bosnia and Herzegovina
- BB—Barbados
- BD—Bangladesh
- BE—Belgium
- BF—Burkina Faso
- вG—Bulgaria
- вн—Bahrain
- BI—Burundi
- BJ—Benin
- BL—Saint Barthélemy
- вм—Bermuda
- BN—Brunei Darussalam
- BO—Bolivia, Plurinational State of
- BQ—Bonaire, Sint Eustatius and Saba
- BR—Brazil
- BS—Bahamas
- BT—Bhutan
- ▶ BV—Bouvet Island

- B₩—Botswana
- BY—Belarus
- вz—Belize
- CA—Canada
- cc—Cocos (Keeling) Islands
- CD—Congo, the Democratic Republic of the
- CF—Central African Republic
- CG—Congo
- CH—Switzerland
- cı—Côte d'Ivoire
- CK—Cook Islands
- CL—Chile
- cm—Cameroon
- cn—China
- co—Colombia
- CR—Costa Rica
- CU—Cuba
- CV—Cape Verde
- cw—Curação
- cx—Christmas Island
- CY—Cyprus
- cz—Czechia
- DE—Germany
- DJ—Djibouti
- DK—Denmark
- DM—Dominica
- DO—Dominican Republic
- DZ—Algeria
- EC—Ecuador
- EE—Estonia
- EG—Egypt
- EH—Western Sahara
- ER—Eritrea
- ES—Spain
- ET—Ethiopia
- FI—Finland
- FJ—Fiji
- FK—Falkland Islands (Malvinas)

- FO—Faroe Islands
- FR—France
- GA—Gabon
- GB—United Kingdom
- GD—Grenada
- GE—Georgia
- GF—French Guiana
- GG—Guernsey
- gн—Ghana
- GI—Gibraltar
- GL—Greenland
- GM—Gambia
- GN—Guinea
- GP—Guadeloupe
- GQ—Equatorial Guinea
- GR—Greece
- GS—South Georgia and the South Sandwich Islands
- GT—Guatemala
- GW—Guinea-Bissau
- GY—Guyana
- нк—Hong Kong
- HM—Heard Island and McDonald Islands
- ни—Honduras
- HR—Croatia
- HT—Haiti
- HU—Hungary
- ID—Indonesia
- IE—Ireland
- IL—Israel
- IM—Isle of Man
- IN—India
- IO—British Indian Ocean Territory
- IQ—lraq
- IR—Iran, Islamic Republic of
- IS—Iceland
- IT—Italy
- JE—Jersey
- JM—Jamaica

- JO—Jordan
- JP—Japan
- KE—Kenya
- KG—Kyrgyzstan
- кн—Cambodia
- KI—Kiribati
- KM—Comoros
- ки—Saint Kitts and Nevis
- KP—Korea, Democratic People's Republic of
- KR—Korea, Republic of
- KW—Kuwait
- KY—Cayman Islands
- KZ—Kazakhstan
- LA—Lao People's Democratic Republic
- LB—Lebanon
- LC—Saint Lucia
- LI—Liechtenstein
- LK—Sri Lanka
- LR—Liberia
- LS—Lesotho
- LT—Lithuania
- LU—Luxembourg
- LV—Latvia
- LY—Libya
- MA—Morocco
- MC—Monaco
- мD—Moldova, Republic of
- ME—Montenegro
- мғ—Saint Martin (French part)
- MG—Madagascar
- MK—North Macedonia
- ML—Mali
- MM—Myanmar
- MN—Mongolia
- мо—Масао
- мQ—Martinique
- MR—Mauritania
- MS—Montserrat

- MT—Malta
- MU—Mauritius
- MV—Maldives
- MW—Malawi
- MX—Mexico
- MY—Malaysia
- мz—Mozambique
- NA—Namibia
- NC—New Caledonia
- NE-Niger
- NF—Norfolk Island
- NG—Nigeria
- NI—Nicaragua
- NL—Netherlands
- NO—Norway
- NP—Nepal
- NR—Nauru
- NU—Niue
- Nz—New Zealand
- om—Oman
- PA—Panama
- PE—Peru
- PF—French Polynesia
- PG—Papua New Guinea
- PH—Philippines
- PK—Pakistan
- PL—Poland
- PM—Saint Pierre and Miquelon
- PN—Pitcairn
- PR—Puerto Rico
- PS—Palestine
- PT—Portugal
- PY—Paraguay
- QA—Qatar
- RE—Reunion
- RO—Romania
- RS—Serbia
- RU—Russian Federation

- RW—Rwanda
- SA—Saudi Arabia
- SB—Solomon Islands
- sc—Seychelles
- SD—Sudan
- sE—Sweden
- SG—Singapore
- SH—Saint Helena, Ascension and Tristan da Cunha
- si—Slovenia
- sj—Svalbard and Jan Mayen
- sk—Slovakia
- SL—Sierra Leone
- SM—San Marino
- SN—Senegal
- so—Somalia
- SR—Suriname
- ss—South Sudan
- ST—Sao Tome and Principe
- sv—El Salvador
- sx—Sint Maarten (Dutch part)
- SY—Syrian Arab Republic
- Sz—Eswatini
- TC—Turks and Caicos Islands
- TD—Chad
- TF—French Southern Territories
- TG—Togo
- тн—Thailand
- TJ—Tajikistan
- тк—Tokelau
- TL—Timor-Leste
- ™—Turkmenistan
- TN—Tunisia
- TO—Tonga
- TR—Türkiye
- TT—Trinidad and Tobago
- TV—Tuvalu
- т₩—Taiwan
- TZ—Tanzania, United Republic of

| Field                   | Details                                                                                 |  |
|-------------------------|-----------------------------------------------------------------------------------------|--|
|                         | • ua—Ukraine                                                                            |  |
|                         | • UG—Uganda                                                                             |  |
|                         | • US—United States                                                                      |  |
|                         | • UY—Uruguay                                                                            |  |
|                         | • UZ—Uzbekistan                                                                         |  |
|                         | VA—Holy See (Vatican City State)                                                        |  |
|                         | VC—Saint Vincent and the Grenadines                                                     |  |
|                         | VE—Venezuela, Bolivarian Republic of                                                    |  |
|                         | VG—Virgin Islands, British                                                              |  |
|                         | • vn—Vietnam                                                                            |  |
|                         | • VU—Vanuatu                                                                            |  |
|                         | WF—Wallis and Futuna                                                                    |  |
|                         | • ws—Samoa                                                                              |  |
|                         | <ul> <li>xk—Kosovo</li> </ul>                                                           |  |
|                         | • YE—Yemen                                                                              |  |
|                         | • YT—Mayotte                                                                            |  |
|                         | • za—South Africa                                                                       |  |
|                         | • zm—Zambia                                                                             |  |
|                         | • zw—Zimbabwe                                                                           |  |
| Description             | Туре                                                                                    |  |
|                         | textarea                                                                                |  |
|                         | Properties                                                                              |  |
|                         | Create, Nillable, Update                                                                |  |
|                         | Description                                                                             |  |
|                         | The description of the anti-corruption initiative statistics.                           |  |
| DisclsReportingPeriodId | Туре                                                                                    |  |
|                         | reference                                                                               |  |
|                         | Properties                                                                              |  |
|                         | Create, Filter, Group, Sort, Update                                                     |  |
|                         | Description                                                                             |  |
|                         | The reporting period for which the anti-corruption initiative statistics are generated. |  |
|                         | This field is a relationship field.                                                     |  |
|                         | Relationship Name DisclsReportingPeriod                                                 |  |
|                         | Relationship Type Lookup                                                                |  |
|                         | Refers To DisclsReportingPeriod                                                         |  |

| Field              | Details                                                                                                    |
|--------------------|----------------------------------------------------------------------------------------------------|
| EmployeeType       | Туре                                                                                                    |
|                    | picklist                                                                                                    |
|                    | <b>Properties</b> Create, Filter, Group, Nillable, Sort, Update                                                                          |
|                    | Description  Chasifies the type of employees who participate in the anti-corruption initiative                                           |
|                    | Specifies the type of employees who participate in the anti-corruption initiative.  Possible values are:                                 |
|                    |                                                                                                    |
|                    | • Employees                                                                                                    |
|                    | • Leadership                                                                                                    |
| InitiativeType     | <b>Type</b> picklist                                                                                                    |
|                    | Properties                                                                                                    |
|                    | Create, Filter, Group, Nillable, Sort, Update                                                                                            |
|                    | <b>Description</b> Specifies the type of initiative taken to educate the participants about the anti-corruption policies and procedures. |
|                    | Possible values are:                                                                                                    |
|                    | • Communication                                                                                                    |
|                    | • Training                                                                                                    |
| LastReferencedDate | Туре                                                                                                    |
|                    | dateTime                                                                                                    |
|                    | Properties                                                                                                    |
|                    | Filter, Nillable, Sort                                                                                                    |
|                    | <b>Description</b> The timestamp for when the current user last viewed a record related to this record.                                  |
| LastViewedDate     | Туре                                                                                                    |
|                    | dateTime                                                                                                    |
|                    | <b>Properties</b> Filter, Nillable, Sort                                                                                                 |
|                    | <b>Description</b> The timestamp for when the current user last viewed this record. If this value is null, this                          |
|                    | record might only have been referenced (LastReferencedDate) and not viewed.                                                              |
| Name               | <b>Type</b> string                                                                                                    |
|                    | Properties                                                                                                    |
|                    | Autonumber, Defaulted on create, Filter, idLookup, Sort                                                                                  |

| Field               | Details                                                                                                    |  |
|---------------------|----------------------------------------------------------------------------------------------------|--|
|                     | <b>Description</b> Name of the record.                                                                                |  |
| OwnerId             | <b>Type</b> reference                                                                                                 |  |
|                     | <b>Properties</b> Create, Defaulted on create, Filter, Group, Sort, Update                                            |  |
|                     | <b>Description</b> The ID of the user who owns this record.                                                           |  |
|                     | This field is a polymorphic relationship field.                                                                       |  |
|                     | Relationship Name Owner                                                                                               |  |
|                     | Relationship Type Lookup                                                                                              |  |
|                     | <b>Refers To</b> Group, User                                                                                          |  |
| RecipientCategory   | <b>Type</b> picklist                                                                                                  |  |
|                     | <b>Properties</b> Create, Filter, Group, Sort, Update                                                                 |  |
|                     | <b>Description</b> Specifies the category of members who participate in the anti-corruption initiatives.              |  |
|                     | Possible values are:                                                                                                  |  |
|                     | Business Partners                                                                                                    |  |
|                     | • Employees                                                                                                    |  |
|                     | Governance Body Members                                                                                               |  |
| RecipientCount      | <b>Type</b> double                                                                                                    |  |
|                     | <b>Properties</b> Create, Filter, Nillable, Sort, Update                                                              |  |
|                     | <b>Description</b> The total number of participants in the anti-corruption initiative based on the country or region. |  |
| RecipientPercentage | Type                                                                                                    |  |
|                     | Properties Create, Filter, Nillable, Sort, Update                                                                     |  |

| Field  | Details                                                                                          |
|--------|--------------------------------------------------------------------------------------------------|
|        | Description                                                                                      |
|        | The percentage of participants in the anti-corruption initiative based on the country or region. |
| Region | Туре                                                                                             |
|        | picklist                                                                                         |
|        | <b>Properties</b> Create, Filter, Group, Nillable, Sort, Update                                  |
|        | <b>Description</b> Specifies the region where anti-corruption initiatives are applicable.        |

# AnnualEmssnInventory

Represents information about a company's total carbon emissions for a particular year in metric tonnes of CO2e (tCO2e). These emissions are the sum of all the emissions in scope 1, scope 2, and scope 3 greenhouse gas categories. This object is available in API version 54.0 and later.

# Supported Calls

describeLayout(), describeSObjects(), getDeleted(), getUpdated(), query(), retrieve(), search()

# **Fields**

| Field         | Details                                                                                                    |
|---------------|----------------------------------------------------------------------------------------------------|
| AccountNameId | <b>Type</b> reference                                                                                                    |
|               | Properties Create, Filter, Group, Nillable, Sort, Update                                                                  |
|               | <b>Description</b> Name of the company, it's subsidiary, or it's business unit for which you are doing carbon accounting. |
|               | This field is a relationship field.                                                                                       |
|               | Relationship Name AccountName                                                                                             |
|               | Relationship Type  Lookup                                                                                                 |
|               | Refers To Account                                                                                                    |

| Field                       | Details                                                                                                    |
|-----------------------------|----------------------------------------------------------------------------------------------------|
| AllocScope1And2Emssn        | Туре                                                                                                    |
|                             | double                                                                                                    |
|                             | Properties Filter, Nillable, Sort                                                                                                   |
|                             | <b>Description</b> The scope 1 and scope 2 emissions allocated to the inventory of an account.                                      |
|                             | This field is a calculated field.                                                                                                   |
| AllocScope1EmissionsInTco2e | <b>Type</b> double                                                                                                    |
|                             | Properties Filter, Nillable, Sort                                                                                                   |
|                             | Description                                                                                                    |
|                             | The scope 1 emissions allocated to the inventory of an account.                                                                     |
| AllocScope1EmssnOverride    | <b>Type</b> double                                                                                                    |
|                             | Properties Create, Filter, Nillable, Sort, Update                                                                                   |
|                             | <b>Description</b> The emissions value entered to override the scope 1 emissions that are allocated to the inventory of an account. |
| AllocScope2EmssnInTco2e     | <b>Type</b> double                                                                                                    |
|                             |                                                                                                    |
|                             | Properties Filter, Nillable, Sort                                                                                                   |
|                             | Description                                                                                                    |
|                             | The scope 2 emissions allocated to the inventory of an account.                                                                     |
| AllocScope2EmssnOverride    | <b>Type</b> double                                                                                                    |
|                             | <b>Properties</b> Create, Filter, Nillable, Sort, Update                                                                            |
|                             | <b>Description</b> The emissions value entered to override the scope 2 emissions that are allocated to the inventory of an account. |
| AllocScope2LocBasedEmssn    | Туре                                                                                                    |
|                             | double                                                                                                    |

| Field                      | Details                                                                                                    |
|----------------------------|----------------------------------------------------------------------------------------------------|
|                            | <b>Properties</b> Filter, Nillable, Sort                                                                                                    |
|                            | <b>Description</b> The scope 2 location-based emissions allocated to the inventory of an account.                                                            |
| AllocScope2MktBasedEmssn   | Type double                                                                                                    |
|                            | Properties Filter, Nillable, Sort                                                                                                    |
|                            | <b>Description</b> The scope 2 market-based emissions allocated to the inventory of an account.                                                              |
| AllocScope3EmssnInTco2e    | <b>Type</b> double                                                                                                    |
|                            | <b>Properties</b> Filter, Nillable, Sort                                                                                                    |
|                            | <b>Description</b> The scope 3 emissions allocated to the inventory of an account.                                                                           |
| AllocScope3EmssnOverride   | <b>Type</b> double                                                                                                    |
|                            | <b>Properties</b> Create, Filter, Nillable, Sort, Update                                                                                                    |
|                            | <b>Description</b> The emissions value entered to override the scope 3 emissions that are allocated to the inventory of an account.                          |
| EmissionsAllocToFranchCatg | Type double                                                                                                    |
|                            | Properties Filter, Nillable, Sort                                                                                                    |
|                            | <b>Description</b> The emissions from child or partner companies that are allocated to GHG category 14 - Franchises category of the parent company account.  |
| EmissionsAllocToInvestCatg | Type double                                                                                                    |
|                            | Properties Filter, Nillable, Sort                                                                                                    |
|                            | <b>Description</b> The emissions from child or partner companies that are allocated to GHG Category 15 - Investments category of the parent company account. |

| Field                      | Details                                                                                                    |
|----------------------------|----------------------------------------------------------------------------------------------------|
| EnergyUsageCmclBldOverride | <b>Type</b> double                                                                                                    |
|                            | Properties Filter, Nillable, Sort                                                                                                    |
|                            | <b>Description</b> The emissions value entered to override the value of the energy used in commercial buildings.                                                 |
| EnergyUsageCommercialBld   | <b>Type</b> double                                                                                                    |
|                            | <b>Properties</b> Filter, Nillable, Sort                                                                                                    |
|                            | <b>Description</b> The energy used in all the commercial buildings that are related to the carbon footprint record or the override value.                        |
| EnergyUsageDataCenters     | Type double                                                                                                    |
|                            | Properties Filter, Nillable, Sort                                                                                                    |
|                            | <b>Description</b> The energy used in all the data centers that are related to the carbon footprint record or the override value.                                |
| EnergyUsageDataCtrOverride | <b>Type</b> double                                                                                                    |
|                            | <b>Properties</b> Filter, Nillable, Sort                                                                                                    |
|                            | <b>Description</b> The emissions value entered to override the value of the energy used in data centers.                                                         |
| FinalEmssnInTco2e          | <b>Type</b> double                                                                                                    |
|                            | <b>Properties</b> Filter, Nillable, Sort                                                                                                    |
|                            | <b>Description</b> The consolidated emissions of an account that includes allocated emissions of the related account, which could be a child or partner account. |
|                            | This field is a calculated field.                                                                                                    |
| FinalScope1EmssnInTco2e    | <b>Type</b> double                                                                                                    |

| Field                   | Details                                                                                                    |
|-------------------------|----------------------------------------------------------------------------------------------------|
|                         | <b>Properties</b> Filter, Nillable, Sort                                                                                                    |
|                         | Description  The consolidated scope 1 emissions of an account that includes allocated scope 1 emissions of the related account, which could be a child or partner account.  This field is a calculated field. |
| FinalScope2EmssnInTco2e | Туре                                                                                                    |
|                         | double  Properties  Filter, Nillable, Sort                                                                                                    |
|                         | <b>Description</b> The consolidated scope 2 emissions of an account that includes allocated scope 2 emissions of the related account, which could be a child or partner account.                              |
|                         | This field is a calculated field.                                                                                                    |
| FinalScope3EmssnInTco2e | <b>Type</b> double                                                                                                    |
|                         | <b>Properties</b> Filter, Nillable, Sort                                                                                                    |
|                         | <b>Description</b> The consolidated scope 3 emissions of an account that includes allocated scope 3 emissions of the related account, which could be a child or partner account.                              |
|                         | This field is a calculated field.                                                                                                    |
| FnlScp1And2EmssnInTco2e | <b>Type</b> double                                                                                                    |
|                         | Properties Filter, Nillable, Sort                                                                                                    |
|                         | <b>Description</b> The consolidated scope 1 and scope 2 emissions of an account that includes allocated scope 1 and scope 2 emissions of the related account, which could be a child or a partner account.    |
|                         | This field is a calculated field.                                                                                                    |
| IsLocked                | Type<br>boolean                                                                                                    |
|                         | Properties  Defaulted on create, Filter, Group, Sort                                                                                                    |
|                         | <b>Description</b> Indicates if the record is locked or not.                                                                                                    |
|                         | The default value is false.                                                                                                    |

| Field              | Details                                                                                                    |
|--------------------|----------------------------------------------------------------------------------------------------|
| IsRecordLocked     | Туре                                                                                                    |
|                    | boolean                                                                                                    |
|                    | <b>Properties</b> Defaulted on create, Filter, Group, Sort                                                                                                    |
|                    | <b>Description</b> Indicates that the annual emissions inventory record and the associated carbon footprint records are locked for editing.                                                 |
|                    | The default value is false.                                                                                                    |
| LastReferencedDate | Туре                                                                                                    |
|                    | dateTime                                                                                                    |
|                    | <b>Properties</b> Filter, Nillable, Sort                                                                                                    |
|                    | Description                                                                                                    |
|                    | The timestamp for when the current user last viewed a record related to this record.                                                                                                    |
| LastViewedDate     | <b>Type</b> dateTime                                                                                                    |
|                    | <b>Properties</b> Filter, Nillable, Sort                                                                                                    |
|                    | <b>Description</b> The timestamp for when the current user last viewed this record. If this value is null, this record might only have been referenced (LastReferencedDate) and not viewed. |
| MayEdit            | <b>Type</b> boolean                                                                                                    |
|                    | <b>Properties</b> Defaulted on create, Filter, Group, Sort                                                                                                    |
|                    | <b>Description</b> Indicates if the record can be edited (true) or not (false).                                                                                                    |
|                    | The default value is false.                                                                                                    |
| Name               | <b>Type</b> string                                                                                                    |
|                    | <b>Properties</b> Filter, Group, idLookup, Sort                                                                                                    |
|                    | <b>Description</b> Name of the account.                                                                                                    |
| OwnerId            | Туре                                                                                                    |
|                    | reference                                                                                                    |

| Field                          | Details                                                                                                    |
|--------------------------------|----------------------------------------------------------------------------------------------------|
|                                | <b>Properties</b> Filter, Group, Sort                                                                                                    |
|                                | <b>Description</b> The ID of the user who owns this record.                                                                                                    |
|                                | This is a polymorphic relationship field.                                                                                                    |
|                                | Relationship Name<br>Owner                                                                                                    |
|                                | Relationship Type Lookup                                                                                                    |
|                                | <b>Refers To</b> Group, User                                                                                                    |
| RenewableEnergyUsagePctCmclBld | <b>Type</b> percent                                                                                                    |
|                                | <b>Properties</b> Filter, Nillable, Sort                                                                                                    |
|                                | <b>Description</b> The percentage of renewable energy used for the total electricity consumption of all the commercial buildings that are related to the carbon footprint record or the override value. |
| RenewableEnergyUsagePctDataCtr | <b>Type</b> percent                                                                                                    |
|                                | Properties Filter, Nillable, Sort                                                                                                    |
|                                | <b>Description</b> The percentage of total renewable energy used for the total electricity consumption of all the data centers that are related to the carbon footprint record or the override value.   |
| RenewableEnrgyPctOmclBldOvride | <b>Type</b> percent                                                                                                    |
|                                | Properties Filter, Nillable, Sort                                                                                                    |
|                                | <b>Description</b> The emissions value entered to override the value of the commercial buildings renewable energy percentage.                                                                           |
| RenewableEnrgyPctDataCtrOvride | <b>Type</b> percent                                                                                                    |
|                                | Properties Filter, Nillable, Sort                                                                                                    |

| Field                          | Details                                                                                                    |
|--------------------------------|----------------------------------------------------------------------------------------------------|
|                                | <b>Description</b> The emissions value entered to override the value of the data centers renewable energy percentage.                                                             |
| ScopelEmissionsDataCenters     | <b>Type</b> double                                                                                                    |
|                                | <b>Properties</b> Filter, Nillable, Sort                                                                                                    |
|                                | <b>Description</b> The scope 1 emissions from data centers that's calculated based on the data center emissions in the related carbon footprint record or the override value.     |
| ScopelEmissionsFleetVehicles   | <b>Type</b> double                                                                                                    |
|                                | <b>Properties</b> Filter, Nillable, Sort                                                                                                    |
|                                | <b>Description</b> The scope 1 emissions from fleet vehicles that's calculated based on the fleet vehicle emissions in the related carbon footprint record or the override value. |
| ScopelEmissionsPrivateJets     | <b>Type</b> double                                                                                                    |
|                                | Properties Filter, Nillable, Sort                                                                                                    |
|                                | <b>Description</b> The scope 1 emissions from private jets that's calculated based on the private jet emissions in the related carbon footprint record or the override value.     |
| Scope1EmssnCmclBldOverride     | <b>Type</b> double                                                                                                    |
|                                | <b>Properties</b> Filter, Nillable, Sort                                                                                                    |
|                                | <b>Description</b> The emissions value entered to override the value of the scope 1 emissions from commercial buildings.                                                          |
| Scope1EmssnCommercialBuildings | <b>Type</b> double                                                                                                    |
|                                | Properties Filter, Nillable, Sort                                                                                                    |

| Field                          | Details                                                                                                    |
|--------------------------------|----------------------------------------------------------------------------------------------------|
|                                | <b>Description</b> The scope 1 emissions from commercial buildings that's calculated based on the commercial building emissions in the related carbon footprint record or the override value. |
| ScopelEmssnDataCentersOverride | <b>Type</b> double                                                                                                    |
|                                | <b>Properties</b> Filter, Nillable, Sort                                                                                                    |
|                                | <b>Description</b> The emissions value entered to override the value of the scope 1 emissions from data centers.                                                                              |
| Scope1EmssnPrivateJetsOverride | Type double                                                                                                    |
|                                | <b>Properties</b> Filter, Nillable, Sort                                                                                                    |
|                                | <b>Description</b> The emissions value entered to override the value of the scope 1 emissions from private jets.                                                                              |
| Scp1EmssnWstGenInTco2e         | Type double                                                                                                    |
|                                | <b>Properties</b> Filter, Nillable, Sort                                                                                                    |
|                                | <b>Description</b> The scope 1 emissions from company's generated waste that's calculated based on the waste related emissions in the related waste footprint record or the override value.   |
| ScplEmssnWstGenOvrideInTco2e   | Type                                                                                                    |
|                                | double  Properties  Create, Filter, Nillable, Sort, Update                                                                                                    |
|                                | <b>Description</b> The value to override the scope 1 emissions from company's generated waste.                                                                                                |
| Scope2EmissionsFleetVehicles   | <b>Type</b> double                                                                                                    |
|                                | Properties Filter, Nillable, Sort                                                                                                    |
|                                | <b>Description</b> The scope 2 emissions from fleet vehicles that's calculated based on the fleet vehicle emissions in the related carbon footprint record or the override value.             |

Scope2EmissionsPrivateJets

## Type

double

### **Properties**

Filter, Nillable, Sort

### Description

The scope 2 emissions from private jets that's calculated based on the private jets emissions in the related carbon footprint record or the override value.

## Scope2EmissionsType

### Type

picklist

### **Properties**

Create, Defaulted on create, Filter, Group, Nillable, Restricted picklist, Sort, Update

# Description

Specifies the type of scope 2 emissions.

Possible values are:

- LocationBased—Location-Based
- MarketBased—Market-Based

The default value is LocationBased.

### Scope2LocBasedEmssnCmclBld

# Type

double

### **Properties**

Filter, Nillable, Sort

### Description

The scope 2 emissions from commercial buildings that's calculated based on the location-based commercial buildings emissions in the related carbon footprint record or the override value.

## Scope2LocBasedEmssnDataCtr

### Type

double

## **Properties**

Filter, Nillable, Sort

### Description

The scope 2 emissions from data centers that's calculated based on the location-based data center emissions in the related carbon footprint record or the override value.

### Scope2MarketBasedEmssnCmclBld

### Type

double

## **Properties**

Filter, Nillable, Sort

| Field                         | Details                                                                                                    |
|-------------------------------|----------------------------------------------------------------------------------------------------|
|                               | <b>Description</b> The scope 2 emissions from commercial buildings that's calculated based on the market-based commercial building emissions in the related carbon footprint record or the override value. |
| Scope2MarketBasedEmssnDataCtr | Type double                                                                                                    |
|                               | <b>Properties</b> Filter, Nillable, Sort                                                                                                    |
|                               | <b>Description</b> The scope 2 emissions from data centers that's calculated based on the market-based data center emissions in the related carbon footprint record or the override value.                 |
| Scope3EmissionsBusinessTravel | <b>Type</b> double                                                                                                    |
|                               | <b>Properties</b> Filter, Nillable, Sort                                                                                                    |
|                               | <b>Description</b> The total scope 3 emissions from business travel that is included in category 6 of the related carbon footprint record or the override values.                                          |
| Scope3EmissionsCapitalGoods   | <b>Type</b> double                                                                                                    |
|                               | Properties Filter, Nillable, Sort                                                                                                    |
|                               | <b>Description</b> The total scope 3 emissions from the production of capital goods that is included in category 2 of the related carbon footprint record or the override value.                           |
| Scope3EmissionsDataCenters    | Type double                                                                                                    |
|                               | Properties Filter, Nillable, Sort                                                                                                    |
|                               | <b>Description</b> The total scope 3 emissions from all the data centers in the related carbon footprint record or the override value.                                                                     |
| Scope3EmissionsFleetVehicles  | Type double                                                                                                    |
|                               | Properties Filter, Nillable, Sort                                                                                                    |

| Field                          | Details                                                                                                    |
|--------------------------------|----------------------------------------------------------------------------------------------------|
|                                | <b>Description</b> The total scope 3 emissions from all the fleet vehicles in the related carbon footprint record or the override value.                                      |
| Scope3EmissionsFranchises      | <b>Type</b> double                                                                                                    |
|                                | <b>Properties</b> Filter, Nillable, Sort                                                                                                    |
|                                | <b>Description</b> The total scope 3 emissions from the operation of franchises that is included in category 14 of the related carbon footprint record or the override value. |
| Scope3EmissionsInvestments     | <b>Type</b> double                                                                                                    |
|                                | Properties Filter, Nillable, Sort                                                                                                    |
|                                | <b>Description</b> The total scope 3 emissions from investment that is included in category 15 of the related carbon footprint record or the override value.                  |
| Scope3FmissionsPctCapitalGoods | <b>Type</b> percent                                                                                                    |
|                                | Properties Filter, Nillable, Sort                                                                                                    |
|                                | <b>Description</b> The percentage of scope 3 emissions from the production of capital goods out of the total scope 3 emissions.                                               |
|                                | This is a calculated field.                                                                                                    |
| Scope3EmissionsPctFranchises   | <b>Type</b> percent                                                                                                    |
|                                | Properties Filter, Nillable, Sort                                                                                                    |
|                                | <b>Description</b> The percentage of scope 3 emissions from the operation of franchises out of the total scope 3 emissions.                                                   |
|                                | This is a calculated field.                                                                                                    |
| Scope3EmissionsPctInvestments  | Туре                                                                                                    |
|                                | percent                                                                                                    |
|                                | Properties Filter, Nillable, Sort                                                                                                    |

| Field                         | Details                                                                                                    |
|-------------------------------|----------------------------------------------------------------------------------------------------|
|                               | <b>Description</b> The percentage of scope 3 emissions from investments out of the total scope 3 emissions. This is a calculated field.                                                        |
| Scope3EmissionsPercentage     | <b>Type</b> percent                                                                                                    |
|                               | Properties Filter, Nillable, Sort                                                                                                    |
|                               | <b>Description</b> The percentage of scope 3 emissions out of the total emissions.                                                                                                    |
|                               | This is a calculated field.                                                                                                    |
| Scope3EmissionsPrivateJets    | <b>Type</b> double                                                                                                    |
|                               | <b>Properties</b> Filter, Nillable, Sort                                                                                                    |
|                               | <b>Description</b> The total scope 3 emissions from all the private jets in the related carbon footprint record or the override value.                                                         |
| Scope3EmissionsWasteGenInOper | <b>Type</b> double                                                                                                    |
|                               | <b>Properties</b> Filter, Nillable, Sort                                                                                                    |
|                               | <b>Description</b> The total scope 3 emissions from the treatment and disposal of generated waste that is included in category 5 of the related carbon footprint record or the override value. |
| Scope3EmssnCapitalGoodsOvride | <b>Type</b> double                                                                                                    |
|                               | <b>Properties</b> Filter, Nillable, Sort                                                                                                    |
|                               | <b>Description</b> The emissions value entered to override the value of the total scope 3 emissions from the production of capital goods.                                                      |
| Scope3EmssnCmclBldOverride    | Type double                                                                                                    |
|                               | <b>Properties</b> Filter, Nillable, Sort                                                                                                    |

| Field                          | Details                                                                                                    |
|--------------------------------|----------------------------------------------------------------------------------------------------|
|                                | <b>Description</b> The emissions value entered to override the value of the total scope 3 emissions from commercial buildings.                                                   |
| Scope3EmssnCommercialBuildings | Type double                                                                                                    |
|                                | <b>Properties</b> Filter, Nillable, Sort                                                                                                    |
|                                | <b>Description</b> The total scope 3 emissions from all the commercial buildings in the related carbon footprint record or the override value.                                   |
| Scope3EmssnDataCentersOverride | <b>Type</b> double                                                                                                    |
|                                | <b>Properties</b> Filter, Nillable, Sort                                                                                                    |
|                                | <b>Description</b> The emissions value entered to override the value of the total scope 3 emissions from data centers.                                                           |
| Scope3EmssnEmpCommutingOvride  | <b>Type</b> double                                                                                                    |
|                                | <b>Properties</b> Filter, Nillable, Sort                                                                                                    |
|                                | <b>Description</b> The emissions value entered to override the value of the total scope 3 emissions from the transportation of employees.                                        |
| Scope3EmssnEmployeeCommuting   | Type double                                                                                                    |
|                                | <b>Properties</b> Filter, Nillable, Sort                                                                                                    |
|                                | <b>Description</b> The total scope 3 emissions from the transportation of employees that is included in category 7 of the related carbon footprint record or the override value. |
| Scope3FmssnFranchisesOverride  | Type double                                                                                                    |
|                                | Properties Filter, Nillable, Sort                                                                                                    |

| Field                          | Details                                                                                                    |
|--------------------------------|----------------------------------------------------------------------------------------------------|
|                                | <b>Description</b> The emissions value entered to override the value of the total scope 3 emissions from the operation of franchises.                           |
| Scope3EmssnInvestmentsOverride | <b>Type</b> double                                                                                                    |
|                                | <b>Properties</b> Filter, Nillable, Sort                                                                                                    |
|                                | <b>Description</b> The emissions value entered to override the value of the total scope 3 emissions from investments.                                           |
| Scope3EmssnPctBusinessTravel   | <b>Type</b> percent                                                                                                    |
|                                | Properties Filter, Nillable, Sort                                                                                                    |
|                                | <b>Description</b> The percentage of scope 3 emissions from business travel out of the total scope 3 emissions.                                                 |
|                                | This is a calculated field.                                                                                                    |
| Scope3EmssnPctDnstrmTrnspDstr  | <b>Type</b> percent                                                                                                    |
|                                | <b>Properties</b> Filter, Nillable, Sort                                                                                                    |
|                                | <b>Description</b> The percentage of scope 3 emissions from the transportation and distribution of downstream leased assets out of the total scope 3 emissions. |
|                                | This is a calculated field.                                                                                                    |
| Scope3EmssnPctEmpCommuting     | Type percent                                                                                                    |
|                                | <b>Properties</b> Filter, Nillable, Sort                                                                                                    |
|                                | <b>Description</b> The percentage of scope 3 emissions from the transportation of employees out of the total scope 3 emissions.                                 |
|                                | This is a calculated field.                                                                                                    |
| Scope3EmssnPctUpstmLeasedAsst  | Type percent                                                                                                    |

| Field                          | Details                                                                                                    |
|--------------------------------|----------------------------------------------------------------------------------------------------|
|                                | Properties Filter, Nillable, Sort                                                                                                    |
|                                | Description  The percentage of scope 3 emissions from the operation of upstream leased assets out of the total scope 3 emissions.  This is a calculated field.                          |
| Scope3EmssnPctUseOfSoldPrdct   | <b>Type</b> percent                                                                                                    |
|                                | Properties Filter, Nillable, Sort                                                                                                    |
|                                | <b>Description</b> The percentage of scope 3 emissions from uncategorized sources out of the total scope 3 emissions.                                                                   |
|                                | This is a calculated field.                                                                                                    |
| Scope3EmssnUseOfSoldProducts   | <b>Type</b> double                                                                                                    |
|                                | <b>Properties</b> Filter, Nillable, Sort                                                                                                    |
|                                | <b>Description</b> The total scope 3 emissions from the use of sold products and services that is included in category 11 of the related carbon footprint record or the override value. |
| Scope3UncategorizedEmissions   | <b>Type</b> double                                                                                                    |
|                                | <b>Properties</b> Filter, Nillable, Sort                                                                                                    |
|                                | <b>Description</b> The total scope 3 emissions from uncategorized sources in the related carbon footprint record or the override value.                                                 |
| ScplEmssnFleetVehiclesOverride | Type double                                                                                                    |
|                                | <b>Properties</b> Filter, Nillable, Sort                                                                                                    |
|                                | <b>Description</b> The emissions value entered to override the value of the scope 1 emissions from fleet vehicles.                                                                      |
| Sqp2FmssnFleetVehiclesOverride | <b>Type</b> double                                                                                                    |

| Field                          | Details                                                                                                    |
|--------------------------------|----------------------------------------------------------------------------------------------------|
|                                | Properties Filter, Nillable, Sort                                                                                                    |
|                                | <b>Description</b> The emissions value entered to override the value of the scope 2 emissions from fleet vehicles.                      |
| Scp2EmssnPrivateJetsOverride   | <b>Type</b> double                                                                                                    |
|                                | Properties Filter, Nillable, Sort                                                                                                    |
|                                | <b>Description</b> The emissions value entered to override the value of the scope 2 emissions from private jets.                        |
| Scp2LocBsdEmssnCmclBldOverride | <b>Type</b> double                                                                                                    |
|                                | Properties Filter, Nillable, Sort                                                                                                    |
|                                | <b>Description</b> The emissions value entered to override the value of the scope 2 location-based emissions from commercial buildings. |
| Scp2LocBsdEmssnDataCtrOvride   | <b>Type</b> double                                                                                                    |
|                                | Properties Filter, Nillable, Sort                                                                                                    |
|                                | <b>Description</b> The emissions value entered to override the value of the scope 2 location-based emissions from data centers.         |
| Sap2MktBsdEmssnOnclBldOverride | Type double                                                                                                    |
|                                | Properties Filter, Nillable, Sort                                                                                                    |
|                                | <b>Description</b> The emissions value entered to override the value of the scope 2 market-based emissions from commercial buildings.   |
| Sqp2MktBsdEmssnDataCtrOverride | Type                                                                                                    |
|                                | double  Properties Filter, Nillable, Sort                                                                                               |

| Field                          | Details                                                                                                    |
|--------------------------------|----------------------------------------------------------------------------------------------------|
|                                | <b>Description</b> The emissions value entered to override the value of the scope 2 market-based emissions from data centers.                                              |
| Scp3EmssnBusinessTravelOvride  | <b>Type</b> double                                                                                                    |
|                                | <b>Properties</b> Filter, Nillable, Sort                                                                                                    |
|                                | <b>Description</b> The emissions value entered to override the value of the total scope 3 emissions from business travel.                                                  |
| Scp3EmssnDnstrmLeasedAssets    | <b>Type</b> double                                                                                                    |
|                                | <b>Properties</b> Filter, Nillable, Sort                                                                                                    |
|                                | <b>Description</b> The total scope 3 emissions from downstream leased assets that is included in category 13 of the related carbon footprint record or the override value. |
| Scp3EmssnDnstrmLeasedAstOvride | <b>Type</b> double                                                                                                    |
|                                | <b>Properties</b> Filter, Nillable, Sort                                                                                                    |
|                                | <b>Description</b> The emissions value entered to override the value of the total scope 3 emissions from downstream leased assets.                                         |
| Scp3FmssnDnstrmTrnspDstrOvride | <b>Type</b> double                                                                                                    |
|                                | <b>Properties</b> Filter, Nillable, Sort                                                                                                    |
|                                | <b>Description</b> The emissions value entered to override the value of the total scope 3 emissions from the transportation and distribution of downstream assets.         |
| Scp3EmssnDownstreamTrnspDstr   | <b>Type</b> double                                                                                                    |
|                                | Properties Filter, Nillable, Sort                                                                                                    |

| Field                          | Details                                                                                                    |
|--------------------------------|----------------------------------------------------------------------------------------------------|
|                                | <b>Description</b> The total scope 3 emissions from the transportation and distribution of downstream assets that is included in category 9 of the related carbon footprint record or the override value. |
| Scp3EmssnEolSoldPrdctOvride    | Type double                                                                                                    |
|                                | <b>Properties</b> Filter, Nillable, Sort                                                                                                    |
|                                | <b>Description</b> The emissions value entered to override the value of the total scope 3 emissions from the end-of-life treatment of sold products.                                                      |
| Scp3EmssnEolTreatOfSoldPrdct   | <b>Type</b> double                                                                                                    |
|                                | <b>Properties</b> Filter, Nillable, Sort                                                                                                    |
|                                | <b>Description</b> The total scope 3 emissions from the end-of-life treatment of sold products that is included in category 12 of the related carbon footprint record or the override value.              |
| Scp3EmssnFleetVehiclesOverride | <b>Type</b> double                                                                                                    |
|                                | Properties Filter, Nillable, Sort                                                                                                    |
|                                | <b>Description</b> The emissions value entered to override the value of the total scope 3 emissions from fleet vehicles.                                                                                  |
| Scp3EmssnFuelEnergyActivity    | <b>Type</b> double                                                                                                    |
|                                | <b>Properties</b> Filter, Nillable, Sort                                                                                                    |
|                                | <b>Description</b> The total scope 3 emissions from the production of fuel and energy that is included in category 3 of the related carbon footprint record or the override values.                       |
| Scp3EmssnFuelEnrgyActvtyOvride | Type double                                                                                                    |
|                                | Properties Filter, Nillable, Sort                                                                                                    |

### **Field Details** Description The emissions value entered to override the value of the total scope 3 emissions from the production of fuel and energy. Scp3EmssnPctDnstrmLeasedAssets Type percent **Properties** Filter, Nillable, Sort Description The percentage of scope 3 emissions from the downstream leased assets out of the total scope 3 emissions. This is a calculated field. ${\tt Scp3EmssnPctEolTreatSoldPrdct}$ Type percent **Properties** Filter, Nillable, Sort Description The percentage of scope 3 emissions from the end-of-life treatment of sold products out of the total scope 3 emissions. This is a calculated field. Scp3EmssnPctFuelEnrgyActivity Type percent **Properties** Filter, Nillable, Sort Description The percentage of scope 3 emissions from the production of fuel and energy out of the total scope 3 emissions. This is a calculated field. ${\tt Scp3EmssnPctProcSoldProducts}$ Type percent **Properties** Filter, Nillable, Sort Description The percentage of scope 3 emissions from the processing of sold products out of the total scope 3 emissions. This is a calculated field.

| Field                          | Details                                                                                                    |
|--------------------------------|----------------------------------------------------------------------------------------------------|
| Sqp3EmssnPctPurchGoodsAndSrvcs | Туре                                                                                                    |
|                                | percent                                                                                                    |
|                                | Properties                                                                                                    |
|                                | Filter, Nillable, Sort                                                                                                    |
|                                | <b>Description</b> The percentage of scope 3 emissions from the production of purchased goods and services out of the total scope 3 emissions. |
|                                | This is a calculated field.                                                                                                    |
| Scp3EmssnPctUpstrmTrnspDstr    | Туре                                                                                                    |
|                                | percent                                                                                                    |
|                                | Properties                                                                                                    |
|                                | Filter, Nillable, Sort                                                                                                    |
|                                | Description                                                                                                    |
|                                | The percentage of scope 3 emissions from the transportation and distribution of upstream leased assets out of the total scope 3 emissions.     |
|                                | This is a calculated field.                                                                                                    |
| Scp3EmssnPctWasteGenInOper     | Туре                                                                                                    |
|                                | percent                                                                                                    |
|                                | Properties                                                                                                    |
|                                | Filter, Nillable, Sort                                                                                                    |
|                                | Description                                                                                                    |
|                                | The percentage of scope 3 emissions from the treatment and disposal of generated waste out of the total scope 3 emissions.                     |
|                                | This is a calculated field.                                                                                                    |
| Scp3EmssnPrivateJetsOverride   | Туре                                                                                                    |
|                                | double                                                                                                    |
|                                | Properties                                                                                                    |
|                                | Filter, Nillable, Sort                                                                                                    |
|                                | Description                                                                                                    |
|                                | The emissions value entered to override the value of the total scope 3 emissions from private jets.                                            |
| Sqp3EmssnProcSoldPrdctOverride | Tuna                                                                                                    |
| -                              | <b>Type</b> double                                                                                                    |
|                                | Properties                                                                                                    |
|                                | Filter, Nillable, Sort                                                                                                    |

| Field                          | Details                                                                                                    |
|--------------------------------|----------------------------------------------------------------------------------------------------|
|                                | <b>Description</b> The emissions value entered to override the value of the total scope 3 emissions from the processing of sold products.                                                        |
| Scp3EmssnProcSoldProducts      | <b>Type</b> double                                                                                                    |
|                                | <b>Properties</b> Filter, Nillable, Sort                                                                                                    |
|                                | <b>Description</b> The total scope 3 emissions from the processing of sold products that is included in category 10 of the related carbon footprint record or the override value.                |
| Scp3EmssnPurchGoodsAndServices | <b>Type</b> double                                                                                                    |
|                                | <b>Properties</b> Filter, Nillable, Sort                                                                                                    |
|                                | <b>Description</b> The scope 3 emissions from the production of purchased goods and services, included in category 1 associated with the carbon footprint record or the relevant override value. |
| Scp3EmssnPurchGoodsSrvcsOvride | Type double                                                                                                    |
|                                | Properties Filter, Nillable, Sort                                                                                                    |
|                                | <b>Description</b> The emissions value entered to override the value of the total scope 3 emissions from the production of purchased goods and services.                                         |
| Scp3EmssnUpstreamLeasedAssets  | <b>Type</b> double                                                                                                    |
|                                | <b>Properties</b> Filter, Nillable, Sort                                                                                                    |
|                                | <b>Description</b> The total scope 3 emissions from the operation of upstream leased assets that is included in category 8 of the related carbon footprint record or the override value.         |
| Scp3EmssnUpstreamTrnspDstr     | <b>Type</b> double                                                                                                    |
|                                | <b>Properties</b> Filter, Nillable, Sort                                                                                                    |

| Field                          | Details                                                                                                    |
|--------------------------------|----------------------------------------------------------------------------------------------------|
|                                | <b>Description</b> The total scope 3 emissions from the transportation and distribution of upstream leased assets that is included in category 4 of the related carbon footprint record or the override value. |
| Scp3EmssnUpstrmLeasedAstOvride | <b>Type</b> double                                                                                                    |
|                                | <b>Properties</b> Filter, Nillable, Sort                                                                                                    |
|                                | <b>Description</b> The emissions value entered to override the value of the total scope 3 emissions from the operation of upstream leased assets.                                                              |
| Scp3EmssnUpstrmTrnspDstrOvride | Type double                                                                                                    |
|                                | <b>Properties</b> Filter, Nillable, Sort                                                                                                    |
|                                | <b>Description</b> The emissions value entered to override the value of the total scope 3 emissions from the transportation and distribution of upstream leased assets.                                        |
| Scp3EmssnUseOfSoldPrdctOvride  | Type double                                                                                                    |
|                                | Properties Filter, Nillable, Sort                                                                                                    |
|                                | <b>Description</b> The emissions value entered to override the value of the total scope 3 emissions from the use of sold products and services.                                                                |
| Scp3EmssnWasteGenInOperOvride  | <b>Type</b> double                                                                                                    |
|                                | Properties Filter, Nillable, Sort                                                                                                    |
|                                | <b>Description</b> The emissions value entered to override the value of the total scope 3 emissions from the treatment and disposal of generated waste.                                                        |
| Scp3UncategorizedEmssnOverride | <b>Type</b> double                                                                                                    |
|                                | Properties Filter, Nillable, Sort                                                                                                    |

| Field                          | Details                                                                                                    |
|--------------------------------|----------------------------------------------------------------------------------------------------|
|                                | <b>Description</b> The emissions value entered to override the value of the total scope 3 emissions from uncategorized sources. |
| Scp3UncatgEmssnPct             | Туре                                                                                                    |
|                                | percent                                                                                                    |
|                                | Properties Filter, Nillable, Sort                                                                                               |
|                                | <b>Description</b> The percentage of scope 3 emissions from uncategorized sources out of the total scope 3 emissions.           |
|                                | This is a calculated field.                                                                                                    |
| SupplementalScope3FmissionsPct | Туре                                                                                                    |
|                                | percent                                                                                                    |
|                                | <b>Properties</b> Filter, Nillable, Sort                                                                                        |
|                                | <b>Description</b> The percentage of supplemental scope 3 emissions out of the total scope 3 emissions.                         |
|                                | This is a calculated field.                                                                                                    |
| TotScope2LocBasedEmssn         | Туре                                                                                                    |
|                                | double                                                                                                    |
|                                | <b>Properties</b> Filter, Nillable, Sort                                                                                        |
|                                | <b>Description</b> The total scope 2 location-based emissions from all the related records or the override value.               |
| TotScope2MarketBsdEmssn        | <b>Type</b> double                                                                                                    |
|                                | Properties Filter, Nillable, Sort                                                                                               |
|                                | <b>Description</b> The total scope 2 market-based emissions from all the related records or the override value.                 |
| TotalAllocEmissionsInTco2e     | <b>Type</b> double                                                                                                    |
|                                | <b>Properties</b> Filter, Nillable, Sort                                                                                        |
|                                | Description                                                                                                    |

| Field                        | Details                                                                                                    |
|------------------------------|----------------------------------------------------------------------------------------------------|
|                              | This field is a calculated field.                                                                                                    |
| TotalEmissions               | <b>Type</b> double                                                                                                    |
|                              | Properties Filter, Nillable, Sort                                                                                                    |
|                              | <b>Description</b> The total scope 1, 2, and 3 emissions.                                                                                                    |
|                              | This is a calculated field.                                                                                                    |
| TotalScope1And2Emissions     | <b>Type</b> double                                                                                                    |
|                              | <b>Properties</b> Filter, Nillable, Sort                                                                                                    |
|                              | <b>Description</b> The total scope 1 and 2 emissions of the related carbon footprint record.                                                                                          |
|                              | This is a calculated field.                                                                                                    |
| TotalScope1Emissions         | <b>Type</b> double                                                                                                    |
|                              | <b>Properties</b> Filter, Nillable, Sort                                                                                                    |
|                              | <b>Description</b> The total scope 1 emissions from all the related energy use records and the supplemental emissions from the related carbon footprint record or the override value. |
| TotalScope1EmissionsOverride | <b>Type</b> double                                                                                                    |
|                              | Properties Filter, Nillable, Sort                                                                                                    |
|                              | <b>Description</b> The emissions value entered to override the value of the total scope 1 emissions.                                                                                  |
| TotalScope2Emissions         | <b>Type</b> double                                                                                                    |
|                              | Properties Filter, Nillable, Sort                                                                                                    |
|                              | <b>Description</b> The total scope 2 emissions from all the related energy use records and the supplemental emissions from the related carbon footprint record or the override value. |

| Field                        | Details                                                                                                    |
|------------------------------|----------------------------------------------------------------------------------------------------|
| TotalScope2EmissionsOverride | Type double                                                                                                    |
|                              | <b>Properties</b> Filter, Nillable, Sort                                                                                                    |
|                              | <b>Description</b> The emissions value entered to override the value of the total scope 2 emissions.                                                                                                   |
| TotalScope3Emissions         | Type double                                                                                                    |
|                              | <b>Properties</b> Filter, Nillable, Sort                                                                                                    |
|                              | <b>Description</b> The total scope 3 emissions of the related carbon footprint record that's calculated based on categorized, uncategorized, and supplemental scope 3 emissions or the override value. |
| TotalScope3EmissionsOverride | <b>Type</b> double                                                                                                    |
|                              | <b>Properties</b> Filter, Nillable, Sort                                                                                                    |
|                              | <b>Description</b> The emissions value entered to override the value of the total scope 3 emissions.                                                                                                   |
| TotalSuplScope3EmssnOverride | Type double                                                                                                    |
|                              | Properties Filter, Nillable, Sort                                                                                                    |
|                              | <b>Description</b> The emissions value entered to override the value of the total supplemental scope 3 emissions.                                                                                      |
| TotalSuplScp3Emissions       | <b>Type</b> double                                                                                                    |
|                              | Properties Filter, Nillable, Sort                                                                                                    |
|                              | <b>Description</b> The total supplemental scope 3 emissions from the related carbon footprint record or the override value.                                                                            |
| UniqueIdx                    | <b>Type</b> string                                                                                                    |
|                              | Properties Properties                                                                                                    |
|                              | Filter, Group, idLookup, Nillable, Sort                                                                                                    |

| Field | Details                                                                                                    |
|-------|----------------------------------------------------------------------------------------------------|
|       | <b>Description</b> The unique index for this record. This field is available in API version 57.0 and later. |
| Year  | Туре                                                                                                    |
|       | picklist                                                                                                    |
|       | <b>Properties</b> Filter, Group, Restricted picklist, Sort                                                  |
|       | <b>Description</b> The year to which the carbon emissions inventory data corresponds.                       |
|       | Possible values are:                                                                                        |
|       | • 2000                                                                                                    |
|       | • 2001                                                                                                    |
|       | • 2002                                                                                                    |
|       | • 2003                                                                                                    |
|       | • 2004                                                                                                    |
|       | • 2005                                                                                                    |
|       | • 2006                                                                                                    |
|       | • 2007                                                                                                    |
|       | • 2008                                                                                                    |
|       | • 2009                                                                                                    |
|       | • 2010                                                                                                    |
|       | • 2011                                                                                                    |
|       | • 2012                                                                                                    |
|       | • 2013                                                                                                    |
|       | • 2014                                                                                                    |
|       | • 2015                                                                                                    |
|       | • 2016                                                                                                    |
|       | • 2017                                                                                                    |
|       | • 2018                                                                                                    |
|       | • 2019                                                                                                    |
|       | • 2020                                                                                                    |
|       | • 2021                                                                                                    |
|       | • 2022                                                                                                    |
|       | • 2023                                                                                                    |
|       | • 2024                                                                                                    |
|       | • 2025                                                                                                    |
|       | • 2026                                                                                                    |

• 2027

| Field Deta | ils  |
|------------|------|
| •          | 2028 |
| •          | 2029 |
| •          | 2030 |
| •          | 2031 |
| •          | 2032 |
| •          | 2033 |
| •          | 2034 |
| •          | 2035 |
| •          | 2036 |
| •          | 2037 |
| •          | 2038 |
| •          | 2039 |
| •          | 2040 |
| •          | 2041 |
| •          | 2042 |
| •          | 2043 |
| •          | 2044 |
| •          | 2045 |
| •          | 2046 |
| •          | 2047 |
| •          | 2048 |
| •          | 2049 |
| •          |      |
| •          |      |
| •          | 2002 |
| •          |      |
|            | 2054 |
| •          |      |
|            | 2056 |
| •          |      |
|            | 2058 |
|            | 2059 |
| •          |      |
|            | 2061 |
| •          | 2002 |
| •          |      |
| •          | 2064 |

• 2065

| Field Det | ails                                |
|-----------|-------------------------------------|
|           | 2066                                |
|           | 2067                                |
|           | 2068                                |
|           | 2069                                |
|           | 2070                                |
|           | 2071                                |
| •         | 2072                                |
| •         | 2073                                |
| •         | 2074                                |
| •         | 2075                                |
| •         | 2076                                |
| •         | 2077                                |
| •         | 2078                                |
|           | 2079                                |
|           | 2080                                |
| •         | 2081                                |
|           | 2082                                |
|           | 2083                                |
|           | 2084                                |
|           | 2085                                |
|           | 2086                                |
|           | 2087                                |
|           | 2088                                |
|           | <ul><li>2089</li><li>2090</li></ul> |
|           |                                     |
|           | 2091<br>2092                        |
|           | 2093                                |
|           | 2094                                |
|           | 2095                                |
|           | 2096                                |
|           | 2097                                |
|           | 2098                                |
|           | 2099                                |
|           |                                     |

# Annual EmssnRdctnTarget

Represents information about the emissions reduction target set by a company for a particular year. This object is available in API version 54.0 and later.

## **Supported Calls**

describeLayout(), describeSObjects(), getDeleted(), getUpdated(), query(), retrieve(), search()

| Field                        | Details                                                                              |
|------------------------------|--------------------------------------------------------------------------------------|
| EmissionsReductionPercentage | <b>Type</b> percent                                                                  |
|                              | Properties                                                                           |
|                              | Filter, Nillable, Sort                                                               |
|                              | Description                                                                          |
|                              | The percentage of emissions reduced from the previous year.                          |
| EmssnIntensityReductionPct   | Туре                                                                                 |
|                              | percent                                                                              |
|                              | Properties                                                                           |
|                              | Filter, Nillable, Sort                                                               |
|                              | Description                                                                          |
|                              | The percentage of emission intensity reduced from the previous year.                 |
| IsLocked                     | Туре                                                                                 |
|                              | boolean                                                                              |
|                              | Properties                                                                           |
|                              | Defaulted on create, Filter, Group, Sort                                             |
|                              | Description                                                                          |
|                              | Indicates if the record is locked or not.                                            |
|                              | The default value is 'false'.                                                        |
| LastReferencedDate           | Туре                                                                                 |
|                              | dateTime                                                                             |
|                              | Properties                                                                           |
|                              | Filter, Nillable, Sort                                                               |
|                              | Description                                                                          |
|                              | The timestamp for when the current user last viewed a record related to this record. |

| Field                          | Details                                                                                                    |
|--------------------------------|----------------------------------------------------------------------------------------------------|
| LastViewedDate                 | Type dateTime                                                                                                    |
|                                | Properties Filter, Nillable, Sort                                                                                                    |
|                                | <b>Description</b> The timestamp for when the current user last viewed this record. If this value is null, this record might only have been referenced (LastReferencedDate) and not viewed. |
| MayEdit                        | Type<br>boolean                                                                                                    |
|                                | Properties  Defaulted on create, Filter, Group, Sort                                                                                                    |
|                                | <b>Description</b> Indicates if the record can be edited or not.                                                                                                    |
|                                | The default value is 'false'.                                                                                                    |
| Name                           | <b>Type</b> string                                                                                                    |
|                                | Properties Autonumber, Defaulted on create, Filter, idLookup, Sort                                                                                                    |
|                                | <b>Description</b> The name of the annual emissions reduction target record.                                                                                                    |
| OtherTargetKpiChangePercentage | Type percent                                                                                                    |
|                                | Properties Filter, Nillable, Sort                                                                                                    |
|                                | <b>Description</b> The targeted percentage of change in the key performance indicators (KPI) from the base year to the target year.                                                         |
| OtherTargetKpiInTargetYear     | <b>Type</b> double                                                                                                    |
|                                | <b>Properties</b> Filter, Nillable, Sort                                                                                                    |
|                                | <b>Description</b> The key performance indicator (KPI) target to achieve in the target year for the KPI of the parent emissions reduction target record.                                    |
| ParentTargetId                 | Type reference                                                                                                    |

| Field                         | Details                                                                                                    |
|-------------------------------|----------------------------------------------------------------------------------------------------|
|                               | <b>Properties</b> Filter, Group, Sort                                                                                               |
|                               | <b>Description</b> The parent target record that's related to the annual emissions reduction target record.                         |
|                               | This is a relationship field.                                                                                                    |
|                               | Relationship Name ParentTarget                                                                                                    |
|                               | Relationship Type Lookup                                                                                                    |
|                               | Refers To EmssnReductionTarget                                                                                                    |
| Scope3GhgCatgTgtEmssnRdctn    | Type double                                                                                                    |
|                               | Properties Filter, Nillable, Sort                                                                                                   |
|                               | <b>Description</b> The emissions targeted to be reduced in the scope 3 greenhouse gas category in the target year.                  |
| Scope3GhgCatgTgtEmssnRdctnPct | <b>Type</b> percent                                                                                                    |
|                               | Properties Filter, Nillable, Sort                                                                                                   |
|                               | <b>Description</b> The percentage of scope 3 greenhouse gas emissions targeted to be reduced from the base year to the target year. |
| TargetEmissions               | Type double                                                                                                    |
|                               | Properties Filter, Nillable, Sort                                                                                                   |
|                               | <b>Description</b> The emissions targeted to be reached in the target year.                                                         |
| TargetEmissionsIntensity      | Type double                                                                                                    |
|                               | Properties Filter, Nillable, Sort                                                                                                   |
|                               | <b>Description</b> The emissions intensity targeted to be reached in the target year.                                               |

| Field      | Details                                                   |
|------------|-----------------------------------------------------------|
| TargetYear | Туре                                                      |
|            | picklist                                                  |
|            | Properties Filter, Group, Restricted picklist, Sort       |
|            | Description                                               |
|            | The year of the annual emissions reduction target record. |
|            | Possible values are:                                      |
|            | • 2015                                                    |
|            | • 2016                                                    |
|            | • 2017                                                    |
|            | • 2018                                                    |
|            | • 2019                                                    |
|            | • 2020                                                    |
|            | • 2021                                                    |
|            | • 2022                                                    |
|            | • 2023                                                    |
|            | • 2024                                                    |
|            | • 2025                                                    |
|            | • 2026                                                    |
|            | • 2027                                                    |
|            | <ul><li>2028</li><li>2029</li></ul>                       |
|            | <ul><li>2029</li><li>2030</li></ul>                       |
|            | • 2031                                                    |
|            | • 2032                                                    |
|            | • 2033                                                    |
|            | • 2034                                                    |
|            | • 2035                                                    |
|            | • 2036                                                    |
|            | • 2037                                                    |
|            | • 2038                                                    |
|            | • 2039                                                    |
|            | • 2040                                                    |
|            | • 2041                                                    |
|            | • 2042                                                    |

204320442045

| Field | Details |
|-------|---------|
|       | • 2046  |
|       | • 2047  |
|       | • 2048  |
|       | • 2049  |
|       | • 2050  |
|       | • 2051  |
|       | • 2052  |
|       | • 2053  |
|       | • 2054  |
|       | • 2055  |
|       | • 2056  |
|       | • 2057  |
|       | • 2058  |
|       | • 2059  |
|       | • 2060  |

## BldgEnrgyIntensity

Represents the average energy intensity by fuel type across a set of buildings. You can derive this data from published sources. Alternatively, you can do so by using energy use records as the data source and then setting up a window of time with some characteristics of the building size and type. This object is available in API version 54.0 and later.

## Supported Calls

create(), delete(), describeLayout(), describeSObjects(), getDeleted(), getUpdated(), query(),
retrieve(), search(), undelete(), update(), upsert()

| Field                        | Details                                                                                                    |
|------------------------------|----------------------------------------------------------------------------------------------------|
| AnnualEnergyIntensityInKwhM2 | Type double                                                                                                    |
|                              | Properties Create, Filter, Nillable, Sort, Update                                                                                                    |
|                              | <b>Description</b> The average energy consumption intensity for a year in kWh per square meter. The fuel-specific energy consumption intensities are stored in the associated building energy intensity value records. |

| Field                              | Details                                                                                                    |
|------------------------------------|----------------------------------------------------------------------------------------------------|
| Annual Energy Intensity In KwhSqft | <b>Type</b> double                                                                                                    |
|                                    | <b>Properties</b> Create, Filter, Nillable, Sort, Update                                                                                                    |
|                                    | <b>Description</b> The average energy consumption intensity for a year in kWh per square foot. The fuel-specific energy consumption intensities are stored in the associated building energy intensity value records. |
| AreSysGenEnrgyUseRecIncluded       | <b>Type</b> boolean                                                                                                    |
|                                    | <b>Properties</b> Create, Defaulted on create, Filter, Group, Sort, Update                                                                                                    |
|                                    | <b>Description</b> "Indicates whether to include records created when filling data gaps (true) or not (false). Note: Including these records could result in inaccurate calculations."                                |
|                                    | The default value is 'false'.                                                                                                    |
| AveragePowerUsageEffectiveness     | <b>Type</b> double                                                                                                    |
|                                    | <b>Properties</b> Create, Filter, Nillable, Sort, Update                                                                                                    |
|                                    | Description                                                                                                    |
| AveragingWindowEndDate             | <b>Type</b> date                                                                                                    |
|                                    | <b>Properties</b> Create, Filter, Group, Nillable, Sort, Update                                                                                                    |
|                                    | <b>Description</b> The date until when the energy use records are considered to calculate the building energy intensity.                                                                                              |
| AveragingWindowStartDate           | <b>Type</b> date                                                                                                    |
|                                    | <b>Properties</b> Create, Filter, Group, Nillable, Sort, Update                                                                                                    |
|                                    | <b>Description</b> The date from when the energy use records are considered to calculate the building energy intensity.                                                                                               |
| BldgEnergyIntensityIdentifier      | Type textarea                                                                                                    |

| Field                  | Details                                                                                                    |
|------------------------|----------------------------------------------------------------------------------------------------|
|                        | <b>Properties</b> Create, Nillable, Update                                                                                                    |
|                        | <b>Description</b> The unique external identifier for the building energy intensity record.                                                                                        |
| BuildingAssetType      | <b>Type</b> string                                                                                                    |
|                        | <b>Properties</b> Create, Filter, Group, Nillable, Sort, Update                                                                                                    |
|                        | <b>Description</b> The stationary asset type of the asset for which the building energy intensity is calculated.                                                                   |
| BuildingSize           | <b>Type</b> string                                                                                                    |
|                        | <b>Properties</b> Create, Filter, Group, Nillable, Sort, Update                                                                                                    |
|                        | Description                                                                                                    |
| BuildingSizeCategoryId | <b>Type</b> reference                                                                                                    |
|                        | <b>Properties</b> Create, Filter, Group, Nillable, Sort, Update                                                                                                    |
|                        | <b>Description</b> The building size category record for the stationary asset. You can add appropriate building size ranges by creating or editing building size category records. |
|                        | This is a relationship field.                                                                                                    |
|                        | Relationship Name BuildingSizeCategory                                                                                                    |
|                        | Relationship Type Lookup                                                                                                    |
|                        | Refers To BldgSizeCategory                                                                                                    |
| BusinessRegion         | <b>Type</b> string                                                                                                    |
|                        | Properties Create, Filter, Group, Nillable, Sort, Update                                                                                                    |
|                        | <b>Description</b> The business region. If you select the business region, you can't select the country and state.                                                                 |

| Field                    | Details                                                                                                    |
|--------------------------|----------------------------------------------------------------------------------------------------|
| Country                  | Туре                                                                                                    |
|                          | string                                                                                                    |
|                          | <b>Properties</b> Create, Filter, Group, Nillable, Sort, Update                                                                                                    |
|                          | <b>Description</b> The name of the country. You can enter a country only when you don't select the business region.                                                                         |
| EmissionFactorDataSource | Type textarea                                                                                                    |
|                          | <b>Properties</b> Create, Nillable, Update                                                                                                    |
|                          | <b>Description</b> The source of the emissions factor reference data.                                                                                                    |
| EmissionFactorUpdateYear | <b>Type</b> string                                                                                                    |
|                          | <b>Properties</b> Create, Filter, Group, Nillable, Sort, Update                                                                                                    |
|                          | <b>Description</b> The year when the emissions factor reference data was last updated by a publishing authority.                                                                            |
| LastReferencedDate       | <b>Type</b> dateTime                                                                                                    |
|                          | <b>Properties</b> Filter, Nillable, Sort                                                                                                    |
|                          | <b>Description</b> The timestamp for when the current user last viewed a record related to this record.                                                                                     |
| LastViewedDate           | <b>Type</b> dateTime                                                                                                    |
|                          | Properties Filter, Nillable, Sort                                                                                                    |
|                          | <b>Description</b> The timestamp for when the current user last viewed this record. If this value is null, this record might only have been referenced (LastReferencedDate) and not viewed. |
| MaximumBuildingSizeInM2  | <b>Type</b> double                                                                                                    |
|                          | <b>Properties</b> Create, Filter, Nillable, Sort, Update                                                                                                    |

| Field                     | Details                                                                                                    |
|---------------------------|----------------------------------------------------------------------------------------------------|
|                           | <b>Description</b> The maximum size of the building in square meters. This value is used to calculate building energy intensity. |
| MaximumBuildingSizeInSqft | <b>Type</b> double                                                                                                    |
|                           | Properties Create, Filter, Nillable, Sort, Update                                                                                |
|                           | <b>Description</b> The maximum size of the building in square feet. This value is used to calculate building energy intensity.   |
| MinimumBuildingSizeInM2   | Type double                                                                                                    |
|                           | <b>Properties</b> Create, Filter, Nillable, Sort, Update                                                                         |
|                           | <b>Description</b> The minimum size of the building in square meters. This value is used to calculate building energy intensity. |
| MinimumBuildingSizeInSqft | Type double                                                                                                    |
|                           | Properties Create, Filter, Nillable, Sort, Update                                                                                |
|                           | <b>Description</b> The minimum size of the building in square meters. This value is used to calculate building energy intensity. |
| Name                      | <b>Type</b> string                                                                                                    |
|                           | Properties Create, Filter, Group, idLookup, Sort, Update                                                                         |
|                           | <b>Description</b> Name of the account.                                                                                          |
| OwnerId                   | Type reference                                                                                                    |
|                           | <b>Properties</b> Create, Defaulted on create, Filter, Group, Sort, Update                                                       |
|                           | <b>Description</b> The ID of the user who owns this record.                                                                      |
|                           | This is a polymorphic relationship field.                                                                                        |

| Field            | Details                                                                                     |
|------------------|---------------------------------------------------------------------------------------------|
|                  | Relationship Name                                                                           |
|                  | Owner                                                                                       |
|                  | Relationship Type                                                                           |
|                  | Lookup                                                                                      |
|                  | Refers To                                                                                   |
|                  | Group, User                                                                                 |
| RegionalDivision | Туре                                                                                        |
|                  | picklist                                                                                    |
|                  | Properties                                                                                  |
|                  | Create, Filter, Group, Nillable, Restricted picklist, Sort, Update                          |
|                  | Description                                                                                 |
|                  | The regional division for this building energy intensity record.                            |
|                  | Possible values are:                                                                        |
|                  | <ul> <li>EastNorthCentral—East North Central</li> </ul>                                     |
|                  | • EastSouthCentral—East South Central                                                       |
|                  | <ul> <li>MiddleAtlantic—Middle Atlantic</li> </ul>                                          |
|                  | • Mountain                                                                                  |
|                  | <ul> <li>NewEngland—New England</li> </ul>                                                  |
|                  | • Pacific                                                                                   |
|                  | • SouthAtlantic—South Atlantic                                                              |
|                  | <ul> <li>WestNorthCentral—West North Central</li> </ul>                                     |
|                  | WestSouthCentral     West South Central                                                     |
| State            | Туре                                                                                        |
|                  | string                                                                                      |
|                  | Properties                                                                                  |
|                  | Create, Filter, Group, Nillable, Sort, Update                                               |
|                  | Description                                                                                 |
|                  | The name of the state. You can enter a state only when you don't select the business region |
|                  | and don't enter multiple countries.                                                         |

# BldgEnrgyIntensityVal

Represents the calculated average energy intensity for an individual fuel type across a set of buildings. Each record stores the fuel use intensity as a function of the floor area of the occupied space of that building. This object is available in API version 54.0 and later.

# **Supported Calls**

create(), delete(), describeLayout(), describeSObjects(), getDeleted(), getUpdated(), query(),
retrieve(), search(), undelete(), update(), upsert()

| Field                         | Details                                                                                                    |
|-------------------------------|----------------------------------------------------------------------------------------------------|
| AnnualIntensityValueInKwhM2   | Туре                                                                                                    |
|                               | double                                                                                                    |
|                               | Properties                                                                                                    |
|                               | Create, Filter, Nillable, Sort, Update                                                                                            |
|                               | <b>Description</b> The annual building energy consumption intensity of the selected fuel type for a year in kWh per square meter. |
| AnnualIntensityValueInKwhSqft | Type double                                                                                                    |
|                               | Properties  Create, Filter, Nillable, Sort, Update                                                                                |
|                               | Description                                                                                                    |
|                               | The annual building energy consumption intensity of the selected fuel type for a year in kWh per square foot.                     |
| BuildingEnergyIntensityId     | Туре                                                                                                    |
|                               | reference                                                                                                    |
|                               | Properties Create, Filter, Group, Sort                                                                                            |
|                               | <b>Description</b> The parent building energy intensity record for this intensity value record.                                   |
|                               | This is a relationship field.                                                                                                    |
|                               | Relationship Name BuildingEnergyIntensity                                                                                         |
|                               | Relationship Type Lookup                                                                                                    |
|                               | Refers To BldgEnrgyIntensity                                                                                                    |
| FuelType                      | Туре                                                                                                    |
|                               | picklist                                                                                                    |
|                               | <b>Properties</b> Create, Filter, Group, Nillable, Restricted picklist, Sort, Update                                              |

| Field              | Details                                                                                                    |
|--------------------|----------------------------------------------------------------------------------------------------|
|                    | Description                                                                                                    |
|                    | The type of fuel for this intensity value record.                                                                                                    |
|                    | Possible values are:                                                                                                    |
|                    | • CityGas—City Gas                                                                                                    |
|                    | • Cooling                                                                                                    |
|                    | • Diesel                                                                                                    |
|                    | • Electricity                                                                                                    |
|                    | • FuelOil—FuelOil                                                                                                    |
|                    | • Heat                                                                                                    |
|                    | • HeavyOil—HeavyOil                                                                                                    |
|                    | • Kerosene                                                                                                    |
|                    | • LightOil—LightOil                                                                                                    |
|                    | <ul> <li>LiquidNaturalGasLNG—Liquid Natural Gas (LNG)</li> </ul>                                                                                                    |
|                    | <ul> <li>NaturalGas—Natural Gas</li> </ul>                                                                                                    |
|                    | • Propane                                                                                                    |
|                    | • Steam                                                                                                    |
| LastReferencedDate | Туре                                                                                                    |
|                    | dateTime                                                                                                    |
|                    | Properties                                                                                                    |
|                    | Filter, Nillable, Sort                                                                                                    |
|                    | Description                                                                                                    |
|                    | The timestamp for when the current user last viewed a record related to this record.                                                                                     |
| LastViewedDate     | Туре                                                                                                    |
|                    | dateTime                                                                                                    |
|                    | Properties                                                                                                    |
|                    | Filter, Nillable, Sort                                                                                                    |
|                    | Description                                                                                                    |
|                    | The timestamp for when the current user last viewed this record. If this value is null, this record might only have been referenced (LastReferencedDate) and not viewed. |
| Name               | Туре                                                                                                    |
|                    | string                                                                                                    |
|                    | Properties                                                                                                    |
|                    | Autonumber, Defaulted on create, Filter, idLookup, Sort                                                                                                    |
|                    | <b>Description</b> Name of the account.                                                                                                    |
|                    |                                                                                                    |

## BldgSizeCategory

Represents the building size filter criteria for the building energy intensity records. The building size filter criteria are stored as a range of floor area sizes from a minimum size to a maximum size, in units of sqft or m<sup>2</sup>. The records can have overlapping minimum-maximum ranges. This object is available in API version 54.0 and later.

## Supported Calls

create(), delete(), describeLayout(), describeSObjects(), getDeleted(), getUpdated(), query(),
retrieve(), search(), undelete(), update(), upsert()

| Field              | Details                                                                                                    |
|--------------------|----------------------------------------------------------------------------------------------------|
| LastReferencedDate | <b>Type</b> dateTime                                                                                                    |
|                    | Properties Filter, Nillable, Sort                                                                                                    |
|                    | <b>Description</b> The timestamp for when the current user last viewed a record related to this record.                                                                                     |
| LastViewedDate     | <b>Type</b> dateTime                                                                                                    |
|                    | Properties Filter, Nillable, Sort                                                                                                    |
|                    | <b>Description</b> The timestamp for when the current user last viewed this record. If this value is null, this record might only have been referenced (LastReferencedDate) and not viewed. |
| MaximumSize        | Туре                                                                                                    |
|                    | double                                                                                                    |
|                    | Properties                                                                                                    |
|                    | Create, Filter, Sort, Update                                                                                                    |
|                    | <b>Description</b> The maximum size of the building.                                                                                                    |
| MaximumSizeInSqft  | <b>Type</b> double                                                                                                    |
|                    | Properties Filter, Nillable, Sort                                                                                                    |
|                    | <b>Description</b> The maximum size of the building in square foot.                                                                                                    |

| Field             | Details                                                                       |
|-------------------|-------------------------------------------------------------------------------|
| MinimumSize       | Type double Properties                                                        |
|                   | Create, Filter, Sort, Update                                                  |
|                   | <b>Description</b> The minimum size of the building.                          |
| MinimumSizeInSqft | <b>Type</b> double                                                            |
|                   | <b>Properties</b> Filter, Nillable, Sort                                      |
|                   | <b>Description</b> The minimum size of the building in square foot.           |
| Name              | <b>Type</b> string                                                            |
|                   | <b>Properties</b> Create, Filter, Group, idLookup, Sort, Update               |
|                   | <b>Description</b> Name of the account.                                       |
| OwnerId           | <b>Type</b> reference                                                         |
|                   | <b>Properties</b> Create, Defaulted on create, Filter, Group, Sort, Update    |
|                   | <b>Description</b> The ID of the user who owns this record.                   |
|                   | This is a polymorphic relationship field.                                     |
|                   | Relationship Name Owner                                                       |
|                   | Relationship Type Lookup                                                      |
|                   | <b>Refers To</b> Group, User                                                  |
| SizeUnit          | <b>Type</b> picklist                                                          |
|                   | Properties                                                                    |
|                   | Create, Defaulted on create, Filter, Group, Restricted picklist, Sort, Update |
|                   | <b>Description</b> The unit of measure for the size of the building.          |

| Field | Details                      |
|-------|------------------------------|
|       | Possible values are:         |
|       | • m2                         |
|       | • sqft                       |
|       | The default value is 'sqft'. |

# CleanEnergyProject

Represents information about a project that provides credits a company can purchase to claim clean energy usage. This object is available in API version 59.0 and later.

## Supported Calls

create(), delete(), describeLayout(), describeSObjects(), getDeleted(), getUpdated(), query(),
retrieve(), search(), undelete(), update(), upsert()

| Field           | Details                                                                          |
|-----------------|----------------------------------------------------------------------------------|
| CleanEnergyType | <b>Type</b> picklist                                                             |
|                 | <b>Properties</b> Create, Filter, Group, Restricted picklist, Sort, Update       |
|                 | <b>Description</b> The clean energy type associated with the project.            |
|                 | Possible values are:  Biomass                                                    |
|                 | <ul><li>Geothermal</li><li>Solar</li><li>Wind</li></ul>                          |
| Country         | Type picklist                                                                    |
|                 | Properties  Create, Filter, Group, Nillable, Restricted picklist, Sort, Update   |
|                 | <b>Description</b> The country in which the clean energy project is implemented. |
|                 | Possible values are:  • AD—Andorra                                               |

- AE—United Arab Emirates
- AF—Afghanistan
- AG—Antigua and Barbuda
- AI—Anguilla
- AL—Albania
- AM—Armenia
- AO—Angola
- AQ—Antarctica
- AR—Argentina
- AT—Austria
- AU—Australia
- AW—Aruba
- AX—Aland Islands
- Az—Azerbaijan
- BA—Bosnia and Herzegovina
- BB—Barbados
- BD—Bangladesh
- ве—Belgium
- BF—Burkina Faso
- вG—Bulgaria
- вн—Bahrain
- BI—Burundi
- BJ—Benin
- BL—Saint Barthélemy
- вм—Вегтиdа
- вм—Brunei Darussalam
- BO—Bolivia, Plurinational State of
- BQ—Bonaire, Sint Eustatius and Saba
- BR—Brazil
- BS—Bahamas
- BT—Bhutan
- BV—Bouvet Island
- BW—Botswana
- BY—Belarus
- вz—Belize
- ca—Canada
- cc—Cocos (Keeling) Islands
- CD—Congo, the Democratic Republic of the

- CF—Central African Republic
- cg—Congo
- CH—Switzerland
- ci—Côte d'Ivoire
- CK—Cook Islands
- CL—Chile
- CM—Cameroon
- cn—China
- co—Colombia
- CR—Costa Rica
- cu—Cuba
- cv—Cape Verde
- CW—Curação
- CX—Christmas Island
- CY—Cyprus
- cz—Czechia
- DE—Germany
- DJ—Djibouti
- DK—Denmark
- DM—Dominica
- DO—Dominican Republic
- DZ—Algeria
- EC—Ecuador
- EE—Estonia
- EG—Egypt
- EH—Western Sahara
- ER—Eritrea
- ES—Spain
- ET—Ethiopia
- FI—Finland
- FJ—Fiji
- FK—Falkland Islands (Malvinas)
- FO—Faroe Islands
- FR—France
- GA—Gabon
- GB—United Kingdom
- GD—Grenada
- GE—Georgia

- GF—French Guiana
- GG—Guernsey
- Gн—Ghana
- GI—Gibraltar
- GL—Greenland
- GM—Gambia
- GN—Guinea
- GP—Guadeloupe
- GQ—Equatorial Guinea
- GR—Greece
- GS—South Georgia and the South Sandwich Islands
- GT—Guatemala
- GW—Guinea-Bissau
- GY—Guyana
- нк—Hong Kong
- HM—Heard Island and McDonald Islands
- ни—Honduras
- HR—Croatia
- нт—Haiti
- HU—Hungary
- ID—Indonesia
- IE—Ireland
- IL—Israel
- IM—Isle of Man
- IN—India
- IO—British Indian Ocean Territory
- IQ—lraq
- IR—Iran, Islamic Republic of
- IS—Iceland
- IT—Italy
- JE—Jersey
- Jм—Jamaica
- JO—Jordan
- JP—Japan
- KE—Kenya
- KG—Kyrgyzstan
- кн—Cambodia
- ▶ KI—Kiribati

| Field | Details |
|-------|---------|
|       |         |

- KM—Comoros
- KN—Saint Kitts and Nevis
- KP—Korea, Democratic People's Republic of
- кк—Korea, Republic of
- KW—Kuwait
- KY—Cayman Islands
- KZ—Kazakhstan
- LA—Lao People's Democratic Republic
- LB—Lebanon
- LC—Saint Lucia
- LI—Liechtenstein
- LK—Sri Lanka
- LR—Liberia
- LS—Lesotho
- LT—Lithuania
- LU—Luxembourg
- LV—Latvia
- LY—Libya
- MA—Morocco
- MC—Monaco
- MD—Moldova, Republic of
- ME—Montenegro
- MF—Saint Martin (French part)
- MG—Madagascar
- MK—North Macedonia
- ML—Mali
- MM—Myanmar
- MN—Mongolia
- мо—Масао
- MQ—Martinique
- MR—Mauritania
- MS—Montserrat
- MT—Malta
- MU—Mauritius
- MV—Maldives
- MW—Malawi
- MX—Mexico
- му—Malaysia

- MZ—Mozambique
- NA—Namibia
- NC—New Caledonia
- NE—Niger
- NF—Norfolk Island
- NG—Nigeria
- NI—Nicaragua
- NL—Netherlands
- NO—Norway
- NP—Nepal
- NR—Nauru
- NU—Niue
- NZ—New Zealand
- om—Oman
- PA—Panama
- PE—Peru
- PF—French Polynesia
- PG—Papua New Guinea
- PH—Philippines
- PK—Pakistan
- PL—Poland
- PM—Saint Pierre and Miquelon
- PN—Pitcairn
- PR—Puerto Rico
- PS—Palestine
- PT—Portugal
- PY—Paraguay
- QA—Qatar
- RE—Reunion
- RO—Romania
- RS—Serbia
- RU—Russian Federation
- RW—Rwanda
- SA—Saudi Arabia
- SB—Solomon Islands
- sc—Seychelles
- SD—Sudan
- se—Sweden

- sg—Singapore
- SH—Saint Helena, Ascension and Tristan da Cunha
- si—Slovenia
- sj—Svalbard and Jan Mayen
- SK—Slovakia
- SL—Sierra Leone
- SM—San Marino
- sn—Senegal
- so—Somalia
- SR—Suriname
- ss—South Sudan
- ST—Sao Tome and Principe
- sv—El Salvador
- sx—Sint Maarten (Dutch part)
- SY—Syrian Arab Republic
- SZ—Eswatini
- TC—Turks and Caicos Islands
- TD—Chad
- TF—French Southern Territories
- TG—Togo
- тн—Thailand
- TJ—Tajikistan
- тк—Tokelau
- TL—Timor-Leste
- TM—Turkmenistan
- TN—Tunisia
- TO—Tonga
- TR—Türkiye
- TT—Trinidad and Tobago
- TV—Tuvalu
- T₩—Taiwan
- TZ—Tanzania, United Republic of
- UA—Ukraine
- UG—Uganda
- US—United States
- UY—Uruguay
- UZ—Uzbekistan
- VA—Holy See (Vatican City State)

| Field              | Details                                                                                   |
|--------------------|-------------------------------------------------------------------------------------------|
|                    | VC—Saint Vincent and the Grenadines                                                       |
|                    | VE—Venezuela, Bolivarian Republic of                                                      |
|                    | • VG—Virgin Islands, British                                                              |
|                    | • vn—Vietnam                                                                              |
|                    | • VU—Vanuatu                                                                              |
|                    | WF—Wallis and Futuna                                                                      |
|                    | • WS—Samoa                                                                                |
|                    | <ul> <li>XK—Kosovo</li> </ul>                                                             |
|                    | • YE—Yemen                                                                                |
|                    | • YT—Mayotte                                                                              |
|                    | • za—South Africa                                                                         |
|                    | • zm—Zambia                                                                               |
|                    | • zw—Zimbabwe                                                                             |
| Description        | Туре                                                                                      |
|                    | string                                                                                    |
|                    | Properties                                                                                |
|                    | Create, Filter, Group, Nillable, Sort, Update                                             |
|                    | <b>Description</b> The description of the clean energy project.                           |
| DeveloperAccountId | <b>Type</b> reference                                                                     |
|                    | Properties                                                                                |
|                    | Create, Filter, Group, Nillable, Sort, Update                                             |
|                    | <b>Description</b> The account of an organization that develops the clean energy project. |
|                    | This field is a relationship field.                                                       |
|                    | Relationship Name DeveloperAccount                                                        |
|                    | Relationship Type Lookup                                                                  |
|                    | Refers To                                                                                 |
|                    | Supplier                                                                                  |
| FundedBy           | Туре                                                                                      |
|                    | string                                                                                    |
|                    | Properties                                                                                |
|                    | Create, Filter, Group, Nillable, Sort, Update                                             |

| Field              | Details                                                                                                    |
|--------------------|----------------------------------------------------------------------------------------------------|
|                    | Description                                                                                                    |
|                    | The name of the organization that's funding the clean energy project.                                                                                                    |
| GridSubregion      | Туре                                                                                                    |
|                    | string                                                                                                    |
|                    | <b>Properties</b> Create, Filter, Group, Nillable, Sort, Update                                                                                                    |
|                    | <b>Description</b> The electricity grid region.                                                                                                    |
| LastReferencedDate | Туре                                                                                                    |
|                    | dateTime                                                                                                    |
|                    | Properties  Filter Millable Cort                                                                                                    |
|                    | Filter, Nillable, Sort                                                                                                    |
|                    | <b>Description</b> The timestamp for when the current user last viewed a record related to this record.                                                                                     |
| LastViewedDate     | <b>Type</b> dateTime                                                                                                    |
|                    | <b>Properties</b> Filter, Nillable, Sort                                                                                                    |
|                    | <b>Description</b> The timestamp for when the current user last viewed this record. If this value is null, this record might only have been referenced (LastReferencedDate) and not viewed. |
| Location           | <b>Type</b> string                                                                                                    |
|                    | Properties Create, Filter, Group, Nillable, Sort, Update                                                                                                    |
|                    | <b>Description</b> The location for the subregion.                                                                                                    |
| Name               | Туре                                                                                                    |
|                    | string                                                                                                    |
|                    | Properties  Croate Filter Croup idleadup Cart Hadate                                                                                                    |
|                    | Create, Filter, Group, idLookup, Sort, Update                                                                                                    |
|                    | <b>Description</b> The name of the project that supplies clean energy.                                                                                                    |
| OwnerId            | Туре                                                                                                    |
|                    | reference                                                                                                    |

| Field      | Details                                                                                         |
|------------|-------------------------------------------------------------------------------------------------|
|            | <b>Properties</b> Create, Defaulted on create, Filter, Group, Sort, Update                      |
|            | <b>Description</b> The ID of the user who owns this record.                                     |
|            | This field is a polymorphic relationship field.                                                 |
|            | Relationship Name Owner                                                                         |
|            | Relationship Type Lookup                                                                        |
|            | Refers To Group, User                                                                           |
| ProjectUrl | <b>Type</b> url                                                                                 |
|            | Properties  Create, Filter, Group, Nillable, Sort, Update                                       |
|            | <b>Description</b> The URL that contains the clean energy project details.                      |
| Region     | <b>Type</b> picklist                                                                            |
|            | Properties Create, Filter, Group, Nillable, Sort, Update                                        |
|            | <b>Description</b> The region within the country where the clean energy project is implemented. |
|            | Possible values are:                                                                            |
|            | • AMER                                                                                          |
|            | • ANZ                                                                                           |
|            | • APAC                                                                                          |
|            | • Africa                                                                                        |
|            | Central America                                                                                 |
|            | • Central Asia                                                                                  |
|            | • EMEA                                                                                          |
|            | • Europe                                                                                        |
|            | • LATAM                                                                                         |
|            | • Middle East                                                                                   |
|            | North America                                                                                   |
|            | • South America                                                                                 |
|            | • Southeast Asia                                                                                |

## CrbnCreditAlloc

Represents information about how the carbon credits are allocated by an organization to offset their emissions. This object is available in API version 56.0 and later.

## Supported Calls

create(), delete(), describeLayout(), describeSObjects(), getDeleted(), getUpdated(), query(),
retrieve(), search(), undelete(), update(), upsert()

| Field                  | Details                                                                              |
|------------------------|--------------------------------------------------------------------------------------|
| AllocatedCarbonCrCost  | <b>Type</b> currency                                                                 |
|                        | ,                                                                                    |
|                        | Properties Filter, Nillable, Sort                                                    |
|                        | Description                                                                          |
|                        | The amount spent on carbon credits to offset the emissions.                          |
| AnnualEmssnInventoryId | Туре                                                                                 |
|                        | reference                                                                            |
|                        | Properties                                                                           |
|                        | Create, Filter, Group, Sort, Update                                                  |
|                        | Description                                                                          |
|                        | The annual emissions inventory associated with the carbon credit allocation.         |
|                        | This field is a relationship field.                                                  |
|                        | Relationship Name                                                                    |
|                        | AnnualEmssnInventory                                                                 |
|                        | Relationship Type Lookup                                                             |
|                        | Refers To                                                                            |
|                        | AnnualEmssnInventory                                                                 |
| LastReferencedDate     | Туре                                                                                 |
|                        | dateTime                                                                             |
|                        | Properties                                                                           |
|                        | Filter, Nillable, Sort                                                               |
|                        | Description                                                                          |
|                        | The timestamp for when the current user last viewed a record related to this record. |

| Field                 | Details                                                                                                    |
|-----------------------|----------------------------------------------------------------------------------------------------|
| LastViewedDate        | <b>Type</b> dateTime                                                                                                    |
|                       | Properties Filter, Nillable, Sort                                                                                                    |
|                       | <b>Description</b> The timestamp for when the current user last viewed this record. If this value is null, this record might only have been referenced (LastReferencedDate) and not viewed. |
| Name                  | <b>Type</b> string                                                                                                    |
|                       | Properties                                                                                                    |
|                       | Create, Filter, Group, idLookup, Sort, Update                                                                                                    |
|                       | <b>Description</b> The name of the carbon credit allocation.                                                                                                    |
| NetEmissionsInTco2e   | <b>Type</b> double                                                                                                    |
|                       | Properties Filter, Nillable, Sort                                                                                                    |
|                       | <b>Description</b> The remaining emissions that couldn't be offset for the annual emissions inventory.                                                                                      |
| NetScope1EmssnInTco2e | <b>Type</b> double                                                                                                    |
|                       | <b>Properties</b> Filter, Nillable, Sort                                                                                                    |
|                       | <b>Description</b> The remaining scope 1 emissions that couldn't be offset for the annual emissions inventory.                                                                              |
| NetScope2EmssnInTco2e | <b>Type</b> double                                                                                                    |
|                       | <b>Properties</b> Filter, Nillable, Sort                                                                                                    |
|                       | <b>Description</b> The remaining scope 2 emissions that couldn't be offset for the annual emissions inventory.                                                                              |
| NetScope3EmssnInTco2e | Туре                                                                                                    |
|                       | double                                                                                                    |
|                       | Properties Filter, Nillable, Sort                                                                                                    |

| Field                   | Details                                                                             |
|-------------------------|-------------------------------------------------------------------------------------|
|                         | <b>Description</b> Total remaining scope 3 emissions that couldn't be offset.       |
| OwnerId                 | <b>Type</b> reference                                                               |
|                         | Properties Create, Defaulted on create, Filter, Group, Sort, Update                 |
|                         | <b>Description</b> The ID of the user who owns this record.                         |
|                         | This field is a polymorphic relationship field.                                     |
|                         | Relationship Name<br>Owner                                                          |
|                         | Relationship Type Lookup                                                            |
|                         | <b>Refers To</b> Group, User                                                        |
| Scp1CrbnCrAllocInTco2e  | <b>Type</b> double                                                                  |
|                         | Properties Filter, Nillable, Sort                                                   |
|                         | <b>Description</b> The carbon credits allocated to the scope 1 emissions inventory. |
| Scp2CrbnCrAllocInTco2e  | <b>Type</b> double                                                                  |
|                         | <b>Properties</b> Filter, Nillable, Sort                                            |
|                         | <b>Description</b> The carbon credits allocated to the scope 2 emissions inventory. |
| Scp3CrbnCrAllocInTco2e  | Type double                                                                         |
|                         | Properties Filter, Nillable, Sort                                                   |
|                         | <b>Description</b> The carbon credits allocated to the scope 3 emissions inventory. |
| TotalCrbnCrAllocInTco2e | <b>Type</b> double                                                                  |

| Field                   | Details                                                                                                    |
|-------------------------|----------------------------------------------------------------------------------------------------|
|                         | <b>Properties</b> Filter, Nillable, Sort                                                                            |
|                         | <b>Description</b> The carbon credits allocated for the annual emissions inventory.                                 |
| TotalEmssnInTco2e       | <b>Type</b> double                                                                                                  |
|                         | Properties Filter, Nillable, Sort                                                                                   |
|                         | <b>Description</b> The total emissions derived from the annual emissions inventory that an organization can offset. |
| TotalScope1EmssnInTco2e | <b>Type</b> double                                                                                                  |
|                         | <b>Properties</b> Filter, Nillable, Sort                                                                            |
|                         | <b>Description</b> The scope 1 emissions that can be offset.                                                        |
| TotalScope2EmssnInTco2e | Type double                                                                                                    |
|                         | Properties Filter, Nillable, Sort                                                                                   |
|                         | <b>Description</b> The scope 2 emissions that can be offset.                                                        |
| TotalScope3EmssnInTco2e | Type double                                                                                                    |
|                         | Properties Filter, Nillable, Sort                                                                                   |
|                         | <b>Description</b> The scope 3 emissions that can be offset.                                                        |
| Year                    | <b>Type</b> picklist                                                                                                |
|                         | Properties Filter, Group, Nillable, Restricted picklist, Sort                                                       |
|                         | <b>Description</b> The year when the carbon credit was allocated.                                                   |
|                         | Possible values are:                                                                                                |

| Field | Details |  |
|-------|---------|--|
|       | 2000    |  |

- 2000
- 2001
- 2002
- 2003
- 2004
- 2005
- 2006
- 2007
- 2008
- 2009
- 2010
- 2011
- 2012
- 2013
- 2014
- 2015
- 2016
- 2017
- 2018
- 2019
- 2020
- 2021
- 2022
- 2023
- 2024
- 2025
- 2026
- 2027
- 2028
- 2029
- 2030
- 2031
- 2032
- 2033
- 2034
- 20352036
- 2037

| Field | Details |
|-------|---------|
|       | 0000    |

- 2038
- 2039
- 2040
- 2041
- 2042
- 2043
- 2044
- 2045
- 2046
- 2047
- 2048
- 2049
- 2050
- 2051
- 2052
- 2053
- 2054
- 2055
- 2056
- 2057
- 2058
- 2059
- 2000
- 20602061
- 2062
- 2063
- 2064
- 2065
- 2066
- 2067
- 2068
- 2069
- 2070
- 2071
- 2072
- 2073
- 2074
- 2075

| Field Deto | ails |
|------------|------|
|            | 2076 |
| •          | 2077 |
| •          | 2078 |
| •          | 2079 |
| •          | 2080 |
| •          | 2081 |
| •          | 2082 |
| •          | 2083 |
| •          | 2084 |
| •          | 2085 |
| •          | 2086 |
| •          | 2087 |
| •          | 2088 |
| •          | 2089 |
| •          | 2090 |
| •          | 2091 |
| •          | 2092 |
| •          | 2093 |
| •          | 2094 |
| •          | 2095 |
| •          | 2096 |
| •          | 2097 |
| •          | 2098 |
| •          | 2099 |
|            |      |

# CrbnCreditAllocItem

Represents information about carbon credit allocation and emissions related to each emission activity. This object is available in API version 56.0 and later.

## Supported Calls

describeLayout(), describeSObjects(), getDeleted(), getUpdated(), query(), retrieve(), search(),
update()

| Field               | Details                                                                                                 |
|---------------------|----------------------------------------------------------------------------------------------------|
| CrbnCreditAllocId   | <b>Type</b> reference                                                                                   |
|                     | <b>Properties</b> Filter, Group, Sort                                                                   |
|                     | <b>Description</b> The carbon credit allocation record that's associated with the emissions activity.   |
|                     | This field is a relationship field.                                                                     |
|                     | Relationship Name CrbnCreditAlloc                                                                       |
|                     | Relationship Type Lookup                                                                                |
|                     | Refers To CrbnCreditAlloc                                                                               |
| EmissionsActivityId | <b>Type</b> reference                                                                                   |
|                     | <b>Properties</b> Filter, Group, Nillable, Sort                                                         |
|                     | <b>Description</b> The emissions activity record that's associated with the carbon credit allocation.   |
|                     | This field is a relationship field.                                                                     |
|                     | Relationship Name EmissionsActivity                                                                     |
|                     | Relationship Type Lookup                                                                                |
|                     | <b>Refers To</b> EmissionsActivity                                                                      |
| LastReferencedDate  | <b>Type</b> dateTime                                                                                    |
|                     | Properties Filter, Nillable, Sort                                                                       |
|                     | <b>Description</b> The timestamp for when the current user last viewed a record related to this record. |
| LastViewedDate      | <b>Type</b> dateTime                                                                                    |
|                     | Properties Filter, Nillable, Sort                                                                       |

| Field                   | Details                                                                                                    |
|-------------------------|----------------------------------------------------------------------------------------------------|
|                         | <b>Description</b> The timestamp for when the current user last viewed this record. If this value is null, this record might only have been referenced (LastReferencedDate) and not viewed. |
| Name                    | <b>Type</b> string                                                                                                    |
|                         | Properties Autonumber, Defaulted on create, Filter, idLookup, Sort                                                                                                    |
|                         | <b>Description</b> The name of the emissions activity associated with the carbon credit allocation item.                                                                                    |
| NetEmssnInTco2e         | <b>Type</b> double                                                                                                    |
|                         | <b>Properties</b> Filter, Nillable, Sort                                                                                                    |
|                         | <b>Description</b> The remaining emissions that couldn't be offset from the annual emissions inventory for the emissions activity.                                                          |
| TotalCrbnCrAllocInTco2e | <b>Type</b> double                                                                                                    |
|                         | <b>Properties</b> Filter, Nillable, Sort                                                                                                    |
|                         | <b>Description</b> The carbon credits allocated for the emissions activity.                                                                                                    |
| TotalEmssnInTco2e       | <b>Type</b> double                                                                                                    |
|                         | <b>Properties</b> Filter, Nillable, Sort                                                                                                    |
|                         | <b>Description</b> The total emissions derived from the annual emissions inventory that an organization can offset for the emissions activity.                                              |

# CrbnCreditDistribution

Represents a junction between the sustainability credit and carbon credit allocation objects. To offset emissions for carbon credit allocation items, specify the emissions activity on this junction object. This object is available in API version 56.0 and later.

# **Supported Calls**

create(), delete(), describeLayout(), describeSObjects(), getDeleted(), getUpdated(), query(),
retrieve(), search(), undelete(), update(), upsert()

| Field               | Details                                                                                              |
|---------------------|----------------------------------------------------------------------------------------------------|
| CrbnCrAllocDate     | Туре                                                                                                 |
|                     | date                                                                                                 |
|                     | Properties                                                                                           |
|                     | Create, Filter, Group, Sort, Update                                                                  |
|                     | Description                                                                                          |
|                     | The date when the carbon credit was allocated.                                                       |
| CrbnCreditAllocId   | Туре                                                                                                 |
|                     | reference                                                                                            |
|                     | Properties                                                                                           |
|                     | Create, Filter, Group, Sort, Update                                                                  |
|                     | Description                                                                                          |
|                     | The carbon credit allocation record that's associated with the carbon credits distribution.          |
|                     | This field is a relationship field.                                                                  |
|                     | Relationship Name CrbnCreditAlloc                                                                    |
|                     | Relationship Type Lookup                                                                             |
|                     | Refers To                                                                                            |
|                     | CrbnCreditAlloc                                                                                      |
| EmissionsActivityId | <b>Type</b> reference                                                                                |
|                     | Properties                                                                                           |
|                     | Create, Filter, Group, Sort, Update                                                                  |
|                     | Description                                                                                          |
|                     | The emissions activity that's specified to offset emissions at carbon credit allocation items level. |
|                     | This field is a relationship field.                                                                  |
|                     | Relationship Name                                                                                    |
|                     | EmissionsActivity                                                                                    |
|                     | Relationship Type                                                                                    |
|                     | Lookup                                                                                               |

| Field                  | Details                                                                                                    |
|------------------------|----------------------------------------------------------------------------------------------------|
|                        | Refers To EmissionsActivity                                                                                                    |
| LastReferencedDate     | <b>Type</b> dateTime                                                                                                    |
|                        | <b>Properties</b> Filter, Nillable, Sort                                                                                                    |
|                        | <b>Description</b> The timestamp for when the current user last viewed a record related to this record.                                                                                     |
| LastViewedDate         | <b>Type</b> dateTime                                                                                                    |
|                        | Properties Filter, Nillable, Sort                                                                                                    |
|                        | <b>Description</b> The timestamp for when the current user last viewed this record. If this value is null, this record might only have been referenced (LastReferencedDate) and not viewed. |
| Name                   | <b>Type</b> string                                                                                                    |
|                        | <b>Properties</b> Autonumber, Defaulted on create, Filter, idLookup, Sort                                                                                                    |
|                        | <b>Description</b> The name of the carbon credit allocation.                                                                                                    |
| OwnerId                | <b>Type</b> reference                                                                                                    |
|                        | <b>Properties</b> Create, Defaulted on create, Filter, Group, Sort, Update                                                                                                    |
|                        | <b>Description</b> The ID of the user who owns this record.                                                                                                    |
|                        | This field is a polymorphic relationship field.                                                                                                    |
|                        | Relationship Name Owner                                                                                                    |
|                        | Relationship Type Lookup                                                                                                    |
|                        | Refers To Group, User                                                                                                    |
| SustainabilityCreditId | <b>Type</b> reference                                                                                                    |

| Field                   | Details                                                                                                    |
|-------------------------|----------------------------------------------------------------------------------------------------|
|                         | <b>Properties</b> Create, Filter, Group, Sort, Update                                                         |
|                         | <b>Description</b> The sustainability credit record that's associated with the carbon credits distribution.   |
|                         | This field is a relationship field.                                                                           |
|                         | Relationship Name SustainabilityCredit                                                                        |
|                         | Relationship Type Lookup                                                                                      |
|                         | <b>Refers To</b> SustainabilityCredit                                                                         |
| TotalCrbnCrAllocCost    | Type currency                                                                                                 |
|                         | <b>Properties</b> Filter, Nillable, Sort                                                                      |
|                         | <b>Description</b> The total cost of the carbon credits that were allocated for all the emissions activities. |
| TotalCrbnCrAllocInTco2e | <b>Type</b> double                                                                                            |
|                         | <b>Properties</b> Create, Filter, Sort, Update                                                                |
|                         | <b>Description</b> The total carbon credits that were allocated for all the emissions activities.             |

## CrbnCreditProject

Represents information about the environmental project that generates carbon credits by removing greenhouse gasses or preventing a certain quantity of greenhouse gasses from being released. This object is available in API version 56.0 and later.

## **Supported Calls**

create(), delete(), describeLayout(), describeSObjects(), getDeleted(), getUpdated(), query(),
retrieve(), search(), undelete(), update(), upsert()

| Field              | Details                                                                    |
|--------------------|----------------------------------------------------------------------------|
| AdditionalBenefits | <b>Type</b> multipicklist                                                  |
|                    | Properties                                                                 |
|                    | Create, Filter, Nillable, Update                                           |
|                    | <b>Description</b>                                                         |
|                    | Specifies the additional benefits related to the carbon credit project.    |
|                    | Possible values are:                                                       |
|                    | • Biodiversity                                                             |
|                    | • Education                                                                |
|                    | <ul><li>Energy Access</li><li>Health</li></ul>                             |
|                    | nearth                                                                     |
| Country            | Туре                                                                       |
|                    | picklist                                                                   |
|                    | Properties                                                                 |
|                    | Create, Filter, Group, Nillable, Restricted picklist, Sort, Update         |
|                    | Description The sourth in which the sorb on gradit project is implemented. |
|                    | The country in which the carbon credit project is implemented.             |
|                    | Possible values are:                                                       |
|                    | • AD—Andorra                                                               |
|                    | • AE—United Arab Emirates                                                  |
|                    | • AF—Afghanistan                                                           |
|                    | <ul><li>AG—Antigua and Barbuda</li><li>AI—Anguilla</li></ul>               |
|                    | AL—Albania                                                                 |
|                    | AM—Armenia                                                                 |
|                    | AO—Angola                                                                  |
|                    | AQ—Antarctica                                                              |
|                    | AR—Argentina                                                               |
|                    | • AT—Austria                                                               |
|                    | AU—Australia                                                               |
|                    | • AW—Aruba                                                                 |
|                    | Ax—Aland Islands                                                           |
|                    | • AZ—Azerbaijan                                                            |
|                    | BA—Bosnia and Herzegovina                                                  |
|                    | • BB—Barbados                                                              |
|                    | • BD—Bangladesh                                                            |

- BE—Belgium
- BF—Burkina Faso
- вG—Bulgaria
- вн—Bahrain
- ві—Burundi
- вJ—Benin
- BL—Saint Barthélemy
- вм—Bermuda
- ви—Brunei Darussalam
- BO—Bolivia, Plurinational State of
- BQ—Bonaire, Sint Eustatius and Saba
- BR—Brazil
- BS—Bahamas
- BT—Bhutan
- BV—Bouvet Island
- BW—Botswana
- BY—Belarus
- вz—Belize
- ca—Canada
- cc—Cocos (Keeling) Islands
- CD—Congo, the Democratic Republic of the
- CF—Central African Republic
- CG—Congo
- CH—Switzerland
- ci—Côte d'Ivoire
- CK—Cook Islands
- CL—Chile
- CM—Cameroon
- cn—China
- co—Colombia
- CR—Costa Rica
- cu—Cuba
- cv—Cape Verde
- CW—Curação
- cx—Christmas Island
- CY—Cyprus
- cz—Czechia
- DE—Germany

- DJ—Djibouti
- DK—Denmark
- DM—Dominica
- DO—Dominican Republic
- DZ—Algeria
- EC—Ecuador
- EE—Estonia
- EG—Egypt
- EH—Western Sahara
- ER—Eritrea
- ES—Spain
- ET—Ethiopia
- FI—Finland
- FJ—Fiji
- FK—Falkland Islands (Malvinas)
- FO—Faroe Islands
- FR—France
- GA—Gabon
- GB—United Kingdom
- GD—Grenada
- GE—Georgia
- GF—French Guiana
- GG—Guernsey
- GH—Ghana
- GI—Gibraltar
- GL—Greenland
- gm—Gambia
- GN—Guinea
- GP—Guadeloupe
- GQ—Equatorial Guinea
- GR—Greece
- GS—South Georgia and the South Sandwich Islands
- GT—Guatemala
- GW—Guinea-Bissau
- GY—Guyana
- нк—Hong Kong
- нм—Heard Island and McDonald Islands
- ны—Honduras

- HR—Croatia
- HT—Haiti
- ни—Hungary
- ID—Indonesia
- IE—Ireland
- IL—Israel
- IM—Isle of Man
- IN—India
- IO—British Indian Ocean Territory
- IQ—lraq
- IR—Iran, Islamic Republic of
- IS—Iceland
- IT—Italy
- JE—Jersey
- JM—Jamaica
- JO—Jordan
- JP—Japan
- KE—Kenya
- KG—Kyrgyzstan
- KH—Cambodia
- KI—Kiribati
- KM—Comoros
- KN—Saint Kitts and Nevis
- кр—Korea, Democratic People's Republic of
- кв—Korea, Republic of
- KW—Kuwait
- KY—Cayman Islands
- KZ—Kazakhstan
- LA—Lao People's Democratic Republic
- LB—Lebanon
- LC—Saint Lucia
- LI—Liechtenstein
- LK—Sri Lanka
- LR—Liberia
- LS—Lesotho
- LT—Lithuania
- LU—Luxembourg
- ▶ LV—Latvia

- LY—Libya
- MA—Morocco
- MC—Monaco
- мD—Moldova, Republic of
- ME—Montenegro
- мF—Saint Martin (French part)
- MG—Madagascar
- мк—North Macedonia
- мь—Mali
- MM—Myanmar
- MN—Mongolia
- мо—Масао
- MQ—Martinique
- MR—Mauritania
- MS—Montserrat
- MT—Malta
- MU—Mauritius
- MV—Maldives
- MW—Malawi
- MX—Mexico
- мұ—Malaysia
- Mz—Mozambique
- NA—Namibia
- NC—New Caledonia
- NE—Niger
- NF—Norfolk Island
- NG—Nigeria
- NI—Nicaragua
- NL—Netherlands
- NO—Norway
- NP—Nepal
- NR—Nauru
- NU—Niue
- Nz—New Zealand
- OM—Oman
- PA—Panama
- PE—Peru
- PF—French Polynesia

| Field | Details |
|-------|---------|
| Field | De      |

- PG—Papua New Guinea
- PH—Philippines
- PK—Pakistan
- PL—Poland
- PM—Saint Pierre and Miquelon
- PN—Pitcairn
- PR—Puerto Rico
- PS—Palestine
- PT—Portugal
- PY—Paraguay
- QA—Qatar
- RE—Reunion
- RO—Romania
- RS—Serbia
- RU—Russian Federation
- RW—Rwanda
- SA—Saudi Arabia
- SB—Solomon Islands
- sc—Seychelles
- SD—Sudan
- sE—Sweden
- sg—Singapore
- SH—Saint Helena, Ascension and Tristan da Cunha
- si—Slovenia
- sj—Svalbard and Jan Mayen
- SK—Slovakia
- SL—Sierra Leone
- SM—San Marino
- sn—Senegal
- so—Somalia
- SR—Suriname
- ss—South Sudan
- ST—Sao Tome and Principe
- sv—El Salvador
- sx—Sint Maarten (Dutch part)
- SY—Syrian Arab Republic
- SZ—Eswatini
- TC—Turks and Caicos Islands

| Field             | Detai | ls                                                                    |
|-------------------|-------|-----------------------------------------------------------------------|
|                   | •     | TD—Chad                                                               |
|                   | •     | TF—French Southern Territories                                        |
|                   | •     | TG—Togo                                                               |
|                   | •     | TH—Thailand                                                           |
|                   | •     | TJ—Tajikistan                                                         |
|                   | •     | TK—Tokelau                                                            |
|                   | •     | TL—Timor-Leste                                                        |
|                   | •     | TM—Turkmenistan                                                       |
|                   | •     | TN—Tunisia                                                            |
|                   | •     | TO—Tonga                                                              |
|                   | •     | TR—Türkiye                                                            |
|                   | •     | TT—Trinidad and Tobago                                                |
|                   | •     | TV—Tuvalu                                                             |
|                   | •     | TW—Taiwan                                                             |
|                   | •     | TZ—Tanzania, United Republic of                                       |
|                   | •     | UA—Ukraine                                                            |
|                   | •     | UG—Uganda                                                             |
|                   | •     | US—United States                                                      |
|                   | •     | UY—Uruguay                                                            |
|                   | •     | UZ—Uzbekistan                                                         |
|                   | •     | VA—Holy See (Vatican City State)  VC—Saint Vincent and the Grenadines |
|                   | •     |                                                                       |
|                   | •     | VE—Venezuela, Bolivarian Republic of<br>VG—Virgin Islands, British    |
|                   | •     | VN—Vietnam                                                            |
|                   |       | VU—Vanuatu                                                            |
|                   |       | WF—Wallis and Futuna                                                  |
|                   | •     | WS—Samoa                                                              |
|                   | •     | XK—Kosovo                                                             |
|                   | •     | YE—Yemen                                                              |
|                   | •     | YT—Mayotte                                                            |
|                   | •     | ZA—South Africa                                                       |
|                   | •     | ZM—Zambia                                                             |
|                   | •     | zw—Zimbabwe                                                           |
|                   |       |                                                                       |
| CrbnCrMethodology | Туре  |                                                                       |

**Type** string

| Field              | Details                                                                                                    |
|--------------------|----------------------------------------------------------------------------------------------------|
|                    | Properties  Crosto Filter Crosup Millable Cost Hadate                                                                            |
|                    | Create, Filter, Group, Nillable, Sort, Update                                                                                    |
|                    | <b>Description</b> The method that's used to adjust the carbon credits during the lifecycle of the project.                      |
| Description        | <b>Type</b> textarea                                                                                                    |
|                    | Properties Create, Nillable, Update                                                                                              |
|                    | Description  The description of the carbon credit project.                                                                       |
| DeveloperAccountId | <b>Type</b> reference                                                                                                    |
|                    | <b>Properties</b> Create, Filter, Group, Nillable, Sort, Update                                                                  |
|                    | <b>Description</b> The account of an organization that develops the emissions reduction project and provides the carbon credits. |
|                    | This field is a relationship field.                                                                                              |
|                    | <b>Relationship Name</b> DeveloperAccount                                                                                        |
|                    | Relationship Type  Lookup                                                                                                    |
|                    | Refers To Supplier                                                                                                    |
| ExternalIdentifier | Type                                                                                                    |
|                    | string  Properties  Create, Filter, Group, Nillable, Sort, Update                                                                |
|                    | <b>Description</b> The external identifier of the data that is imported for the carbon credit project.                           |
| FundedBy           | <b>Type</b> string                                                                                                    |
|                    | <b>Properties</b> Create, Filter, Group, Nillable, Sort, Update                                                                  |
|                    | <b>Description</b> The name of the organization that's funding the carbon credit project.                                        |

| Field              | Details                                                                                                    |
|--------------------|----------------------------------------------------------------------------------------------------|
| LastReferencedDate | Туре                                                                                                    |
|                    | dateTime                                                                                                    |
|                    | <b>Properties</b> Filter, Nillable, Sort                                                                                                    |
|                    | <b>Description</b> The timestamp for when the current user last viewed a record related to this record.                                                                                       |
| LastViewedDate     | <b>Type</b> dateTime                                                                                                    |
|                    | Properties Filter, Nillable, Sort                                                                                                    |
|                    | <b>Description</b> The timestamp for when the current user last viewed this record. If this value is null, this record might only have been referenced (LastReferencedDate) and not viewed.   |
| MitigationType     | <b>Type</b> picklist                                                                                                    |
|                    | Properties Create, Filter, Group, Nillable, Sort, Update                                                                                                    |
|                    | <b>Description</b> Specifies the mitigation strategy associated with this carbon credit project.                                                                                              |
|                    | Possible values are:                                                                                                    |
|                    | • Avoidance                                                                                                    |
|                    | • Reduction                                                                                                    |
|                    | • Removal                                                                                                    |
|                    | • Sequestration                                                                                                    |
| Name               | Туре                                                                                                    |
|                    | string                                                                                                    |
|                    | <b>Properties</b> Create, Filter, Group, idLookup, Sort, Update                                                                                                    |
|                    | <b>Description</b> The name of the environmental project that generates carbon credits by removing greenhouse gases or preventing a certain quantity of greenhouse gases from being released. |
| OwnerId            | <b>Type</b> reference                                                                                                    |
|                    | <b>Properties</b> Create, Defaulted on create, Filter, Group, Sort, Update                                                                                                    |
|                    | <b>Description</b> The ID of the user who owns this record.                                                                                                    |

| Field                  | Details                                                                             |
|------------------------|-------------------------------------------------------------------------------------|
|                        | This field is a polymorphic relationship field.                                     |
|                        | Relationship Name                                                                   |
|                        | Owner                                                                               |
|                        | Relationship Type                                                                   |
|                        | Lookup  Refers To                                                                   |
|                        | Group, User                                                                         |
| ProjRegistryIdentifier | <b>Type</b> string                                                                  |
|                        | Properties                                                                          |
|                        | Create, Filter, Group, Nillable, Sort, Update                                       |
|                        | Description                                                                         |
|                        | The unique identifier that's assigned by the registry to the carbon credit project. |
| ProjectType            | Туре                                                                                |
|                        | picklist                                                                            |
|                        | <b>Properties</b> Create, Filter, Group, Nillable, Sort, Update                     |
|                        | Description                                                                         |
|                        | Specifies the type of the carbon credit project.                                    |
|                        | Possible values are:                                                                |
|                        | • Agriculture                                                                       |
|                        | Forestry and Land Use                                                               |
|                        | • Fuel Switching                                                                    |
|                        | • Household Devices                                                                 |
|                        | <ul> <li>Industrial Manufacturing</li> </ul>                                        |
|                        | Renewable Energy                                                                    |
|                        | • Transportation                                                                    |
|                        | • Waste Disposal                                                                    |
| ProjectUrl             | Туре                                                                                |
|                        | url                                                                                 |
|                        | Properties                                                                          |
|                        | Create, Filter, Group, Nillable, Sort, Update                                       |
|                        | <b>Description</b> The URL that contains the carbon credit project details.         |
| Region                 |                                                                                     |
| 1.091011               | <b>Type</b> picklist                                                                |
|                        | pickiist                                                                            |

### **Properties**

Create, Filter, Group, Nillable, Sort, Update

### Description

The region within the country where the carbon credit project is implemented.

Possible values are:

- AMER
- ANZ
- APAC
- Africa
- Central America
- Central Asia
- **EMEA**
- Europe
- LATAM
- Middle East
- North America
- South America
- Southeast Asia

### StandardsAgencyName

### Type

picklist

### **Properties**

Create, Filter, Group, Nillable, Sort, Update

### Description

Specifies the organization name that defines the standards for voluntary emissions reduction credits.

Possible values are:

- Climate, Community and Biodiversity Standards
- Gold Standard
- Verified Carbon Standard
- Voluntary Offset Standard

# TotalCrbnCrAllocInTco2e Type

double

### **Properties**

Filter, Nillable, Sort

### Description

The total carbon credits allocated for the carbon credit project, which is a cumulative value of all the associated sustainability credits.

| Field                   | Details                                                                                                    |
|-------------------------|----------------------------------------------------------------------------------------------------|
| TotalCrbnCrAvlInTco2e   | Туре                                                                                                    |
|                         | double                                                                                                    |
|                         | Properties Filter, Nillable, Sort                                                                                                    |
|                         | <b>Description</b> The total carbon credits available for the carbon credit project.                                                                          |
| TotalCrbnCrPurchInTco2e | <b>Type</b> double                                                                                                    |
|                         | <b>Properties</b> Filter, Nillable, Sort                                                                                                    |
|                         | <b>Description</b> The total carbon credit purchased for the carbon credit project, which is a cumulative value of all the associated sustainability credits. |
| TotalSpend              | Type currency                                                                                                    |
|                         | <b>Properties</b> Filter, Nillable, Sort                                                                                                    |
|                         | <b>Description</b> The total spend for the carbon credit project, which is a cumulative value of all the associated sustainability credits.                   |
| VerifiedBy              | <b>Type</b> string                                                                                                    |
|                         | Properties                                                                                                    |
|                         | Create, Filter, Group, Nillable, Sort, Update                                                                                                    |
|                         | <b>Description</b> The name of the organization that verified the carbon credit project.                                                                      |
| VoluntaryRegistryName   | <b>Type</b> string                                                                                                    |
|                         | Properties Create, Filter, Group, Nillable, Sort, Update                                                                                                    |
|                         | <b>Description</b> The name of the registry that lists the carbon credit projects.                                                                            |

# CrbnEmssnScopeAlloc

Represents the allocation of fuel consumption for different scope emissions. For an energy use record,  $tCO_2e$  is calculated and the results are classified as either Scope 1, Scope 2, or Scope 3 emission values. Each individual fuel type has its own scope allocation record. To put the  $tCO_2e$  result in the correct scope, the energy use record points to the scope allocation record. This object is available in API version 54.0 and later.

## Supported Calls

create(), delete(), describeLayout(), describeSObjects(), getDeleted(), getUpdated(), query(),
retrieve(), search(), undelete(), update(), upsert()

| Field              | Details                                                                                                    |
|--------------------|----------------------------------------------------------------------------------------------------|
| LastReferencedDate | <b>Type</b> dateTime                                                                                                    |
|                    | Properties                                                                                                    |
|                    | Filter, Nillable, Sort                                                                                                    |
|                    | Description                                                                                                    |
|                    | The timestamp for when the current user last viewed a record related to this record.                                                                                     |
| LastViewedDate     | Туре                                                                                                    |
|                    | dateTime                                                                                                    |
|                    | Properties                                                                                                    |
|                    | Filter, Nillable, Sort                                                                                                    |
|                    | Description                                                                                                    |
|                    | The timestamp for when the current user last viewed this record. If this value is null, this record might only have been referenced (LastReferencedDate) and not viewed. |
| Name               | Туре                                                                                                    |
|                    | string                                                                                                    |
|                    | Properties                                                                                                    |
|                    | Create, Filter, Group, idLookup, Sort, Update                                                                                                    |
|                    | Description                                                                                                    |
|                    | Name of the account.                                                                                                    |
| OwnerId            | Туре                                                                                                    |
|                    | reference                                                                                                    |
|                    | Properties                                                                                                    |
|                    | Create, Defaulted on create, Filter, Group, Sort, Update                                                                                                    |
|                    | Description                                                                                                    |
|                    | The ID of the user who owns this record.                                                                                                    |

| Field | Details                                   |
|-------|-------------------------------------------|
|       | This is a polymorphic relationship field. |
|       | Relationship Name Owner                   |
|       | Relationship Type  Lookup                 |
|       | <b>Refers To</b> Group, User              |

# CrbnEmssnScopeAllocVal

Represents the scope allocation by fuel type. This object is available in API version 54.0 and later.

## **Supported Calls**

create(), delete(), describeLayout(), describeSObjects(), getDeleted(), getUpdated(), query(),
retrieve(), search(), undelete(), update(), upsert()

| Field                 | Details                                                                                                  |
|-----------------------|----------------------------------------------------------------------------------------------------|
| CrbnEmssnScopeAllocId | <b>Type</b> reference                                                                                    |
|                       | <b>Properties</b> Create, Filter, Group, Sort                                                            |
|                       | <b>Description</b> The parent carbon emissions scope allocation record for this allocation value record. |
|                       | This is a relationship field.                                                                            |
|                       | Relationship Name CrbnEmssnScopeAlloc                                                                    |
|                       | Relationship Type Lookup                                                                                 |
|                       | Refers To CrbnEmssnScopeAlloc                                                                            |
| FuelType              | <b>Type</b> picklist                                                                                     |
|                       | <b>Properties</b> Create, Filter, Group, Restricted picklist, Sort, Update                               |

### Description

The fuel type for this allocation value record.

Possible values are:

- CityGas—City Gas
- Cooling
- Diesel
- Electricity
- FuelOil—FuelOil
- Heat
- HeavyOil—Heavy Oil
- Kerosene
- LightOil—LightOil
- LiquidNaturalGasLNG—Liquid Natural Gas (LNG)
- NaturalGas—NaturalGas
- Propane
- Refrigerant
- Steam

### FuelTypeAllocation

### Type

picklist

### **Properties**

Create, Filter, Group, Restricted picklist, Sort, Update

### Description

The GHG protocol scope for the selected fuel type.

Possible values are:

- SCOPE1—Scope 1
- SCOPE2—Scope 2
- SCOPE3Downstream—Scope 3 Downstream
- SCOPE3DownstreamLeasedAssets—Scope 3 Downstream Leased Assets
- SCOPE3Franchises—Scope 3 Franchises
- SCOPE3Investments—Scope 3 Investments
- SCOPE3Upstream—Scope 3 Upstream
- SCOPE3UseOfSoldProducts—Scope 3 Use of Sold Products
- SCP3CptlGoods—Scope 3 Capital Goods
- SCP3EndLifeTreatSoldProducts—Scope 3 End-of-Life Treatment of Sold Products
- SCP3FuelEnergyRelatedActv—Scope 3 Fuel and Energy-Related Activities
- SCP3ProcessingSoldPrdct—Scope 3 Processing of Sold Products

| Field                               | Details                                                                                                    |
|-------------------------------------|----------------------------------------------------------------------------------------------------|
|                                     | <ul> <li>SCP3PurchGoodsServices—Scope 3 Purchased Goods and Services</li> </ul>                                                                                          |
|                                     | <ul> <li>SCP3UpstrmLsdAst—Scope 3 Upstream Leased Assets</li> </ul>                                                                                                    |
|                                     | • SCP3WasteGeneratedInOperations—Scope3WasteGeneratedInOperations                                                                                                    |
| CrbrEnsenScapeAllocValFuelTypeRefId | Type reference                                                                                                    |
|                                     | Properties                                                                                                    |
|                                     | Filter, Group, Nillable, Sort                                                                                                    |
|                                     | Description                                                                                                    |
|                                     | This field is available in API version 57.0 and later.                                                                                                    |
|                                     | This field is a relationship field.                                                                                                    |
|                                     | Relationship Name                                                                                                    |
|                                     | CrbnEmssnScopeAllocValFuelTypeRef                                                                                                    |
|                                     | Relationship Type                                                                                                    |
|                                     | Lookup                                                                                                    |
|                                     | Refers To FuelType                                                                                                    |
| LastReferencedDate                  | <b>Type</b> dateTime                                                                                                    |
|                                     |                                                                                                    |
|                                     | Properties Filter, Nillable, Sort                                                                                                    |
|                                     | <b>Description</b> The timestamp for when the current user last viewed a record related to this record.                                                                  |
| LastViewedDate                      | Туре                                                                                                    |
|                                     | dateTime                                                                                                    |
|                                     | <b>Properties</b> Filter, Nillable, Sort                                                                                                    |
|                                     | Description                                                                                                    |
|                                     | The timestamp for when the current user last viewed this record. If this value is null, this record might only have been referenced (LastReferencedDate) and not viewed. |
| Name                                | Туре                                                                                                    |
|                                     | string                                                                                                    |
|                                     | Properties                                                                                                    |
|                                     | Autonumber, Defaulted on create, Filter, idLookup, Sort                                                                                                    |
|                                     | <b>Description</b> Name of the account.                                                                                                    |

## Disclosure

Represents the disclosure details that a company shares, which can be included by a user in their response document. This object is available in API version 57.0 and later.

## Supported Calls

create(), delete(), describeLayout(), describeSObjects(), getDeleted(), getUpdated(), query(), retrieve(), search(), undelete(), update(), upsert()

## **Fields**

| Field                  | Details                                                                                                 |
|------------------------|----------------------------------------------------------------------------------------------------|
| AssessmentId           | <b>Type</b> reference                                                                                   |
|                        | <b>Properties</b> Create, Filter, Group, Nillable, Sort, Update                                         |
|                        | <b>Description</b> The assesment record that stores the responses submitted for the disclosure.         |
|                        | This field is a relationship field.                                                                     |
|                        | Relationship Name Assessment                                                                            |
|                        | Relationship Type Lookup                                                                                |
|                        | Refers To Assessment                                                                                    |
| DisclosureDefVerDesc   | Type textarea                                                                                           |
|                        | Properties Nillable                                                                                     |
|                        | <b>Description</b> The description of the disclosure definition version associated with the disclosure. |
| DisclosureDefVerNumber | <b>Type</b> string                                                                                      |
|                        | Properties Filter, Group, Nillable, Sort                                                                |
|                        | <b>Description</b> The version number of the disclosure definition associated with the disclosure.      |

| Field                     | Details                                                                                     |
|---------------------------|---------------------------------------------------------------------------------------------|
| DisclosureDefinition      | Туре                                                                                        |
|                           | string                                                                                      |
|                           | Properties                                                                                  |
|                           | Filter, Group, Nillable, Sort                                                               |
|                           | <b>Description</b> The disclosure definition associated with the disclosure.                |
| DisclosureDefinitionVerId | Type                                                                                        |
|                           | reference                                                                                   |
|                           | <b>Properties</b> Create, Filter, Group, Sort                                               |
|                           | <b>Description</b> The version of the disclosure definition associated with the disclosure. |
|                           | This field is a relationship field.                                                         |
|                           | Relationship Name DisclosureDefinitionVer                                                   |
|                           | Relationship Type Lookup                                                                    |
|                           | Refers To DisclosureDefinitionVersion                                                       |
| DisclosureDocumentUrl     | Type<br>url                                                                                 |
|                           |                                                                                             |
|                           | Properties  Create, Filter, Group, Nillable, Sort, Update                                   |
|                           | Description                                                                                 |
|                           | The URL of the final disclosure document that's used in the disclosure.                     |
| DisclosureType            | Туре                                                                                        |
|                           | string                                                                                      |
|                           | <b>Properties</b> Filter, Group, Nillable, Sort                                             |
|                           | <b>Description</b> The type of disclosure.                                                  |
| DisclosureTypeBodyLogo    | Туре                                                                                        |
|                           | string                                                                                      |
|                           | <b>Properties</b> Filter, Group, Nillable, Sort                                             |

| Field              | Details                                                                                                    |
|--------------------|----------------------------------------------------------------------------------------------------|
|                    | <b>Description</b> The logo of the standard body related to a disclosure type to which an individual or a company is making a disclosure.                                                   |
| EndDate            | <b>Type</b> date                                                                                                    |
|                    | <b>Properties</b> Create, Filter, Group, Nillable, Sort, Update                                                                                                    |
|                    | <b>Description</b> The end date of the disclosure.                                                                                                    |
| LastReferencedDate | <b>Type</b> dateTime                                                                                                    |
|                    | <b>Properties</b> Filter, Nillable, Sort                                                                                                    |
|                    | <b>Description</b> The timestamp for when the current user last viewed a record related to this record.                                                                                     |
| LastViewedDate     | <b>Type</b> dateTime                                                                                                    |
|                    | <b>Properties</b> Filter, Nillable, Sort                                                                                                    |
|                    | <b>Description</b> The timestamp for when the current user last viewed this record. If this value is null, this record might only have been referenced (LastReferencedDate) and not viewed. |
| Name               | Type                                                                                                    |
|                    | string  Properties                                                                                                    |
|                    | Create, Filter, Group, idLookup, Sort, Update                                                                                                    |
|                    | <b>Description</b> Name of the record.                                                                                                    |
| OwnerId            | <b>Type</b> reference                                                                                                    |
|                    | Properties                                                                                                    |
|                    | Create, Defaulted on create, Filter, Group, Sort, Update                                                                                                    |
|                    | Description                                                                                                    |
|                    | The ID of the user who owns this record.                                                                                                    |
|                    | This field is a polymorphic relationship field.                                                                                                    |

| Field                    | Details                                                                                                    |
|--------------------------|----------------------------------------------------------------------------------------------------|
|                          | Relationship Name<br>Owner                                                                                                    |
|                          | Relationship Type Lookup                                                                                                    |
|                          | <b>Refers To</b> Group, User                                                                                                    |
| ReplicateResponsesFromId | Type reference                                                                                                    |
|                          | Properties Create, Filter, Group, Nillable, Sort                                                                                                    |
|                          | <b>Description</b> The disclosure from where the responses are taken. The disclosure information is dependent on the disclosure type, definition, and a valid assessment context on the disclosure. |
|                          | Available in API version 59.0 and later.                                                                                                    |
|                          | This field is a relationship field.                                                                                                    |
|                          | Relationship Name ReplicateResponsesFrom                                                                                                    |
|                          | Relationship Type Lookup                                                                                                    |
|                          | <b>Refers To</b> Disclosure                                                                                                    |
| StartDate                | <b>Type</b> date                                                                                                    |
|                          | <b>Properties</b> Create, Filter, Group, Nillable, Sort, Update                                                                                                    |
|                          | <b>Description</b> The start date of the disclosure.                                                                                                    |
| Status                   | <b>Type</b> picklist                                                                                                    |
|                          | <b>Properties</b> Create, Defaulted on create, Filter, Group, Nillable, Restricted picklist, Sort, Update                                                                                           |
|                          | <b>Description</b> Specifies the status of the disclosure.                                                                                                    |
|                          | Possible values are:                                                                                                    |
|                          | • COMPLETED—Completed                                                                                                    |
|                          | <ul> <li>IN_PROGRESS—In Progress</li> </ul>                                                                                                    |
|                          | READY_FOR_REVIEW—Ready for Review                                                                                                    |

| Field | Details                                                            |
|-------|--------------------------------------------------------------------|
|       | The default value is IN_PROGRESS.                                  |
| Year  | <b>Type</b> picklist                                               |
|       | Properties                                                         |
|       | Create, Filter, Group, Nillable, Restricted picklist, Sort, Update |
|       | Description                                                        |
|       | The year for which the disclosure is done.                         |
|       | Possible values are:                                               |
|       | • 2000                                                             |
|       | • 2001                                                             |
|       | • 2002                                                             |
|       | • 2003                                                             |
|       | • 2004                                                             |
|       | • 2005                                                             |
|       | • 2006                                                             |
|       | • 2007                                                             |
|       | • 2008                                                             |
|       | • 2009                                                             |
|       | • 2010                                                             |
|       | • 2011                                                             |
|       | • 2012                                                             |
|       | • 2013                                                             |
|       | • 2014                                                             |
|       | • 2015                                                             |
|       | • 2016                                                             |
|       | • 2017                                                             |
|       | • 2018                                                             |
|       | • 2019                                                             |
|       | • 2020                                                             |
|       | • 2021                                                             |
|       | • 2022                                                             |
|       | • 2023                                                             |
|       | • 2024                                                             |
|       | • 2025                                                             |
|       | • 2026                                                             |
|       |                                                                    |

20272028

| Field | Details |
|-------|---------|
|       | • 2029  |
|       | • 2030  |
|       | • 2031  |
|       | • 2032  |
|       | • 2033  |
|       | • 2034  |
|       | • 2035  |
|       | • 2036  |
|       | • 2037  |
|       | • 2038  |
|       | • 2039  |
|       | • 2040  |
|       |         |

## DisclosureDefinition

Represents information that defines a disclosure type, such as details of the publisher or vendor who created or implemented the report. This object is available in API version 57.0 and later.

## **Supported Calls**

create(), delete(), describeLayout(), describeSObjects(), query(), retrieve(), update(), upsert()

| Field         | Details                                                             |
|---------------|---------------------------------------------------------------------|
| Description   | <b>Type</b> textarea                                                |
|               | <b>Properties</b> Create, Nillable, Update                          |
|               | <b>Description</b> The description about the disclosure definition. |
| DeveloperName | <b>Type</b> string                                                  |
|               | Properties  Create, Filter, Group, Sort, Update                     |
|               | <b>Description</b> The developer name of the record.                |

| Field          | Details                                                                                 |
|----------------|-----------------------------------------------------------------------------------------|
| DisclosureType | Туре                                                                                    |
|                | picklist                                                                                |
|                | Properties                                                                              |
|                | Create, Filter, Group, Restricted picklist, Sort, Update                                |
|                | Description                                                                             |
|                | The type of disclosure that's used in the definition.                                   |
|                | Possible values are:                                                                    |
|                | • 1awRN0000000G—Company Disclosure                                                      |
|                | 1awRN0000000L—Demo Type                                                                 |
| Language       | Туре                                                                                    |
|                | picklist                                                                                |
|                | Properties                                                                              |
|                | Create, Defaulted on create, Filter, Group, Nillable, Restricted picklist, Sort, Update |
|                | <b>Description</b> The language associated with this record.                            |
|                |                                                                                         |
|                | Possible values are:                                                                    |
|                | • da—Danish                                                                             |
|                | • de—German                                                                             |
|                | <ul><li>en_US—English</li><li>es—Spanish</li></ul>                                      |
|                | es MX—Spanish (Mexico)                                                                  |
|                | • fi—Finnish                                                                            |
|                | • fr—French                                                                             |
|                | • it—Italian                                                                            |
|                | • ja—Japanese                                                                           |
|                | • ko—Korean                                                                             |
|                | • nl NL—Dutch                                                                           |
|                | <ul><li>no—Norwegian</li></ul>                                                          |
|                | <ul><li>pt_BR—Portuguese (Brazil)</li></ul>                                             |
|                | • ru—Russian                                                                            |
|                | • sv—Swedish                                                                            |
|                | • th—Thai                                                                               |
|                | <ul><li>zh_cn—Chinese (Simplified)</li></ul>                                            |
|                | • zh_TW—Chinese (Traditional)                                                           |
| MasterLabel    | Туре                                                                                    |
|                | string                                                                                  |
|                |                                                                                         |

| Field           | Details                                                                                            |
|-----------------|----------------------------------------------------------------------------------------------------|
|                 | <b>Properties</b> Create, Filter, Group, Sort, Update                                              |
|                 | <b>Description</b> The label assigned to this object.                                              |
| NamespacePrefix | <b>Type</b> string                                                                                 |
|                 | Properties Filter, Group, Nillable, Sort                                                           |
|                 | <b>Description</b> The namespace prefix that is associated with this object. Limit: 15 characters. |

# DisclosureDefinitionVersion

Represents the version information about the disclosure definition. This object is available in API version 57.0 and later.

# **Supported Calls**

create(), delete(), describeLayout(), describeSObjects(), query(), retrieve(), update(), upsert()

| Field                  | Details                                                                  |
|------------------------|--------------------------------------------------------------------------|
| Description            | Type textarea                                                            |
|                        | Properties Create, Nillable, Update                                      |
|                        | <b>Description</b> The description of the disclosure definition version. |
| DeveloperName          | <b>Type</b> string                                                       |
|                        | Properties Create, Filter, Group, Sort, Update                           |
|                        | <b>Description</b> The developer name of the record.                     |
| DisclosureDefinitionId | <b>Type</b> reference                                                    |

| Field            | Details                                                                                                    |
|------------------|----------------------------------------------------------------------------------------------------|
|                  | <b>Properties</b> Create, Filter, Group, Sort, Update                                                                              |
|                  | <b>Description</b> The name of the disclosure definition associated with the version.                                              |
|                  | This field is a relationship field.                                                                                                |
|                  | Relationship Name DisclosureDefinition                                                                                             |
|                  | Relationship Type  Lookup                                                                                                    |
|                  | Refers To DisclosureDefinition                                                                                                    |
| IsActive         | <b>Type</b> boolean                                                                                                    |
|                  | Properties  Create, Defaulted on create, Filter, Group, Sort, Update                                                               |
|                  | $\label{lem:Description} \textbf{Indicates whether the disclosure definition version is an active version (true) or not (false).}$ |
|                  | The default value is false.                                                                                                    |
| IsCurrentVersion | <b>Type</b> boolean                                                                                                    |
|                  | <b>Properties</b> Create, Defaulted on create, Filter, Group, Sort, Update                                                         |
|                  | <b>Description</b> Indicates whether this is the current version of the disclosure definition (true) or not (false).               |
|                  | The default value is false.                                                                                                    |
| Language         | <b>Type</b> picklist                                                                                                    |
|                  | <b>Properties</b> Create, Defaulted on create, Filter, Group, Nillable, Restricted picklist, Sort, Update                          |
|                  | <b>Description</b> The language associated with this record.                                                                       |
|                  | Possible values are:                                                                                                    |
|                  | • da—Danish                                                                                                    |
|                  | • de—German                                                                                                    |
|                  | • en_US—English                                                                                                    |
|                  | • es—Spanish                                                                                                    |

| Field                   | Details                                                                                                    |
|-------------------------|----------------------------------------------------------------------------------------------------|
|                         | • es_Mx—Spanish (Mexico)                                                                                                  |
|                         | • fi—Finnish                                                                                                    |
|                         | • fr—French                                                                                                    |
|                         | • it—Italian                                                                                                    |
|                         | • ja—Japanese                                                                                                    |
|                         | • ko—Korean                                                                                                    |
|                         | • nl_NL—Dutch                                                                                                    |
|                         | <ul><li>no—Norwegian</li></ul>                                                                                            |
|                         | <ul><li>pt_BR—Portuguese (Brazil)</li></ul>                                                                               |
|                         | • ru—Russian                                                                                                    |
|                         | • sv—Swedish                                                                                                    |
|                         | • th—Thai                                                                                                    |
|                         | • zh_cn—Chinese (Simplified)                                                                                              |
|                         | • zh_TW—Chinese (Traditional)                                                                                             |
| MasterLabel             | Туре                                                                                                    |
|                         | string                                                                                                    |
|                         | Properties                                                                                                    |
|                         | Create, Filter, Group, Sort, Update                                                                                       |
|                         | <b>Description</b> The label assigned to this object.                                                                     |
| NamespacePrefix         | <b>Type</b> string                                                                                                    |
|                         | Properties                                                                                                    |
|                         | Filter, Group, Nillable, Sort                                                                                             |
|                         | Description                                                                                                    |
|                         | The namespace prefix that is associated with this object. Limit: 15 characters.                                           |
| OmniScriptCnfgApiName   | <b>Type</b> string                                                                                                    |
|                         | Properties                                                                                                    |
|                         | Create, Filter, Group, Sort, Update                                                                                       |
|                         | <b>Description</b> The API name of the OmniScript configuration that's associated with the disclosure definition version. |
| OmniScriptConfiguration | <b>Type</b> string                                                                                                    |
|                         | Properties                                                                                                    |
|                         | Filter, Group, Nillable, Sort                                                                                             |

| Field         | Details                                                                                                   |
|---------------|----------------------------------------------------------------------------------------------------|
|               | <b>Description</b> The OmniScript configuration that's associated with the disclosure definition version. |
| VersionNumber | <b>Type</b> string                                                                                        |
|               | <b>Properties</b> Create, Filter, Group, Sort, Update                                                     |
|               | <b>Description</b> The version of the disclosure definition published by the author.                      |

# DisclosureType

Represents the types of disclosures that are done by an individual or an organization and the associated metadata. This object is available in API version 57.0 and later.

## **Supported Calls**

create(), delete(), describeLayout(), describeSObjects(), query(), retrieve(), update(), upsert()

| Details                                    |
|--------------------------------------------|
| Туре                                       |
| textarea                                   |
| Properties                                 |
| Create, Nillable, Update                   |
| Description                                |
| The description about the disclosure type. |
| Туре                                       |
| string                                     |
| Properties                                 |
| Create, Filter, Group, Sort, Update        |
| Description                                |
| The developer name of the record.          |
| Туре                                       |
| reference                                  |
|                                            |

| Field              | Details                                                                                                    |
|--------------------|----------------------------------------------------------------------------------------------------|
|                    | Properties Control of the Control of the Control of |
|                    | Create, Filter, Group, Nillable, Sort, Update                                                                                                    |
|                    | <b>Description</b> The logo of the standard body to which an individual or a company is making a disclosure                                                                                                    |
|                    | This field is a relationship field.                                                                                                    |
|                    | Relationship Name DisclosureBodyLogo                                                                                                    |
|                    | Relationship Type Lookup                                                                                                    |
|                    | Refers To StaticResource                                                                                                    |
| DisclosureBodyUrl  | Туре                                                                                                    |
|                    | url                                                                                                    |
|                    | <b>Properties</b> Create, Filter, Group, Nillable, Sort, Update                                                                                                    |
|                    | <b>Description</b> The URL of the disclosure standard body.                                                                                                    |
| DisclosureCategory | <b>Type</b> picklist                                                                                                    |
|                    | <b>Properties</b> Create, Filter, Group, Restricted picklist, Sort, Update                                                                                                    |
|                    | <b>Description</b> Specifies the name of the clause library category that's used for disclosure.                                                                                                    |
|                    | Possible values are:                                                                                                    |
|                    | • 0zMRN00000001—ESG                                                                                                    |
|                    | EnvSocGvnc—Environment, Social, and Governance                                                                                                    |
| Language           | <b>Type</b> picklist                                                                                                    |
|                    | Properties  Create, Defaulted on create, Filter, Group, Nillable, Restricted picklist, Sort, Update                                                                                                    |
|                    | <b>Description</b> The language associated with this record.                                                                                                    |
|                    | Possible values are:                                                                                                    |
|                    | • da—Danish                                                                                                    |
|                    | • de—German                                                                                                    |
|                    | • en US—English                                                                                                    |
|                    | • es—Spanish                                                                                                    |

| Field           | Details                                                                                                    |
|-----------------|----------------------------------------------------------------------------------------------------|
|                 | <ul> <li>es_MX—Spanish (Mexico)</li> <li>fi—Finnish</li> <li>fr—French</li> <li>it—Italian</li> <li>ja—Japanese</li> <li>ko—Korean</li> <li>n1_NL—Dutch</li> <li>no—Norwegian</li> <li>pt_BR—Portuguese (Brazil)</li> <li>ru—Russian</li> <li>sv—Swedish</li> <li>th—Thai</li> <li>zh_CN—Chinese (Simplified)</li> <li>zh_TW—Chinese (Traditional)</li> </ul> |
| MasterLabel     | Type string  Properties Create, Filter, Group, Sort, Update  Description The label assigned to this object.                                                                                                    |
| NamespacePrefix | Type string  Properties Filter, Group, Nillable, Sort  Description The namespace prefix that is associated with this object. Limit: 15 characters.                                                                                                    |

# DisclsReportingPeriod

Represents a corporate reporting period that is used for stakeholder disclosure reports. This object is available in API version 57.0 and later.

## **Supported Calls**

create(), delete(), describeLayout(), describeSObjects(), getDeleted(), getUpdated(), query(),
retrieve(), search(), undelete(), update(), upsert()

| Field              | Details                                                                    |
|--------------------|----------------------------------------------------------------------------|
| AffiliateAccountId | Туре                                                                       |
|                    | reference                                                                  |
|                    | <b>Properties</b> Create, Filter, Group, Nillable, Sort                    |
|                    | <b>Description</b> The account that's identified as the affiliate account. |
|                    | This field is a relationship field.                                        |
|                    | Relationship Name AffiliateAccount                                         |
|                    | Relationship Type Lookup                                                   |
|                    | Refers To Account                                                          |
| Description        | <b>Type</b> textarea                                                       |
|                    | <b>Properties</b> Create, Nillable, Update                                 |
|                    | <b>Description</b> The description of the reporting period.                |
| EndDate            | <b>Type</b> date                                                           |
|                    | Properties                                                                 |
|                    | Create, Filter, Group, Nillable, Sort, Update                              |
|                    | Description                                                                |
|                    | The end date of the reporting period.                                      |
| Identifier         | <b>Type</b> string                                                         |
|                    | Properties Autonumber, Defaulted on create, Filter, Sort                   |
|                    | Description                                                                |
|                    | The unique identifier of the reporting period.                             |
| LastReferencedDate | Туре                                                                       |
|                    | dateTime                                                                   |
|                    | <b>Properties</b> Filter, Nillable, Sort                                   |

| Field          | Details                                                                                                    |
|----------------|----------------------------------------------------------------------------------------------------|
|                | <b>Description</b> The timestamp for when the current user last viewed a record related to this record.                                                                                     |
| LastViewedDate | <b>Type</b> dateTime                                                                                                    |
|                | <b>Properties</b> Filter, Nillable, Sort                                                                                                    |
|                | <b>Description</b> The timestamp for when the current user last viewed this record. If this value is null, this record might only have been referenced (LastReferencedDate) and not viewed. |
| Name           | <b>Type</b> string                                                                                                    |
|                | Properties                                                                                                    |
|                | Create, Filter, Group, idLookup, Sort, Update                                                                                                    |
|                | <b>Description</b> Name of the account.                                                                                                    |
| OwnerId        | <b>Type</b> reference                                                                                                    |
|                | <b>Properties</b> Create, Defaulted on create, Filter, Group, Sort, Update                                                                                                    |
|                | <b>Description</b> The ID of the user who owns this record.                                                                                                    |
|                | This field is a polymorphic relationship field.                                                                                                    |
|                | Relationship Name Owner                                                                                                    |
|                | Relationship Type Lookup                                                                                                    |
|                | <b>Refers To</b> Group, User                                                                                                    |
| StartDate      | <b>Type</b> date                                                                                                    |
|                | <b>Properties</b> Create, Filter, Group, Nillable, Sort, Update                                                                                                    |
|                | <b>Description</b> The start date of the reporting period.                                                                                                    |

# DivrsEquityInclSum

Represents information that indicates the diversity of governance bodies and employees by gender, age group, and other diversity indicators. This object is available in API version 57.0 and later.

# Supported Calls

create(), delete(), describeLayout(), describeSObjects(), getDeleted(), getUpdated(), query(),
retrieve(), search(), undelete(), update(), upsert()

| Field                   | Details                                                                                                    |
|-------------------------|----------------------------------------------------------------------------------------------------|
| AgeGroup                | <b>Type</b> picklist                                                                                       |
|                         | <b>Properties</b> Create, Filter, Group, Nillable, Sort, Update                                            |
|                         | <b>Description</b> Specifies the age group of an employee.                                                 |
| Description             | Type textarea                                                                                              |
|                         | Properties Create, Nillable, Update                                                                        |
|                         | <b>Description</b> The description of the diversity equity inclusion statistics.                           |
| DisclsReportingPeriodId | Type reference                                                                                             |
|                         | Properties Create, Filter, Group, Sort, Update                                                             |
|                         | <b>Description</b> The reporting period for which the diversity equity inclusion statistics are generated. |
|                         | This field is a relationship field.                                                                        |
|                         | Relationship Name DisclsReportingPeriod                                                                    |
|                         | Relationship Type Lookup                                                                                   |
|                         | Refers To DisclsReportingPeriod                                                                            |

| Field              | Details                                                                                                    |
|--------------------|----------------------------------------------------------------------------------------------------|
| DiversityCategory  | Туре                                                                                                    |
|                    | picklist                                                                                                    |
|                    | Properties                                                                                                    |
|                    | Create, Filter, Group, Nillable, Sort, Update                                                                                                 |
|                    | Description                                                                                                    |
|                    | Specifies the category of employee diversity.                                                                                                 |
|                    | Possible values are:                                                                                                    |
|                    | • Remuneration                                                                                                    |
|                    | • Representation                                                                                                    |
| DiversityType      | Туре                                                                                                    |
|                    | picklist                                                                                                    |
|                    | Properties                                                                                                    |
|                    | Create, Filter, Group, Nillable, Sort, Update                                                                                                 |
|                    | Description                                                                                                    |
|                    | Specifies the type of employee diversity.                                                                                                    |
|                    | Possible values are:                                                                                                    |
|                    | • Ability                                                                                                    |
|                    | • Gender                                                                                                    |
|                    | • Race or Ethnicity                                                                                                    |
|                    | Sexual Orientation                                                                                                    |
| EmployeePercentage | Туре                                                                                                    |
|                    | percent                                                                                                    |
|                    | Properties                                                                                                    |
|                    | Create, Filter, Nillable, Sort, Update                                                                                                    |
|                    | Description                                                                                                    |
|                    | The percentage of employees according to the unique combination of diversity category and type based on gender, age group, race and location. |
| EmployeeType       | Туре                                                                                                    |
|                    | picklist                                                                                                    |
|                    | Properties                                                                                                    |
|                    | Create, Filter, Group, Nillable, Sort, Update                                                                                                 |
|                    | Description                                                                                                    |
|                    | Specifies the type of employee that is a part of the diversity statistic.                                                                     |
|                    | Possible values are:                                                                                                    |
|                    | • Employees                                                                                                    |
|                    | Governance Body Members                                                                                                    |
|                    | • Leadership                                                                                                    |

| Field              | Details                                                                                                 |
|--------------------|----------------------------------------------------------------------------------------------------|
| EmploymentType     | Туре                                                                                                    |
|                    | picklist                                                                                                |
|                    | <b>Properties</b> Create, Filter, Group, Nillable, Sort, Update                                         |
|                    | Description                                                                                             |
|                    | Specifies the type of employment that's included in the diversity statistic.                            |
|                    | Possible values are:                                                                                    |
|                    | • All                                                                                                   |
|                    | Full Time Equivalent                                                                                    |
|                    | • Full-Time                                                                                             |
|                    | • Non-Employee                                                                                          |
|                    | • Non-Guaranteed Hours                                                                                  |
|                    | • Part-Time                                                                                             |
|                    | • Permanent                                                                                             |
|                    | • Temporary                                                                                             |
| Gender             | Туре                                                                                                    |
|                    | picklist                                                                                                |
|                    | <b>Properties</b> Create, Filter, Group, Nillable, Sort, Update                                         |
|                    | <b>Description</b> Specifies the gender of an employee.                                                 |
|                    | Possible values are:                                                                                    |
|                    | • Female                                                                                                |
|                    | • Male                                                                                                  |
|                    | • Non-Binary                                                                                            |
|                    | • Not Disclosed                                                                                         |
|                    | • Other                                                                                                 |
| LastReferencedDate | Туре                                                                                                    |
|                    | dateTime                                                                                                |
|                    | <b>Properties</b> Filter, Nillable, Sort                                                                |
|                    | <b>Description</b> The timestamp for when the current user last viewed a record related to this record. |
| LastViewedDate     | <b>Type</b> dateTime                                                                                    |
|                    | Properties Filter, Nillable, Sort                                                                       |

| Field               | Details                                                                                                    |
|---------------------|----------------------------------------------------------------------------------------------------|
|                     | <b>Description</b> The timestamp for when the current user last viewed this record. If this value is null, this record might only have been referenced (LastReferencedDate) and not viewed. |
| Location            | Туре                                                                                                    |
|                     | picklist                                                                                                    |
|                     | <b>Properties</b> Create, Filter, Group, Nillable, Sort, Update                                                                                                    |
|                     | <b>Description</b> Specifies the location of an employee.                                                                                                    |
| Name                | <b>Type</b> string                                                                                                    |
|                     | Properties                                                                                                    |
|                     | Autonumber, Defaulted on create, Filter, idLookup, Sort                                                                                                    |
|                     | <b>Description</b> Name of the record.                                                                                                    |
| OwnerId             | <b>Type</b> reference                                                                                                    |
|                     | Properties Create, Defaulted on create, Filter, Group, Sort, Update                                                                                                    |
|                     | <b>Description</b> The ID of the user who owns this record.                                                                                                    |
|                     | This field is a polymorphic relationship field.                                                                                                    |
|                     | Relationship Name Owner                                                                                                    |
|                     | Relationship Type Lookup                                                                                                    |
|                     | <b>Refers To</b> Group, User                                                                                                    |
| Race                | <b>Type</b> picklist                                                                                                    |
|                     | Properties Create, Filter, Group, Nillable, Sort, Update                                                                                                    |
|                     | <b>Description</b> Specifies the race of an employee.                                                                                                    |
| SubsidiaryAccountId |                                                                                                    |
| SassiatatyAccountia | <b>Type</b> reference                                                                                                    |

| Field | Details                                                             |
|-------|---------------------------------------------------------------------|
|       | <b>Properties</b> Create, Filter, Group, Nillable, Sort, Update     |
|       | Description  The account that's identified as a subsidiary company. |
|       | This field is a relationship field.                                 |
|       | Relationship Name SubsidiaryAccount                                 |
|       | Relationship Type  Lookup                                           |
|       | Refers To Account                                                   |

## EconomicPerformanceSum

Represents statistics about the direct economic value generated and distributed by an organization or the related income and expenses. This object is available in API version 57.0 and later.

### Supported Calls

create(), delete(), describeLayout(), describeSObjects(), getDeleted(), getUpdated(), query(),
retrieve(), search(), undelete(), update(), upsert()

| Field   | Details                                                                                                    |
|---------|----------------------------------------------------------------------------------------------------|
| Country | <b>Type</b> picklist                                                                                                    |
|         | <b>Properties</b> Create, Filter, Group, Nillable, Restricted picklist, Sort, Update                                                                                                    |
|         | <ul> <li>Description Specifies the country for which the economic performance statistics are being reported. Possible values are: <ul> <li>AD—Andorra</li> <li>AE—United Arab Emirates</li> <li>AF—Afghanistan</li> <li>AG—Antigua and Barbuda</li> <li>AI—Anguilla</li> </ul> </li> </ul> |
|         | • AL—Albania                                                                                                    |

- AM—Armenia
- AO—Angola
- AQ—Antarctica
- AR—Argentina
- AT—Austria
- AU—Australia
- AW—Aruba
- AX—Aland Islands
- Az—Azerbaijan
- ва—Bosnia and Herzegovina
- BB—Barbados
- BD—Bangladesh
- BE—Belgium
- вғ—Burkina Faso
- BG—Bulgaria
- вн—Bahrain
- BI—Burundi
- BJ—Benin
- BL—Saint Barthélemy
- вм—Bermuda
- ви—Brunei Darussalam
- BO—Bolivia, Plurinational State of
- BQ—Bonaire, Sint Eustatius and Saba
- BR—Brazil
- BS—Bahamas
- BT—Bhutan
- BV—Bouvet Island
- BW—Botswana
- BY—Belarus
- BZ—Belize
- CA—Canada
- cc—Cocos (Keeling) Islands
- CD—Congo, the Democratic Republic of the
- CF—Central African Republic
- cg—Congo
- CH—Switzerland
- ci—Côte d'Ivoire
- CK—Cook Islands

| Field | Details |
|-------|---------|

- CL—Chile
- CM—Cameroon
- CN—China
- co—Colombia
- cr—Costa Rica
- cu—Cuba
- cv—Cape Verde
- CW—Curação
- cx—Christmas Island
- CY—Cyprus
- cz—Czechia
- DE—Germany
- DJ—Djibouti
- DK—Denmark
- DM—Dominica
- DO—Dominican Republic
- DZ—Algeria
- EC—Ecuador
- EE—Estonia
- EG—Egypt
- Eн—Western Sahara
- ER—Eritrea
- ES—Spain
- ET—Ethiopia
- FI—Finland
- FJ—Fiji
- FK—Falkland Islands (Malvinas)
- FO—Faroe Islands
- FR—France
- GA—Gabon
- GB—United Kingdom
- GD—Grenada
- GE—Georgia
- GF—French Guiana
- GG—Guernsey
- GH—Ghana
- GI—Gibraltar
- GL—Greenland

- GM—Gambia
- GN—Guinea
- GP—Guadeloupe
- GQ—Equatorial Guinea
- GR—Greece
- GS—South Georgia and the South Sandwich Islands
- GT—Guatemala
- G₩—Guinea-Bissau
- GY—Guyana
- нк—Hong Kong
- HM—Heard Island and McDonald Islands
- нм—Honduras
- нк—Croatia
- нт—Haiti
- HU—Hungary
- ID—Indonesia
- IE—Ireland
- IL—Israel
- IM—Isle of Man
- IN—India
- IO—British Indian Ocean Territory
- IQ—lraq
- IR—Iran, Islamic Republic of
- IS—Iceland
- IT—Italy
- JE—Jersey
- JM—Jamaica
- JO—Jordan
- JP—Japan
- KE—Kenya
- KG—Kyrgyzstan
- кн—Cambodia
- KI—Kiribati
- KM—Comoros
- ки—Saint Kitts and Nevis
- KP—Korea, Democratic People's Republic of
- KR—Korea, Republic of
- ▶ K₩—Kuwait

- KY—Cayman Islands
- KZ—Kazakhstan
- LA—Lao People's Democratic Republic
- LB—Lebanon
- LC—Saint Lucia
- LI—Liechtenstein
- LK—Sri Lanka
- LR—Liberia
- LS—Lesotho
- LT—Lithuania
- LU—Luxembourg
- LV—Latvia
- LY—Libya
- MA—Morocco
- MC—Monaco
- мD—Moldova, Republic of
- ME—Montenegro
- мF—Saint Martin (French part)
- MG—Madagascar
- мк—North Macedonia
- ML—Mali
- MM—Myanmar
- MN—Mongolia
- мо—Масао
- MQ—Martinique
- MR—Mauritania
- MS—Montserrat
- MT—Malta
- MU—Mauritius
- MV—Maldives
- MW—Malawi
- MX—Mexico
- MY—Malaysia
- мz—Mozambique
- NA—Namibia
- NC—New Caledonia
- NE—Niger
- NF—Norfolk Island

- NG—Nigeria
- NI—Nicaragua
- NL—Netherlands
- NO—Norway
- NP—Nepal
- NR—Nauru
- NU—Niue
- Nz—New Zealand
- om—Oman
- PA—Panama
- PE—Peru
- PF—French Polynesia
- PG—Papua New Guinea
- PH—Philippines
- PK—Pakistan
- PL—Poland
- PM—Saint Pierre and Miquelon
- PN—Pitcairn
- PR—Puerto Rico
- PS—Palestine
- PT—Portugal
- PY—Paraguay
- QA—Qatar
- RE—Reunion
- RO—Romania
- RS—Serbia
- RU—Russian Federation
- RW—Rwanda
- SA—Saudi Arabia
- SB—Solomon Islands
- sc—Seychelles
- SD—Sudan
- sE—Sweden
- SG—Singapore
- SH—Saint Helena, Ascension and Tristan da Cunha
- sı—Slovenia
- SJ—Svalbard and Jan Mayen
- SK—Slovakia

- SL—Sierra Leone
- SM—San Marino
- SN—Senegal
- so—Somalia
- SR—Suriname
- ss—South Sudan
- ST—Sao Tome and Principe
- SV—El Salvador
- sx—Sint Maarten (Dutch part)
- sy—Syrian Arab Republic
- SZ—Eswatini
- TC—Turks and Caicos Islands
- TD—Chad
- TF—French Southern Territories
- TG—Togo
- TH—Thailand
- TJ—Tajikistan
- тк—Tokelau
- TL—Timor-Leste
- TM—Turkmenistan
- TN—Tunisia
- TO—Tonga
- TR—Türkiye
- TT—Trinidad and Tobago
- TV—Tuvalu
- TW—Taiwan
- TZ—Tanzania, United Republic of
- UA—Ukraine
- UG—Uganda
- US—United States
- UY—Uruguay
- UZ—Uzbekistan
- VA—Holy See (Vatican City State)
- VC—Saint Vincent and the Grenadines
- VE—Venezuela, Bolivarian Republic of
- VG—Virgin Islands, British
- vn—Vietnam
- ▼U—Vanuatu

| Field                   | Details                                                                                                 |
|-------------------------|----------------------------------------------------------------------------------------------------|
|                         | WF—Wallis and Futuna                                                                                    |
|                         | • ws—Samoa                                                                                              |
|                         | • XK—Kosovo                                                                                             |
|                         | • YE—Yemen                                                                                              |
|                         | • YT—Mayotte                                                                                            |
|                         | • za—South Africa                                                                                       |
|                         | • zm—Zambia                                                                                             |
|                         | • zw—Zimbabwe                                                                                           |
| Description             | Туре                                                                                                    |
|                         | textarea                                                                                                |
|                         | Properties                                                                                              |
|                         | Create, Nillable, Update                                                                                |
|                         | Description                                                                                             |
|                         | The description of the economic performance statistics.                                                 |
| DisclsReportingPeriodId | Туре                                                                                                    |
|                         | reference                                                                                               |
|                         | Properties Create, Filter, Group, Sort, Update                                                          |
|                         | Description                                                                                             |
|                         | The reporting period for which the economic performance statistics are generated.                       |
|                         | This field is a relationship field.                                                                     |
|                         | Relationship Name DisclsReportingPeriod                                                                 |
|                         | Relationship Type Lookup                                                                                |
|                         | Refers To                                                                                               |
|                         | DisclsReportingPeriod                                                                                   |
| LastReferencedDate      | Туре                                                                                                    |
|                         | dateTime                                                                                                |
|                         | Properties                                                                                              |
|                         | Filter, Nillable, Sort                                                                                  |
|                         | <b>Description</b> The timestamp for when the current user last viewed a record related to this record. |
| LastViewedDate          | Туре                                                                                                    |
|                         |                                                                                                    |
|                         | dateTime                                                                                                |

| Field               | Details                                                                                                    |
|---------------------|----------------------------------------------------------------------------------------------------|
|                     | <b>Description</b> The timestamp for when the current user last viewed this record. If this value is null, this record might only have been referenced (LastReferencedDate) and not viewed. |
| Market              | Type picklist                                                                                                    |
|                     | <b>Properties</b> Create, Filter, Group, Nillable, Sort, Update                                                                                                    |
|                     | <b>Description</b> Specifies the market for which the economic performance statistics are being reported.                                                                                   |
| Name                | <b>Type</b> string                                                                                                    |
|                     | <b>Properties</b> Autonumber, Defaulted on create, Filter, idLookup, Sort                                                                                                    |
|                     | <b>Description</b> Name of the record.                                                                                                    |
| OwnerId             | <b>Type</b> reference                                                                                                    |
|                     | <b>Properties</b> Create, Defaulted on create, Filter, Group, Sort, Update                                                                                                    |
|                     | <b>Description</b> The ID of the user who owns this record.                                                                                                    |
|                     | This field is a polymorphic relationship field.                                                                                                    |
|                     | Relationship Name Owner                                                                                                    |
|                     | Relationship Type Lookup                                                                                                    |
|                     | <b>Refers To</b> Group, User                                                                                                    |
| PerformanceCategory | <b>Type</b> picklist                                                                                                    |
|                     | <b>Properties</b> Create, Filter, Group, Nillable, Sort, Update                                                                                                    |
|                     | Description                                                                                                    |
|                     | Specifies the category of economic performance.                                                                                                    |
|                     | Possible values are:                                                                                                    |
|                     | Distributed Value                                                                                                    |
|                     | Generated Value                                                                                                    |

| Field               | Details                                                                                |
|---------------------|----------------------------------------------------------------------------------------|
|                     | Retained Value                                                                         |
| PerformanceType     | Туре                                                                                   |
|                     | picklist                                                                               |
|                     | Properties                                                                             |
|                     | Create, Filter, Group, Nillable, Sort, Update                                          |
|                     | Description                                                                            |
|                     | Specifies the type of economic performance.                                            |
|                     | Possible values are:                                                                   |
|                     | Capital Provider Payments                                                              |
|                     | Community Investments                                                                  |
|                     | <ul> <li>Employee Wages and Benefits</li> </ul>                                        |
|                     | • Government Payments                                                                  |
|                     | • Operating Costs                                                                      |
|                     | • Revenues                                                                             |
| Region              | Туре                                                                                   |
|                     | picklist                                                                               |
|                     | Properties                                                                             |
|                     | Create, Filter, Group, Nillable, Sort, Update                                          |
|                     | Description                                                                            |
|                     | Specifies the region for which the economic performance statistics are being reported. |
| TotalAmount         | Туре                                                                                   |
|                     | currency                                                                               |
|                     | Properties                                                                             |
|                     | Create, Filter, Nillable, Sort, Update                                                 |
|                     | Description                                                                            |
|                     | The total economic performance amount according to a combination of performance        |
|                     | category and performance type based on country, region, and market.                    |
| SubsidiaryAccountId | Туре                                                                                   |
|                     | reference                                                                              |
|                     | Properties                                                                             |
|                     | Create, Filter, Group, Nillable, Sort, Update                                          |
|                     | Description                                                                            |
|                     | The account that's identified as a subsidiary company.                                 |
|                     | This field is a relationship field.                                                    |
|                     | Relationship Name                                                                      |
|                     | SubsidiaryAccount                                                                      |

| Field | Details                  |
|-------|--------------------------|
|       | Relationship Type Lookup |
|       | Refers To Account        |

# ElectricityEmssnFctrSet

Represents the factors that are used to convert electricity usage into  $CO_2e$ ,  $CO_2$ ,  $CH_4$ , and  $N_2O$  values. This record holds data on the breakdown of sources of electricity by fuel type (grid mixes). This object is available in API version 54.0 and later.

## **Supported Calls**

create(), delete(), describeLayout(), describeSObjects(), getDeleted(), getUpdated(), query(),
retrieve(), search(), undelete(), update(), upsert()

| Field                 | Details                                                                                                    |
|-----------------------|----------------------------------------------------------------------------------------------------|
| Ch4EmissionRate       | <b>Type</b> double                                                                                                    |
|                       | Properties Create, Filter, Nillable, Sort, Update                                                                                                    |
|                       | <b>Description</b> The CH4 emissions rate. This field is informational only and doesn't impact the carbon dioxide equivalent calculations.                             |
| Ch4EmissionRateInTgwh | <b>Type</b> double                                                                                                    |
|                       | Properties Filter, Nillable, Sort                                                                                                    |
|                       | <b>Description</b> The CH4 emissions rate in tonnes per gigawatt hour. This field is informational only and doesn't impact the carbon dioxide equivalent calculations. |
| Ch4EmissionRateUnit   | <b>Type</b> picklist                                                                                                    |
|                       | Properties  Create, Defaulted on create, Filter, Group, Nillable, Restricted picklist, Sort, Update                                                                    |
|                       | <b>Description</b> The unit of measure for the CH4 output emission rate.                                                                                               |

| Field                 | Details                                                                                                    |
|-----------------------|----------------------------------------------------------------------------------------------------|
|                       | Possible values are:                                                                                                    |
|                       | • G PER KWH—g/kWh                                                                                                    |
|                       | • KG PER KWH—kg/kWh                                                                                                    |
|                       | • KG_PER_MWH—kg/MWh                                                                                                    |
|                       | • LBS_PER_GWH—lbs/GWh                                                                                                    |
|                       | • LBS_PER_MWH—lbs/MWh                                                                                                    |
|                       | <ul><li>TONNES_PER_KWH—tonnes/kWh</li></ul>                                                                                                    |
|                       | <ul><li>TONNES_PER_MWH—tonnes/MWh</li></ul>                                                                                                    |
|                       | The default value is 'KG_PER_KWH'.                                                                                                    |
| City                  | Туре                                                                                                    |
|                       | string                                                                                                    |
|                       | Properties                                                                                                    |
|                       | Create, Filter, Group, Nillable, Sort, Update                                                                                                    |
|                       | Description                                                                                                    |
| Co2EmissionRate       | Туре                                                                                                    |
|                       | double                                                                                                    |
|                       | <b>Properties</b> Create, Filter, Nillable, Sort, Update                                                                                                    |
|                       | <b>Description</b> The CO2 emissions rate. This field is informational only and doesn't impact the carbon dioxide equivalent calculations.                             |
| Co2EmissionRateInTmwh | <b>Type</b> double                                                                                                    |
|                       | Properties Filter, Nillable, Sort                                                                                                    |
|                       | <b>Description</b> The CO2 emissions rate in tonnes per megawatt-hour. This field is informational only and doesn't impact the carbon dioxide equivalent calculations. |
| Co2EmissionRateUnit   | <b>Type</b> picklist                                                                                                    |
|                       | Properties  Create, Defaulted on create, Filter, Group, Nillable, Restricted picklist, Sort, Update                                                                    |
|                       | Description                                                                                                    |
|                       | The unit of measure for the CO2 output emission rate.                                                                                                    |
|                       | Possible values are:                                                                                                    |
|                       | • G_PER_KWH—g/kWh                                                                                                    |

| Field                  | Details                                                                                                    |
|------------------------|----------------------------------------------------------------------------------------------------|
|                        | ● KG_PER_KWH—kg/kWh                                                                                                    |
|                        | • KG_PER_MWH—kg/MWh                                                                                                    |
|                        | • LBS_PER_GWH—lbs/GWh                                                                                                    |
|                        | • LBS_PER_MWH—lbs/MWh                                                                                                    |
|                        | • TONNES_PER_KWH—tonnes/kWh                                                                                                    |
|                        | <ul><li>TONNES_PER_MWH—tonnes/MWh</li></ul>                                                                                                    |
|                        | The default value is 'KG_PER_KWH'.                                                                                                    |
| Co2eEmissionRate       | <b>Type</b> double                                                                                                    |
|                        | Properties                                                                                                    |
|                        | Create, Filter, Nillable, Sort, Update                                                                                                    |
|                        | Description                                                                                                    |
|                        | The total annual CO2 equivalent output emission rate for a grid subregion that's calculated using the location-based method. This value will override the value calculated by using CO2, CH4, and N2O factors. |
| Co2eEmissionRateInTmwh | Туре                                                                                                    |
|                        | double                                                                                                    |
|                        | <b>Properties</b> Filter, Nillable, Sort                                                                                                    |
|                        | <b>Description</b> The total annual CO2 equivalent output emission rate in tonnes per megawatt-hour.                                                                                                    |
| Co2eEmissionRateUnit   | <b>Type</b> picklist                                                                                                    |
|                        | Properties                                                                                                    |
|                        | Create, Defaulted on create, Filter, Group, Nillable, Restricted picklist, Sort, Update                                                                                                    |
|                        | <b>Description</b> The unit of measure for the total CO2 equivalent output emission rate.                                                                                                    |
|                        | Possible values are:                                                                                                    |
|                        | • G PER KWH—g/kWh                                                                                                    |
|                        | • KG PER KWH—kg/kWh                                                                                                    |
|                        | • KG PER MWH—kg/MWh                                                                                                    |
|                        | • LBS PER GWH—lbs/GWh                                                                                                    |
|                        | • LBS_PER_MWH—lbs/MWh                                                                                                    |
|                        | • TONNES PER KWH—tonnes/kWh                                                                                                    |
|                        | • TONNES_PER_MWH—tonnes/MWh                                                                                                    |
|                        |                                                                                                    |
|                        | The default value is 'KG_PER_KWH'.                                                                                                    |

| Field   | Details                                                                              |
|---------|--------------------------------------------------------------------------------------|
| Country | Туре                                                                                 |
|         | picklist                                                                             |
|         | <b>Properties</b> Create, Filter, Group, Nillable, Restricted picklist, Sort, Update |
|         | Description                                                                          |
|         | Possible values are:                                                                 |
|         | • AD—Andorra                                                                         |
|         | AE—United Arab Emirates                                                              |
|         | • AF—Afghanistan                                                                     |
|         | AG—Antigua and Barbuda                                                               |
|         | • AI—Anguilla                                                                        |
|         | • AL—Albania                                                                         |
|         | • AM—Armenia                                                                         |
|         | • AO—Angola                                                                          |
|         | • AQ—Antarctica                                                                      |
|         | • AR—Argentina                                                                       |
|         | • AT—Austria                                                                         |
|         | • AU—Australia                                                                       |
|         | • AW—Aruba                                                                           |
|         | • AX—Aland Islands                                                                   |
|         | • AZ—Azerbaijan                                                                      |
|         | BA—Bosnia and Herzegovina      Daylanda                                              |
|         | BB—Barbados      BB—Rangladach                                                       |
|         | BD—Bangladesh      BR—Relaium                                                        |
|         | <ul><li>BE—Belgium</li><li>BF—Burkina Faso</li></ul>                                 |
|         | BG—Bulgaria                                                                          |
|         | • BH—Bahrain                                                                         |
|         | • BI—Burundi                                                                         |
|         | • BJ—Benin                                                                           |
|         | BL—Saint Barthélemy                                                                  |
|         | BM—Bermuda                                                                           |
|         | BN—Brunei Darussalam                                                                 |
|         | BO—Bolivia, Plurinational State of                                                   |
|         | BQ—Bonaire, Sint Eustatius and Saba                                                  |
|         | • BR—Brazil                                                                          |
|         | • BS—Bahamas                                                                         |
|         | • BT—Bhutan                                                                          |

- BV—Bouvet Island
- B₩—Botswana
- BY—Belarus
- BZ—Belize
- CA—Canada
- cc—Cocos (Keeling) Islands
- CD—Congo, the Democratic Republic of the
- CF—Central African Republic
- CG—Congo
- CH—Switzerland
- cI—Cote d'Ivoire
- CK—Cook Islands
- cl—Chile
- CM—Cameroon
- cn—China
- co—Colombia
- CR—Costa Rica
- cu—Cuba
- cv—Cape Verde
- CW—Curação
- CX—Christmas Island
- CY—Cyprus
- cz—Czechia
- DE—Germany
- DJ—Djibouti
- DK—Denmark
- DM—Dominica
- DO—Dominican Republic
- DZ—Algeria
- EC—Ecuador
- EE—Estonia
- EG—Egypt
- EH—Western Sahara
- ER—Eritrea
- ES—Spain
- ET—Ethiopia
- FI—Finland
- ₽J—Fiji

- FK—Falkland Islands (Malvinas)
- FO—Faroe Islands
- FR—France
- GA—Gabon
- GB—United Kingdom
- gp—Grenada
- GE—Georgia
- GF—French Guiana
- GG—Guernsey
- GH—Ghana
- GI—Gibraltar
- GL—Greenland
- gm—Gambia
- GN—Guinea
- GP—Guadeloupe
- GQ—Equatorial Guinea
- GR—Greece
- GS—South Georgia and the South Sandwich Islands
- GT—Guatemala
- GW—Guinea-Bissau
- GY—Guyana
- HM—Heard Island and McDonald Islands
- ни—Honduras
- HR—Croatia
- HT—Haiti
- HU—Hungary
- ID—Indonesia
- IE—Ireland
- IL—Israel
- IM—Isle of Man
- IN—India
- IO—British Indian Ocean Territory
- IQ—lraq
- IR—Iran, Islamic Republic of
- IS—Iceland
- IT—ltaly
- JE—Jersey
- JM—Jamaica

- JO—Jordan
- JP—Japan
- KE—Kenya
- KG—Kyrgyzstan
- кн—Cambodia
- KI—Kiribati
- KM—Comoros
- ки—Saint Kitts and Nevis
- KP—Korea, Democratic People's Republic of
- KR—Korea, Republic of
- KW—Kuwait
- KY—Cayman Islands
- KZ—Kazakhstan
- LA—Lao People's Democratic Republic
- LB—Lebanon
- LC—Saint Lucia
- LI—Liechtenstein
- LK—Sri Lanka
- LR—Liberia
- LS—Lesotho
- LT—Lithuania
- LU—Luxembourg
- LV—Latvia
- LY—Libya
- MA—Morocco
- MC—Monaco
- мD—Moldova, Republic of
- ME—Montenegro
- мғ—Saint Martin (French part)
- MG—Madagascar
- мк—North Macedonia
- ML—Mali
- MM—Myanmar
- MN—Mongolia
- мо—Масао
- MQ—Martinique
- MR—Mauritania
- MS—Montserrat

- MT—Malta
- MU—Mauritius
- MV—Maldives
- мw—Malawi
- MX—Mexico
- мұ—Malaysia
- мz—Mozambique
- NA—Namibia
- NC—New Caledonia
- NE—Niger
- NF—Norfolk Island
- NG—Nigeria
- NI—Nicaragua
- NL—Netherlands
- NO—Norway
- NP—Nepal
- NR—Nauru
- NU—Niue
- Nz—New Zealand
- om—Oman
- PA—Panama
- PE—Peru
- PF—French Polynesia
- PG—Papua New Guinea
- PH—Philippines
- PK—Pakistan
- PL—Poland
- PM—Saint Pierre and Miquelon
- PN—Pitcairn
- PS—Palestine
- PT—Portugal
- PY—Paraguay
- QA—Qatar
- RE—Reunion
- RO—Romania
- RS—Serbia
- RU—Russian Federation
- R₩—Rwanda

- SA—Saudi Arabia
- SB—Solomon Islands
- sc—Seychelles
- SD—Sudan
- SE—Sweden
- sg—Singapore
- SH—Saint Helena, Ascension and Tristan da Cunha
- si—Slovenia
- SJ—Svalbard and Jan Mayen
- SK—Slovakia
- SL—Sierra Leone
- SM—San Marino
- sn—Senegal
- so—Somalia
- SR—Suriname
- ss—South Sudan
- ST—Sao Tome and Principe
- SV—El Salvador
- sx—Sint Maarten (Dutch part)
- SY—Syrian Arab Republic
- SZ—Eswatini
- TC—Turks and Caicos Islands
- TD—Chad
- TF—French Southern Territories
- TG—Togo
- тн—Thailand
- TJ—Tajikistan
- тк—Tokelau
- TL—Timor-Leste
- ™—Turkmenistan
- TN—Tunisia
- то—Tonga
- TR—Türkiye
- TT—Trinidad and Tobago
- TV—Tuvalu
- ™—Taiwan
- TZ—Tanzania, United Republic of
- UA—Ukraine

### **Field Details** • UG—Uganda **US**—United States UY—Uruguay UZ—Uzbekistan VA—Holy See (Vatican City State) vc—Saint Vincent and the Grenadines VE—Venezuela, Bolivarian Republic of VG—Virgin Islands, British VN—Vietnam VU—Vanuatu WF-Wallis and Futuna ws-Samoa YE—Yemen YT—Mayotte ZA—South Africa zm—Zambia zw—Zimbabwe EmissionFactorDataSource Type textarea **Properties** Create, Nillable, Update Description The source of the emissions factor reference data. EmissionFactorUpdateYear Type picklist **Properties** Create, Filter, Group, Nillable, Restricted picklist, Sort, Update Description The year in which this reference data for the emissions factor was most recently updated. Possible values are: 2000 2001 2002 2003 2004 2005

2006

| Field Deta                          | ils  |
|-------------------------------------|------|
| •                                   | 2007 |
| •                                   | 2008 |
| •                                   | 2009 |
| •                                   | 2010 |
| •                                   | 2011 |
| •                                   | 2012 |
| •                                   | 2013 |
| •                                   | 2014 |
| •                                   | 2015 |
| •                                   | 2016 |
| •                                   | 2017 |
| •                                   | 2018 |
| •                                   | 2019 |
| •                                   | 2020 |
| •                                   | 2021 |
| •                                   | 2022 |
| •                                   | 2023 |
| •                                   | 2024 |
| •                                   | 2025 |
| •                                   | 2026 |
| •                                   | 2027 |
| •                                   | 2028 |
| •                                   | 2029 |
| •                                   | 2030 |
| •                                   | 2031 |
| •                                   | 2032 |
| •                                   |      |
| •                                   | 2034 |
| •                                   | 2035 |
| •                                   | 2036 |
| •                                   | 2037 |
| •                                   | 2038 |
| •                                   |      |
| •                                   | 2040 |
| GenlConversionFctrRevisionDate Type |      |
|                                     | ate  |

| Field                         | Details                                                                                                    |
|-------------------------------|----------------------------------------------------------------------------------------------------|
|                               | Properties Control of the Control of the Control of |
|                               | Create, Filter, Group, Nillable, Sort, Update                                                                                                    |
|                               | <b>Description</b> The date when the electricity grid reference data for the emissions factors record is revised by the publishing authority.                                                                                                    |
| GridSubregion                 | <b>Type</b> string                                                                                                    |
|                               | <b>Properties</b> Create, Filter, Group, Nillable, Sort, Update                                                                                                    |
|                               | <b>Description</b> The electricity grid subregion for which this electricity emissions factor set is valid.                                                                                                    |
| LastReferencedDate            | <b>Type</b> dateTime                                                                                                    |
|                               | <b>Properties</b> Filter, Nillable, Sort                                                                                                    |
|                               | <b>Description</b> The timestamp for when the current user last viewed a record related to this record.                                                                                                    |
| LastViewedDate                | <b>Type</b> dateTime                                                                                                    |
|                               | <b>Properties</b> Filter, Nillable, Sort                                                                                                    |
|                               | Description                                                                                                    |
|                               | The timestamp for when the current user last viewed this record. If this value is null, this record might only have been referenced (LastReferencedDate) and not viewed.                                                                                                    |
| LocBasedGeothermalMixPct      | Type percent                                                                                                    |
|                               | Properties Create, Filter, Nillable, Sort, Update                                                                                                    |
|                               | Description                                                                                                    |
|                               | The percentage of electricity generated from geothermal source based on the region's grid mix data from governmental or non-governmental organizations.                                                                                                    |
| LocBasedOtherFossilFuelMixPct | Туре                                                                                                    |
|                               | percent                                                                                                    |
|                               | Properties Create, Filter, Nillable, Sort, Update                                                                                                    |

| Field                        | Details                                                                                                    |
|------------------------------|----------------------------------------------------------------------------------------------------|
|                              | <b>Description</b> The percentage of electricity generated from other fossil fuels based on the region's grid mix data from governmental or non-governmental organizations.                            |
| LocBasedRenewableEnergyPct   | <b>Type</b> percent                                                                                                    |
|                              | Properties Filter, Nillable, Sort                                                                                                    |
|                              | <b>Description</b> The percentage of electricity generated from renewable resources such as biomass, geothermal, solar, wind, and hydroelectricity that's calculated based on the location-based data. |
| LocBsdRenewableEnrgyNonHydro | <b>Type</b> percent                                                                                                    |
|                              | Properties Filter, Nillable, Sort                                                                                                    |
|                              | <b>Description</b> The percentage of electricity generated from renewable resources such as biomass, geothermal, solar, and wind that's calculated based on the location-based data.                   |
| LocationBasedBiomassMixPct   | Туре                                                                                                    |
|                              | Properties Create, Filter, Nillable, Sort, Update                                                                                                    |
|                              | <b>Description</b> The percentage of electricity generated from biomass based on the region's grid mix data from governmental or non-governmental organizations.                                       |
| LocationBasedCoalMixPct      | Type percent                                                                                                    |
|                              | Properties Create, Filter, Nillable, Sort, Update                                                                                                    |
|                              | <b>Description</b> The percentage of electricity generated from coal based on the region's grid mix data from governmental or non-governmental organizations.                                          |
| LocationBasedGasMixPct       | Type nercent                                                                                                    |
|                              | Properties  Courte Filter Millelle Cout He date                                                                                                    |
|                              | Create, Filter, Nillable, Sort, Update                                                                                                    |

| Field                        | Details                                                                                                    |
|------------------------------|----------------------------------------------------------------------------------------------------|
|                              | <b>Description</b> The percentage of electricity generated from gas based on the region's grid mix data from governmental or non-governmental organizations.                        |
| LocationBasedHydroMixPct     | <b>Type</b> percent                                                                                                    |
|                              | Properties Create, Filter, Nillable, Sort, Update                                                                                                    |
|                              | <b>Description</b> The percentage of electricity generated from hydroelectric power source based on the region's grid mix data from governmental or non-governmental organizations. |
| LocationBasedMixPct          | Type percent                                                                                                    |
|                              | <b>Properties</b> Filter, Nillable, Sort                                                                                                    |
|                              | <b>Description</b> The percentage of electricity generated from all sources based on the region's grid mix data from governmental or non-governmental organizations.                |
| LocationBasedNuclearMixPct   | <b>Type</b> percent                                                                                                    |
|                              | <b>Properties</b> Create, Filter, Nillable, Sort, Update                                                                                                    |
|                              | <b>Description</b> The percentage of electricity generated from nuclear power source based on the region's grid mix data from governmental or non-governmental organizations.       |
| LocationBasedOilMixPct       | Type percent                                                                                                    |
|                              | <b>Properties</b> Create, Filter, Nillable, Sort, Update                                                                                                    |
|                              | <b>Description</b> The percentage of electricity generated from oil based on the region's grid mix data from governmental or non-governmental organizations.                        |
| LocationBasedOtherFuelMixPct | Type nercent                                                                                                    |
|                              | Properties Create, Filter, Nillable, Sort, Update                                                                                                    |

| Field                    | Details                                                                                                    |
|--------------------------|----------------------------------------------------------------------------------------------------|
|                          | <b>Description</b> The percentage of electricity generated from other fuels based on the region's grid mix data from governmental or non-governmental organizations.              |
| LocationBasedSolarMixPct | Type percent                                                                                                    |
|                          | Properties Create, Filter, Nillable, Sort, Update                                                                                                    |
|                          | <b>Description</b> The percentage of electricity generated from solar photovoltaic cells based on the region's grid mix data from governmental or non-governmental organizations. |
| LocationBasedWindMixPct  | Type percent                                                                                                    |
|                          | <b>Properties</b> Create, Filter, Nillable, Sort, Update                                                                                                    |
|                          | <b>Description</b> The percentage of electricity generated from wind based on the region's grid mix data from governmental or non-governmental organizations.                     |
| MarketBasedBiomassMixPct | Type percent                                                                                                    |
|                          | <b>Properties</b> Create, Filter, Nillable, Sort, Update                                                                                                    |
|                          | <b>Description</b> The percentage of electricity generated from biomass based on the grid mix data from the electricity supplier.                                                 |
| MarketBasedCoalMixPct    | Type percent                                                                                                    |
|                          | Properties Create, Filter, Nillable, Sort, Update                                                                                                    |
|                          | <b>Description</b> The percentage of electricity generated from coal based on the grid mix data from the electricity supplier.                                                    |
| MarketBasedGasMixPct     | Type                                                                                                    |
|                          | Properties Create, Filter, Nillable, Sort, Update                                                                                                    |

| Field                      | Details                                                                                                    |
|----------------------------|----------------------------------------------------------------------------------------------------|
|                            | <b>Description</b> The percentage of electricity generated from gas based on the grid mix data from the electricity supplier.                        |
| MarketBasedHydroMixPct     | Type percent                                                                                                    |
|                            | Properties Create, Filter, Nillable, Sort, Update                                                                                                    |
|                            | <b>Description</b> The percentage of electricity generated from hydroelectric power source based on the grid mix data from the electricity supplier. |
| MarketBasedMixPct          | Type percent                                                                                                    |
|                            | <b>Properties</b> Filter, Nillable, Sort                                                                                                    |
|                            | <b>Description</b> The percentage of electricity generated from all sources based on the grid mix data from the electricity supplier.                |
| MarketBasedNuclearMixPct   | Type percent                                                                                                    |
|                            | <b>Properties</b> Create, Filter, Nillable, Sort, Update                                                                                             |
|                            | <b>Description</b> The percentage of electricity generated from nuclear power source based on the grid mix data from the electricity supplier.       |
| MarketBasedOilMixPct       | Type percent                                                                                                    |
|                            | Properties Create, Filter, Nillable, Sort, Update                                                                                                    |
|                            | <b>Description</b> The percentage of electricity generated from oil based on the grid mix data from the electricity supplier.                        |
| MarketBasedOtherFuelMixPct | Туре                                                                                                    |
|                            | Properties Create, Filter, Nillable, Sort, Update                                                                                                    |

| Field                         | Details                                                                                                    |
|-------------------------------|----------------------------------------------------------------------------------------------------|
|                               | <b>Description</b> The percentage of electricity generated from other fuels based on the grid mix data from the electricity supplier.              |
| MarketBasedSolarMixPct        | <b>Type</b> percent                                                                                                    |
|                               | Properties Create, Filter, Nillable, Sort, Update                                                                                                  |
|                               | <b>Description</b> The percentage of electricity generated from solar photovoltaic cells based on the grid mix data from the electricity supplier. |
| MarketBasedWindMixPct         | Type percent                                                                                                    |
|                               | Properties Create, Filter, Nillable, Sort, Update                                                                                                  |
|                               | <b>Description</b> The percentage of electricity generated from wind based on the grid mix data from the electricity supplier.                     |
| MktBasedGeothermalMixPct      | Type percent                                                                                                    |
|                               | Properties Create, Filter, Nillable, Sort, Update                                                                                                  |
|                               | <b>Description</b> The percentage of electricity generated from geothermal power source based on the grid mix data from the electricity supplier.  |
| MktBasedOtherFossilFuelMixPct | Type percent                                                                                                    |
|                               | Properties Create, Filter, Nillable, Sort, Update                                                                                                  |
|                               | <b>Description</b> The percentage of electricity generated from other fossil fuels based on the grid mix data from the electricity supplier.       |
| MktBasedRenewableEnergyPct    | Type                                                                                                    |
|                               | Properties Filter, Nillable, Sort                                                                                                    |

| Field | <b>Details</b> |
|-------|----------------|
|-------|----------------|

#### Description

The percentage of electricity generated from renewable resources such as biomass, geothermal, solar, wind, and hydroelectricity that's calculated based on the market-based data.

#### MktBsdCo2eEmissionRate

#### Type

double

#### **Properties**

Create, Filter, Nillable, Sort, Update

#### Description

The annual carbon dioxide equivalent output emission rate that's calculated based on the market-based data of the electricity grid subregion.

#### MktBsdCo2eEmissionRateInTmwh

#### Type

double

#### **Properties**

Filter, Nillable, Sort

#### Description

The annual carbon dioxide equivalent output emission rate that's calculated based on the market-based data.

#### MktBsdCo2eEmissionRateUnit

#### Type

picklist

#### **Properties**

Create, Defaulted on create, Filter, Group, Nillable, Restricted picklist, Sort, Update

#### Description

The unit of measure for the carbon dioxide equivalent market-based output emission rate.

Possible values are:

- G PER KWH—g/kWh
- KG\_PER\_KWH—kg/kWh
- KG PER MWH—kg/MWh
- LBS PER GWH—lbs/GWh
- LBS PER MWH—lbs/MWh
- TONNES PER KWH—tonnes/kWh
- TONNES\_PER\_MWH—tonnes/MWh

The default value is 'KG\_PER\_KWH'.

#### ${\tt MktBsdRenewableEnrgyNonHydro}$

#### Туре

percent

#### **Properties**

Filter, Nillable, Sort

| Field                 | Details                                                                                                    |
|-----------------------|----------------------------------------------------------------------------------------------------|
|                       | <b>Description</b> The percentage of electricity generated from renewable resources such as biomass, geothermal, solar, and wind that's calculated based on the market-based data. |
| N2oEmissionRate       | <b>Type</b> double                                                                                                    |
|                       | Properties Create, Filter, Nillable, Sort, Update                                                                                                    |
|                       | <b>Description</b> The N2O emissions rate. This field is informational only and doesn't impact the carbon dioxide equivalent calculations.                                         |
| N2oEmissionRateInTgwh | Type                                                                                                    |
|                       | double  Properties  Filter, Nillable, Sort                                                                                                    |
|                       | <b>Description</b> The N2O emissions rate in tonnes per gigawatt hour. This field is informational only and doesn't impact the carbon dioxide equivalent calculations.             |
| N2oEmissionRateUnit   | <b>Type</b> picklist                                                                                                    |
|                       | <b>Properties</b> Create, Defaulted on create, Filter, Group, Nillable, Restricted picklist, Sort, Update                                                                          |
|                       | <b>Description</b> The unit of measure for the N2O output emission rate.                                                                                                    |
|                       | Possible values are:                                                                                                    |
|                       | • G_PER_KWH—g/kWh                                                                                                    |
|                       | • KG_PER_KWH—kg/kWh                                                                                                    |
|                       | • KG_PER_MWH—kg/MWh                                                                                                    |
|                       | • LBS_PER_GWH—lbs/GWh                                                                                                    |
|                       | • LBS_PER_MWH—lbs/MWh                                                                                                    |
|                       | • TONNES_PER_KWH—tonnes/kWh                                                                                                    |
|                       | <ul> <li>TONNES_PER_MWH—tonnes/MWh</li> <li>The default value is 'KG_PER_KWH'.</li> </ul>                                                                                          |
| Name                  | Туре                                                                                                    |
|                       | string                                                                                                    |
|                       | Properties                                                                                                    |
|                       | Create, Filter, Group, idLookup, Sort, Update                                                                                                    |

| Details                                                                                                    |
|----------------------------------------------------------------------------------------------------|
| <b>Description</b> Name of the account.                                                                              |
| <b>Type</b> reference                                                                                                |
| Properties Create, Filter, Group, Nillable, Sort, Update                                                             |
| <b>Description</b> The other emissions factor set record containing global warming potential values for CH4 and N2O. |
| This is a relationship field.                                                                                        |
| Relationship Name OtherEmssnFctr                                                                                     |
| Relationship Type Lookup                                                                                             |
| Refers To OtherEmssnFctrSet                                                                                          |
| <b>Type</b> reference                                                                                                |
| Properties  Create, Defaulted on create, Filter, Group, Sort, Update                                                 |
| <b>Description</b> The ID of the user who owns this record.                                                          |
| This is a polymorphic relationship field.                                                                            |
| Relationship Name<br>Owner                                                                                           |
| Relationship Type Lookup                                                                                             |
| <b>Refers To</b> Group, User                                                                                         |
| <b>Type</b> textarea                                                                                                 |
| Properties  Create, Nillable, Update                                                                                 |
| <b>Description</b> The valid postal codes for this electricity emissions factor set.                                 |
| <b>Type</b> string                                                                                                   |
|                                                                                                    |

| Field | Details                                                                                |
|-------|----------------------------------------------------------------------------------------|
|       | <b>Properties</b> Create, Filter, Group, Nillable, Sort, Update                        |
|       | <b>Description</b> The state for which this electricity emissions factor set is valid. |

# **EmissionsActivity**

Represents a company's emission generating activities and the greenhouse gas categories that are used to aggregate emissions for these activities. This object is available in API version 54.0 and later.

# Supported Calls

describeLayout(), describeSObjects(), getDeleted(), getUpdated(), query(), retrieve(), search()

| Field                  | Details                                                                                                    |
|------------------------|----------------------------------------------------------------------------------------------------|
| DataSourceType         | <b>Type</b> picklist                                                                                                    |
|                        | <b>Properties</b> Defaulted on create, Filter, Group, Restricted picklist, Sort                                                                               |
|                        | <b>Description</b> The source of the emissions activity data. The activity data can be seeded values that can't be changed or deleted or user-defined values. |
|                        | Possible values are:                                                                                                    |
|                        | • Seeded                                                                                                    |
|                        | • User Defined                                                                                                    |
|                        | The default value is 'Seeded'.                                                                                                    |
| EmissionsScopeCategory | Туре                                                                                                    |
|                        | picklist                                                                                                    |
|                        | Properties Filter, Group, Restricted picklist, Sort                                                                                                    |
|                        | Description                                                                                                    |
|                        | The scope category of the emissions generated by the activity.                                                                                                |
|                        | Possible values are:                                                                                                    |
|                        | • All Emissions                                                                                                    |
|                        | • Scope 1                                                                                                    |

| Field              | Details                                                                                                    |
|--------------------|----------------------------------------------------------------------------------------------------|
|                    | • Scope 2                                                                                                    |
|                    | • Scope 3                                                                                                    |
| IsLocked           | Туре                                                                                                    |
|                    | boolean                                                                                                    |
|                    | Properties  Defaulted on create, Filter, Group, Sort                                                                                                    |
|                    | <b>Description</b> Indicates if the record is locked or not.                                                                                                    |
|                    | The default value is 'false'.                                                                                                    |
| LastReferencedDate | <b>Type</b> dateTime                                                                                                    |
|                    | <b>Properties</b> Filter, Nillable, Sort                                                                                                    |
|                    | <b>Description</b> The timestamp for when the current user last viewed a record related to this record.                                                                                     |
| LastViewedDate     | <b>Type</b> dateTime                                                                                                    |
|                    | Properties Filter, Nillable, Sort                                                                                                    |
|                    | <b>Description</b> The timestamp for when the current user last viewed this record. If this value is null, this record might only have been referenced (LastReferencedDate) and not viewed. |
| MayEdit            | Туре                                                                                                    |
|                    | boolean                                                                                                    |
|                    | Properties  Defaulted on create, Filter, Group, Sort                                                                                                    |
|                    | <b>Description</b> Indicates if the record can be edited or not.                                                                                                    |
|                    | The default value is 'false'.                                                                                                    |
| Name               | Туре                                                                                                    |
|                    | string                                                                                                    |
|                    | <b>Properties</b> Filter, Group, idLookup, Sort                                                                                                    |
|                    | <b>Description</b> The name of the emissions activity record.                                                                                                    |

| Field   | Details                                                     |
|---------|-------------------------------------------------------------|
| OwnerId | <b>Type</b> reference                                       |
|         | <b>Properties</b> Filter, Group, Sort                       |
|         | <b>Description</b> The ID of the user who owns this record. |
|         | This is a polymorphic relationship field.                   |
|         | Relationship Name Owner                                     |
|         | Relationship Type Lookup                                    |
|         | <b>Refers To</b> Group, User                                |

# **Emissions**Allocation

Represents information about the emissions from a child or partner account that are allocated to an account. This object is available in API version 58.0 and later.

# **Supported Calls**

create(), delete(), describeLayout(), describeSObjects(), getDeleted(), getUpdated(), query(),
retrieve(), search(), undelete(), update(), upsert()

| Field                  | Details                                                                                                    |
|------------------------|----------------------------------------------------------------------------------------------------|
| AllocatedFromAccountId | <b>Type</b> reference                                                                                         |
|                        | <b>Properties</b> Create, Filter, Group, Sort, Update                                                         |
|                        | <b>Description</b> The child or partner account from which the emissions are allocated to the parent account. |
|                        | This field is a relationship field.                                                                           |
|                        | Relationship Name AllocatedFromAccount                                                                        |
|                        | Relationship Type Lookup                                                                                      |

#### Field Details

#### **Refers To**

Account

#### AllocatedFromGhgCategory $T_{V}$

#### Type

picklist

#### **Properties**

Create, Filter, Group, Nillable, Restricted picklist, Sort, Update

#### Description

Specifies the GHG category of the child or partner account from which the emissions are allocated to the parent account.

Possible values are:

- Business Travel
- Capital Goods
- Downstream Leased Assets
- Downstream Transportation and Distribution
- Employee Commuting
- End-of-Life Treatment of Sold Products
- Franchises
- Fuel and Energy-Related Activities
- Investments
- Processing of Sold Products
- Purchased Goods and Services
- Uncategorized
- Upstream Leased Assets
- Upstream Transportation and Distribution
- Use of Sold Products
- Waste Generated In Operations

#### AllocatedFromScope

#### Type

picklist

#### **Properties**

Create, Filter, Group, Restricted picklist, Sort, Update

#### Description

Specifies the scope of the child or partner account from which the emissions are allocated to the parent account.

Possible values are:

- Scope1—Scope 1
- Scope1AndScope2—Scope 1 and Scope 2
- Scope2—Scope 2

| Field                  | Details                                                                                            |
|------------------------|----------------------------------------------------------------------------------------------------|
|                        | • Scope3—Scope3                                                                                    |
|                        | • TotalEmissions—Total Emissions                                                                   |
| AllocatedToAccountId   | Туре                                                                                               |
|                        | reference                                                                                          |
|                        | <b>Properties</b> Create, Filter, Group, Sort, Update                                              |
|                        | Description                                                                                        |
|                        | The parent account to which the emissions are allocated.                                           |
|                        | This field is a relationship field.                                                                |
|                        | Relationship Name AllocatedToAccount                                                               |
|                        | Relationship Type Lookup                                                                           |
|                        | Refers To Account                                                                                  |
| AllocatedToGhgCategory | <b>Type</b> picklist                                                                               |
|                        | <b>Properties</b> Create, Filter, Group, Nillable, Restricted picklist, Sort, Update               |
|                        | Description                                                                                        |
|                        | Specifies the GHG category of the parent account to which the emissions are allocated.             |
|                        | Possible values are:                                                                               |
|                        | • Franchises                                                                                       |
|                        | • Investments                                                                                      |
| AllocatedToScope       | <b>Type</b> picklist                                                                               |
|                        | Properties Create, Filter, Group, Restricted picklist, Sort, Update                                |
|                        | <b>Description</b> Specifies the scope of the parent account to which the emissions are allocated. |
|                        | Possible values are:                                                                               |
|                        | • Scope1—Scope 1                                                                                   |
|                        | • Scope2—Scope 2                                                                                   |
|                        | • Scope3—Scope3                                                                                    |
| LastReferencedDate     | <b>Type</b> dateTime                                                                               |

| Field          | Details                                                                                                    |
|----------------|----------------------------------------------------------------------------------------------------|
|                | <b>Properties</b> Filter, Nillable, Sort                                                                                                    |
|                | <b>Description</b> The timestamp for when the current user last viewed a record related to this record.                                                                                     |
| LastViewedDate | <b>Type</b> dateTime                                                                                                    |
|                | <b>Properties</b> Filter, Nillable, Sort                                                                                                    |
|                | <b>Description</b> The timestamp for when the current user last viewed this record. If this value is null, this record might only have been referenced (LastReferencedDate) and not viewed. |
| Name           | <b>Type</b> string                                                                                                    |
|                | Properties Create, Filter, Group, idLookup, Sort, Update                                                                                                    |
|                | <b>Description</b> The name for this energy use record.                                                                                                    |
| OwnerId        | <b>Type</b> reference                                                                                                    |
|                | <b>Properties</b> Create, Defaulted on create, Filter, Group, Sort, Update                                                                                                    |
|                | <b>Description</b> The ID of the user who owns this record.                                                                                                    |
|                | This field is a polymorphic relationship field.                                                                                                    |
|                | Relationship Name Owner                                                                                                    |
|                | Relationship Type Lookup                                                                                                    |
|                | <b>Refers To</b> Group, User                                                                                                    |
| Percentage     | <b>Type</b> percent                                                                                                    |
|                | Properties Create, Filter, Sort, Update                                                                                                    |
|                | <b>Description</b> The percentage of emissions from a child or partner account that are allocated to the parent account.                                                                    |

## **EmissionsForecastFact**

Represents information about the time periods, measures, and dimensions used to forecast the emissions of a company. The emissions forecast of the company is generated based on its business measures such as revenue or employee count, and the actual emissions data from previous years. This object is available in API version 54.0 and later.

## Supported Calls

create(), delete(), describeLayout(), describeSObjects(), getDeleted(), getUpdated(), query(),
retrieve(), search(), undelete(), update(), upsert()

| Field                    | Details                                                                                                    |
|--------------------------|----------------------------------------------------------------------------------------------------|
| AccountId                | <b>Type</b> reference                                                                                                    |
|                          | Properties Create, Filter, Group, Sort, Update                                                                                                    |
|                          | <b>Description</b> The account for which the emissions are being forecasted.                                                                                                    |
|                          | This is a relationship field.                                                                                                    |
|                          | Relationship Name<br>Account                                                                                                    |
|                          | Relationship Type Lookup                                                                                                    |
|                          | Refers To Account                                                                                                    |
| ActualEmissions          | Type double                                                                                                    |
|                          | Properties Create, Filter, Nillable, Sort, Update                                                                                                    |
|                          | Description                                                                                                    |
|                          | The actual emissions for the emissions activity in the specified forecasting year. This value is from the annual emissions inventory record and is based on the activity source type. For example, if the source of the emissions activity is business travel, the emissions from business travel value in the annual emissions inventory record is used. |
| ActualEmissionsIntensity | <b>Type</b> double                                                                                                    |
|                          | Properties                                                                                                    |
|                          | Create, Filter, Nillable, Sort, Update                                                                                                    |

#### Field Details

#### Description

The ratio of actual emissions of an emissions activity to the value of the underlying forecasting measure, such as revenue, number of employees, or office space.

#### ActualEnergyConsumption

#### Type

double

#### **Properties**

Create, Filter, Nillable, Sort, Update

#### Description

The actual energy consumption for commercial buildings or data centers generating scope 2 emissions. This value is the total energy consumption value in the annual emissions inventory record. The appropriate value is determined based on whether the emissions activity is related to commercial buildings or data centers.

#### ActualLocationBasedEmissions

#### Type

double

#### **Properties**

Create, Filter, Nillable, Sort, Update

#### Description

The actual location-based emissions from electricity-related emissions activity in the forecasting year. This value is the total scope 2 location-based emissions value in the annual emissions inventory record. The appropriate value is determined based on whether the emissions activity is related to commercial buildings or data centers.

#### ActualMarketBasedEmissions

#### Type

double

#### **Properties**

Create, Filter, Nillable, Sort, Update

#### Description

The actual market-based emissions from electricity-related emissions activity in the forecasting year. This value is the total scope 2 market-based emissions value in the annual emissions inventory record. The appropriate value is determined based on whether the emissions activity is related to commercial buildings or data centers.

#### ActualRenewableEnergyCnsmpPct

#### Tvpe

double

#### **Properties**

Create, Filter, Nillable, Sort, Update

#### Description

The consumption percentage of electricity generated from renewable energy by commercial buildings and data centers generating scope 2 emissions. This value is the total renewable energy consumption value in the annual emissions inventory record. The appropriate value

| Field                       | Details                                                                                                    |
|-----------------------------|----------------------------------------------------------------------------------------------------|
|                             | is determined based on whether the emissions activity is related to commercial buildings or data centers.                                            |
| AdvAcctForecastSetPartnerId | Type reference                                                                                                    |
|                             | <b>Properties</b> Create, Filter, Group, Nillable, Sort, Update                                                                                      |
|                             | Description                                                                                                    |
|                             | The advanced account forecast set partner record that associates a partner with a forecast set. This value is required to view the forecasting grid. |
|                             | This is a relationship field.                                                                                                    |
|                             | Relationship Name AdvAcctForecastSetPartner                                                                                                    |
|                             | Relationship Type Lookup                                                                                                    |
|                             | Refers To AdvAcctForecastSetPartner                                                                                                    |
| CarbonCreditCost            | Type double                                                                                                    |
|                             | <b>Properties</b> Create, Filter, Nillable, Sort, Update                                                                                             |
|                             | <b>Description</b> The forecasted cost of the carbon credits in USD per tCO2e.                                                                       |
| EmissionsActivityId         | Type reference                                                                                                    |
|                             | <b>Properties</b> Create, Filter, Group, Nillable, Sort, Update                                                                                      |
|                             | <b>Description</b> The emissions activity record for which the emissions are being forecasted.                                                       |
|                             | This is a relationship field.                                                                                                    |
|                             | Relationship Name<br>EmissionsActivity                                                                                                    |
|                             | Relationship Type Lookup                                                                                                    |
|                             | Refers To EmissionsActivity                                                                                                    |
| FinalForecastedEmissions    | Type double                                                                                                    |

#### Field Details

#### **Properties**

Create, Filter, Nillable, Sort, Update

#### Description

The final forecasted emissions value is calculated by deducting the planned internal and external emissions reductions from the forecasted emissions. If a forecasted emissions override is specified, the override becomes the final forecasted emissions.

#### ForcstEmssnIntensityRdctnPct

#### Type

percent

#### **Properties**

Create, Filter, Nillable, Sort, Update

#### Description

The forecasted percentage of emissions intensity reduction for the emissions activity of the previous year. This value is required to reduce emissions. For example, as the revenue increases, this intensity reduction percentage ensures that the forecasted emissions don't increase.

#### ${\tt ForcstRenewableEnergyCnsmpPct}$

### Туре

percent

#### **Properties**

Create, Filter, Nillable, Sort, Update

#### Description

The forecasted consumption percentage of electricity generated from renewable energy that overrides the target renewable energy consumption percentage.

#### ForecastedEmissions

#### Type

double

#### **Properties**

Create, Filter, Nillable, Sort, Update

#### Description

The forecasted emissions for the specified emissions activity in the forecasting year that's calculated based on the forecasting measures and emissions activity.

#### ForecastedEmissionsIntensity

#### Type

double

#### **Properties**

Create, Filter, Nillable, Sort, Update

#### Description

The forecasted emissions intensity that's calculated by dividing the emissions intensity for the emissions activity by the forecasting metric.

#### ForecastedEmissionsOverride

#### Type

double

| Field                        | Details                                                                                                    |
|------------------------------|----------------------------------------------------------------------------------------------------|
|                              | Properties Create, Filter, Nillable, Sort, Update  Description The emissions value that overrides the forecasted emissions value. |
| ForecastedEnergyConsumption  | <b>Type</b> double                                                                                                    |
|                              | <b>Properties</b> Create, Filter, Nillable, Sort, Update                                                                          |
|                              | <b>Description</b> The forecasted energy consumption for the year.                                                                |
| ForecastedLocationBasedEmssn | Type double                                                                                                    |
|                              | <b>Properties</b> Create, Filter, Nillable, Sort, Update                                                                          |
|                              | <b>Description</b> The forecasted location-based emissions from the electricity consumed for the year.                            |
| ForecastedMarketBasedEmssn   | <b>Type</b> double                                                                                                    |
|                              | <b>Properties</b> Create, Filter, Nillable, Sort, Update                                                                          |
|                              | <b>Description</b> The forecasted market-based emissions from the electricity consumed for the year.                              |
| Headcount                    | <b>Type</b> double                                                                                                    |
|                              | <b>Properties</b> Create, Filter, Nillable, Sort, Update                                                                          |
|                              | <b>Description</b> The number of employees and contractors of the company by year.                                                |
| IsLocked                     | Type boolean                                                                                                    |
|                              | Properties Defaulted on create, Filter, Group, Sort                                                                               |
|                              | <b>Description</b> Indicates if the record is locked or not.                                                                      |
|                              | The default value is 'false'.                                                                                                    |

| Field                            | Details                                                                                                    |
|----------------------------------|----------------------------------------------------------------------------------------------------|
| LastReferencedDate               | Туре                                                                                                    |
|                                  | dateTime                                                                                                    |
|                                  | Properties                                                                                                    |
|                                  | Filter, Nillable, Sort                                                                                                    |
|                                  | Description                                                                                                    |
|                                  | The timestamp for when the current user last viewed a record related to this record.                                                                                     |
| LastViewedDate                   | Туре                                                                                                    |
|                                  | dateTime                                                                                                    |
|                                  | Properties                                                                                                    |
|                                  | Filter, Nillable, Sort                                                                                                    |
|                                  | Description                                                                                                    |
|                                  | The timestamp for when the current user last viewed this record. If this value is null, this record might only have been referenced (LastReferencedDate) and not viewed. |
| MayEdit                          | Туре                                                                                                    |
|                                  | boolean                                                                                                    |
|                                  | Properties                                                                                                    |
|                                  | Defaulted on create, Filter, Group, Sort                                                                                                    |
|                                  | Description                                                                                                    |
|                                  | Indicates if the record can be edited or not.                                                                                                    |
|                                  | The default value is 'false'.                                                                                                    |
| Name                             | Туре                                                                                                    |
|                                  | string                                                                                                    |
|                                  | Properties                                                                                                    |
|                                  | Create, Filter, Group, idLookup, Sort, Update                                                                                                    |
|                                  | Description                                                                                                    |
|                                  | Name of the record.                                                                                                    |
| NetEmissionsForecast             | Туре                                                                                                    |
|                                  | double                                                                                                    |
|                                  | Properties                                                                                                    |
|                                  | Create, Filter, Nillable, Sort, Update                                                                                                    |
|                                  | Description                                                                                                    |
|                                  | The forecasted value of the emissions that must be reduced after accounting for the planned carbon offsets for a year.                                                   |
| Other Appln Forecasted Emissions | Туре                                                                                                    |
|                                  | double                                                                                                    |

| Field                | Details                                                                                                    |
|----------------------|----------------------------------------------------------------------------------------------------|
|                      | Properties Create, Filter, Nillable, Sort, Update                                                                                                    |
|                      | <b>Description</b> The emissions value that's forecasted by an application other than Sustainability Cloud. This value can be added in Sustainability Cloud through an automated process or by manual entry. Users can refer to this value when generating forecasts in Sustainability Cloud. |
| OwnerId              | <b>Type</b> reference                                                                                                    |
|                      | Properties  Create, Defaulted on create, Filter, Group, Sort, Update                                                                                                    |
|                      | <b>Description</b> The ID of the user who owns this record.                                                                                                    |
|                      | This is a polymorphic relationship field.                                                                                                    |
|                      | <b>Relationship Name</b> Owner                                                                                                    |
|                      | Relationship Type Lookup                                                                                                    |
|                      | Refers To Group, User                                                                                                    |
| PeriodId             | <b>Type</b> reference                                                                                                    |
|                      | <b>Properties</b> Create, Filter, Group, Sort, Update                                                                                                    |
|                      | <b>Description</b> The period for which the forecasting data is created. This period is typically a year for Sustainability Cloud.                                                                                                    |
|                      | This is a relationship field.                                                                                                    |
|                      | Relationship Name Period                                                                                                    |
|                      | Relationship Type Lookup                                                                                                    |
|                      | Refers To Period                                                                                                    |
| PlannedCarbonCredits | <b>Type</b> double                                                                                                    |
|                      | Properties Create, Filter, Nillable, Sort, Update                                                                                                    |

| Field                        | Details                                                                                                    |
|------------------------------|----------------------------------------------------------------------------------------------------|
|                              | <b>Description</b> The carbon credits that have been planned to be allocated for an emissions activity for a year.                                                                                      |
| PlannedCarbonCreditsInvst    | Туре                                                                                                    |
|                              | currency                                                                                                    |
|                              | Properties  Create, Filter, Nillable, Sort, Update                                                                                                    |
|                              | <b>Description</b> The cost incurred to invest in the carbon credits that are planned for the future.                                                                                                   |
| PlnOperationalEmissionsRdctn | <b>Type</b> double                                                                                                    |
|                              | <b>Properties</b> Create, Filter, Nillable, Sort, Update                                                                                                    |
|                              | <b>Description</b> The planned reduction of emissions from the operational initiatives of the annual emissions activity.                                                                                |
| PlnSupplierEmissionsRdctn    | <b>Type</b> double                                                                                                    |
|                              | <b>Properties</b> Create, Filter, Nillable, Sort, Update                                                                                                    |
|                              | <b>Description</b> The planned reduction of emissions from the supplier initiatives of the annual emissions activity.                                                                                   |
| ProcurementSpend             | <b>Type</b> currency                                                                                                    |
|                              | Properties  Create, Filter, Nillable, Sort, Update                                                                                                    |
|                              | <b>Description</b> The amount spent on procurement of material and services from suppliers.                                                                                                    |
| RequiredCarbonCredits        | Type double                                                                                                    |
|                              | <b>Properties</b> Create, Filter, Nillable, Sort, Update                                                                                                    |
|                              | <b>Description</b> The carbon credits that are required to meet target compensated emissions. This value is the difference between the valid forecasted emissions and the target compensated emissions. |

| Field                      | Details                                                                                                    |
|----------------------------|----------------------------------------------------------------------------------------------------|
| RequiredCarbonCreditsInvst | Туре                                                                                                    |
|                            | currency                                                                                                    |
|                            | <b>Properties</b> Create, Filter, Nillable, Sort, Update                                                                                                    |
|                            | Description                                                                                                    |
|                            | The cost incurred to invest in the carbon credits that are required for the future.                                                                                                    |
| Revenue                    | Туре                                                                                                    |
|                            | currency                                                                                                    |
|                            | Properties                                                                                                    |
|                            | Create, Filter, Nillable, Sort, Update                                                                                                    |
|                            | Description                                                                                                    |
|                            | The revenue of the company by year.                                                                                                    |
| Status                     | Туре                                                                                                    |
|                            | picklist                                                                                                    |
|                            | Properties                                                                                                    |
|                            | Create, Defaulted on create, Filter, Group, Restricted picklist, Sort, Update                                                                                                    |
|                            | <b>Description</b> The status of the combination of forecast year, measure, account, and emissions activity record.                                                                                  |
|                            | Possible values are:                                                                                                    |
|                            | • Active                                                                                                    |
|                            | • Inactive                                                                                                    |
|                            | The default value is 'Active'.                                                                                                    |
| TargetCompensatedEmissions | <b>Type</b> double                                                                                                    |
|                            | Properties                                                                                                    |
|                            | Create, Filter, Nillable, Sort, Update                                                                                                    |
|                            | Description                                                                                                    |
|                            | The target emissions value for the specified emissions activity in the forecasting year. This value is from the annual emissions reduction target record when the target type is Net Zero Emissions. |
| TargetEmissions            | Туре                                                                                                    |
|                            | double                                                                                                    |
|                            | Properties                                                                                                    |
|                            | Create, Filter, Nillable, Sort, Update                                                                                                    |
|                            |                                                                                                    |

| Field                    | Details                                                                                                    |
|--------------------------|----------------------------------------------------------------------------------------------------|
|                          | <b>Description</b> The target emissions for the specified emissions activity in the forecasting year. This value is from the annual emissions reduction target record when the target type is Emissions Reduction. |
| TargetRenewableEnergyPct | <b>Type</b> double                                                                                                    |
|                          | <b>Properties</b> Create, Filter, Nillable, Sort, Update                                                                                                    |
|                          | <b>Description</b> The percentage of target renewable energy consumption for electricity. This value is from the annual emissions reduction target record when the target type is Renewable Energy Consumption.    |
| TotalFloorArea           | Туре                                                                                                    |
|                          | double                                                                                                    |
|                          | Properties  Create, Filter, Nillable, Sort, Update                                                                                                    |
|                          | <b>Description</b> The total floor area occupied by the company.                                                                                                    |

# **EmploymentCompensationSummary**

Represents information about stakeholder engagement to assess the importance of environmental, social, and governance (ESG) issues for them. This object is available in API version 59.0 and later.

# Supported Calls

create(), delete(), describeLayout(), describeSObjects(), getDeleted(), getUpdated(), query(),
retrieve(), search(), undelete(), update(), upsert()

| Field             | Details                                                      |
|-------------------|--------------------------------------------------------------|
| AverageHourlyWage | <b>Type</b> currency                                         |
|                   | Properties  Create, Filter, Nillable, Sort, Update           |
|                   | <b>Description</b> The average hourly wage of the employees. |

| Field                   | Details                                                                                                 |
|-------------------------|----------------------------------------------------------------------------------------------------|
| Description             | Type textarea                                                                                           |
|                         | Properties Create, Nillable, Update                                                                     |
|                         | <b>Description</b> The description of this summary.                                                     |
| DisclsReportingPeriodId | Type reference                                                                                          |
|                         | Properties Create, Filter, Group, Sort, Update                                                          |
|                         | <b>Description</b> The reporting period for which the employee wage summary is generated.               |
|                         | This field is a relationship field.                                                                     |
|                         | Relationship Name DisclsReportingPeriod                                                                 |
|                         | Relationship Type Lookup                                                                                |
|                         | <b>Refers To</b> DisclsReportingPeriod                                                                  |
| FacilityType            | <b>Type</b> picklist                                                                                    |
|                         | Properties Create, Filter, Group, Nillable, Sort, Update                                                |
|                         | <b>Description</b> Specifies the type of facility that the employees are working in.                    |
|                         | Possible values are:  • Lodging                                                                         |
|                         | • Store                                                                                                 |
| LastReferencedDate      | <b>Type</b> dateTime                                                                                    |
|                         | <b>Properties</b> Filter, Nillable, Sort                                                                |
|                         | <b>Description</b> The timestamp for when the current user last viewed a record related to this record. |
| LastViewedDate          | <b>Type</b> dateTime                                                                                    |

| Field                      | Details                                                                                                    |
|----------------------------|----------------------------------------------------------------------------------------------------|
|                            | <b>Properties</b> Filter, Nillable, Sort                                                                                                    |
|                            | <b>Description</b> The timestamp for when the current user last viewed this record. If this value is null, this record might only have been referenced (LastReferencedDate) and not viewed. |
| MinimumWageEmployeePercent | Туре                                                                                                    |
|                            | percent                                                                                                    |
|                            | Properties  Create, Filter, Nillable, Sort, Update                                                                                                    |
|                            | Description                                                                                                    |
|                            | The percentage of employees earning the minimum wage.                                                                                                    |
| Name                       | Туре                                                                                                    |
|                            | string                                                                                                    |
|                            | Properties                                                                                                    |
|                            | Autonumber, Defaulted on create, Filter, idLookup, Sort                                                                                                    |
|                            | <b>Description</b> The name of this summary.                                                                                                    |
| OwnerId                    | Type reference                                                                                                    |
|                            | Properties Create, Defaulted on create, Filter, Group, Sort, Update                                                                                                    |
|                            | <b>Description</b> The ID of the user who owns this record.                                                                                                    |
|                            | This field is a polymorphic relationship field.                                                                                                    |
|                            | Relationship Name Owner                                                                                                    |
|                            | Relationship Type Lookup                                                                                                    |
|                            | Refers To                                                                                                    |
|                            | Group, User                                                                                                    |
| Region                     | <b>Type</b> picklist                                                                                                    |
|                            | Properties                                                                                                    |
|                            | Create, Filter, Group, Nillable, Sort, Update                                                                                                    |
|                            | <b>Description</b> Specifies the region that the employees belongs to.                                                                                                    |
|                            | Possible values are:                                                                                                    |
|                            | Possible values are:                                                                                                    |

| Field               | Details                                                |
|---------------------|--------------------------------------------------------|
|                     | • AMER                                                 |
|                     | • APAC                                                 |
|                     | • EMEA                                                 |
| SubsidiaryAccountId | <b>Type</b> reference                                  |
|                     | Properties                                             |
|                     | Create, Filter, Group, Nillable, Sort, Update          |
|                     | Description                                            |
|                     | The account that's identified as the supplier account. |
|                     | This field is a relationship field.                    |
|                     | Relationship Name SubsidiaryAccount                    |
|                     | Relationship Type Lookup                               |
|                     | Refers To Account                                      |

# **EmpBenefitSummary**

Represents statistics about benefits provided to employees and the usage of benefits. This object is available in API version 57.0 and later.

# Supported Calls

create(), delete(), describeLayout(), describeSObjects(), getDeleted(), getUpdated(), query(),
retrieve(), search(), undelete(), update(), upsert()

| Field        | Details                                                                             |
|--------------|-------------------------------------------------------------------------------------|
| BenefitUsage | <b>Type</b> picklist                                                                |
|              | <b>Properties</b> Create, Filter, Group, Nillable, Sort, Update                     |
|              | <b>Description</b> Specifies the status of the benefit that's used by the employee. |
|              | Possible values are:                                                                |
|              | • Entitled                                                                          |

| Field                  | Details                                                                       |
|------------------------|-------------------------------------------------------------------------------|
|                        | • Returned                                                                    |
|                        | • Used                                                                        |
| Description            | Туре                                                                          |
|                        | textarea                                                                      |
|                        | Properties                                                                    |
|                        | Create, Nillable, Update                                                      |
|                        | <b>Description</b> The description of the employee benefit statistics.        |
| DisclsReportingPeriod: | <sup>Id</sup> Type                                                            |
|                        | reference                                                                     |
|                        | <b>Properties</b> Create, Filter, Group, Sort, Update                         |
|                        | <b>Description</b> The unique identifier of the reporting period.             |
|                        | This field is a relationship field.                                           |
|                        | <b>Relationship Name</b> DisclsReportingPeriod                                |
|                        | Relationship Type Lookup                                                      |
|                        | <b>Refers To</b> DisclsReportingPeriod                                        |
| EmployeeBenefitType    | <b>Type</b> picklist                                                          |
|                        | Properties Create, Filter, Group, Nillable, Sort, Update                      |
|                        | <b>Description</b> Specifies the type of benefit offered by the organization. |
|                        | Possible values are:                                                          |
|                        | Disability and Invalidity Coverage                                            |
|                        | Health Care                                                                   |
|                        | • Life Insurance                                                              |
|                        | • Other                                                                       |
|                        | Parental Leave                                                                |
|                        | Retirement Provision                                                          |
|                        | Stock Ownership                                                               |

| Details                                                                                   |
|-------------------------------------------------------------------------------------------|
| Туре                                                                                      |
| double                                                                                    |
| <b>Properties</b> Create, Filter, Nillable, Sort, Update                                  |
| <b>Description</b> The number of employees receiving the benefit.                         |
| <b>Type</b> percent                                                                       |
| Properties  Create, Filter, Nillable, Sort, Update                                        |
| <b>Description</b> The percentage of employees receiving the benefit.                     |
| Type                                                                                      |
| picklist                                                                                  |
| <b>Properties</b> Create, Filter, Group, Nillable, Sort, Update                           |
| <b>Description</b> Specifies the type of employment.                                      |
| Possible values are:                                                                      |
| • All                                                                                     |
| • Full-Time                                                                               |
| • Full-Time Equivalent                                                                    |
| • Non-Employee                                                                            |
| • Non-Guaranteed Hours                                                                    |
| • Part-Time                                                                               |
| • Permanent                                                                               |
| • Temporary                                                                               |
| <b>Type</b> boolean                                                                       |
| Properties                                                                                |
| Create, Defaulted on create, Filter, Group, Sort, Update                                  |
| Description                                                                               |
| Indicates whether the employee is eligible for the benefit ( $true$ ) or not ( $false$ ). |
| The default value is false.                                                               |
| <b>Type</b> dateTime                                                                      |
|                                                                                           |

| Field              | Details                                                                                                    |
|--------------------|----------------------------------------------------------------------------------------------------|
|                    | <b>Properties</b> Filter, Nillable, Sort                                                                                                    |
|                    | <b>Description</b> The timestamp for when the current user last viewed a record related to this record.                                                                                     |
| LastViewedDate     | <b>Type</b> dateTime                                                                                                    |
|                    | <b>Properties</b> Filter, Nillable, Sort                                                                                                    |
|                    | <b>Description</b> The timestamp for when the current user last viewed this record. If this value is null, this record might only have been referenced (LastReferencedDate) and not viewed. |
| Name               | <b>Type</b> string                                                                                                    |
|                    | Properties Autonumber, Defaulted on create, Filter, idLookup, Sort                                                                                                    |
|                    | <b>Description</b> Name of the record.                                                                                                    |
| OwnerId            | <b>Type</b> reference                                                                                                    |
|                    | <b>Properties</b> Create, Defaulted on create, Filter, Group, Sort, Update                                                                                                    |
|                    | <b>Description</b> The ID of the user who owns this record.                                                                                                    |
|                    | This field is a polymorphic relationship field.                                                                                                    |
|                    | Relationship Name<br>Owner                                                                                                    |
|                    | Relationship Type Lookup                                                                                                    |
|                    | <b>Refers To</b> Group, User                                                                                                    |
| PercentageCalcType | <b>Type</b> picklist                                                                                                    |
|                    | <b>Properties</b> Create, Filter, Group, Nillable, Sort, Update                                                                                                    |
|                    | <b>Description</b> Specifies the type of calculation used to determine the percentage of employees who received the benefit.                                                                |

| Field               | Details                                                    |
|---------------------|------------------------------------------------------------|
|                     | Possible values are:                                       |
|                     | • Retention                                                |
|                     | Return to Work                                             |
| PrimaryLocation     | Туре                                                       |
|                     | string                                                     |
|                     | Properties                                                 |
|                     | Create, Filter, Group, Nillable, Sort, Update              |
|                     | Description                                                |
|                     | The primary location from where the organization operates. |
| SubsidiaryAccountId | <b>Type</b> reference                                      |
|                     | Properties                                                 |
|                     | Create, Filter, Group, Nillable, Sort, Update              |
|                     | Description                                                |
|                     | The account that's identified as a subsidiary company.     |
|                     | This field is a relationship field.                        |
|                     | Relationship Name                                          |
|                     | SubsidiaryAccount                                          |
|                     | Relationship Type                                          |
|                     | Lookup                                                     |
|                     | Refers To                                                  |
|                     | Account                                                    |

# **EmployeeDevelopmentSum**

Represents statistics about training and development provided to upskill the employees. This object is available in API version 57.0 and later.

# Supported Calls

create(), delete(), describeLayout(), describeSObjects(), getDeleted(), getUpdated(), query(),
retrieve(), search(), undelete(), update(), upsert()

| Field                   | Details                                                                                                    |
|-------------------------|----------------------------------------------------------------------------------------------------|
| AverageTrainingTime     | <b>Type</b> double                                                                                                    |
|                         | <b>Properties</b> Create, Filter, Nillable, Sort, Update                                                                  |
|                         | <b>Description</b> The average training time that the employees have undertaken based on the gender or employee category. |
| Description             | Type textarea                                                                                                    |
|                         | <b>Properties</b> Create, Nillable, Update                                                                                |
|                         | <b>Description</b> The description of the employee development statistics.                                                |
| DisclsReportingPeriodId | Type reference                                                                                                    |
|                         | <b>Properties</b> Create, Filter, Group, Sort, Update                                                                     |
|                         | <b>Description</b> The reporting period for which the employee development statistics are generated.                      |
|                         | This field is a relationship field.                                                                                       |
|                         | <b>Relationship Name</b> DisclsReportingPeriod                                                                            |
|                         | Relationship Type Lookup                                                                                                  |
|                         | Refers To DiscIsReportingPeriod                                                                                           |
| EmployeeCount           | <b>Type</b> double                                                                                                    |
|                         | <b>Properties</b> Create, Filter, Nillable, Sort, Update                                                                  |
|                         | <b>Description</b> The total number of employees who attended the program based on the gender and employee category.      |
| EmployeePercentage      | <b>Type</b> percent                                                                                                    |

| Field              | Details                                                                                                    |
|--------------------|----------------------------------------------------------------------------------------------------|
|                    | Properties Control of the Land                                                                                 |
|                    | Create, Filter, Nillable, Sort, Update                                                                         |
|                    | <b>Description</b> The percentage of employees who attended the program based on the gender and employee type. |
| EmployeeType       | <b>Type</b> picklist                                                                                           |
|                    | Properties Create, Filter, Group, Nillable, Sort, Update                                                       |
|                    | Description                                                                                                    |
|                    | Specifies the type of employees who attended the employee development program.                                 |
|                    | Possible values are:                                                                                           |
|                    | • Contractor                                                                                                   |
|                    | • Full-Time                                                                                                    |
|                    | • Part-Time                                                                                                    |
| Gender             | Туре                                                                                                    |
|                    | picklist                                                                                                    |
|                    | <b>Properties</b> Create, Filter, Group, Nillable, Sort, Update                                                |
|                    | Description                                                                                                    |
|                    | Specifies the gender of employees who attended the employee development program.                               |
|                    | Possible values are:                                                                                           |
|                    | • Female                                                                                                    |
|                    | • Male                                                                                                    |
|                    | • Non-Binary                                                                                                   |
|                    | • Not Disclosed                                                                                                |
|                    | • Other                                                                                                    |
| LastReferencedDate | <b>Type</b> dateTime                                                                                           |
|                    | Properties                                                                                                    |
|                    | Filter, Nillable, Sort                                                                                         |
|                    | <b>Description</b> The timestamp for when the current user last viewed a record related to this record.        |
| LastViewedDate     | <b>Type</b> dateTime                                                                                           |

| Field               | Details                                                                                                    |
|---------------------|----------------------------------------------------------------------------------------------------|
|                     | <b>Properties</b> Filter, Nillable, Sort                                                                                                    |
|                     | <b>Description</b> The timestamp for when the current user last viewed this record. If this value is null, this record might only have been referenced (LastReferencedDate) and not viewed. |
| Name                | <b>Type</b> string                                                                                                    |
|                     | <b>Properties</b> Autonumber, Defaulted on create, Filter, idLookup, Sort                                                                                                    |
|                     | <b>Description</b> Name of the record.                                                                                                    |
| OwnerId             | <b>Type</b> reference                                                                                                    |
|                     | <b>Properties</b> Create, Defaulted on create, Filter, Group, Sort, Update                                                                                                    |
|                     | <b>Description</b> The ID of the user who owns this record.                                                                                                    |
|                     | This field is a polymorphic relationship field.                                                                                                    |
|                     | Relationship Name Owner                                                                                                    |
|                     | Relationship Type Lookup                                                                                                    |
|                     | <b>Refers To</b> Group, User                                                                                                    |
| ProgramCategory     | <b>Type</b> picklist                                                                                                    |
|                     | Properties  Create, Filter, Group, Nillable, Sort, Update                                                                                                    |
|                     | <b>Description</b> Specifies the category of the employee development program.                                                                                                    |
|                     | Possible values are:                                                                                                    |
|                     | <ul><li>Performance and Development Review</li><li>Training</li></ul>                                                                                                    |
| SubsidiaryAccountId | Type reference Properties                                                                                                    |
|                     | Create, Filter, Group, Nillable, Sort, Update                                                                                                    |

| Field | Details                                                                   |
|-------|---------------------------------------------------------------------------|
|       | <b>Description</b> The account that's identified as a subsidiary company. |
|       | This field is a relationship field.                                       |
|       | Relationship Name SubsidiaryAccount                                       |
|       | Relationship Type Lookup                                                  |
|       | Refers To Account                                                         |

# Employee Demographic Sum

Represents statistics about employees based on their demographic information, such as employee count by age group, by gender, and by region. This object is available in API version 57.0 and later.

# Supported Calls

create(), delete(), describeLayout(), describeSObjects(), getDeleted(), getUpdated(), query(),
retrieve(), search(), undelete(), update(), upsert()

| Field                   | Details                                                         |
|-------------------------|-----------------------------------------------------------------|
| AgeGroup                | <b>Type</b> picklist                                            |
|                         | <b>Properties</b> Create, Filter, Group, Nillable, Sort, Update |
|                         | <b>Description</b> Specifies the age group of an employee.      |
| Description             | Type<br>textarea                                                |
|                         | Properties Create, Nillable, Update                             |
|                         | <b>Description</b> The description of the employee statistics.  |
| DisclsReportingPeriodId | <b>Type</b> reference                                           |

| Field          | Details                                                                                                    |
|----------------|----------------------------------------------------------------------------------------------------|
|                | Properties Communication Control of the Communication Control of the Control of the Communication Control of the Communication Control of the Control of the Communication Control of the Control of the Control of the Control of the Control of the Control of the Control of the Control of the Control of the Control of the Control of the Control of the Control of the Control of the Control of the Control of the Control of the Control of the Control of |
|                | Create, Filter, Group, Sort, Update                                                                                                    |
|                | <b>Description</b> The reporting period for which the employee statistics are generated.                                                                                                    |
|                | This field is a relationship field.                                                                                                    |
|                | Relationship Name DisclsReportingPeriod                                                                                                    |
|                | Relationship Type Lookup                                                                                                    |
|                | Refers To DisclsReportingPeriod                                                                                                    |
| EmployeeCount  | <b>Type</b> double                                                                                                    |
|                | <b>Properties</b> Create, Filter, Nillable, Sort, Update                                                                                                    |
|                | <b>Description</b> The total number of employees based on a combination of employment type, work type, gender, age group, and region.                                                                                                    |
| EmploymentType | <b>Type</b> picklist                                                                                                    |
|                | <b>Properties</b> Create, Filter, Group, Sort, Update                                                                                                    |
|                | <b>Description</b> Specifies the type of employment.                                                                                                    |
|                | Possible values are:                                                                                                    |
|                | • All                                                                                                    |
|                | • Full-Time                                                                                                    |
|                | • Full-Time Equivalent                                                                                                    |
|                | • Non-Employee                                                                                                    |
|                | • Non-Guaranteed Hours                                                                                                    |
|                | • Part-Time                                                                                                    |
|                | • Permanent                                                                                                    |
|                | • Temporary                                                                                                    |
| Gender         | Туре                                                                                                    |
|                | picklist                                                                                                    |
|                | <b>Properties</b> Create, Filter, Group, Nillable, Sort, Update                                                                                                    |

| Field              | Details                                                                                                    |
|--------------------|----------------------------------------------------------------------------------------------------|
|                    | Description                                                                                                    |
|                    | Specifies the gender of an employee.                                                                                                    |
|                    | Possible values are:                                                                                                    |
|                    | • Female                                                                                                    |
|                    | • Male                                                                                                    |
|                    | • Non-Binary                                                                                                    |
|                    | • Not Disclosed                                                                                                    |
|                    | • Other                                                                                                    |
| LastReferencedDate | Туре                                                                                                    |
|                    | dateTime                                                                                                    |
|                    | Properties                                                                                                    |
|                    | Filter, Nillable, Sort                                                                                                    |
|                    | <b>Description</b> The timestamp for when the current user last viewed a record related to this record.                                                                                     |
|                    | The timestamp for when the current user last viewed a record related to this record.                                                                                                    |
| LastViewedDate     | <b>Type</b> dateTime                                                                                                    |
|                    | <b>Properties</b> Filter, Nillable, Sort                                                                                                    |
|                    | <b>Description</b> The timestamp for when the current user last viewed this record. If this value is null, this record might only have been referenced (LastReferencedDate) and not viewed. |
| Name               | Туре                                                                                                    |
|                    | string                                                                                                    |
|                    | Properties                                                                                                    |
|                    | Autonumber, Defaulted on create, Filter, idLookup, Sort                                                                                                    |
|                    | <b>Description</b> Name of the record.                                                                                                    |
| OwnerId            | Туре                                                                                                    |
|                    | reference                                                                                                    |
|                    | <b>Properties</b> Create, Defaulted on create, Filter, Group, Sort, Update                                                                                                    |
|                    | Description                                                                                                    |
|                    | The ID of the user who owns this record.                                                                                                    |
|                    | This field is a polymorphic relationship field.                                                                                                    |
|                    | Relationship Name Owner                                                                                                    |

| Field               | Details                                                                                                    |
|---------------------|----------------------------------------------------------------------------------------------------|
|                     | Relationship Type                                                                                                |
|                     | Lookup                                                                                                    |
|                     | Refers To                                                                                                    |
|                     | Group, User                                                                                                    |
| Percentage          | Туре                                                                                                    |
|                     | percent                                                                                                    |
|                     | Properties                                                                                                    |
|                     | Create, Filter, Nillable, Sort, Update                                                                           |
|                     | Description                                                                                                    |
|                     | The percentage of employees based on a combination of employment type, work type, gender, age group, and region. |
| Region              | Туре                                                                                                    |
|                     | picklist                                                                                                    |
|                     | <b>Properties</b> Create, Filter, Group, Nillable, Sort, Update                                                  |
|                     | Description                                                                                                    |
|                     | Specifies the region of an employee.                                                                             |
| ReportType          | Туре                                                                                                    |
|                     | picklist                                                                                                    |
|                     | <b>Properties</b> Create, Filter, Group, Sort, Update                                                            |
|                     | Description                                                                                                    |
|                     | Specifies the type of report that uses the employee statistics.                                                  |
|                     | Possible values are:                                                                                             |
|                     | • Headcount                                                                                                    |
|                     | • New Hire                                                                                                    |
|                     | • Turnover                                                                                                    |
| SubsidiaryAccountId | Туре                                                                                                    |
|                     | reference                                                                                                    |
|                     | Properties                                                                                                    |
|                     | Create, Filter, Group, Nillable, Sort, Update                                                                    |
|                     | Description                                                                                                    |
|                     | The account that's identified as a subsidiary company.                                                           |
|                     | This field is a relationship field.                                                                              |
|                     | Relationship Name                                                                                                |
|                     | Subsidiary Account                                                                                               |

| Field    | Details                                                             |
|----------|---------------------------------------------------------------------|
|          | Relationship Type<br>Lookup                                         |
|          | Refers To Account                                                   |
| WorkType | <b>Type</b> picklist                                                |
|          | Properties  Create, Filter, Group, Sort, Update                     |
|          | <b>Description</b> Specifies the type of work done by the employee. |
|          | Possible values are:                                                |
|          | • Accounting                                                        |
|          | • Human Resource                                                    |

### **EmssnRdctnCommitment**

Represents information about a company's commitment to reducing its carbon emissions. This commitment is in line with the Paris Agreement's goal to achieve a low-carbon future. For example, companies sign the Business Ambition for 1.5°C commitment letter and commit to set emission reduction targets to limit temperature rise to 1.5°C above pre-industrial levels. This object is available in API version 54.0 and later.

## Supported Calls

describeLayout(), describeSObjects(), getDeleted(), getUpdated(), query(), retrieve(), search()

| Field              | Details                                                                    |
|--------------------|----------------------------------------------------------------------------|
| ApprovalDate       | <b>Type</b> date                                                           |
|                    | <b>Properties</b> Filter, Group, Nillable, Sort                            |
|                    | <b>Description</b> The date when the climate body approves the commitment. |
| CommitmentLetterId | <b>Type</b> reference                                                      |

#### **Properties**

Filter, Group, Nillable, Sort

#### Description

The commitment letter that was pledged by the company.

This is a relationship field.

#### **Relationship Name**

CommitmentLetter

#### **Relationship Type**

Lookup

#### **Refers To**

ContentDocument

#### CommitmentProgram

#### Type

picklist

#### **Properties**

Filter, Group, Restricted picklist, Sort

#### Description

The climate commitment program that the company associates itself with.

Possible values are:

- Custom
- ScienceBasedTargetsInitiative—Science Based Targets Initiative
- TheClimatePledge—The Climate Pledge

#### CommitmentType

#### Type

picklist

#### **Properties**

Filter, Group, Restricted picklist, Sort

#### Description

The type of climate commitment made by the company. A company committing to 1.5° Celsius emissions reduction target must set targets across all the greenhouse gas scopes in line with 1.5° Celsius emission scenarios. A company committing to a net-zero emissions reduction target must set a long-term science-based target to reach net-zero value chain greenhouse gas emissions by no later than 2050. It must also set interim targets across all the relevant greenhouse gas scopes. The targets must be set in line with the criteria and recommendations of the Science Based Targets initiative.

Possible values are:

- Custom
- NetZero—Net Zero
- OnePointFiveDegreeCelsius—1.5° Celsius
- TwoDegreeCelsius—2° Celsius

| Field                 | <ul> <li>WellBelowTwoDegreeCelsius—Well Below 2° Celsius</li> </ul>                                                                                               |  |
|-----------------------|----------------------------------------------------------------------------------------------------|--|
|                       |                                                                                                    |  |
| CompanyBusinessRegion | Type                                                                                                    |  |
|                       | picklist                                                                                                    |  |
|                       | Properties Filter, Group, Nillable, Sort                                                                                                    |  |
|                       | <b>Description</b> The business region in which the company operates.                                                                                             |  |
|                       | Possible values are:                                                                                                    |  |
|                       | AMER                                                                                                    |  |
|                       | • ANZ                                                                                                    |  |
|                       | • APAC                                                                                                    |  |
|                       | • Africa                                                                                                    |  |
|                       | • Central America                                                                                                    |  |
|                       | • Central Asia                                                                                                    |  |
|                       | • EMEA                                                                                                    |  |
|                       | • Europe                                                                                                    |  |
|                       | • LATAM                                                                                                    |  |
|                       | • Middle East                                                                                                    |  |
|                       | • North America                                                                                                    |  |
|                       | • South America                                                                                                    |  |
|                       | • Southeast Asia                                                                                                    |  |
| CompanyEmployeeCount  | Туре                                                                                                    |  |
|                       | int                                                                                                    |  |
|                       | Properties                                                                                                    |  |
|                       | Filter, Group, Nillable, Sort                                                                                                    |  |
|                       | <b>Description</b> The total number of employees in the company. The employee count determines whether the company is a small and medium enterprise (SME) or not. |  |
| CompanySector         | <b>Type</b> multipicklist                                                                                                    |  |
|                       | <b>Properties</b> Filter                                                                                                    |  |
|                       | Description                                                                                                    |  |
|                       | The sector in which the company operates based on the SBTi sector classification.                                                                                 |  |
|                       | Possible values are:                                                                                                    |  |
|                       | Aerospace and Defense                                                                                                    |  |
|                       | <ul> <li>Air Freight Transportation and Logistics</li> </ul>                                                                                                    |  |

- Air Transportation Airlines
- Air Transportation Airport Services
- Automobiles and Components
- Banks, Diverse Financials, Insurance
- Building Products
- Chemicals
- Construction Materials
- · Construction and Engineering
- Consumer Durables, Household and Personal Products
- Containers and Packaging
- Education Services
- Electric Utilities and Independent Power Producers and Energy Traders (including fossil, alternative and nuclear energy)
- Electrical Equipment and Machinery
- Food Production Agricultural Production
- Food Production Animal Source Food Production
- Food and Beverage Processing
- Food and Staples Retailing
- Forest and Paper Products Forestry, Timber, Pulp and Paper, Rubber
- Gas Utilities
- Ground Transportation Highways and Railtracks
- Ground Transportation Railroads Transportation
- Ground Transportation Trucking Transportation
- Healthcare Equipment and Supplies
- Healthcare Providers and Services, and Healthcare Technology
- Homebuilding
- Hotels, Restaurants and Leisure, and Tourism Services
- Media
- Mining Coal
- Mining Iron, Aluminum, Other Metals
- Mining Other (Rare Minerals, Precious Metals andGems)
- NGO
- Oil and Gas
- Pharmaceuticals, Biotechnology and Life Sciences
- Professional Services
- Public Agencies

- Real Estate
- Retailing
- Semiconductors and Semiconductors Equipment
- Software and Services
- Solid Waste Management Utilities
- Specialized Consumer Services
- Specialized financial services, consumer finance, insurance brokerage firms
- Technology Hardware and Equipment
- Telecommunication Services
- Textiles, Apparel, Footwear and Luxury Goods
- Tires
- Tobacco
- Trading Companies and Distributors, and Commercial Services and Supplies
- Water Transportation Ports and Services
- Water Transportation Water Transportation
- Water Utilities

#### CompanyType

#### Type

picklist

#### **Properties**

Filter, Group, Nillable, Restricted picklist, Sort

#### Description

The type of the company.

Possible values are:

- International
- NGOorNonProfit—NGO or Non-Profit
- Private
- Public
- StateOwned—State-Owned

#### CustomCommitmentProgram

#### Type

string

#### **Properties**

Filter, Group, Nillable, Sort

#### Description

The climate commitment program that the company associates itself with when the commitment program is Custom.

| Field                      | Details                                                                                                    |
|----------------------------|----------------------------------------------------------------------------------------------------|
| CustomCommitmentType       | Туре                                                                                                    |
|                            | string                                                                                                    |
|                            | Properties                                                                                                    |
|                            | Filter, Group, Nillable, Sort                                                                                                    |
|                            | Description                                                                                                    |
|                            | The type of climate commitment made by the company when the commitment type is Custom.                                                                                                    |
| IsLocked                   | Туре                                                                                                    |
|                            | boolean                                                                                                    |
|                            | Properties  Defaulted on create, Filter, Group, Sort                                                                                                    |
|                            | Description                                                                                                    |
|                            | Indicates if the record is locked or not.                                                                                                    |
|                            | The default value is 'false'.                                                                                                    |
| IsSmallandMediumEnterprise | Туре                                                                                                    |
|                            | boolean                                                                                                    |
|                            | Properties Defaulted on create, Filter, Group, Sort                                                                                                    |
|                            | <b>Description</b> Indicates whether the company is a small and medium enterprise (SME) or not based on the company's employee count. A company with fewer than 500 employees is considered a small and medium enterprise (SME). |
|                            | The default value is 'false'.                                                                                                    |
| IsTargetUsedForForecasting | Type boolean                                                                                                    |
|                            | Properties                                                                                                    |
|                            | Defaulted on create, Filter, Group, Sort                                                                                                    |
|                            | Description                                                                                                    |
|                            | Indicates whether to use the emissions reduction target record related to this commitment record for emissions forecasting.                                                                                                    |
|                            | The default value is 'false'.                                                                                                    |
| LastReferencedDate         | Туре                                                                                                    |
|                            | dateTime                                                                                                    |
|                            | Properties                                                                                                    |
|                            | Filter, Nillable, Sort                                                                                                    |
|                            | Description                                                                                                    |
|                            | The timestamp for when the current user last viewed a record related to this record.                                                                                                    |

| Field            | Details                                                                                                    |  |
|------------------|----------------------------------------------------------------------------------------------------|--|
| LastViewedDate   | Туре                                                                                                    |  |
|                  | dateTime                                                                                                    |  |
|                  | <b>Properties</b> Filter, Nillable, Sort                                                                                                    |  |
|                  | <b>Description</b> The timestamp for when the current user last viewed this record. If this value is null, this record might only have been referenced (LastReferencedDate) and not viewed. |  |
| MayEdit          | <b>Type</b> boolean                                                                                                    |  |
|                  | Properties  Defaulted on create, Filter, Group, Sort                                                                                                    |  |
|                  | <b>Description</b> Indicates if the record can be edited or not.                                                                                                    |  |
|                  | The default value is 'false'.                                                                                                    |  |
| Name             | <b>Type</b> string                                                                                                    |  |
|                  | Properties Filter, Group, idLookup, Sort                                                                                                    |  |
|                  | <b>Description</b> The name of the emissions reduction commitment record.                                                                                                    |  |
| OwnerId          | <b>Type</b> reference                                                                                                    |  |
|                  | <b>Properties</b> Filter, Group, Sort                                                                                                    |  |
|                  | <b>Description</b> The ID of the user who owns this record.                                                                                                    |  |
|                  | This is a polymorphic relationship field.                                                                                                    |  |
|                  | Relationship Name Owner                                                                                                    |  |
|                  | Relationship Type Lookup                                                                                                    |  |
|                  | Refers To  Group, User                                                                                                    |  |
| PrimaryContactId | <b>Type</b> reference                                                                                                    |  |
|                  | Properties Filter, Group, Nillable, Sort                                                                                                    |  |

| Field                | Details                                                                                                    |  |  |
|----------------------|----------------------------------------------------------------------------------------------------|--|--|
|                      | <b>Description</b> The primary contact to communicate about the company's climate commitment.                       |  |  |
|                      | This is a relationship field.                                                                                       |  |  |
|                      | Relationship Name PrimaryContact                                                                                    |  |  |
|                      | Relationship Type Lookup                                                                                            |  |  |
|                      | Refers To Contact                                                                                                   |  |  |
| Status               | <b>Type</b> picklist                                                                                                |  |  |
|                      | Properties Filter, Group, Restricted picklist, Sort                                                                 |  |  |
|                      | Description                                                                                                    |  |  |
|                      | The status of the climate commitment made by the company.                                                           |  |  |
|                      | Possible values are:                                                                                                |  |  |
|                      | • Committed                                                                                                    |  |  |
|                      | <ul> <li>InProgress—In Progress</li> </ul>                                                                          |  |  |
|                      | <ul> <li>InternallyApproved—Internally Approved</li> </ul>                                                          |  |  |
|                      | <ul> <li>SubmittedForInternalApproval—Submitted for Internal Approval</li> </ul>                                    |  |  |
|                      | <ul> <li>SubmittedToClimateBody—Submitted to Climate Body</li> </ul>                                                |  |  |
| TargetSettingDueDate | <b>Type</b> date                                                                                                    |  |  |
|                      | <b>Properties</b> Filter, Group, Nillable, Sort                                                                     |  |  |
|                      | <b>Description</b> The date by when the company must set their emissions targets after the commitment was approved. |  |  |

## EmssnReductionTarget

Represents information about the science-based or non-science-based target set by a company to fulfill its emissions reduction commitment. This target indicates the company's emissions reduction goal. A company's emissions reduction goal could be to reduce carbon emissions or increase renewable energy for reaching a target metric tonnes of CO2e (tCO2e) within a specific timeframe. This object is available in API version 54.0 and later.

# **Supported Calls**

describeLayout(), describeSObjects(), getDeleted(), getUpdated(), query(), retrieve(), search()

# Special Access Rules

## **Fields**

| Field                         | Details                                                                                                    |  |
|-------------------------------|----------------------------------------------------------------------------------------------------|--|
| AbsoluteContractionPercentage | Туре                                                                                                    |  |
|                               | picklist                                                                                                    |  |
|                               | Properties                                                                                                    |  |
|                               | Filter, Group, Nillable, Restricted picklist, Sort                                                                                                    |  |
|                               | Description  The percentage of annual contraction when using the SBTI's absolute contraction method of target-setting. 2.5% annual linear reduction is recommended for SBTi WB2C targets and 4.2% annual linear reduction is recommended for SBTi 1.5C targets. |  |
|                               | Possible values are:                                                                                                    |  |
|                               | • 2.5PERCENTANNUALREDUCTION—2.5% Annual Linear Reduction                                                                                                    |  |
|                               | • 4.2PERCENTANNUALREDUCTION—4.2% Annual Linear Reduction                                                                                                    |  |
|                               | • CUSTOM—Custom                                                                                                    |  |
| ActivityUnit                  | <b>Type</b> picklist                                                                                                    |  |
|                               | Properties                                                                                                    |  |
|                               | Filter, Group, Nillable, Restricted picklist, Sort                                                                                                    |  |
|                               | Description                                                                                                    |  |
|                               | The unit used for measuring the base year activity and target year activity.                                                                                                    |  |
|                               | Possible values are:                                                                                                    |  |
|                               | <ul> <li>DOLLAR_VALUE_ADDED—Dollar Value Added</li> </ul>                                                                                                    |  |
|                               | <ul> <li>MEGAWATT_HOUR_OF_ELECTRICITY—Megawatt-hour of Electricity</li> </ul>                                                                                                    |  |
|                               | <ul> <li>REVENUE_PASSENGER_KILOMETER—Revenue Passenger Kilometer</li> </ul>                                                                                                    |  |
|                               | • square_meter—Square Meter                                                                                                    |  |
|                               | <ul> <li>TONS_OF_ALUMINUM—Tons of Aluminum</li> </ul>                                                                                                    |  |
|                               | <ul> <li>TONS_OF_CEMENT—Tons of Cement</li> </ul>                                                                                                    |  |
|                               | <ul> <li>TONS_OF_PAPER_AND_CARDBOARD—Tons of Paper and Cardboard</li> </ul>                                                                                                    |  |
|                               | • TONS OF STEEL—Tons of Steel                                                                                                    |  |

reference

| Field                     | Details                                                                                                    |  |
|---------------------------|----------------------------------------------------------------------------------------------------|--|
|                           | <b>Properties</b> Filter, Group, Sort                                                                                                    |  |
|                           | <b>Description</b> The base year's annual emissions inventory record that's related to the emission reduction target record.                                                                                                    |  |
|                           | This is a relationship field.                                                                                                    |  |
|                           | Relationship Name AnnualEmissionsInventory                                                                                                    |  |
|                           | Relationship Type Lookup                                                                                                    |  |
|                           | Refers To Annual Emssnlnventory                                                                                                    |  |
| BaseYear                  | <b>Type</b> double                                                                                                    |  |
|                           | <b>Properties</b> Filter, Nillable, Sort                                                                                                    |  |
|                           | <b>Description</b> The year of the related annual emissions inventory record.                                                                                                    |  |
| BaseYearActivity          | <b>Type</b> double                                                                                                    |  |
|                           | Properties Filter, Nillable, Sort                                                                                                    |  |
|                           | <b>Description</b> The amount of activity in the base year that's used to calculate emission reduction using the economic intensity or sectoral decarbonization methods.                                                                             |  |
| BaseYearEmissionIntensity | <b>Type</b> double                                                                                                    |  |
|                           | Properties Filter, Nillable, Sort                                                                                                    |  |
|                           | <b>Description</b> The level of emissions per unit of economic activity in the base year. This value is usually the dollar value added or the unit of production in the base year that's derived from the related annual emissions inventory record. |  |
| BaseYearEmissions         | Type double                                                                                                    |  |
|                           | <b>Properties</b> Filter, Nillable, Sort                                                                                                    |  |

| Field          | Details                                                                                                    |  |
|----------------|----------------------------------------------------------------------------------------------------|--|
|                | <b>Description</b> The base year's emissions value in the related annual emissions inventory record.                                            |  |
| BusinessLine   | <b>Type</b> string                                                                                                    |  |
|                | <b>Properties</b> Filter, Group, Nillable, Sort                                                                                                 |  |
|                | <b>Description</b> The line of business for which the emissions reduction target is being set when the selected target level is Business Line.  |  |
| BusinessRegion | <b>Type</b> picklist                                                                                                    |  |
|                | <b>Properties</b> Filter, Group, Nillable, Sort                                                                                                 |  |
|                | <b>Description</b> The business region for which the emissions reduction target is being set when the selected target level is Business Region. |  |
|                | Possible values are:                                                                                                    |  |
|                | • AMER                                                                                                    |  |
|                | • ANZ                                                                                                    |  |
|                | • APAC                                                                                                    |  |
|                | • Africa                                                                                                    |  |
|                | Central America                                                                                                    |  |
|                | • Central Asia                                                                                                    |  |
|                | • EMEA                                                                                                    |  |
|                | • Europe                                                                                                    |  |
|                | • LATAM                                                                                                    |  |
|                | • Middle East                                                                                                    |  |
|                | North America                                                                                                    |  |
|                | • South America                                                                                                    |  |
|                | • Southeast Asia                                                                                                    |  |
| Category       | <b>Type</b> picklist                                                                                                    |  |
|                | <b>Properties</b> Filter, Group, Nillable, Restricted picklist, Sort                                                                            |  |
|                | Description                                                                                                    |  |
|                | The category of the emissions reduction target.                                                                                                 |  |
|                | Possible values are:                                                                                                    |  |

| Field   | Details                                                                                                    |  |  |
|---------|----------------------------------------------------------------------------------------------------|--|--|
|         | • OTHER—Other                                                                                                |  |  |
|         | • SCIENCEBASED—Science-Based                                                                                 |  |  |
| Country | Туре                                                                                                    |  |  |
|         | picklist                                                                                                    |  |  |
|         | Properties                                                                                                   |  |  |
|         | Filter, Group, Nillable, Restricted picklist, Sort                                                           |  |  |
|         | Description                                                                                                  |  |  |
|         | The country for which the emissions reduction target is being set when the selected target level is Country. |  |  |
|         | Possible values are:                                                                                         |  |  |
|         | <ul> <li>AD—Andorra</li> </ul>                                                                               |  |  |
|         | AE—United Arab Emirates                                                                                      |  |  |
|         | AF—Afghanistan                                                                                               |  |  |
|         | AG—Antigua and Barbuda                                                                                       |  |  |
|         | • AI—Anguilla                                                                                                |  |  |
|         | • AL—Albania                                                                                                 |  |  |
|         | • AM—Armenia                                                                                                 |  |  |
|         | • AO—Angola                                                                                                  |  |  |
|         | • AQ—Antarctica                                                                                              |  |  |
|         | AR—Argentina                                                                                                 |  |  |
|         | • AT—Austria                                                                                                 |  |  |
|         | • AU—Australia                                                                                               |  |  |
|         | • AW—Aruba                                                                                                   |  |  |
|         | <ul> <li>AX—Aland Islands</li> </ul>                                                                         |  |  |
|         | • AZ—Azerbaijan                                                                                              |  |  |
|         | BA—Bosnia and Herzegovina                                                                                    |  |  |
|         | • BB—Barbados                                                                                                |  |  |
|         | • BD—Bangladesh                                                                                              |  |  |
|         | • BE—Belgium                                                                                                 |  |  |
|         | BF—Burkina Faso                                                                                              |  |  |
|         | BG—Bulgaria                                                                                                  |  |  |
|         | • BH—Bahrain                                                                                                 |  |  |
|         | • BI—Burundi                                                                                                 |  |  |
|         | • BJ—Benin                                                                                                   |  |  |
|         | BL—Saint Barthélemy                                                                                          |  |  |
|         | • BM—Bermuda                                                                                                 |  |  |
|         | BN—Brunei Darussalam                                                                                         |  |  |
|         | BO—Bolivia, Plurinational State of                                                                           |  |  |

- BQ—Bonaire, Sint Eustatius and Saba
- BR—Brazil
- BS—Bahamas
- BT—Bhutan
- BV—Bouvet Island
- BW—Botswana
- BY—Belarus
- вz—Belize
- ca—Canada
- cc—Cocos (Keeling) Islands
- CD—Congo, the Democratic Republic of the
- CF—Central African Republic
- cg—Congo
- CH—Switzerland
- cI—Côte d'Ivoire
- CK—Cook Islands
- CL—Chile
- CM—Cameroon
- cn—China
- co—Colombia
- CR—Costa Rica
- cu—Cuba
- cv—Cape Verde
- CW—Curação
- cx—Christmas Island
- CY—Cyprus
- cz—Czechia
- DE—Germany
- DJ—Djibouti
- DK—Denmark
- DM—Dominica
- DO—Dominican Republic
- DZ—Algeria
- EC—Ecuador
- EE—Estonia
- EG—Egypt
- EH—Western Sahara
- ER—Eritrea

- ES—Spain
- ET—Ethiopia
- FI—Finland
- FJ—Fiji
- FK—Falkland Islands (Malvinas)
- FO—Faroe Islands
- FR—France
- GA—Gabon
- GB—United Kingdom
- gp—Grenada
- GE—Georgia
- GF—French Guiana
- GG—Guernsey
- GH—Ghana
- GI—Gibraltar
- GL—Greenland
- gm—Gambia
- GN—Guinea
- GP—Guadeloupe
- GQ—Equatorial Guinea
- GR—Greece
- GS—South Georgia and the South Sandwich Islands
- GT—Guatemala
- GW—Guinea-Bissau
- GY—Guyana
- HM—Heard Island and McDonald Islands
- нм—Honduras
- нк—Croatia
- нт—Haiti
- ни—Hungary
- ID—Indonesia
- IE—Ireland
- IL—Israel
- IM—Isle of Man
- IN—India
- IO—British Indian Ocean Territory
- IQ—lraq
- IR—Iran, Islamic Republic of

- IS—Iceland
- IT—Italy
- JE—Jersey
- JM—Jamaica
- JO—Jordan
- JP—Japan
- KE—Kenya
- KG—Kyrgyzstan
- кн—Cambodia
- кі—Kiribati
- KM—Comoros
- ки—Saint Kitts and Nevis
- KP—Korea, Democratic People's Republic of
- KR—Korea, Republic of
- KW—Kuwait
- KY—Cayman Islands
- KZ—Kazakhstan
- LA—Lao People's Democratic Republic
- LB—Lebanon
- LC—Saint Lucia
- LI—Liechtenstein
- ⊥K—Sri Lanka
- LR—Liberia
- LS—Lesotho
- L⊤—Lithuania
- LU—Luxembourg
- LV—Latvia
- LY—Libya
- MA—Morocco
- MC—Monaco
- MD—Moldova, Republic of
- ME—Montenegro
- мғ—Saint Martin (French part)
- MG—Madagascar
- мк—North Macedonia
- ML—Mali
- MM—Myanmar
- MN—Mongolia

| Field | Details |
|-------|---------|

- мо—Масао
- MQ—Martinique
- MR—Mauritania
- MS—Montserrat
- мт—Malta
- MU—Mauritius
- MV—Maldives
- мw—Malawi
- MX—Mexico
- MY—Malaysia
- MZ—Mozambique
- NA—Namibia
- NC—New Caledonia
- NE—Niger
- NF—Norfolk Island
- NG—Nigeria
- NI—Nicaragua
- NL—Netherlands
- NO—Norway
- NP—Nepal
- NR—Nauru
- NU—Niue
- Nz—New Zealand
- OM—Oman
- PA—Panama
- PE—Peru
- PF—French Polynesia
- PG—Papua New Guinea
- PH—Philippines
- ₽K—Pakistan
- PL—Poland
- PM—Saint Pierre and Miquelon
- PN—Pitcairn
- PS—Palestine
- PT—Portugal
- PY—Paraguay
- QA—Qatar
- RE—Reunion

- RO—Romania
- RS—Serbia
- RU—Russian Federation
- RW—Rwanda
- SA—Saudi Arabia
- SB—Solomon Islands
- sc—Seychelles
- sp—Sudan
- sE—Sweden
- SG—Singapore
- SH—Saint Helena, Ascension and Tristan da Cunha
- si—Slovenia
- sj—Svalbard and Jan Mayen
- SK—Slovakia
- SL—Sierra Leone
- SM—San Marino
- SN—Senegal
- so—Somalia
- SR—Suriname
- ss—South Sudan
- ST—Sao Tome and Principe
- sv—El Salvador
- sx—Sint Maarten (Dutch part)
- SY—Syrian Arab Republic
- SZ—Eswatini
- TC—Turks and Caicos Islands
- TD—Chad
- TF—French Southern Territories
- TG—Togo
- TH—Thailand
- TJ—Tajikistan
- тк—Tokelau
- TL—Timor-Leste
- TM—Turkmenistan
- TN—Tunisia
- TO—Tonga
- ▶ TR—Türkiye
- TT—Trinidad and Tobago

| Field                          | Details                                                                                                    |  |
|--------------------------------|----------------------------------------------------------------------------------------------------|--|
|                                | • TV—Tuvalu                                                                                                    |  |
|                                | • TW—Taiwan                                                                                                    |  |
|                                | • TZ—Tanzania, United Republic of                                                                                         |  |
|                                | • ua—Ukraine                                                                                                    |  |
|                                | • ug—Uganda                                                                                                    |  |
|                                | • us—United States                                                                                                    |  |
|                                | • UY—Uruguay                                                                                                    |  |
|                                | • uz—Uzbekistan                                                                                                    |  |
|                                | VA—Holy See (Vatican City State)                                                                                          |  |
|                                | VC—Saint Vincent and the Grenadines                                                                                       |  |
|                                | VE—Venezuela, Bolivarian Republic of                                                                                      |  |
|                                | VG—Virgin Islands, British                                                                                                |  |
|                                | • vn—Vietnam                                                                                                    |  |
|                                | • VU—Vanuatu                                                                                                    |  |
|                                | WF—Wallis and Futuna                                                                                                    |  |
|                                | • ws—Samoa                                                                                                    |  |
|                                | • YE—Yemen                                                                                                    |  |
|                                | • YT—Mayotte                                                                                                    |  |
|                                | • za—South Africa                                                                                                    |  |
|                                | • zm—Zambia                                                                                                    |  |
|                                | • zw—Zimbabwe                                                                                                    |  |
| CustomAbsoluteContractionPct   | Туре                                                                                                    |  |
|                                | percent                                                                                                    |  |
|                                | Properties                                                                                                    |  |
|                                | Filter, Nillable, Sort                                                                                                    |  |
|                                | Description                                                                                                    |  |
|                                | The custom percentage of annual emission contraction when using the SBTI's absolute contraction method of target-setting. |  |
| CustomTargetSettingMethod      | T                                                                                                    |  |
| 1 Joint at 9000000111911001100 | <b>Type</b> string                                                                                                    |  |
|                                | Properties                                                                                                    |  |
|                                | Filter, Group, Nillable, Sort                                                                                             |  |
|                                | Description                                                                                                    |  |
|                                | The method used for setting the target when target setting method is Custom.                                              |  |
| CustomTargetType               | Туре                                                                                                    |  |
|                                | string                                                                                                    |  |
|                                |                                                                                                    |  |

| Field                  | Details                                                                                                   |
|------------------------|----------------------------------------------------------------------------------------------------|
|                        | Properties                                                                                                |
|                        | Filter, Group, Nillable, Sort                                                                             |
|                        | <b>Description</b> The type of emissions reduction target when the target type is Custom.                 |
| Description            | <b>Type</b> string                                                                                        |
|                        | <b>Properties</b> Filter, Group, Nillable, Sort                                                           |
|                        | <b>Description</b> The description of the emissions reduction target record.                              |
| EmissionsActivityId    | <b>Type</b> reference                                                                                     |
|                        | <b>Properties</b> Filter, Group, Sort                                                                     |
|                        | <b>Description</b> The emissions activity record that's related to the emissions reduction target record. |
|                        | This is a relationship field.                                                                             |
|                        | Relationship Name<br>EmissionsActivity                                                                    |
|                        | Relationship Type Lookup                                                                                  |
|                        | Refers To EmissionsActivity                                                                               |
| EmssnRdctnCommitmentId | <b>Type</b> reference                                                                                     |
|                        | <b>Properties</b> Filter, Group, Sort                                                                     |
|                        | <b>Description</b> The emissions-reduction commitment record for which target is being set.               |
|                        | This is a relationship field.                                                                             |
|                        | Relationship Name EmssnRdctnCommitment                                                                    |
|                        | Relationship Type Lookup                                                                                  |
|                        | Refers To EmssnRdctnCommitment                                                                            |

| Field              | Details                                                                                                    |
|--------------------|----------------------------------------------------------------------------------------------------|
| IsLocked           | Туре                                                                                                    |
|                    | boolean                                                                                                    |
|                    | <b>Properties</b> Defaulted on create, Filter, Group, Sort                                                                                                    |
|                    | <b>Description</b> Indicates if the record is locked or not.                                                                                                    |
|                    | The default value is 'false'.                                                                                                    |
| LastReferencedDate | <b>Type</b> dateTime                                                                                                    |
|                    | <b>Properties</b> Filter, Nillable, Sort                                                                                                    |
|                    | Description                                                                                                    |
|                    | The timestamp for when the current user last viewed a record related to this record.                                                                                                    |
| LastViewedDate     | <b>Type</b> dateTime                                                                                                    |
|                    | <b>Properties</b> Filter, Nillable, Sort                                                                                                    |
|                    | <b>Description</b> The timestamp for when the current user last viewed this record. If this value is null, this record might only have been referenced (LastReferencedDate) and not viewed. |
| Level              | Туре                                                                                                    |
|                    | picklist                                                                                                    |
|                    | Properties                                                                                                    |
|                    | Filter, Group, Nillable, Restricted picklist, Sort                                                                                                    |
|                    | <b>Description</b> The level at which the emissions reduction target is being set.                                                                                                    |
|                    | Possible values are:                                                                                                    |
|                    |                                                                                                    |
|                    | <ul><li>BUSINESSLINE—Business Line</li><li>BUSINESSREGION—Business Region</li></ul>                                                                                                    |
|                    | COMPANY—Company                                                                                                    |
|                    | • COUNTRY—Country                                                                                                    |
| MayEdit            | <b>Type</b> boolean                                                                                                    |
|                    | <b>Properties</b> Defaulted on create, Filter, Group, Sort                                                                                                    |
|                    | Description                                                                                                    |
|                    | Indicates if the record can be edited or not.                                                                                                    |

| Field                          | Details                                                                                                    |
|--------------------------------|----------------------------------------------------------------------------------------------------|
|                                | The default value is 'false'.                                                                                                    |
| Name                           | <b>Type</b> string                                                                                                    |
|                                | <b>Properties</b> Filter, Group, idLookup, Sort                                                                                     |
|                                | <b>Description</b> The name of the emissions reduction target record.                                                               |
| OtherTargetKpi                 | <b>Type</b> picklist                                                                                                    |
|                                | <b>Properties</b> Filter, Group, Nillable, Sort                                                                                     |
|                                | <b>Description</b> The key performance indicator (KPI) of targets when the target setting method is Other.                          |
|                                | Possible values are:  Renewable Energy Electricity Percentage                                                                       |
|                                | • Supplier Engagement Percentage                                                                                                    |
| OtherTargetKpiChangePercentage | Type percent                                                                                                    |
|                                | <b>Properties</b> Filter, Nillable, Sort                                                                                            |
|                                | <b>Description</b> The targeted percentage of change in the key performance indicators (KPI) from the base year to the target year. |
| OtherTargetKpiInBaseYear       | Type double                                                                                                    |
|                                | <b>Properties</b> Filter, Nillable, Sort                                                                                            |
|                                | <b>Description</b> The key performance indicator (KPI) of targets in the base year when the target setting method is Other.         |
| OtherTargetKpiInTargetYear     | Type double                                                                                                    |
|                                | Properties Filter, Nillable, Sort                                                                                                   |
|                                | <b>Description</b> The key performance indicator (KPI) of targets in the target year when the target setting method is Other.       |

| Field                         | Details                                                                                                    |
|-------------------------------|----------------------------------------------------------------------------------------------------|
| OwnerId                       | Туре                                                                                                    |
|                               | reference                                                                                                    |
|                               | <b>Properties</b> Filter, Group, Sort                                                                              |
|                               | <b>Description</b> The ID of the user who owns this record.                                                        |
|                               | This is a polymorphic relationship field.                                                                          |
|                               | Relationship Name Owner                                                                                            |
|                               | Relationship Type Lookup                                                                                           |
|                               | Refers To Group, User                                                                                              |
| TargetEmissionsCalculator     | <b>Type</b> picklist                                                                                               |
|                               | Properties Filter, Group, Nillable, Restricted picklist, Sort                                                      |
|                               | <b>Description</b> The application that's used to calculate the emissions target.                                  |
|                               | Possible values are:                                                                                               |
|                               | • OTHER—Other                                                                                                    |
|                               | • SBTITOOL—SBTiTool                                                                                                |
|                               | SUSTAINABILITYCLOUD—Salesforce Net Zero Cloud                                                                      |
| TargetEmssnChangePercentage   | Type percent                                                                                                    |
|                               | Properties Filter, Nillable, Sort                                                                                  |
|                               | <b>Description</b> The targeted percentage of change in emissions from the base year to the target year.           |
| TargetEmssnIntensityChangePct | Туре                                                                                                    |
|                               | percent                                                                                                    |
|                               | <b>Properties</b> Filter, Nillable, Sort                                                                           |
|                               | <b>Description</b> The targeted percentage of change in emissions intensity from the base year to the target year. |

| Field               | Details                                                                                                    |
|---------------------|----------------------------------------------------------------------------------------------------|
| TargetSettingMethod | <b>Type</b> picklist                                                                                                    |
|                     | Properties Filter, Group, Nillable, Restricted picklist, Sort                                                                                                    |
|                     | Description                                                                                                    |
|                     | The method used for setting the target.                                                                                                    |
|                     | Possible values are:                                                                                                    |
|                     | ABSOLUTECONTRACTION—Absolute Contraction                                                                                                    |
|                     | • CUSTOM—Custom                                                                                                    |
|                     | ECONOMICINTENSITY—Economic Intensity                                                                                                    |
|                     | <ul> <li>PHYSICALINTENSITY—Physical Intensity</li> </ul>                                                                                                    |
|                     | SECTORALDECARBONIZATION—Sectoral Decarbonization                                                                                                    |
| TargetType          | <b>Type</b> picklist                                                                                                    |
|                     | Properties                                                                                                    |
|                     | Filter, Group, Restricted picklist, Sort                                                                                                    |
|                     | Description                                                                                                    |
|                     | The type of emissions reduction target.                                                                                                    |
|                     | Possible values are:                                                                                                    |
|                     | • CUSTOM—Custom                                                                                                    |
|                     | <ul> <li>EMISSIONREDUCTIONTARGET—Emission Reduction Target</li> </ul>                                                                                               |
|                     | <ul> <li>NETZEROEMISSIONSTARGET—Net Zero Emissions Target</li> </ul>                                                                                                |
|                     | <ul> <li>RENEWABLEENERGYTARGET—Renewable Energy Target</li> </ul>                                                                                                   |
|                     | <ul> <li>SUPPLIERENGAGEMENTTARGET—Supplier Engagement Target</li> </ul>                                                                                             |
| TargetYear          | <b>Type</b> picklist                                                                                                    |
|                     | Properties                                                                                                    |
|                     | Filter, Group, Restricted picklist, Sort                                                                                                    |
|                     | Description                                                                                                    |
|                     | The year for which the emissions reduction target is set. The target year is determined by adding the number of years for which the target is set to the base year. |
|                     | Possible values are:                                                                                                    |
|                     | • 2015                                                                                                    |
|                     | • 2016                                                                                                    |
|                     | • 2017                                                                                                    |
|                     | • 2018                                                                                                    |
|                     | • 2019                                                                                                    |

| Field Detail | ils  |
|--------------|------|
| •            | 2020 |
| •            | 2021 |
| •            | 2022 |
| •            | 2023 |
| •            | 2024 |
| •            | 2025 |
| •            | 2026 |
| •            | 2027 |
| •            | 2028 |
| •            | 2029 |
| •            | 2030 |
| •            | 2031 |
| •            | 2032 |
| •            | 2033 |
| •            | 2034 |
| •            | 2035 |
| •            | 2036 |
| •            | 2037 |
| •            | 2038 |
| •            | 2039 |
| •            | 2040 |
| •            | 2041 |
|              | 2042 |
| •            | 2043 |
|              | 2044 |
| •            | 2045 |
|              | 2046 |
|              | 2047 |
|              | 2048 |
|              | 2049 |
|              | 2050 |
|              | 2051 |
|              | 2052 |
|              | 2053 |
|              | 2054 |
|              | 2055 |
|              | 2056 |
| •            | 2057 |

| Field                        | Details                                                                                                    |
|------------------------------|----------------------------------------------------------------------------------------------------|
|                              | • 2058                                                                                                    |
|                              | • 2059                                                                                                    |
|                              | • 2060                                                                                                    |
| TargetYearActivity           | <b>Type</b> double                                                                                                    |
|                              | Properties                                                                                                    |
|                              | Filter, Nillable, Sort                                                                                                    |
|                              | <b>Description</b> The amount of activity in the target year that's used to calculate emission reduction using economic intensity or sectoral decarbonization methods.                                                                                                    |
| TargetYearEmissions          | <b>Type</b> double                                                                                                    |
|                              | Properties Filter, Nillable, Sort                                                                                                    |
|                              | <b>Description</b> The emissions targeted for in the target year.                                                                                                    |
| TargetYearEmissionsIntensity | <b>Type</b> double                                                                                                    |
|                              | Properties Filter, Nillable, Sort                                                                                                    |
|                              | <b>Description</b> The level of emissions per unit of economic activity in the target year. This value is usually the dollar value added or the unit of production in the target year.                                                                                                    |
| TargetYearOutputCalcType     | <b>Type</b> picklist                                                                                                    |
|                              | Properties Filter, Group, Nillable, Restricted picklist, Sort                                                                                                    |
|                              | Description  The measure that's used to calculate the company's output in the target year when the selected target setting method is Economic Intensity or Sectoral Decarbonization. The output can be calculated by aligning the company's growth with its market sector or based on the company's projected activity growth in the target year.  Possible values are:  • FIXEDMARKETSHARE—Fixed Market Share  • TARGETMARKETSHARE—Target Market Share |

# EnergyAttrCertCredit

Represents information about the energy attribute certificate credits related to energy attribute certificate purchase. This object is available in API version 59.0 and later.

## **Supported Calls**

create(), delete(), describeLayout(), describeSObjects(), getDeleted(), getUpdated(), query(),
retrieve(), search(), undelete(), update(), upsert()

| Field                | Details                                                                                                    |
|----------------------|----------------------------------------------------------------------------------------------------|
| CleanEnergyProjectId | <b>Type</b> reference                                                                                                    |
|                      | <b>Properties</b> Filter, Group, Nillable, Sort                                                                                                    |
|                      | <b>Description</b> The clean energy project related to the energy attribute certificate purchase that's associated with the purchase of energy attribute certificate credits.                        |
|                      | This field is a relationship field.                                                                                                    |
|                      | <b>Relationship Name</b> Clean Energy Project                                                                                                    |
|                      | <b>Relationship Type</b> Lookup                                                                                                    |
|                      | <b>Refers To</b> CleanEnergyProject                                                                                                    |
| CleanEnergyType      | Туре                                                                                                    |
|                      | picklist                                                                                                    |
|                      | Properties Filter, Group, Nillable, Restricted picklist, Sort                                                                                                    |
|                      | <b>Description</b> The clean energy type from clean energy project related to the energy attribute certificate purchase that's associated with the purchase of energy attribute certificate credits. |
|                      | Possible values are:                                                                                                    |
|                      | • Biomass                                                                                                    |
|                      | • Geothermal                                                                                                    |
|                      | • Solar                                                                                                    |
|                      | • Wind                                                                                                    |

| Field                 | Details                                                                                                    |
|-----------------------|----------------------------------------------------------------------------------------------------|
| CostPerUnit           | <b>Type</b> currency                                                                                                    |
|                       | <b>Properties</b> Create, Filter, Nillable, Sort, Update                                                                          |
|                       | <b>Description</b> The cost of the credits for each unit of emissions.                                                            |
| CreditsAllocatedInMwh | <b>Type</b> double                                                                                                    |
|                       | <b>Properties</b> Filter, Nillable, Sort                                                                                          |
|                       | <b>Description</b> The credits that are allocated to the emissions inventory of the organization measured in megawatt hour (MWh). |
| CreditsAvailableInMwh | <b>Type</b> double                                                                                                    |
|                       | <b>Properties</b> Filter, Nillable, Sort                                                                                          |
|                       | <b>Description</b> The credits that are available after allocation measured in megawatt hour (MWh).                               |
| CreditsIssueDate      | <b>Type</b> date                                                                                                    |
|                       | <b>Properties</b> Create, Filter, Group, Nillable, Sort, Update                                                                   |
|                       | <b>Description</b> The date when the credits were issued.                                                                         |
| CreditsPurchasedInMwh | <b>Type</b> double                                                                                                    |
|                       | <b>Properties</b> Create, Filter, Sort, Update                                                                                    |
|                       | <b>Description</b> The credits that are purchased by the organization measured in megawatt hour (MWh).                            |
| CreditsRetiredDate    | <b>Type</b> date                                                                                                    |
|                       | Properties Create, Filter, Group, Nillable, Sort, Update                                                                          |

| Field                    | Details                                                                                                    |
|--------------------------|----------------------------------------------------------------------------------------------------|
|                          | Description                                                                                                    |
|                          | The date when the credits are retired from the registry.                                                                                                    |
| Description              | Туре                                                                                                    |
|                          | string                                                                                                    |
|                          | <b>Properties</b> Create, Filter, Group, Nillable, Sort, Update                                                                                                    |
|                          | <b>Description</b> The description of the energy attribute certificate credit record.                                                                                     |
| EnergyAttrCertPurchaseId | Туре                                                                                                    |
|                          | reference                                                                                                    |
|                          | <b>Properties</b> Create, Filter, Group, Sort, Update                                                                                                    |
|                          | <b>Description</b> The energy attribute certificate purchase record that's associated with the purchase of energy attribute certificate credits.                          |
|                          | This field is a relationship field.                                                                                                    |
|                          | Relationship Name EnergyAttrCertPurchase                                                                                                    |
|                          | Relationship Type Lookup                                                                                                    |
|                          | Refers To EnergyAttrCertPurchase                                                                                                    |
| IsRetired                | Type boolean                                                                                                    |
|                          | Properties                                                                                                    |
|                          | Create, Defaulted on create, Filter, Group, Sort, Update                                                                                                    |
|                          | Description Indicates whether the energy attribute certificate credit is retired (true) or not (false) so it can be allocated to the stationary asset energy use records. |
|                          | The default value is false.                                                                                                    |
| LastReferencedDate       | Type dateTime                                                                                                    |
|                          | <b>Properties</b> Filter, Nillable, Sort                                                                                                    |
|                          | <b>Description</b> The timestamp for when the current user last viewed a record related to this record.                                                                   |

| Field          | Details                                                                                                    |
|----------------|----------------------------------------------------------------------------------------------------|
| LastViewedDate | <b>Type</b> dateTime                                                                                                    |
|                | <b>Properties</b> Filter, Nillable, Sort                                                                                                    |
|                | <b>Description</b> The timestamp for when the current user last viewed this record. If this value is null, this record might only have been referenced (LastReferencedDate) and not viewed. |
| Name           | <b>Type</b> string                                                                                                    |
|                | Properties                                                                                                    |
|                | Autonumber, Defaulted on create, Filter, idLookup, Sort                                                                                                    |
|                | <b>Description</b> The name of the energy attribute certificate credit record.                                                                                                    |
| OwnerId        | <b>Type</b> reference                                                                                                    |
|                | <b>Properties</b> Create, Defaulted on create, Filter, Group, Sort, Update                                                                                                    |
|                | <b>Description</b> The ID of the user who owns this record.                                                                                                    |
|                | This field is a polymorphic relationship field.                                                                                                    |
|                | Relationship Name<br>Owner                                                                                                    |
|                | Relationship Type  Lookup                                                                                                    |
|                | <b>Refers To</b> Group, User                                                                                                    |
| PurchaseDate   | <b>Type</b> date                                                                                                    |
|                | <b>Properties</b> Create, Filter, Group, Nillable, Sort, Update                                                                                                    |
|                | <b>Description</b> The date when the energy attribute certificate credits were purchased.                                                                                                   |
| SupplierId     | <b>Type</b> reference                                                                                                    |
|                |                                                                                                    |
|                | <b>Properties</b> Create, Filter, Group, Nillable, Sort, Update                                                                                                    |

| Field         | Details                                                                                                    |
|---------------|----------------------------------------------------------------------------------------------------|
|               | <b>Description</b> The name of the organization responsible for supplying the energy attribute certificate credits. |
|               | This field is a relationship field.                                                                                 |
|               | Relationship Name Supplier                                                                                          |
|               | <b>Relationship Type</b> Lookup                                                                                     |
|               | Refers To Supplier                                                                                                  |
| TotalCost     | Туре                                                                                                    |
|               | currency                                                                                                    |
|               | <b>Properties</b> Filter, Nillable, Sort                                                                            |
|               | <b>Description</b> The total amount spent on the credits.                                                           |
| VintagePeriod | <b>Type</b> string                                                                                                  |
|               | <b>Properties</b> Create, Filter, Group, Nillable, Sort, Update                                                     |
|               | <b>Description</b> The period when the energy attribute certificate credits were issued.                            |

# EnergyAttrCertPurchase

Represents information about the purchase of energy attribute certificates from the clean energy project supplier. The information includes terms of engagement and the delivery type of energy attribute certificate. This object is available in API version 59.0 and later.

## Supported Calls

create(), delete(), describeLayout(), describeSObjects(), getDeleted(), getUpdated(), query(),
retrieve(), search(), undelete(), update(), upsert()

| Field       | Details            |
|-------------|--------------------|
| CertifiedBy | <b>Type</b> string |

| Field                   | Details                                                                                                    |
|-------------------------|----------------------------------------------------------------------------------------------------|
|                         | <b>Properties</b> Create, Filter, Group, Nillable, Sort, Update                                                  |
|                         | <b>Description</b> The name of the organization that certified the clean energy project at the time of purchase. |
| CleanEnergyProjectId    | Type reference                                                                                                   |
|                         | <b>Properties</b> Create, Filter, Group, Sort, Update                                                            |
|                         | <b>Description</b> The clean energy project associated with the energy attribute certificate purchase.           |
|                         | This field is a relationship field.                                                                              |
|                         | Relationship Name CleanEnergyProject                                                                             |
|                         | Relationship Type Lookup                                                                                         |
|                         | Refers To CleanEnergyProject                                                                                     |
| Description             | Туре                                                                                                    |
|                         | string                                                                                                    |
|                         | Properties Create, Filter, Group, Nillable, Sort, Update                                                         |
|                         | <b>Description</b> The description of the energy attribute certificate purchase.                                 |
| EndDate                 | Type date                                                                                                    |
|                         | <b>Properties</b> Create, Filter, Group, Nillable, Sort, Update                                                  |
|                         | <b>Description</b> The end date of the engagement with the power supplier.                                       |
| ExpectedAnnualPowerGnrn | Type double                                                                                                    |
|                         | <b>Properties</b> Create, Filter, Nillable, Sort, Update                                                         |
|                         | <b>Description</b> The expected annual power generation measured in megawatts (MW).                              |

| Field              | Details                                                                                                    |
|--------------------|----------------------------------------------------------------------------------------------------|
| InvoiceNumber      | Туре                                                                                                    |
|                    | string                                                                                                    |
|                    | <b>Properties</b> Create, Filter, Group, Nillable, Sort, Update                                                                                                    |
|                    | <b>Description</b> The invoice number associated with the energy attribute certificate purchase.                                                                                            |
| LastReferencedDate | <b>Type</b> dateTime                                                                                                    |
|                    | Properties                                                                                                    |
|                    | Filter, Nillable, Sort                                                                                                    |
|                    | <b>Description</b> The timestamp for when the current user last viewed a record related to this record.                                                                                     |
| LastViewedDate     | <b>Type</b> dateTime                                                                                                    |
|                    | <b>Properties</b> Filter, Nillable, Sort                                                                                                    |
|                    | <b>Description</b> The timestamp for when the current user last viewed this record. If this value is null, this record might only have been referenced (LastReferencedDate) and not viewed. |
| Name               | <b>Type</b> string                                                                                                    |
|                    | Properties                                                                                                    |
|                    | Create, Filter, Group, idLookup, Sort, Update                                                                                                    |
|                    | Description                                                                                                    |
|                    | The name of the energy attribute certificate purchase record.                                                                                                    |
| OwnerId            | Туре                                                                                                    |
|                    | reference                                                                                                    |
|                    | Properties  Create, Defaulted on create, Filter, Group, Sort, Update                                                                                                    |
|                    | <b>Description</b> The ID of the user who owns this record.                                                                                                    |
|                    | This field is a polymorphic relationship field.                                                                                                    |
|                    | Relationship Name Owner                                                                                                    |
|                    | Relationship Type Lookup                                                                                                    |

| Field                  | Details                                                                                                    |
|------------------------|----------------------------------------------------------------------------------------------------|
|                        | Refers To Group, User                                                                                                    |
| PlannedAnnualPowerGnrn | <b>Type</b> double                                                                                                    |
|                        | <b>Properties</b> Create, Filter, Nillable, Sort, Update                                                                  |
|                        | <b>Description</b> The planned annual power generation measured in megawatt hour (MWh).                                   |
| ProjRegistryIdentifier | <b>Type</b> string                                                                                                    |
|                        | <b>Properties</b> Create, Filter, Group, Nillable, Sort, Update                                                           |
|                        | <b>Description</b> The unique identifier that's assigned by the registry to the clean energy project.                     |
| PurchaseOrderNumber    | <b>Type</b> string                                                                                                    |
|                        | <b>Properties</b> Create, Filter, Group, Nillable, Sort, Update                                                           |
|                        | <b>Description</b> The purchase order number associated with the energy attribute certificate purchase.                   |
| PurchaseType           | <b>Type</b> picklist                                                                                                    |
|                        | <b>Properties</b> Create, Filter, Group, Sort, Update                                                                     |
|                        | <b>Description</b> Specifies the type of purchase or agreement with the supplier of energy attribute certificate credits. |
|                        | Possible values are:                                                                                                    |
|                        | • Other                                                                                                    |
|                        | Power Purchase Agreement                                                                                                  |
|                        | Renewable Tariff                                                                                                    |
|                        | • Self Generation                                                                                                    |
|                        | • Unbundled                                                                                                    |
|                        | Virtual Power Purchase Agreement                                                                                          |
| StartDate              | Туре                                                                                                    |
|                        | date                                                                                                    |

| Field                  | Details                                                                                                    |
|------------------------|----------------------------------------------------------------------------------------------------|
|                        | <b>Properties</b> Create, Filter, Group, Nillable, Sort, Update                                                                                |
|                        | <b>Description</b> The start date of the engagement with the power supplier.                                                                   |
| TotEnrgyAttrCrAllocMwh | <b>Type</b> double                                                                                                    |
|                        | Properties Filter, Nillable, Sort                                                                                                    |
|                        | <b>Description</b> The total energy attribute credits allocated for the energy attribute certificate purchase measured in megawatt hour (MWh). |
| TotEnrgyAttrCrAvlMwh   | <b>Type</b> double                                                                                                    |
|                        | <b>Properties</b> Filter, Nillable, Sort                                                                                                    |
|                        | <b>Description</b> The total energy attribute credits available for the energy attribute certificate purchase measured in megawatt hour (MWh). |
| TotEnrgyAttrCrPurchMwh | <b>Type</b> double                                                                                                    |
|                        | <b>Properties</b> Filter, Nillable, Sort                                                                                                    |
|                        | <b>Description</b> The total energy attribute credits purchased for the energy attribute certificate purchase measured in megawatt hour (MWh). |
| TotalSpend             | <b>Type</b> currency                                                                                                    |
|                        | Properties Filter, Nillable, Sort                                                                                                    |
|                        | <b>Description</b> The total spend for the energy attribute certificate purchase.                                                              |
| TradeLocation          | <b>Type</b> string                                                                                                    |
|                        | <b>Properties</b> Create, Filter, Group, Nillable, Sort, Update                                                                                |
|                        | <b>Description</b> The hub and delivery location where the electricity products are traded.                                                    |

# EnergyAttrCreditDstr

Represents a junction between energy attribute credits and stationary asset energy use indicating the quantity of credits distributed for a specific energy use. This object is available in API version 59.0 and later.

## Supported Calls

create(), delete(), describeLayout(), describeSObjects(), getDeleted(), getUpdated(), query(),
retrieve(), search(), undelete(), update(), upsert()

| Field                  | Details                                                                                                    |
|------------------------|----------------------------------------------------------------------------------------------------|
| AllocationDate         | <b>Type</b> dateTime                                                                                                    |
|                        | Properties Defaulted on create, Filter, Nillable, Sort                                                                                                    |
|                        | <b>Description</b> The date when the energy attribute certificate credit was allocated.                                                                                |
| CleanEnergyType        | <b>Type</b> picklist                                                                                                    |
|                        | <b>Properties</b> Filter, Group, Nillable, Restricted picklist, Sort                                                                                                   |
|                        | <b>Description</b> The clean energy type associated with this energy attribute certificate distribution.                                                               |
|                        | Possible values are:                                                                                                    |
|                        | • Biomass                                                                                                    |
|                        | • Geothermal                                                                                                    |
|                        | • Solar                                                                                                    |
|                        | • Wind                                                                                                    |
| EnergyAttrCertCreditId | <b>Type</b> reference                                                                                                    |
|                        | <b>Properties</b> Create, Filter, Group, Sort, Update                                                                                                    |
|                        | Description  The energy attribute certificate credit record that's associated with the energy attribute certificate distribution.  This field is a relationship field. |

| Field                 | Details                                                                                                    |
|-----------------------|----------------------------------------------------------------------------------------------------|
|                       | Relationship Name EnergyAttrCertCredit                                                                                                   |
|                       | Relationship Type Lookup                                                                                                    |
|                       | Refers To EnergyAttrCertCredit                                                                                                    |
| EnrgyAttrCrAllocCost  | <b>Type</b> currency                                                                                                    |
|                       | Properties Filter, Nillable, Sort                                                                                                    |
|                       | <b>Description</b> The cost of the energy attribute certificate credits that were allocated for the stationary asset energy use records. |
| EnrgyAttrCreditsAlloc | Type<br>double                                                                                                    |
|                       | <b>Properties</b> Create, Filter, Sort, Update                                                                                           |
|                       | <b>Description</b> The energy attribute certificate credits that were allocated for the stationary asset energy use records in kWh.      |
| EnrgyAttrCreditsUnit  | <b>Type</b> picklist                                                                                                    |
|                       | Properties Create, Defaulted on create, Filter, Group, Nillable, Restricted picklist, Sort, Update                                       |
|                       | <b>Description</b> The unit of measure for the energy attribute certificate credits.                                                     |
|                       | Possible values are:                                                                                                    |
|                       | • Kwh—kWh                                                                                                    |
|                       | <ul> <li>Mwh—MWh</li> </ul>                                                                                                    |
|                       | The default value is Mwh.                                                                                                    |
| LastReferencedDate    | <b>Type</b> dateTime                                                                                                    |
|                       | <b>Properties</b> Filter, Nillable, Sort                                                                                                 |
|                       | <b>Description</b> The timestamp for when the current user last viewed a record related to this record.                                  |

| Field                 | Details                                                                                                    |
|-----------------------|----------------------------------------------------------------------------------------------------|
| LastViewedDate        | Туре                                                                                                    |
|                       | dateTime                                                                                                    |
|                       | Properties Filter, Nillable, Sort                                                                                                    |
|                       | <b>Description</b> The timestamp for when the current user last viewed this record. If this value is null, this record might only have been referenced (LastReferencedDate) and not viewed. |
| Name                  | <b>Type</b> string                                                                                                    |
|                       | Properties                                                                                                    |
|                       | Autonumber, Defaulted on create, Filter, idLookup, Sort                                                                                                    |
|                       | <b>Description</b>                                                                                                    |
|                       | The name of the energy attribute certificate distribution.                                                                                                    |
| OwnerId               | <b>Type</b> reference                                                                                                    |
|                       | Properties Create, Defaulted on create, Filter, Group, Sort, Update                                                                                                    |
|                       | <b>Description</b> The ID of the user who owns this record.                                                                                                    |
|                       | This field is a polymorphic relationship field.                                                                                                    |
|                       | Relationship Name Owner                                                                                                    |
|                       | Relationship Type Lookup                                                                                                    |
|                       | Refers To                                                                                                    |
|                       | Group, User                                                                                                    |
| StnryAssetEnergyUseId | <b>Type</b> reference                                                                                                    |
|                       | Properties                                                                                                    |
|                       | Create, Filter, Group, Sort, Update                                                                                                    |
|                       | <b>Description</b> The stationary asset energy use record that's associated with the energy attribute certificate distribution.                                                             |
|                       | This field is a relationship field.                                                                                                    |
|                       | Relationship Name StnryAssetEnergyUse                                                                                                    |
|                       | Relationship Type Lookup                                                                                                    |

| Field | Details            |
|-------|--------------------|
|       | Refers To          |
|       | StnryAssetEnrgyUse |

### EnvironmentalRisk

Represents information about the risk that the environmental resources create for an organization. This object is available in API version 56.0 and later.

## **Supported Calls**

create(), delete(), describeLayout(), describeSObjects(), getDeleted(), getUpdated(), query(),
retrieve(), search(), undelete(), update(), upsert()

| Field          | Details                                                                                                    |
|----------------|----------------------------------------------------------------------------------------------------|
| Aquifer        | Туре                                                                                                    |
|                | string                                                                                                    |
|                | Properties                                                                                                    |
|                | Create, Filter, Group, Nillable, Sort, Update                                                                                                    |
|                | Description                                                                                                    |
|                | The name of the groundwater aquifer system.                                                                                                    |
| BaselineStress | Туре                                                                                                    |
|                | picklist                                                                                                    |
|                | Properties                                                                                                    |
|                | Create, Filter, Group, Nillable, Restricted picklist, Sort, Update                                                                                                    |
|                | Description                                                                                                    |
|                | Specifies the baseline stress that is a ratio of total water withdrawals to available renewable                                                                            |
|                | surface and groundwater supplies. Water withdrawals include domestic, industrial, irrigation,                                                                              |
| ·              | and livestock consumptive and non-consumptive uses. Available renewable water supplies include the impact of upstream consumptive water users and large dams on downstream |
|                | water availability. Higher values indicate more competition among users.                                                                                                   |
|                | Possible values are:                                                                                                    |
|                | • ExtremelyHigh—Extremely High (>80%)                                                                                                    |
|                | • High—High (40-80%)                                                                                                    |
|                | • Low—Low (<10%)                                                                                                    |
|                |                                                                                                    |
|                | Low to Mediani (10 2070)                                                                                                    |
|                | <ul> <li>MediumToHigh—Medium to High (20-40%)</li> </ul>                                                                                                    |

| Field                  | Details                                                                                                    |
|------------------------|----------------------------------------------------------------------------------------------------|
| BusinessQuantifiedRisk | Туре                                                                                                    |
|                        | currency                                                                                                    |
|                        | Properties                                                                                                    |
|                        | Create, Filter, Nillable, Sort, Update                                                                                                    |
|                        | <b>Description</b> The risk that's identified by an organization using the internal tools and processes.                                                                 |
| Description            | Туре                                                                                                    |
|                        | textarea                                                                                                    |
|                        | Properties                                                                                                    |
|                        | Create, Nillable, Update                                                                                                    |
|                        | Description                                                                                                    |
|                        | The description of the environmental risk.                                                                                                    |
| LastReferencedDate     | Туре                                                                                                    |
|                        | dateTime                                                                                                    |
|                        | Properties                                                                                                    |
|                        | Filter, Nillable, Sort                                                                                                    |
|                        | Description                                                                                                    |
|                        | The timestamp for when the current user last viewed a record related to this record.                                                                                     |
| LastViewedDate         | Туре                                                                                                    |
|                        | dateTime                                                                                                    |
|                        | Properties                                                                                                    |
|                        | Filter, Nillable, Sort                                                                                                    |
|                        | Description                                                                                                    |
|                        | The timestamp for when the current user last viewed this record. If this value is null, this record might only have been referenced (LastReferencedDate) and not viewed. |
| MajorBasin             | Туре                                                                                                    |
|                        | string                                                                                                    |
|                        | Properties                                                                                                    |
|                        | Create, Filter, Group, Nillable, Sort, Update                                                                                                    |
|                        | Description                                                                                                    |
|                        | The name of the major river basin.                                                                                                    |
| MinorBasin             | Туре                                                                                                    |
|                        | string                                                                                                    |
|                        | Properties                                                                                                    |
|                        | Create, Filter, Group, Nillable, Sort, Update                                                                                                    |

| Field        | Details                                                                                                    |
|--------------|----------------------------------------------------------------------------------------------------|
|              | <b>Description</b> The name of the minor river basin.                                                                                                    |
| Name         | Туре                                                                                                    |
|              | string                                                                                                    |
|              | Properties                                                                                                    |
|              | Create, Filter, Group, idLookup, Sort, Update                                                                                                    |
|              | <b>Description</b> The name of this environmental risk.                                                                                                    |
| OverallRisk  | <b>Type</b> picklist                                                                                                    |
|              | Properties                                                                                                    |
|              | Create, Filter, Group, Nillable, Restricted picklist, Sort, Update                                                                                                    |
|              | <b>Description</b> Specifies the total risk that's calculated by aggregating the selected indicators from the categories, such as physical quantity, quality, and regulatory, and reputation risk. Higher values indicate high environmental risk. |
|              | Possible values are:                                                                                                    |
|              | ExtremelyHigh—Extremely High                                                                                                    |
|              | • High                                                                                                    |
|              | • Low                                                                                                    |
|              | • LowToMedium—Low to Medium                                                                                                    |
|              | • MediumToHigh—Medium to High                                                                                                    |
| OwnerId      | <b>Type</b> reference                                                                                                    |
|              | Properties                                                                                                    |
|              | Create, Defaulted on create, Filter, Group, Sort, Update                                                                                                    |
|              | Description                                                                                                    |
|              | The ID of the user who owns this record.                                                                                                    |
|              | This field is a polymorphic relationship field.                                                                                                    |
|              | Relationship Name Owner                                                                                                    |
|              | Relationship Type Lookup                                                                                                    |
|              | <b>Refers To</b> Group, User                                                                                                    |
| RecordTypeId | Туре                                                                                                    |
|              | reference                                                                                                    |

| Details                                                                                   |
|-------------------------------------------------------------------------------------------|
| Properties                                                                                |
| Create, Filter, Group, Nillable, Sort, Update                                             |
| Description                                                                               |
| This field is a relationship field.                                                       |
| <b>Relationship Name</b> RecordType                                                       |
| Relationship Type Lookup                                                                  |
| Refers To RecordType                                                                      |
| <b>Type</b> picklist                                                                      |
| <b>Properties</b> Filter, Group, Nillable, Restricted picklist, Sort                      |
| <b>Description</b> Specifies the type of risk related to the environment.                 |
| Possible values are:                                                                      |
| • Water                                                                                   |
| Туре                                                                                      |
| picklist                                                                                  |
| Properties                                                                                |
| Create, Filter, Group, Nillable, Restricted picklist, Sort, Update                        |
| <b>Description</b> Specifies the year when the customer has updated the environment risk. |
| Possible values are:                                                                      |
|                                                                                           |
| <ul><li>2000</li><li>2001</li></ul>                                                       |
| <ul><li>2001</li><li>2002</li></ul>                                                       |
| • 2003                                                                                    |
| • 2004                                                                                    |
| • 2005                                                                                    |
| 2000                                                                                      |
| • 2006                                                                                    |
| 2000                                                                                      |
| • 2007                                                                                    |
| <ul><li>2007</li><li>2008</li></ul>                                                       |
| <ul><li>2007</li><li>2008</li></ul>                                                       |
|                                                                                           |

| Field Deta | ils  |
|------------|------|
| •          | 2012 |
| •          | 2013 |
| •          | 2014 |
| •          | 2015 |
| •          | 2016 |
| •          | 2017 |
| •          | 2018 |
| •          | 2019 |
| •          | 2020 |
| •          | 2021 |
| •          | 2022 |
| •          | 2023 |
| •          | 2024 |
| •          | 2025 |
| •          | 2026 |
| •          | 2027 |
| •          | 2028 |
| •          | 2029 |
| •          | 2030 |
| •          | 2031 |
| •          | 2032 |
| •          | 2033 |
| •          | 2034 |
| •          | 2035 |
| •          | 2036 |

| Field | Details |
|-------|---------|
|-------|---------|

- 2050
- 2051
- 2052
- 2053
- 2054
- 2055
- 2056
- 2057
- 2058
- 2059
- 2060
- 2061
- 2062
- 2063
- 2064
- 2065
- 2066
- 2067
- 2068
- 2069
- 2070
- 2071
- 2072
- 2073
- 2074
- 2075
- 2076
- 2077
- 2078
- 2079
- 2080
- 2081
- 2082
- 2083
- 2084
- 20852086
- 2087

| Field | Details |
|-------|---------|
|       | • 2088  |
|       | • 2089  |
|       | • 2090  |
|       | • 2091  |
|       | • 2092  |
|       | • 2093  |
|       | • 2094  |
|       | • 2095  |
|       | • 2096  |
|       | • 2097  |
|       | • 2098  |
|       | • 2099  |
|       |         |

# FrgtHaulingEmssnFctr

Represents the emissions factors for scope 3 freight hauling. This object is available in API version 54.0 and later.

## **Supported Calls**

create(), delete(), describeLayout(), describeSObjects(), getDeleted(), getUpdated(), query(),
retrieve(), search(), undelete(), update(), upsert()

| Field                  | Details                                                                                                   |
|------------------------|----------------------------------------------------------------------------------------------------|
| Ch4EmissionsFactor     | <b>Type</b> double                                                                                        |
|                        | <b>Properties</b> Create, Filter, Nillable, Sort, Update                                                  |
|                        | <b>Description</b> The CH4 emissions factor associated with the freight hauling mode.                     |
| Ch4EmissionsFactorUnit | <b>Type</b> picklist                                                                                      |
|                        | <b>Properties</b> Create, Defaulted on create, Filter, Group, Nillable, Restricted picklist, Sort, Update |
|                        | <b>Description</b> The unit of measure for the CH4 emissions factor.                                      |

| Field                    | Details                                                                                                    |
|--------------------------|----------------------------------------------------------------------------------------------------|
|                          | Possible values are:                                                                                        |
|                          | • G_PER_TONNE_KM—g/tonne-km                                                                                 |
|                          | • G_PER_TONNE_MI—g/ton-mi                                                                                   |
|                          | The default value is 'G_PER_TONNE_KM'.                                                                      |
| Co2EmissionsFactor       | <b>Type</b> double                                                                                          |
|                          | <b>Properties</b> Create, Filter, Nillable, Sort, Update                                                    |
|                          | <b>Description</b> The CO2 emissions factor associated with the freight hauling mode.                       |
| Co2EmissionsFactorUnit   | <b>Type</b> picklist                                                                                        |
|                          | <b>Properties</b> Create, Defaulted on create, Filter, Group, Nillable, Restricted picklist, Sort, Update   |
|                          | <b>Description</b> The unit of measure for the CO2 emissions factor.                                        |
|                          | Possible values are:                                                                                        |
|                          | • G_PER_TONNE_MI-g/ton-mi                                                                                   |
|                          | <ul><li>KG_PER_TONNE_KM—kg/tonne-km</li></ul>                                                               |
|                          | The default value is 'KG_PER_TONNE_KM'.                                                                     |
| EmissionFactorDataSource | Туре                                                                                                    |
|                          | textarea                                                                                                    |
|                          | Properties  Create, Nillable, Update                                                                        |
|                          | Description                                                                                                 |
|                          | The source of the emissions factor reference data.                                                          |
| EmissionFactorUpdateYear | <b>Type</b> picklist                                                                                        |
|                          | <b>Properties</b> Create, Filter, Group, Nillable, Restricted picklist, Sort, Update                        |
|                          | <b>Description</b> The year in which this reference data for the emissions factor was most recently updated |
|                          | Possible values are:                                                                                        |
|                          | • 2000                                                                                                    |
|                          | • 2001                                                                                                    |
|                          | • 2002                                                                                                    |

| Field Det | ails |
|-----------|------|
| •         | 2003 |
|           | 2004 |
|           | 2005 |
|           | 2006 |
|           | 2007 |
| •         | 2008 |
|           | 2009 |
|           | 2010 |
|           | 2011 |
|           | 2012 |
|           | 2013 |
|           | 2014 |
| •         | 2015 |
|           | 2016 |
| •         | 2017 |
| •         | 2018 |
| •         | 2019 |
| •         | 2020 |
| •         | 2021 |
| •         | 2022 |
| •         | 2023 |
| •         | 2024 |
| •         | 2025 |
| •         | 2026 |
| •         | 2027 |
| •         | 2028 |
| •         | 2029 |
| •         | 2030 |
| •         | 2031 |
| •         | 2032 |
|           | 2033 |
|           | 2034 |
|           | 2035 |
|           | 2036 |
|           | 2037 |
|           | 2038 |
|           | 2039 |
|           | 2040 |

| Field                  | Details                                                                                                    |
|------------------------|----------------------------------------------------------------------------------------------------|
| FreightHaulingMode     | Туре                                                                                                    |
|                        | picklist                                                                                                    |
|                        | Properties                                                                                                    |
|                        | Create, Filter, Group, Nillable, Sort, Update                                                                                                    |
|                        | Description                                                                                                    |
|                        | The freight hauling mode that's used to calculate the emissions.                                                                                                    |
|                        | Possible values are:                                                                                                    |
|                        | • Air                                                                                                    |
|                        | • Rail                                                                                                    |
|                        | • Road                                                                                                    |
|                        | • Water                                                                                                    |
| LastReferencedDate     | Туре                                                                                                    |
|                        | dateTime                                                                                                    |
|                        | Properties                                                                                                    |
|                        | Filter, Nillable, Sort                                                                                                    |
|                        | Description                                                                                                    |
|                        | The timestamp for when the current user last viewed a record related to this record.                                                                                     |
| LastViewedDate         | <b>Type</b> dateTime                                                                                                    |
|                        |                                                                                                    |
|                        | Properties Filter, Nillable, Sort                                                                                                    |
|                        | Description                                                                                                    |
|                        | The timestamp for when the current user last viewed this record. If this value is null, this record might only have been referenced (LastReferencedDate) and not viewed. |
| N2oEmissionsFactor     | Туре                                                                                                    |
|                        | double                                                                                                    |
|                        | <b>Properties</b> Create, Filter, Nillable, Sort, Update                                                                                                    |
|                        | <b>Description</b>                                                                                                    |
|                        | The N2O emissions factor associated with the freight hauling mode.                                                                                                    |
| N2oEmissionsFactorUnit | Туре                                                                                                    |
|                        | picklist                                                                                                    |
|                        | <b>Properties</b> Create, Defaulted on create, Filter, Group, Nillable, Restricted picklist, Sort, Update                                                                |
|                        | <b>Description</b> The unit of measure for the N2O emissions factor.                                                                                                    |
|                        | Possible values are:                                                                                                    |

| Field            | Details                                                                                                    |
|------------------|----------------------------------------------------------------------------------------------------|
|                  | • G_PER_TONNE_KM—g/tonne-km                                                                                         |
|                  | • G_PER_TONNE_MI—g/ton-mi                                                                                           |
|                  | The default value is 'G_PER_TONNE_KM'.                                                                              |
| Name             | Туре                                                                                                    |
|                  | string                                                                                                    |
|                  | Properties  Create, Filter, Group, idLookup, Sort, Update                                                           |
|                  | Description                                                                                                    |
|                  | Name of the account.                                                                                                |
| OtherEmssnFctrId | <b>Type</b> reference                                                                                               |
|                  | <b>Properties</b> Create, Filter, Group, Sort, Update                                                               |
|                  | <b>Description</b> The other emission factor set record containing global warming potential values for CH4 and N2O. |
|                  | This is a relationship field.                                                                                       |
|                  | Relationship Name OtherEmssnFctr                                                                                    |
|                  | <b>Relationship Type</b> Lookup                                                                                     |
|                  | <b>Refers To</b> OtherEmssnFctrSet                                                                                  |
| OwnerId          | <b>Type</b> reference                                                                                               |
|                  | <b>Properties</b> Create, Defaulted on create, Filter, Group, Sort, Update                                          |
|                  | <b>Description</b> The ID of the user who owns this record.                                                         |
|                  | This is a polymorphic relationship field.                                                                           |
|                  | Relationship Name Owner                                                                                             |
|                  | Relationship Type Lookup                                                                                            |
|                  | Refers To                                                                                                    |
|                  | Group, User                                                                                                    |

# Frgt Hauling Enrgy Use

Represents the energy consumption related to freight hauling. This object is available in API version 54.0 and later.

## **Supported Calls**

create(), delete(), describeLayout(), describeSObjects(), getDeleted(), getUpdated(), query(),
retrieve(), search(), undelete(), update(), upsert()

| Field                     | Details                                                                                                    |
|---------------------------|----------------------------------------------------------------------------------------------------|
| CarbonFootprintReportDate | Туре                                                                                                    |
|                           | date                                                                                                    |
|                           | Properties                                                                                                    |
|                           | Create, Filter, Group, Nillable, Sort, Update                                                                     |
|                           | Description                                                                                                    |
|                           | The date when the carbon footprint data of the associated stationary asset is due to be sent to a reporting body. |
| Ch4EmissionsInKg          | <b>Type</b> double                                                                                                |
|                           | Properties                                                                                                    |
|                           | Filter, Nillable, Sort                                                                                            |
|                           | Description                                                                                                    |
|                           | The CH4 emissions that are calculated for this energy use record.                                                 |
| Co2EmissionsInKg          | Туре                                                                                                    |
|                           | double                                                                                                    |
|                           | Properties                                                                                                    |
|                           | Filter, Nillable, Sort                                                                                            |
|                           | Description                                                                                                    |
|                           | The CO2 emissions that are calculated for this energy use record.                                                 |
| Distance                  | Туре                                                                                                    |
|                           | double                                                                                                    |
|                           | Properties                                                                                                    |
|                           | Create, Filter, Sort, Update                                                                                      |
|                           | Description                                                                                                    |
|                           | The distance travelled by the freight vehicle.                                                                    |

| Field                  | Details                                                                                           |
|------------------------|---------------------------------------------------------------------------------------------------|
| DistanceUnit           | Туре                                                                                              |
|                        | picklist                                                                                          |
|                        | Properties                                                                                        |
|                        | Create, Defaulted on create, Filter, Group, Nillable, Restricted picklist, Sort, Update           |
|                        | <b>Description</b>                                                                                |
|                        | The unit of measure for the distance travelled.                                                   |
|                        | Possible values are:                                                                              |
|                        | • Kilometers                                                                                      |
|                        | • Miles                                                                                           |
|                        | • Nautical Miles                                                                                  |
|                        | The default value is 'Kilometers'.                                                                |
| EndDate                | Туре                                                                                              |
|                        | date                                                                                              |
|                        | Properties                                                                                        |
|                        | Create, Filter, Group, Nillable, Sort, Update                                                     |
|                        | Description                                                                                       |
|                        | The date until when the values of this energy use record are valid.                               |
| FreightHaulingMode     | Туре                                                                                              |
|                        | picklist                                                                                          |
|                        | <b>Properties</b> Create, Filter, Group, Nillable, Sort, Update                                   |
|                        | Description                                                                                       |
|                        | The mode for freight hauling.                                                                     |
|                        | Possible values are:                                                                              |
|                        | • Air                                                                                             |
|                        | • Rail                                                                                            |
|                        | • Road                                                                                            |
|                        | • Water                                                                                           |
| FrgtHaulingEmssnFctrId | Туре                                                                                              |
|                        | reference                                                                                         |
|                        | Properties Create, Filter, Group, Nillable, Sort, Update                                          |
|                        | <b>Description</b> The freight hauling emission factors that are used to calculate the emissions. |
|                        | This is a relationship field.                                                                     |
|                        | Relationship Name FrgtHaulingEmssnFctr                                                            |

| Field              | Details                                                                                                    |
|--------------------|----------------------------------------------------------------------------------------------------|
|                    | Relationship Type Lookup                                                                                                    |
|                    | <b>Refers To</b> FrgtHaulingEmssnFctr                                                                                                    |
| IsRecordLocked     | <b>Type</b> boolean                                                                                                    |
|                    | Properties Defaulted on create, Filter, Group, Sort                                                                                                    |
|                    | <b>Description</b> Indicates whether the freight hauling energy use record is locked for editing because the associated carbon footprint is locked for editing.                             |
|                    | The default value is 'false'.                                                                                                    |
| LastReferencedDate | <b>Type</b> dateTime                                                                                                    |
|                    | <b>Properties</b> Filter, Nillable, Sort                                                                                                    |
|                    | <b>Description</b> The timestamp for when the current user last viewed a record related to this record.                                                                                     |
| LastViewedDate     | <b>Type</b> dateTime                                                                                                    |
|                    | <b>Properties</b> Filter, Nillable, Sort                                                                                                    |
|                    | <b>Description</b> The timestamp for when the current user last viewed this record. If this value is null, this record might only have been referenced (LastReferencedDate) and not viewed. |
| N2oEmissionsInKg   | <b>Type</b> double                                                                                                    |
|                    | <b>Properties</b> Filter, Nillable, Sort                                                                                                    |
|                    | <b>Description</b> The N2O emissions that are calculated for this energy use record.                                                                                                    |
| Name               | Туре                                                                                                    |
|                    | string  Properties  Create, Filter, Group, idLookup, Sort, Update                                                                                                    |

| Field              | Details                                                                                                    |
|--------------------|----------------------------------------------------------------------------------------------------|
|                    | <b>Description</b> Name of the account.                                                                                                    |
| OwnerId            | <b>Type</b> reference                                                                                                    |
|                    | <b>Properties</b> Create, Defaulted on create, Filter, Group, Sort, Update                                                                                                    |
|                    | <b>Description</b> The ID of the user who owns this record.                                                                                                    |
|                    | This is a polymorphic relationship field.                                                                                                    |
|                    | Relationship Name Owner                                                                                                    |
|                    | Relationship Type Lookup                                                                                                    |
|                    | Refers To Group, User                                                                                                    |
| Scope3Category     | <b>Type</b> picklist                                                                                                    |
|                    | Properties Create, Defaulted on create, Filter, Group, Nillable, Restricted picklist, Sort, Update                                                                                                    |
|                    | <b>Description</b> The scope 3 freight category to allocate to this energy use record. This value is added to the corresponding scope 3 category in the carbon footprint.                                                                                                    |
|                    | Possible values are:                                                                                                    |
|                    | Downstream Transportation and Distribution                                                                                                    |
|                    | <ul> <li>Upstream Transportation and Distribution</li> </ul>                                                                                                    |
|                    | The default value is 'Downstream Transportation and Distribution'.                                                                                                    |
| Scope3CrbnFtprntId | <b>Type</b> reference                                                                                                    |
|                    | Properties                                                                                                    |
|                    | Create, Filter, Group, Nillable, Sort, Update                                                                                                    |
|                    | <b>Description</b> The scope 3 carbon footprint record that's associated with this energy use record. This field is automatically associated with an existing carbon footprint record or if a carbon footprint record doesn't exist for that year, a new carbon footprint record is generated based on the asset and start or end dates of the energy use record. |
|                    | This is a relationship field.                                                                                                    |
|                    | <b>Relationship Name</b> Scope3CrbnFtprnt                                                                                                    |

| Field                  | Details                                                                                                    |
|------------------------|----------------------------------------------------------------------------------------------------|
|                        | Relationship Type Lookup                                                                                                  |
|                        | Refers To Scope3CrbnFtprnt                                                                                                |
| Scope3EmissionsInTco2e | <b>Type</b> double                                                                                                    |
|                        | <b>Properties</b> Filter, Nillable, Sort                                                                                  |
|                        | <b>Description</b> The total scope 3 emissions in metric tonnes of carbon dioxide equivalent.                             |
| Scope3EmssnSrcId       | <b>Type</b> reference                                                                                                    |
|                        | <b>Properties</b> Create, Filter, Group, Sort, Update                                                                     |
|                        | <b>Description</b> The scope 3 emission source that's associated with this energy use record.                             |
|                        | This is a relationship field.                                                                                             |
|                        | Relationship Name Scope3EmssnSrc                                                                                          |
|                        | Relationship Type Lookup                                                                                                  |
|                        | Refers To Scope3EmssnSrc                                                                                                  |
| StartDate              | <b>Type</b> date                                                                                                    |
|                        | <b>Properties</b> Create, Filter, Group, Nillable, Sort, Update                                                           |
|                        | <b>Description</b> The date from when the values of this energy use record are valid.                                     |
| SuplScope3Emissions    | <b>Type</b> double                                                                                                    |
|                        | <b>Properties</b> Create, Filter, Nillable, Sort, Update                                                                  |
|                        | <b>Description</b> The supplemental scope 3 emissions value that's added to the calculated total scope 3 emissions value. |

| Field      | Details                                                                       |
|------------|-------------------------------------------------------------------------------|
| SupplierId | Туре                                                                          |
|            | reference                                                                     |
|            | <b>Properties</b> Create, Filter, Group, Nillable, Sort, Update               |
|            | Description                                                                   |
|            | This is a relationship field.                                                 |
|            | Relationship Name Supplier                                                    |
|            | Relationship Type Lookup                                                      |
|            | Refers To Supplier                                                            |
| Weight     | <b>Type</b> double                                                            |
|            | <b>Properties</b> Create, Filter, Nillable, Sort, Update                      |
|            | <b>Description</b> The weight transported by the freight vehicle.             |
| WeightUnit | <b>Type</b> picklist                                                          |
|            | Properties                                                                    |
|            | Create, Defaulted on create, Filter, Group, Restricted picklist, Sort, Update |
|            | Description                                                                   |
|            | The unit of measure for the weight transported by the freight vehicle.        |
|            | Possible values are:                                                          |
|            | • KG—kg                                                                       |
|            | • LB—lb                                                                       |
|            | • LONG_TON—Long Ton                                                           |
|            | <ul> <li>METRIC_TONNE—Metric Tonne</li> </ul>                                 |
|            | SHORT_TON—Short Ton                                                           |
|            | The default value is 'KG'.                                                    |

# FuelType

Represents information about the additional fuel types defined by a customer. This object is available in API version 57.0 and later.

# **Supported Calls**

create(), delete(), describeLayout(), describeSObjects(), query(), retrieve(), update(), upsert()

| Field                 | Details                                                                                  |
|-----------------------|------------------------------------------------------------------------------------------|
| Description           | Туре                                                                                     |
|                       | string                                                                                   |
|                       | Properties                                                                               |
|                       | Create, Filter, Group, Nillable, Sort, Update                                            |
|                       | Description                                                                              |
|                       | The developer name of the record.                                                        |
| DeveloperName         | Туре                                                                                     |
|                       | string                                                                                   |
|                       | Properties                                                                               |
|                       | Create, Filter, Group, Sort, Update                                                      |
|                       | Description                                                                              |
|                       | The developer name of the record.                                                        |
| IsActive              | Туре                                                                                     |
|                       | boolean                                                                                  |
|                       | Properties                                                                               |
|                       | Create, Defaulted on create, Filter, Group, Sort, Update                                 |
|                       | Description                                                                              |
|                       | Indicates whether the fuel type is active and can be used ( $true$ ) or not ( $false$ ). |
|                       | The default value is false.                                                              |
| IsStationaryAssetFuel | Туре                                                                                     |
|                       | boolean                                                                                  |
|                       | Properties                                                                               |
|                       | Create, Defaulted on create, Filter, Group, Sort, Update                                 |
|                       | Description                                                                              |
|                       | Indicates whether the fuel is used in stationary assets (true) or not (false).           |
|                       | The default value is false.                                                              |
| IsVehicleAssetFuel    | Туре                                                                                     |
|                       | boolean                                                                                  |
|                       | Properties                                                                               |
|                       | Create, Defaulted on create, Filter, Group, Sort, Update                                 |

| Field           | Details                                                                                                    |
|-----------------|----------------------------------------------------------------------------------------------------|
|                 | <b>Description</b> Indicates whether the fuel is used in a vehicle asset (true) or not (false).  The default value is false. |
| Language        | <b>Type</b> picklist                                                                                                    |
|                 | Properties  Create, Defaulted on create, Filter, Group, Nillable, Restricted picklist, Sort, Update                          |
|                 | Description The language associated with this record                                                                         |
|                 | The language associated with this record.  Possible values are:                                                              |
|                 | • da—Danish                                                                                                    |
|                 | • de—German                                                                                                    |
|                 | • en US—English                                                                                                    |
|                 | • es—Spanish                                                                                                    |
|                 | • es_MX—Spanish (Mexico)                                                                                                    |
|                 | • fi—Finnish                                                                                                    |
|                 | • fr—French                                                                                                    |
|                 | • it—Italian                                                                                                    |
|                 | • ja—Japanese                                                                                                    |
|                 | • ko—Korean                                                                                                    |
|                 | • nl_NL—Dutch                                                                                                    |
|                 | • no—Norwegian                                                                                                    |
|                 | <ul><li>pt_BR—Portuguese (Brazil)</li></ul>                                                                                  |
|                 | • ru—Russian                                                                                                    |
|                 | • sv—Swedish                                                                                                    |
|                 | • th—Thai                                                                                                    |
|                 | <ul><li>zh_CN—Chinese (Simplified)</li></ul>                                                                                 |
|                 | • zh_TW—Chinese (Traditional)                                                                                                |
| MasterLabel     | Туре                                                                                                    |
|                 | string                                                                                                    |
|                 | <b>Properties</b> Create, Filter, Group, Sort, Update                                                                        |
|                 | Description                                                                                                    |
|                 | The label assigned to this object.                                                                                           |
| NamespacePrefix | Туре                                                                                                    |
|                 | string                                                                                                    |

| Field | Details                                                                                            |
|-------|----------------------------------------------------------------------------------------------------|
|       | <b>Properties</b> Filter, Group, Nillable, Sort                                                    |
|       | <b>Description</b> The namespace prefix that is associated with this object. Limit: 15 characters. |

# Fuel Type Sustn Uom

Represents a mapping between the additional fuel types and their corresponding unit of measure values defined by a customer. This object is available in API version 57.0 and later.

## Supported Calls

create(), delete(), describeSObjects(), query(), retrieve(), update(), upsert()

| Field         | Details                                                                  |
|---------------|--------------------------------------------------------------------------|
| DeveloperName | Туре                                                                     |
|               | string                                                                   |
|               | Properties                                                               |
|               | Create, Filter, Group, Sort, Update                                      |
|               | Description                                                              |
|               | The developer name of the record.                                        |
| FuelType      | Туре                                                                     |
|               | picklist                                                                 |
|               | Properties                                                               |
|               | Create, Filter, Group, Restricted picklist, Sort, Update                 |
|               | Description                                                              |
|               | The name of the fuel type that's mapped to the unit of measure.          |
|               | Possible values are:                                                     |
|               | <ul> <li>AutogasLPG—Autogas/LPG</li> </ul>                               |
|               | • Biodiesel                                                              |
|               | • Biomass                                                                |
|               | • CityGas—City Gas                                                       |
|               | <ul> <li>CompressedNaturalGasCNG—Compressed Natural Gas (CNG)</li> </ul> |
|               | • Cooling                                                                |
|               | • Diesel                                                                 |

| Field | Details |
|-------|---------|

- Electricity
- Ethanol
- FuelOil—FuelOil
- Gasoline
- Heat
- HeavyOil—Heavy Oil
- ITElectricity—IT Electricity
- JetFuel—JetFuel
- Kerosene
- LightOil—LightOil
- LiquidNaturalGasLNG—Liquefied Natural Gas (LNG)
- MobileDiesel—Mobile Diesel
- NaturalGas—NaturalGas
- Propane
- Refrigerant
- Steam

#### Language

#### Type

picklist

#### **Properties**

Create, Defaulted on create, Filter, Group, Nillable, Restricted picklist, Sort, Update

#### Description

The language associated with this record.

Possible values are:

- da—Danish
- de—German
- en US—English
- es—Spanish
- es\_MX—Spanish (Mexico)
- fi—Finnish
- fr—French
- it—Italian
- ja—Japanese
- ko—Korean
- nl NL—Dutch
- no—Norwegian
- pt BR—Portuguese (Brazil)
- ru—Russian

| Field           | Details                                                                         |  |
|-----------------|---------------------------------------------------------------------------------|--|
|                 | • sv—Swedish                                                                    |  |
|                 | • th—Thai                                                                       |  |
|                 | <ul><li>zh_CN—Chinese (Simplified)</li></ul>                                    |  |
|                 | • zh_TW—Chinese (Traditional)                                                   |  |
| MasterLabel     | Туре                                                                            |  |
|                 | string                                                                          |  |
|                 | <b>Properties</b> Create, Filter, Group, Nillable, Sort, Update                 |  |
|                 | <b>Description</b> The label assigned to this object.                           |  |
| NamespacePrefix | Туре                                                                            |  |
|                 | string                                                                          |  |
|                 | Properties                                                                      |  |
|                 | Filter, Group, Nillable, Sort                                                   |  |
|                 | <b>Description</b>                                                              |  |
|                 | The namespace prefix that is associated with this object. Limit: 15 characters. |  |
| UnitOfMeasure   | <b>Type</b> picklist                                                            |  |
|                 | Properties                                                                      |  |
|                 | Create, Filter, Group, Restricted picklist, Sort, Update                        |  |
|                 | Description                                                                     |  |
|                 | The name for the unit of measure that's mapped to the fuel type.                |  |
|                 | Possible values are:                                                            |  |
|                 | • 1000m3—1000 m3                                                                |  |
|                 | • GJ                                                                            |  |
|                 | • GWh                                                                           |  |
|                 | • Kiloliters                                                                    |  |
|                 | • Liters                                                                        |  |
|                 | <ul><li>MJ</li><li>MMBtu</li></ul>                                              |  |
|                 | • MWh                                                                           |  |
|                 | • Therms                                                                        |  |
|                 | • Tonnes                                                                        |  |
|                 | • UkGallons—UK Gallons                                                          |  |
|                 | • UsGallons—US Gallons                                                          |  |
|                 | • ccf                                                                           |  |
|                 | • kG—kg                                                                         |  |
|                 |                                                                                 |  |

| Field Deta | ails                 |
|------------|----------------------|
| •          | kWh                  |
| •          | kcal                 |
| •          | lbs                  |
| •          | longTons—long tons   |
| •          | m3                   |
| •          | shortTons—short tons |

### GeneratedWaste

Represents the information on the waste generated in operations, the waste generated while treating end-of-life products that were sold, and so on. This object is available in API version 54.0 and later.

## **Supported Calls**

create(), delete(), describeLayout(), describeSObjects(), getDeleted(), getUpdated(), query(),
retrieve(), search(), undelete(), update(), upsert()

| Field            | Details                                                                                                    |
|------------------|----------------------------------------------------------------------------------------------------|
| Description      | <b>Type</b> textarea                                                                                                    |
|                  | <b>Properties</b> Create, Nillable, Update                                                                                                    |
|                  | Description                                                                                                    |
| DisposalSiteType | <b>Type</b> picklist                                                                                                    |
|                  | <b>Properties</b> Create, Filter, Group, Nillable, Sort, Update                                                                                                    |
|                  | <b>Description</b> The type of disposal site. The emissions from waste disposal are considered as scope 3 emissions when you select Offsite and as scope 1 emissions when you select Onsite. |
|                  | Possible values are:                                                                                                    |
|                  | • Offsite                                                                                                    |
|                  | • Onsite                                                                                                    |
| DisposalType     | <b>Type</b> picklist                                                                                                    |

#### **Properties**

Create, Filter, Group, Nillable, Sort, Update

#### Description

Possible values are:

- Anaerobically Digested (Dry Digestate with Curing)
- Anaerobically Digested (Wet Digestate with Curing)
- Combusted
- Composted
- Landfilled
- Recycled

#### DisposedWasteQuantity

#### Type

double

#### **Properties**

Create, Filter, Sort, Update

#### Description

#### DisposedWasteQuantityUnit

#### Type

picklist

#### **Properties**

Create, Defaulted on create, Filter, Group, Restricted picklist, Sort, Update

#### Description

Possible values are:

- KG—kg
- LB—lb
- LONG TON—Long Ton
- METRIC TONNE—Metric Tonne
- SHORT\_TON—Short Ton

The default value is 'KG'.

#### ${\tt Disposed} {\tt Waste} {\tt Quantityin} {\tt Tonnes}$

#### Type

double

#### **Properties**

Filter, Nillable, Sort

#### Description

The quantity of disposed waste in tonnes that's calculated based on the disposed waste quantity and disposed waste quantity unit.

| Field              | Details                                                                                                    |
|--------------------|----------------------------------------------------------------------------------------------------|
| EndDate            | Туре                                                                                                    |
|                    | date                                                                                                    |
|                    | <b>Properties</b> Create, Filter, Group, Nillable, Sort, Update                                                                                                    |
|                    | <b>Description</b> The date until when the waste-related data is sent for reporting.                                                                                     |
|                    |                                                                                                    |
| IsHazardous        | <b>Type</b> boolean                                                                                                    |
|                    | Properties                                                                                                    |
|                    | Create, Defaulted on create, Filter, Group, Sort, Update                                                                                                    |
|                    | Description                                                                                                    |
|                    | The default value is 'false'.                                                                                                    |
| IsRecordLocked     | Туре                                                                                                    |
|                    | boolean                                                                                                    |
|                    | Properties                                                                                                    |
|                    | Defaulted on create, Filter, Group, Sort                                                                                                    |
|                    | Description                                                                                                    |
|                    | The default value is 'false'.                                                                                                    |
| LastReferencedDate | Туре                                                                                                    |
|                    | dateTime                                                                                                    |
|                    | Properties                                                                                                    |
|                    | Filter, Nillable, Sort                                                                                                    |
|                    | Description                                                                                                    |
|                    | The timestamp for when the current user last viewed a record related to this record.                                                                                     |
| LastViewedDate     | <b>Type</b> dateTime                                                                                                    |
|                    | Properties                                                                                                    |
|                    | Filter, Nillable, Sort                                                                                                    |
|                    | Description                                                                                                    |
|                    | The timestamp for when the current user last viewed this record. If this value is null, this record might only have been referenced (LastReferencedDate) and not viewed. |
| Name               | Туре                                                                                                    |
|                    | string                                                                                                    |
|                    | Properties                                                                                                    |
|                    | Create, Filter, Group, idLookup, Sort, Update                                                                                                    |

| Field                  | Details                                                                                                    |
|------------------------|----------------------------------------------------------------------------------------------------|
|                        | <b>Description</b> Name of the account.                                                                                                    |
| OwnerId                | <b>Type</b> reference                                                                                                    |
|                        | <b>Properties</b> Create, Defaulted on create, Filter, Group, Sort, Update                                                                                                    |
|                        | <b>Description</b> The ID of the user who owns this record.                                                                                                    |
|                        | This is a polymorphic relationship field.                                                                                                    |
|                        | Relationship Name<br>Owner                                                                                                    |
|                        | Relationship Type Lookup                                                                                                    |
|                        | <b>Refers To</b> Group, User                                                                                                    |
| ScopelEmissionsInTco2e | <b>Type</b> double                                                                                                    |
|                        | <b>Properties</b> Filter, Nillable, Sort                                                                                                    |
|                        | <b>Description</b> The scope 1 emissions from associated stationary assets for waste that's disposed onsite.                                                                                                    |
| Scope3CrbnFtprntId     | <b>Type</b> reference                                                                                                    |
|                        | <b>Properties</b> Create, Filter, Group, Nillable, Sort, Update                                                                                                    |
|                        | <b>Description</b> The scope 3 carbon footprint record associated with this generated waste record. This specified record is used to aggregate scope 3 waste-related emissions and the other scope 3 emissions. |
|                        | This is a relationship field.                                                                                                    |
|                        | Relationship Name Scope3CrbnFtprnt                                                                                                    |
|                        | Relationship Type Lookup                                                                                                    |
|                        | Refers To Scope3CrbnFtprnt                                                                                                    |

| Field                      | Details                                                                                                    |
|----------------------------|----------------------------------------------------------------------------------------------------|
| Scope3EmssnSrcId           | <b>Type</b> reference                                                                                                    |
|                            | <b>Properties</b> Create, Filter, Group, Nillable, Sort, Update                                                                                                    |
|                            | <b>Description</b> The scope 3 emissions source record associated with the waste related to non-stationary assets, such as waste related to the end-of-life treatment of sold products.                                  |
|                            | This is a relationship field.                                                                                                    |
|                            | Relationship Name Scope3EmssnSrc                                                                                                    |
|                            | Relationship Type Lookup                                                                                                    |
|                            | Refers To Scope3EmssnSrc                                                                                                    |
| Scp3DnstrmEndLifeSoldPrdct | <b>Type</b> double                                                                                                    |
|                            | Properties Filter, Nillable, Sort                                                                                                    |
|                            | <b>Description</b> The scope 3 downstream emissions from the end-of-life treatment of sold products. This value is calculated based on the waste associated with scope 3 emissions source.                               |
| Scp3UpstrmWstGenInOper     | Type double                                                                                                    |
|                            | <b>Properties</b> Filter, Nillable, Sort                                                                                                    |
|                            | <b>Description</b> The scope 3 upstream emissions from the waste generated in operations. This value is calculated based on the waste associated with the stationary asset environmental source that's disposed offsite. |
| StartDate                  | Type date                                                                                                    |
|                            | <b>Properties</b> Create, Filter, Group, Nillable, Sort, Update                                                                                                    |
|                            | <b>Description</b> The date from when the waste-related data is sent for reporting.                                                                                                    |
| StnryAssetEnvrSrcId        | <b>Type</b> reference                                                                                                    |

| Field                          | Details                                                                                                    |
|--------------------------------|----------------------------------------------------------------------------------------------------|
|                                | <b>Properties</b> Create, Filter, Group, Nillable, Sort, Update                                                                                                    |
|                                | <b>Description</b> The stationary asset environmental source record associated with the waste related to stationary assets, such as the waste generated in operations.                                                           |
|                                | This is a relationship field.                                                                                                    |
|                                | Relationship Name StnryAssetEnvrSrc                                                                                                    |
|                                | Relationship Type Lookup                                                                                                    |
|                                | Refers To StnryAssetEnvrSrc                                                                                                    |
| SuplScope1EmissionsInTco2e     | <b>Type</b> double                                                                                                    |
|                                | <b>Properties</b> Create, Filter, Nillable, Sort, Update                                                                                                    |
|                                | <b>Description</b> The supplemental scope 1 emissions value that's added to the total scope 1 emissions.                                                                                                    |
| SuplScp3DnstrmEndLifeSoldPrdct | <b>Type</b> double                                                                                                    |
|                                | Properties Create, Filter, Nillable, Sort, Update                                                                                                    |
|                                | <b>Description</b> The supplemental downstream scope 3 emissions from the end-of-life treatment of sold products. This value is added to the total scope 3 downstream emissions from the end-of-life treatment of sold products. |
| SuplScp3UpstrmWstGenInOper     | <b>Type</b> double                                                                                                    |
|                                | Properties Create, Filter, Nillable, Sort, Update                                                                                                    |
|                                | <b>Description</b> The supplemental upstream scope 3 emissions from the waste generated in operations. This value is added to the total scope 3 upstream emissions from waste generated in operations.                           |
| SupplierId                     | Type reference                                                                                                    |
|                                | <b>Properties</b> Create, Filter, Group, Nillable, Sort, Update                                                                                                    |

| Field            | Details                                                                                                    |
|------------------|----------------------------------------------------------------------------------------------------|
|                  | Description                                                                                                    |
|                  | The supplier associated with this generated waste record.                                                                                                    |
|                  | This is a relationship field.                                                                                                    |
|                  | Relationship Name Supplier                                                                                                    |
|                  | <b>Relationship Type</b> Lookup                                                                                                    |
|                  | Refers To Supplier                                                                                                    |
| WasteFootprintId | <b>Type</b> reference                                                                                                    |
|                  | <b>Properties</b> Create, Filter, Group, Nillable, Sort, Update                                                                                                    |
|                  | <b>Description</b> The waste footprint record associated with this generated waste record. This value is used to aggregate the waste quantity and the waste-related emissions data. |
|                  | This is a relationship field.                                                                                                    |
|                  | Relationship Name WasteFootprint                                                                                                    |
|                  | Relationship Type Lookup                                                                                                    |
|                  | <b>Refers To</b> WasteFootprint                                                                                                    |
| WasteType        | <b>Type</b> picklist                                                                                                    |
|                  | Properties  Create, Filter, Group, Sort, Update                                                                                                    |
|                  | Description                                                                                                    |
|                  | Possible values are:                                                                                                    |
|                  | Aluminum Cans                                                                                                    |
|                  | Aluminum Ingot                                                                                                    |
|                  | Asphalt Concrete                                                                                                    |
|                  | • Asphalt Shingles                                                                                                    |
|                  | • Beef                                                                                                    |
|                  | • Branches                                                                                                    |
|                  | • Bread                                                                                                    |
|                  | • CRT Displays                                                                                                    |
|                  | • Carpet                                                                                                    |

- Clay Bricks
- Concrete
- Copper Wire
- Corrugated Containers
- Dairy Products
- Desktop CPUs
- Dimensional Lumber
- Drywall
- Electronic Peripherals
- Fiberglass Insulation
- Flat-panel Displays
- Fly Ash
- Food Waste
- Food Waste (meat only)
- Food Waste (non-meat)
- Fruits and Vegetables
- Glass
- Grains
- Grass
- HDPE
- Hard-copy Devices
- LDPE
- LLDPE
- Leaves
- Magazines/Third-class mail
- Medium-density Fiberboard
- Mixed Electronics
- Mixed MSW (municipal solid waste)
- Mixed Metals
- Mixed Organics
- Mixed Paper (general)
- Mixed Paper (primarily from offices)
- Mixed Paper (primarily residential)
- Mixed Plastics
- Mixed Recyclables
- Newspaper
- Office Paper
- PET

| Field               | Details                                                                                                    |  |
|---------------------|----------------------------------------------------------------------------------------------------|--|
|                     | • PLA                                                                                                    |  |
|                     | • PP                                                                                                    |  |
|                     | • PS                                                                                                    |  |
|                     | • PVC                                                                                                    |  |
|                     | • Phonebooks                                                                                                    |  |
|                     | • Portable Electronic Devices                                                                                                |  |
|                     | • Poultry                                                                                                    |  |
|                     | • Steel Cans                                                                                                    |  |
|                     | • Textbooks                                                                                                    |  |
|                     | • Tires                                                                                                    |  |
|                     | <ul> <li>Vinyl Flooring</li> </ul>                                                                                           |  |
|                     | • Wood Flooring                                                                                                    |  |
|                     | Yard Trimmings                                                                                                    |  |
| WstDispoEmssnFctrId | Туре                                                                                                    |  |
|                     | reference                                                                                                    |  |
|                     | Properties                                                                                                    |  |
|                     | Create, Filter, Group, Nillable, Sort, Update                                                                                |  |
|                     | Description                                                                                                    |  |
|                     | The waste disposal emissions factor set record that's used to calculate emissions based on the waste type and disposal type. |  |
|                     | This is a relationship field.                                                                                                |  |
|                     | Relationship Name WstDispoEmssnFctr                                                                                          |  |
|                     | Relationship Type Lookup                                                                                                    |  |
|                     | Refers To WstDispoEmssnFctrSet                                                                                               |  |

### **GovtFinancialAsstSum**

Represents information about the financial assistance received from governments. This object is available in API version 57.0 and later.

## Supported Calls

create(), delete(), describeLayout(), describeSObjects(), getDeleted(), getUpdated(), query(),
retrieve(), search(), undelete(), update(), upsert()

|              | nils                                                                         |
|--------------|------------------------------------------------------------------------------|
| Country Type | <b>!</b>                                                                     |
| p            | oicklist                                                                     |
|              | perties                                                                      |
|              | Create, Filter, Group, Nillable, Restricted picklist, Sort, Update           |
|              |                                                                              |
|              | specifies the country where the government financial assistance is provided. |
|              | Possible values are:                                                         |
|              | AD—Andorra                                                                   |
| •            |                                                                              |
| •            | <b>3</b> · · · · · ·                                                         |
|              |                                                                              |
|              | 5                                                                            |
|              |                                                                              |
|              |                                                                              |
|              | 3                                                                            |
|              |                                                                              |
|              | AR—Argentina AT—Austria                                                      |
|              |                                                                              |
|              |                                                                              |
|              |                                                                              |
|              | A 1 "                                                                        |
| •            |                                                                              |
| •            |                                                                              |
|              | 0                                                                            |
|              |                                                                              |
|              | BF—Burkina Faso                                                              |
|              | BG—Bulgaria                                                                  |
| •            | BH—Bahrain                                                                   |
| •            | BI—Burundi                                                                   |
| •            | BJ—Benin                                                                     |
| •            | BL—Saint Barthélemy                                                          |
| •            | вм—Bermuda                                                                   |
| •            | BN—Brunei Darussalam                                                         |
| •            | BO—Bolivia, Plurinational State of                                           |
| •            | BQ—Bonaire, Sint Eustatius and Saba                                          |

- BR—Brazil
- BS—Bahamas
- BT—Bhutan
- BV—Bouvet Island
- BW—Botswana
- BY—Belarus
- вz—Belize
- CA—Canada
- cc—Cocos (Keeling) Islands
- CD—Congo, the Democratic Republic of the
- CF—Central African Republic
- CG—Congo
- CH—Switzerland
- cı—Côte d'Ivoire
- CK—Cook Islands
- cl—Chile
- CM—Cameroon
- cn—China
- co—Colombia
- CR—Costa Rica
- cu—Cuba
- cv—Cape Verde
- cw—Curação
- cx—Christmas Island
- CY—Cyprus
- cz—Czechia
- DE—Germany
- DJ—Djibouti
- DK—Denmark
- DM—Dominica
- DO—Dominican Republic
- DZ—Algeria
- EC—Ecuador
- EE—Estonia
- EG—Egypt
- EH—Western Sahara
- ER—Eritrea
- ES—Spain

- ET—Ethiopia
- FI—Finland
- FJ—Fiji
- FK—Falkland Islands (Malvinas)
- FO—Faroe Islands
- FR—France
- GA—Gabon
- GB—United Kingdom
- gp—Grenada
- GE—Georgia
- GF—French Guiana
- GG—Guernsey
- GH—Ghana
- GI—Gibraltar
- GL—Greenland
- gm—Gambia
- GN—Guinea
- GP—Guadeloupe
- GQ—Equatorial Guinea
- GR—Greece
- GS—South Georgia and the South Sandwich Islands
- GT—Guatemala
- GW—Guinea-Bissau
- GY—Guyana
- нк—Hong Kong
- HM—Heard Island and McDonald Islands
- нм—Honduras
- HR—Croatia
- нт—Haiti
- ни—Hungary
- ID—Indonesia
- IE—Ireland
- IL—Israel
- IM—Isle of Man
- IN—India
- IO—British Indian Ocean Territory
- IQ—lraq
- IR—Iran, Islamic Republic of

- IS—Iceland
- IT—Italy
- JE—Jersey
- JM—Jamaica
- JO—Jordan
- JP—Japan
- KE—Kenya
- KG—Kyrgyzstan
- кн—Cambodia
- кі—Kiribati
- KM—Comoros
- ки—Saint Kitts and Nevis
- KP—Korea, Democratic People's Republic of
- кв—Korea, Republic of
- KW—Kuwait
- KY—Cayman Islands
- KZ—Kazakhstan
- LA—Lao People's Democratic Republic
- LB—Lebanon
- LC—Saint Lucia
- LI—Liechtenstein
- ⊥K—Sri Lanka
- LR—Liberia
- LS—Lesotho
- L⊤—Lithuania
- LU—Luxembourg
- LV—Latvia
- LY—Libya
- MA—Morocco
- MC—Monaco
- мD—Moldova, Republic of
- ME—Montenegro
- мғ—Saint Martin (French part)
- MG—Madagascar
- мк—North Macedonia
- ML—Mali
- мм—Myanmar
- MN—Mongolia

- мо—Масао
- MQ—Martinique
- MR—Mauritania
- MS—Montserrat
- мт—Malta
- MU—Mauritius
- MV—Maldives
- мw—Malawi
- MX—Mexico
- MY—Malaysia
- мz—Mozambique
- NA—Namibia
- NC—New Caledonia
- NE—Niger
- NF—Norfolk Island
- NG—Nigeria
- NI—Nicaragua
- NL—Netherlands
- NO—Norway
- NP—Nepal
- NR—Nauru
- NU—Niue
- Nz—New Zealand
- om—Oman
- PA—Panama
- PE—Peru
- PF—French Polynesia
- PG—Papua New Guinea
- PH—Philippines
- ₽K—Pakistan
- PL—Poland
- PM—Saint Pierre and Miquelon
- PN—Pitcairn
- PR—Puerto Rico
- PS—Palestine
- PT—Portugal
- PY—Paraguay
- QA—Qatar

- RE—Reunion
- RO—Romania
- RS—Serbia
- RU—Russian Federation
- RW—Rwanda
- SA—Saudi Arabia
- SB—Solomon Islands
- sc—Seychelles
- SD—Sudan
- se—Sweden
- SG—Singapore
- SH—Saint Helena, Ascension and Tristan da Cunha
- si—Slovenia
- sj—Svalbard and Jan Mayen
- sk—Slovakia
- SL—Sierra Leone
- SM—San Marino
- SN—Senegal
- so—Somalia
- SR—Suriname
- ss—South Sudan
- ST—Sao Tome and Principe
- SV—El Salvador
- sx—Sint Maarten (Dutch part)
- SY—Syrian Arab Republic
- SZ—Eswatini
- TC—Turks and Caicos Islands
- TD—Chad
- TF—French Southern Territories
- TG—Togo
- тн—Thailand
- TJ—Tajikistan
- тк—Tokelau
- TL—Timor-Leste
- TM—Turkmenistan
- TN—Tunisia
- ▶ TO—Tonga
- TR—Türkiye

| Field                   | Details                                                                                      |
|-------------------------|----------------------------------------------------------------------------------------------|
|                         | TT—Trinidad and Tobago                                                                       |
|                         | • TV—Tuvalu                                                                                  |
|                         | • TW—Taiwan                                                                                  |
|                         | • TZ—Tanzania, United Republic of                                                            |
|                         | • ua—Ukraine                                                                                 |
|                         | • ug—Uganda                                                                                  |
|                         | • US—United States                                                                           |
|                         | • UY—Uruguay                                                                                 |
|                         | • uz—Uzbekistan                                                                              |
|                         | VA—Holy See (Vatican City State)                                                             |
|                         | <ul> <li>VC—Saint Vincent and the Grenadines</li> </ul>                                      |
|                         | VE—Venezuela, Bolivarian Republic of                                                         |
|                         | VG—Virgin Islands, British                                                                   |
|                         | • VN—Vietnam                                                                                 |
|                         | • VU—Vanuatu                                                                                 |
|                         | WF—Wallis and Futuna                                                                         |
|                         | • WS—Samoa                                                                                   |
|                         | • XK—Kosovo                                                                                  |
|                         | • YE—Yemen                                                                                   |
|                         | • YT—Mayotte                                                                                 |
|                         | • za—South Africa                                                                            |
|                         | • zm—Zambia                                                                                  |
|                         | • zw—Zimbabwe                                                                                |
| Description             | Туре                                                                                         |
|                         | textarea                                                                                     |
|                         | Properties                                                                                   |
|                         | Create, Nillable, Update                                                                     |
|                         | <b>Description</b> The description of the government financial assistance statistics.        |
| DisclsReportingPeriodId | Туре                                                                                         |
|                         | reference                                                                                    |
|                         | Properties                                                                                   |
|                         | Create, Filter, Group, Sort, Update                                                          |
|                         | Description                                                                                  |
|                         | The reporting period for which the government financial assistance statistics are generated. |
|                         | This field is a relationship field.                                                          |

| Field              | Details                                                                                                    |
|--------------------|----------------------------------------------------------------------------------------------------|
|                    | Relationship Name DisclsReportingPeriod                                                                                                    |
|                    | Relationship Type Lookup                                                                                                    |
|                    | Refers To DisclsReportingPeriod                                                                                                    |
| LastReferencedDate | <b>Type</b> dateTime                                                                                                    |
|                    | <b>Properties</b> Filter, Nillable, Sort                                                                                                    |
|                    | <b>Description</b> The timestamp for when the current user last viewed a record related to this record.                                                                                     |
| LastViewedDate     | <b>Type</b> dateTime                                                                                                    |
|                    | <b>Properties</b> Filter, Nillable, Sort                                                                                                    |
|                    | <b>Description</b> The timestamp for when the current user last viewed this record. If this value is null, this record might only have been referenced (LastReferencedDate) and not viewed. |
| Name               | <b>Type</b> string                                                                                                    |
|                    | Properties Autonumber, Defaulted on create, Filter, idLookup, Sort                                                                                                    |
|                    | <b>Description</b> Name of the record.                                                                                                    |
| OwnerId            | <b>Type</b> reference                                                                                                    |
|                    | <b>Properties</b> Create, Defaulted on create, Filter, Group, Sort, Update                                                                                                    |
|                    | <b>Description</b> The ID of the user who owns this record.                                                                                                    |
|                    | This field is a polymorphic relationship field.                                                                                                    |
|                    | Relationship Name Owner                                                                                                    |
|                    | Relationship Type Lookup                                                                                                    |

| Field               | Details                                                                                                    |
|---------------------|----------------------------------------------------------------------------------------------------|
|                     | Refers To Group, User                                                                                              |
| SubsidiaryAccountId | <b>Type</b> reference                                                                                              |
|                     | Properties Create, Filter, Group, Nillable, Sort, Update                                                           |
|                     | <b>Description</b> The account that's identified as a subsidiary company.                                          |
|                     | This field is a relationship field.                                                                                |
|                     | Relationship Name SubsidiaryAccount                                                                                |
|                     | Relationship Type Lookup                                                                                           |
|                     | Refers To Account                                                                                                  |
| TotalAmount         | <b>Type</b> currency                                                                                               |
|                     | Properties Create, Filter, Nillable, Sort, Update                                                                  |
|                     | <b>Description</b> The total amount of financial assistance based on a combination of assistance type and country. |
| Туре                | <b>Type</b> picklist                                                                                               |
|                     | Properties Create, Filter, Group, Sort, Update                                                                     |
|                     | <b>Description</b> Specifies the type of financial assistance from the government.                                 |
|                     | Possible values are:                                                                                               |
|                     | • Awards                                                                                                    |
|                     | <ul> <li>Export Credit Agency Financial Assistance</li> </ul>                                                      |
|                     | • Financial Incentives                                                                                             |
|                     | <ul> <li>Government Financial Benefits for any Operation</li> </ul>                                                |
|                     | <ul> <li>Investment, Research, and Development Grants</li> </ul>                                                   |
|                     | • Royalty Holidays                                                                                                 |
|                     | • Subsidies                                                                                                    |
|                     | <ul> <li>Tax Relief and Tax Credits</li> </ul>                                                                     |

## GroundTravelEmssnFctr

Represents the emissions factors for scope 3 ground travel. This object is available in API version 54.0 and later.

## **Supported Calls**

create(), delete(), describeLayout(), describeSObjects(), getDeleted(), getUpdated(), query(),
retrieve(), search(), undelete(), update(), upsert()

| Field        | Details                                                                                 |
|--------------|-----------------------------------------------------------------------------------------|
| CurrencyCode | <b>Type</b> picklist                                                                    |
|              | Properties                                                                              |
|              | Create, Defaulted on create, Filter, Group, Nillable, Restricted picklist, Sort, Update |
|              | Description                                                                             |
|              | The currency in which the expense was made.                                             |
|              | Possible values are:                                                                    |
|              | • AED                                                                                   |
|              | • AFN                                                                                   |
|              | • ALL                                                                                   |
|              | • AMD                                                                                   |
|              | • ANG                                                                                   |
|              | • AOA                                                                                   |
|              | • ARS                                                                                   |
|              | • AUD                                                                                   |
|              | • AWG                                                                                   |
|              | • AZN                                                                                   |
|              | • BAM                                                                                   |
|              | • BBD                                                                                   |
|              | • BDT                                                                                   |
|              | • BGN                                                                                   |
|              | • BHD                                                                                   |
|              | • BIF                                                                                   |
|              | • BMD                                                                                   |
|              | • BND                                                                                   |
|              | • BOB                                                                                   |
|              | • BRL                                                                                   |
|              | • BSD                                                                                   |

| Field | Details |  |
|-------|---------|--|
|       | • BTN   |  |
|       | • BWP   |  |
|       | • BYN   |  |
|       | • BZD   |  |
|       | • CAD   |  |
|       | • CDF   |  |
|       | • CHF   |  |
|       | • CLP   |  |
|       | • CNY   |  |
|       | • COP   |  |
|       | • CRC   |  |
|       | • CSD   |  |
|       | • CUP   |  |
|       | • CVE   |  |
|       | • CZK   |  |
|       | • DJF   |  |
|       | • DKK   |  |
|       | • DOP   |  |
|       | • DZD   |  |
|       | • EGP   |  |
|       | • ERN   |  |
|       | • ETB   |  |
|       | • EUR   |  |
|       | • FJD   |  |
|       | • FKP   |  |
|       | • GBP   |  |
|       | • GEL   |  |
|       | • GHS   |  |
|       | • GIP   |  |
|       | • GMD   |  |
|       | • GNF   |  |
|       | • GTQ   |  |
|       | • GYD   |  |
|       | • HKD   |  |
|       | • HNL   |  |
|       | • HRK   |  |
|       | • HTG   |  |
|       | • HUF   |  |

| Field | Details                           |
|-------|-----------------------------------|
|       | • IDR                             |
|       | • ILS                             |
|       | • INR                             |
|       | • IQD                             |
|       | • IRR                             |
|       | • ISK                             |
|       | • JMD                             |
|       | • JOD                             |
|       | • JPY                             |
|       | • KES                             |
|       | • KGS                             |
|       | • KHR                             |
|       | • KMF                             |
|       | • KPW                             |
|       | • KRW                             |
|       | • KWD                             |
|       | • KYD                             |
|       | • KZT                             |
|       | • LAK                             |
|       | • LBP                             |
|       | • LKR                             |
|       | • LRD                             |
|       | • LYD                             |
|       | • MAD                             |
|       | • MDL                             |
|       | • MGA                             |
|       | • MKD                             |
|       | • MMK                             |
|       | • MOP                             |
|       | • MRU                             |
|       | • MUR                             |
|       | • MWK                             |
|       | <ul><li>MXN</li><li>MYR</li></ul> |
|       | • MZN                             |
|       | • NAD                             |
|       | • NGN                             |
|       | • NIO                             |
|       | 1110                              |

| Field | Details |
|-------|---------|
|       | • NOK   |
|       | • NPR   |
|       | • NZD   |
|       | • OMR   |
|       | • PAB   |
|       | • PEN   |
|       | • PGK   |
|       | • PHP   |
|       | • PKR   |
|       | • PLN   |
|       | • PYG   |
|       | • QAR   |
|       | • RON   |
|       | • RSD   |
|       | • RUB   |
|       | • RWF   |
|       | • SAR   |
|       | • SBD   |
|       | • SCR   |
|       | • SDG   |
|       | • SEK   |
|       | • SGD   |
|       | • SHP   |
|       | • SLL   |
|       | • SOS   |
|       | • SRD   |
|       | • STN   |
|       | • SYP   |
|       | • SZL   |
|       | • THB   |
|       | • TJS   |
|       | • TND   |
|       | • TOP   |
|       | • TRY   |
|       | • TTD   |
|       | • TWD   |
|       | • TZS   |
|       | • UAH   |

| Field                    | Details                                                                                                    |
|--------------------------|----------------------------------------------------------------------------------------------------|
|                          | • UGX                                                                                                    |
|                          | • USD                                                                                                    |
|                          | • עצע                                                                                                    |
|                          | • UZS                                                                                                    |
|                          | • VES                                                                                                    |
|                          | • VND                                                                                                    |
|                          | • VUV                                                                                                    |
|                          | • WST                                                                                                    |
|                          | • XAF                                                                                                    |
|                          | • XCD                                                                                                    |
|                          | • XOF                                                                                                    |
|                          | • XPF                                                                                                    |
|                          | • YER                                                                                                    |
|                          | • ZAR                                                                                                    |
|                          | The default value is 'USD'.                                                                                  |
| DistanceUnit             | Туре                                                                                                    |
|                          | picklist                                                                                                    |
|                          | <b>Properties</b> Create, Defaulted on create, Filter, Group, Nillable, Restricted picklist, Sort, Update    |
|                          | <b>Description</b> The unit of measure for the distance.                                                     |
|                          | Possible values are:                                                                                         |
|                          | • Kilometers                                                                                                 |
|                          | • Miles                                                                                                    |
|                          | The default value is 'Kilometers'.                                                                           |
| EmissionFactorDataSource | Туре                                                                                                    |
|                          | textarea                                                                                                    |
|                          | Properties                                                                                                   |
|                          | Create, Nillable, Update                                                                                     |
|                          | <b>Description</b> The source of the emissions factor reference data.                                        |
| EmissionFactorUpdateYear | Туре                                                                                                    |
|                          | picklist                                                                                                    |
|                          | <b>Properties</b> Create, Filter, Group, Nillable, Restricted picklist, Sort, Update                         |
|                          | <b>Description</b> The year in which this reference data for the emissions factor was most recently updated. |

| Field | Details |
|-------|---------|
|-------|---------|

#### Possible values are:

- 2000
- 2001
- 2002
- 2003
- 2004
- 2005
- 2006
- 2007
- 2008
- 2009
- 2010
- 2011
- 2012
- 2013
- 2014
- 2015
- 2016
- 2017
- 2018
- 2019
- 2020
- 2021
- 2022
- 2023
- 2024
- 2025
- 2026
- 2027
- 2028
- 2029
- 20302031
- 2001
- 2032
- 2033
- 20342035
- 2036

| Field              | Details                                                                                                    |
|--------------------|----------------------------------------------------------------------------------------------------|
|                    | • 2037                                                                                                    |
|                    | • 2038                                                                                                    |
|                    | • 2039                                                                                                    |
|                    | • 2040                                                                                                    |
| LastReferencedDate | <b>Type</b> dateTime                                                                                                    |
|                    | <b>Properties</b> Filter, Nillable, Sort                                                                                                    |
|                    | <b>Description</b> The timestamp for when the current user last viewed a record related to this record.                                                                                     |
| LastViewedDate     | <b>Type</b> dateTime                                                                                                    |
|                    | <b>Properties</b> Filter, Nillable, Sort                                                                                                    |
|                    | <b>Description</b> The timestamp for when the current user last viewed this record. If this value is null, this record might only have been referenced (LastReferencedDate) and not viewed. |
| Name               | <b>Type</b> string                                                                                                    |
|                    | <b>Properties</b> Create, Filter, Group, idLookup, Sort, Update                                                                                                    |
|                    | <b>Description</b> Name of the account.                                                                                                    |
| OwnerId            | <b>Type</b> reference                                                                                                    |
|                    | <b>Properties</b> Create, Defaulted on create, Filter, Group, Sort, Update                                                                                                    |
|                    | <b>Description</b> The ID of the user who owns this record.                                                                                                    |
|                    | This is a polymorphic relationship field.                                                                                                    |
|                    | Relationship Name<br>Owner                                                                                                    |
|                    | Relationship Type Lookup                                                                                                    |
|                    | Refers To Group, User                                                                                                    |

| Field                        | Details                                                                                 |
|------------------------------|-----------------------------------------------------------------------------------------|
| PersCarEmssnInKgCo2eDstnUnit | Туре                                                                                    |
|                              | double                                                                                  |
|                              | Properties                                                                              |
|                              | Create, Filter, Nillable, Sort, Update                                                  |
|                              | Description                                                                             |
|                              | The conversion factor that's used to calculate the emissions from a personal car.       |
| TaxiEmssnInKgCo2eDstnUnit    | Туре                                                                                    |
|                              | double                                                                                  |
|                              | Properties                                                                              |
|                              | Create, Filter, Nillable, Sort, Update                                                  |
|                              | Description                                                                             |
|                              | The conversion factor that's used to calculate the emissions from a taxi and limousine. |
| TaxiRateForDstnUnit          | Туре                                                                                    |
|                              | double                                                                                  |
|                              | Properties                                                                              |
|                              | Create, Filter, Nillable, Sort, Update                                                  |
|                              | Description                                                                             |
|                              | The rate value that's used to convert the taxi expense cost to distance.                |
| TrainEmssnInKgCo2eDstnUnit   | Туре                                                                                    |
|                              | double                                                                                  |
|                              | Properties                                                                              |
|                              | Create, Filter, Nillable, Sort, Update                                                  |
|                              | Description                                                                             |
|                              | The conversion factor that's used to calculate the emissions from train travel.         |
| TrainRateForDstnUnit         | Туре                                                                                    |
|                              | double                                                                                  |
|                              | Properties                                                                              |
|                              | Create, Filter, Nillable, Sort, Update                                                  |
|                              | Description                                                                             |
|                              | The rate that's used to convert train expense cost to distance.                         |

# Ground Travel Enrgy Use

Represents the energy consumption related to ground travel. This object is available in API version 54.0 and later.

# **Supported Calls**

create(), delete(), describeLayout(), describeSObjects(), getDeleted(), getUpdated(), query(),
retrieve(), search(), undelete(), update(), upsert()

| Field                     | Details                                                                                                    |
|---------------------------|----------------------------------------------------------------------------------------------------|
| CarbonFootprintReportDate | Type date                                                                                                    |
|                           | Properties                                                                                                    |
|                           | Create, Filter, Group, Nillable, Sort, Update                                                                     |
|                           | Description                                                                                                    |
|                           | The date when the carbon footprint data of the associated stationary asset is due to be sent to a reporting body. |
| CostCenter                | <b>Type</b> string                                                                                                |
|                           | Properties                                                                                                    |
|                           | Create, Filter, Group, Nillable, Sort, Update                                                                     |
|                           | Description                                                                                                    |
|                           | The cost center associated with this energy use record.                                                           |
| CurrencyCode              | Туре                                                                                                    |
|                           | picklist                                                                                                    |
|                           | <b>Properties</b> Create, Defaulted on create, Filter, Group, Nillable, Restricted picklist, Sort, Update         |
|                           | <b>Description</b> The currency in which the expense was made.                                                    |
|                           | Possible values are:                                                                                              |
|                           | • AED                                                                                                    |
|                           | • AFN                                                                                                    |
|                           | • ALL                                                                                                    |
|                           | • AMD                                                                                                    |
|                           | • ANG                                                                                                    |
|                           | • AOA                                                                                                    |
|                           | • ARS                                                                                                    |
|                           | • AUD                                                                                                    |
|                           | • AWG                                                                                                    |
|                           | • AZN                                                                                                    |
|                           | • BAM                                                                                                    |

| Field Deta | ils |
|------------|-----|
| •          | BBD |
| •          | BDT |
| •          | BGN |
| •          | BHD |
| •          | BIF |
| •          | BMD |
| •          | BND |
| •          | вов |
| •          | BRL |
| •          | BSD |
| •          | BTN |
| •          | BWP |
| •          | BYN |
| •          | BZD |
| •          | CAD |
| •          | CDF |
| •          | CHF |
| •          | CLP |
| •          | CNY |
| •          | СОР |
| •          | CRC |
| •          | CSD |
| •          | CUP |
| •          | CVE |
|            | CZK |
| •          | DJF |
| •          | DKK |
| •          | DOP |
| •          | DZD |
| •          | EGP |
| •          | ERN |
| •          | ETB |
| •          | EUR |
| •          | FJD |
|            | FKP |
|            | GBP |
|            | GEL |
| •          | GHS |

| Field De | tails |
|----------|-------|
|          | • GIP |
|          | • GMD |
|          | • GNF |
|          | • GTQ |
|          | • GYD |
|          | • HKD |
|          | • HNL |
|          | • HRK |
|          | • HTG |
|          | • HUF |
|          | • IDR |
|          | • ILS |
|          | • INR |
|          | • IQD |
|          | • IRR |
|          | • ISK |
|          | • JMD |
|          | • JOD |
|          | • JPY |
|          | • KES |
|          | • KGS |
|          | • KHR |
|          | • KMF |
|          | • KPW |
|          | • KRW |
|          | • KWD |
|          | • KYD |
|          | • KZT |
|          | • LAK |
|          | • LBP |
|          | • LKR |
|          | • LRD |
|          | • LYD |
|          | • MAD |
|          | • MDL |
|          | • MGA |
|          | • MKD |
|          | • MMK |

| Field De | etails      |
|----------|-------------|
|          | • MOP       |
|          | • MRU       |
|          | • MUR       |
|          | • MWK       |
|          | • MXN       |
|          | • MYR       |
|          | • MZN       |
|          | • NAD       |
|          | • NGN       |
|          | • NIO       |
|          | • NOK       |
|          | • NPR       |
|          | • NZD       |
|          | • OMR       |
|          | • PAB       |
|          | • PEN       |
|          | • PGK       |
|          | • PHP       |
|          | • PKR       |
|          | • PLN       |
|          | • PYG       |
|          | • QAR       |
|          | • RON       |
|          | • RSD       |
|          | • RUB       |
|          | • RWF       |
|          | • SAR       |
|          | • SBD       |
|          | • SCR       |
|          | • SDG       |
|          | • SEK • SGD |
|          |             |
|          | • SHP • SLL |
|          | • SOS       |
|          | • SRD       |
|          | • STN       |
|          | • SYP       |
|          | - 011       |

| Field        | Details                                                                                 |
|--------------|-----------------------------------------------------------------------------------------|
|              | • SZL                                                                                   |
|              | • THB                                                                                   |
|              | • TJS                                                                                   |
|              | • TND                                                                                   |
|              | • TOP                                                                                   |
|              | • TRY                                                                                   |
|              | • TTD                                                                                   |
|              | • TWD                                                                                   |
|              | • TZS                                                                                   |
|              | • UAH                                                                                   |
|              | • UGX                                                                                   |
|              | • USD                                                                                   |
|              | • UYU                                                                                   |
|              | • UZS                                                                                   |
|              | • VES                                                                                   |
|              | • VND                                                                                   |
|              | • VUV                                                                                   |
|              | • WST                                                                                   |
|              | • XAF                                                                                   |
|              | • XCD                                                                                   |
|              | • XOF                                                                                   |
|              | • XPF                                                                                   |
|              | • YER                                                                                   |
|              | • ZAR                                                                                   |
|              | The default value is 'USD'.                                                             |
| Distance     | Туре                                                                                    |
|              | double                                                                                  |
|              | <b>Properties</b> Create, Filter, Nillable, Sort, Update                                |
|              | Description                                                                             |
|              | The distance travelled during the data entry period.                                    |
| DistanceUnit | Туре                                                                                    |
|              | picklist                                                                                |
|              | Properties                                                                              |
|              | Create, Defaulted on create, Filter, Group, Nillable, Restricted picklist, Sort, Update |
|              | <b>Description</b> The unit of measure for the distance traveled.                       |
|              |                                                                                         |

| Field                       | Details                                                                                       |
|-----------------------------|-----------------------------------------------------------------------------------------------|
|                             | Possible values are:                                                                          |
|                             | • Kilometers                                                                                  |
|                             | • Miles                                                                                       |
|                             | The default value is 'Kilometers'.                                                            |
| EndDate                     | <b>Type</b> date                                                                              |
|                             | Properties Create, Filter, Group, Nillable, Sort, Update                                      |
|                             | Description                                                                                   |
|                             | The date until when the values of this energy use record are valid.                           |
| ExpenseType                 | <b>Type</b> picklist                                                                          |
|                             | Properties                                                                                    |
|                             | Create, Filter, Group, Nillable, Restricted picklist, Sort, Update                            |
|                             | Description                                                                                   |
|                             | The type of expense based on which emissions factors are used in the calculations.            |
|                             | Possible values are:                                                                          |
|                             | • Limousine                                                                                   |
|                             | PersonalCarDistance—Personal Car Distance                                                     |
|                             | SubwayCrossState—Subway/Train/Trolley - Cross State/Country                                   |
|                             | <ul><li>SubwayLocalTransit—Subway/Train/Trolley - Local Public Transit</li><li>Taxi</li></ul> |
| GroundTravelEmssnFctrId     | _                                                                                             |
| CIOGNATIA VELENISSINI CELLA | <b>Type</b> reference                                                                         |
|                             | <b>Properties</b> Create, Filter, Group, Nillable, Sort, Update                               |
|                             | Description                                                                                   |
|                             | The ground travel emission factors that are used to calculate the emissions.                  |
|                             | This is a relationship field.                                                                 |
|                             | Relationship Name GroundTravelEmssnFctr                                                       |
|                             | Relationship Type Lookup                                                                      |
|                             | Refers To  GroundTravelEmssnFctr                                                              |

| Field              | Details                                                                                                    |
|--------------------|----------------------------------------------------------------------------------------------------|
| IsRecordLocked     | <b>Type</b> boolean                                                                                                    |
|                    |                                                                                                    |
|                    | Properties  Defaulted on create, Filter, Group, Sort                                                                                                    |
|                    | <b>Description</b> Indicates whether the ground travel energy use record is locked for editing because the associated carbon footprint is locked for editing.                               |
|                    | The default value is 'false'.                                                                                                    |
| LastReferencedDate | <b>Type</b> dateTime                                                                                                    |
|                    | Properties Filter, Nillable, Sort                                                                                                    |
|                    | <b>Description</b> The timestamp for when the current user last viewed a record related to this record.                                                                                     |
| LastViewedDate     | <b>Type</b> dateTime                                                                                                    |
|                    | <b>Properties</b> Filter, Nillable, Sort                                                                                                    |
|                    | <b>Description</b> The timestamp for when the current user last viewed this record. If this value is null, this record might only have been referenced (LastReferencedDate) and not viewed. |
| Name               | Туре                                                                                                    |
|                    | string                                                                                                    |
|                    | <b>Properties</b> Create, Filter, Group, idLookup, Sort, Update                                                                                                    |
|                    | Description                                                                                                    |
|                    | The name for this energy use record.                                                                                                    |
| OwnerId            | <b>Type</b> reference                                                                                                    |
|                    | <b>Properties</b> Create, Defaulted on create, Filter, Group, Sort, Update                                                                                                    |
|                    | <b>Description</b> The ID of the user who owns this record.                                                                                                    |
|                    | This is a polymorphic relationship field.                                                                                                    |
|                    | Relationship Name<br>Owner                                                                                                    |

| Field                  | Details                                                                                                    |
|------------------------|----------------------------------------------------------------------------------------------------|
|                        | Relationship Type Lookup                                                                                                    |
|                        | Refers To Group, User                                                                                                    |
| PcmtEmssnFctrSetItemId | <b>Type</b> reference                                                                                                    |
|                        | <b>Properties</b> Create, Filter, Group, Nillable, Sort, Update                                                                                                    |
|                        | <b>Description</b> The procurement emissions factor set item that contains the emissions factor to be applied to this procurement item. This field is available in API version 57.0 and later. |
|                        | This field is a relationship field.                                                                                                    |
|                        | Relationship Name PcmtEmssnFctrSetItem                                                                                                    |
|                        | Relationship Type Lookup                                                                                                    |
|                        | Refers To PcmtEmssnFctrSetItem                                                                                                    |
| Scope3CrbnFtprntId     | <b>Type</b> reference                                                                                                    |
|                        | <b>Properties</b> Create, Filter, Group, Nillable, Sort, Update                                                                                                    |
|                        | Description                                                                                                    |
|                        | The scope 3 carbon footprint record that's associated with this energy use record.  This is a relationship field.                                                                              |
|                        | Relationship Name Scope3CrbnFtprnt                                                                                                    |
|                        | Relationship Type Lookup                                                                                                    |
|                        | Refers To Scope3CrbnFtprnt                                                                                                    |
| Scope3EmissionsInTco2e | <b>Type</b> double                                                                                                    |
|                        | <b>Properties</b> Filter, Nillable, Sort                                                                                                    |
|                        | <b>Description</b> The total scope 3 emissions in metric tonnes of carbon dioxide equivalent.                                                                                                  |

| Field               | Details                                                                                                    |
|---------------------|----------------------------------------------------------------------------------------------------|
| Scope3EmssnSrcId    | <b>Type</b> reference                                                                                                    |
|                     | <b>Properties</b> Create, Filter, Group, Sort, Update                                                                     |
|                     | <b>Description</b> The scope 3 emission source that's associated with this energy use record.                             |
|                     | This is a relationship field.                                                                                             |
|                     | Relationship Name Scope3EmssnSrc                                                                                          |
|                     | Relationship Type Lookup                                                                                                  |
|                     | Refers To Scope3EmssnSrc                                                                                                  |
| Scope3GhgCategory   | <b>Type</b> picklist                                                                                                    |
|                     | <b>Properties</b> Create, Filter, Group, Nillable, Restricted picklist, Sort, Update                                      |
|                     | <b>Description</b> Specifies the scope 3 GHG category for the total scope 3 emissions related to the energy use.          |
|                     | Possible values are:                                                                                                    |
|                     | • BusinessTravel—Business Travel                                                                                          |
|                     | EmployeeCommuting—Employee Commuting                                                                                      |
| StartDate           | <b>Type</b> date                                                                                                    |
|                     | <b>Properties</b> Create, Filter, Group, Nillable, Sort, Update                                                           |
|                     | <b>Description</b> The date from when the values of this energy use record are valid.                                     |
| SuplScope3Emissions | <b>Type</b> double                                                                                                    |
|                     | Properties Create, Filter, Nillable, Sort, Update                                                                         |
|                     | <b>Description</b> The supplemental scope 3 emissions value that's added to the calculated total scope 3 emissions value. |
| SupplierId          | <b>Type</b> reference                                                                                                    |

| Field        | Details                                                           |
|--------------|-------------------------------------------------------------------|
|              | <b>Properties</b> Create, Filter, Group, Nillable, Sort, Update   |
|              | Description                                                       |
|              | This is a relationship field.                                     |
|              | Relationship Name Supplier                                        |
|              | Relationship Type  Lookup                                         |
|              | Refers To Supplier                                                |
| TravelerName | <b>Type</b> string                                                |
|              | <b>Properties</b> Create, Filter, Group, Nillable, Sort, Update   |
|              | <b>Description</b> The name of the traveler.                      |
| TripCost     | <b>Type</b> double                                                |
|              | <b>Properties</b> Create, Filter, Nillable, Sort, Update          |
|              | <b>Description</b> The cost of the trip in the selected currency. |

# Hotel Stay Emssn Fctr

Represents the emissions factors for scope 3 hotel stay. This object is available in API version 54.0 and later.

# **Supported Calls**

create(), delete(), describeLayout(), describeSObjects(), getDeleted(), getUpdated(), query(),
retrieve(), search(), undelete(), update(), upsert()

| Field                    | Details       |
|--------------------------|---------------|
| EmissionFactorDataSource | Type textarea |

| Field | Details                                            |
|-------|----------------------------------------------------|
|       | Properties                                         |
|       | Create, Nillable, Update                           |
|       | Description                                        |
|       | The source of the emissions factor reference data. |

#### EmissionFactorUpdateYear

#### Type

picklist

#### **Properties**

Create, Filter, Group, Nillable, Restricted picklist, Sort, Update

#### Description

The year in which this reference data for the emissions factor was most recently updated.

Possible values are:

- 2000
- 2001
- 2002
- 2003
- 2004
- 2005
- 2006
- 2007
- 2008
- 2000

2009

- 2010
- 2011
- 2012
- 2013
- 2014
- 2015
- 2016
- 2017
- 2018
- 2019
- 2020
- 2021
- 2022
- 2023
- 2024
- 2025

| Field                       | Details                                                                                                    |
|-----------------------------|----------------------------------------------------------------------------------------------------|
|                             | • 2026                                                                                                    |
|                             | • 2027                                                                                                    |
|                             | • 2028                                                                                                    |
|                             | • 2029                                                                                                    |
|                             | • 2030                                                                                                    |
|                             | • 2031                                                                                                    |
|                             | • 2032                                                                                                    |
|                             | • 2033                                                                                                    |
|                             | • 2034                                                                                                    |
|                             | • 2035                                                                                                    |
|                             | • 2036                                                                                                    |
|                             | • 2037                                                                                                    |
|                             | • 2038                                                                                                    |
|                             | • 2039                                                                                                    |
|                             | • 2040                                                                                                    |
| HotelStayEmssnInKgCo2eNight | <b>Type</b> double                                                                                                    |
|                             | Properties                                                                                                    |
|                             | Create, Filter, Nillable, Sort, Update                                                                                                    |
|                             | Description                                                                                                    |
|                             | The impact of staying in a hotel. This value is measured in kg of CO2 equivalents per night.                                                                                                |
| LastReferencedDate          | <b>Type</b> dateTime                                                                                                    |
|                             | <b>Properties</b> Filter, Nillable, Sort                                                                                                    |
|                             | <b>Description</b> The timestamp for when the current user last viewed a record related to this record.                                                                                     |
| LastViewedDate              | <b>Type</b> dateTime                                                                                                    |
|                             | <b>Properties</b> Filter, Nillable, Sort                                                                                                    |
|                             | <b>Description</b> The timestamp for when the current user last viewed this record. If this value is null, this record might only have been referenced (LastReferencedDate) and not viewed. |
| Name                        | Туре                                                                                                    |

| Field   | Details                                                                    |
|---------|----------------------------------------------------------------------------|
|         | <b>Properties</b> Create, Filter, Group, idLookup, Sort, Update            |
|         | <b>Description</b> Name of the account.                                    |
| OwnerId | <b>Type</b> reference                                                      |
|         | <b>Properties</b> Create, Defaulted on create, Filter, Group, Sort, Update |
|         | <b>Description</b> The ID of the user who owns this record.                |
|         | This is a polymorphic relationship field.                                  |
|         | Relationship Name Owner                                                    |
|         | Relationship Type  Lookup                                                  |
|         | <b>Refers To</b> Group, User                                               |

# Hotel Stay Enrgy Use

Represents the energy consumption related to hotel stay. This object is available in API version 54.0 and later.

## **Supported Calls**

create(), delete(), describeLayout(), describeSObjects(), getDeleted(), getUpdated(), query(),
retrieve(), search(), undelete(), update(), upsert()

| Field                     | Details                                                                                                    |
|---------------------------|----------------------------------------------------------------------------------------------------|
| CarbonFootprintReportDate | Type date                                                                                                    |
|                           | <b>Properties</b> Create, Filter, Group, Nillable, Sort, Update                                                                      |
|                           | <b>Description</b> The date when the carbon footprint data of the associated stationary asset is due to be sent to a reporting body. |

| Field                          | Details                                                                                    |
|--------------------------------|--------------------------------------------------------------------------------------------|
| CostCenter                     | Туре                                                                                       |
|                                | string                                                                                     |
|                                | Properties                                                                                 |
|                                | Create, Filter, Group, Nillable, Sort, Update                                              |
|                                | Description                                                                                |
|                                | The cost center associated with this energy use record.                                    |
| EmissionFctrKgCo2eRoamPerNight | Туре                                                                                       |
|                                | double                                                                                     |
|                                | Properties                                                                                 |
|                                | Filter, Nillable, Sort                                                                     |
|                                | Description                                                                                |
|                                | The emissions that are calculated based on the impact of staying in a hotel. This value is |
|                                | measured in kg of CO2 equivalents per night.                                               |
| EndDate                        | Туре                                                                                       |
|                                | date                                                                                       |
|                                | Properties                                                                                 |
|                                | Create, Filter, Group, Nillable, Sort, Update                                              |
|                                | Description                                                                                |
|                                | The date until when the values of this energy use record are valid.                        |
| HotelCity                      | Туре                                                                                       |
|                                | string                                                                                     |
|                                | Properties                                                                                 |
|                                | Create, Filter, Group, Nillable, Sort, Update                                              |
|                                | Description                                                                                |
|                                | The city in which the hotel is located                                                     |
| HotelCountry                   | Туре                                                                                       |
|                                | picklist                                                                                   |
|                                | Properties                                                                                 |
|                                | Create, Filter, Group, Nillable, Restricted picklist, Sort, Update                         |
|                                | Description                                                                                |
|                                | The country in which the hotel is located.                                                 |
|                                | Possible values are:                                                                       |
|                                | AD—Andorra                                                                                 |
|                                | AE—United Arab Emirates                                                                    |
|                                | AF—Afghanistan                                                                             |
|                                | AG—Antigua and Barbuda                                                                     |
|                                | • AI—Anguilla                                                                              |

| Et all al | Dataila |
|-----------|---------|
| Field     | Details |

- AL—Albania
- AM—Armenia
- AO—Angola
- AQ—Antarctica
- AR—Argentina
- AT—Austria
- AU—Australia
- AW—Aruba
- AX—Aland Islands
- Az—Azerbaijan
- BA—Bosnia and Herzegovina
- BB—Barbados
- BD—Bangladesh
- BE—Belgium
- BF—Burkina Faso
- BG—Bulgaria
- BH—Bahrain
- ві—Burundi
- BJ—Benin
- BL—Saint Barthélemy
- вм—Bermuda
- ви—Brunei Darussalam
- BO—Bolivia, Plurinational State of
- BQ—Bonaire, Sint Eustatius and Saba
- BR—Brazil
- BS—Bahamas
- BT—Bhutan
- BV—Bouvet Island
- BW—Botswana
- BY—Belarus
- BZ—Belize
- ca—Canada
- cc—Cocos (Keeling) Islands
- CD—Congo, the Democratic Republic of the
- CF—Central African Republic
- cg—Congo
- сн—Switzerland
- cI—Cote d'Ivoire

| Field | Details |
|-------|---------|
|       |         |

- CK—Cook Islands
- CL—Chile
- CM—Cameroon
- CN—China
- co—Colombia
- CR—Costa Rica
- cu—Cuba
- cv—Cape Verde
- CW—Curação
- cx—Christmas Island
- CY—Cyprus
- cz—Czechia
- DE—Germany
- DJ—Djibouti
- DK—Denmark
- DM—Dominica
- DO—Dominican Republic
- DZ—Algeria
- EC—Ecuador
- EE—Estonia
- EG—Egypt
- EH—Western Sahara
- ER—Eritrea
- ES—Spain
- ET—Ethiopia
- FI—Finland
- FJ—Fiji
- FK—Falkland Islands (Malvinas)
- FO—Faroe Islands
- FR—France
- GA—Gabon
- GB—United Kingdom
- GD—Grenada
- GE—Georgia
- GF—French Guiana
- GG—Guernsey
- GH—Ghana
- GI—Gibraltar

- GL—Greenland
- GM—Gambia
- GN—Guinea
- GP—Guadeloupe
- GQ—Equatorial Guinea
- GR—Greece
- GS—South Georgia and the South Sandwich Islands
- GT—Guatemala
- GW—Guinea-Bissau
- GY—Guyana
- HM—Heard Island and McDonald Islands
- HN—Honduras
- нк—Croatia
- нт—Haiti
- HU—Hungary
- ID—Indonesia
- IE—Ireland
- IL—Israel
- IM—Isle of Man
- IN—India
- IO—British Indian Ocean Territory
- IQ—lraq
- IR—Iran, Islamic Republic of
- IS—Iceland
- IT—Italy
- JE—Jersey
- JM—Jamaica
- JO—Jordan
- JP—Japan
- KE—Kenya
- KG—Kyrgyzstan
- кн—Cambodia
- KI—Kiribati
- KM—Comoros
- ки—Saint Kitts and Nevis
- KP—Korea, Democratic People's Republic of
- KR—Korea, Republic of
- ĸ₩—Kuwait

| Et al al | Dotaile |
|----------|---------|
| Field    | Details |

- KY—Cayman Islands
- KZ—Kazakhstan
- LA—Lao People's Democratic Republic
- LB—Lebanon
- LC—Saint Lucia
- LI—Liechtenstein
- LK—Sri Lanka
- LR—Liberia
- LS—Lesotho
- LT—Lithuania
- LU—Luxembourg
- LV—Latvia
- LY—Libya
- MA—Morocco
- MC—Monaco
- мD—Moldova, Republic of
- ME—Montenegro
- мF—Saint Martin (French part)
- MG—Madagascar
- мк—North Macedonia
- ML—Mali
- MM—Myanmar
- MN-Mongolia
- мо—Масао
- MQ—Martinique
- MR—Mauritania
- MS—Montserrat
- MT—Malta
- MU—Mauritius
- MV—Maldives
- MW—Malawi
- MX—Mexico
- MY—Malaysia
- мz—Mozambique
- NA—Namibia
- NC—New Caledonia
- NE—Niger
- NF—Norfolk Island

- NG—Nigeria
- NI—Nicaragua
- NL—Netherlands
- NO—Norway
- NP—Nepal
- NR—Nauru
- NU—Niue
- №Z—New Zealand
- om—Oman
- PA—Panama
- PE—Peru
- PF—French Polynesia
- PG—Papua New Guinea
- PH—Philippines
- PK—Pakistan
- PL—Poland
- PM—Saint Pierre and Miquelon
- PN—Pitcairn
- PS—Palestine
- PT—Portugal
- PY—Paraguay
- QA—Qatar
- RE—Reunion
- RO—Romania
- RS—Serbia
- RU—Russian Federation
- RW—Rwanda
- SA—Saudi Arabia
- SB—Solomon Islands
- sc—Seychelles
- sp—Sudan
- sE—Sweden
- sg—Singapore
- SH—Saint Helena, Ascension and Tristan da Cunha
- si—Slovenia
- sj—Svalbard and Jan Mayen
- sk—Slovakia
- SL—Sierra Leone

- SM—San Marino
- sn—Senegal
- so—Somalia
- SR—Suriname
- ss—South Sudan
- ST—Sao Tome and Principe
- sv—El Salvador
- sx—Sint Maarten (Dutch part)
- SY—Syrian Arab Republic
- SZ—Eswatini
- TC—Turks and Caicos Islands
- TD—Chad
- TF—French Southern Territories
- TG—Togo
- TH—Thailand
- TJ—Tajikistan
- тк—Tokelau
- TL—Timor-Leste
- TM—Turkmenistan
- TN—Tunisia
- TO—Tonga
- TR—Türkiye
- TT—Trinidad and Tobago
- TV—Tuvalu
- T₩—Taiwan
- TZ—Tanzania, United Republic of
- UA—Ukraine
- UG—Uganda
- US—United States
- UY—Uruguay
- uz—Uzbekistan
- VA—Holy See (Vatican City State)
- vc—Saint Vincent and the Grenadines
- VE—Venezuela, Bolivarian Republic of
- VG—Virgin Islands, British
- VN—Vietnam
- VU—Vanuatu
- wf—Wallis and Futuna

| Field                | Details                                                                                                    |
|----------------------|----------------------------------------------------------------------------------------------------|
|                      | • ws—Samoa                                                                                                    |
|                      | • YE—Yemen                                                                                                    |
|                      | • YT—Mayotte                                                                                                    |
|                      | ZA—South Africa                                                                                                    |
|                      | • zm—Zambia                                                                                                    |
|                      | • zw—Zimbabwe                                                                                                    |
| HotelName            | Туре                                                                                                    |
|                      | string                                                                                                    |
|                      | Properties Control of the Control of the Control of |
|                      | Create, Filter, Group, Nillable, Sort, Update                                                                                                    |
|                      | <b>Description</b> The name of the hotel.                                                                                                    |
| HotelStayEmssnFctrId | Туре                                                                                                    |
|                      | reference                                                                                                    |
|                      | <b>Properties</b> Create, Filter, Group, Nillable, Sort, Update                                                                                                    |
|                      | <b>Description</b> The hotel stay mission factors that are used to calculate the emissions.                                                                                                    |
|                      | This is a relationship field.                                                                                                    |
|                      | Relationship Name HotelStayEmssnFctr                                                                                                    |
|                      | Relationship Type Lookup                                                                                                    |
|                      | Refers To  HotelStayEmssnFctr                                                                                                    |
| IsRecordLocked       | <b>Type</b> boolean                                                                                                    |
|                      | <b>Properties</b> Defaulted on create, Filter, Group, Sort                                                                                                    |
|                      | Description                                                                                                    |
|                      | Indicates whether the hotel stay energy use record is locked for editing because the associated carbon footprint is locked for editing.                                                                                                    |
|                      | The default value is 'false'.                                                                                                    |
| LastReferencedDate   | <b>Type</b> dateTime                                                                                                    |
|                      | <b>Properties</b> Filter, Nillable, Sort                                                                                                    |

| Field          | Details                                                                                                    |
|----------------|----------------------------------------------------------------------------------------------------|
|                | <b>Description</b> The timestamp for when the current user last viewed a record related to this record.                                                                                     |
| LastViewedDate | <b>Type</b> dateTime                                                                                                    |
|                | Properties Filter, Nillable, Sort                                                                                                    |
|                | <b>Description</b> The timestamp for when the current user last viewed this record. If this value is null, this record might only have been referenced (LastReferencedDate) and not viewed. |
| Name           | <b>Type</b> string                                                                                                    |
|                | <b>Properties</b> Create, Filter, Group, idLookup, Sort, Update                                                                                                    |
|                | <b>Description</b> The name for this energy use record.                                                                                                    |
| OwnerId        | <b>Type</b> reference                                                                                                    |
|                | <b>Properties</b> Create, Defaulted on create, Filter, Group, Sort, Update                                                                                                    |
|                | <b>Description</b> The ID of the user who owns this record.                                                                                                    |
|                | This is a polymorphic relationship field.                                                                                                    |
|                | Relationship Name Owner                                                                                                    |
|                | Relationship Type Lookup                                                                                                    |
|                | <b>Refers To</b> Group, User                                                                                                    |
| RoomCount      | <b>Type</b> double                                                                                                    |
|                | <b>Properties</b> Create, Filter, Sort, Update                                                                                                    |
|                | <b>Description</b> The number of rooms in the hotel. This value is used to calculate the emissions.                                                                                         |
| RoomType       | <b>Type</b> string                                                                                                    |

| Field                  | Details                                                                                               |
|------------------------|----------------------------------------------------------------------------------------------------|
|                        | Properties                                                                                            |
|                        | Create, Filter, Group, Nillable, Sort, Update                                                         |
|                        | <b>Description</b> The type of room.                                                                  |
| Scope3CrbnFtprntId     | <b>Type</b> reference                                                                                 |
|                        | <b>Properties</b> Create, Filter, Group, Nillable, Sort, Update                                       |
|                        | <b>Description</b> The scope 3 carbon footprint record that's associated with this energy use record. |
|                        | This is a relationship field.                                                                         |
|                        | Relationship Name Scope3CrbnFtprnt                                                                    |
|                        | Relationship Type Lookup                                                                              |
|                        | Refers To Scope3CrbnFtprnt                                                                            |
| Scope3EmissionsInTco2e | <b>Type</b> double                                                                                    |
|                        | <b>Properties</b> Filter, Nillable, Sort                                                              |
|                        | <b>Description</b> The total scope 3 emissions in metric tonnes of carbon dioxide equivalent.         |
| Scope3EmssnSrcId       | <b>Type</b> reference                                                                                 |
|                        | <b>Properties</b> Create, Filter, Group, Sort, Update                                                 |
|                        | <b>Description</b> The scope 3 emission source that's associated with this energy use record.         |
|                        | This is a relationship field.                                                                         |
|                        | <b>Relationship Name</b> Scope3EmssnSrc                                                               |
|                        | Relationship Type Lookup                                                                              |
|                        | Refers To Scope3EmssnSrc                                                                              |

| Field               | Details                                                                                                    |
|---------------------|----------------------------------------------------------------------------------------------------|
| StartDate           | <b>Type</b> date                                                                                                    |
|                     | <b>Properties</b> Create, Filter, Group, Nillable, Sort, Update                                                           |
|                     | <b>Description</b> The date from when the values of this energy use record are valid.                                     |
| StayNightsCount     | <b>Type</b> double                                                                                                    |
|                     | Properties Create, Filter, Nillable, Sort, Update                                                                         |
|                     | <b>Description</b> The number of nights of hotel stay. This value is used to calculate the emissions.                     |
| SuplScope3Emissions | <b>Type</b> double                                                                                                    |
|                     | Properties Create, Filter, Nillable, Sort, Update                                                                         |
|                     | <b>Description</b> The supplemental scope 3 emissions value that's added to the calculated total scope 3 emissions value. |
| SupplierId          | <b>Type</b> reference                                                                                                    |
|                     | <b>Properties</b> Create, Filter, Group, Nillable, Sort, Update                                                           |
|                     | Description                                                                                                    |
|                     | This is a relationship field.                                                                                             |
|                     | Relationship Name Supplier                                                                                                |
|                     | Relationship Type<br>Lookup                                                                                               |
|                     | Refers To Supplier                                                                                                    |
| TravelerName        | <b>Type</b> string                                                                                                    |
|                     | Properties Create, Filter, Group, Nillable, Sort, Update                                                                  |
|                     | <b>Description</b> The name of the traveler.                                                                              |

#### InflationRate

Represents the inflation rates that are used to adjust currency values from one year to another. This object is available in API version 54.0 and later.

### Supported Calls

create(), delete(), describeLayout(), describeSObjects(), getDeleted(), getUpdated(), query(),
retrieve(), search(), undelete(), update(), upsert()

| Field        | Details                                                                              |
|--------------|--------------------------------------------------------------------------------------|
| CalendarYear | <b>Type</b> picklist                                                                 |
|              |                                                                                      |
|              | <b>Properties</b> Create, Filter, Group, Nillable, Restricted picklist, Sort, Update |
|              | <b>Description</b>                                                                   |
|              | The year in which this inflation rate is valid.                                      |
|              | Possible values are:                                                                 |
|              | • 2000                                                                               |
|              | • 2001                                                                               |
|              | • 2002                                                                               |
|              | • 2003                                                                               |
|              | • 2004                                                                               |
|              | • 2005                                                                               |
|              | • 2006                                                                               |
|              | • 2007                                                                               |
|              | • 2008                                                                               |
|              | • 2009                                                                               |
|              | • 2010                                                                               |
|              | • 2011                                                                               |
|              | • 2012                                                                               |
|              | • 2013                                                                               |
|              | • 2014                                                                               |
|              | • 2015                                                                               |
|              | • 2016                                                                               |
|              | • 2017                                                                               |
|              | • 2018                                                                               |
|              | • 2019                                                                               |

| Field        | Details                                                                                 |
|--------------|-----------------------------------------------------------------------------------------|
|              | • 2020                                                                                  |
|              | • 2021                                                                                  |
|              | • 2022                                                                                  |
|              | • 2023                                                                                  |
|              | • 2024                                                                                  |
|              | • 2025                                                                                  |
|              | • 2026                                                                                  |
|              | • 2027                                                                                  |
|              | • 2028                                                                                  |
|              | • 2029                                                                                  |
|              | • 2030                                                                                  |
|              | • 2031                                                                                  |
|              | • 2032                                                                                  |
|              | • 2033                                                                                  |
|              | • 2034                                                                                  |
|              | • 2035                                                                                  |
|              | • 2036                                                                                  |
|              | • 2037                                                                                  |
|              | • 2038                                                                                  |
|              | • 2039                                                                                  |
|              | • 2040                                                                                  |
| CurrencyCode | Туре                                                                                    |
|              | picklist                                                                                |
|              | Properties                                                                              |
|              | Create, Defaulted on create, Filter, Group, Nillable, Restricted picklist, Sort, Update |
|              | Description                                                                             |
|              | The currency for this inflation rate record.                                            |
|              | Possible values are:                                                                    |
|              | • AED                                                                                   |
|              | • AFN                                                                                   |
|              | • ALL                                                                                   |
|              | • AMD                                                                                   |
|              | • ANG                                                                                   |
|              | • AOA                                                                                   |
|              | • ARS                                                                                   |
|              | • AUD                                                                                   |
|              | • AWG                                                                                   |

| Field | Details |  |
|-------|---------|--|
|       | • AZN   |  |
|       | • BAM   |  |
|       | • BBD   |  |
|       | • BDT   |  |
|       | • BGN   |  |
|       | • BHD   |  |
|       | • BIF   |  |
|       | • BMD   |  |
|       | • BND   |  |
|       | • BOB   |  |
|       | • BRL   |  |
|       | • BSD   |  |
|       | • BTN   |  |
|       | • BWP   |  |
|       | • BYN   |  |
|       | • BZD   |  |
|       | • CAD   |  |
|       | • CDF   |  |
|       | • CHF   |  |
|       | • CLP   |  |
|       | • CNY   |  |
|       | • COP   |  |
|       | • CRC   |  |
|       | • CSD   |  |
|       | • CUP   |  |
|       | • CVE   |  |
|       | • CZK   |  |
|       | • DJF   |  |
|       | • DKK   |  |
|       | • DOP   |  |
|       | • DZD   |  |
|       | • EGP   |  |
|       | • ERN   |  |
|       | • ETB   |  |
|       | • EUR   |  |
|       | • FJD   |  |
|       | • FKP   |  |
|       | • GBP   |  |

| Field | Details     |
|-------|-------------|
|       | • GEL       |
|       | • GHS       |
|       | • GIP       |
|       | • GMD       |
|       | • GNF       |
|       | • GTQ       |
|       | • GYD       |
|       | • HKD       |
|       | • HNL       |
|       | • HRK       |
|       | • HTG       |
|       | • HUF       |
|       | • IDR       |
|       | • ILS       |
|       | • INR       |
|       | • IQD       |
|       | • IRR       |
|       | • ISK       |
|       | • JMD       |
|       | • JOD       |
|       | • JPY       |
|       | • KES       |
|       | • KGS       |
|       | • KHR       |
|       | • KMF       |
|       | • KPW • KRW |
|       | • KRW • KWD |
|       | • KYD       |
|       | • KZT       |
|       | • LAK       |
|       | • LBP       |
|       | • LKR       |
|       | • LRD       |
|       | • LYD       |
|       | • MAD       |
|       | • MDL       |
|       | • MGA       |
|       |             |

| Field De | etails etails |
|----------|---------------|
|          | • MKD         |
|          | • MMK         |
|          | • MOP         |
|          | • MRU         |
|          | • MUR         |
|          | • MWK         |
|          | • MXN         |
|          | • MYR         |
|          | • MZN         |
|          | • NAD         |
|          | • NGN         |
|          | • NIO         |
|          | • NOK         |
|          | • NPR         |
|          | • NZD         |
|          | • OMR         |
|          | • PAB         |
|          | • PEN         |
|          | • PGK         |
|          | • PHP         |
|          | • PKR         |
|          | • PLN         |
|          | • PYG         |
|          | • QAR         |
|          | • RON         |
|          | • RSD         |
|          | • RUB         |
|          | • RWF         |
|          | • SAR         |
|          | • SBD         |
|          | • SCR         |
|          | • SDG         |
|          | • SEK         |
|          | • SGD         |
|          | • SHP         |
|          | • SLL         |
|          | • SOS         |
|          | • SRD         |

| Field         | Details                                                     |
|---------------|-------------------------------------------------------------|
|               | • STN                                                       |
|               | • SYP                                                       |
|               | • SZL                                                       |
|               | • THB                                                       |
|               | • TJS                                                       |
|               | • TND                                                       |
|               | • TOP                                                       |
|               | • TRY                                                       |
|               | • TTD                                                       |
|               | • TWD                                                       |
|               | • TZS                                                       |
|               | • UAH                                                       |
|               | • UGX                                                       |
|               | • USD                                                       |
|               | • UYU                                                       |
|               | • UZS                                                       |
|               | • VES                                                       |
|               | • VND                                                       |
|               | • VUV                                                       |
|               | • WST                                                       |
|               | • XAF                                                       |
|               | • XCD                                                       |
|               | • XOF                                                       |
|               | • XPF                                                       |
|               | • YER                                                       |
|               | • ZAR                                                       |
|               | The default value is 'USD'.                                 |
| DataSource    | Туре                                                        |
|               | string                                                      |
|               | Properties                                                  |
|               | Create, Filter, Group, Nillable, Sort, Update               |
|               | Description                                                 |
|               | The data source from where the inflation rate was obtained. |
| InflationRate | Туре                                                        |
|               | percent                                                     |
|               | Properties                                                  |
|               | Create, Filter, Nillable, Sort, Update                      |

| Field                         | Details                                                                                                    |
|-------------------------------|----------------------------------------------------------------------------------------------------|
|                               | <b>Description</b> The annual inflation rate that's used to convert currency values. This rate is calculated based on the difference in the average consumer price index between the previous year and the current year. |
| InflationRateUnqKeyIdentifier | Туре                                                                                                    |
|                               | string                                                                                                    |
|                               | <b>Properties</b> Filter, Group, idLookup, Nillable, Sort                                                                                                    |
|                               | <b>Description</b> The unique external identifier for the inflation rate in the currency-calendar year format. This field is unique within your organization.                                                            |
| LastReferencedDate            | <b>Type</b> dateTime                                                                                                    |
|                               | <b>Properties</b> Filter, Nillable, Sort                                                                                                    |
|                               | <b>Description</b> The timestamp for when the current user last viewed a record related to this record.                                                                                                    |
| LastViewedDate                | Type dateTime                                                                                                    |
|                               | Properties Filter, Nillable, Sort                                                                                                    |
|                               | <b>Description</b> The timestamp for when the current user last viewed this record. If this value is null, this record might only have been referenced (LastReferencedDate) and not viewed.                              |
| Name                          | Туре                                                                                                    |
|                               | string                                                                                                    |
|                               | Properties Autonumber, Defaulted on create, Filter, idLookup, Sort                                                                                                    |
|                               | Description                                                                                                    |
|                               | Name of the account.                                                                                                    |
| OwnerId                       | Type reference                                                                                                    |
|                               | <b>Properties</b> Create, Defaulted on create, Filter, Group, Sort, Update                                                                                                    |
|                               | <b>Description</b> The ID of the user who owns this record.                                                                                                    |
|                               | This is a polymorphic relationship field.                                                                                                    |

| Field | Details                            |  |
|-------|------------------------------------|--|
|       | <b>Relationship Name</b> Owner     |  |
|       | <b>Relationship Type</b><br>Lookup |  |
|       | <b>Refers To</b> Group, User       |  |

# Managed Care Program Pr fm

Represents the rating and enrollee retention rate according to the plan type of an average medicare advantage plan. This object is available in API version 59.0 and later.

#### **Supported Calls**

create(), delete(), describeLayout(), describeSObjects(), getDeleted(), getUpdated(), query(),
retrieve(), search(), undelete(), update(), upsert()

| Field                   | Details                                                                                           |
|-------------------------|---------------------------------------------------------------------------------------------------|
| AverageProgramRating    | Type double                                                                                       |
|                         | <b>Properties</b> Create, Filter, Nillable, Sort, Update                                          |
|                         | <b>Description</b> The rating of an average medicare advantage plan for a managed care plan type. |
| Description             | Type<br>textarea                                                                                  |
|                         | Properties Create, Nillable, Update                                                               |
|                         | <b>Description</b> The description of the managed care program.                                   |
| DisclsReportingPeriodId | Type reference                                                                                    |
|                         | Properties Create, Filter, Group, Sort, Update                                                    |

| Field                 | Details                                                                                                    |
|-----------------------|----------------------------------------------------------------------------------------------------|
|                       | Description  The reporting period for which the managed care plan performance is reported.  This field is a relationship field.                                                             |
|                       | This field is a relationship field.  Relationship Name  DisclsReportingPeriod                                                                                                    |
|                       | Relationship Type Lookup                                                                                                    |
|                       | Refers To DisclsReportingPeriod                                                                                                    |
| EnrolleeRetentionRate | <b>Type</b> percent                                                                                                    |
|                       | Properties Create, Filter, Nillable, Sort, Update                                                                                                    |
|                       | <b>Description</b> The enrollee retention rate of a plan type.                                                                                                    |
| LastReferencedDate    | <b>Type</b> dateTime                                                                                                    |
|                       | <b>Properties</b> Filter, Nillable, Sort                                                                                                    |
|                       | <b>Description</b> The timestamp for when the current user last viewed a record related to this record.                                                                                     |
| LastViewedDate        | <b>Type</b> dateTime                                                                                                    |
|                       | <b>Properties</b> Filter, Nillable, Sort                                                                                                    |
|                       | <b>Description</b> The timestamp for when the current user last viewed this record. If this value is null, this record might only have been referenced (LastReferencedDate) and not viewed. |
| Name                  | <b>Type</b> string                                                                                                    |
|                       | Properties Autonumber, Defaulted on create, Filter, idLookup, Sort                                                                                                    |
|                       | <b>Description</b> The name of the managed care program record.                                                                                                    |
| OwnerId               | <b>Type</b> reference                                                                                                    |

| Field               | Details                                                                    |
|---------------------|----------------------------------------------------------------------------|
|                     | <b>Properties</b> Create, Defaulted on create, Filter, Group, Sort, Update |
|                     | <b>Description</b> The ID of the user who owns this record.                |
|                     | This field is a polymorphic relationship field.                            |
|                     | Relationship Name Owner                                                    |
|                     | Relationship Type Lookup                                                   |
|                     | Refers To  Group, User                                                     |
| ProgramType         | <b>Type</b> picklist                                                       |
|                     | <b>Properties</b> Create, Filter, Group, Nillable, Sort, Update            |
|                     | <b>Description</b> The type of managed care plan.                          |
|                     | Possible values are:                                                       |
|                     | <ul> <li>Health Maintenance Organizations (HMOs)</li> </ul>                |
|                     | <ul> <li>Local Preferred Provider Organizations (PPOs)</li> </ul>          |
|                     | <ul> <li>Private Fee-for-Service Plans (PFFS)</li> </ul>                   |
|                     | <ul> <li>Regional Preferred Provider Organizations (PPOs)</li> </ul>       |
|                     | • Special Needs Plans (SNPs)                                               |
| SubsidiaryAccountId | <b>Type</b> reference                                                      |
|                     | <b>Properties</b> Create, Filter, Group, Nillable, Sort, Update            |
|                     | Description                                                                |
|                     | The account that's identified as the supplier account.                     |
|                     | This field is a relationship field.                                        |
|                     | Relationship Name SubsidiaryAccount                                        |
|                     | Relationship Type Lookup                                                   |
|                     | Refers To Account                                                          |

# MaterialityAssessment

Represents information about stakeholder engagement to assess the importance of environmental, social, and governance (ESG) issues for them. This object is available in API version 59.0 and later.

#### **Supported Calls**

create(), delete(), describeLayout(), describeSObjects(), getDeleted(), getUpdated(), query(),
retrieve(), search(), undelete(), update(), upsert()

| Field                       | Details                                                                              |
|-----------------------------|--------------------------------------------------------------------------------------|
| Description                 | Туре                                                                                 |
|                             | textarea                                                                             |
|                             | <b>Properties</b> Create, Filter, Nillable, Sort, Update                             |
|                             | Description                                                                          |
|                             | The description of this materiality assessment.                                      |
| DisclosureReportingPeriodId | Туре                                                                                 |
|                             | reference                                                                            |
|                             | Properties                                                                           |
|                             | Create, Filter, Group, Nillable, Sort, Update                                        |
|                             | Description                                                                          |
|                             | The reporting period for which the materiality assessment is generated.              |
|                             | This field is a relationship field.                                                  |
|                             | Relationship Name                                                                    |
|                             | DisclosureReportingPeriod                                                            |
|                             | Relationship Type                                                                    |
|                             | Lookup                                                                               |
|                             | Refers To                                                                            |
|                             | DisclsReportingPeriod                                                                |
| LastReferencedDate          | Туре                                                                                 |
|                             | dateTime                                                                             |
|                             | Properties                                                                           |
|                             | Filter, Nillable, Sort                                                               |
|                             | Description                                                                          |
|                             | The timestamp for when the current user last viewed a record related to this record. |

| Field          | Details                                                                                                    |
|----------------|----------------------------------------------------------------------------------------------------|
| LastViewedDate | <b>Type</b> dateTime                                                                                                    |
|                | <b>Properties</b> Filter, Nillable, Sort                                                                                                    |
|                | <b>Description</b> The timestamp for when the current user last viewed this record. If this value is null, this record might only have been referenced (LastReferencedDate) and not viewed. |
| Name           | <b>Type</b> string                                                                                                    |
|                | <b>Properties</b> Create, Filter, Group, idLookup, Sort, Update                                                                                                    |
|                | <b>Description</b> The name of the materiality assessment.                                                                                                    |
| OwnerId        | <b>Type</b> reference                                                                                                    |
|                | <b>Properties</b> Create, Defaulted on create, Filter, Group, Sort, Update                                                                                                    |
|                | <b>Description</b> The ID of the user who owns this record.                                                                                                    |
|                | This field is a polymorphic relationship field.                                                                                                    |
|                | Relationship Name                                                                                                    |
|                | Owner                                                                                                    |
|                | <b>Relationship Type</b> Lookup                                                                                                    |
|                | <b>Refers To</b> Group, User                                                                                                    |
| Status         | <b>Type</b> picklist                                                                                                    |
|                | Properties                                                                                                    |
|                | Create, Filter, Group, Restricted picklist, Sort, Update                                                                                                    |
|                | Description                                                                                                    |
|                | The status of the materiality assessment.                                                                                                    |
|                | Possible values are:                                                                                                    |
|                | • Cancelled                                                                                                    |
|                | • Completed                                                                                                    |
|                | • In Progress                                                                                                    |
|                | • New                                                                                                    |

# MaterialityMatrixScore

Represents the materiality matrix score used to visualize all the data gathered through materiality assessment intake process. This object is available in API version 59.0 and later.

#### **Supported Calls**

create(), delete(), describeLayout(), describeSObjects(), getDeleted(), getUpdated(), query(),
retrieve(), search(), undelete(), update(), upsert()

| Field              | Details                                                                                                    |
|--------------------|----------------------------------------------------------------------------------------------------|
| CalculatedDate     | <b>Type</b> dateTime                                                                                         |
|                    | <b>Properties</b> Create, Filter, Nillable, Sort, Update                                                     |
|                    | <b>Description</b> Time in which the record was last calculated, should be generally equal to Update Date.   |
| InwardImpactScore  | <b>Type</b> double                                                                                           |
|                    | Properties                                                                                                   |
|                    | Create, Filter, Nillable, Sort, Update                                                                       |
|                    | <b>Description</b> The topic impact score for the company that conducts the materiality assessment.          |
| IsTopicRelevant    | <b>Type</b> boolean                                                                                          |
|                    | <b>Properties</b> Create, Defaulted on create, Filter, Group, Sort, Update                                   |
|                    | <b>Description</b> Indicates whether the topic is materially relevant for the company (true) or not (false). |
|                    | The default value is false.                                                                                  |
| LastReferencedDate | Туре                                                                                                    |
|                    | dateTime                                                                                                    |
|                    | <b>Properties</b> Filter, Nillable, Sort                                                                     |
|                    | Description                                                                                                  |
|                    | The timestamp for when the current user last viewed a record related to this record.                         |

| Field                   | Details                                                                                                    |
|-------------------------|----------------------------------------------------------------------------------------------------|
| LastViewedDate          | <b>Type</b> dateTime                                                                                                    |
|                         | Properties Filter, Nillable, Sort                                                                                                    |
|                         | <b>Description</b> The timestamp for when the current user last viewed this record. If this value is null, this record might only have been referenced (LastReferencedDate) and not viewed. |
| MaterialityAsmtTopicId  | Type reference                                                                                                    |
|                         | <b>Properties</b> Create, Filter, Group, Nillable, Sort, Update                                                                                                    |
|                         | <b>Description</b> The materiality assessment topic associated with the matrix.                                                                                                    |
|                         | This field is a relationship field.                                                                                                    |
|                         | Relationship Name  MaterialityAsmtTopic                                                                                                    |
|                         | Relationship Type Lookup                                                                                                    |
|                         | Refers To  MaterialityTopic                                                                                                    |
| MaterialityAssessmentId | Type reference                                                                                                    |
|                         | Properties Create, Filter, Group, Sort                                                                                                    |
|                         | <b>Description</b> The materiality assessment associated with the matrix.                                                                                                    |
|                         | This field is a relationship field.                                                                                                    |
|                         | Relationship Name  MaterialityAssessment                                                                                                    |
|                         | Relationship Type Lookup                                                                                                    |
|                         | Refers To  Materiality Assessment                                                                                                    |
| Name                    | <b>Type</b> string                                                                                                    |
|                         | <b>Properties</b> Autonumber, Defaulted on create, Filter, idLookup, Sort                                                                                                    |

| Field              | Details                                                                                                    |
|--------------------|----------------------------------------------------------------------------------------------------|
|                    | Description                                                                                                    |
|                    | The name of the materiality matrix score.                                                                                        |
| OutwardImpactScore | <b>Type</b> double                                                                                                    |
|                    | <b>Properties</b> Create, Filter, Nillable, Sort, Update                                                                         |
|                    | <b>Description</b> The topic impact score for the stakeholder interested in the materiality assessment conducted by the company. |

# MaterialityStakeholder

Represents information about a stakeholder who can be internal or external party having interest in a company. A stakeholder can either affect or be affected by the business. This object is available in API version 59.0 and later.

#### Supported Calls

create(), delete(), describeLayout(), describeSObjects(), getDeleted(), getUpdated(), query(),
retrieve(), search(), undelete(), update(), upsert()

| Field          | Details                                                                   |
|----------------|---------------------------------------------------------------------------|
| BusinessRegion | <b>Type</b> picklist                                                      |
|                | <b>Properties</b> Create, Filter, Group, Sort, Update                     |
|                | <b>Description</b> The business region in which the stakeholder operates. |
|                | Possible value is:                                                        |
|                | • Global                                                                  |
| CategoryId     | <b>Type</b> reference                                                     |
|                | <b>Properties</b> Create, Filter, Group, Nillable, Sort, Update           |
|                | <b>Description</b> The category ID of the stakeholder.                    |

| Field         | Details                                                         |
|---------------|-----------------------------------------------------------------|
|               | This field is a relationship field.                             |
|               | Relationship Name                                               |
|               | Category                                                        |
|               | Relationship Type  Lookup                                       |
|               | Refers To  MaterialityStkhldrCatg                               |
| CompanyNameId | <b>Type</b> reference                                           |
|               | Properties                                                      |
|               | Create, Filter, Group, Nillable, Sort, Update                   |
|               | Description                                                     |
|               | The name of the stakeholder's company.                          |
|               | This field is a relationship field.                             |
|               | Relationship Name<br>CompanyName                                |
|               | Relationship Type Lookup                                        |
|               | Refers To Account                                               |
| ContactId     | <b>Type</b> reference                                           |
|               | Properties  Create, Filter, Group, Nillable, Sort, Update       |
|               | <b>Description</b> The contact associated with the stakeholder. |
|               | This field is a relationship field.                             |
|               | Relationship Name  Contact                                      |
|               | Relationship Type Lookup                                        |
|               | Refers To                                                       |
|               | Contact                                                         |
| Description   | Туре                                                            |
|               | textarea                                                        |
|               | <b>Properties</b> Create, Filter, Nillable, Sort, Update        |

| Field                   | Details                                                                                                    |
|-------------------------|----------------------------------------------------------------------------------------------------|
|                         | <b>Description</b> The description of the stakeholder.                                                                                                    |
| InformationSource       | <b>Type</b> picklist                                                                                                    |
|                         | <b>Properties</b> Create, Filter, Group, Nillable, Restricted picklist, Sort, Update                                                                                                    |
|                         | <b>Description</b> The source of the stakeholder information.                                                                                                    |
|                         | Possible values are:                                                                                                    |
|                         | • Document                                                                                                    |
|                         | • Interview                                                                                                    |
|                         | • Other                                                                                                    |
|                         | • Survey                                                                                                    |
| IsInternal              | Type<br>boolean                                                                                                    |
|                         | <b>Properties</b> Create, Defaulted on create, Filter, Group, Sort, Update                                                                                                    |
|                         | <b>Description</b> Indicates whether the stakeholder is internal or external (true) or not (false).                                                                                         |
|                         | The default value is false.                                                                                                    |
| LastReferencedDate      | Type  dateTime                                                                                                    |
|                         | <b>Properties</b> Filter, Nillable, Sort                                                                                                    |
|                         | <b>Description</b> The timestamp for when the current user last viewed a record related to this record.                                                                                     |
| LastViewedDate          | <b>Type</b> dateTime                                                                                                    |
|                         | <b>Properties</b> Filter, Nillable, Sort                                                                                                    |
|                         | <b>Description</b> The timestamp for when the current user last viewed this record. If this value is null, this record might only have been referenced (LastReferencedDate) and not viewed. |
| MaterialityAssessmentId | Туре                                                                                                    |

| Field       | Details                                                                                      |
|-------------|----------------------------------------------------------------------------------------------|
|             | <b>Properties</b> Create, Filter, Group, Sort                                                |
|             | <b>Description</b> The materiality assessment associated with the stakeholder.               |
|             | This field is a relationship field.                                                          |
|             | Relationship Name  MaterialityAssessment                                                     |
|             | Relationship Type Lookup                                                                     |
|             | Refers To  Materiality Assessment                                                            |
| Name        | <b>Type</b> string                                                                           |
|             | <b>Properties</b> Create, Filter, Group, idLookup, Sort, Update                              |
|             | <b>Description</b> The name of the stakeholder.                                              |
| ProxyUserId | <b>Type</b> reference                                                                        |
|             | <b>Properties</b> Create, Filter, Group, Nillable, Sort, Update                              |
|             | <b>Description</b> The user who submitted the survey responses on behalf of the stakeholder. |
|             | This field is a relationship field.                                                          |
|             | Relationship Name ProxyUser                                                                  |
|             | Relationship Type Lookup                                                                     |
|             | <b>Refers To</b> User                                                                        |
| Status      | <b>Type</b> picklist                                                                         |
|             | <b>Properties</b> Create, Filter, Group, Nillable, Sort, Update                              |
|             | <b>Description</b> The status of the stakeholder's response.                                 |
|             | Possible values are:                                                                         |

| Field            | Details                                                                               |
|------------------|---------------------------------------------------------------------------------------|
|                  | • Complete                                                                            |
|                  | • In Progress                                                                         |
|                  | • New                                                                                 |
| UserId           | Туре                                                                                  |
|                  | reference                                                                             |
|                  | Properties                                                                            |
|                  | Create, Filter, Group, Nillable, Sort, Update                                         |
|                  | <b>Description</b> The user associated with the stakeholder.                          |
|                  | This field is a relationship field.                                                   |
|                  | Relationship Name                                                                     |
|                  | User                                                                                  |
|                  | Relationship Type                                                                     |
|                  | Lookup                                                                                |
|                  | Refers To                                                                             |
|                  | User                                                                                  |
| WeightingPercent | Туре                                                                                  |
|                  | percent                                                                               |
|                  | Properties                                                                            |
|                  | Create, Filter, Nillable, Sort, Update                                                |
|                  | Description                                                                           |
|                  | The percentage weighting given to the relevant responses provided by the stakeholder. |

# MaterialityStkhldrCatg

Represents a category to organize materiality stakeholders into groups, such as employees, shareholders, suppliers, and customers. This object is available in API version 59.0 and later.

#### Supported Calls

create(), delete(), describeLayout(), describeSObjects(), getDeleted(), getUpdated(), query(),
retrieve(), search(), undelete(), update(), upsert()

| Field                   | Details                                                                                                    |
|-------------------------|----------------------------------------------------------------------------------------------------|
| Category                | Туре                                                                                                    |
|                         | picklist                                                                                                    |
|                         | Properties                                                                                                    |
|                         | Create, Filter, Group, Sort, Update                                                                                                    |
|                         | <b>Description</b> The name of the materiality stakeholder category.                                                                                                    |
|                         | Possible values are:                                                                                                    |
|                         | Business Review                                                                                                    |
|                         | Customer and Supplier                                                                                                    |
|                         | • Employees                                                                                                    |
|                         | Global Agenda Setter                                                                                                    |
|                         | • Investor                                                                                                    |
|                         | • Leadership                                                                                                    |
|                         | • Regulator                                                                                                    |
| Description             | Туре                                                                                                    |
|                         | textarea                                                                                                    |
|                         | Properties                                                                                                    |
|                         | Create, Nillable, Update                                                                                                    |
|                         | Description                                                                                                    |
|                         | The description of the materiality stakeholder category.                                                                                                    |
| LastReferencedDate      | Туре                                                                                                    |
|                         | dateTime                                                                                                    |
|                         | Properties                                                                                                    |
|                         | Filter, Nillable, Sort                                                                                                    |
|                         | Description                                                                                                    |
|                         | The timestamp for when the current user last viewed a record related to this record.                                                                                     |
| LastViewedDate          | Туре                                                                                                    |
|                         | dateTime                                                                                                    |
|                         | <b>Properties</b> Filter, Nillable, Sort                                                                                                    |
|                         | Description                                                                                                    |
|                         | The timestamp for when the current user last viewed this record. If this value is null, this record might only have been referenced (LastReferencedDate) and not viewed. |
| MaterialityAssessmentId | Туре                                                                                                    |
|                         | reference                                                                                                    |

| Field            | Details                                                                                                    |
|------------------|----------------------------------------------------------------------------------------------------|
|                  | <b>Properties</b> Create, Filter, Group, Sort                                                                     |
|                  | <b>Description</b> The materiality assessment associated with the stakeholder category.                           |
|                  | This field is a relationship field.                                                                               |
|                  | Relationship Name  MaterialityAssessment                                                                          |
|                  | Relationship Type  Lookup                                                                                         |
|                  | Refers To  MaterialityAssessment                                                                                  |
| Name             | Туре                                                                                                    |
|                  | string                                                                                                    |
|                  | <b>Properties</b> Create, Filter, Group, idLookup, Sort, Update                                                   |
|                  | <b>Description</b> The name of the stakeholder category.                                                          |
| WeightingPercent | <b>Type</b> percent                                                                                               |
|                  | Properties  Create, Filter, Nillable, Sort, Update                                                                |
|                  | <b>Description</b> The percentage weighting given to the relevant responses provided by the stakeholder category. |

# MaterialityTopic

Represents a possible topic for materiality assessment. This object is available in API version 59.0 and later.

## Supported Calls

create(), delete(), describeLayout(), describeSObjects(), getDeleted(), getUpdated(), query(),
retrieve(), search(), undelete(), update(), upsert()

| Field              | Details                                                                                      |
|--------------------|----------------------------------------------------------------------------------------------|
| Category           | Туре                                                                                         |
|                    | picklist                                                                                     |
|                    | Properties                                                                                   |
|                    | Create, Filter, Group, Restricted picklist, Sort, Update                                     |
|                    | <b>Description</b> The category of the materiality assessment topic.                         |
|                    | Possible values are:                                                                         |
|                    | • Environment                                                                                |
|                    | • Governance                                                                                 |
|                    | • Social                                                                                     |
| Description        | Туре                                                                                         |
|                    | textarea                                                                                     |
|                    | Properties                                                                                   |
|                    | Create, Nillable, Update                                                                     |
|                    | Description                                                                                  |
|                    | The description of this topic.                                                               |
| LastReferencedDate | Туре                                                                                         |
|                    | dateTime                                                                                     |
|                    | Properties                                                                                   |
|                    | Filter, Nillable, Sort                                                                       |
|                    | Description                                                                                  |
|                    | The timestamp for when the current user last viewed a record related to this record.         |
| LastViewedDate     | Туре                                                                                         |
|                    | dateTime                                                                                     |
|                    | Properties                                                                                   |
|                    | Filter, Nillable, Sort                                                                       |
|                    | Description                                                                                  |
|                    | The timestamp for when the current user last viewed this record. If this value is null, this |
|                    | record might only have been referenced (LastReferencedDate) and not viewed.                  |
| Name               | Туре                                                                                         |
|                    | string                                                                                       |
|                    | Properties                                                                                   |
|                    | Create, Filter, Group, idLookup, Sort, Update                                                |
|                    | Description                                                                                  |
|                    | The name of this topic.                                                                      |

| Field   | Details                                                                    |
|---------|----------------------------------------------------------------------------|
| OwnerId | <b>Type</b> reference                                                      |
|         | <b>Properties</b> Create, Defaulted on create, Filter, Group, Sort, Update |
|         | <b>Description</b> The ID of the user who owns this record.                |
|         | This field is a polymorphic relationship field.                            |
|         | Relationship Name<br>Owner                                                 |
|         | Relationship Type Lookup                                                   |
|         | <b>Refers To</b> Group, User                                               |

# MaterialityTopicQstn

Represents the mapping between the materiality assessment topics and the materiality assessment survey questions. This object is available in API version 59.0 and later.

# **Supported Calls**

create(), delete(), describeLayout(), describeSObjects(), getDeleted(), getUpdated(), query(),
retrieve(), search(), undelete(), update(), upsert()

| Field      | Details                                                                                                   |
|------------|----------------------------------------------------------------------------------------------------|
| ImpactType | <b>Type</b> picklist                                                                                      |
|            | <b>Properties</b> Create, Defaulted on create, Filter, Group, Nillable, Restricted picklist, Sort, Update |
|            | <b>Description</b> The type of impact associated with the survey question. Possible values are:           |
|            | <ul><li>Inward</li><li>Outward</li></ul>                                                                  |
|            | The default value is Inward.                                                                              |

| Field                   | Details                                                                                                    |
|-------------------------|----------------------------------------------------------------------------------------------------|
| LastReferencedDate      | Type dateTime                                                                                                    |
|                         | Properties Filter, Nillable, Sort                                                                                                    |
|                         | <b>Description</b> The timestamp for when the current user last viewed a record related to this record.                                                                                     |
| LastViewedDate          | <b>Type</b> dateTime                                                                                                    |
|                         | Properties Filter, Nillable, Sort                                                                                                    |
|                         | <b>Description</b> The timestamp for when the current user last viewed this record. If this value is null, this record might only have been referenced (LastReferencedDate) and not viewed. |
| MaterialityAssessmentId | Type reference                                                                                                    |
|                         | <b>Properties</b> Create, Filter, Group, Sort                                                                                                    |
|                         | <b>Description</b> The materiality assessment associated with the question.                                                                                                    |
|                         | This field is a relationship field.                                                                                                    |
|                         | Relationship Name  Materiality Assessment                                                                                                    |
|                         | Relationship Type Lookup                                                                                                    |
|                         | Refers To  Materiality Assessment                                                                                                    |
| MaterialityTopicId      | Type reference                                                                                                    |
|                         | <b>Properties</b> Create, Filter, Group, Nillable, Sort, Update                                                                                                    |
|                         | <b>Description</b> The materiality assessment topic associated with the question.                                                                                                    |
|                         | This field is a relationship field.                                                                                                    |
|                         | Relationship Name  MaterialityTopic                                                                                                    |
|                         | Relationship Type Lookup                                                                                                    |

| Field | Details                                                                    |
|-------|----------------------------------------------------------------------------|
|       | Refers To                                                                  |
|       | MaterialityTopic                                                           |
| Name  | Туре                                                                       |
|       | string                                                                     |
|       | <b>Properties</b> Autonumber, Defaulted on create, Filter, idLookup, Sort  |
|       | <b>Description</b> The name of this materiality assessment topic question. |

# **OrgIncidentSummary**

Represents statistics according to various categories of incidents in an organization, such as non-compliance with laws, corruptions, health and safety, discrimination, marketing and labeling, and customer privacy. This object is available in API version 57.0 and later.

#### **Supported Calls**

create(), delete(), describeLayout(), describeSObjects(), getDeleted(), getUpdated(), query(),
retrieve(), search(), undelete(), update(), upsert()

| Field    | Details                                                                 |
|----------|-------------------------------------------------------------------------|
| Category | <b>Type</b> picklist                                                    |
|          | <b>Properties</b> Create, Filter, Group, Sort, Update                   |
|          | <b>Description</b> Specifies the category of the incident.              |
|          | Possible values are:                                                    |
|          | <ul> <li>Corruption - Business Partners Contracts Terminated</li> </ul> |
|          | <ul> <li>Corruption - Confirmed</li> </ul>                              |
|          | <ul> <li>Corruption - Employees Dismissed or Disciplined</li> </ul>     |
|          | • Customer Privacy                                                      |
|          | <ul> <li>Discrimination Incidents and Corrective Actions</li> </ul>     |
|          | <ul> <li>Non-compliance - Customer Health and Safety</li> </ul>         |
|          | <ul> <li>Non-compliance - Laws and Regulations</li> </ul>               |
|          | • Non-compliance - Marketing Communications                             |

| Field                   | Details                                                                                               |
|-------------------------|----------------------------------------------------------------------------------------------------|
|                         | Non-compliance - Marketing and Labeling                                                               |
|                         | <ul> <li>Violation of Indigenous People Rights</li> </ul>                                             |
|                         | • Work-related Illness                                                                                |
|                         | • Work-related Injuries                                                                               |
| CorrectiveActionType    | <b>Type</b> picklist                                                                                  |
|                         | <b>Properties</b> Create, Filter, Group, Nillable, Sort, Update                                       |
|                         | <b>Description</b> Specifies the type of corrective action that can be taken to resolve the incident. |
|                         | Possible values are:                                                                                  |
|                         | <ul> <li>Contract Termination or Non-renewal</li> </ul>                                               |
|                         | • Employee Discipline                                                                                 |
|                         | • Employee Dismissal                                                                                  |
| Description             | Type textarea                                                                                         |
|                         | <b>Properties</b> Create, Nillable, Update                                                            |
|                         | <b>Description</b> The description of the incident statistics.                                        |
| DisclsReportingPeriodId | Type reference                                                                                        |
|                         | <b>Properties</b> Create, Filter, Group, Sort, Update                                                 |
|                         | Description                                                                                           |
|                         | The reporting period for which the incident statistics are generated.                                 |
|                         | This field is a relationship field.                                                                   |
|                         | Relationship Name DisclsReportingPeriod                                                               |
|                         | Relationship Type Lookup                                                                              |
|                         | <b>Refers To</b> DisclsReportingPeriod                                                                |
| FineAmount              | Type currency                                                                                         |

| Field           | Details                                                                                                    |
|-----------------|----------------------------------------------------------------------------------------------------|
|                 | Properties Control of the National Control of the National Control of the Nati |
|                 | Create, Filter, Nillable, Sort, Update                                                                                                    |
|                 | <b>Description</b> The amount of fine that's paid as a penalty for the incident.                                                                                                    |
| HazardType      | Туре                                                                                                    |
|                 | picklist                                                                                                    |
|                 | <b>Properties</b> Create, Filter, Group, Nillable, Sort, Update                                                                                                    |
|                 | <b>Description</b> Specifies the type of hazard caused by the incident.                                                                                                    |
| HoursWorked     | <b>Type</b> double                                                                                                    |
|                 | <b>Properties</b> Create, Filter, Nillable, Sort, Update                                                                                                    |
|                 | <b>Description</b> The number of hours worked for the organization.                                                                                                    |
| IncidentCount   | <b>Type</b> double                                                                                                    |
|                 | <b>Properties</b> Create, Filter, Nillable, Sort, Update                                                                                                    |
|                 | <b>Description</b> The number of incidents based on a combination of category, incident type, incident subtype, and hazard type.                                                                                                    |
| IncidentSubtype | <b>Type</b> picklist                                                                                                    |
|                 | Properties  Create, Filter, Group, Nillable, Sort, Update                                                                                                    |
|                 | <b>Description</b> Specifies the subtype of the incident.                                                                                                    |
|                 | Possible values are:                                                                                                    |
|                 | Data Breach                                                                                                    |
|                 | Data Loss                                                                                                    |
|                 | • Laws and Regulations                                                                                                    |
|                 | Marketing                                                                                                    |
|                 | <ul> <li>Product and Services Information and Labels</li> </ul>                                                                                                    |
|                 | • Theft                                                                                                    |
|                 | Voluntary Code                                                                                                    |

| Field              | Details                                                                                                    |
|--------------------|----------------------------------------------------------------------------------------------------|
| IncidentType       | Туре                                                                                                    |
|                    | picklist                                                                                                    |
|                    | <b>Properties</b> Create, Filter, Group, Nillable, Sort, Update                                                                                                    |
|                    | <b>Description</b> Specifies the type of the incident.                                                                                                    |
|                    | Possible values are:                                                                                                    |
|                    | • Corruption                                                                                                    |
| IsWorkRelated      | <b>Type</b> boolean                                                                                                    |
|                    | Properties                                                                                                    |
|                    | Create, Defaulted on create, Filter, Group, Sort, Update                                                                                                    |
|                    | Description                                                                                                    |
|                    | Indicates whether the incident is work-related (true) or not (false).                                                                                                    |
|                    | The default value is false.                                                                                                    |
| LastReferencedDate | <b>Type</b> dateTime                                                                                                    |
|                    | <b>Properties</b> Filter, Nillable, Sort                                                                                                    |
|                    | <b>Description</b> The timestamp for when the current user last viewed a record related to this record.                                                                  |
| LastViewedDate     | <b>Type</b> dateTime                                                                                                    |
|                    | <b>Properties</b> Filter, Nillable, Sort                                                                                                    |
|                    | Description                                                                                                    |
|                    | The timestamp for when the current user last viewed this record. If this value is null, this record might only have been referenced (LastReferencedDate) and not viewed. |
| MonetaryLoss       | <b>Type</b> currency                                                                                                    |
|                    | Properties                                                                                                    |
|                    | Create, Filter, Nillable, Sort, Update                                                                                                    |
|                    | <b>Description</b> The total amount of monetary loss for an incident category.                                                                                           |
| Name               | Туре                                                                                                    |
|                    | string                                                                                                    |

| Field               | Details                                                                              |
|---------------------|--------------------------------------------------------------------------------------|
|                     | <b>Properties</b> Autonumber, Defaulted on create, Filter, idLookup, Sort            |
|                     | <b>Description</b> Name of the record.                                               |
| OwnerId             | <b>Type</b> reference                                                                |
|                     | Properties  Create, Defaulted on create, Filter, Group, Sort, Update                 |
|                     | <b>Description</b> The ID of the user who owns this record.                          |
|                     | This field is a polymorphic relationship field.                                      |
|                     | Relationship Name Owner                                                              |
|                     | Relationship Type Lookup                                                             |
|                     | <b>Refers To</b> Group, User                                                         |
| PenaltyType         | <b>Type</b> picklist                                                                 |
|                     | Properties  Create, Filter, Group, Nillable, Sort, Update                            |
|                     | <b>Description</b> Specifies the type of penalty that's applicable for the incident. |
|                     | Possible values are:                                                                 |
|                     | Monetary Fine                                                                        |
|                     | • Non-Monetary Sanction                                                              |
| SubsidiaryAccountId | <b>Type</b> reference                                                                |
|                     | <b>Properties</b> Create, Filter, Group, Nillable, Sort, Update                      |
|                     | <b>Description</b> The account that's identified as a subsidiary company.            |
|                     | This field is a relationship field.                                                  |
|                     | Relationship Name SubsidiaryAccount                                                  |
|                     | Relationship Type Lookup                                                             |

| Field | Details           |
|-------|-------------------|
|       | Refers To Account |

#### OtherEmssnFctrSet

Represents a collection of emissions and conversion factors for various data types and sources that are neither the electricity grid nor scope 3 data types. This object is available in API version 54.0 and later.

## **Supported Calls**

create(), delete(), describeLayout(), describeSObjects(), getDeleted(), getUpdated(), query(),
retrieve(), search(), undelete(), update(), upsert()

| Details                                                                                   |
|-------------------------------------------------------------------------------------------|
| Туре                                                                                      |
| double                                                                                    |
| Properties                                                                                |
| Create, Filter, Nillable, Sort, Update                                                    |
| Description                                                                               |
| The value that's used to convert the CH4 emissions into their equivalent CO2 emissions.   |
| Туре                                                                                      |
| textarea                                                                                  |
| Properties                                                                                |
| Create, Nillable, Update                                                                  |
| Description                                                                               |
| The source of the emissions factor reference data.                                        |
| Туре                                                                                      |
| picklist                                                                                  |
| Properties                                                                                |
| Create, Filter, Group, Nillable, Restricted picklist, Sort, Update                        |
| Description                                                                               |
| The year in which this reference data for the emissions factor was most recently updated. |
| Possible values are:                                                                      |
| • 2000                                                                                    |
| • 2001                                                                                    |
|                                                                                           |

| Field | Details                             |
|-------|-------------------------------------|
|       | • 2002                              |
|       | • 2003                              |
|       | • 2004                              |
|       | • 2005                              |
|       | • 2006                              |
|       | • 2007                              |
|       | • 2008                              |
|       | • 2009                              |
|       | • 2010                              |
|       | • 2011                              |
|       | • 2012                              |
|       | • 2013                              |
|       | • 2014                              |
|       | • 2015                              |
|       | • 2016                              |
|       | • 2017                              |
|       | • 2018                              |
|       | • 2019                              |
|       | • 2020                              |
|       | • 2021                              |
|       | • 2022                              |
|       | • 2023                              |
|       | • 2024                              |
|       | <ul><li>2025</li><li>2026</li></ul> |
|       | • 2027                              |
|       | • 2028                              |
|       | • 2029                              |
|       | • 2030                              |
|       | • 2031                              |
|       | • 2032                              |
|       | • 2033                              |
|       | • 2034                              |
|       | • 2035                              |
|       | • 2036                              |
|       | • 2037                              |
|       | • 2038                              |
|       | • 2039                              |
|       |                                     |

| Field              | Details                                                                                                    |
|--------------------|----------------------------------------------------------------------------------------------------|
|                    | • 2040                                                                                                    |
| LastReferencedDate | Type dateTime Properties                                                                                                    |
|                    | Filter, Nillable, Sort                                                                                                    |
|                    | <b>Description</b> The timestamp for when the current user last viewed a record related to this record.                                                                                     |
| LastViewedDate     | <b>Type</b> dateTime                                                                                                    |
|                    | <b>Properties</b> Filter, Nillable, Sort                                                                                                    |
|                    | <b>Description</b> The timestamp for when the current user last viewed this record. If this value is null, this record might only have been referenced (LastReferencedDate) and not viewed. |
| N2oGlblWarmingPot  | <b>Type</b> double                                                                                                    |
|                    | <b>Properties</b> Create, Filter, Nillable, Sort, Update                                                                                                    |
|                    | <b>Description</b> The value that's used to convert the N2O emissions into their equivalent CO2 emissions.                                                                                  |
| Name               | <b>Type</b> string                                                                                                    |
|                    | <b>Properties</b> Create, Filter, Group, idLookup, Sort, Update                                                                                                    |
|                    | <b>Description</b> Name of the account.                                                                                                    |
| OwnerId            | <b>Type</b> reference                                                                                                    |
|                    | <b>Properties</b> Create, Defaulted on create, Filter, Group, Sort, Update                                                                                                    |
|                    | <b>Description</b> The ID of the user who owns this record.                                                                                                    |
|                    | This is a polymorphic relationship field.                                                                                                    |
|                    | Relationship Name<br>Owner                                                                                                    |

| Field                         | Details                                                                                                    |
|-------------------------------|----------------------------------------------------------------------------------------------------|
|                               | Relationship Type Lookup  Refers To Group, User                                                                                                    |
| RefrigerantLeakageRtInKgItKwh | Type double  Properties Create, Filter, Nillable, Sort, Update  Description The leakage rate of the refrigerant used for cooling the data center's computing equipment.                                                                                                    |
| RefrigerantLeakageRtInKgM2    | Type double  Properties Create, Filter, Nillable, Sort, Update  Description The annual average leakage rate of the refrigerant for the occupied building space in kilograms of refrigerant per square meter. This leakage rate is used to estimate the refrigerant consumption in the office space. This value is calculated if you enter the Refrigerant Leakage Rate (kg/sqft) value. |
| RefrigerantLeakageRtInKgSqft  | Type double  Properties Create, Filter, Nillable, Sort, Update  Description The annual average leakage rate of the refrigerant for the occupied building space in kilograms of refrigerant per square foot. This leakage rate is used to estimate the refrigerant consumption in the office space. This value is calculated if you enter the Refrigerant Leakage Rate (kg/m2) value.    |

#### OtherEmssnFctrSetItem

Represents the individual entries for emissions and conversion factors for various data types and sources that are neither the electricity grid nor scope 3 data types. This object is available in API version 54.0 and later.

### **Supported Calls**

create(), delete(), describeLayout(), describeSObjects(), getDeleted(), getUpdated(), query(),
retrieve(), search(), undelete(), update(), upsert()

| Field                 | Details                                                                                 |
|-----------------------|-----------------------------------------------------------------------------------------|
| CalorificValue        | Туре                                                                                    |
|                       | double                                                                                  |
|                       | Properties                                                                              |
|                       | Create, Filter, Nillable, Sort, Update                                                  |
|                       | <b>Description</b> The calorific value of the fuel source.                              |
| CalorificValueUnit    | Туре                                                                                    |
|                       | picklist                                                                                |
|                       | Properties                                                                              |
|                       | Create, Defaulted on create, Filter, Group, Nillable, Restricted picklist, Sort, Update |
|                       | Description                                                                             |
|                       | The unit of measure for the calorific value of the fuel source.                         |
|                       | Possible values are:                                                                    |
|                       | • KWH_PER_L—kWh/L                                                                       |
|                       | • KWH_PER_M3—kWh/m3                                                                     |
|                       | <ul><li>KWH_PER_SCF—kWh/scf</li></ul>                                                   |
|                       | <ul> <li>MMBTU_PER_GAL—MMBtu/gal</li> </ul>                                             |
|                       | <ul> <li>MMBTU_PER_SCF—MMBtu/scf</li> </ul>                                             |
|                       | The default value is 'KWH_PER_M3'.                                                      |
| Ch4EmissionFactor     | Туре                                                                                    |
|                       | double                                                                                  |
|                       | Properties  Create Filter Nillable Cert Haddte                                          |
|                       | Create, Filter, Nillable, Sort, Update                                                  |
|                       | <b>Description</b> The CH4 emissions factor for petroleum fuel source.                  |
| Ch4EmissionFactorUnit | <b>Type</b> picklist                                                                    |
|                       | Properties                                                                              |
|                       | Create, Filter, Group, Nillable, Restricted picklist, Sort, Update                      |
|                       | <b>Description</b> The unit of measure for the CH4 emissions factor.                    |
|                       | Possible values are:                                                                    |
|                       | G PER_KL—g/kl                                                                           |
|                       | • G PER KM—g/km                                                                         |
|                       | • G PER KWH—g/kWh                                                                       |

| Field | Details |
|-------|---------|
|-------|---------|

- G PER L-g/L
- G PER MILES—g/mile
- G PER MMBTU—g/MMBtu
- G PER US GAL—g/US gal
- KG PER GJ—kg/GJ
- KG PER KL-kg/kl
- KG PER KM—kg/km
- KG PER KWH—kg/kWh
- KG PER L—kg/L
- KG PER MILES—kg/mile
- KG\_PER\_MJ—kg/MJ
- KG PER MMBTU—kg/MMBtu
- KG PER US GAL—kg/US gal

#### Co2EmissionFactor

#### Type

double

#### **Properties**

Create, Filter, Nillable, Sort, Update

#### Description

The CO2 emissions factor for petroleum fuel sources.

#### Co2EmissionFactorUnit

#### Type

picklist

#### **Properties**

Create, Filter, Group, Nillable, Restricted picklist, Sort, Update

#### Description

The unit of measure for the CO2 emissions factor.

Possible values are:

- G PER KL—g/kl
- G PER KM—g/km
- G PER KWH—g/kWh
- G PER L—g/L
- G PER MILES—g/mile
- G PER MMBTU—g/MMBtu
- G PER US GAL—g/US gal
- KG\_PER\_GJ—kg/GJ
- KG PER KL—kg/kl
- KG PER KM—kg/km
- KG PER KWH—kg/kWh

| Field                        | Details                                                                                                    |
|------------------------------|----------------------------------------------------------------------------------------------------|
|                              | • KG_PER_L—kg/L                                                                                                    |
|                              | • KG_PER_MILES—kg/mile                                                                                                    |
|                              | <ul><li>KG_PER_MJ—kg/MJ</li></ul>                                                                                                  |
|                              | <ul><li>KG_PER_MMBTU—kg/MMBtu</li></ul>                                                                                            |
|                              | KG_PER_US_GAL—kg/US gal                                                                                                    |
| Co2eEmissionFactorInTco2eGj  | Туре                                                                                                    |
|                              | double                                                                                                    |
|                              | Properties Filter, Nillable, Sort                                                                                                  |
|                              |                                                                                                    |
|                              | <b>Description</b> The CO2-equivalent emissions factor that's calculated in tonnes of CO2-equivalent emissions per gigajoule (GJ). |
| Co2eEmissionFactorInTco2eMwh | <b>Type</b> double                                                                                                    |
|                              | <b>Properties</b> Filter, Nillable, Sort                                                                                           |
|                              | <b>Description</b> The CO2 equivalent emissions factor that's calculated from CO2, CH4, and N2O emissions factors                  |
| FuelType                     | <b>Type</b> picklist                                                                                                    |
|                              |                                                                                                    |
|                              | Properties  Create, Filter, Group, Restricted picklist, Sort, Update                                                               |
|                              | <b>Description</b> The type of fuel associated with this emissions factor record.                                                  |
|                              | Possible values are:                                                                                                    |
|                              | • AutogasLPG—Autogas/LPG                                                                                                    |
|                              | • Biodiesel                                                                                                    |
|                              | • Biomass                                                                                                    |
|                              | • CityGas—City Gas                                                                                                    |
|                              | <ul> <li>CompressedNaturalGasCNG—Compressed Natural Gas (CNG)</li> </ul>                                                           |
|                              | • Cooling                                                                                                    |
|                              | • Diesel                                                                                                    |
|                              | • Electricity                                                                                                    |
|                              | • Ethanol                                                                                                    |
|                              | • FuelOil—FuelOil                                                                                                    |
|                              | • Gasoline                                                                                                    |

| Field              | Details                                                                                                    |
|--------------------|----------------------------------------------------------------------------------------------------|
|                    | • Heat                                                                                                    |
|                    | • HeavyOil—HeavyOil                                                                                                    |
|                    | • JetFuel—JetFuel                                                                                                    |
|                    | • Kerosene                                                                                                    |
|                    | • LightOil—LightOil                                                                                                    |
|                    | <ul> <li>LiquidNaturalGasLNG—Liquefied Natural Gas (LNG)</li> </ul>                                                                                                    |
|                    | • NaturalGas—NaturalGas                                                                                                    |
|                    | • Propane                                                                                                    |
|                    | • Steam                                                                                                    |
| FuelTypeRefId      | <b>Type</b> reference                                                                                                    |
|                    | Properties                                                                                                    |
|                    | Filter, Group, Nillable, Sort                                                                                                    |
|                    | Description This field is available in ADI varying 57.0 and later                                                                                                    |
|                    | This field is available in API version 57.0 and later.                                                                                                    |
|                    | This field is a relationship field.                                                                                                    |
|                    | Relationship Name FuelTypeRef                                                                                                    |
|                    | Relationship Type Lookup                                                                                                    |
|                    | Refers To FuelType                                                                                                    |
| LastReferencedDate | <b>Type</b> dateTime                                                                                                    |
|                    | <b>Properties</b> Filter, Nillable, Sort                                                                                                    |
|                    | <b>Description</b> The timestamp for when the current user last viewed a record related to this record.                                                                                     |
| LastViewedDate     | <b>Type</b> dateTime                                                                                                    |
|                    | <b>Properties</b> Filter, Nillable, Sort                                                                                                    |
|                    | <b>Description</b> The timestamp for when the current user last viewed this record. If this value is null, this record might only have been referenced (LastReferencedDate) and not viewed. |
| N2oEmissionFactor  | <b>Type</b> double                                                                                                    |

| Properties Create, Filter, Nillable, Sort, Update  Description The N2O emissions factor for petroleum fuel sources.  N2oEmissionFactorUnit Type picklist Properties Create, Filter, Group, Nillable, Restricted picklist, Sort, Update  Description The unit of measure for the N2O emissions factor. Possible values are:                                                                                                    | Field                  | Details                                              |
|----------------------------------------------------------------------------------------------------|------------------------|------------------------------------------------------|
| Type picklist  Properties Create, Filter, Group, Nillable, Restricted picklist, Sort, Update  Description The unit of measure for the N2O emissions factor. Possible values are:  G_PER_KL—g/kl G_PER_KM—g/km G_PER_KMH—g/kWh G_PER_L—g/L G_PER_MILES—g/mile G_PER_MBTU=g/MMBtu G_PER_MBTU=g/MMBtu G_PER_KL—kg/k] KG_PER_KL—kg/kl KG_PER_KL—kg/kl KG_PER_KMH—kg/kwh KG_PER_KMH—kg/kwh KG_PER_KMH—kg/kwh KG_PER_KMH—kg/kwh KG_PER_MJ_kg/kuh KG_PER_MJ_kg/kuh KG_P |                        | Create, Filter, Nillable, Sort, Update               |
| picklist  Properties Create, Filter, Group, Nillable, Restricted picklist, Sort, Update  Description The unit of measure for the N2O emissions factor.  Possible values are:  G_PER_KL—g/kl G_PER_KM—g/km G_PER_L—g/L G_PER_MILES—g/mile G_PER_MILES—g/mile G_PER_U_GAL—g/US gal KG_PER_GJ—kg/GJ KG_PER_KM—kg/km KG_PER_KM—kg/km KG_PER_KM—kg/km KG_PER_KM—kg/km KG_PER_KM—kg/km KG_PER_KM—kg/km KG_PER_MILES—kg/mile KG_PER_MILES—kg/Mile KG_PER_MILES—kg/Mile KG |                        | The N2O emissions factor for petroleum fuel sources. |
| Properties Create, Filter, Group, Nillable, Restricted picklist, Sort, Update  Description The unit of measure for the N2O emissions factor. Possible values are:  G_PER_KL—g/kl G_PER_KM—g/km G_PER_L—g/L G_PER_MILES—g/mile G_PER_MILES—g/mile G_PER_US_GAL—g/US gal KG_PER_GJ—kg/GJ KG_PER_KL—kg/kl KG_PER_KM—kg/km KG_PER_KM—kg/km KG_PER_KM—kg/km KG_PER_KM—kg/km KG_PER_KM—kg/km KG_PER_KM—kg/km KG_PER_KM—kg/km KG_PER_KM—kg/km KG_PER_KM—kg/km KG_PER_MJ—kg/MJ KG_PER_MJ—kg/MJ KG_PER_MJ—kg/MJ KG_PER_MJ—kg/MJ KG_PER_MJ—kg/MJ KG_PER_MS_GAL—kg/US gal  Name  Type string Properties Autonumber, Defaulted on create, Filter, idLookup, Sort  Description Name of the account.                                                                                                    | N2oEmissionFactorUnit  |                                                      |
| Create, Filter, Group, Nillable, Restricted picklist, Sort, Update  Description The unit of measure for the N2O emissions factor.  Possible values are:  • G_PER_KL—g/kl  • G_PER_KM—g/km  • G_PER_KMH—g/kWh  • G_PER_L—g/L  • G_PER_MBETU—g/MBBTU  • G_PER_MBETU—g/US gal  • KG_PER_GJ—kg/Kl  • KG_PER_KM—kg/kd  • KG_PER_KM—kg/kM  • KG_PER_KM—kg/kM  • KG_PER_KM—kg/kM  • KG_PER_KMH—kg/kMh  • KG_PER_MILES—kg/mile  • KG_PER_MILES—kg/Mile  • KG_PER_MILES—kg/Mile  • KG_PER_MILES—kg/MILES—kg/MILES— |                        |                                                      |
| Description The unit of measure for the N2O emissions factor.  Possible values are:  • G_PER_KL—g/kl  • G_PER_KM—g/km  • G_PER_KMH—g/kWh  • G_PER_L—g/Ll  • G_PER_MILES—g/mile  • G_PER_MBEU—g/MMBtu  • G_PER_US_GAL—g/US gal  • KG_PER_GJ—kg/G]  • KG_PER_KL—kg/kl  • KG_PER_KM—kg/km  • KG_PER_KM—kg/km  • KG_PER_KMH—kg/kWh  • KG_PER_KMH—kg/kWh  • KG_PER_L—kg/L  • KG_PER_MILES—kg/mile  • KG_PER_MILES—kg/mile  • KG_PER_MILES—kg/MMBtu  • KG_PER_MS—kg/MJ  • KG_PER_MS—kg/MJ  • KG_PER_MS—kg/MJ  • KG_PER_MS—kg/MJ  • KG_PER_MS—kg/MJ  • KG_PER_MS—kg/MJ  • KG_PER_MS—kg/US gal  Name  Type  string  Properties  Autonumber, Defaulted on create, Filter, idLookup, Sort  Description  Name of the account.                                                                                                    |                        |                                                      |
| The unit of measure for the N2O emissions factor.  Possible values are:  G_PER_KL—g/kl  G_PER_KM—g/km  G_PER_KM—g/kWh  G_PER_L—g/L  G_PER_MILES—g/mile  G_PER_MBETU—g/MMBtu  G_PER_US_GAL—g/US gal  KG_PER_GJ—kg/kJ  KG_PER_KL—kg/kl  KG_PER_KL—kg/kl  KG_PER_KL—kg/kM  KG_PER_KMH—kg/kWh  KG_PER_KMH—kg/kWh  KG_PER_KMH—kg/kWh  KG_PER_L—kg/L  KG_PER_MILES—kg/mile  KG_PER_MILES—kg/mile  KG_PER_MILES—kg/MJ  KG_PER_MMBTU—kg/MMBtu  KG_PER_MBETU—kg/MJ  KG_PER_MBETU—kg/US gal  Name  Type  String  Properties  Autonumber, Defaulted on create, Filter, idLookup, Sort  Description  Name of the account.                                                                                                    |                        |                                                      |
| G_PER_KL—g/kl  G_PER_KM—g/kwh  G_PER_KWH—g/kwh  G_PER_L—g/L  G_PER_MILES—g/mile  G_PER_MMBTU—g/MMBtu  G_PER_US_GAL—g/US gal  KG_PER_GJ—kg/GJ  KG_PER_KL—kg/kl  KG_PER_KM—kg/kwh  KG_PER_KM—kg/kwh  KG_PER_L—kg/L  KG_PER_MILES—kg/mile  KG_PER_MJ—kg/MJ  KG_PER_MJ—kg/MJ  KG_PER_MS_MJ  KG_PER_MS_GJ  KG_PER_MS_MS_MS_U  KG_PER_MS_MS_MS_U  KG_PER_MS_MS_MS_U  KG_PER_MS_GAL—kg/US gal  Name  Type  string  Properties  Autonumber, Defaulted on create, Filter, idLookup, Sort  Description  Name of the account.                                                                                                    |                        | •                                                    |
| • G_PER_KM—g/km • G_PER_KWH—g/kWh • G_PER_L—g/L • G_PER_MILES—g/mile • G_PER_MBTU—g/MMBtu • G_PER_US_GAL—g/US gal • KG_PER_GJ—kg/K] • KG_PER_KM—kg/kM • KG_PER_KM—kg/kWh • KG_PER_KM—kg/kWh • KG_PER_MILES—kg/Nile • KG_PER_MILES—kg/MIle • KG_PER_MILES—kg/MIle • KG_PER_MILES—kg/MMBtu • KG_PER_MBTU—kg/MMBtu • KG_PER_MBTU—kg/MMBtu • KG_PER_L=KG/L gal  Name  Type  String  Properties  Autonumber, Defaulted on create, Filter, idLookup, Sort  Description  Name of the account.                                                                                                    |                        | Possible values are:                                 |
| • G_PER_KWH—g/kWh • G_PER_L—g/L • G_PER_MILES—g/mile • G_PER_MMBTU—g/MMBtu • G_PER_US_GAL—g/US gal • KG_PER_GJ—kg/GJ • KG_PER_KM—kg/kI • KG_PER_KM—kg/kWh • KG_PER_KM—kg/kWh • KG_PER_KM—kg/kWh • KG_PER_L—kg/L • KG_PER_MILES—kg/mile • KG_PER_MILES—kg/MJ • KG_PER_MJ—kg/WJ • KG_PER_MS/WS gal  Name  Type  string  Properties  Autonumber, Defaulted on create, Filter, idLookup, Sort  Description Name of the account.                                                                                                    |                        | • G_PER_KL—g/kl                                      |
| G_PER_LI—g/L G_PER_MILES—g/mile G_PER_MBTU—g/MMBtu G_PER_US_GAL—g/US gal KG_PER_GJ—kg/GJ KG_PER_KL—kg/kl KG_PER_KM—kg/kwh KG_PER_KM—kg/kwh KG_PER_L—kg/L KG_PER_MILES—kg/mile KG_PER_MJ—kg/MJ KG_PER_MMBTU—kg/MMBtu KG_PER_MBTU—kg/LS gal  Name  Type String  Properties Autonumber, Defaulted on create, Filter, idLookup, Sort  Description Name of the account.                                                                                                    |                        | • G_PER_KM—g/km                                      |
| G_PER_MILES—g/mile G_PER_MMBTU—g/MMBtu G_PER_US_GAL—g/US gal KG_PER_GJ—kg/GJ KG_PER_KL—kg/kl KG_PER_KM—kg/km KG_PER_KM—kg/kWh KG_PER_KM—kg/kWh KG_PER_MJ—kg/L KG_PER_MILES—kg/mile KG_PER_MJ—kg/MJ KG_PER_MJ—kg/MJ KG_PER_MS_GAL—kg/US gal  Name  Type string Properties Autonumber, Defaulted on create, Filter, idLookup, Sort Description Name of the account.                                                                                                    |                        | • G_PER_KWH—g/kWh                                    |
| • G_PER_MMBTU—g/MMBtu • G_PER_US_GAL—g/US gal • KG_PER_GJ—kg/GJ • KG_PER_KL—kg/kl • KG_PER_KM—kg/km • KG_PER_KMH—kg/kWh • KG_PER_L —kg/L • KG_PER_MILES—kg/mile • KG_PER_MJ—kg/MJ • KG_PER_MJ—kg/MJ • KG_PER_MS_HMBTU—kg/MMBtu • KG_PER_US_GAL—kg/US gal  Name  Type  string  Properties  Autonumber, Defaulted on create, Filter, idLookup, Sort  Description Name of the account.                                                                                                    |                        | • G_PER_L—g/L                                        |
| • G_PER_US_GAL—g/US gal • KG_PER_GJ—kg/GJ • KG_PER_KL—kg/kl • KG_PER_KM—kg/km • KG_PER_KMH—kg/kWh • KG_PER_L—kg/L • KG_PER_MILES—kg/mile • KG_PER_MJ—kg/MJ • KG_PER_MJ—kg/MJ • KG_PER_MS_GAL—kg/US gal  Name  Type  string  Properties  Autonumber, Defaulted on create, Filter, idLookup, Sort  Description  Name of the account.                                                                                                    |                        | • G_PER_MILES—g/mile                                 |
| <ul> <li>KG_PER_GJ—kg/kJ</li> <li>KG_PER_KL—kg/kJ</li> <li>KG_PER_KM—kg/kWh</li> <li>KG_PER_KWH—kg/kWh</li> <li>KG_PER_L—kg/L</li> <li>KG_PER_MILES—kg/mile</li> <li>KG_PER_MJ—kg/MJ</li> <li>KG_PER_MBTU—kg/MMBtu</li> <li>KG_PER_US_GAL—kg/US gal</li> </ul> Name Type <ul> <li>string</li> </ul> Properties <ul> <li>Autonumber, Defaulted on create, Filter, idLookup, Sort</li> </ul> Description <ul> <li>Name of the account.</li> </ul>                                                                                                    |                        | • G_PER_MMBTU—g/MMBtu                                |
| <ul> <li>KG_PER_KL—kg/kl</li> <li>KG_PER_KM—kg/kWh</li> <li>KG_PER_L—kg/L</li> <li>KG_PER_MILES—kg/mile</li> <li>KG_PER_MJ—kg/MJ</li> <li>KG_PER_MBTU—kg/MMBtu</li> <li>KG_PER_US_GAL—kg/US gal</li> </ul> Name Type <ul> <li>string</li> </ul> Properties <ul> <li>Autonumber, Defaulted on create, Filter, idLookup, Sort</li> </ul> Description <ul> <li>Name of the account.</li> </ul>                                                                                                    |                        | • G_PER_US_GAL—g/US gal                              |
| <ul> <li>KG_PER_KM—kg/kM</li> <li>KG_PER_KWH—kg/kWh</li> <li>KG_PER_L—kg/L</li> <li>KG_PER_MILES—kg/mile</li> <li>KG_PER_MJ—kg/MJ</li> <li>KG_PER_MBTU—kg/MMBtu</li> <li>KG_PER_US_GAL—kg/US gal</li> </ul> Name Type <ul> <li>string</li> </ul> Properties <ul> <li>Autonumber, Defaulted on create, Filter, idLookup, Sort</li> </ul> Description <ul> <li>Name of the account.</li> </ul>                                                                                                    |                        | • KG_PER_GJ—kg/GJ                                    |
| <ul> <li>KG_PER_KWH—kg/kWh</li> <li>KG_PER_L—kg/L</li> <li>KG_PER_MILES—kg/mile</li> <li>KG_PER_MJ—kg/MJ</li> <li>KG_PER_MMBTU—kg/MMBtu</li> <li>KG_PER_US_GAL—kg/US gal</li> </ul> Name Type <ul> <li>string</li> </ul> Properties <ul> <li>Autonumber, Defaulted on create, Filter, idLookup, Sort</li> </ul> Description <ul> <li>Name of the account.</li> </ul>                                                                                                    |                        | • KG_PER_KL—kg/kl                                    |
| <ul> <li>KG_PER_L—kg/L</li> <li>KG_PER_MILES—kg/mile</li> <li>KG_PER_MJ—kg/MJ</li> <li>KG_PER_MMBTU—kg/MMBtu</li> <li>KG_PER_US_GAL—kg/US gal</li> </ul> Name Type <ul> <li>string</li> </ul> Properties <ul> <li>Autonumber, Defaulted on create, Filter, idLookup, Sort</li> </ul> Description <ul> <li>Name of the account.</li> </ul>                                                                                                    |                        | • KG_PER_KM—kg/km                                    |
| KG_PER_MILES—kg/mile     KG_PER_MJ—kg/MJ     KG_PER_MMBTU—kg/MMBtu     KG_PER_US_GAL—kg/US gal  Type     string  Properties     Autonumber, Defaulted on create, Filter, idLookup, Sort  Description     Name of the account.                                                                                                    |                        | <ul><li>KG_PER_KWH—kg/kWh</li></ul>                  |
| KG_PER_MJ—kg/MJ     KG_PER_MMBTU—kg/MMBtu     KG_PER_US_GAL—kg/US gal  Type     string  Properties     Autonumber, Defaulted on create, Filter, idLookup, Sort  Description     Name of the account.                                                                                                    |                        | • KG_PER_L—kg/L                                      |
| KG_PER_MMBTU—kg/MMBtu     KG_PER_US_GAL—kg/US gal  Type     string  Properties     Autonumber, Defaulted on create, Filter, idLookup, Sort  Description     Name of the account.                                                                                                    |                        | <ul><li>KG_PER_MILES—kg/mile</li></ul>               |
| Name  Type string  Properties Autonumber, Defaulted on create, Filter, idLookup, Sort  Description Name of the account.                                                                                                    |                        | <ul><li>KG_PER_MJ—kg/MJ</li></ul>                    |
| Name  Type string  Properties Autonumber, Defaulted on create, Filter, idLookup, Sort  Description Name of the account.                                                                                                    |                        |                                                      |
| string  Properties  Autonumber, Defaulted on create, Filter, idLookup, Sort  Description  Name of the account.                                                                                                    |                        | KG_PER_US_GAL—kg/US gal                              |
| Properties Autonumber, Defaulted on create, Filter, idLookup, Sort  Description Name of the account.                                                                                                    | Name                   |                                                      |
| Name of the account.                                                                                                    |                        | Properties                                           |
| Parent Emission Factor Id                                                                                                    |                        |                                                      |
| reference                                                                                                    | ParentEmissionFactorId | Type reference                                       |
| Properties  Create, Filter, Group, Sort                                                                                                    |                        | Properties                                           |

## Description

The name of the parent emissions factor.

This is a relationship field.

## **Relationship Name**

ParentEmissionFactor

#### **Relationship Type**

Lookup

### **Refers To**

OtherEmssnFctrSet

#### SuppliedEmissionsFactor

#### Type

double

#### **Properties**

Create, Filter, Nillable, Sort, Update

### Description

The CO2 equivalent emissions factor provided by the vendor to override the CO2e emissions factor that's calculated using the CO2, CH4, and N2O emission values.

#### SuppliedEmissionsFactorUnit

## Type

picklist

### **Properties**

Create, Filter, Group, Nillable, Restricted picklist, Sort, Update

### Description

The unit of measure for the supplied emissions factor value.

Possible values are:

- G PER KM—g/km
- G PER KWH—g/kWh
- G PER L—g/L
- G PER MILES—g/mile
- G PER MMBTU—g/MMBtu
- G PER US GAL—g/US gal
- KG PER GJ—kg/GJ
- KG PER KM—kg/km
- KG PER KWH—kg/kWh
- KG\_PER\_L—kg/L
- KG PER MILES—kg/mile
- KG PER MJ—kg/MJ
- KG PER MMBTU—kg/MMBtu
- KG PER US GAL—kg/US gal

| Field Detail | s                             |
|--------------|-------------------------------|
| •            | TONNES_PER_GJ—tonnes/GJ       |
| •            | TONNES_PER_KL—tonnes/kl       |
| •            | TONNES_PER_KWH—tonnes/kWh     |
| •            | TONNES_PER_L—tonnes/L         |
| •            | TONNES_PER_MMBTU—tonnes/MMBtu |
| •            | TONNES_PER_MWH—tonnes/MWh     |

# **PcmtEmssnFctrSet**

Represents a collection of emission factors that are used to convert spent amounts in procurement data to carbon emissions in tonnes of carbon dioxide equivalent ( $tCO_2e$ ). This object is available in API version 54.0 and later.

# **Supported Calls**

create(), delete(), describeLayout(), describeSObjects(), getDeleted(), getUpdated(), query(),
retrieve(), search(), undelete(), update(), upsert()

| Field        | Details                                                                                                   |
|--------------|----------------------------------------------------------------------------------------------------|
| CurrencyCode | <b>Type</b> picklist                                                                                      |
|              | <b>Properties</b> Create, Defaulted on create, Filter, Group, Nillable, Restricted picklist, Sort, Update |
|              | <b>Description</b> The currency in which the expense was made.                                            |
|              | Possible values are:                                                                                      |
|              | • AED                                                                                                    |
|              | • AFN                                                                                                    |
|              | • ALL                                                                                                    |
|              | • AMD                                                                                                    |
|              | • ANG                                                                                                    |
|              | • AOA                                                                                                    |
|              | • ARS                                                                                                    |
|              | • AUD                                                                                                    |
|              | • AWG                                                                                                    |
|              | • AZN                                                                                                    |
|              | • BAM                                                                                                    |

| Field | Details |
|-------|---------|
|       | • BBD   |
|       | • BDT   |
|       | • BGN   |
|       | • BHD   |
|       | • BIF   |
|       | • BMD   |
|       | • BND   |
|       | • BOB   |
|       | • BRL   |
|       | • BSD   |
|       | • BTN   |
|       | • BWP   |
|       | • BYN   |
|       | • BZD   |
|       | • CAD   |
|       | • CDF   |
|       | • CHF   |
|       | • CLP   |
|       | • CNY   |
|       | • COP   |
|       | • CRC   |
|       | • CSD   |
|       | • CUP   |
|       | • CVE   |
|       | • CZK   |
|       | • DJF   |
|       | • DKK   |
|       | • DOP   |
|       | • DZD   |
|       | • EGP   |
|       | • ERN   |
|       | • ETB   |
|       | • EUR   |
|       | • FJD   |
|       | • FKP   |
|       | • GBP   |
|       | • GEL   |
|       | • GHS   |

| Field Det | ails |
|-----------|------|
|           | GIP  |
|           | GMD  |
|           | GNF  |
|           | GTQ  |
|           | GYD  |
|           | HKD  |
| •         | HNL  |
|           | HRK  |
| •         | HTG  |
| •         | HUF  |
| •         | IDR  |
| •         | ILS  |
| •         | INR  |
| •         | IQD  |
|           | IRR  |
|           | ISK  |
|           | JMD  |
| •         | JOD  |
| •         | JPY  |
| •         | KES  |
| •         | KGS  |
| •         | KHR  |
| •         | KMF  |
| •         | KPW  |
| •         | KRW  |
| •         | KWD  |
| •         | KAD  |
| •         | KZT  |
|           | LAK  |
| •         | LBP  |
| •         | LKR  |
| •         | LRD  |
|           | LYD  |
|           | MAD  |
|           | MDL  |
|           | MGA  |
|           | MKD  |
| •         | MMK  |

| Field | Details                           |  |
|-------|-----------------------------------|--|
|       | • MOP                             |  |
|       | • MRU                             |  |
|       | • MUR                             |  |
|       | • MWK                             |  |
|       | • MXN                             |  |
|       | • MYR                             |  |
|       | • MZN                             |  |
|       | • NAD                             |  |
|       | • NGN                             |  |
|       | • NIO                             |  |
|       | • NOK                             |  |
|       | • NPR                             |  |
|       | • NZD                             |  |
|       | • OMR                             |  |
|       | • PAB                             |  |
|       | • PEN                             |  |
|       | • PGK                             |  |
|       | • PHP                             |  |
|       | • PKR                             |  |
|       | • PLN                             |  |
|       | • PYG                             |  |
|       | • QAR                             |  |
|       | • RON                             |  |
|       | • RSD                             |  |
|       | • RUB                             |  |
|       | • RWF                             |  |
|       | <ul><li>SAR</li><li>SBD</li></ul> |  |
|       | • SCR                             |  |
|       | • SDG                             |  |
|       | • SEK                             |  |
|       | • SGD                             |  |
|       | • SHP                             |  |
|       | • SLL                             |  |
|       | • sos                             |  |
|       | • SRD                             |  |
|       | • STN                             |  |
|       | • SYP                             |  |
|       |                                   |  |

| Field                         | Details                                                         |
|-------------------------------|-----------------------------------------------------------------|
|                               | • SZL                                                           |
|                               | • THB                                                           |
|                               | • TJS                                                           |
|                               | • TND                                                           |
|                               | • TOP                                                           |
|                               | • TRY                                                           |
|                               | • TTD                                                           |
|                               | • TWD                                                           |
|                               | • TZS                                                           |
|                               | • UAH                                                           |
|                               | • UGX                                                           |
|                               | • USD                                                           |
|                               | • UYU                                                           |
|                               | • UZS                                                           |
|                               | • VES                                                           |
|                               | • VND                                                           |
|                               | • VUV                                                           |
|                               | • WST                                                           |
|                               | • XAF                                                           |
|                               | • XCD                                                           |
|                               | • XOF                                                           |
|                               | • XPF                                                           |
|                               | • YER                                                           |
|                               | • ZAR                                                           |
|                               | The default value is 'USD'.                                     |
| Description                   | Туре                                                            |
|                               | string                                                          |
|                               | <b>Properties</b> Create, Filter, Group, Nillable, Sort, Update |
|                               | Description                                                     |
|                               | The description of this dataset.                                |
| EmissionFactorDataSource Type |                                                                 |
|                               | textarea                                                        |
|                               | Properties                                                      |
|                               | Create, Nillable, Update                                        |
|                               | Description                                                     |
|                               | The source of the emissions factor reference data.              |

EmissionFactorUpdateYear

## Type

picklist

### **Properties**

Create, Filter, Group, Nillable, Restricted picklist, Sort, Update

## Description

The calendar year of the currency amounts in this dataset. This value is used to adjust emission factor rates for inflation.

Possible values are:

- 2000
- 2001
- 2002
- 2003
- 2004
- 2005
- 2006
- 2007
- 2008
- 2009
- 2010
- 2011
- 2012
- 2013
- 2014
- 2015
- 2016
- 2017
- 2018
- 2019
- 2020
- 2021
- 2022
- 2023
- 2024
- 2025
- 2026
- 20272028
- \_ - -

| Field              | Details                                                                                                    |
|--------------------|----------------------------------------------------------------------------------------------------|
|                    | • 2030                                                                                                    |
|                    | • 2031                                                                                                    |
|                    | • 2032                                                                                                    |
|                    | • 2033                                                                                                    |
|                    | • 2034                                                                                                    |
|                    | • 2035                                                                                                    |
|                    | • 2036                                                                                                    |
|                    | • 2037                                                                                                    |
|                    | • 2038                                                                                                    |
|                    | • 2039                                                                                                    |
|                    | • 2040                                                                                                    |
| IsComplete         | <b>Type</b> boolean                                                                                                    |
|                    | Properties                                                                                                    |
|                    | Create, Defaulted on create, Filter, Group, Sort, Update                                                                                                    |
|                    | Description                                                                                                    |
|                    | Indicates whether you've entered all the required values.                                                                                                    |
|                    | The default value is 'false'.                                                                                                    |
| LastReferencedDate | Туре                                                                                                    |
|                    | dateTime                                                                                                    |
|                    | Properties Filter, Nillable, Sort                                                                                                    |
|                    | <b>Description</b> The timestamp for when the current user last viewed a record related to this record.                                                                                     |
| LastViewedDate     | <b>Type</b> dateTime                                                                                                    |
|                    | <b>Properties</b> Filter, Nillable, Sort                                                                                                    |
|                    | <b>Description</b> The timestamp for when the current user last viewed this record. If this value is null, this record might only have been referenced (LastReferencedDate) and not viewed. |
| Name               | <b>Type</b> string                                                                                                    |
|                    | Properties Create, Filter, Group, idLookup, Sort, Update                                                                                                    |
|                    | Description                                                                                                    |
|                    | Name of the account.                                                                                                    |

| Field   | Details                                                                    |
|---------|----------------------------------------------------------------------------|
| OwnerId | <b>Type</b> reference                                                      |
|         | <b>Properties</b> Create, Defaulted on create, Filter, Group, Sort, Update |
|         | <b>Description</b> The ID of the user who owns this record.                |
|         | This is a polymorphic relationship field.                                  |
|         | Relationship Name<br>Owner                                                 |
|         | Relationship Type Lookup                                                   |
|         | <b>Refers To</b> Group, User                                               |

# **PcmtEmssnFctrSetItem**

Represents the individual emissions factors for scope 3 procurement analysis. Here, the environmentally extended input-output (EEIO) model outputs are used as the emission factors in units of  $tCO_2$ e per million spent (currency not specified). This object is available in API version 54.0 and later.

# Supported Calls

create(), delete(), describeLayout(), describeSObjects(), getDeleted(), getUpdated(), query(),
retrieve(), search(), undelete(), update(), upsert()

| Field                  | Details                                                         |
|------------------------|-----------------------------------------------------------------|
| EconomicSector         | <b>Type</b> string                                              |
|                        | <b>Properties</b> Create, Filter, Group, Nillable, Sort, Update |
|                        | <b>Description</b> The name of the economic sector.             |
| EconomicSectorCategory | <b>Type</b> string                                              |
|                        | <b>Properties</b> Create, Filter, Group, Nillable, Sort, Update |

| Field              | Details  Description                                                                                                    |  |
|--------------------|----------------------------------------------------------------------------------------------------|--|
|                    |                                                                                                    |  |
|                    | The category of the economic sector.                                                                                                    |  |
| EconomicSectorCode | Туре                                                                                                    |  |
|                    | string                                                                                                    |  |
|                    | <b>Properties</b> Create, Filter, Group, Nillable, Sort, Update                                                                                                    |  |
|                    | Description                                                                                                    |  |
|                    | The code representing the economic sector. This value is unique within the dataset, such as a North American Industry Classification System (NAICS) code.                |  |
| LastReferencedDate | <b>Type</b> dateTime                                                                                                    |  |
|                    | Properties                                                                                                    |  |
|                    | Filter, Nillable, Sort                                                                                                    |  |
|                    | Description                                                                                                    |  |
|                    | The timestamp for when the current user last viewed a record related to this record.                                                                                     |  |
| LastViewedDate     | Туре                                                                                                    |  |
|                    | dateTime                                                                                                    |  |
|                    | <b>Properties</b> Filter, Nillable, Sort                                                                                                    |  |
|                    | Description                                                                                                    |  |
|                    | The timestamp for when the current user last viewed this record. If this value is null, this record might only have been referenced (LastReferencedDate) and not viewed. |  |
| Name               | Туре                                                                                                    |  |
|                    | string                                                                                                    |  |
|                    | Properties                                                                                                    |  |
|                    | Create, Filter, Group, idLookup, Sort, Update                                                                                                    |  |
|                    | <b>Description</b> Name of the account.                                                                                                    |  |
| PcmtEmssnFctrSetId | Туре                                                                                                    |  |
|                    | reference                                                                                                    |  |
|                    | Properties  Croate Filter Croup Sort                                                                                                    |  |
|                    | Create, Filter, Group, Sort                                                                                                    |  |
|                    | Description  The master record associated with this procurement item record                                                                                              |  |
|                    | The master record associated with this procurement item record.                                                                                                    |  |
|                    | This is a relationship field.                                                                                                    |  |

| Field                        | Details                                                                                     |  |  |
|------------------------------|---------------------------------------------------------------------------------------------|--|--|
|                              | Relationship Name                                                                           |  |  |
|                              | PcmtEmssnFctrSet                                                                            |  |  |
|                              | Relationship Type Lookup                                                                    |  |  |
|                              | Refers To                                                                                   |  |  |
|                              | PcmtEmssnFctrSet                                                                            |  |  |
| Scope3GhgCategory            | Туре                                                                                        |  |  |
|                              | picklist                                                                                    |  |  |
|                              | Properties                                                                                  |  |  |
|                              | Create, Filter, Group, Nillable, Restricted picklist, Sort, Update                          |  |  |
|                              | Description                                                                                 |  |  |
|                              | The greenhouse gas scope 3 category.                                                        |  |  |
|                              | Possible values are:                                                                        |  |  |
|                              | • Business Travel                                                                           |  |  |
|                              | • Capital Goods                                                                             |  |  |
|                              | • Downstream Leased Assets                                                                  |  |  |
|                              | Downstream Transportation and Distribution                                                  |  |  |
|                              | • Employee Commuting                                                                        |  |  |
|                              | <ul> <li>End-of-Life Treatment of Sold Products</li> </ul>                                  |  |  |
|                              | • Franchises                                                                                |  |  |
|                              | <ul> <li>Fuel and Energy-Related Activities</li> </ul>                                      |  |  |
|                              | • Investments                                                                               |  |  |
|                              | <ul> <li>Processing of Sold Products</li> </ul>                                             |  |  |
|                              | <ul> <li>Purchased Goods and Services</li> </ul>                                            |  |  |
|                              | • Uncategorized                                                                             |  |  |
|                              | • Upstream Leased Assets                                                                    |  |  |
|                              | <ul> <li>Upstream Transportation and Distribution</li> </ul>                                |  |  |
|                              | • Use of Sold Products                                                                      |  |  |
|                              | • Waste Generated In Operations                                                             |  |  |
| TotScpe3EmssnPerMillionSpent | Туре                                                                                        |  |  |
|                              | double                                                                                      |  |  |
|                              | Properties Create, Filter, Nillable, Sort, Update                                           |  |  |
|                              | Description                                                                                 |  |  |
|                              | The total scope 3 emissions per million spent that's adjusted according to the inflation ra |  |  |

# ProductEmissionsFactor

Represents information about the emissions factors used in quantifying the emissions by a product in the supply-chain. This object is available in API version 56.0 and later.

# Supported Calls

create(), delete(), describeLayout(), describeSObjects(), getDeleted(), getUpdated(), query(),
retrieve(), search(), undelete(), update(), upsert()

| Field                   | Details                                                                                   |  |  |
|-------------------------|-------------------------------------------------------------------------------------------|--|--|
| EmssnFctrDataSource     | <b>Type</b> textarea                                                                      |  |  |
|                         | Properties Create, Nillable, Update                                                       |  |  |
|                         | Description                                                                               |  |  |
|                         | The source of the emissions factor reference data and its description.                    |  |  |
| EmssnFctrDataSourceType | Туре                                                                                      |  |  |
|                         | picklist                                                                                  |  |  |
|                         | Properties                                                                                |  |  |
|                         | Create, Filter, Group, Nillable, Sort, Update                                             |  |  |
|                         | <b>Description</b> The type of data source of the emissions factor reference data.        |  |  |
|                         | Possible values are:                                                                      |  |  |
|                         | • Industry Average                                                                        |  |  |
|                         | • Other                                                                                   |  |  |
|                         | • Supplier Provided                                                                       |  |  |
| EmssnFctrUpdateYear     | <b>Type</b> picklist                                                                      |  |  |
|                         | ·                                                                                         |  |  |
|                         | <b>Properties</b> Create, Filter, Group, Nillable, Restricted picklist, Sort, Update      |  |  |
|                         | Description                                                                               |  |  |
|                         | The year in which this reference data for the emissions factor was most recently updated. |  |  |
|                         | Possible values are:                                                                      |  |  |
|                         | • 2000                                                                                    |  |  |
|                         | • 2001                                                                                    |  |  |
|                         | • 2002                                                                                    |  |  |

| Field | Details |
|-------|---------|
|       | • 2003  |
|       | • 2004  |
|       | • 2005  |
|       | • 2006  |
|       | • 2007  |
|       | • 2008  |
|       | • 2009  |
|       | • 2010  |
|       | • 2011  |
|       | • 2012  |
|       | • 2013  |
|       | • 2014  |
|       | • 2015  |
|       | • 2016  |
|       | • 2017  |
|       | • 2018  |
|       | • 2019  |
|       | • 2020  |
|       | • 2021  |
|       | • 2022  |
|       | • 2023  |
|       | • 2024  |
|       | • 2025  |
|       | • 2026  |
|       | • 2027  |
|       | • 2028  |
|       | • 2029  |
|       | • 2030  |
|       | • 2031  |
|       | • 2032  |
|       | • 2033  |
|       | • 2034  |
|       | • 2035  |
|       | • 2036  |
|       | • 2037  |
|       | • 2038  |
|       | • 2039  |
|       | • 2040  |

| Field              | Details                                                                                                    |
|--------------------|----------------------------------------------------------------------------------------------------|
| LastReferencedDate | <b>Type</b> dateTime                                                                                                    |
|                    | <b>Properties</b> Filter, Nillable, Sort                                                                                                    |
|                    | <b>Description</b> The timestamp for when the current user last viewed a record related to this record.                                                                                     |
| LastViewedDate     | <b>Type</b> dateTime                                                                                                    |
|                    | <b>Properties</b> Filter, Nillable, Sort                                                                                                    |
|                    | <b>Description</b> The timestamp for when the current user last viewed this record. If this value is null, this record might only have been referenced (LastReferencedDate) and not viewed. |
| Name               | <b>Type</b> string                                                                                                    |
|                    | Properties Create, Filter, Group, idLookup, Sort, Update                                                                                                    |
|                    | <b>Description</b> The name of the product emissions factor.                                                                                                    |
| OwnerId            | <b>Type</b> reference                                                                                                    |
|                    | Properties Create, Defaulted on create, Filter, Group, Sort, Update                                                                                                    |
|                    | <b>Description</b> The ID of the user who owns this record.                                                                                                    |
|                    | This field is a polymorphic relationship field.                                                                                                    |
|                    | Relationship Name Owner                                                                                                    |
|                    | Relationship Type Lookup                                                                                                    |
|                    | <b>Refers To</b> Group, User                                                                                                    |
| ProductId          | <b>Type</b> reference                                                                                                    |
|                    | Properties Create, Filter, Group, Nillable, Sort, Update                                                                                                    |

| Field               | Details                                                                              |  |  |
|---------------------|--------------------------------------------------------------------------------------|--|--|
|                     | Description                                                                          |  |  |
|                     | The product that's associated with this emissions factor.                            |  |  |
|                     | This field is a relationship field.                                                  |  |  |
|                     | Relationship Name Product                                                            |  |  |
|                     | Relationship Type Lookup                                                             |  |  |
|                     | Refers To Product2                                                                   |  |  |
| SupplierId          | <b>Type</b> reference                                                                |  |  |
|                     | Properties Create, Filter, Group, Nillable, Sort, Update                             |  |  |
|                     | <b>Description</b> The supplier responsible for this product emissions factor.       |  |  |
|                     | This field is a relationship field.                                                  |  |  |
|                     | Relationship Name Supplier                                                           |  |  |
|                     | Relationship Type Lookup                                                             |  |  |
|                     | <b>Refers To</b> Supplier                                                            |  |  |
| TotalEmissionsValue | <b>Type</b> double                                                                   |  |  |
|                     | Properties Create, Filter, Nillable, Sort, Update                                    |  |  |
|                     | <b>Description</b> The total amount of carbon emissions for each unit of measure.    |  |  |
| UnitOfMeasure       | <b>Type</b> picklist                                                                 |  |  |
|                     | <b>Properties</b> Create, Filter, Group, Nillable, Restricted picklist, Sort, Update |  |  |
|                     | <b>Description</b> The unit of measure for this product emissions factor.            |  |  |
|                     | Possible values are:                                                                 |  |  |
|                     | • Each                                                                               |  |  |
|                     | • Gallons                                                                            |  |  |

| <ul> <li>Liters</li> <li>LongTon—LongTon</li> <li>MetricTonne—MetricTonne</li> <li>ShortTon—ShortTon</li> <li>g</li> <li>kg</li> </ul> | Field | Details                              |
|----------------------------------------------------------------------------------------------------|-------|--------------------------------------|
| <ul><li>MetricTonne—MetricTonne</li><li>ShortTon—ShortTon</li><li>g</li><li>kg</li></ul>                                               |       | • Liters                             |
| <ul><li>ShortTon—ShortTon</li><li>g</li><li>kg</li></ul>                                                                               |       | <ul> <li>LongTon—Long Ton</li> </ul> |
| <ul><li>g</li><li>kg</li></ul>                                                                                                    |       | MetricTonne—MetricTonne              |
| • kg                                                                                                    |       | ShortTon—Short Ton                   |
|                                                                                                    |       | • g                                  |
|                                                                                                    |       | • kg                                 |
| • 1b                                                                                                    |       | • 1b                                 |

# ProgramInitiative

Represents information about a sustainability initiative in a program. This object is available in API version 59.0 and later.

# **Supported Calls**

create(), delete(), describeLayout(), describeSObjects(), getDeleted(), getUpdated(), query(),
retrieve(), search(), undelete(), update(), upsert()

| Field          | Details                                                                                                    |  |  |
|----------------|----------------------------------------------------------------------------------------------------|--|--|
| ActualCost     | <b>Type</b> double                                                                                                    |  |  |
|                | <b>Properties</b> Create, Filter, Nillable, Sort, Update                                                                                                    |  |  |
|                | <b>Description</b> The actual cost of the program initiative.                                                                                               |  |  |
| BusinessRegion | <b>Type</b> picklist                                                                                                    |  |  |
|                | <b>Properties</b> Create, Filter, Group, Nillable, Sort, Update                                                                                             |  |  |
|                | <ul> <li>Description The business region where the initiative is running.</li> <li>Possible values are:</li> <li>AMER</li> <li>ANZ</li> <li>APAC</li> </ul> |  |  |
|                | • APAC • Africa                                                                                                    |  |  |

| Field   | Details                                                            |
|---------|--------------------------------------------------------------------|
|         | Central America                                                    |
|         | • Central Asia                                                     |
|         | • EMEA                                                             |
|         | • Europe                                                           |
|         | • LATAM                                                            |
|         | • Middle East                                                      |
|         | • North America                                                    |
|         | • South America                                                    |
|         | • Southeast Asia                                                   |
| City    | Туре                                                               |
|         | string                                                             |
|         | Properties                                                         |
|         | Create, Filter, Group, Nillable, Sort, Update                      |
|         | Description                                                        |
|         | The city where the initiative is running.                          |
| Country | Туре                                                               |
|         | picklist                                                           |
|         | Properties                                                         |
|         | Create, Filter, Group, Nillable, Restricted picklist, Sort, Update |
|         | <b>Description</b> The country where the initiative is running.    |
|         | Possible values are:                                               |
|         | • AD—Andorra                                                       |
|         | AE—United Arab Emirates                                            |
|         | • AF—Afghanistan                                                   |
|         | AG—Antigua and Barbuda                                             |
|         | AI—Anguilla                                                        |
|         | • AL—Albania                                                       |
|         | • AM—Armenia                                                       |
|         | AO—Angola                                                          |
|         | AQ—Antarctica                                                      |
|         | • AR—Argentina                                                     |
|         | • AT—Austria                                                       |
|         | • AU—Australia                                                     |
|         | • AW—Aruba                                                         |
|         | AX—Aland Islands                                                   |
|         | • AZ—Azerbaijan                                                    |
|         | *                                                                  |

- BA—Bosnia and Herzegovina
- вв—Barbados
- BD—Bangladesh
- ве—Belgium
- BF—Burkina Faso
- BG—Bulgaria
- вн—Bahrain
- ві—Burundi
- вJ—Benin
- BL—Saint Barthélemy
- вм—Bermuda
- ви—Brunei Darussalam
- BO—Bolivia, Plurinational State of
- BQ—Bonaire, Sint Eustatius and Saba
- BR—Brazil
- BS—Bahamas
- BT—Bhutan
- ■V—Bouvet Island
- BW—Botswana
- BY—Belarus
- BZ—Belize
- ca—Canada
- cc—Cocos (Keeling) Islands
- CD—Congo, the Democratic Republic of the
- CF—Central African Republic
- CG—Congo
- CH—Switzerland
- cI—Côte d'Ivoire
- CK—Cook Islands
- cl—Chile
- CM—Cameroon
- CN—China
- co—Colombia
- CR—Costa Rica
- CU—Cuba
- cv—Cape Verde
- CW—Curação
- cx—Christmas Island

| Field | Details    |
|-------|------------|
|       | 1.00101115 |

- CY—Cyprus
- cz—Czechia
- DE—Germany
- DJ—Djibouti
- DK—Denmark
- DM—Dominica
- DO—Dominican Republic
- DZ—Algeria
- EC—Ecuador
- EE—Estonia
- EG—Egypt
- EH—Western Sahara
- ER—Eritrea
- ES—Spain
- ET—Ethiopia
- FI—Finland
- FJ—Fiji
- FK—Falkland Islands (Malvinas)
- FO—Faroe Islands
- FR—France
- GA—Gabon
- GB—United Kingdom
- GD—Grenada
- GE—Georgia
- GF—French Guiana
- GG—Guernsey
- Gн—Ghana
- GI—Gibraltar
- GL—Greenland
- gм—Gambia
- GN—Guinea
- GP—Guadeloupe
- GQ—Equatorial Guinea
- GR—Greece
- GS—South Georgia and the South Sandwich Islands
- GT—Guatemala
- GW—Guinea-Bissau
- GY—Guyana

| Field | Details |
|-------|---------|

- нк—Hong Kong
- HM—Heard Island and McDonald Islands
- ни—Honduras
- HR—Croatia
- нт—Haiti
- ни—Hungary
- ID—Indonesia
- IE—Ireland
- IL—Israel
- IM—Isle of Man
- IN—India
- IO—British Indian Ocean Territory
- IQ—lraq
- IR—Iran, Islamic Republic of
- IS—Iceland
- IT—Italy
- JE—Jersey
- JM—Jamaica
- JO—Jordan
- JP—Japan
- KE—Kenya
- KG—Kyrgyzstan
- кн—Cambodia
- KI—Kiribati
- KM—Comoros
- ки—Saint Kitts and Nevis
- KP—Korea, Democratic People's Republic of
- KR—Korea, Republic of
- KW—Kuwait
- кү—Cayman Islands
- KZ—Kazakhstan
- LA—Lao People's Democratic Republic
- LB—Lebanon
- LC—Saint Lucia
- LI—Liechtenstein
- ⊥K—Sri Lanka
- LR—Liberia
- LS—Lesotho

| Field | Details |
|-------|---------|
| rieiu | Deluis  |

- LT—Lithuania
- LU—Luxembourg
- LV—Latvia
- LY—Libya
- MA—Morocco
- MC—Monaco
- мD—Moldova, Republic of
- ME—Montenegro
- мғ—Saint Martin (French part)
- MG—Madagascar
- мк—North Macedonia
- ML—Mali
- MM—Myanmar
- MN—Mongolia
- мо—Масао
- MQ—Martinique
- MR—Mauritania
- MS—Montserrat
- MT—Malta
- MU—Mauritius
- MV—Maldives
- MW—Malawi
- MX—Mexico
- MY—Malaysia
- MZ—Mozambique
- NA—Namibia
- NC—New Caledonia
- NE—Niger
- NF—Norfolk Island
- NG—Nigeria
- NI—Nicaragua
- NL—Netherlands
- NO—Norway
- NP—Nepal
- NR—Nauru
- ▶ NU—Niue
- Nz—New Zealand
- OM—Oman

- PA—Panama
- PE—Peru
- PF—French Polynesia
- PG—Papua New Guinea
- PH—Philippines
- PK—Pakistan
- PL—Poland
- PM—Saint Pierre and Miquelon
- PN—Pitcairn
- PR—Puerto Rico
- PS—Palestine
- PT—Portugal
- PY—Paraguay
- QA—Qatar
- RE—Reunion
- RO—Romania
- RS—Serbia
- RU—Russian Federation
- RW—Rwanda
- SA—Saudi Arabia
- SB—Solomon Islands
- sc—Seychelles
- sp—Sudan
- sE—Sweden
- sg—Singapore
- SH—Saint Helena, Ascension and Tristan da Cunha
- si—Slovenia
- sj—Svalbard and Jan Mayen
- sk—Slovakia
- SL—Sierra Leone
- SM—San Marino
- sn—Senegal
- so—Somalia
- SR—Suriname
- ss—South Sudan
- ST—Sao Tome and Principe
- sv—El Salvador
- sx—Sint Maarten (Dutch part)

- SY—Syrian Arab Republic
- sz—Eswatini
- TC—Turks and Caicos Islands
- TD—Chad
- TF—French Southern Territories
- TG—Togo
- тн—Thailand
- TJ—Tajikistan
- тк—Tokelau
- TL—Timor-Leste
- ™—Turkmenistan
- TN—Tunisia
- TO—Tonga
- TR—Türkiye
- TT—Trinidad and Tobago
- TV—Tuvalu
- T₩—Taiwan
- TZ—Tanzania, United Republic of
- UA—Ukraine
- UG—Uganda
- US—United States
- UY—Uruguay
- uz—Uzbekistan
- VA—Holy See (Vatican City State)
- vc—Saint Vincent and the Grenadines
- VE—Venezuela, Bolivarian Republic of
- VG—Virgin Islands, British
- VN—Vietnam
- ▼U—Vanuatu
- WF—Wallis and Futuna
- ws—Samoa
- XK—Kosovo
- YE—Yemen
- YT—Mayotte
- za—South Africa
- zm—Zambia
- zw—Zimbabwe

| Field        | Details                                                                                                   |
|--------------|----------------------------------------------------------------------------------------------------|
| CurrencyCode | Туре                                                                                                    |
|              | picklist                                                                                                  |
|              | <b>Properties</b> Create, Defaulted on create, Filter, Group, Nillable, Restricted picklist, Sort, Update |
|              | <b>Description</b> The currency in which the cost was incurred.                                           |
|              | Possible values are:                                                                                      |
|              | • AED                                                                                                    |
|              | • AFN                                                                                                    |
|              | • ALL                                                                                                    |
|              | • AMD                                                                                                    |
|              | • ANG                                                                                                    |
|              | • AOA                                                                                                    |
|              | • ARS                                                                                                    |
|              | • AUD                                                                                                    |
|              | • AWG                                                                                                    |
|              | • AZN                                                                                                    |
|              | • BAM                                                                                                    |
|              | • BBD                                                                                                    |
|              | • BDT                                                                                                    |
|              | • BGN                                                                                                    |
|              | • BHD                                                                                                    |
|              | • BIF                                                                                                    |
|              | • BMD                                                                                                    |
|              | • BND                                                                                                    |
|              | • BOB                                                                                                    |
|              | • BRL                                                                                                    |
|              | • BSD                                                                                                    |
|              | • BTN                                                                                                    |
|              | • BWP                                                                                                    |
|              | • BYN                                                                                                    |
|              | • BZD                                                                                                    |
|              | • CAD                                                                                                    |
|              | • CDF                                                                                                    |
|              | • CHF                                                                                                    |
|              | • CLP                                                                                                    |
|              | • CNY                                                                                                    |
|              | • COP                                                                                                    |

| Field | Details     |
|-------|-------------|
|       | • CRC       |
|       | • CSD       |
|       | • CUP       |
|       | • CVE       |
|       | • CZK       |
|       | • DJF       |
|       | • DKK       |
|       | • DOP       |
|       | • DZD       |
|       | • EGP       |
|       | • ERN       |
|       | • ETB       |
|       | • EUR       |
|       | • FJD       |
|       | • FKP       |
|       | • GBP       |
|       | • GEL       |
|       | • GHS       |
|       | • GIP       |
|       | • GMD       |
|       | • GNF       |
|       | • GTQ       |
|       | • GYD       |
|       | HKD         |
|       | • HNL • HRK |
|       | • HTG       |
|       | • HUF       |
|       | • IDR       |
|       | • ILS       |
|       | • INR       |
|       | • IQD       |
|       | • IRR       |
|       | • ISK       |
|       | • JMD       |
|       | • JOD       |
|       | • JPY       |
|       | • KES       |
|       |             |

| Field De | tails |
|----------|-------|
|          | • KGS |
|          | • KHR |
|          | • KMF |
|          | • KPW |
|          | • KRW |
|          | • KMD |
|          | • KAD |
|          | • KZT |
|          | • LAK |
|          | • LBP |
|          | • LKR |
|          | • LRD |
|          | • LYD |
|          | • MAD |
|          | • MDL |
|          | • MGA |
|          | • MKD |
|          | • MMK |
|          | • MOP |
|          | • MRU |
|          | • MUR |
|          | • MWK |
|          | • MXN |
|          | • MYR |
|          | • MZN |
|          | • NAD |
|          | • NGN |
|          | • NIO |
|          | • NOK |
|          | • NPR |
|          | • NZD |
|          | • OMR |
|          | • PAB |
|          | • PEN |
|          | • PGK |
|          | • PHP |
|          | • PKR |
|          | • PLN |

| Field Detail | ls  |
|--------------|-----|
| •            | PYG |
| •            | QAR |
| •            | RON |
| •            | RSD |
| •            | RUB |
| •            | RWF |
| •            | SAR |
| •            | SBD |
| •            | SCR |
| •            | SDG |
| •            | SEK |
| •            | SGD |
| •            | SHP |
| •            | SLL |
| •            | SOS |
| •            | SRD |
| •            | STN |
| •            | SYP |
| •            | SZL |
| •            | THB |
| •            | TJS |
| •            | TND |
| •            | TOP |
| •            | TRY |
| •            | TTD |
| •            | TWD |
| •            | TZS |
| •            | UAH |
|              | UGX |
|              | USD |
|              | UYU |
|              | UZS |
|              | VES |
|              | VND |
|              | VUV |
|              | WST |
| •            | XAF |
| •            | XCD |

| Field               | Details                                                          |
|---------------------|------------------------------------------------------------------|
|                     | • XOF                                                            |
|                     | • XPF                                                            |
|                     | • YER                                                            |
|                     | • ZAR                                                            |
|                     | The default value is USD.                                        |
| Description         | Туре                                                             |
|                     | textarea                                                         |
|                     | Properties                                                       |
|                     | Create, Filter, Group, Nillable, Sort, Update                    |
|                     | <b>Description</b> The description of the initiative.            |
| EmissionsActivityId | <b>Type</b> reference                                            |
|                     | <b>Properties</b> Create, Filter, Group, Nillable, Sort, Update  |
|                     | Description                                                      |
|                     | The emissions activity impacted by the initiative.               |
|                     | This field is a relationship field.                              |
|                     | Relationship Name EmissionsActivity                              |
|                     | Relationship Type Lookup                                         |
|                     | Refers To                                                        |
|                     | EmissionsActivity                                                |
| EndDate             | <b>Type</b> date                                                 |
|                     | <b>Properties</b> Create, Filter, Group, Nillable, Sort, Update  |
|                     | Description                                                      |
|                     | The date when the initiative ends.                               |
| EstimatedCost       | Туре                                                             |
|                     | double                                                           |
|                     | <b>Properties</b> Create, Filter, Nillable, Sort, Update         |
|                     | <b>Description</b> The estimated cost of the program initiative. |

| Field              | Details                                                                                                    |
|--------------------|----------------------------------------------------------------------------------------------------|
| IsActive           | <b>Type</b> boolean                                                                                                    |
|                    | Properties                                                                                                    |
|                    | Create, Defaulted on create, Filter, Group, Sort, Update                                                                                                    |
|                    | Description                                                                                                    |
|                    | Indicates whether the initiative is active (true) or not (false).                                                                                                    |
|                    | The default value is false.                                                                                                    |
| LastReferencedDate | <b>Type</b> dateTime                                                                                                    |
|                    | Properties                                                                                                    |
|                    | Filter, Nillable, Sort                                                                                                    |
|                    | Description                                                                                                    |
|                    | The timestamp for when the current user last viewed a record related to this record.                                                                                                    |
| LastViewedDate     | Туре                                                                                                    |
|                    | dateTime                                                                                                    |
|                    | <b>Properties</b> Filter, Nillable, Sort                                                                                                    |
|                    | <b>Description</b> The timestamp for when the current user last viewed this record. If this value is null, this record might only have been referenced (LastReferencedDate) and not viewed. |
| ManagerId          | <b>Type</b> reference                                                                                                    |
|                    | Properties                                                                                                    |
|                    | Create, Filter, Group, Nillable, Sort, Update                                                                                                    |
|                    | Description                                                                                                    |
|                    | The manager of the initiative.                                                                                                    |
|                    | This field is a relationship field.                                                                                                    |
|                    | <b>Relationship Name</b> Manager                                                                                                    |
|                    | Relationship Type Lookup                                                                                                    |
|                    | Refers To                                                                                                    |
|                    | User                                                                                                    |
| Name               | Туре                                                                                                    |
|                    | string                                                                                                    |
|                    | Properties Create, Filter, Group, idLookup, Sort, Update                                                                                                    |
|                    | стевге, глісет, споир, тагоокир, зогт, оривсе                                                                                                    |

| Field     | Details                                                                    |
|-----------|----------------------------------------------------------------------------|
|           | <b>Description</b> The name of the initiative.                             |
| OwnerId   | <b>Type</b> reference                                                      |
|           | <b>Properties</b> Create, Defaulted on create, Filter, Group, Sort, Update |
|           | <b>Description</b> The ID of the user who owns this record.                |
|           | This field is a polymorphic relationship field.                            |
|           | Relationship Name Owner                                                    |
|           | Relationship Type Lookup                                                   |
|           | <b>Refers To</b> Group, User                                               |
| ProgramId | <b>Type</b> reference                                                      |
|           | <b>Properties</b> Create, Filter, Group, Sort, Update                      |
|           | <b>Description</b> The program associated with the initiative.             |
|           | This field is a relationship field.                                        |
|           | Relationship Name Program                                                  |
|           | Relationship Type Lookup                                                   |
|           | Refers To Program                                                          |
| StartDate | <b>Type</b> date                                                           |
|           | Properties                                                                 |
|           | Create, Filter, Group, Nillable, Sort, Update                              |
|           | <b>Description</b> The date when the initiative begins.                    |
| Status    | <b>Type</b> picklist                                                       |

| Field | Details                                                                |
|-------|------------------------------------------------------------------------|
|       | <b>Properties</b> Create, Filter, Group, Nillable, Sort, Update        |
|       | <b>Description</b> The status of the initiative.                       |
|       | Possible values are:                                                   |
|       | • Active                                                               |
|       | • Cancelled                                                            |
|       | • Completed                                                            |
|       | • Planned                                                              |
| Туре  | Туре                                                                   |
|       | picklist                                                               |
|       | <b>Properties</b> Create, Filter, Group, Sort, Update                  |
|       | <b>Description</b> The type of initiative that is part of the program. |
|       | Possible values are:                                                   |
|       | • Environmental                                                        |
|       | • Governance                                                           |
|       | • Social                                                               |

# ProgramInitiativeEnrl

Represents the enrollment details of a sustainability initiative in a program. This object is available in API version 59.0 and later.

# **Supported Calls**

create(), delete(), describeLayout(), describeSObjects(), getDeleted(), getUpdated(), query(),
retrieve(), search(), undelete(), update(), upsert()

| Field     | Details                                                         |
|-----------|-----------------------------------------------------------------|
| AccountId | <b>Type</b> reference                                           |
|           | <b>Properties</b> Create, Filter, Group, Nillable, Sort, Update |

| Field              | Details                                                                                                    |
|--------------------|----------------------------------------------------------------------------------------------------|
|                    | Description                                                                                                    |
|                    | The account associated with an organization enrolled in the initiative.                                                                                                    |
|                    | This field is a relationship field.                                                                                                    |
|                    | Relationship Name Account                                                                                                    |
|                    | Relationship Type Lookup                                                                                                    |
|                    | Refers To Account                                                                                                    |
| EndDate            | <b>Type</b> date                                                                                                    |
|                    | <b>Properties</b> Create, Filter, Group, Nillable, Sort, Update                                                                                                    |
|                    | <b>Description</b> The end date of the enrollment in the initiative.                                                                                                    |
| IsActive           | <b>Type</b> boolean                                                                                                    |
|                    | <b>Properties</b> Create, Defaulted on create, Filter, Group, Sort, Update                                                                                                    |
|                    | <b>Description</b> Indicates whether the enrollment for the participant in the initiative is active (true) or not (false).                                                                  |
|                    | The default value is false.                                                                                                    |
| LastReferencedDate | <b>Type</b> dateTime                                                                                                    |
|                    | <b>Properties</b> Filter, Nillable, Sort                                                                                                    |
|                    | <b>Description</b> The timestamp for when the current user last viewed a record related to this record.                                                                                     |
| LastViewedDate     | <b>Type</b> dateTime                                                                                                    |
|                    | Properties Filter, Nillable, Sort                                                                                                    |
|                    | <b>Description</b> The timestamp for when the current user last viewed this record. If this value is null, this record might only have been referenced (LastReferencedDate) and not viewed. |

| Field               | Details                                                                                          |
|---------------------|--------------------------------------------------------------------------------------------------|
| Name                | Туре                                                                                             |
|                     | string                                                                                           |
|                     | Properties                                                                                       |
|                     | Create, Filter, Group, idLookup, Sort, Update                                                    |
|                     | Description                                                                                      |
|                     | The name of the initiative enrollment record.                                                    |
| ProgramInitiativeId | Туре                                                                                             |
|                     | reference                                                                                        |
|                     | Properties                                                                                       |
|                     | Create, Filter, Group, Sort                                                                      |
|                     | Description                                                                                      |
|                     | The program initiative that's associated with the enrollee.                                      |
|                     | This field is a relationship field.                                                              |
|                     | Relationship Name ProgramInitiative                                                              |
|                     | Relationship Type Lookup                                                                         |
|                     | Refers To ProgramInitiative                                                                      |
| Scope3EmssnSrcId    | <b>Type</b> reference                                                                            |
|                     | Properties Create, Filter, Group, Nillable, Sort, Update                                         |
|                     | Description                                                                                      |
|                     | The scope 3 emissions source associated with the environment, social, and governance initiative. |
|                     | This field is a relationship field.                                                              |
|                     | Relationship Name Scope3EmssnSrc                                                                 |
|                     | Relationship Type  Lookup                                                                        |
|                     | <b>Refers To</b> Scope3EmssnSrc                                                                  |
| StartDate           | Туре                                                                                             |
|                     | date                                                                                             |
|                     | Properties Create, Filter, Group, Nillable, Sort, Update                                         |

| Field                  | Details                                                                                                    |
|------------------------|----------------------------------------------------------------------------------------------------|
|                        | <b>Description</b> The start date of the enrollment in the initiative.                                      |
| StnryAssetEnvrSrcId    | <b>Type</b> reference                                                                                       |
|                        | <b>Properties</b> Create, Filter, Group, Nillable, Sort, Update                                             |
|                        | <b>Description</b> The stationary asset associated with the environment, social, and governance initiative. |
|                        | This field is a relationship field.                                                                         |
|                        | Relationship Name StnryAssetEnvrSrc                                                                         |
|                        | Relationship Type Lookup                                                                                    |
|                        | Refers To StnryAssetEnvrSrc                                                                                 |
| SupplierId             | <b>Type</b> reference                                                                                       |
|                        | Properties Create, Filter, Group, Nillable, Sort, Update                                                    |
|                        | <b>Description</b> The supplier associated with the environment, social, and governance initiative.         |
|                        | This field is a relationship field.                                                                         |
|                        | Relationship Name Supplier                                                                                  |
|                        | Relationship Type Lookup                                                                                    |
|                        | Refers To Supplier                                                                                          |
| VehicleAssetEmssnSrcId | Туре                                                                                                    |
|                        | reference  Properties  Create, Filter, Group, Nillable, Sort, Update                                        |
|                        | <b>Description</b> The vehicle asset associated with the environment, social, and governance initiative.    |
|                        | This field is a relationship field.                                                                         |
|                        | Relationship Name VehicleAssetEmssnSrc                                                                      |

| Field | Details                               |  |
|-------|---------------------------------------|--|
|       | <b>Relationship Type</b> Lookup       |  |
|       | <b>Refers To</b> VehicleAssetEmssnSrc |  |

## RefrigerantEmssnFctr

Represents the global warming potential values for individual refrigerants. Global warming potential compares the atmospheric radiative forcing of one molecule of refrigerant to that of carbon dioxide. This object is available in API version 54.0 and later.

### **Supported Calls**

create(), delete(), describeLayout(), describeSObjects(), getDeleted(), getUpdated(), query(),
retrieve(), search(), undelete(), update(), upsert()

| Field                    | Details                                                                                                    |
|--------------------------|----------------------------------------------------------------------------------------------------|
| EmissionFactorDataSource | Type textarea                                                                                                |
|                          | <b>Properties</b> Create, Nillable, Update                                                                   |
|                          | <b>Description</b> The source of the emissions factor reference data.                                        |
| EmissionFactorUpdateYear | <b>Type</b> picklist                                                                                         |
|                          | <b>Properties</b> Create, Filter, Group, Nillable, Restricted picklist, Sort, Update                         |
|                          | <b>Description</b> The year in which this reference data for the emissions factor was most recently updated. |
|                          | Possible values are:                                                                                         |
|                          | • 2000                                                                                                    |
|                          | • 2001                                                                                                    |
|                          | • 2002                                                                                                    |
|                          | • 2003                                                                                                    |
|                          | • 2004                                                                                                    |
|                          | • 2005                                                                                                    |

| Field De                     | tails  |
|------------------------------|--------|
|                              | • 2006 |
|                              | • 2007 |
|                              | • 2008 |
|                              | • 2009 |
|                              | • 2010 |
|                              | • 2011 |
|                              | • 2012 |
|                              | • 2013 |
|                              | • 2014 |
|                              | • 2015 |
|                              | • 2016 |
|                              | • 2017 |
|                              | • 2018 |
|                              | • 2019 |
|                              | • 2020 |
|                              | • 2021 |
|                              | • 2022 |
|                              | • 2023 |
|                              | • 2024 |
|                              | • 2025 |
|                              | • 2026 |
|                              | • 2027 |
|                              | • 2028 |
|                              | • 2029 |
|                              | • 2030 |
|                              | • 2031 |
|                              | • 2032 |
|                              | • 2033 |
|                              | • 2034 |
|                              | • 2035 |
|                              | • 2036 |
|                              | • 2037 |
|                              | • 2038 |
|                              | • 2039 |
|                              | • 2040 |
| GlblWarmingPotInKgCo2eKg Typ | pe e   |
|                              | double |

| Field              | Details                                                                                                    |
|--------------------|----------------------------------------------------------------------------------------------------|
|                    | <b>Properties</b> Create, Filter, Nillable, Sort, Update                                                                                                    |
|                    | <b>Description</b> The global warming potential (GWP) of the refrigerant.                                                                                                    |
| LastReferencedDate | <b>Type</b> dateTime                                                                                                    |
|                    | <b>Properties</b> Filter, Nillable, Sort                                                                                                    |
|                    | <b>Description</b> The timestamp for when the current user last viewed a record related to this record.                                                                                     |
| LastViewedDate     | <b>Type</b> dateTime                                                                                                    |
|                    | <b>Properties</b> Filter, Nillable, Sort                                                                                                    |
|                    | <b>Description</b> The timestamp for when the current user last viewed this record. If this value is null, this record might only have been referenced (LastReferencedDate) and not viewed. |
| Name               | <b>Type</b> string                                                                                                    |
|                    | <b>Properties</b> Create, Filter, Group, idLookup, Sort, Update                                                                                                    |
|                    | <b>Description</b> Name of the account.                                                                                                    |
| OwnerId            | <b>Type</b> reference                                                                                                    |
|                    | <b>Properties</b> Create, Defaulted on create, Filter, Group, Sort, Update                                                                                                    |
|                    | <b>Description</b> The ID of the user who owns this record.                                                                                                    |
|                    | This is a polymorphic relationship field.                                                                                                    |
|                    | Relationship Name Owner                                                                                                    |
|                    | Relationship Type Lookup                                                                                                    |
|                    | <b>Refers To</b> Group, User                                                                                                    |

### RentalCarEmssnFctr

Represents the emissions factors for scope 3 rental car usage. This object is available in API version 54.0 and later.

## **Supported Calls**

create(), delete(), describeLayout(), describeSObjects(), getDeleted(), getUpdated(), query(),
retrieve(), search(), undelete(), update(), upsert()

| Field                    | Details                                                                                   |
|--------------------------|-------------------------------------------------------------------------------------------|
| Description              | Туре                                                                                      |
|                          | string                                                                                    |
|                          | Properties                                                                                |
|                          | Create, Filter, Group, Nillable, Sort, Update                                             |
|                          | Description                                                                               |
| EmissionFactorDataSource | Туре                                                                                      |
|                          | textarea                                                                                  |
|                          | Properties                                                                                |
|                          | Create, Nillable, Update                                                                  |
|                          | Description                                                                               |
|                          | The source of the emissions factor reference data.                                        |
| EmissionFactorUpdateYear | Туре                                                                                      |
|                          | picklist                                                                                  |
|                          | Properties                                                                                |
|                          | Create, Filter, Group, Nillable, Restricted picklist, Sort, Update                        |
|                          | Description                                                                               |
|                          | The year in which this reference data for the emissions factor was most recently updated. |
|                          | Possible values are:                                                                      |
|                          | • 2000                                                                                    |
|                          | • 2001                                                                                    |
|                          | • 2002                                                                                    |
|                          | • 2003                                                                                    |
|                          | • 2004                                                                                    |
|                          | • 2005                                                                                    |
|                          | • 2006                                                                                    |
|                          | • 2007                                                                                    |
|                          | • 2008                                                                                    |

| Field          | Details                                                  |
|----------------|----------------------------------------------------------|
|                | • 2009                                                   |
|                | • 2010                                                   |
|                | • 2011                                                   |
|                | • 2012                                                   |
|                | • 2013                                                   |
|                | • 2014                                                   |
|                | • 2015                                                   |
|                | • 2016                                                   |
|                | • 2017                                                   |
|                | • 2018                                                   |
|                | • 2019                                                   |
|                | • 2020                                                   |
|                | • 2021                                                   |
|                | • 2022                                                   |
|                | • 2023                                                   |
|                | • 2024                                                   |
|                | • 2025                                                   |
|                | • 2026                                                   |
|                | • 2027                                                   |
|                | • 2028                                                   |
|                | • 2029                                                   |
|                | • 2030                                                   |
|                | • 2031                                                   |
|                | • 2032                                                   |
|                | • 2033                                                   |
|                | • 2034                                                   |
|                | • 2035                                                   |
|                | • 2036                                                   |
|                | • 2037                                                   |
|                | • 2038                                                   |
|                | • 2039                                                   |
|                | • 2040                                                   |
| FuelEfficiency | <b>Type</b> double                                       |
|                | <b>Properties</b> Create, Filter, Nillable, Sort, Update |
|                | Description                                              |
|                | The fuel efficiency of the vehicle.                      |

| Field               | Details                                                                                                    |
|---------------------|----------------------------------------------------------------------------------------------------|
| FuelEfficiencyInMpg | Туре                                                                                                    |
|                     | double                                                                                                    |
|                     | <b>Properties</b> Filter, Nillable, Sort                                                                                                    |
|                     | <b>Description</b> The value of the fuel efficiency in miles per gallon.                                                                                                    |
| FuelEfficiencyUnit  | <b>Type</b> picklist                                                                                                    |
|                     | Properties                                                                                                    |
|                     | Create, Defaulted on create, Filter, Group, Nillable, Restricted picklist, Sort, Update                                                                                                    |
|                     | <b>Description</b> The unit of measure for fuel efficiency.                                                                                                    |
|                     | Possible values are:                                                                                                    |
|                     | • LITRES PER 100KM—L per 100 km                                                                                                    |
|                     | MILES PER GALLON—Miles per Gallon                                                                                                    |
|                     | The default value is 'LITRES_PER_100KM'.                                                                                                    |
| LastReferencedDate  | Туре                                                                                                    |
|                     | dateTime                                                                                                    |
|                     | <b>Properties</b> Filter, Nillable, Sort                                                                                                    |
|                     | <b>Description</b> The timestamp for when the current user last viewed a record related to this record.                                                                                     |
| LastViewedDate      | Туре                                                                                                    |
|                     | dateTime                                                                                                    |
|                     | <b>Properties</b> Filter, Nillable, Sort                                                                                                    |
|                     | <b>Description</b> The timestamp for when the current user last viewed this record. If this value is null, this record might only have been referenced (LastReferencedDate) and not viewed. |
| Name                | Туре                                                                                                    |
|                     | string                                                                                                    |
|                     | <b>Properties</b> Create, Filter, Group, idLookup, Sort, Update                                                                                                    |
|                     | <b>Description</b> Name of the account.                                                                                                    |

| Field            | Details                                                                                                    |
|------------------|----------------------------------------------------------------------------------------------------|
| OtherEmssnFctrId | <b>Type</b> reference                                                                                               |
|                  | Properties Create, Filter, Group, Sort, Update                                                                      |
|                  | <b>Description</b> The other emission factor set record containing global warming potential values for CH4 and N2O. |
|                  | This is a relationship field.                                                                                       |
|                  | Relationship Name OtherEmssnFctr                                                                                    |
|                  | Relationship Type  Lookup                                                                                           |
|                  | Refers To OtherEmssnFctrSet                                                                                         |
| OwnerId          | <b>Type</b> reference                                                                                               |
|                  | <b>Properties</b> Create, Defaulted on create, Filter, Group, Sort, Update                                          |
|                  | <b>Description</b> The ID of the user who owns this record.                                                         |
|                  | This is a polymorphic relationship field.                                                                           |
|                  | Relationship Name Owner                                                                                             |
|                  | Relationship Type  Lookup                                                                                           |
|                  | <b>Refers To</b> Group, User                                                                                        |

## RentalCarEnrgyUse

Represents the energy consumption related to rental cars. This object is available in API version 54.0 and later.

## Supported Calls

create(), delete(), describeLayout(), describeSObjects(), getDeleted(), getUpdated(), query(),
retrieve(), search(), undelete(), update(), upsert()

| Field                     | Details                                                                                                    |
|---------------------------|----------------------------------------------------------------------------------------------------|
| CarbonFootprintReportDate | Туре                                                                                                    |
|                           | date                                                                                                    |
|                           | Properties                                                                                                    |
|                           | Create, Filter, Group, Nillable, Sort, Update                                                                                        |
|                           | <b>Description</b> The date when the carbon footprint data of the associated stationary asset is due to be sent to a reporting body. |
| Ch4EmissionsInKg          | <b>Type</b> double                                                                                                    |
|                           |                                                                                                    |
|                           | <b>Properties</b> Filter, Nillable, Sort                                                                                             |
|                           | Description                                                                                                    |
|                           | The CH4 emissions that are calculated for this energy use record.                                                                    |
| Co2EmissionsInKg          | Туре                                                                                                    |
|                           | double                                                                                                    |
|                           | Properties Filter, Nillable, Sort                                                                                                    |
|                           | Description                                                                                                    |
|                           | The CO2 emissions that are calculated for this energy use record.                                                                    |
| CostCenter                | Туре                                                                                                    |
|                           | string                                                                                                    |
|                           | Properties                                                                                                    |
|                           | Create, Filter, Group, Nillable, Sort, Update                                                                                        |
|                           | Description                                                                                                    |
|                           | The cost center associated with this energy use record.                                                                              |
| Distance                  | <b>Type</b> double                                                                                                    |
|                           | Properties Create, Filter, Nillable, Sort, Update                                                                                    |
|                           | <b>Description</b> The distance travelled by the rental car.                                                                         |
| DistanceUnit              | <b>Type</b> picklist                                                                                                    |
|                           |                                                                                                    |
|                           | <b>Properties</b> Create, Defaulted on create, Filter, Group, Nillable, Restricted picklist, Sort, Update                            |

| Field               | Details                                                                                                    |
|---------------------|----------------------------------------------------------------------------------------------------|
|                     | Description                                                                                                    |
|                     | The unit of measure for the distance travelled.                                                                                                    |
|                     | Possible values are:                                                                                                    |
|                     | • Kilometers                                                                                                    |
|                     | • Miles                                                                                                    |
|                     | The default value is 'Kilometers'.                                                                                                    |
| EndDate             | Туре                                                                                                    |
|                     | date                                                                                                    |
|                     | Properties                                                                                                    |
|                     | Create, Filter, Group, Nillable, Sort, Update                                                                                                    |
|                     | Description                                                                                                    |
|                     | The date until when the values of this energy use record are valid.                                                                                |
| FuelEfficiencyInLkm | Туре                                                                                                    |
|                     | double                                                                                                    |
|                     | Properties                                                                                                    |
|                     | Filter, Nillable, Sort                                                                                                    |
|                     | <b>Description</b> The fuel efficiency of the vehicle in liters for every 100 kilometers that's calculated based on the selected emission factors. |
| FuelEfficiencyInMpg | Туре                                                                                                    |
|                     | double                                                                                                    |
|                     | Properties                                                                                                    |
|                     | Filter, Nillable, Sort                                                                                                    |
|                     | <b>Description</b> The fuel efficiency of the vehicle in miles per gallon that's calculated based on the selected emission factors.                |
| FuelType            | <b>Type</b> picklist                                                                                                    |
|                     | Properties                                                                                                    |
|                     | Create, Filter, Group, Restricted picklist, Sort, Update                                                                                           |
|                     | <b>Description</b> The type of fuel consumed for this energy use record.                                                                           |
|                     | Possible values are:                                                                                                    |
|                     | <ul> <li>AutogasLPG—Autogas/LPG</li> </ul>                                                                                                    |
|                     | • Biodiesel                                                                                                    |
|                     |                                                                                                    |

| Field              | Details                                                                                                    |
|--------------------|----------------------------------------------------------------------------------------------------|
|                    | • Diesel                                                                                                    |
|                    | • Ethanol                                                                                                    |
|                    | • Gasoline                                                                                                    |
| IsRecordLocked     | <b>Type</b> boolean                                                                                                    |
|                    | Properties                                                                                                    |
|                    | Defaulted on create, Filter, Group, Sort                                                                                                    |
|                    | <b>Description</b> Indicates whether the rental car energy use record is locked for editing because the associated carbon footprint is locked for editing.                                  |
|                    | The default value is 'false'.                                                                                                    |
| LastReferencedDate | <b>Type</b> dateTime                                                                                                    |
|                    | Properties Filter, Nillable, Sort                                                                                                    |
|                    | <b>Description</b> The timestamp for when the current user last viewed a record related to this record.                                                                                     |
| LastViewedDate     | <b>Type</b> dateTime                                                                                                    |
|                    | <b>Properties</b> Filter, Nillable, Sort                                                                                                    |
|                    | <b>Description</b> The timestamp for when the current user last viewed this record. If this value is null, this record might only have been referenced (LastReferencedDate) and not viewed. |
| N2oEmissionsInKg   | <b>Type</b> double                                                                                                    |
|                    | Properties Filter, Nillable, Sort                                                                                                    |
|                    | <b>Description</b> The N2O emissions that are calculated for this energy use record.                                                                                                    |
| Name               | Type                                                                                                    |
|                    | String                                                                                                    |
|                    | <b>Properties</b> Create, Filter, Group, idLookup, Sort, Update                                                                                                    |
|                    | <b>Description</b> The name for this energy use record.                                                                                                    |

| Field                | Details                                                                                                    |
|----------------------|----------------------------------------------------------------------------------------------------|
| OwnerId              | <b>Type</b> reference                                                                                                    |
|                      | <b>Properties</b> Create, Defaulted on create, Filter, Group, Sort, Update                                                  |
|                      | <b>Description</b> The ID of the user who owns this record.                                                                 |
|                      | This is a polymorphic relationship field.                                                                                   |
|                      | Relationship Name<br>Owner                                                                                                  |
|                      | Relationship Type Lookup                                                                                                    |
|                      | Refers To Group, User                                                                                                    |
| RentalCarCompanyCode | <b>Type</b> string                                                                                                    |
|                      | <b>Properties</b> Create, Filter, Group, Nillable, Sort, Update                                                             |
|                      | <b>Description</b> The code that identifies the rental car company.                                                         |
| RentalCarCompanyName | <b>Type</b> string                                                                                                    |
|                      | Properties Create, Filter, Group, Nillable, Sort, Update                                                                    |
|                      | <b>Description</b> The name of the rental car company.                                                                      |
| RentalCarEmssnFctrId | <b>Type</b> reference                                                                                                    |
|                      | Properties Create, Filter, Group, Nillable, Sort, Update                                                                    |
|                      | <b>Description</b> The reference data that contains the rental car emission factors necessary to complete the calculations. |
|                      | This is a relationship field.                                                                                               |
|                      | Relationship Name RentalCarEmssnFctr                                                                                        |
|                      | Relationship Type Lookup                                                                                                    |

| Field                  | Details                                                                                               |  |
|------------------------|----------------------------------------------------------------------------------------------------|--|
|                        | Refers To RentalCarEmssnFctr                                                                          |  |
| Scope3CrbnFtprntId     | <b>Type</b> reference                                                                                 |  |
|                        | <b>Properties</b> Create, Filter, Group, Nillable, Sort, Update                                       |  |
|                        | <b>Description</b> The scope 3 carbon footprint record that's associated with this energy use record. |  |
|                        | This is a relationship field.                                                                         |  |
|                        | Relationship Name Scope3CrbnFtprnt                                                                    |  |
|                        | Relationship Type Lookup                                                                              |  |
|                        | <b>Refers To</b> Scope3CrbnFtprnt                                                                     |  |
| Scope3EmissionsInTco2e | <b>Type</b> double                                                                                    |  |
|                        | <b>Properties</b> Filter, Nillable, Sort                                                              |  |
|                        | <b>Description</b> The total scope 3 emissions in metric tonnes of carbon dioxide equivalent.         |  |
| Scope3EmssnSrcId       | <b>Type</b> reference                                                                                 |  |
|                        | <b>Properties</b> Create, Filter, Group, Sort, Update                                                 |  |
|                        | <b>Description</b> The scope 3 emission source that's associated with this energy use record.         |  |
|                        | This is a relationship field.                                                                         |  |
|                        | Relationship Name Scope3EmssnSrc                                                                      |  |
|                        | Relationship Type Lookup                                                                              |  |
|                        | Refers To Scope3EmssnSrc                                                                              |  |
| Scope3GhgCategory      | <b>Type</b> picklist                                                                                  |  |

| Field                     | Details                                                                                                    |
|---------------------------|----------------------------------------------------------------------------------------------------|
|                           | <b>Properties</b> Create, Filter, Group, Nillable, Restricted picklist, Sort, Update                                      |
|                           | <b>Description</b> Specifies the scope 3 GHG category for the total scope 3 emissions related to the energy use.          |
|                           | Possible values are:                                                                                                    |
|                           | • BusinessTravel—BusinessTravel                                                                                           |
|                           | EmployeeCommuting—EmployeeCommuting                                                                                       |
| StartDate                 | <b>Type</b> date                                                                                                    |
|                           | <b>Properties</b> Create, Filter, Group, Nillable, Sort, Update                                                           |
|                           | <b>Description</b> The date from when the values of this energy use record are valid.                                     |
| SuplScope3Emissions       | <b>Type</b> double                                                                                                    |
|                           | <b>Properties</b> Create, Filter, Nillable, Sort, Update                                                                  |
|                           | <b>Description</b> The supplemental scope 3 emissions value that's added to the calculated total scope 3 emissions value. |
| SupplierId                | <b>Type</b> reference                                                                                                    |
|                           | <b>Properties</b> Create, Filter, Group, Nillable, Sort, Update                                                           |
|                           | <b>Description</b> The supplier related to this record.                                                                   |
|                           | This is a relationship field.                                                                                             |
|                           | Relationship Name Supplier                                                                                                |
|                           | Relationship Type Lookup                                                                                                  |
|                           | Refers To Supplier                                                                                                    |
| TotalFuelConsumptionInGal | <b>Type</b> double                                                                                                    |
|                           | <b>Properties</b> Filter, Nillable, Sort                                                                                  |

| Field                          | Details                                                                                                    |  |
|--------------------------------|----------------------------------------------------------------------------------------------------|--|
|                                | Description                                                                                                    |  |
|                                | The total fuel consumed in gallons.                                                                                                    |  |
| TotalFuelConsumptionInLiter    | Туре                                                                                                    |  |
|                                | double                                                                                                    |  |
|                                | Properties                                                                                                    |  |
|                                | Filter, Nillable, Sort                                                                                                    |  |
|                                | Description                                                                                                    |  |
|                                | The fuel consumption and the fuel consumption unit are prioritized over the aircraft fuel economy value and the aircraft fuel economy unit when calculating this value.                        |  |
| TravelerName                   | Туре                                                                                                    |  |
|                                | string                                                                                                    |  |
|                                | Properties                                                                                                    |  |
|                                | Create, Filter, Group, Nillable, Sort, Update                                                                                                    |  |
|                                | Description                                                                                                    |  |
|                                | The name of the traveler.                                                                                                    |  |
| VendorProvidedEmissionsInTco2e | Туре                                                                                                    |  |
|                                | double                                                                                                    |  |
|                                | Properties                                                                                                    |  |
|                                | Create, Filter, Nillable, Sort, Update                                                                                                    |  |
|                                | Description                                                                                                    |  |
|                                | The scope 3 emissions provided by the vendor for the rental car booking or the aggregate details for multiple bookings. This emissions value overrides the calculated total scope 3 emissions. |  |

## Scope3CrbnFtprnt

Represents the total carbon emissions from scope 3 activities. Carbon footprint quantifies the effect of atmospheric warming, which is represented in metric tonnes of carbon dioxide equivalent ( $tCO_2e$ ). This object is available in API version 54.0 and later.

### **Supported Calls**

create(), delete(), describeLayout(), describeSObjects(), getDeleted(), getUpdated(), query(),
retrieve(), search(), undelete(), update(), upsert()

| Field                      | Details                                                                                                    |
|----------------------------|----------------------------------------------------------------------------------------------------|
| AnnualEmssnInventoryId     | Туре                                                                                                    |
|                            | reference                                                                                                    |
|                            | <b>Properties</b> Create, Filter, Group, Nillable, Sort, Update                                                                                   |
|                            | <b>Description</b> The emissions inventory record for a particular year that's related to the scope 3 carbon footprint record.                    |
|                            | This is a relationship field.                                                                                                    |
|                            | Relationship Name AnnualEmssnInventory                                                                                                    |
|                            | Relationship Type Lookup                                                                                                    |
|                            | Refers To Annual Emssnlnventory                                                                                                    |
| AuditApprovalStatus        | <b>Type</b> picklist                                                                                                    |
|                            | Properties Create, Filter, Group, Nillable, Sort, Update                                                                                          |
|                            | <b>Description</b> The status of audit approval of this carbon footprint record.                                                                  |
|                            | Possible values are:                                                                                                    |
|                            | • Approved                                                                                                    |
|                            | • Pending Approval                                                                                                    |
| CarbonInventoryRecordCount | <b>Type</b> double                                                                                                    |
|                            | Properties Filter, Nillable, Sort                                                                                                    |
|                            | <b>Description</b> The total number of procurement emissions factor set item records and energy use records that are used to calculate emissions. |
| EndDate                    | <b>Type</b> date                                                                                                    |
|                            | <b>Properties</b> Create, Filter, Group, Nillable, Sort, Update                                                                                   |
|                            | <b>Description</b> The date until when the values of this carbon footprint record are valid.                                                      |

| Field              | Details                                                                                                    |  |  |
|--------------------|----------------------------------------------------------------------------------------------------|--|--|
| FootprintStage     | Туре                                                                                                    |  |  |
|                    | picklist                                                                                                    |  |  |
|                    | <b>Properties</b> Create, Filter, Group, Sort, Update                                                                                                    |  |  |
|                    | <b>Description</b> The workflow stage for this carbon footprint record.                                                                                                    |  |  |
|                    | Possible values are:                                                                                                    |  |  |
|                    |                                                                                                    |  |  |
|                    | <ul><li>Completed</li><li>Data Collection</li></ul>                                                                                                    |  |  |
|                    | Data Validation                                                                                                    |  |  |
|                    | Emission Source Confirmation                                                                                                    |  |  |
|                    | • External Audit                                                                                                    |  |  |
|                    | • Internal Audit                                                                                                    |  |  |
| IsRecordLocked     | <b>Type</b> boolean                                                                                                    |  |  |
|                    | <b>Properties</b> Defaulted on create, Filter, Group, Sort                                                                                                    |  |  |
|                    | <b>Description</b> Indicates that the scope 3 carbon footprint record and the associated energy use records are locked for editing.                                                         |  |  |
|                    | The default value is 'false'.                                                                                                    |  |  |
| LastReferencedDate | <b>Type</b> dateTime                                                                                                    |  |  |
|                    | <b>Properties</b> Filter, Nillable, Sort                                                                                                    |  |  |
|                    | <b>Description</b> The timestamp for when the current user last viewed a record related to this record.                                                                                     |  |  |
| LastViewedDate     | <b>Type</b> dateTime                                                                                                    |  |  |
|                    | <b>Properties</b> Filter, Nillable, Sort                                                                                                    |  |  |
|                    | <b>Description</b> The timestamp for when the current user last viewed this record. If this value is null, this record might only have been referenced (LastReferencedDate) and not viewed. |  |  |
| Name               | <b>Type</b> string                                                                                                    |  |  |

| Field         | Details                                                                                                   |  |
|---------------|----------------------------------------------------------------------------------------------------|--|
|               | Properties                                                                                                |  |
|               | Create, Filter, Group, idLookup, Sort, Update                                                             |  |
|               | <b>Description</b> Name of the account.                                                                   |  |
| OwnerId       | <b>Type</b> reference                                                                                     |  |
|               | <b>Properties</b> Create, Defaulted on create, Filter, Group, Sort, Update                                |  |
|               | <b>Description</b> The ID of the user who owns this record.                                               |  |
|               | This is a polymorphic relationship field.                                                                 |  |
|               | Relationship Name Owner                                                                                   |  |
|               | <b>Relationship Type</b> Lookup                                                                           |  |
|               | Refers To Group, User                                                                                     |  |
| ReportingDate | <b>Type</b> date                                                                                          |  |
|               | Properties                                                                                                |  |
|               | Create, Filter, Group, Nillable, Sort, Update                                                             |  |
|               | <b>Description</b> The date when this carbon footprint record data is due to be sent to a reporting body. |  |
| ReportingYear | Туре                                                                                                    |  |
|               | picklist                                                                                                  |  |
|               | <b>Properties</b> Create, Filter, Group, Nillable, Restricted picklist, Sort, Update                      |  |
|               | Description                                                                                               |  |
|               | The year in which this carbon footprint record data is due to be sent to a reporting body.                |  |
|               | Possible values are:                                                                                      |  |
|               | • 2000                                                                                                    |  |
|               | • 2001                                                                                                    |  |
|               | • 2002                                                                                                    |  |
|               | • 2003                                                                                                    |  |
|               | • 2004                                                                                                    |  |
|               | • 2005                                                                                                    |  |
|               | • 2006                                                                                                    |  |

| Field            | Detai | ls      |
|------------------|-------|---------|
|                  | •     | 2007    |
|                  | •     | 2008    |
|                  | •     | 2009    |
|                  | •     | 2010    |
|                  | •     | 2011    |
|                  | •     | 2012    |
|                  | •     | 2013    |
|                  | •     | 2014    |
|                  | •     | 2015    |
|                  | •     | 2016    |
|                  | •     | 2017    |
|                  | •     | 2018    |
|                  | •     | 2019    |
|                  | •     | 2020    |
|                  | •     | 2021    |
|                  | •     | 2022    |
|                  | •     | 2023    |
|                  | •     | 2024    |
|                  | •     | 2025    |
|                  | •     | 2026    |
|                  | •     | 2027    |
|                  | •     | 2028    |
|                  | •     | 2029    |
|                  | •     | 2030    |
|                  | •     | 2031    |
|                  | •     | 2032    |
|                  | •     | 2033    |
|                  | •     | 2034    |
|                  | •     | 2035    |
|                  | •     | 2036    |
|                  | •     | 2037    |
|                  | •     | 2038    |
|                  | •     | 2039    |
|                  | •     | 2040    |
| Scope3EmssnSrcId | Туре  |         |
|                  |       | ference |
|                  |       |         |

| Field                      | Details                                                                                                    |  |
|----------------------------|----------------------------------------------------------------------------------------------------|--|
|                            | <b>Properties</b> Create, Filter, Group, Nillable, Sort, Update                                                                                                    |  |
|                            | <b>Description</b> The scope 3 emissions source record that's associated with this carbon footprint record.                                                                            |  |
|                            | This is a relationship field.                                                                                                    |  |
|                            | Relationship Name Scope3EmssnSrc                                                                                                    |  |
|                            | Relationship Type Lookup                                                                                                    |  |
|                            | Refers To Scope3EmssnSrc                                                                                                    |  |
| Scp3EmssnCapitalGood       | <b>Type</b> double                                                                                                    |  |
|                            | <b>Properties</b> Filter, Nillable, Sort                                                                                                    |  |
|                            | <b>Description</b> The total scope 3 emissions from the production of capital goods for all the associated energy use records, included in category 2.                                 |  |
| Scp3EmssnDnstrmLeasedAsset | <b>Type</b> double                                                                                                    |  |
|                            | Properties Filter, Nillable, Sort                                                                                                    |  |
|                            | Description                                                                                                    |  |
|                            | The total scope 3 emissions from the operation of downstream leased assets for all the associated energy use records, included in category 13.                                         |  |
| Scp3EmssnDnstrmTrnspDistr  | Type double                                                                                                    |  |
|                            | Properties Filter, Nillable, Sort                                                                                                    |  |
|                            | <b>Description</b> The total scope 3 emissions from the transportation and distribution of downstream leased assets for all the associated energy use records, included in category 9. |  |
| Scp3EmssnEmployeeCommuting | Туре                                                                                                    |  |
|                            | double                                                                                                    |  |
|                            | <b>Properties</b> Filter, Nillable, Sort                                                                                                    |  |

| Field                       | Details                                                                                                    |
|-----------------------------|----------------------------------------------------------------------------------------------------|
|                             | <b>Description</b> The total scope 3 emissions from the transportation of employees, included in category 7.             |
| Scp3EmssnEndLifeSoldProdt   | Type double                                                                                                    |
|                             | <b>Properties</b> Filter, Nillable, Sort                                                                                 |
|                             | <b>Description</b> The total scope 3 emissions from the end-of-life treatment of sold products, included in category 12. |
| Scp3EmssnFranchise          | <b>Type</b> double                                                                                                    |
|                             | <b>Properties</b> Filter, Nillable, Sort                                                                                 |
|                             | <b>Description</b> The total scope 3 emissions from the operation of franchises, included in category 14.                |
| Scp3EmssnFuelEnergyActivity | <b>Type</b> double                                                                                                    |
|                             | <b>Properties</b> Filter, Nillable, Sort                                                                                 |
|                             | <b>Description</b> The total scope 3 emissions from the production of fuels and energy, included in category 3.          |
| Scp3EmssnInvestment         | <b>Type</b> double                                                                                                    |
|                             | <b>Properties</b> Filter, Nillable, Sort                                                                                 |
|                             | <b>Description</b> The total scope 3 emissions from investments, included in category 15.                                |
| Scp3EmssnProcSoldProduct    | Type double                                                                                                    |
|                             | Properties Filter, Nillable, Sort                                                                                        |
|                             | <b>Description</b> The total scope 3 emissions from the processing of sold products, included in category 10.            |
| Scp3EmssnPurchGoodsService  | <b>Type</b> double                                                                                                    |

| Field                      | Details                                                                                                    |  |
|----------------------------|----------------------------------------------------------------------------------------------------|--|
|                            | <b>Properties</b> Filter, Nillable, Sort                                                                                                   |  |
|                            | <b>Description</b> The total scope 3 emissions from the production of purchased goods and services, included in category 1.                |  |
| Scp3EmssnUpstrmLeasedAsset | <b>Type</b> double                                                                                                    |  |
|                            | Properties Filter, Nillable, Sort                                                                                                    |  |
|                            | <b>Description</b> The total scope 3 emissions from the operation of upstream leased assets, included in category 8.                       |  |
| Scp3EmssnUpstrmTrnspDistr  | <b>Type</b> double                                                                                                    |  |
|                            | <b>Properties</b> Filter, Nillable, Sort                                                                                                   |  |
|                            | <b>Description</b> The total scope 3 emissions from the transportation and distribution of upstream leased assets, included in category 4. |  |
| Scp3EmssnUseOfSoldProduct  | <b>Type</b> double                                                                                                    |  |
|                            | Properties Filter, Nillable, Sort                                                                                                    |  |
|                            | <b>Description</b> The total scope 3 emissions from the use of sold products and services, included in category 11.                        |  |
| Scp3UncatgEmissions        | Type double                                                                                                    |  |
|                            | Properties Filter, Nillable, Sort                                                                                                    |  |
|                            | <b>Description</b> The total scope 3 uncategorized emissions for all the associated procurement emission factor sets.                      |  |
| Scp3WasteGenInOper         | <b>Type</b> double                                                                                                    |  |
|                            | Properties Filter, Nillable, Sort                                                                                                    |  |

| Field               | Details                                                                                                    |  |
|---------------------|----------------------------------------------------------------------------------------------------|--|
|                     | <b>Description</b> The total scope 3 emissions from the treatment and disposal of generated waste, included in category 5.                                           |  |
| StartDate           | Туре                                                                                                    |  |
|                     | date  Properties  Create, Filter, Group, Nillable, Sort, Update                                                                                                    |  |
|                     | <b>Description</b> The date from when the values of this carbon footprint record are valid.                                                                          |  |
| StnryAssetEnvrSrcId | <b>Type</b> reference                                                                                                    |  |
|                     | <b>Properties</b> Create, Filter, Group, Nillable, Sort, Update                                                                                                    |  |
|                     | <b>Description</b> The stationary asset environmental source record associated with this carbon footprint record.                                                    |  |
|                     | This is a relationship field.                                                                                                    |  |
|                     | Relationship Name StnryAssetEnvrSrc                                                                                                    |  |
|                     | Relationship Type Lookup                                                                                                    |  |
|                     | <b>Refers To</b> StnryAssetEnvrSrc                                                                                                    |  |
| SuplScope3Emission  | <b>Type</b> double                                                                                                    |  |
|                     | <b>Properties</b> Create, Filter, Nillable, Sort, Update                                                                                                    |  |
|                     | <b>Description</b> The supplemental scope 3 emissions value that's added to the calculated total scope 3 emissions value                                             |  |
| SupplDnstrmLsdAst   | <b>Type</b> double                                                                                                    |  |
|                     | Properties Create, Filter, Nillable, Sort, Update                                                                                                    |  |
|                     | Description  The supplemental scope 3 emissions from downstream leased assets value that is added to the calculated scope 3 emissions from downstream leased assets. |  |

### **Field Details** SupplEndLifeTreatSoldPrdct Type double **Properties** Create, Filter, Nillable, Sort, Update Description The supplemental scope 3 emissions from end-life treatment of sold product value that is added to the calculated scope 3 emissions from end-life treatment of sold products. SupplFuelEnrgyRelaActv Type double **Properties** Create, Filter, Nillable, Sort, Update Description The supplemental scope 3 emissions from fuel and energy-related activity value that is added to the calculated scope 3 emissions from fuel and energy-related activities. SupplProcessingSoldPrdct Type double **Properties** Create, Filter, Nillable, Sort, Update Description The supplemental scope 3 emissions from processing sold products value that is added to the calculated scope 3 emissions from processing sold products. SupplPurchGoodSrvcs Type double **Properties** Create, Filter, Nillable, Sort, Update Description The supplemental scope 3 emissions from purchased goods services value that is added to the calculated scope 3 emissions from purchased goods services. SupplScp3EmssnBizTravl Type double **Properties** Create, Filter, Nillable, Sort, Update Description The supplemental scope 3 emissions from business travel value that is added to the calculated scope 3 emissions from business travel. SupplScp3EmssnCptlGoods Type double

| Field                         | Details                                                                                                    |
|-------------------------------|----------------------------------------------------------------------------------------------------|
|                               | Properties Create, Filter, Nillable, Sort, Update                                                                                                    |
|                               | Description                                                                                                    |
|                               | The supplemental scope 3 emissions from capital goods value that is added to the calculated scope 3 emissions from capital goods.                                                   |
| SupplScp3EmssnDnstrmTrnspDstr | <b>Type</b> double                                                                                                    |
|                               | <b>Properties</b> Create, Filter, Nillable, Sort, Update                                                                                                    |
|                               | Description                                                                                                    |
|                               | The supplemental scope 3 emissions from downstream transportation distribution value that is added to the calculated scope 3 emissions from downstream transportation distribution. |
| SupplScp3EmssnEmpComut        | <b>Type</b> double                                                                                                    |
|                               | Properties Create, Filter, Nillable, Sort, Update                                                                                                    |
|                               | <b>Description</b> The supplemental scope 3 emissions from employee commuting value that is added to the calculated scope 3 emissions from employee commuting.                      |
| SupplScp3EmssnFranch          | <b>Type</b> double                                                                                                    |
|                               | <b>Properties</b> Create, Filter, Nillable, Sort, Update                                                                                                    |
|                               | <b>Description</b> The supplemental scope 3 emissions from franchise value that is added to the calculated scope 3 emissions from franchises.                                       |
| SupplScp3EmssnInvestments     | <b>Type</b> double                                                                                                    |
|                               | Properties Create, Filter, Nillable, Sort, Update                                                                                                    |
|                               | · · · · · · · · · · · · · · · · · · ·                                                                                                    |
|                               | <b>Description</b> The supplemental scope 3 emissions from investments value that is added to the calculated scope 3 emissions from investments.                                    |
| SupplScp3EmssnWstGenOper      | Туре                                                                                                    |
|                               | double                                                                                                    |

| Field                     | Details                                                                                                    |
|---------------------------|----------------------------------------------------------------------------------------------------|
|                           | Properties Control of the Artificial Control of the Artificial Control |
|                           | Create, Filter, Nillable, Sort, Update                                                                                                    |
|                           | <b>Description</b> The supplemental scope 3 emissions from waste generated in operations value that is added to the calculated scope 3 emissions from waste generated in operations.                                                                                                    |
| SupplScp3UncatgEmssn      | <b>Type</b> double                                                                                                    |
|                           | Properties Create, Filter, Nillable, Sort, Update                                                                                                    |
|                           | <b>Description</b> The supplemental scope 3 uncategorized emissions value that is added to the calculated scope 3 uncategorized emissions.                                                                                                    |
| SupplUpstrmLsdAst         | Type double                                                                                                    |
|                           | Properties                                                                                                    |
|                           | Create, Filter, Nillable, Sort, Update                                                                                                    |
|                           | Description                                                                                                    |
|                           | The supplemental scope 3 emissions from upstream leased assets value that is added to the calculated scope 3 emissions from upstream leased assets.                                                                                                    |
| SupplUpstrmTrnspDstr      | Туре                                                                                                    |
|                           | double                                                                                                    |
|                           | Properties  Create, Filter, Nillable, Sort, Update                                                                                                    |
|                           | <b>Description</b> The supplemental scope 3 emissions from upstream transportation distribution value that is added to the calculated scope 3 emissions from upstream transportation distribution.                                                                                                    |
| SupplUseSoldPrdct         | Type double                                                                                                    |
|                           |                                                                                                    |
|                           | Properties  Create, Filter, Nillable, Sort, Update                                                                                                    |
|                           | <b>Description</b> The supplemental scope 3 emissions from use of sold products value that is added to the calculated scope 3 emissions from use of sold products.                                                                                                    |
| TotScope3EmissionsInTco2e | Type double                                                                                                    |
|                           | <b>Properties</b> Filter, Nillable, Sort                                                                                                    |

| Field                    | Details                                                                                                    |
|--------------------------|----------------------------------------------------------------------------------------------------|
|                          | <b>Description</b> The total scope 3 emissions for this carbon footprint record. This value is calculated based on categorized, uncategorized, and supplemental scope 3 emissions.                                                                                                    |
| TotalScp3DnstrmEmissions | <b>Type</b> double                                                                                                    |
|                          | <b>Properties</b> Filter, Nillable, Sort                                                                                                    |
|                          | <b>Description</b> The total scope 3 emissions from downstream activities. This value is calculated by adding the emissions from transportation and distribution of downstream leased assets, processing and use of sold products, end-of-life treatment of sold products, operation of downstream leased assets, operation of franchises, and investments.                         |
| TotalScp3EmssnBusTrvl    | <b>Type</b> double                                                                                                    |
|                          | Properties Filter, Nillable, Sort                                                                                                    |
|                          | <b>Description</b> The total scope 3 emissions from energy consumption and procurement for business travel, included in category 6.                                                                                                    |
| TotalScp3UpstrmEmissions | Type double                                                                                                    |
|                          | Properties Filter, Nillable, Sort                                                                                                    |
|                          | <b>Description</b> The total scope 3 emissions from upstream activities. This value is calculated by adding the emissions from transportation and distribution of upstream leased assets, waste generated in operations, business travel, employee commuting, operation of upstream leased assets, and production of purchased goods and services, capital goods, fuel, and energy. |

# Scope3EmssnSrc

Represents scope 3 activities that are the source of greenhouse gas emissions. This object is available in API version 54.0 and later.

## **Supported Calls**

create(), delete(), describeLayout(), describeSObjects(), getDeleted(), getUpdated(), query(),
retrieve(), search(), undelete(), update(), upsert()

| Field                | Details                                                                                                    |
|----------------------|----------------------------------------------------------------------------------------------------|
| AccountNameId        | Туре                                                                                                    |
|                      | reference                                                                                                    |
|                      | <b>Properties</b> Create, Filter, Group, Nillable, Sort, Update                                                           |
|                      | <b>Description</b> Name of the company, it's subsidiary, or it's business unit for which you are doing carbon accounting. |
|                      | This field is a relationship field.                                                                                       |
|                      | Relationship Name AccountName                                                                                             |
|                      | Relationship Type Lookup                                                                                                  |
|                      | Refers To Account                                                                                                    |
| AirTravelEmssnFctrId | <b>Type</b> reference                                                                                                    |
|                      | Properties Create, Filter, Group, Nillable, Sort, Update                                                                  |
|                      | <b>Description</b> The air travel emissions factor record that's used to calculate emissions from air travel.             |
|                      | This is a relationship field.                                                                                             |
|                      | Relationship Name AirTravelEmssnFctr                                                                                      |
|                      | Relationship Type Lookup                                                                                                  |
|                      | <b>Refers To</b> AirTravelEmssnFctr                                                                                       |
| BusinessRegion       | Туре                                                                                                    |
|                      | picklist                                                                                                    |
|                      | <b>Properties</b> Create, Filter, Group, Nillable, Sort, Update                                                           |
|                      | <b>Description</b> The business region where this asset is located.                                                       |
|                      | Possible values are:                                                                                                    |
|                      | • AMER                                                                                                    |
|                      | • ANZ                                                                                                    |

| Field   | Details                                                                                                    |
|---------|----------------------------------------------------------------------------------------------------|
|         | • APAC                                                                                                    |
|         | • Africa                                                                                                    |
|         | Central America                                                                                                    |
|         | • Central Asia                                                                                                    |
|         | • EMEA                                                                                                    |
|         | • Europe                                                                                                    |
|         | • LATAM                                                                                                    |
|         | • Middle East                                                                                                    |
|         | • North America                                                                                                    |
|         | • South America                                                                                                    |
|         | • Southeast Asia                                                                                                    |
| City    | Туре                                                                                                    |
|         | string                                                                                                    |
|         | Properties                                                                                                    |
|         | Create, Filter, Group, Nillable, Sort, Update                                                                                                    |
|         | Description The situation asset is lesseted                                                                                                    |
|         | The city where this asset is located.                                                                                                    |
| Country | Туре                                                                                                    |
|         | picklist                                                                                                    |
|         | Properties Company of the Company of the Company of |
|         | Create, Filter, Group, Nillable, Restricted picklist, Sort, Update                                                                                                    |
|         | <b>Description</b> The country where this asset is located.                                                                                                    |
|         | Possible values are:                                                                                                    |
|         |                                                                                                    |
|         | • AD—Andorra                                                                                                    |
|         | • AE—United Arab Emirates                                                                                                    |
|         | <ul><li>AF—Afghanistan</li><li>AG—Antigua and Barbuda</li></ul>                                                                                                    |
|         | <ul><li>AG—Antigua and Barbuda</li><li>AI—Anguilla</li></ul>                                                                                                    |
|         | AL—Albania                                                                                                    |
|         | AM—Armenia                                                                                                    |
|         | AO—Angola                                                                                                    |
|         | AQ—Antarctica                                                                                                    |
|         | AR—Argentina                                                                                                    |
|         | • AT—Austria                                                                                                    |
|         | AU—Australia                                                                                                    |
|         | • AW—Aruba                                                                                                    |
|         |                                                                                                    |

- Ax—Aland Islands
- Az—Azerbaijan
- BA—Bosnia and Herzegovina
- BB—Barbados
- BD—Bangladesh
- вЕ—Belgium
- вғ—Burkina Faso
- BG—Bulgaria
- вн—Bahrain
- BI—Burundi
- BJ—Benin
- B⊥—Saint Barthélemy
- вм—Bermuda
- вм—Brunei Darussalam
- BO—Bolivia, Plurinational State of
- BQ—Bonaire, Sint Eustatius and Saba
- BR—Brazil
- BS—Bahamas
- BT—Bhutan
- BV—Bouvet Island
- вw—Botswana
- BY—Belarus
- BZ—Belize
- CA—Canada
- cc—Cocos (Keeling) Islands
- CD—Congo, the Democratic Republic of the
- CF—Central African Republic
- cg—Congo
- сн—Switzerland
- cI—Cote d'Ivoire
- CK—Cook Islands
- cl—Chile
- cm—Cameroon
- CN—China
- co—Colombia
- CR—Costa Rica
- cu—Cuba
- CV—Cape Verde

- cw—Curação
- cx—Christmas Island
- CY—Cyprus
- cz—Czechia
- DE—Germany
- DJ—Djibouti
- DK—Denmark
- DM—Dominica
- DO—Dominican Republic
- DZ—Algeria
- EC—Ecuador
- EE—Estonia
- EG—Egypt
- EH—Western Sahara
- ER—Eritrea
- ES—Spain
- ET—Ethiopia
- FI—Finland
- FJ—Fiji
- FK—Falkland Islands (Malvinas)
- FO—Faroe Islands
- FR—France
- GA—Gabon
- GB—United Kingdom
- GD—Grenada
- GE—Georgia
- GF—French Guiana
- GG—Guernsey
- gн—Ghana
- GI—Gibraltar
- GL—Greenland
- gм—Gambia
- GN—Guinea
- GP—Guadeloupe
- GQ—Equatorial Guinea
- GR—Greece
- GS—South Georgia and the South Sandwich Islands
- GT—Guatemala

- GW—Guinea-Bissau
- GY—Guyana
- нм—Heard Island and McDonald Islands
- HN—Honduras
- HR—Croatia
- HT—Haiti
- ни—Hungary
- ID—Indonesia
- IE—Ireland
- IL—Israel
- IM—Isle of Man
- IN—India
- IO—British Indian Ocean Territory
- IQ—lraq
- IR—Iran, Islamic Republic of
- IS—Iceland
- IT—Italy
- JE—Jersey
- JM—Jamaica
- JO—Jordan
- JP—Japan
- KE—Kenya
- KG—Kyrgyzstan
- кн—Cambodia
- KI—Kiribati
- KM—Comoros
- KN—Saint Kitts and Nevis
- кр—Korea, Democratic People's Republic of
- KR—Korea, Republic of
- KW—Kuwait
- KY—Cayman Islands
- KZ—Kazakhstan
- LA—Lao People's Democratic Republic
- LB—Lebanon
- LC—Saint Lucia
- LI—Liechtenstein
- LK—Sri Lanka
- LR—Liberia

- LS—Lesotho
- L⊤—Lithuania
- LU—Luxembourg
- LV—Latvia
- LY—Libya
- MA—Morocco
- MC—Monaco
- MD—Moldova, Republic of
- мЕ—Montenegro
- MF—Saint Martin (French part)
- MG—Madagascar
- мк—North Macedonia
- ML—Mali
- MM—Myanmar
- MN-Mongolia
- мо—Масао
- MQ—Martinique
- MR—Mauritania
- MS—Montserrat
- MT—Malta
- MU—Mauritius
- MV—Maldives
- MW—Malawi
- MX—Mexico
- MY—Malaysia
- MZ—Mozambique
- NA—Namibia
- NC—New Caledonia
- NE—Niger
- NF—Norfolk Island
- NG—Nigeria
- NI—Nicaragua
- NL—Netherlands
- NO—Norway
- NP—Nepal
- NR—Nauru
- NU—Niue
- Nz—New Zealand

- om—Oman
- PA—Panama
- PE—Peru
- PF—French Polynesia
- PG—Papua New Guinea
- PH—Philippines
- PK—Pakistan
- PL—Poland
- PM—Saint Pierre and Miquelon
- PN—Pitcairn
- PS—Palestine
- PT—Portugal
- PY—Paraguay
- QA—Qatar
- RE—Reunion
- RO—Romania
- RS—Serbia
- RU—Russian Federation
- RW—Rwanda
- SA—Saudi Arabia
- SB—Solomon Islands
- sc—Seychelles
- sp—Sudan
- sE—Sweden
- sg—Singapore
- SH—Saint Helena, Ascension and Tristan da Cunha
- si—Slovenia
- sj—Svalbard and Jan Mayen
- SK—Slovakia
- SL—Sierra Leone
- SM—San Marino
- sn—Senegal
- so—Somalia
- SR—Suriname
- ss—South Sudan
- ST—Sao Tome and Principe
- SV—El Salvador
- sx—Sint Maarten (Dutch part)

- SY—Syrian Arab Republic
- SZ—Eswatini
- TC—Turks and Caicos Islands
- TD—Chad
- TF—French Southern Territories
- TG—Togo
- тн—Thailand
- TJ—Tajikistan
- тк—Tokelau
- TL—Timor-Leste
- ™—Turkmenistan
- TN—Tunisia
- TO—Tonga
- TR—Türkiye
- TT—Trinidad and Tobago
- TV—Tuvalu
- T₩—Taiwan
- TZ—Tanzania, United Republic of
- ua—Ukraine
- UG—Uganda
- us—United States
- UY—Uruguay
- uz—Uzbekistan
- VA—Holy See (Vatican City State)
- vc—Saint Vincent and the Grenadines
- VE—Venezuela, Bolivarian Republic of
- VG—Virgin Islands, British
- vn—Vietnam
- VU—Vanuatu
- WF—Wallis and Futuna
- ws—Samoa
- YE—Yemen
- YT—Mayotte
- ZA—South Africa
- zm—Zambia
- zw—Zimbabwe

| Field                   | Details                                                                                                    |
|-------------------------|----------------------------------------------------------------------------------------------------|
| Description             | Type textarea                                                                                                    |
|                         | Properties Create, Nillable, Update                                                                                     |
|                         | Description                                                                                                    |
| FrgtHaulingEmssnFctrId  | Type reference                                                                                                    |
|                         | Properties Create, Filter, Group, Nillable, Sort, Update                                                                |
|                         | <b>Description</b> The freight hauling emissions factor record that's used to calculate emissions from freight hauling. |
|                         | This is a relationship field.                                                                                           |
|                         | Relationship Name FrgtHaulingEmssnFctr                                                                                  |
|                         | Relationship Type Lookup                                                                                                |
|                         | <b>Refers To</b> FrgtHaulingEmssnFctr                                                                                   |
| GroundTravelEmssnFctrId | <b>Type</b> reference                                                                                                   |
|                         | Properties Create, Filter, Group, Nillable, Sort, Update                                                                |
|                         | <b>Description</b> The ground travel emissions factor record that's used to calculate emissions from ground travel.     |
|                         | This is a relationship field.                                                                                           |
|                         | Relationship Name GroundTravelEmssnFctr                                                                                 |
|                         | Relationship Type Lookup                                                                                                |
|                         | <b>Refers To</b> GroundTravelEmssnFctr                                                                                  |
| HotelStayEmssnFctrId    | <b>Type</b> reference                                                                                                   |
|                         | <b>Properties</b> Create, Filter, Group, Nillable, Sort, Update                                                         |

| Field              | Details                                                                                                    |
|--------------------|----------------------------------------------------------------------------------------------------|
|                    | <b>Description</b> The hotel stay emissions factor record that's used to calculate emissions from hotel stay during business travel.                                                        |
|                    | This is a relationship field.                                                                                                    |
|                    | <b>Relationship Name</b> HotelStayEmssnFctr                                                                                                    |
|                    | Relationship Type Lookup                                                                                                    |
|                    | Refers To  HotelStayEmssnFctr                                                                                                    |
| LastReferencedDate | <b>Type</b> dateTime                                                                                                    |
|                    | <b>Properties</b> Filter, Nillable, Sort                                                                                                    |
|                    | <b>Description</b> The timestamp for when the current user last viewed a record related to this record.                                                                                     |
| LastViewedDate     | <b>Type</b> dateTime                                                                                                    |
|                    | <b>Properties</b> Filter, Nillable, Sort                                                                                                    |
|                    | <b>Description</b> The timestamp for when the current user last viewed this record. If this value is null, this record might only have been referenced (LastReferencedDate) and not viewed. |
| Name               | Туре                                                                                                    |
|                    | string                                                                                                    |
|                    | <b>Properties</b> Create, Filter, Group, idLookup, Sort, Update                                                                                                    |
|                    | Description  Name of the account.                                                                                                    |
| OwnerId            | <b>Type</b> reference                                                                                                    |
|                    | Properties Create, Defaulted on create, Filter, Group, Sort, Update                                                                                                    |
|                    | <b>Description</b> The ID of the user who owns this record.                                                                                                    |
|                    | This is a polymorphic relationship field.                                                                                                    |

| Field                  | Details                                                                                                    |
|------------------------|----------------------------------------------------------------------------------------------------|
|                        | Relationship Name<br>Owner                                                                                                  |
|                        | Relationship Type Lookup                                                                                                    |
|                        | <b>Refers To</b> Group, User                                                                                                |
| ParentEmissionSourceId | Type reference                                                                                                    |
|                        | <b>Properties</b> Create, Filter, Group, Nillable, Sort, Update                                                             |
|                        | <b>Description</b> The parent asset that stores the aggregated emissions data of all the related assets.                    |
|                        | This is a relationship field.                                                                                               |
|                        | Relationship Name ParentEmissionSource                                                                                      |
|                        | Relationship Type Lookup                                                                                                    |
|                        | Refers To Scope3EmssnSrc                                                                                                    |
| PostalCode             | <b>Type</b> string                                                                                                    |
|                        | Properties Create, Filter, Group, Nillable, Sort, Update                                                                    |
|                        | <b>Description</b> The postal code of this asset.                                                                           |
| RentalCarEmssnFctrId   | Type reference                                                                                                    |
|                        | <b>Properties</b> Create, Filter, Group, Nillable, Sort, Update                                                             |
|                        | <b>Description</b> The rental car emissions factor record that's used to calculate emissions from the usage of rental cars. |
|                        | This is a relationship field.                                                                                               |
|                        | Relationship Name RentalCarEmssnFctr                                                                                        |
|                        | Relationship Type Lookup                                                                                                    |

| Field                    | Details                                                                             |
|--------------------------|-------------------------------------------------------------------------------------|
|                          | Refers To  RentalCarEmssnFctr                                                       |
| Scope3EmissionSourceType | <b>Type</b> string                                                                  |
|                          | <b>Properties</b> Create, Filter, Group, Nillable, Sort, Update                     |
|                          | <b>Description</b> The type of activity causing emissions, such as business travel. |
| State                    | <b>Type</b> string                                                                  |
|                          | <b>Properties</b> Create, Filter, Group, Nillable, Sort, Update                     |
|                          | <b>Description</b> The state where this asset is located.                           |

# Scope3Pcmtltem

Represents the procurement (corporate spending) entry records. Procurement is considered as the amount that the organization spends on goods and services. This object is available in API version 54.0 and later.

# Supported Calls

create(), delete(), describeLayout(), describeSObjects(), getDeleted(), getUpdated(), query(),
retrieve(), search(), undelete(), update(), upsert()

| Field                        | Details                                                                                                    |
|------------------------------|----------------------------------------------------------------------------------------------------|
| CalculatedScope3EmssnInTco2e | Type double                                                                                                    |
|                              | Properties Filter, Nillable, Sort                                                                                                    |
|                              | Description  The scope 3 emissions for this procurement item record. This value is calculated based on the amount spent, the total scope 3 emissions per million spent, and the parent procurement summary record's inflation rate. |

| Field                   | Details                                                                                                    |
|-------------------------|----------------------------------------------------------------------------------------------------|
| FinalScorecardEmissions | Туре                                                                                                    |
|                         | double                                                                                                    |
|                         | <b>Properties</b> Filter, Nillable, Sort                                                                                                    |
|                         | <b>Description</b> The final scorecard emissions value when the calculation type is Sustainability Scorecard.                                                                               |
| IsRecordLocked          | Туре                                                                                                    |
|                         | boolean                                                                                                    |
|                         | Properties  Defaulted on create, Filter, Group, Sort                                                                                                    |
|                         | <b>Description</b> Indicates whether the scope 3 procurement item record is locked for editing because the associated carbon footprint is locked for editing.                               |
|                         | The default value is 'false'.                                                                                                    |
| LastReferencedDate      | Type dateTime                                                                                                    |
|                         | Properties Filter, Nillable, Sort                                                                                                    |
|                         | <b>Description</b> The timestamp for when the current user last viewed a record related to this record.                                                                                     |
| LastViewedDate          | Type dateTime                                                                                                    |
|                         | Properties Filter, Nillable, Sort                                                                                                    |
|                         | <b>Description</b> The timestamp for when the current user last viewed this record. If this value is null, this record might only have been referenced (LastReferencedDate) and not viewed. |
| Name                    | <b>Type</b> string                                                                                                    |
|                         | Properties  Create, Filter, Group, idLookup, Sort, Update                                                                                                    |
|                         | <b>Description</b> Name of the account.                                                                                                    |
| PcmtEmssnFctrSetItemId  | Туре                                                                                                    |
|                         | reference                                                                                                    |

| Field | Details |
|-------|---------|
|-------|---------|

### **Properties**

Create, Filter, Group, Nillable, Sort, Update

### Description

The procurement emissions factor set item that contains the emissions factor to be applied to this procurement item.

This is a relationship field.

### **Relationship Name**

PcmtEmssnFctrSetItem

# **Relationship Type**

Lookup

### **Refers To**

PcmtEmssnFctrSetItem

### ProcurementEmssnFactorSetEmssn

### Type

double

### **Properties**

Create, Filter, Nillable, Sort, Update

### Description

The calculated emissions when the calculation type is Procurement Emission Factor Set.

# ProcurementSummaryId

### Type

reference

# **Properties**

Create, Filter, Group, Sort

# Description

The parent scope 3 procurement summary record for this scope 3 procurement item record.

This is a relationship field.

### **Relationship Name**

ProcurementSummary

# **Relationship Type**

Lookup

# **Refers To**

Scope3PcmtSummary

#### ProductEmissionsFactorId

### Type

reference

# **Properties**

Create, Filter, Group, Nillable, Sort, Update

### Description

The product emissions factor that's used to calculate the quantity-based emissions for this procurement item.

| Field                          | Details                                                                                                    |
|--------------------------------|----------------------------------------------------------------------------------------------------|
|                                | This field is a relationship field.                                                                                                    |
|                                | Relationship Name                                                                                                    |
|                                | ProductEmissionsFactor                                                                                                    |
|                                | Relationship Type                                                                                                    |
|                                | Lookup  Refers To                                                                                                    |
|                                | ProductEmissionsFactor                                                                                                    |
| ProductId                      | Type reference                                                                                                    |
|                                | Properties Control of the Control of the Control of |
|                                | Create, Filter, Group, Nillable, Sort, Update                                                                                                    |
|                                | <b>Description</b> The product that's being purchased in this procurement item.                                                                                                    |
|                                | This field is a relationship field.                                                                                                    |
|                                | Relationship Name                                                                                                    |
|                                | Product                                                                                                    |
|                                | Relationship Type Lookup                                                                                                    |
|                                | Refers To                                                                                                    |
|                                | Product2                                                                                                    |
| PurchaseQuantity               | Туре                                                                                                    |
|                                | double                                                                                                    |
|                                | Properties Create Filter Nillable Sort Undate                                                                                                    |
|                                | Create, Filter, Nillable, Sort, Update                                                                                                    |
|                                | <b>Description</b> The quantity of the items that are purchased in this procurement item.                                                                                                    |
| ReportDate                     | <b>Type</b> date                                                                                                    |
|                                | Properties                                                                                                    |
|                                | Filter, Group, Nillable, Sort                                                                                                    |
|                                | Description                                                                                                    |
|                                | The date to include in reports and dashboards. The report date can be the report end date, the first day of the calendar year in the reporting year, or the current date.                                                                                                    |
| Scope3FmissionsCalculationType | Туре                                                                                                    |
|                                | picklist                                                                                                    |
|                                | <b>Properties</b> Create, Filter, Group, Nillable, Restricted picklist, Sort, Update                                                                                                    |

| Field | Details |
|-------|---------|
|-------|---------|

# Description

The calculation type for the scope 3 emissions.

Possible values are:

- Allocated Scorecard Emissions
- Spend-Based Emissions
- Quantity-Based Emissions

### Scope3EmissionsInTco2

#### Type

double

### **Properties**

Filter, Nillable, Sort

### Description

The calculated scope 3 emissions if you don't enter the emissions value provided by the vendor.

### Scope3GhgCategory

#### Type

picklist

### **Properties**

Create, Filter, Group, Nillable, Restricted picklist, Sort, Update

### Description

The scope 3 GHG category.

Possible values are:

- Business Travel
- Capital Goods
- Downstream Leased Assets
- Downstream Transportation and Distribution
- Employee Commuting
- End-of-Life Treatment of Sold Products
- Franchises
- Fuel and Energy-Related Activities
- Investments
- Processing of Sold Products
- Purchased Goods and Services
- Uncategorized
- Upstream Leased Assets
- Upstream Transportation and Distribution
- Use of Sold Products
- Waste Generated In Operations

| Field                  | Details                                                                                                    |
|------------------------|----------------------------------------------------------------------------------------------------|
| Scp3QtyBsdEmssnInTco2e | <b>Type</b> double                                                                                                    |
|                        | <b>Properties</b> Filter, Nillable, Sort                                                                                                    |
|                        | <b>Description</b> The calculated quantity-based scope 3 emissions for this procurement item record. The value is calculated based on the quantity of items purchased and the product emissions factor. |
| Scp3UncatgEmissions    | <b>Type</b> double                                                                                                    |
|                        | <b>Properties</b> Filter, Nillable, Sort                                                                                                    |
|                        | <b>Description</b> The scope 3 emissions value if you don't select the scope 3 GHG category. This is a calculated field.                                                                                |
| SpendingCategory1      | <b>Type</b> string                                                                                                    |
|                        | <b>Properties</b> Create, Filter, Group, Sort, Update                                                                                                    |
|                        | <b>Description</b> The first-level spending category for the procurement item.                                                                                                    |
| SpendingCategory2      | <b>Type</b> string                                                                                                    |
|                        | <b>Properties</b> Create, Filter, Group, Nillable, Sort, Update                                                                                                    |
|                        | <b>Description</b> The second-level spending category for the procurement item, that's a subset of the first-level spending category.                                                                   |
| SpendingCategory3      | <b>Type</b> string                                                                                                    |
|                        | Properties Create, Filter, Group, Nillable, Sort, Update                                                                                                    |
|                        | <b>Description</b> The third-level spending category for the procurement item, that's a subset of the second-level spending category.                                                                   |
| SpentAmount            | <b>Type</b> double                                                                                                    |

| Field                     | Details                                                                                                    |
|---------------------------|----------------------------------------------------------------------------------------------------|
|                           | Properties Create, Filter, Sort, Update                                                                                           |
|                           | <b>Description</b> The amount spent for this procurement item in the currency selected for the parent procurement summary record. |
| SpentDate                 | <b>Type</b> date                                                                                                    |
|                           | <b>Properties</b> Create, Filter, Group, Nillable, Sort, Update                                                                   |
|                           | <b>Description</b> The date when the amount was spent for this procurement item.                                                  |
| SupplierId                | Type reference                                                                                                    |
|                           | <b>Properties</b> Create, Filter, Group, Nillable, Sort, Update                                                                   |
|                           | <b>Description</b> The supplier associated with this procurement item.                                                            |
|                           | This is a relationship field.                                                                                                    |
|                           | Relationship Name Supplier                                                                                                    |
|                           | Relationship Type Lookup                                                                                                    |
|                           | Refers To Supplier                                                                                                    |
| SustainabilityScorecardId | Type reference                                                                                                    |
|                           | Properties Create, Filter, Group, Nillable, Sort, Update                                                                          |
|                           | <b>Description</b> The parent supplier sustainability scorecard record that's associated with the procurement item.               |
|                           | This is a relationship field.                                                                                                    |
|                           | Relationship Name SustainabilityScorecard                                                                                         |
|                           | Relationship Type Lookup                                                                                                    |
|                           | <b>Refers To</b> SustainabilityScorecard                                                                                          |

| Field                        | Details                                                                                                    |
|------------------------------|----------------------------------------------------------------------------------------------------|
| TotScpe3EmssnPerMillionSpent | <b>Type</b> double                                                                                                    |
|                              | Properties Filter, Nillable, Sort                                                                                                    |
|                              | <b>Description</b> Total scope 3 emissions per million spent that's adjusted according to the inflation rate in the associated scope 3 procurement summary record. |
| UnitOfMeasure                | Type picklist                                                                                                    |
|                              | Properties Create, Filter, Group, Nillable, Restricted picklist, Sort, Update                                                                                      |
|                              | <b>Description</b> The unit of measure for the items that are purchased in this procurement item.                                                                  |
|                              | Possible values are:                                                                                                    |
|                              | • Each                                                                                                    |
|                              | • Gallons                                                                                                    |
|                              | • Liters                                                                                                    |
|                              | • LongTon—Long Ton                                                                                                    |
|                              | MetricTonne—MetricTonne                                                                                                    |
|                              | • ShortTon—ShortTon                                                                                                    |
|                              | • g                                                                                                    |
|                              | • kg                                                                                                    |
|                              | • 1b                                                                                                    |
| VendorPrvdScope3EmssnInTco2e | <b>Type</b> double                                                                                                    |
|                              | Properties                                                                                                    |
|                              | Create, Filter, Nillable, Sort, Update                                                                                                    |
|                              | Description                                                                                                    |
|                              | The scope 3 emissions provided by the vendor to override the calculated total scope 3 emissions.                                                                   |

# Scope3PcmtSummary

Represents the amount that the organization spends for an individual procurement category. Scope 3 procurement summary quantifies the effect on atmospheric warming, represented in tonnes of carbon dioxide equivalent ( $tCO_2e$ ) by using a matched emission factor from an associated Procurement Emission Factor Item record. This object is available in API version 54.0 and later.

# **Supported Calls**

create(), delete(), describeLayout(), describeSObjects(), getDeleted(), getUpdated(), query(),
retrieve(), search(), undelete(), update(), upsert()

| Field Deto        | ails                                                                |
|-------------------|---------------------------------------------------------------------|
| CalendarYear Type |                                                                     |
|                   | picklist                                                            |
|                   | perties<br>Create, Filter, Group, Restricted picklist, Sort, Update |
|                   | ription                                                             |
|                   | The year to which this procurement summary record data corresponds. |
| F                 | Possible values are:                                                |
| •                 | 2000                                                                |
| •                 | 2001                                                                |
| •                 | 2002                                                                |
| •                 | 2003                                                                |
| •                 | 2004                                                                |
| •                 | 2005                                                                |
| •                 | 2006                                                                |
| •                 | 2007                                                                |
| •                 | 2008                                                                |
| •                 | 2009                                                                |
| •                 | 2010                                                                |
| •                 | 2011                                                                |
|                   | 2012                                                                |
|                   | 2013                                                                |
|                   | 2014                                                                |
|                   | 2015                                                                |
|                   | 2016                                                                |
|                   | 2017<br>2018                                                        |
|                   | 2019                                                                |
|                   | 2020                                                                |
|                   | 2021                                                                |
|                   | 2022                                                                |
|                   | 2023                                                                |
|                   | 2024                                                                |

| Field                     | Details                                                                                                    |
|---------------------------|----------------------------------------------------------------------------------------------------|
|                           | • 2025                                                                                                    |
|                           | • 2026                                                                                                    |
|                           | • 2027                                                                                                    |
|                           | • 2028                                                                                                    |
|                           | • 2029                                                                                                    |
|                           | • 2030                                                                                                    |
|                           | • 2031                                                                                                    |
|                           | • 2032                                                                                                    |
|                           | • 2033                                                                                                    |
|                           | • 2034                                                                                                    |
|                           | • 2035                                                                                                    |
|                           | • 2036                                                                                                    |
|                           | • 2037                                                                                                    |
|                           | • 2038                                                                                                    |
|                           | • 2039                                                                                                    |
|                           | • 2040                                                                                                    |
| CarbonFootprintReportDate | <b>Type</b> date                                                                                                    |
|                           | Properties Filter, Group, Nillable, Sort  Description The date to include in reports and dashboards. The report date can be the reporting end date, the first day of the calendar year in the reporting year, or the current date. |
| CurrencyCode              | <b>Type</b> picklist                                                                                                    |
|                           | Properties  Create, Defaulted on create, Filter, Group, Restricted picklist, Sort, Update                                                                                                    |
|                           | <b>Description</b> The currency code for this procurement summary record.                                                                                                    |
|                           | Possible values are:                                                                                                    |
|                           | • AED                                                                                                    |
|                           | • AFN                                                                                                    |
|                           | • ALL                                                                                                    |
|                           | • AMD                                                                                                    |
|                           | • ANG                                                                                                    |
|                           | • AOA                                                                                                    |
|                           | • ARS                                                                                                    |

| Field | Detai | ls  |
|-------|-------|-----|
|       | •     | AUD |
|       | •     | AWG |
|       | •     | AZN |
|       | •     | BAM |
|       | •     | BBD |
|       | •     | BDT |
|       | •     | BGN |
|       | •     | BHD |
|       | •     | BIF |
|       | •     | BMD |
|       | •     | BND |
|       | •     | BOB |
|       | •     | BRL |
|       | •     | BSD |
|       | •     | BTN |
|       | •     | BWP |
|       | •     | BYN |
|       | •     | BZD |
|       | •     | CAD |
|       | •     | CDF |
|       | •     | CHF |
|       | •     | CLP |
|       | •     | CNY |
|       | •     | COP |
|       | •     | CRC |
|       | •     | CSD |
|       | •     | CUP |
|       | •     | CVE |
|       | •     | CZK |
|       | •     | DJF |
|       | •     | DKK |
|       | •     | DOP |
|       |       | DZD |
|       | •     | EGP |
|       | •     | ERN |
|       | •     | ETB |
|       | •     | EUR |
|       | •     | FJD |

| Field | Details     |  |
|-------|-------------|--|
|       | • FKP       |  |
|       | • GBP       |  |
|       | • GEL       |  |
|       | • GHS       |  |
|       | • GIP       |  |
|       | • GMD       |  |
|       | • GNF       |  |
|       | • GTQ       |  |
|       | • GYD       |  |
|       | • HKD       |  |
|       | • HNL       |  |
|       | • HRK       |  |
|       | • HTG       |  |
|       | • HUF       |  |
|       | • IDR       |  |
|       | • ILS       |  |
|       | • INR       |  |
|       | • IQD       |  |
|       | • IRR       |  |
|       | • ISK       |  |
|       | • JMD       |  |
|       | • JOD       |  |
|       | • JPY       |  |
|       | • KES • KGS |  |
|       | • KHR       |  |
|       | • KMF       |  |
|       | • KPW       |  |
|       | • KRW       |  |
|       | • KWD       |  |
|       | • KYD       |  |
|       | • KZT       |  |
|       | • Lak       |  |
|       | • LBP       |  |
|       | • LKR       |  |
|       | • LRD       |  |
|       | • LYD       |  |
|       | • MAD       |  |
|       |             |  |

| Field | etails |  |
|-------|--------|--|
|       | • MDL  |  |
|       | • MGA  |  |
|       | • MKD  |  |
|       | • MMK  |  |
|       | • MOP  |  |
|       | • MRU  |  |
|       | • MUR  |  |
|       | • MWK  |  |
|       | • MXN  |  |
|       | • MYR  |  |
|       | • MZN  |  |
|       | • NAD  |  |
|       | • NGN  |  |
|       | • NIO  |  |
|       | • NOK  |  |
|       | • NPR  |  |
|       | • NZD  |  |
|       | • OMR  |  |
|       | • PAB  |  |
|       | • PEN  |  |
|       | • PGK  |  |
|       | • PHP  |  |
|       | • PKR  |  |
|       | • PLN  |  |
|       | • PYG  |  |
|       | • QAR  |  |
|       | • RON  |  |
|       | • RSD  |  |
|       | • RUB  |  |
|       | • RWF  |  |
|       | • SAR  |  |
|       | • SBD  |  |
|       | • SCR  |  |
|       | • SDG  |  |
|       | • SEK  |  |
|       | • SGD  |  |
|       | • SHP  |  |
|       | • SLL  |  |

| Field         | Details                                                                 |
|---------------|-------------------------------------------------------------------------|
|               | • SOS                                                                   |
|               | • SRD                                                                   |
|               | • STN                                                                   |
|               | • SYP                                                                   |
|               | • SZL                                                                   |
|               | • THB                                                                   |
|               | • TJS                                                                   |
|               | • TND                                                                   |
|               | • TOP                                                                   |
|               | • TRY                                                                   |
|               | • TTD                                                                   |
|               | • TWD                                                                   |
|               | • TZS                                                                   |
|               | • UAH                                                                   |
|               | • UGX                                                                   |
|               | • USD                                                                   |
|               | • UYU                                                                   |
|               | • UZS                                                                   |
|               | • VES                                                                   |
|               | • VND                                                                   |
|               | • VUV                                                                   |
|               | • WST                                                                   |
|               | • XAF                                                                   |
|               | • XCD                                                                   |
|               | • XOF                                                                   |
|               | • XPF                                                                   |
|               | • YER                                                                   |
|               | ZAR The default value is USD!                                           |
|               | The default value is 'USD'.                                             |
| Description   | Туре                                                                    |
|               | textarea                                                                |
|               | <b>Properties</b> Create, Nillable, Update                              |
|               | <b>Description</b> The description for this procurement summary record. |
| InflationRate | Туре                                                                    |
|               | percent                                                                 |
|               |                                                                         |

| Field                   | Details                                                                                                    |
|-------------------------|----------------------------------------------------------------------------------------------------|
|                         | Properties Filter, Nillable, Sort                                                                                                    |
|                         | <b>Description</b> The current inflation rate if you don't enter the inflation rate override value.                                                                        |
| InflationRateCalculated | <b>Type</b> percent                                                                                                    |
|                         | Properties Filter, Nillable, Sort                                                                                                    |
|                         | <b>Description</b> The inflation rate calculated based on the currency and calendar year of this procurement summary record. This rate is used to adjust emission factors. |
| InflationRateOverride   | <b>Type</b> percent                                                                                                    |
|                         | Properties Create, Filter, Nillable, Sort, Update                                                                                                    |
|                         | <b>Description</b> The value to override the current inflation rate.                                                                                                    |
| IsComplete              | Type<br>boolean                                                                                                    |
|                         | Properties Create, Defaulted on create, Filter, Group, Sort, Update                                                                                                    |
|                         | <b>Description</b> Indicates whether you've entered all the required values.                                                                                               |
|                         | The default value is 'false'.                                                                                                    |
| IsRecordLocked          | Type<br>boolean                                                                                                    |
|                         | Properties Defaulted on create, Filter, Group, Sort                                                                                                    |
|                         | Description Indicates whether the scope 3 procurement summary record is locked for editing because the associated carbon footprint is locked for editing.                  |
|                         | The default value is 'false'.                                                                                                    |
| LastReferencedDate      | <b>Type</b> dateTime                                                                                                    |
|                         | <b>Properties</b> Filter, Nillable, Sort                                                                                                    |

| Field           | Details                                                                                                    |
|-----------------|----------------------------------------------------------------------------------------------------|
|                 | <b>Description</b> The timestamp for when the current user last viewed a record related to this record.                                                                                     |
| LastViewedDate  | <b>Type</b> dateTime                                                                                                    |
|                 | <b>Properties</b> Filter, Nillable, Sort                                                                                                    |
|                 | <b>Description</b> The timestamp for when the current user last viewed this record. If this value is null, this record might only have been referenced (LastReferencedDate) and not viewed. |
| Name            | <b>Type</b><br>string                                                                                                    |
|                 | <b>Properties</b> Create, Filter, Group, idLookup, Sort, Update                                                                                                    |
|                 | <b>Description</b> Name of the account.                                                                                                    |
| OwnerId         | <b>Type</b> reference                                                                                                    |
|                 | <b>Properties</b> Create, Defaulted on create, Filter, Group, Sort, Update                                                                                                    |
|                 | <b>Description</b> The ID of the user who owns this record.                                                                                                    |
|                 | This is a polymorphic relationship field.                                                                                                    |
|                 | Relationship Name Owner                                                                                                    |
|                 | Relationship Type Lookup                                                                                                    |
|                 | Refers To Group, User                                                                                                    |
| PcmtEmssnFctrId | <b>Type</b> reference                                                                                                    |
|                 | <b>Properties</b> Create, Filter, Group, Nillable, Sort, Update                                                                                                    |
|                 | <b>Description</b> The procurement emissions factor set record that's used to match procurement items with emissions factors.                                                               |
|                 | This is a relationship field.                                                                                                    |

| Field                   | Details                                                                                                 |
|-------------------------|----------------------------------------------------------------------------------------------------|
|                         | Relationship Name PcmtEmssnFctr                                                                         |
|                         | Relationship Type Lookup                                                                                |
|                         | Refers To PcmtEmssnFctrSet                                                                              |
| Scope3CrbnFtprntId      | Type reference                                                                                          |
|                         | Properties Create, Filter, Group, Sort, Update                                                          |
|                         | <b>Description</b> The scope 3 carbon footprint record associated with this procurement summary record. |
|                         | This is a relationship field.                                                                           |
|                         | Relationship Name Scope3CrbnFtprnt                                                                      |
|                         | Relationship Type Lookup                                                                                |
|                         | Refers To Scope3CrbnFtprnt                                                                              |
| Scope3EmssnSrcId        | Type reference                                                                                          |
|                         | Properties Create, Filter, Group, Sort, Update                                                          |
|                         | <b>Description</b> The scope 3 emissions source record associated with this procurement summary record. |
|                         | This is a relationship field.                                                                           |
|                         | Relationship Name Scope3EmssnSrc                                                                        |
|                         | Relationship Type Lookup                                                                                |
|                         | Refers To Scope3EmssnSrc                                                                                |
| Scp3EmssnBusinessTravel | Type                                                                                                    |
|                         | double                                                                                                  |
|                         | <b>Properties</b> Filter, Nillable, Sort                                                                |

| Field                      | Details                                                                                                    |
|----------------------------|----------------------------------------------------------------------------------------------------|
|                            | <b>Description</b> The total scope 3 emissions from business travel for all the associated procurement records, included in category 6.                                                 |
| Scp3EmssnCapitalGood       | Type double                                                                                                    |
|                            | <b>Properties</b> Filter, Nillable, Sort                                                                                                    |
|                            | <b>Description</b> The total scope 3 emissions from the production of capital goods for all the associated procurement records, included in category 2.                                 |
| Scp3EmssnDnstrmLeasedAsset | <b>Type</b> double                                                                                                    |
|                            | <b>Properties</b> Filter, Nillable, Sort                                                                                                    |
|                            | <b>Description</b> The total scope 3 emissions from the downstream leased assets for all the associated procurement records, included in category 13.                                   |
| Scp3EmssnDnstrmTrnspDistr  | <b>Type</b> double                                                                                                    |
|                            | <b>Properties</b> Filter, Nillable, Sort                                                                                                    |
|                            | <b>Description</b> The total scope 3 emissions from the transportation and distribution of downstream leased assets for all the associated procurement records, included in category 9. |
| Scp3EmssnEndLifeSoldProdt  | <b>Type</b> double                                                                                                    |
|                            | <b>Properties</b> Filter, Nillable, Sort                                                                                                    |
|                            | <b>Description</b> The total scope 3 emissions from the end-of-life treatment of sold products for all the associated procurement records, included in category 12.                     |
| Scp3EmssnFranchise         | <b>Type</b> double                                                                                                    |
|                            | Properties Filter, Nillable, Sort                                                                                                    |

| Field                       | Details                                                                                                    |
|-----------------------------|----------------------------------------------------------------------------------------------------|
|                             | <b>Description</b> The total scope 3 emissions from the operation of franchises for all the associated procurement records, included in category 14.                   |
| Scp3EmssnFuelEnergyActivity | <b>Type</b> double                                                                                                    |
|                             | <b>Properties</b> Filter, Nillable, Sort                                                                                                    |
|                             | <b>Description</b> The total scope 3 emissions from the production of fuels and energy for all the associated procurement records, included in category 3.             |
| Scp3EmssnInvestment         | <b>Type</b> double                                                                                                    |
|                             | <b>Properties</b> Filter, Nillable, Sort                                                                                                    |
|                             | <b>Description</b> The total scope 3 emissions from investments for all the associated procurement records, included in category 15.                                   |
| Scp3EmssnProcSoldProduct    | <b>Type</b> double                                                                                                    |
|                             | Properties Filter, Nillable, Sort                                                                                                    |
|                             | <b>Description</b> The total scope 3 emissions from the processing of sold products for all the associated procurement records, included in category 10.               |
| Scp3EmssnPurchGoodsService  | <b>Type</b> double                                                                                                    |
|                             | <b>Properties</b> Filter, Nillable, Sort                                                                                                    |
|                             | <b>Description</b> The total scope 3 emissions from the production of purchased goods and services for all the associated procurement records, included in category 1. |
| Scp3EmssnUpstrmLeasedAsset  | туре                                                                                                    |
|                             | double  Properties  Filter, Nillable, Sort                                                                                                    |

| Field                     | Details                                                                                                    |
|---------------------------|----------------------------------------------------------------------------------------------------|
|                           | <b>Description</b> The total scope 3 emissions from the operation of upstream leased assets for all the associated procurement records, included in category 8.                       |
| Scp3EmssnUpstrmTrnspDistr | <b>Type</b> double                                                                                                    |
|                           | <b>Properties</b> Filter, Nillable, Sort                                                                                                    |
|                           | <b>Description</b> The total scope 3 emissions from the transportation and distribution of upstream leased assets for all the associated procurement records, included in category 4. |
| Scp3EmssnUseOfSoldProduct | <b>Type</b> double                                                                                                    |
|                           | <b>Properties</b> Filter, Nillable, Sort                                                                                                    |
|                           | <b>Description</b> The total scope 3 emissions from the use of sold products and services for all the associated procurement records, included in category 11.                        |
| Scp3UncatgEmissions       | <b>Type</b> double                                                                                                    |
|                           | <b>Properties</b> Filter, Nillable, Sort                                                                                                    |
|                           | <b>Description</b> The total scope 3 uncategorized emissions for all the associated procurement records.                                                                              |
| Scp3WasteGenInOper        | <b>Type</b> double                                                                                                    |
|                           | <b>Properties</b> Filter, Nillable, Sort                                                                                                    |
|                           | <b>Description</b> The total scope 3 emissions from the treatment and disposal of generated waste for all the associated procurement records, included in category 5.                 |
| ScpEmssnEmployeeCommuting | <b>Type</b> double                                                                                                    |
|                           | Properties Filter, Nillable, Sort                                                                                                    |
|                           | <b>Description</b> The total scope 3 emissions from the transportation of employees for all the associated procurement records, included in category 7.                               |

| Field                    | Details                                                                                                    |
|--------------------------|----------------------------------------------------------------------------------------------------|
| StnryAssetEnvrSrcId      | <b>Type</b> reference                                                                                                    |
|                          | <b>Properties</b> Create, Filter, Group, Nillable, Sort, Update                                                                                                    |
|                          | <b>Description</b> The stationary asset environmental source record associated with this procurement summary record.                                                                                                    |
|                          | This is a relationship field.                                                                                                    |
|                          | Relationship Name<br>StnryAssetEnvrSrc                                                                                                    |
|                          | Relationship Type Lookup                                                                                                    |
|                          | Refers To StnryAssetEnvrSrc                                                                                                    |
| TotalScp3DnstrmEmissions | <b>Type</b> double                                                                                                    |
|                          | <b>Properties</b> Filter, Nillable, Sort                                                                                                    |
|                          | <b>Description</b> The total scope 3 emissions from downstream activities. This value is calculated by adding the emissions from transportation and distribution of downstream leased assets, processing and use of sold products, end-of-life treatment of sold products, operation of downstream leased assets, operation of franchises, and investments.                         |
| TotalScp3Emissions       | <b>Type</b> double                                                                                                    |
|                          | Properties Filter, Nillable, Sort                                                                                                    |
|                          | <b>Description</b> The total scope 3 emissions for this procurement summary record. This value is calculated based on the associated procurement records.                                                                                                    |
| TotalScp3UpstrmEmissions | Type double                                                                                                    |
|                          | Properties Filter, Nillable, Sort                                                                                                    |
|                          | <b>Description</b> The total scope 3 emissions from upstream activities. This value is calculated by adding emissions from the transportation and distribution of upstream leased assets, waste generated in operations, business travel, employee commuting, operation of upstream leased assets, and production of purchased goods and services, capital goods, fuel, and energy. |

| Field            | Details                                                                                                  |
|------------------|----------------------------------------------------------------------------------------------------|
| TotalSpentAmount | <b>Type</b> double                                                                                       |
|                  | Properties Filter, Nillable, Sort                                                                        |
|                  | <b>Description</b> The total amount spent that's calculated based on the associated procurement records. |

# Stnry Asset Annual Fact

Represents the information about stationary assets and their types, which is used to quantify the related intensity. This object is available in API version 56.0 and later.

# **Supported Calls**

create(), delete(), describeLayout(), describeSObjects(), getDeleted(), getUpdated(), query(),
retrieve(), search(), undelete(), update(), upsert()

| Field          | Details                                                                                      |
|----------------|----------------------------------------------------------------------------------------------|
| ApplicableYear | <b>Type</b> picklist                                                                         |
|                | <b>Properties</b> Create, Filter, Group, Nillable, Restricted picklist, Sort, Update         |
|                | <b>Description</b> Specifies the year that's applicable to the stationary asset annual fact. |
|                | Possible values are:                                                                         |
|                | • 2000                                                                                       |
|                | • 2001                                                                                       |
|                | • 2002                                                                                       |
|                | • 2003                                                                                       |
|                | • 2004                                                                                       |
|                | • 2005                                                                                       |
|                | • 2006                                                                                       |
|                | • 2007                                                                                       |
|                | • 2008                                                                                       |
|                | • 2009                                                                                       |
|                | • 2010                                                                                       |

| Field Deta | iils |
|------------|------|
| •          | 2011 |
| •          | 2012 |
| •          | 2013 |
| •          | 2014 |
| •          | 2015 |
| •          | 2016 |
| •          | 2017 |
| •          | 2018 |
| •          | 2019 |
| •          | 2020 |
| •          | 2021 |
| •          | 2022 |
| •          | 2023 |
| •          | 2024 |
| •          | 2025 |
| •          | 2026 |
| •          | 2027 |
| •          | 2028 |
| •          | 2029 |
| •          | 2030 |
| •          | 2031 |
| •          | 2032 |
| •          | 2033 |
| •          | 2034 |
| •          | 2035 |
| •          | 2036 |
|            | 2037 |
|            | 2038 |
|            | 2039 |
|            | 2040 |
|            | 2041 |
|            | 2042 |
|            | 2043 |
|            | 2044 |
|            | 2045 |
|            | 2046 |
|            | 2047 |
| •          | 2048 |

| Field Deta | ils  |
|------------|------|
| •          | 2049 |
| •          | 2050 |
| •          | 2051 |
| •          | 2052 |
| •          | 2053 |
| •          | 2054 |
| •          | 2055 |
| •          | 2056 |
| •          | 2057 |
| •          | 2058 |
| •          | 2059 |
| •          | 2060 |
| •          | 2061 |
| •          | 2062 |
| •          | 2063 |
| •          | 2064 |
| •          | 2065 |
| •          | 2066 |
| •          | 2067 |
| •          | 2068 |
| •          | 2069 |
| •          | 2070 |
| •          | 2071 |
| •          | 2072 |
| •          | 2073 |
| •          | 2074 |
| •          | 2075 |
| •          | 2076 |
| •          | 2077 |
| •          |      |
| •          | 2079 |
| •          | 2080 |
| •          |      |
| •          |      |
| •          | 2083 |
| •          | 2084 |
| •          |      |
| •          | 2086 |

| Field              | Details                                                                              |
|--------------------|--------------------------------------------------------------------------------------|
|                    | • 2087                                                                               |
|                    | • 2088                                                                               |
|                    | • 2089                                                                               |
|                    | • 2090                                                                               |
|                    | • 2091                                                                               |
|                    | • 2092                                                                               |
|                    | • 2093                                                                               |
|                    | • 2094                                                                               |
|                    | • 2095                                                                               |
|                    | • 2096                                                                               |
|                    | • 2097                                                                               |
|                    | • 2098                                                                               |
|                    | • 2099                                                                               |
| Description        | <b>Type</b> textarea                                                                 |
|                    | Properties                                                                           |
|                    | Create, Nillable, Update                                                             |
|                    | <b>Description</b> The information about the stationary asset.                       |
| EmployeeCount      | <b>Type</b> int                                                                      |
|                    | <b>Properties</b> Create, Filter, Group, Nillable, Sort, Update                      |
|                    | Description                                                                          |
|                    | The count of employees that are associated with the stationary asset.                |
| LastReferencedDate | <b>Type</b> dateTime                                                                 |
|                    | <b>Properties</b> Filter, Nillable, Sort                                             |
|                    | Description                                                                          |
|                    | The timestamp for when the current user last viewed a record related to this record. |
| LastViewedDate     | Туре                                                                                 |
|                    | dateTime                                                                             |
|                    | Properties                                                                           |
|                    | Filter, Nillable, Sort                                                               |

| Field                 | Details                                                                                                    |
|-----------------------|----------------------------------------------------------------------------------------------------|
|                       | <b>Description</b> The timestamp for when the current user last viewed this record.                                                                                                |
| Name                  | <b>Type</b> string                                                                                                    |
|                       | <b>Properties</b> Create, Filter, Group, idLookup, Sort, Update                                                                                                    |
|                       | <b>Description</b> The name of the stationary asset master data.                                                                                                    |
| OccupiedFloorArea     | <b>Type</b> double                                                                                                    |
|                       | <b>Properties</b> Create, Filter, Nillable, Sort, Update                                                                                                    |
|                       | <b>Description</b> The floor area in a building that's occupied by an organization. This value is used in the associated stationary asset water footprint or its water activities. |
| OccupiedFloorAreaUnit | <b>Type</b> picklist                                                                                                    |
|                       | <b>Properties</b> Create, Defaulted on create, Filter, Group, Nillable, Restricted picklist, Sort, Update                                                                          |
|                       | <b>Description</b> Specifies the unit of measure to calculate the occupied floor area.                                                                                             |
|                       | Possible values are:                                                                                                    |
|                       | <ul><li>m2</li><li>sqft</li></ul>                                                                                                    |
|                       | The default value is sqft.                                                                                                    |
| RecordTypeId          | Туре                                                                                                    |
|                       | reference                                                                                                    |
|                       | <b>Properties</b> Create, Filter, Group, Nillable, Sort, Update                                                                                                    |
|                       | Description                                                                                                    |
|                       | This field is a relationship field.                                                                                                    |
|                       | Relationship Name RecordType                                                                                                    |
|                       | Relationship Type Lookup                                                                                                    |

| Field               | Details                                                                                                    |
|---------------------|----------------------------------------------------------------------------------------------------|
|                     | Refers To RecordType                                                                                                    |
| Revenue             | <b>Type</b> double                                                                                                    |
|                     | <b>Properties</b> Create, Filter, Nillable, Sort, Update                                                                                                    |
|                     | <b>Description</b> The revenue generated from the associated stationary asset.                                                                                            |
| StnryAssetEnvrSrcId | <b>Type</b> reference                                                                                                    |
|                     | <b>Properties</b> Create, Filter, Group, Sort                                                                                                    |
|                     | <b>Description</b> Specifies the environmental source that's associated with the stationary asset.                                                                        |
|                     | This field is a relationship field.                                                                                                    |
|                     | Relationship Name StnryAssetEnvrSrc                                                                                                    |
|                     | Relationship Type Lookup                                                                                                    |
|                     | Refers To StnryAssetEnvrSrc                                                                                                    |
| TotalFloorArea      | <b>Type</b> double                                                                                                    |
|                     | <b>Properties</b> Create, Filter, Nillable, Sort, Update                                                                                                    |
|                     | <b>Description</b> The total floor area in a building for an organization. This value is used in the associated stationary asset water footprint or its water activities. |
| TotalFloorAreaUnit  | <b>Type</b> picklist                                                                                                    |
|                     | <b>Properties</b> Create, Defaulted on create, Filter, Group, Nillable, Restricted picklist, Sort, Update                                                                 |
|                     | <b>Description</b> Specifies the unit of measure to calculate the total floor area.                                                                                       |
|                     | Possible values are:                                                                                                    |
|                     | • m2                                                                                                    |
|                     | • sqft                                                                                                    |

| Field                  | Details                                                                             |
|------------------------|-------------------------------------------------------------------------------------|
|                        | The default value is sqft.                                                          |
| TotalUnitsManufactured | <b>Type</b> double                                                                  |
|                        | <b>Properties</b> Create, Filter, Nillable, Sort, Update                            |
|                        | <b>Description</b> The total units manufactured by the associated stationary asset. |

# StnryAssetCrbnFtprnt

Represents the total carbon emissions and other environmental attributes from stationary assets. Carbon footprint quantifies the effect of atmospheric warming, which is represented in metric tonnes of carbon dioxide equivalent ( $tCO_2e$ ). Additionally, it also quantifies various aspects of the energy performance of the asset. This object is available in API version 54.0 and later.

# **Supported Calls**

create(), delete(), describeLayout(), describeSObjects(), getDeleted(), getUpdated(), query(),
retrieve(), search(), undelete(), update(), upsert()

| Field                         | Details                                                                                        |
|-------------------------------|------------------------------------------------------------------------------------------------|
| AllocatedRenewableEnergyInKwh | <b>Type</b> double                                                                             |
|                               | Properties Filter, Nillable, Sort                                                              |
|                               | <b>Description</b> The total renewable energy allocated to this carbon footprint record.       |
| AllocationStatus              | <b>Type</b> picklist                                                                           |
|                               | <b>Properties</b> Create, Filter, Group, Nillable, Sort, Update                                |
|                               | <b>Description</b> The allocation status of renewable energy for this carbon footprint record. |
|                               | Possible values are:                                                                           |
|                               | • Allocated                                                                                    |
|                               | • In Progress                                                                                  |

| Field                      | Details                                                                                                    |
|----------------------------|----------------------------------------------------------------------------------------------------|
|                            | • Not Allocated                                                                                                    |
| AnnualEmssnInventoryId     | Type reference                                                                                                    |
|                            | Properties Create, Filter, Group, Nillable, Sort, Update                                                                                                    |
|                            | <b>Description</b> The emissions inventory record for a particular year that's related to the stationary asset carbon footprint record.                                                                                                    |
|                            | This is a relationship field.                                                                                                    |
|                            | Relationship Name AnnualEmssnInventory                                                                                                    |
|                            | Relationship Type Lookup                                                                                                    |
|                            | Refers To AnnualEmssnInventory                                                                                                    |
| AuditApprovalStatus        | <b>Type</b> picklist                                                                                                    |
|                            | <b>Properties</b> Create, Filter, Group, Nillable, Sort, Update                                                                                                    |
|                            | <b>Description</b> The status of audit approval of this carbon footprint record.                                                                                                    |
|                            | Possible values are:                                                                                                    |
|                            | • Approved                                                                                                    |
|                            | • Pending Approval                                                                                                    |
| AvgDataCenterPue           | <b>Type</b> double                                                                                                    |
|                            | Properties Filter, Nillable, Sort                                                                                                    |
|                            | <b>Description</b> The average power usage effectiveness of the data center that's calculated based on all the associated energy use records. This value is calculated by dividing the data center's total electricity consumption value by the data center computing equipment's total electricity consumption value. |
| AvgMonthlyElectrCnsmpInKwh | <b>Type</b> double                                                                                                    |
|                            | <b>Properties</b> Filter, Nillable, Sort                                                                                                    |

| Field                      | Details                                                                                                    |
|----------------------------|----------------------------------------------------------------------------------------------------|
|                            | <b>Description</b> The average monthly-normalized electricity consumption in kWh. This value is calculated based on the electricity consumption values across all stationary asset energy use records associated with this carbon footprint record. |
| BuildingEnergyIntensityId  | Type reference                                                                                                    |
|                            | <b>Properties</b> Create, Filter, Group, Nillable, Sort, Update                                                                                                    |
|                            | <b>Description</b> The building energy intensity record that can be used to fill energy consumption data gaps                                                                                                    |
|                            | This is a relationship field.                                                                                                    |
|                            | Relationship Name BuildingEnergyIntensity                                                                                                    |
|                            | Relationship Type Lookup                                                                                                    |
|                            | <b>Refers To</b> BldgEnrgyIntensity                                                                                                    |
| CarbonInventoryRecordCount | Type double                                                                                                    |
|                            | <b>Properties</b> Filter, Nillable, Sort                                                                                                    |
|                            | <b>Description</b> The number of energy use records associated with this carbon footprint record.                                                                                                    |
| Ch4EmissionsInKg           | Type double                                                                                                    |
|                            | <b>Properties</b> Filter, Nillable, Sort                                                                                                    |
|                            | <b>Description</b> The CH4 emissions that are calculated for this energy use record.                                                                                                    |
| Co2EmissionsInKg           | Type double                                                                                                    |
|                            | <b>Properties</b> Filter, Nillable, Sort                                                                                                    |
|                            | <b>Description</b> The CO2 emissions that are calculated for this energy use record.                                                                                                    |

| Field                         | Details                                                                                                    |
|-------------------------------|----------------------------------------------------------------------------------------------------|
| DataCtrItDieselCnsmpIntensity | <b>Type</b> double                                                                                                    |
|                               | Properties Filter, Nillable, Sort                                                                                                    |
|                               | <b>Description</b> The diesel consumption intensity of the data center's computing equipment.                                                                                                    |
| DataGapStatus                 | <b>Type</b> picklist                                                                                                    |
|                               | Properties Create, Filter, Group, Nillable, Sort, Update                                                                                                    |
|                               | <b>Description</b> The status of filling the energy consumption data gaps for this carbon footprint record. Possible values are:                                                                               |
|                               | <ul><li>Complete</li><li>Data Gaps Identified</li></ul>                                                                                                    |
|                               | • Pending Review                                                                                                    |
| ElectricityIntensityVarPct    | <b>Type</b> percent                                                                                                    |
|                               | Properties Filter, Nillable, Sort                                                                                                    |
|                               | <b>Description</b> The percentage difference between the regional electricity consumption intensity of the carbon footprint and the electricity consumption intensity of the associated carbon footprint item. |
| EndDate                       | <b>Type</b> date                                                                                                    |
|                               | <b>Properties</b> Create, Filter, Group, Nillable, Sort, Update                                                                                                    |
|                               | <b>Description</b> The date until when the values of this carbon footprint record are valid.                                                                                                    |
| EnrgyCnsmpIntensityInKbtuM2   | Type double                                                                                                    |
|                               | Properties Filter, Nillable, Sort                                                                                                    |
|                               | <b>Description</b> The energy consumption intensity of all the associated energy use records in kBtu per square meter.                                                                                         |

# **Field Details** EnrgyCnsmpIntensityInKbtuSqft Type double **Properties** Filter, Nillable, Sort Description The energy consumption intensity of all the associated energy use records in kBtu per square foot. EnrgyCnsmpIntensityInKwhM2 Type double **Properties** Filter, Nillable, Sort Description The energy consumption intensity of all the associated energy use records in kWh per square meter. EnrgyCnsmpIntensityInKwhSqft Type double **Properties** Filter, Nillable, Sort Description The energy consumption intensity of all the associated energy use records in kWh per square foot. EnrgyIntensityVariancePct Type percent **Properties** Filter, Nillable, Sort Description The percentage difference between the electricity consumption intensity and the regional electricity consumption intensity of the carbon footprint FootprintStage Type picklist **Properties** Create, Filter, Group, Nillable, Sort, Update Description The workflow stage for this carbon footprint record. Possible values are: Completed Data Collection

| Field                          | Details                                                                                                    |
|--------------------------------|----------------------------------------------------------------------------------------------------|
|                                | Data Gap Filling                                                                                                    |
|                                | Data Validation                                                                                                    |
|                                | Emission Source Confirmation                                                                                                    |
|                                | • External Audit                                                                                                    |
|                                | • Internal Audit                                                                                                    |
|                                | Renewable Energy Allocation                                                                                                    |
| IsRecordLocked                 | <b>Type</b> boolean                                                                                                    |
|                                | Properties                                                                                                    |
|                                | Defaulted on create, Filter, Group, Sort                                                                                                    |
|                                | Description                                                                                                    |
|                                | Indicates whether the stationary asset carbon footprint record and the associated energy use records are locked for editing.                                                                     |
|                                | The default value is 'false'.                                                                                                    |
| LastReferencedDate             | Туре                                                                                                    |
|                                | dateTime                                                                                                    |
|                                | <b>Properties</b> Filter, Nillable, Sort                                                                                                    |
|                                | <b>Description</b> The timestamp for when the current user last viewed a record related to this record.                                                                                          |
| LastViewedDate                 | Type dateTime                                                                                                    |
|                                | <b>Properties</b> Filter, Nillable, Sort                                                                                                    |
|                                | <b>Description</b> The timestamp for when the current user last viewed this record. If this value is null, this record might only have been referenced (LastReferencedDate) and not viewed.      |
| LocBasedElectrFrOthrFuelInKwh  | <b>Type</b> double                                                                                                    |
|                                | Properties Filter, Nillable, Sort                                                                                                    |
|                                | <b>Description</b> The total electricity generated from other fuel energy sources for all the associated energy use records, that's used to calculate emissions using the location-based method. |
| LocBasedElectrFromBiomassInKwh | Туре                                                                                                    |
|                                | double                                                                                                    |

### Field Details

### **Properties**

Filter, Nillable, Sort

### Description

The total electricity generated from biomass for all the associated energy use records, that's used to calculate emissions using the location-based method.

### LocBasedElectrFromCoalInKwh

### Type

double

### **Properties**

Filter, Nillable, Sort

# Description

The total electricity generated from coal for all the associated energy use records, that's used to calculate emissions using the location-based method.

### LocBasedElectrFromGasInKwh

### Type

double

# **Properties**

Filter, Nillable, Sort

### Description

The total electricity generated from gas for all the associated energy use records, that's used to calculate emissions using the location-based method.

### LocBasedElectrFromHydroInKwh

# Type

double

### **Properties**

Filter, Nillable, Sort

### Description

The total electricity generated from hydroelectric energy sources for all the associated energy use records, that's used to calculate emissions using the location-based method.

### ${\tt LocBasedElectrFromNuclearInKwh}$

### Type

double

## **Properties**

Filter, Nillable, Sort

### Description

The total electricity generated from nuclear power for all the associated energy use records, that's used to calculate emissions using the location-based method.

### LocBasedElectrFromOilInKwh

# Туре

double

# **Properties**

Filter, Nillable, Sort

| Field                          | Details                                                                                                    |
|--------------------------------|----------------------------------------------------------------------------------------------------|
|                                | <b>Description</b> The total electricity generated from oil for all the associated energy use records, that's used to calculate emissions using the location-based method.                               |
| LocBasedElectrFromSolarInKwh   | <b>Type</b> double                                                                                                    |
|                                | Properties Filter, Nillable, Sort                                                                                                    |
|                                | <b>Description</b> The total electricity generated from solar photovoltaic energy sources for all the associated energy use records, that's used to calculate emissions using the location-based method. |
| LocBasedElectrFromWindInKwh    | <b>Type</b> double                                                                                                    |
|                                | Properties Filter, Nillable, Sort                                                                                                    |
|                                | <b>Description</b> The total electricity generated from wind for all the associated energy use records, that's used to calculate emissions using the location-based method.                              |
| LocBsdElectrFrGeothermalInKwh  | <b>Type</b> double                                                                                                    |
|                                | Properties Filter, Nillable, Sort                                                                                                    |
|                                | Description The total electricity generated from geothermal energy sources for all the associated energy use records, that's used to calculate emissions using the location-based method.                |
| LocBsdElectrOthrFossilFuelKwh  | Type double                                                                                                    |
|                                | Properties Filter, Nillable, Sort                                                                                                    |
|                                | <b>Description</b> The total electricity generated from other fossil fuel energy sources for all the associated energy use records, that's used to calculate emissions using the location-based method.  |
| MaxVarianceAboveAvgElectrCnsmp | Туре                                                                                                    |
|                                | percent                                                                                                    |
|                                | Properties Filter, Nillable, Sort                                                                                                    |

| Field                          | Details                                                                                                    |
|--------------------------------|----------------------------------------------------------------------------------------------------|
|                                | <b>Description</b> The difference between the highest normalized monthly electricity consumption and the average monthly electricity consumption of all the associated energy use records |
| MaxVarianceBelowAvgElectrCnsmp | Type percent                                                                                                    |
|                                | Properties Filter, Nillable, Sort                                                                                                    |
|                                | <b>Description</b> The difference between the lowest normalized monthly electricity consumption and the average monthly electricity consumption of all the associated energy use records  |
| MktBsdElectrFrBiomassInKwh     | <b>Type</b> double                                                                                                    |
|                                | <b>Properties</b> Filter, Nillable, Sort                                                                                                    |
|                                | <b>Description</b> The total electricity generated from biomass for all the associated energy use records, that's used to calculate emissions using the market-based method.              |
| MktBsdElectrFrFromCoalInKwh    | Type double                                                                                                    |
|                                | <b>Properties</b> Filter, Nillable, Sort                                                                                                    |
|                                | <b>Description</b> The total electricity generated from coal for all the associated energy use records, that's used to calculate emissions using the market-based method.                 |
| MktBsdElectrFrGasInKwh         | Type double                                                                                                    |
|                                | <b>Properties</b> Filter, Nillable, Sort                                                                                                    |
|                                | <b>Description</b> The total electricity generated from gas for all the associated energy use records, that's used to calculate emissions using the market-based method.                  |
| MktBsdElectrFrGeothermalInKwh  | Type double                                                                                                    |
|                                | Properties Filter, Nillable, Sort                                                                                                    |

| Field                       | Details                                                                                                    |
|-----------------------------|----------------------------------------------------------------------------------------------------|
|                             | <b>Description</b> The total electricity generated from geothermal energy sources for all the associated energy use records, that's used to calculate emissions using the market-based method.    |
| MktBsdElectrFrHydroInKwh    | <b>Type</b> double                                                                                                    |
|                             | <b>Properties</b> Filter, Nillable, Sort                                                                                                    |
|                             | <b>Description</b> The total electricity generated from hydroelectric energy sources for all the associated energy use records, that's used to calculate emissions using the market-based method. |
| MktBsdElectrFrNuclearInKwh  | <b>Type</b> double                                                                                                    |
|                             | <b>Properties</b> Filter, Nillable, Sort                                                                                                    |
|                             | <b>Description</b> The total electricity generated from nuclear power for all the associated energy use records, that's used to calculate emissions using the market-based method.                |
| MktBsdElectrFrOilInKwh      | <b>Type</b> double                                                                                                    |
|                             | Properties Filter, Nillable, Sort                                                                                                    |
|                             | <b>Description</b> The total electricity generated from oil for all the associated energy use records, that's used to calculate emissions using the market-based method.                          |
| MktBsdElectrFrOthrFuelInKwh | <b>Type</b> double                                                                                                    |
|                             | <b>Properties</b> Filter, Nillable, Sort                                                                                                    |
|                             | <b>Description</b> The total electricity generated from other fuel energy sources for all the associated energy use records, that's used to calculate emissions using the market-based method.    |
| MktBsdElectrFrSolarInKwh    | <b>Type</b> double                                                                                                    |
|                             | Properties Filter, Nillable, Sort                                                                                                    |

| Field                         | Details                                                                                                    |
|-------------------------------|----------------------------------------------------------------------------------------------------|
|                               | <b>Description</b> The total electricity generated from solar photovoltaic energy sources for all the associated energy use records, that's used to calculate emissions using the market-based method. |
| MktBsdElectrFrWindInKwh       | <b>Type</b> double                                                                                                    |
|                               | <b>Properties</b> Filter, Nillable, Sort                                                                                                    |
|                               | <b>Description</b> The total electricity generated from wind for all the associated energy use records, that's used to calculate emissions using the market-based method.                              |
| MktBsdElectrOthrFossilFuelKwh | <b>Type</b> double                                                                                                    |
|                               | Properties Filter, Nillable, Sort                                                                                                    |
|                               | <b>Description</b> The total electricity generated from other fossil fuel energy sources for all the associated energy use records, that's used to calculate emissions using the market-based method.  |
| N2oEmissionsInKg              | Type double                                                                                                    |
|                               | Properties Filter, Nillable, Sort                                                                                                    |
|                               | <b>Description</b> The N2O emissions that are calculated for this energy use record.                                                                                                    |
| Name                          | <b>Type</b> string                                                                                                    |
|                               | Properties Create, Filter, Group, idLookup, Sort, Update                                                                                                    |
|                               | <b>Description</b> The name for this carbon footprint record.                                                                                                    |
| OccupiedFloorArea             | <b>Type</b> double                                                                                                    |
|                               | Properties Create, Filter, Nillable, Sort, Update                                                                                                    |
|                               | <b>Description</b> The value to override the occupied floor area of the associated stationary asset environmental source.                                                                              |

| Field                       | Details                                                                                                    |
|-----------------------------|----------------------------------------------------------------------------------------------------|
| OccupiedFloorAreaUnit       | Туре                                                                                                    |
|                             | picklist                                                                                                    |
|                             | Properties                                                                                                    |
|                             | Create, Defaulted on create, Filter, Group, Nillable, Restricted picklist, Sort, Update                                  |
|                             | Description                                                                                                    |
|                             | The unit of measure for the occupied floor area of the associated stationary asset environmental source.                 |
|                             | Possible values are:                                                                                                    |
|                             | • m2                                                                                                    |
|                             | • sqft                                                                                                    |
|                             | The default value is 'sqft'.                                                                                             |
| OwnerId                     | Туре                                                                                                    |
|                             | reference                                                                                                    |
|                             | Properties                                                                                                    |
|                             | Create, Defaulted on create, Filter, Group, Sort, Update                                                                 |
|                             | <b>Description</b> The ID of the user who owns this record.                                                              |
|                             | This is a polymorphic relationship field.                                                                                |
|                             | Relationship Name Owner                                                                                                  |
|                             | Relationship Type Lookup                                                                                                 |
|                             | Refers To Group, User                                                                                                    |
| PrevYrAnnlCarbonFootprintId | Type reference                                                                                                    |
|                             | Properties Create, Filter, Group, Nillable, Sort, Update                                                                 |
|                             | <b>Description</b> The previous year's carbon footprint record for the associated stationary asset environmental source. |
|                             | This is a relationship field.                                                                                            |
|                             | Relationship Name PrevYrAnnlCarbonFootprint                                                                              |
|                             | Relationship Type Lookup                                                                                                 |
|                             | Refers To StnryAssetCrbnFtprnt                                                                                           |

| Field                         | Details                                                                                             |
|-------------------------------|----------------------------------------------------------------------------------------------------|
| PrevYrDataCenterPue           | Туре                                                                                                |
|                               | double                                                                                              |
|                               | <b>Properties</b> Filter, Nillable, Sort                                                            |
|                               | <b>Description</b> The data center's power usage effectiveness for the previous year.               |
| PrevYrEnrgyIntensityKbtuM2    | Type double                                                                                         |
|                               | <b>Properties</b> Filter, Nillable, Sort                                                            |
|                               | <b>Description</b> The energy consumption intensity for the previous year in kBtu per square meter. |
| PrevYrEnrgyIntensityKbtuSqft  | Type double                                                                                         |
|                               | <b>Properties</b> Filter, Nillable, Sort                                                            |
|                               | <b>Description</b> The energy consumption intensity for the previous year in kBtu per square foot.  |
| PrevYrEnrgyIntensityKwhM2     | Type double                                                                                         |
|                               | <b>Properties</b> Filter, Nillable, Sort                                                            |
|                               | <b>Description</b> The energy consumption intensity for the previous year in kWh per square meter.  |
| PrevYrEnrgyIntensityKwhSqft   | Type double                                                                                         |
|                               | <b>Properties</b> Filter, Nillable, Sort                                                            |
|                               | <b>Description</b> The energy consumption intensity for the previous year in kWh per square foot.   |
| RegionalBldgEnergyIntensityId | Туре                                                                                                |
|                               | reference                                                                                           |
|                               | <b>Properties</b> Create, Filter, Group, Nillable, Sort, Update                                     |

| Field         | Details                                                                                                    |
|---------------|----------------------------------------------------------------------------------------------------|
|               | <b>Description</b> The building energy intensity record containing the standard building energy intensity data from a government source. |
|               | This is a relationship field.                                                                                                    |
|               | Relationship Name Regional Bldg Energy Intensity                                                                                         |
|               | Relationship Type Lookup                                                                                                    |
|               | <b>Refers To</b> BldgEnrgyIntensity                                                                                                    |
| ReportingDate | <b>Type</b> date                                                                                                    |
|               | <b>Properties</b> Create, Filter, Group, Nillable, Sort, Update                                                                          |
|               | <b>Description</b> The date when this carbon footprint record data is due to be sent to a reporting body.                                |
| ReportingYear | <b>Type</b> picklist                                                                                                    |
|               | Properties  Create, Filter, Group, Nillable, Restricted picklist, Sort, Update                                                           |
|               | <b>Description</b> The year in which this carbon footprint record data is due to be sent to a reporting body.                            |
|               | Possible values are:                                                                                                    |
|               | • 2000                                                                                                    |
|               | • 2001                                                                                                    |
|               | • 2002                                                                                                    |
|               | • 2003                                                                                                    |
|               | • 2004                                                                                                    |
|               | • 2005                                                                                                    |
|               | • 2006                                                                                                    |
|               | • 2007                                                                                                    |
|               | • 2008                                                                                                    |
|               | • 2009                                                                                                    |
|               | • 2010                                                                                                    |
|               | • 2011                                                                                                    |
|               | • 2012                                                                                                    |
|               | • 2013                                                                                                    |

| Field                    | Details                                                                                                    |
|--------------------------|----------------------------------------------------------------------------------------------------|
|                          | • 2014                                                                                                    |
|                          | • 2015                                                                                                    |
|                          | • 2016                                                                                                    |
|                          | • 2017                                                                                                    |
|                          | • 2018                                                                                                    |
|                          | • 2019                                                                                                    |
|                          | • 2020                                                                                                    |
|                          | • 2021                                                                                                    |
|                          | • 2022                                                                                                    |
|                          | • 2023                                                                                                    |
|                          | • 2024                                                                                                    |
|                          | • 2025                                                                                                    |
|                          | • 2026                                                                                                    |
|                          | • 2027                                                                                                    |
|                          | • 2028                                                                                                    |
|                          | • 2029                                                                                                    |
|                          | • 2030                                                                                                    |
|                          | • 2031                                                                                                    |
|                          | • 2032                                                                                                    |
|                          | • 2033                                                                                                    |
|                          | • 2034                                                                                                    |
|                          | • 2035                                                                                                    |
|                          | • 2036                                                                                                    |
|                          | • 2037                                                                                                    |
|                          | • 2038                                                                                                    |
|                          | • 2039                                                                                                    |
|                          | • 2040                                                                                                    |
| RgnlElectrCnsmpIntensity |                                                                                                    |
|                          | double                                                                                                    |
|                          | <b>Properties</b> Filter, Nillable, Sort                                                                                                    |
|                          | <b>Description</b> The total regional electricity consumption intensity from the associated regional building energy intensity record in kWh per square foot. |
| RgnlEnrgyCnsmpIntensity  | Type double                                                                                                    |

| Field                   | Details                                                                                                    |
|-------------------------|----------------------------------------------------------------------------------------------------|
|                         | Properties Filter, Nillable, Sort                                                                                                    |
|                         | <b>Description</b> The total regional electricity consumption intensity from the associated regional building energy intensity record in kBtu per square foot.                    |
| Scope3EmssnDnstrmLsdAst | <b>Type</b> double                                                                                                    |
|                         | <b>Properties</b> Filter, Nillable, Sort                                                                                                    |
|                         | <b>Description</b> The total scope 3 emissions from downstream leased assets that are included in category 13 of the related carbon footprint record or the override value.       |
| Scp3EmssnCptlGoods      | <b>Type</b> double                                                                                                    |
|                         | Properties Filter, Nillable, Sort                                                                                                    |
|                         | <b>Description</b> The total scope 3 emissions from the production of capital goods that are included in category 2 of the related carbon footprint record or the override value. |
| Scp3EmssnFranchises     | Type double                                                                                                    |
|                         | Properties Filter, Nillable, Sort                                                                                                    |
|                         | <b>Description</b> The total scope 3 emissions from the operation of franchises that are included in category 14 of the related carbon footprint record or the override value.    |
| Scp3EmssnInvestments    | Type double                                                                                                    |
|                         | Properties Filter, Nillable, Sort                                                                                                    |
|                         | <b>Description</b> The total scope 3 emissions from investment that are included in category 15 of the related carbon footprint record or the override value.                     |
| Scp3EmssnProcSoldPrdct  | Туре                                                                                                    |
|                         | double  Properties Filter, Nillable, Sort                                                                                                    |

| Field                     | Details                                                                                                    |
|---------------------------|----------------------------------------------------------------------------------------------------|
|                           | <b>Description</b> The total scope 3 emissions from the processing of sold products that are included in category 10 of the related carbon footprint record or the override value.                      |
| Scp3EmssnPurchGoodsSrvcs  | <b>Type</b> double                                                                                                    |
|                           | Properties Filter, Nillable, Sort                                                                                                    |
|                           | <b>Description</b> The scope 3 emissions from the production of purchased goods and services that are ncluded in category 1 associated with the carbon footprint record or the relevant override value. |
| Scp3EmssnUpstrmLsdAst     | <b>Type</b> double                                                                                                    |
|                           | <b>Properties</b> Filter, Nillable, Sort                                                                                                    |
|                           | <b>Description</b> The total scope 3 emissions from the operation of upstream leased assets that are included in category 8 of the related carbon footprint record or the override value.               |
| Scp3EmssnUseOfSoldPrdct   | <b>Type</b> double                                                                                                    |
|                           | <b>Properties</b> Filter, Nillable, Sort                                                                                                    |
|                           | <b>Description</b> The total scope 3 emissions from the use of sold products and services that are included in category 11 of the related carbon footprint record or the override value.                |
| Scp3EmssnWstGenInOper     | Type double                                                                                                    |
|                           | <b>Properties</b> Filter, Nillable, Sort                                                                                                    |
|                           | <b>Description</b> The total scope 3 emissions from the treatment and disposal of generated waste that is included in category 5 of the related carbon footprint record or the override value.          |
| Scp3EndLifeTreatSoldPrdct | Туре                                                                                                    |
|                           | double  Properties Filter, Nillable, Sort                                                                                                    |

| Field                  | Details                                                                                                    |
|------------------------|----------------------------------------------------------------------------------------------------|
|                        | <b>Description</b> The total scope 3 emissions from the end-of-life treatment of sold products that are included in category 12 of the related carbon footprint record or the override value. |
| Scp3FuelEnrgyRelaActv  | <b>Type</b> double                                                                                                    |
|                        | <b>Properties</b> Filter, Nillable, Sort                                                                                                    |
|                        | <b>Description</b> The total scope 3 emissions from the production of fuel and energy that are included in category 3 of the related carbon footprint record or the override values.          |
| Scp3UncategorizedEmssn | <b>Type</b> double                                                                                                    |
|                        | <b>Properties</b> Filter, Nillable, Sort                                                                                                    |
|                        | <b>Description</b> The total scope 3 emissions from uncategorized sources in the related carbon footprint record or the override value.                                                       |
| StartDate              | <b>Type</b> date                                                                                                    |
|                        | Properties Create, Filter, Group, Nillable, Sort, Update                                                                                                    |
|                        | <b>Description</b> The date from when the values of this carbon footprint record are valid.                                                                                                   |
| StnryAssetEnvrSrcId    | Type reference                                                                                                    |
|                        | <b>Properties</b> Create, Filter, Group, Nillable, Sort, Update                                                                                                    |
|                        | <b>Description</b> The stationary asset environmental source record associated with this carbon footprint record                                                                              |
|                        | This is a relationship field.                                                                                                    |
|                        | Relationship Name StnryAssetEnvrSrc                                                                                                    |
|                        | Relationship Type Lookup                                                                                                    |
|                        | Refers To StnryAssetEnvrSrc                                                                                                    |

| Field                            | Details                                                                                                    |
|----------------------------------|----------------------------------------------------------------------------------------------------|
| SuplScope1Emissions              | Туре                                                                                                    |
|                                  | double                                                                                                    |
|                                  | <b>Properties</b> Create, Filter, Nillable, Sort, Update                                                                                             |
|                                  | <b>Description</b> The supplemental scope 1 emissions value that's added to the calculated total scope 1 emissions value.                            |
| SuplScope2LocationBasedEmssn     | Type double                                                                                                    |
|                                  | Properties                                                                                                    |
|                                  | Create, Filter, Nillable, Sort, Update                                                                                                    |
|                                  | Description                                                                                                    |
|                                  | The supplemental scope 2 location-based emissions value that's added to the calculated total scope 2 location-based emissions value.                 |
| SuplScope2MarketBasedEmssn       | <b>Type</b> double                                                                                                    |
|                                  | Properties                                                                                                    |
|                                  | Create, Filter, Nillable, Sort, Update                                                                                                    |
|                                  | <b>Description</b> The supplemental scope 2 market-based emissions value that's added to the calculated total scope 2 market-based emissions value.  |
| SuplScope3DnstrmEmissions        | -                                                                                                    |
| Suprocope SDIIS CIRLLINI SSTOIIS | <b>Type</b> double                                                                                                    |
|                                  | Properties                                                                                                    |
|                                  | Create, Filter, Nillable, Sort, Update                                                                                                    |
|                                  | <b>Description</b> The supplemental scope 3 emissions value from downstream activities that's added to the calculated total scope 3 emissions value. |
| SuplScope3UpstrmEmissions        | Туре                                                                                                    |
|                                  | double                                                                                                    |
|                                  | Properties Create, Filter, Nillable, Sort, Update                                                                                                    |
|                                  | <b>Description</b> The supplemental scope 3 emissions value from upstream activities that's added to the calculated total scope 3 emissions value.   |
| TotBldgIndirectEnrgyCnsmpInMwh   | Туре                                                                                                    |
|                                  | double                                                                                                    |

| Field                      | Details                                                                                                    |
|----------------------------|----------------------------------------------------------------------------------------------------|
|                            | <b>Properties</b> Filter, Nillable, Sort                                                                                                    |
|                            | <b>Description</b> The total consumption of energy generated from electricity, heat, cooling, and steam. The consumption value excludes energy generated from other building fuels.     |
| TotEnergyConsumptionInGj   | <b>Type</b> double                                                                                                    |
|                            | Properties Filter, Nillable, Sort                                                                                                    |
|                            | <b>Description</b> The total energy consumption from all the energy sources and associated energy use records converted from kWh to gigajoules.                                         |
| TotEnergyConsumptionInKwh  | <b>Type</b> double                                                                                                    |
|                            | <b>Properties</b> Filter, Nillable, Sort                                                                                                    |
|                            | <b>Description</b> The total energy consumption from all the energy sources and associated energy use records.                                                                          |
| TotEnergyConsumptionInMwh  | <b>Type</b> double                                                                                                    |
|                            | <b>Properties</b> Filter, Nillable, Sort                                                                                                    |
|                            | <b>Description</b> The total energy consumption from all the energy sources and associated energy use records converted from kWh to MWh.                                                |
| TotRnwlEnrgyExclHydroInKwh | <b>Type</b> double                                                                                                    |
|                            | Properties Filter, Nillable, Sort                                                                                                    |
|                            | <b>Description</b> The total renewable energy excluding hydroelectric energy. This value is calculated based on the market-based grid mix values and allocated renewable energy values. |
| TotRnwlEnrgyExclHydroPct   | Type percent                                                                                                    |
|                            | Properties Filter, Nillable, Sort                                                                                                    |

| Field                      | Details                                                                                                    |
|----------------------------|----------------------------------------------------------------------------------------------------|
|                            | <b>Description</b> The percentage of total renewable energy excluding hydroelectric energy out of the total electricity consumption.                |
| TotScope1EmissionsInTco2e  | Type double                                                                                                    |
|                            | <b>Properties</b> Filter, Nillable, Sort                                                                                                    |
|                            | <b>Description</b> The total scope 1 emissions from all the associated energy use records and supplemental emissions.                               |
| TotScope2LocBasedEmissions | <b>Type</b> double                                                                                                    |
|                            | <b>Properties</b> Filter, Nillable, Sort                                                                                                    |
|                            | <b>Description</b> The total scope 2 emissions value that's calculated based on the location-based data of grid emissions.                          |
| TotScope2MktBasedEmissions | Type double                                                                                                    |
|                            | <b>Properties</b> Filter, Nillable, Sort                                                                                                    |
|                            | <b>Description</b> The total scope 2 emissions value that's calculated based on the utility-provided emissions data and allocated renewable energy. |
| TotalFloorArea             | Type double                                                                                                    |
|                            | <b>Properties</b> Create, Filter, Nillable, Sort, Update                                                                                            |
|                            | <b>Description</b> The value to override the total floor area of the associated stationary asset environmental source.                              |
| TotalFloorAreaUnit         | Type picklist                                                                                                    |
|                            | picklist  Properties  Create, Defaulted on create, Filter, Group, Nillable, Restricted picklist, Sort, Update                                       |

#### Field Details

#### Description

The unit of measure for the total floor area of the associated stationary asset environmental source.

Possible values are:

- m2
- sqft

The default value is 'sqft'.

#### TotalRenewableEnergyInKwh

### Type

double

#### **Properties**

Filter, Nillable, Sort

#### Description

The total renewable energy in kWh that's calculated based on the market-based grid mix values and the allocated renewable energy value.

#### TotalRenewableEnergyPct

#### Type

percent

#### **Properties**

Filter, Nillable, Sort

#### Description

The percentage of total renewable energy out of the total electricity consumption.

#### TotalScp3DnstrmEmissions

#### Type

double

#### **Properties**

Filter, Nillable, Sort

#### Description

The total scope 3 emissions from downstream activities. This value is calculated based on the scope 3 downstream emission values and supplemental scope 3 downstream emission values of all the associated energy use records.

#### TotalScp3UpstrmEmissions

#### Type

double

### **Properties**

Filter, Nillable, Sort

#### Description

The total scope 3 emissions from upstream activities. This value is calculated based on the scope 3 upstream emission values and supplemental scope 3 upstream emission values of all the associated energy use records.

| Field                      | Details                                                                                                    |
|----------------------------|----------------------------------------------------------------------------------------------------|
| YearOverYearPueVariancePct | <b>Type</b> percent                                                                                                    |
|                            | Properties Filter, Nillable, Sort                                                                                                    |
|                            | <b>Description</b> The percentage difference of the data center's power usage effectiveness in the current year's carbon footprint and the previous year's carbon footprint. |

# StnryAssetCrbnFtprntltm

Represents the total  $tCO_2e$  emissions of individual fuel types, which are the child records of the stationary asset carbon footprint record. This object is available in API version 54.0 and later.

# **Supported Calls**

describeLayout(), describeSObjects(), getDeleted(), getUpdated(), query(), retrieve(), search(),
update()

## **Fields**

| Field                        | Details                                                                                                    |
|------------------------------|----------------------------------------------------------------------------------------------------|
| EnergyIntensityVariancePct   | <b>Type</b> percent                                                                                                    |
|                              | <b>Properties</b> Filter, Nillable, Sort                                                                                                    |
|                              | <b>Description</b> The percentage difference of energy consumption intensity between the current year and the previous year for the fuel type of the carbon footprint item.                                                                                      |
| EnrgyCnsmpIntensityInKwhM2   | Type double                                                                                                    |
|                              | Properties Filter, Nillable, Sort                                                                                                    |
|                              | <b>Description</b> The energy consumption intensity of the selected fuel type in kWh per square meter. This value is calculated based on the fuel type's energy consumption intensity as a function of the parent carbon footprint record's occupied floor area. |
| EnrgyCnsmpIntensityInKwhSqft | <b>Type</b> double                                                                                                    |

# **Field Details Properties** Filter, Nillable, Sort Description The energy consumption intensity of the selected fuel type in kWh per square foot. This value is calculated based on the fuel type's energy consumption intensity as a function of the parent carbon footprint record's occupied floor area. FuelType Type picklist **Properties** Filter, Group, Nillable, Restricted picklist, Sort Description The fuel type for this carbon footprint item record. Possible values are: CityGas—City Gas Cooling Diesel Electricity FuelOil—FuelOil Heat HeavyOil—HeavyOil ITElectricity—IT Electricity Kerosene LightOil—LightOil LiquidNaturalGasLNG—Liquid Natural Gas (LNG) NaturalGas—NaturalGas Propane Refrigerant Steam

#### IsRecordLocked

#### Type

boolean

#### **Properties**

Defaulted on create, Filter, Group, Sort

#### Description

Indicates that the stationary asset carbon footprint item record and the associated energy use records are locked for editing.

The default value is 'false'.

| Field                         | Details                                                                                                    |
|-------------------------------|----------------------------------------------------------------------------------------------------|
| LastReferencedDate            | <b>Type</b> dateTime                                                                                                    |
|                               | Properties Filter, Nillable, Sort                                                                                                    |
|                               | <b>Description</b> The timestamp for when the current user last viewed a record related to this record.                                                                                     |
| LastViewedDate                | <b>Type</b> dateTime                                                                                                    |
|                               | <b>Properties</b> Filter, Nillable, Sort                                                                                                    |
|                               | <b>Description</b> The timestamp for when the current user last viewed this record. If this value is null, this record might only have been referenced (LastReferencedDate) and not viewed. |
| Name                          | <b>Type</b> string                                                                                                    |
|                               | <b>Properties</b> Autonumber, Defaulted on create, Filter, idLookup, Sort                                                                                                    |
|                               | <b>Description</b> The name of this stationery asset carbon footprint item record.                                                                                                    |
| ParentCarbonFootprintId       | Type reference                                                                                                    |
|                               | <b>Properties</b> Filter, Group, Sort                                                                                                    |
|                               | <b>Description</b> The parent carbon footprint record for this carbon footprint item record.                                                                                                |
|                               | This is a relationship field.                                                                                                    |
|                               | Relationship Name ParentCarbonFootprint                                                                                                    |
|                               | Relationship Type Lookup                                                                                                    |
|                               | <b>Refers To</b> StnryAssetCrbnFtprnt                                                                                                    |
| PrevYearCarbonFootprintItemId | туре                                                                                                    |
|                               | reference                                                                                                    |
|                               | <b>Properties</b> Filter, Group, Nillable, Sort                                                                                                    |

| Field                       | Details                                                                                                    |
|-----------------------------|----------------------------------------------------------------------------------------------------|
|                             | Description                                                                                                    |
|                             | The previous year's carbon footprint item record for the selected fuel type.                                                                                                    |
|                             | This is a relationship field.                                                                                                    |
|                             | Relationship Name PrevYearCarbonFootprintItem                                                                                                    |
|                             | Relationship Type Lookup                                                                                                    |
|                             | Refers To StnryAssetCrbnFtprntltm                                                                                                    |
| PrevYrEnrgyIntensityKwhM2   | <b>Type</b> double                                                                                                    |
|                             | <b>Properties</b> Filter, Nillable, Sort                                                                                                    |
|                             | Description  The consumption intensity of the selected fuel type for the previous year in kWh per squar meter. This value is calculated based on the fuel type's energy consumption intensity as a function of the parent carbon footprint record's occupied floor area.      |
| PrevYrEnrgyIntensityKwhSqft | <b>Type</b> double                                                                                                    |
|                             | <b>Properties</b> Filter, Nillable, Sort                                                                                                    |
|                             | <b>Description</b> The consumption intensity of the selected fuel type for the previous year in kWh per squar foot. This value is calculated based on the fuel type's energy consumption intensity as a function of the parent carbon footprint record's occupied floor area. |
| TotalEmissionsInTco2e       | Type double                                                                                                    |
|                             | <b>Properties</b> Filter, Nillable, Sort                                                                                                    |
|                             | <b>Description</b> The total emissions for this carbon footprint item record in metric tonnes of carbon dioxid equivalent.                                                                                                    |
| TotalEnergyConsumptionInGj  | Туре                                                                                                    |

double

### **Properties**

Filter, Nillable, Sort

### Description

The total energy consumption for this carbon footprint item record in gigajoules.

| Field                       | Details                                                                    |
|-----------------------------|----------------------------------------------------------------------------|
| TotalEnergyConsumptionInKwh | Туре                                                                       |
|                             | double                                                                     |
|                             | Properties                                                                 |
|                             | Filter, Nillable, Sort                                                     |
|                             | Description                                                                |
|                             | The total energy consumption for this carbon footprint item record in kWh. |

# StnryAssetEnrgyUse

Represents the energy consumption related to stationary assets across multiple fuel types. This object is available in API version 54.0 and later.

# Supported Calls

create(), delete(), describeLayout(), describeSObjects(), getDeleted(), getUpdated(), query(),
retrieve(), search(), undelete(), update(), upsert()

## **Fields**

| Field                      | Details                                                                                                    |
|----------------------------|----------------------------------------------------------------------------------------------------|
| AllocEnrgyAttrCrBiomass    | Type double                                                                                                    |
|                            | <b>Properties</b> Filter, Nillable, Sort                                                                                                    |
|                            | <b>Description</b> Total energy attribute certificate credits from the biomass clean energy type that are allocated to this energy use record.                                        |
|                            | Available in API version 59.0 and later.                                                                                                    |
| AllocEnrgyAttrCrGeothermal | Type double                                                                                                    |
|                            | <b>Properties</b> Filter, Nillable, Sort                                                                                                    |
|                            | Description  Total energy attribute certificate credits from the geothermal clean energy type that are allocated to this energy use record.  Available in API version 59.0 and later. |

| Field                         | Details                                                                                                    |
|-------------------------------|----------------------------------------------------------------------------------------------------|
| AllocEnrgyAttrCrInKwh         | <b>Type</b> double                                                                                                    |
|                               | Properties Filter, Nillable, Sort                                                                                                    |
|                               | <b>Description</b> The total energy attribute certificate credits that are allocated to this energy use record.                              |
|                               | Available in API version 59.0 and later.                                                                                                    |
| AllocEnrgyAttrCrSolar         | <b>Type</b> double                                                                                                    |
|                               | <b>Properties</b> Filter, Nillable, Sort                                                                                                    |
|                               | <b>Description</b> Total energy attribute certificate credits from the solar clean energy type that are allocated to this energy use record. |
|                               | Available in API version 59.0 and later.                                                                                                    |
| AllocEnrgyAttrCrWind          | <b>Type</b> double                                                                                                    |
|                               | <b>Properties</b> Filter, Nillable, Sort                                                                                                    |
|                               | <b>Description</b> Total energy attribute certificate credits from the wind clean energy type that are allocated to this energy use record.  |
|                               | Available in API version 59.0 and later.                                                                                                    |
| AllocatedRenewableEnergyInKwh | <b>Type</b> double                                                                                                    |
|                               | <b>Properties</b> Create, Filter, Nillable, Sort, Update                                                                                     |
|                               | <b>Description</b> The value to override the allocated renewable energy for the energy use record.                                           |
| CarbonFootprintReportDate     | Type date                                                                                                    |
|                               | <b>Properties</b> Create, Filter, Group, Nillable, Sort, Update                                                                              |
|                               | <b>Description</b> The date when the carbon footprint data of the associated stationary asset is due to be sent to a reporting body.         |

| Field                        | Details                                                                                  |
|------------------------------|------------------------------------------------------------------------------------------|
| Ch4EmissionsInKg             | Туре                                                                                     |
|                              | double                                                                                   |
|                              | <b>Properties</b> Filter, Nillable, Sort                                                 |
|                              | Description                                                                              |
|                              | The CH4 emissions that are calculated for this energy use record.                        |
| Co2EmissionsInKg             | Туре                                                                                     |
|                              | double                                                                                   |
|                              | <b>Properties</b> Filter, Nillable, Sort                                                 |
|                              | <b>Description</b> The CO2 emissions that are calculated for this energy use record.     |
| DataGapFillingMethodName     | <b>Type</b> picklist                                                                     |
|                              |                                                                                          |
|                              | Properties Filter, Group, Nillable, Restricted picklist, Sort                            |
|                              | Description                                                                              |
|                              | The data gap filling method that's used if this record was generated by the application. |
|                              | Possible values are:                                                                     |
|                              | <ul> <li>BUILDING_BENCHMARK—Building Energy Intensity</li> </ul>                         |
|                              | <ul> <li>DAILY_AVERAGE_CURRENT_YEAR—Current Year Daily Average</li> </ul>                |
|                              | <ul> <li>DAILY_AVERAGE_LAST_YEAR—Previous Year Daily Average</li> </ul>                  |
|                              | <ul> <li>Manual</li> </ul>                                                               |
|                              | <ul> <li>REGIONAL_BENCHMARK—Regional Building Energy Intensity</li> </ul>                |
| ElectricityEmissionFactorsId | <b>Type</b> reference                                                                    |
|                              | Properties                                                                               |
|                              | Create, Filter, Group, Nillable, Sort, Update                                            |
|                              | Description                                                                              |
|                              | The electricity emissions factors record associated with this location.                  |
|                              | This is a relationship field.                                                            |
|                              | Relationship Name  ElectricityEmissionFactors                                            |
|                              | Relationship Type                                                                        |
|                              | Lookup                                                                                   |
|                              | Refers To                                                                                |
|                              | ElectricityEmssnFctrSet                                                                  |

| Field                      | Details                                                                                         |
|----------------------------|-------------------------------------------------------------------------------------------------|
| EndDate                    | <b>Type</b> date                                                                                |
|                            | <b>Properties</b> Create, Filter, Group, Nillable, Sort, Update                                 |
|                            | <b>Description</b> The date until when the values of this energy use record are valid.          |
| FinalEnergyConsumption     | <b>Type</b> double                                                                              |
|                            | <b>Properties</b> Create, Filter, Nillable, Sort, Update                                        |
|                            | <b>Description</b> The final energy consumption calculated using the data gap-filling method.   |
| FuelConsumption            | <b>Type</b> double                                                                              |
|                            | Properties Create, Filter, Nillable, Sort, Update                                               |
|                            | <b>Description</b> The amount of fuel consumed during the data entry period.                    |
| FuelConsumptionInGigajoule | Type double                                                                                     |
|                            | Properties Filter, Nillable, Sort                                                               |
|                            | <b>Description</b> The amount of fuel consumed during the data entry period in GJ (gigajoules). |
| FuelConsumptionInKwh       | Type double                                                                                     |
|                            | Properties Filter, Nillable, Sort                                                               |
|                            | <b>Description</b> The amount of fuel consumed during the data entry period in kWh.             |
| FuelConsumptionUnit        | <b>Type</b> picklist                                                                            |
|                            | Properties  Create, Filter, Group, Nillable, Restricted picklist, Sort, Update                  |
|                            | <b>Description</b> The unit of measure for the consumed fuel.                                   |

| Field                    | Details                                         |
|--------------------------|-------------------------------------------------|
|                          | Possible values are:                            |
|                          | • 1000m3—1000 m3                                |
|                          | • GJ                                            |
|                          | • GWh                                           |
|                          | • Kiloliters                                    |
|                          | • Liters                                        |
|                          | • MJ                                            |
|                          | • MMBtu                                         |
|                          | • MWh                                           |
|                          | • Therms                                        |
|                          | • Tonnes                                        |
|                          | • UkGallons—Uk Gallons                          |
|                          | • UsGallons—Us Gallons                          |
|                          | • ccf                                           |
|                          | • kG—kg                                         |
|                          | • kWh                                           |
|                          | • kcal                                          |
|                          | • lbs                                           |
|                          | • longTons—long tons                            |
|                          | • m3                                            |
|                          | • shortTons—short tons                          |
|                          | The default value is kWh.                       |
| FuelConsumptionUnitRefId | <b>Type</b> reference                           |
|                          | <b>Properties</b> Filter, Group, Nillable, Sort |
|                          | Description                                     |
|                          | This field is a relationship field.             |
|                          | Relationship Name FuelConsumptionUnitRef        |
|                          | Relationship Type Lookup                        |
|                          | Refers To SustainabilityUom                     |
| FuelType                 | Type                                            |
|                          | picklist                                        |

| Field               | Details                                                                    |
|---------------------|----------------------------------------------------------------------------|
|                     | <b>Properties</b> Create, Filter, Group, Restricted picklist, Sort, Update |
|                     | Description                                                                |
|                     | The type of fuel consumed for this energy use record.                      |
|                     | Possible values are:                                                       |
|                     | • CityGas—City Gas                                                         |
|                     | • Cooling                                                                  |
|                     | • Diesel                                                                   |
|                     | • Electricity                                                              |
|                     | • FuelOil—FuelOil                                                          |
|                     | • Heat                                                                     |
|                     | HeavyOil—Heavy Oil                                                         |
|                     | • Kerosene                                                                 |
|                     | • LightOil—LightOil                                                        |
|                     | <ul> <li>LiquidNaturalGasLNG—Liquid Natural Gas (LNG)</li> </ul>           |
|                     | • NaturalGas—NaturalGas                                                    |
|                     | • Propane                                                                  |
|                     | • Refrigerant                                                              |
|                     | • Steam                                                                    |
| FuelTypeRefId       | Туре                                                                       |
|                     | reference                                                                  |
|                     | Properties                                                                 |
|                     | Filter, Group, Nillable, Sort                                              |
|                     | <b>Description</b> This field is available in API version 57.0 and later.  |
|                     |                                                                            |
|                     | This field is a relationship field.                                        |
|                     | <b>Relationship Name</b> FuelTypeRef                                       |
|                     | Relationship Type                                                          |
|                     | Lookup                                                                     |
|                     | <b>Refers To</b> FuelType                                                  |
| IsCompanyOwnedAsset | <b>Type</b> boolean                                                        |
|                     | Properties  Defaulted on create, Filter, Group, Sort                       |

| Field                   | Details                                                                                                    |
|-------------------------|----------------------------------------------------------------------------------------------------|
|                         | Description                                                                                                    |
|                         | Indicates whether the asset is owned by the organization.                                                                                                    |
|                         | The default value is false.                                                                                                    |
| IsPueMonthlyRange       | Туре                                                                                                    |
|                         | boolean                                                                                                    |
|                         | Properties  Defaulted on create, Filter, Group, Sort                                                                                                    |
|                         | <b>Description</b> Indicates whether the monthly power usage effectiveness range is between 1 and 2.                                                          |
|                         | The default value is false.                                                                                                    |
| IsRecordLocked          | Type<br>boolean                                                                                                    |
|                         | <b>Properties</b> Defaulted on create, Filter, Group, Sort                                                                                                    |
|                         | <b>Description</b> Indicates that the stationary asset energy use record is locked for editing because the associated carbon footprint is locked for editing. |
|                         | The default value is false.                                                                                                    |
| IsSystemGeneratedRecord | <b>Type</b> boolean                                                                                                    |
|                         | <b>Properties</b> Create, Defaulted on create, Filter, Group, Sort, Update                                                                                    |
|                         | <b>Description</b> Indicates whether the energy use record was created by data gap filling.                                                                   |
|                         | The default value is false.                                                                                                    |
| LastReferencedDate      | <b>Type</b> dateTime                                                                                                    |
|                         | <b>Properties</b> Filter, Nillable, Sort                                                                                                    |
|                         | <b>Description</b> The timestamp for when the current user last viewed a record related to this record.                                                       |
| LastViewedDate          | Type dateTime                                                                                                    |
|                         | <b>Properties</b> Filter, Nillable, Sort                                                                                                    |

| Field                         | Details                                                                                                    |
|-------------------------------|----------------------------------------------------------------------------------------------------|
|                               | <b>Description</b> The timestamp for when the current user last viewed this record. If this value is null, this record might only have been referenced (LastReferencedDate) and not viewed.      |
| LocBasedElectrFrBiomassInKwh  | <b>Type</b> double                                                                                                    |
|                               | Properties Filter, Nillable, Sort                                                                                                    |
|                               | <b>Description</b> The total electricity generated from biomass for all the associated energy use records, that's used to calculate emissions using the location-based method.                   |
| LocBasedElectrFrNuclearInKwh  | <b>Type</b> double                                                                                                    |
|                               | <b>Properties</b> Filter, Nillable, Sort                                                                                                    |
|                               | <b>Description</b> The total electricity generated from nuclear power for all the associated energy use records, that's used to calculate emissions using the location-based method.             |
| LocBasedElectrFrOthrFuelInKwh | <b>Type</b> double                                                                                                    |
|                               | Properties Filter, Nillable, Sort                                                                                                    |
|                               | <b>Description</b> The total electricity generated from other fuel energy sources for all the associated energy use records, that's used to calculate emissions using the location-based method. |
| LocBasedElectrFromCoalInKwh   | <b>Type</b> double                                                                                                    |
|                               | Properties Filter, Nillable, Sort                                                                                                    |
|                               | <b>Description</b> The total electricity generated from coal for all the associated energy use records, that's used to calculate emissions using the location-based method.                      |
| LocBasedElectrFromGasInKwh    | <b>Type</b> double                                                                                                    |
|                               | Properties Filter, Nillable, Sort                                                                                                    |

| Field                         | Details                                                                                                    |
|-------------------------------|----------------------------------------------------------------------------------------------------|
|                               | <b>Description</b> The total electricity generated from gas for all the associated energy use records, that's used to calculate emissions using the location-based method.                               |
| LocBasedElectrFromHydroInKwh  | Type double                                                                                                    |
|                               | <b>Properties</b> Filter, Nillable, Sort                                                                                                    |
|                               | <b>Description</b> The total electricity generated from hydroelectric energy sources for all the associated energy use records, that's used to calculate emissions using the location-based method.      |
| LocBasedElectrFromOilInKwh    | <b>Type</b> double                                                                                                    |
|                               | <b>Properties</b> Filter, Nillable, Sort                                                                                                    |
|                               | <b>Description</b> The total electricity generated from oil for all the associated energy use records, that's used to calculate emissions using the location-based method.                               |
| LocBasedElectrFromSolarInKwh  | Type double                                                                                                    |
|                               | Properties Filter, Nillable, Sort                                                                                                    |
|                               | <b>Description</b> The total electricity generated from solar photovoltaic energy sources for all the associated energy use records, that's used to calculate emissions using the location-based method. |
| LocBasedElectrFromWindInKwh   | Type double                                                                                                    |
|                               | Properties Filter, Nillable, Sort                                                                                                    |
|                               | <b>Description</b> The total electricity generated from wind for all the associated energy use records, that's used to calculate emissions using the location-based method.                              |
| LocBsdElectrFrGeothermalInKwh | Type double                                                                                                    |
|                               | <b>Properties</b> Filter, Nillable, Sort                                                                                                    |

| Field                          | Details                                                                                                    |
|--------------------------------|----------------------------------------------------------------------------------------------------|
|                                | <b>Description</b> The total electricity generated from geothermal energy sources for all the associated energy use records, that's used to calculate emissions using the location-based method.        |
| LocBsdElectrFrNonRenewablesKwh | <b>Type</b> double                                                                                                    |
|                                | Properties Filter, Nillable, Sort                                                                                                    |
|                                | <b>Description</b> The total electricity generated from geothermal energy sources for all the associated energy use records, that's used to calculate emissions using the location-based method.        |
| LocBsdElectrOthrFossilFuelKwh  | <b>Type</b> double                                                                                                    |
|                                | Properties Filter, Nillable, Sort                                                                                                    |
|                                | <b>Description</b> The total electricity generated from other fossil fuel energy sources for all the associated energy use records, that's used to calculate emissions using the location-based method. |
| MktBasedElectrFrBiomassInKwh   | Type double                                                                                                    |
|                                | Properties Filter, Nillable, Sort                                                                                                    |
|                                | <b>Description</b> The total electricity generated from biomass for all the associated energy use records, that's used to calculate emissions using the market-based method.                            |
| MktBasedElectrFrNuclearInKwh   | Type double                                                                                                    |
|                                | Properties Filter, Nillable, Sort                                                                                                    |
|                                | <b>Description</b> The total electricity generated from nuclear power for all the associated energy use records, that's used to calculate emissions using the market-based method.                      |
| MktBasedElectrFromCoalInKwh    | Туре                                                                                                    |
|                                | double  Properties Filter, Nillable, Sort                                                                                                    |

| Field                        | Details                                                                                                    |
|------------------------------|----------------------------------------------------------------------------------------------------|
|                              | <b>Description</b> The total electricity generated from coal for all the associated energy use records, that's used to calculate emissions using the market-based method.                              |
| MktBasedElectrFromGasInKwh   | <b>Type</b> double                                                                                                    |
|                              | <b>Properties</b> Filter, Nillable, Sort                                                                                                    |
|                              | <b>Description</b> The total electricity generated from gas for all the associated energy use records, that's used to calculate emissions using the market-based method.                               |
| MktBasedElectrFromHydroInKwh | <b>Type</b> double                                                                                                    |
|                              | <b>Properties</b> Filter, Nillable, Sort                                                                                                    |
|                              | <b>Description</b> The total electricity generated from hydroelectric energy sources for all the associated energy use records, that's used to calculate emissions using the market-based method.      |
| MktBasedElectrFromOilInKwh   | <b>Type</b> double                                                                                                    |
|                              | Properties Filter, Nillable, Sort                                                                                                    |
|                              | <b>Description</b> The total electricity generated from oil for all the associated energy use records, that's used to calculate emissions using the market-based method.                               |
| MktBasedElectrFromSolarInKwh | Type double                                                                                                    |
|                              | <b>Properties</b> Filter, Nillable, Sort                                                                                                    |
|                              | <b>Description</b> The total electricity generated from solar photovoltaic energy sources for all the associated energy use records, that's used to calculate emissions using the market-based method. |
| MktBasedElectrFromWindInKwh  | <b>Type</b> double                                                                                                    |
|                              | <b>Properties</b> Filter, Nillable, Sort                                                                                                    |

| Field                          | Details                                                                                                    |
|--------------------------------|----------------------------------------------------------------------------------------------------|
|                                | <b>Description</b> The total electricity generated from wind for all the associated energy use records, that's used to calculate emissions using the market-based method.                             |
| MktBasedElectrOthrFuelInKwh    | Type                                                                                                    |
|                                | double  Properties Filter, Nillable, Sort                                                                                                    |
|                                | <b>Description</b> The total electricity generated from other fuel energy sources for all the associated energy use records, that's used to calculate emissions using the market-based method.        |
| MktBsdElectrFrGeothermalInKwh  | Type double                                                                                                    |
|                                | <b>Properties</b> Filter, Nillable, Sort                                                                                                    |
|                                | <b>Description</b> The total electricity generated from geothermal energy sources for all the associated energy use records, that's used to calculate emissions using the market-based method.        |
| MktBsdElectrFrNonRenewablesKwh | Type double                                                                                                    |
|                                | <b>Properties</b> Filter, Nillable, Sort                                                                                                    |
|                                | <b>Description</b> The percentage of total non-renewable energy generated from coal, gas, nuclear, oil, and other sources for this market.                                                            |
| MktBsdElectrOthrFossilFuelKwh  | Type double                                                                                                    |
|                                | Properties Filter, Nillable, Sort                                                                                                    |
|                                | <b>Description</b> The total electricity generated from other fossil fuel energy sources for all the associated energy use records, that's used to calculate emissions using the market-based method. |
| N2oEmissionsInKg               | Type double                                                                                                    |
|                                | <b>Properties</b> Filter, Nillable, Sort                                                                                                    |
|                                | <b>Description</b> The N2O emissions that are calculated for this energy use record.                                                                                                    |

| Field                        | Details                                                                                                    |
|------------------------------|----------------------------------------------------------------------------------------------------|
| Name                         | Type string  Properties Create, Filter, Group, idLookup, Sort, Update  Description The name for this energy use record.                                                                                 |
| NormalizedMoElectrCnsmpInKwh | Type double Properties                                                                                                    |
|                              | Filter, Nillable, Sort  Description The normalized value of the average monthly electricity consumption that's calculated based on the electricity consumption, report start date, and report end date. |
| OccupiedFloorArea            | Type double Properties                                                                                                    |
|                              | Create, Filter, Nillable, Sort, Update  Description  The value to override the occupied floor area of the associated stationary asset.                                                                  |
| OccupiedFloorAreaInSqft      | Type double                                                                                                    |
|                              | Properties Filter, Nillable, Sort  Description The floor area occupied by the stationary asset associated with this energy use record in square foot.                                                   |
| OccupiedFloorAreaUnit        | <b>Type</b> picklist                                                                                                    |
|                              | <b>Properties</b> Create, Defaulted on create, Filter, Group, Nillable, Restricted picklist, Sort, Update                                                                                               |
|                              | <b>Description</b> The unit of measure for the occupied floor area of the stationary asset associated with this energy use record.                                                                      |
|                              | Possible values are:  • m2 • sqft The default value is sqft.                                                                                                    |

| Field                     | Details                                                                                             |
|---------------------------|----------------------------------------------------------------------------------------------------|
| OtherEmssnFctrId          | Туре                                                                                                |
|                           | reference                                                                                           |
|                           | <b>Properties</b> Create, Filter, Group, Nillable, Sort, Update                                     |
|                           | <b>Description</b> The other emission factors that are used to calculate the emissions.             |
|                           | This is a relationship field.                                                                       |
|                           | Relationship Name OtherEmssnFctr                                                                    |
|                           | Relationship Type Lookup                                                                            |
|                           | Refers To OtherEmssnFctrSet                                                                         |
| OwnerId                   | Type reference                                                                                      |
|                           | <b>Properties</b> Create, Defaulted on create, Filter, Group, Sort, Update                          |
|                           | <b>Description</b> The ID of the user who owns this record.                                         |
|                           | This is a polymorphic relationship field.                                                           |
|                           | Relationship Name Owner                                                                             |
|                           | Relationship Type Lookup                                                                            |
|                           | Refers To Group, User                                                                               |
| PowerUsageEffectiveness   | <b>Type</b> double                                                                                  |
|                           | Properties Create, Filter, Nillable, Sort, Update                                                   |
|                           | <b>Description</b> The ratio that describes how efficiently a computer data center uses the energy. |
| ProposedEnergyConsumption | Type double                                                                                         |
|                           | <b>Properties</b> Create, Filter, Nillable, Sort, Update                                            |
|                           | <b>Description</b> The energy consumption proposed by the data gap-filling method                   |

| Field                      | Details                                                                                                    |
|----------------------------|----------------------------------------------------------------------------------------------------|
| RefrigerantEmssnFctrId     | <b>Type</b> reference                                                                                                    |
|                            | <b>Properties</b> Create, Filter, Group, Nillable, Sort, Update                                                                      |
|                            | <b>Description</b> The refrigerant emissions factor record containing global warming potential values.                               |
|                            | This is a relationship field.                                                                                                    |
|                            | Relationship Name RefrigerantEmssnFctr                                                                                               |
|                            | Relationship Type Lookup                                                                                                    |
|                            | <b>Refers To</b> RefrigerantEmssnFctr                                                                                                |
| RenewableEnergyType        | <b>Type</b> picklist                                                                                                    |
|                            | <b>Properties</b> Create, Filter, Group, Nillable, Restricted picklist, Sort, Update                                                 |
|                            | <b>Description</b> Specifies the energy type to override the renewable energy that's accounted for in an allocated renewable energy. |
|                            | Possible values are:                                                                                                    |
|                            | • BIOMASS—Biomass                                                                                                    |
|                            | • GEOTHERMAL—Geothermal                                                                                                    |
|                            | • HYDROELECTRICITY—Hydroelectricity                                                                                                  |
|                            | • SOLAR—Solar                                                                                                    |
|                            | • WIND—Wind                                                                                                    |
| ScopelEmissionsInTco2e     | <b>Type</b> double                                                                                                    |
|                            | Properties Filter, Nillable, Sort                                                                                                    |
|                            | <b>Description</b> The total scope 1 emissions from all the associated energy use records and supplemental emissions.                |
| Scope2LocBasedEmssnInTco2e | <b>Type</b> double                                                                                                    |
|                            | Properties                                                                                                    |
|                            | Filter, Nillable, Sort                                                                                                    |

#### Field Details

#### Description

The total scope 2 emissions value that's calculated based on the location-based data of grid emissions.

#### Scope2MktBasedEmssnInTco2e

#### Type

double

#### **Properties**

Filter, Nillable, Sort

#### Description

The total scope 2 emissions value that's calculated based on the utility-provided emissions data and allocated renewable energy.

#### Scope3DnstrmEmissionsInTco2e

#### Type

double

#### **Properties**

Filter, Nillable, Sort

#### Description

The scope 3 emissions from downstream activities. This value is calculated based on the scope 3 downstream emission values and supplemental scope 3 downstream emission values of all the associated energy use records.

#### Scope3GhgCategory

#### Туре

picklist

#### **Properties**

Filter, Group, Nillable, Restricted picklist, Sort

#### Description

Specifies the scope 3 GHG category related to the energy use by the stationary asset environmental source.

Possible values are:

- SCOPE3DownstreamLeasedAssets—Scope 3 Downstream Leased Assets
- SCOPE3Franchises—Scope 3 Franchises
- SCOPE3Investments—Scope 3 Investments
- SCOPE3UseOfSoldProducts—Scope 3 Use of Sold Products
- SCP3CptlGoods—Scope 3 Capital Goods
- SCP3EndLifeTreatSoldProducts—Scope 3 End-of-Life Treatment of Sold Products
- SCP3FuelEnergyRelatedActv—Scope 3 Fuel and Energy-Related Activities
- SCP3ProcessingSoldPrdct—Scope 3 Processing of Sold Products
- SCP3PurchGoodsServices—Scope 3 Purchased Goods and Services
- SCP3UpstrmLsdAst—Scope 3 Upstream Leased Assets
- SCP3WasteGeneratedInOperations—Scope 3 Waste Generated In Operations

| Field                        | Details                                                                                                    |
|------------------------------|----------------------------------------------------------------------------------------------------|
| Scope3UpstrmEmissionsInTco2e | Type double                                                                                                    |
|                              | <b>Properties</b> Filter, Nillable, Sort                                                                                                    |
|                              | <b>Description</b> The scope 3 emissions from upstream activities. This value is calculated based on the scope 3 upstream emission values and supplemental scope 3 upstream emission values of all the associated energy use records. |
| StartDate                    | <b>Type</b> date                                                                                                    |
|                              | <b>Properties</b> Create, Filter, Group, Nillable, Sort, Update                                                                                                    |
|                              | <b>Description</b> The date from when the values of this energy use record are valid.                                                                                                    |
| StnryAssetCrbnFtprntId       | <b>Type</b> reference                                                                                                    |
|                              | <b>Properties</b> Create, Filter, Group, Nillable, Sort, Update                                                                                                    |
|                              | <b>Description</b> The stationary asset carbon footprint record associated with this energy use record.                                                                                                    |
|                              | This is a relationship field.                                                                                                    |
|                              | Relationship Name StnryAssetCrbnFtprnt                                                                                                    |
|                              | Relationship Type Lookup                                                                                                    |
|                              | Refers To StnryAssetCrbnFtprnt                                                                                                    |
| StnryAssetEnvrSrcId          | <b>Type</b> reference                                                                                                    |
|                              | <b>Properties</b> Create, Filter, Group, Sort, Update                                                                                                    |
|                              | <b>Description</b> The stationary asset environmental source record associated with this energy use record.                                                                                                    |
|                              | This is a relationship field.                                                                                                    |
|                              | Relationship Name<br>StnryAssetEnvrSrc                                                                                                    |
|                              | Relationship Type Lookup                                                                                                    |

| Field                        | Details                                                                                                    |
|------------------------------|----------------------------------------------------------------------------------------------------|
|                              | Refers To StnryAssetEnvrSrc                                                                                                    |
| SuplScope1Emissions          | <b>Type</b> double                                                                                                    |
|                              | <b>Properties</b> Create, Filter, Nillable, Sort, Update                                                                                               |
|                              | <b>Description</b> The supplemental scope 1 emissions value that's added to the calculated total scope 1 emissions value                               |
| SuplScope2LocationBasedEmssn | <b>Type</b> double                                                                                                    |
|                              | <b>Properties</b> Create, Filter, Nillable, Sort, Update                                                                                               |
|                              | <b>Description</b> The supplemental scope 2 location-based emissions value that's added to the calculated total scope 2 location-based emissions value |
| SuplScope2MarketBasedEmssn   | <b>Type</b> double                                                                                                    |
|                              | <b>Properties</b> Create, Filter, Nillable, Sort, Update                                                                                               |
|                              | <b>Description</b> The supplemental scope 2 market-based emissions value that's added to the calculated total scope 2 market-based emissions value     |
| Sup1Scope3DnstrmEmissions    | Type double                                                                                                    |
|                              | Properties Create, Filter, Nillable, Sort, Update                                                                                                    |
|                              | <b>Description</b> The supplemental scope 3 emissions value from downstream activities that's added to the calculated total scope 3 emissions value    |
| SuplScope3UpstrmEmissions    | <b>Type</b> double                                                                                                    |
|                              | <b>Properties</b> Create, Filter, Nillable, Sort, Update                                                                                               |
|                              | <b>Description</b> The supplemental scope 3 emissions value from upstream activities that's added to the calculated total scope 3 emissions value      |

| Field                      | Details                                                                                                    |
|----------------------------|----------------------------------------------------------------------------------------------------|
| SupplierId                 | <b>Type</b> reference                                                                                                    |
|                            | <b>Properties</b> Create, Filter, Group, Nillable, Sort, Update                                                                                                    |
|                            | <b>Description</b> The supplier that is associated with this energy use record.                                                                                                    |
|                            | This is a relationship field.                                                                                                    |
|                            | Relationship Name Supplier                                                                                                    |
|                            | Relationship Type Lookup                                                                                                    |
|                            | Refers To Supplier                                                                                                    |
| TotRnwlEnrgyExclHydroInKwh | <b>Type</b> double                                                                                                    |
|                            | Properties Filter, Nillable, Sort                                                                                                    |
|                            | <b>Description</b> The total renewable energy excluding hydroelectric energy. This value is calculated based on the market-based grid mix values and allocated renewable energy values. |
| TotalFloorArea             | <b>Type</b> double                                                                                                    |
|                            | Properties                                                                                                    |
|                            | Create, Filter, Nillable, Sort, Update                                                                                                    |
|                            | <b>Description</b> The value to override the total floor area of the associated stationary asset environmental source.                                                                  |
| TotalFloorAreaInSqft       | <b>Type</b> double                                                                                                    |
|                            | Properties Filter, Nillable, Sort                                                                                                    |
|                            | <b>Description</b> The total floor area of the stationary asset associated with this energy use record in square foot.                                                                  |
| TotalFloorAreaUnit         | <b>Type</b> picklist                                                                                                    |

| Field                     | Details                                                                                                    |
|---------------------------|----------------------------------------------------------------------------------------------------|
|                           | Properties                                                                                                    |
|                           | Create, Defaulted on create, Filter, Group, Nillable, Restricted picklist, Sort, Update                                                    |
|                           | Description                                                                                                    |
|                           | The unit of measure for the total floor area of the stationary asset associated with this energy use record.                               |
|                           | Possible values are:                                                                                                    |
|                           | • m2                                                                                                    |
|                           | • sqft                                                                                                    |
|                           | The default value is sqft.                                                                                                    |
| TotalFuelConsumptionInKwh | Туре                                                                                                    |
|                           | double                                                                                                    |
|                           | Properties                                                                                                    |
|                           | Filter, Nillable, Sort                                                                                                    |
|                           | Description                                                                                                    |
|                           | The total fuel consumed in kWh. This value is calculated by multiplying the electricity consumed with the power usage effectiveness value. |
| TotalRenewableEnergyInKwh | Туре                                                                                                    |
|                           | double                                                                                                    |
|                           | Properties                                                                                                    |
|                           | Filter, Nillable, Sort                                                                                                    |
|                           | Description                                                                                                    |
|                           | The total renewable energy in kWh that's calculated based on the market-based grid mix values and the allocated renewable energy value.    |

# StnryAssetEnvrSrc

Represents assets that are stationary in nature, use energy that can be recorded, and are the source of greenhouse gas emissions. This object is available in API version 54.0 and later.

## Supported Calls

create(), delete(), describeLayout(), describeSObjects(), getDeleted(), getUpdated(), query(),
retrieve(), search(), undelete(), update(), upsert()

| Field          | Details                                                                                                    |
|----------------|----------------------------------------------------------------------------------------------------|
| AccountNameId  | Туре                                                                                                    |
|                | reference                                                                                                    |
|                | Properties                                                                                                    |
|                | Create, Filter, Group, Nillable, Sort, Update                                                                                                    |
|                | <b>Description</b> Name of the company, it's subsidiary, or it's business unit for which you are doing carbon accounting. This field is available in API version 57.0 and later. |
|                | This field is a relationship field.                                                                                                    |
|                | Relationship Name AccountName                                                                                                    |
|                | Relationship Type Lookup                                                                                                    |
|                | Refers To                                                                                                    |
|                | Account                                                                                                    |
| BusinessRegion | <b>Type</b> picklist                                                                                                    |
|                | Properties                                                                                                    |
|                | Create, Filter, Group, Nillable, Sort, Update                                                                                                    |
|                | Description                                                                                                    |
|                | The business region where this stationary asset is located.                                                                                                    |
|                | Possible values are:                                                                                                    |
|                | • AMER                                                                                                    |
|                | • ANZ                                                                                                    |
|                | • APAC                                                                                                    |
|                | • Africa                                                                                                    |
|                | • Central America                                                                                                    |
|                | • Central Asia                                                                                                    |
|                | • EMEA                                                                                                    |
|                | • Europe                                                                                                    |
|                | • LATAM                                                                                                    |
|                | • Middle East                                                                                                    |
|                | • North America                                                                                                    |
|                | • South America                                                                                                    |
|                | • Southeast Asia                                                                                                    |
| City           | Туре                                                                                                    |
|                | string                                                                                                    |

| Field   | Details                                                                                                    |
|---------|----------------------------------------------------------------------------------------------------|
|         | Properties Create, Filter, Group, Nillable, Sort, Update  Description The city where this stationary asset is located. |
|         | The city where this stationary asset is located.                                                                       |
| Country | <b>Type</b> picklist                                                                                                   |
|         | <b>Properties</b> Create, Filter, Group, Nillable, Restricted picklist, Sort, Update                                   |
|         | Description The country where this stationary asset is located.                                                        |
|         | The country where this stationary asset is located.  Possible values are:                                              |
|         | AD—Andorra                                                                                                    |
|         | AE—United Arab Emirates                                                                                                |
|         | AF—Afghanistan                                                                                                    |
|         | AG—Antigua and Barbuda                                                                                                 |
|         | • AI—Anguilla                                                                                                    |
|         | • AL—Albania                                                                                                    |
|         | • AM—Armenia                                                                                                    |
|         | AO—Angola                                                                                                    |
|         | AQ—Antarctica                                                                                                    |
|         | AR—Argentina                                                                                                    |
|         | • AT—Austria                                                                                                    |
|         | AU—Australia                                                                                                    |
|         | AW—Aruba                                                                                                    |
|         | AX—Aland Islands                                                                                                    |
|         | • AZ—Azerbaijan                                                                                                    |
|         | <ul><li>BA—Bosnia and Herzegovina</li><li>BB—Barbados</li></ul>                                                        |
|         |                                                                                                    |
|         | <ul><li>BD—Bangladesh</li><li>BE—Belgium</li></ul>                                                                     |
|         | BF—Burkina Faso                                                                                                    |
|         | BG—Bulgaria                                                                                                    |
|         | • BH—Bahrain                                                                                                    |
|         | • BI—Burundi                                                                                                    |
|         | • BJ—Benin                                                                                                    |
|         | BL—Saint Barthélemy                                                                                                    |
|         | BM—Bermuda                                                                                                    |

| Field | Details |
|-------|---------|
| rieiu | Deluis  |

- BN—Brunei Darussalam
- BO—Bolivia, Plurinational State of
- BQ—Bonaire, Sint Eustatius and Saba
- BR—Brazil
- BS—Bahamas
- вт—Bhutan
- BV—Bouvet Island
- вw—Botswana
- ву—Belarus
- BZ—Belize
- CA—Canada
- cc—Cocos (Keeling) Islands
- CD—Congo, the Democratic Republic of the
- CF—Central African Republic
- cg—Congo
- CH—Switzerland
- ci—Cote d'Ivoire
- CK—Cook Islands
- CL—Chile
- CM—Cameroon
- cn—China
- co—Colombia
- CR—Costa Rica
- cu—Cuba
- CV—Cape Verde
- cw—Curação
- cx—Christmas Island
- CY—Cyprus
- cz—Czechia
- DE—Germany
- DJ—Djibouti
- DK—Denmark
- DM—Dominica
- DO—Dominican Republic
- DZ—Algeria
- EC—Ecuador
- EE—Estonia
- EG—Egypt

#### Field Details

- EH—Western Sahara
- ER—Eritrea
- ES—Spain
- ET—Ethiopia
- FI—Finland
- FJ—Fiji
- FK—Falkland Islands (Malvinas)
- FO—Faroe Islands
- FR—France
- GA—Gabon
- GB—United Kingdom
- GD—Grenada
- GE—Georgia
- GF—French Guiana
- GG—Guernsey
- GH—Ghana
- GI—Gibraltar
- GL—Greenland
- GM—Gambia
- GN—Guinea
- GP—Guadeloupe
- GQ—Equatorial Guinea
- GR—Greece
- GS—South Georgia and the South Sandwich Islands
- GT—Guatemala
- GW—Guinea-Bissau
- GY—Guyana
- нк—Hong Kong
- нм—Heard Island and McDonald Islands
- нм—Honduras
- нк—Croatia
- нт—Haiti
- HU—Hungary
- ID—Indonesia
- IE—Ireland
- IL—Israel
- IM—Isle of Man
- IN—India

#### Field Details

- IO—British Indian Ocean Territory
- IQ—lraq
- IR—Iran, Islamic Republic of
- IS—Iceland
- IT—Italy
- JE—Jersey
- JM—Jamaica
- JO—Jordan
- JP—Japan
- KE—Kenya
- KG—Kyrgyzstan
- кн—Cambodia
- KI—Kiribati
- KM—Comoros
- KN—Saint Kitts and Nevis
- KP—Korea, Democratic People's Republic of
- кк—Когеа, Republic of
- KW—Kuwait
- KY—Cayman Islands
- KZ—Kazakhstan
- LA—Lao People's Democratic Republic
- LB—Lebanon
- LC—Saint Lucia
- LI—Liechtenstein
- LK—Sri Lanka
- LR—Liberia
- LS—Lesotho
- LT—Lithuania
- LU—Luxembourg
- LV—Latvia
- LY—Libya
- MA—Morocco
- MC—Monaco
- мD—Moldova, Republic of
- ME—Montenegro
- мF—Saint Martin (French part)
- MG—Madagascar
- мк—North Macedonia

| Field | Details |
|-------|---------|
|-------|---------|

- ML—Mali
- MM—Myanmar
- MN—Mongolia
- мо—Масао
- MQ—Martinique
- MR—Mauritania
- MS—Montserrat
- мт—Malta
- MU—Mauritius
- MV—Maldives
- MW—Malawi
- MX—Mexico
- мұ—Malaysia
- MZ—Mozambique
- NA—Namibia
- NC—New Caledonia
- NE—Niger
- NF—Norfolk Island
- NG—Nigeria
- NI—Nicaragua
- NL—Netherlands
- NO—Norway
- NP—Nepal
- NR—Nauru
- ทบ—Niue
- Nz—New Zealand
- om—Oman
- PA—Panama
- PE—Peru
- PF—French Polynesia
- PG—Papua New Guinea
- PH—Philippines
- PK—Pakistan
- PL—Poland
- PM—Saint Pierre and Miquelon
- PN—Pitcairn
- PR—Puerto Rico
- PS—Palestine

| Field | Details |
|-------|---------|
|-------|---------|

- PT—Portugal
- PY—Paraguay
- QA—Qatar
- RE—Reunion
- RO—Romania
- RS—Serbia
- RU—Russian Federation
- RW—Rwanda
- SA—Saudi Arabia
- SB—Solomon Islands
- sc—Seychelles
- SD—Sudan
- sE—Sweden
- sg—Singapore
- SH—Saint Helena, Ascension and Tristan da Cunha
- si—Slovenia
- sj—Svalbard and Jan Mayen
- SK—Slovakia
- sl—Sierra Leone
- SM—San Marino
- SN—Senegal
- so—Somalia
- sr—Suriname
- ss—South Sudan
- ST—Sao Tome and Principe
- sv—El Salvador
- sx—Sint Maarten (Dutch part)
- sy—Syrian Arab Republic
- SZ—Eswatini
- TC—Turks and Caicos Islands
- TD—Chad
- TF—French Southern Territories
- TG—Togo
- тн—Thailand
- TJ—Tajikistan
- тк—Tokelau
- TL—Timor-Leste
- TM—Turkmenistan

#### Field Details

- TN—Tunisia
- TO—Tonga
- TR—Türkiye
- TT—Trinidad and Tobago
- TV—Tuvalu
- TW—Taiwan
- TZ—Tanzania, United Republic of
- UA—Ukraine
- UG—Uganda
- US—United States
- UY—Uruguay
- uz—Uzbekistan
- VA—Holy See (Vatican City State)
- vc—Saint Vincent and the Grenadines
- VE—Venezuela, Bolivarian Republic of
- VG—Virgin Islands, British
- VN—Vietnam
- ∨∪—Vanuatu
- WF—Wallis and Futuna
- WS—Samoa
- XK—Kosovo
- YE—Yemen
- YT—Mayotte
- ZA—South Africa
- zм—Zambia
- z₩—Zimbabwe

#### CrbnEmssnScopeAllocId

#### Type

reference

#### **Properties**

Create, Filter, Group, Nillable, Sort, Update

#### Description

The carbon emissions scope allocation record to override the default scope assignments for all the fuel types.

This is a relationship field.

#### **Relationship Name**

CrbnEmssnScopeAlloc

#### **Relationship Type**

Lookup

| Field                  | Details                                                                                                    |
|------------------------|----------------------------------------------------------------------------------------------------|
|                        | Refers To CrbnEmssnScopeAlloc                                                                                                    |
| Description            | Туре                                                                                                    |
|                        | textarea                                                                                                    |
|                        | Properties Create, Nillable, Update                                                                                                    |
|                        | <b>Description</b> The description of the stationary asset environmental source.                                                                                     |
| ElectricityEmssnFctrId | <b>Type</b> reference                                                                                                    |
|                        | Properties Create, Filter, Group, Sort, Update                                                                                                    |
|                        | <b>Description</b> The electricity emissions factor set record that's used to calculate emissions associated with the electricity consumed by this stationary asset. |
|                        | This is a relationship field.                                                                                                    |
|                        | Relationship Name ElectricityEmssnFctr                                                                                                    |
|                        | Relationship Type Lookup                                                                                                    |
|                        | Refers To ElectricityEmssnFctrSet                                                                                                    |
| EnvironmentalRiskId    | <b>Type</b> reference                                                                                                    |
|                        | <b>Properties</b> Create, Filter, Group, Nillable, Sort, Update                                                                                                    |
|                        | <b>Description</b> The risk that's associated with the stationary asset environmental source.                                                                        |
|                        | This field is a relationship field.                                                                                                    |
|                        | Relationship Name EnvironmentalRisk                                                                                                    |
|                        | Relationship Type Lookup                                                                                                    |
|                        | Refers To EnvironmentalRisk                                                                                                    |
| IsCompanyOwnedAsset    | Type<br>boolean                                                                                                    |

| Field               | Details                                                                                                    |
|---------------------|----------------------------------------------------------------------------------------------------|
|                     | Properties Create, Defaulted on create, Filter, Group, Sort, Update  Description Indicates whether the asset is owned by your company (true) or not (false). Asset ownership by the company impacts the scope allocation of associated emissions.  The default value is false. |
| IsLeedCertified     | Type boolean  Properties Create, Defaulted on create, Filter, Group, Sort, Update  Description Indicates whether the stationary asset is certified as a green building (true) or not (false). The default value is false.                                                      |
| LastReferencedDate  | Type dateTime  Properties Filter, Nillable, Sort  Description The timestamp for when the current user last viewed a record related to this record.                                                                                                    |
| LastViewedDate      | Type dateTime  Properties Filter, Nillable, Sort  Description The timestamp for when the current user last viewed this record. If this value is null, this record might only have been referenced (LastReferencedDate) and not viewed.                                         |
| LeaseExpirationDate | Type date  Properties Create, Filter, Group, Nillable, Sort, Update  Description The date when the lease of the stationary asset expires.                                                                                                    |
| LeaseIdentifier     | Type string  Properties Create, Filter, Group, Nillable, Sort, Update                                                                                                    |

| Field                 | Details                                                                                                    |
|-----------------------|----------------------------------------------------------------------------------------------------|
|                       | Description  The analysis are translated with a few telegraphs of the station of the station of |
|                       | The unique external identifier for the lease of the stationary asset.                                                                                                    |
| Name                  | <b>Type</b> string                                                                                                    |
|                       | Properties  Create, Filter, Group, idLookup, Sort, Update                                                                                                    |
|                       | <b>Description</b> Name of the account.                                                                                                    |
| OccupiedFloorArea     | <b>Type</b> double                                                                                                    |
|                       | Properties Create, Filter, Nillable, Sort, Update                                                                                                    |
|                       | <b>Description</b> The building floor area occupied by your organization. This value is used in associated carbon footprint or energy use records.                                                                                                    |
| OccupiedFloorAreaUnit | <b>Type</b> picklist                                                                                                    |
|                       | Properties  Create, Defaulted on create, Filter, Group, Nillable, Restricted picklist, Sort, Update                                                                                                    |
|                       | <b>Description</b> The unit of measure for the occupied floor area.                                                                                                    |
|                       | Possible values are:                                                                                                    |
|                       | • m2                                                                                                    |
|                       | • sqft                                                                                                    |
|                       | The default value is sqft.                                                                                                    |
| OtherEmssnFctrId      | <b>Type</b> reference                                                                                                    |
|                       | Properties Create, Filter, Group, Sort, Update                                                                                                    |
|                       | <b>Description</b> The other emissions factor set record containing emissions factors for the consumption of other fuel types.                                                                                                    |
|                       | This is a relationship field.                                                                                                    |
|                       | Relationship Name OtherEmssnFctr                                                                                                    |
|                       | Relationship Type Lookup                                                                                                    |

| Field                       | Details                                                                                                  |
|-----------------------------|----------------------------------------------------------------------------------------------------|
|                             | Refers To OtherEmssnFctrSet                                                                              |
| OwnerId                     | Type reference                                                                                           |
|                             | Properties Create, Defaulted on create, Filter, Group, Sort, Update                                      |
|                             | <b>Description</b> The ID of the user who owns this record.                                              |
|                             | This is a polymorphic relationship field.                                                                |
|                             | Relationship Name Owner                                                                                  |
|                             | Relationship Type Lookup                                                                                 |
|                             | <b>Refers To</b> Group, User                                                                             |
| ParentEnvironmentalSourceId | Type reference                                                                                           |
|                             | <b>Properties</b> Create, Filter, Group, Nillable, Sort, Update                                          |
|                             | <b>Description</b> The parent asset that stores the aggregated emissions data of all the related assets. |
|                             | This is a relationship field.                                                                            |
|                             | Relationship Name ParentEnvironmentalSource                                                              |
|                             | Relationship Type Lookup                                                                                 |
|                             | <b>Refers To</b> StnryAssetEnvrSrc                                                                       |
| PostalCode                  | Туре                                                                                                    |
|                             | string                                                                                                   |
|                             | Properties  Create, Filter, Group, Nillable, Sort, Update                                                |
|                             | <b>Description</b> The postal code of this stationary asset.                                             |
| PremiseIdentifier           | Туре                                                                                                    |
|                             | string                                                                                                   |

| Field                         | Details                                                                                                    |
|-------------------------------|----------------------------------------------------------------------------------------------------|
|                               | <b>Properties</b> Create, Filter, Group, Nillable, Sort, Update                                                                                                    |
|                               | <b>Description</b> The unique external identifier for the building.                                                                                                    |
| RecordTypeId                  | <b>Type</b> reference                                                                                                    |
|                               | <b>Properties</b> Create, Filter, Group, Nillable, Sort, Update                                                                                                    |
|                               | <b>Description</b> The unique identifier of the record type.                                                                                                    |
|                               | This is a relationship field.                                                                                                    |
|                               | Relationship Name RecordType                                                                                                    |
|                               | Relationship Type Lookup                                                                                                    |
|                               | Refers To RecordType                                                                                                    |
| RefrigerantEmssnFctrId        | <b>Type</b> reference                                                                                                    |
|                               | Properties                                                                                                    |
|                               | Create, Filter, Group, Nillable, Sort, Update                                                                                                    |
|                               | <b>Description</b> The refrigerant emissions factor record that's used to calculate emissions based on the refrigerant values.                                                              |
|                               | This is a relationship field.                                                                                                    |
|                               | Relationship Name RefrigerantEmssnFctr                                                                                                    |
|                               | Relationship Type Lookup                                                                                                    |
|                               | <b>Refers To</b> RefrigerantEmssnFctr                                                                                                    |
| RegionalBldgEnergyIntensityId | <b>Type</b> reference                                                                                                    |
|                               | Properties Create, Filter, Group, Nillable, Sort, Update                                                                                                    |
|                               | Description  The building energy intensity record is automatically populated when the country is the United States, the postal code is valid, and the total building floor area is entered. |

| Field                     | Details                                                                                                    |
|---------------------------|----------------------------------------------------------------------------------------------------|
|                           | This is a relationship field.                                                                                                    |
|                           | Relationship Name RegionalBldgEnergyIntensity                                                                                                    |
|                           | Relationship Type Lookup                                                                                                    |
|                           | Refers To BldgEnrgyIntensity                                                                                                    |
| State                     | <b>Type</b> string                                                                                                    |
|                           | <b>Properties</b> Create, Filter, Group, Nillable, Sort, Update                                                                                                    |
|                           | <b>Description</b> The state where this stationary asset is located.                                                                                                  |
| StationaryAssetIdentifier | <b>Type</b> string                                                                                                    |
|                           | Properties Create, Filter, Group, Nillable, Sort, Update                                                                                                    |
|                           | <b>Description</b> The unique external identifier for the stationary asset.                                                                                           |
| StationaryAssetType       | <b>Type</b> picklist                                                                                                    |
|                           | <b>Properties</b> Create, Defaulted on create, Filter, Group, Nillable, Sort, Update                                                                                  |
|                           | <b>Description</b> The type of stationary asset. You can enter the selected asset type as the building asset type in the associated building energy intensity record. |
|                           | Possible values are:                                                                                                    |
|                           | • Data Center                                                                                                    |
|                           | • Equipment                                                                                                    |
|                           | • Factory                                                                                                    |
|                           | • Generator                                                                                                    |
|                           | • Hotel                                                                                                    |
|                           | • Manufacturing                                                                                                    |
|                           | <ul><li>Multifamily Residential</li><li>Office</li></ul>                                                                                                    |
|                           | • Office • Other                                                                                                    |
|                           | • Restaurant                                                                                                    |
|                           | 1.00 Guarano                                                                                                    |

| Field                 | Details                                                                                                    |
|-----------------------|----------------------------------------------------------------------------------------------------|
|                       | • Retail                                                                                                    |
|                       | • Warehouse                                                                                                    |
|                       | The default value is Office.                                                                                                    |
| StreetAddress         | Туре                                                                                                    |
|                       | string                                                                                                    |
|                       | Properties                                                                                                    |
|                       | Create, Filter, Group, Nillable, Sort, Update                                                                                                   |
|                       | Description                                                                                                    |
|                       | The street address where this stationary asset is located.                                                                                      |
| StreetAddress2        | Туре                                                                                                    |
|                       | string                                                                                                    |
|                       | Properties                                                                                                    |
|                       | Create, Filter, Group, Nillable, Sort, Update                                                                                                   |
|                       | <b>Description</b> The second line of the street address where this stationary asset is located.                                                |
| TotalFloorArea        | <b>Type</b> double                                                                                                    |
|                       | <b>Properties</b> Create, Filter, Nillable, Sort, Update                                                                                        |
|                       | <b>Description</b> The total building floor area of your organization. This value is used in associated carbon footprint or energy use records. |
| TotalFloorAreaUnit    | <b>Type</b> picklist                                                                                                    |
|                       | Properties                                                                                                    |
|                       | Create, Defaulted on create, Filter, Group, Nillable, Restricted picklist, Sort, Update                                                         |
|                       | <b>Description</b> The unit of measure for the total floor area.                                                                                |
|                       |                                                                                                    |
|                       | Possible values are:                                                                                                    |
|                       | • m2                                                                                                    |
|                       | • sqft                                                                                                    |
|                       | The default value is sqft.                                                                                                    |
| WstDispoEmssnFctrSetI | <sup>Id</sup> Type                                                                                                    |

Create, Filter, Group, Nillable, Sort, Update

reference

Properties

| Field | Details                                                                                                    |
|-------|----------------------------------------------------------------------------------------------------|
|       | <b>Description</b> The waste disposal emissions factors set that's associated with the stationary asset environmental source. |
|       | This field is a relationship field.                                                                                           |
|       | Relationship Name WstDispoEmssnFctrSet                                                                                        |
|       | Relationship Type Lookup                                                                                                    |
|       | Refers To WstDispoEmssnFctrSet                                                                                                |

# StnryAssetWaterActvty

Represents information about the water activities, such as withdrawal, consumption, or discharge that are related to the stationary assets. This object is available in API version 56.0 and later.

## **Supported Calls**

create(), delete(), describeLayout(), describeSObjects(), getDeleted(), getUpdated(), query(),
retrieve(), search(), undelete(), update(), upsert()

| Field              | Details                                                                                      |
|--------------------|----------------------------------------------------------------------------------------------|
| ActivitySourceType | <b>Type</b> picklist                                                                         |
|                    | <b>Properties</b> Create, Filter, Group, Nillable, Restricted picklist, Sort, Update         |
|                    | <b>Description</b> Specifies the type of water source that's related to this water activity. |
|                    | Possible values are:                                                                         |
|                    | • FreshWater—Fresh Water                                                                     |
|                    | <ul> <li>GrndWaterNonRenewable—Ground water - Non-Renewable</li> </ul>                       |
|                    | <ul> <li>GrndWaterRenewable—Ground water - Renewable</li> </ul>                              |
|                    | <ul> <li>RecycledWater—Recycled Water</li> </ul>                                             |
|                    | <ul> <li>ReusedWater—Reused Water</li> </ul>                                                 |
|                    | • SeaWater—Sea Water                                                                         |
|                    | ThirdPartyReserve—Third-Party Reserve                                                        |

| Field               | Details                                                                                                   |
|---------------------|----------------------------------------------------------------------------------------------------|
| ActivityType        | Туре                                                                                                    |
|                     | picklist                                                                                                  |
|                     | Properties                                                                                                |
|                     | Create, Filter, Group, Restricted picklist, Sort, Update                                                  |
|                     | Description                                                                                               |
|                     | Specifies the type of water activity related to the stationary asset.                                     |
|                     | Possible values are:                                                                                      |
|                     | • Consumption                                                                                             |
|                     | • Discharge                                                                                               |
|                     | • Withdrawal                                                                                              |
| CostCenter          | Туре                                                                                                    |
|                     | string                                                                                                    |
|                     | Properties                                                                                                |
|                     | Create, Filter, Group, Nillable, Sort, Update                                                             |
|                     | Description                                                                                               |
|                     | The cost center associated with this stationary asset water activity.                                     |
| CostPerUnit         | Туре                                                                                                    |
|                     | currency                                                                                                  |
|                     | <b>Properties</b> Filter, Nillable, Sort                                                                  |
|                     | Description                                                                                               |
|                     | The per unit cost of this water activity.                                                                 |
| Description         | Туре                                                                                                    |
|                     | textarea                                                                                                  |
|                     | Properties                                                                                                |
|                     | Create, Nillable, Update                                                                                  |
|                     | Description                                                                                               |
|                     | The information that describes the stationary asset water activity.                                       |
| EndDate             | Туре                                                                                                    |
|                     | date                                                                                                    |
|                     | Properties                                                                                                |
|                     | Create, Filter, Group, Nillable, Sort, Update                                                             |
|                     | <b>Description</b> The date from which the values of this stationary asset water activity become invalid. |
| EnvironmentalRiskId | Туре                                                                                                    |
|                     | reference                                                                                                 |

| Field              | Details                                                                                                    |
|--------------------|----------------------------------------------------------------------------------------------------|
|                    | <b>Properties</b> Create, Filter, Group, Nillable, Sort, Update                                                                                                    |
|                    | <b>Description</b> The environmental risk associated with this water activity.                                                                                                    |
|                    | This field is a relationship field.                                                                                                    |
|                    | Relationship Name EnvironmentalRisk                                                                                                    |
|                    | Relationship Type Lookup                                                                                                    |
|                    | Refers To EnvironmentalRisk                                                                                                    |
| IsRecordLocked     | <b>Type</b> boolean                                                                                                    |
|                    | <b>Properties</b> Defaulted on create, Filter, Group, Sort                                                                                                    |
|                    | <b>Description</b> Indicates whether the stationary asset water activity record and the associated carbon footprint record is locked for editing.                                           |
|                    | The default value is false.                                                                                                    |
| LastReferencedDate | <b>Type</b> dateTime                                                                                                    |
|                    | <b>Properties</b> Filter, Nillable, Sort                                                                                                    |
|                    | <b>Description</b> The timestamp for when the current user last viewed a record related to this record.                                                                                     |
| LastViewedDate     | <b>Type</b> dateTime                                                                                                    |
|                    | <b>Properties</b> Filter, Nillable, Sort                                                                                                    |
|                    | <b>Description</b> The timestamp for when the current user last viewed this record. If this value is null, this record might only have been referenced (LastReferencedDate) and not viewed. |
| Name               | Type                                                                                                    |
|                    | string  Properties  Create, Filter, Group, idLookup, Sort, Update                                                                                                    |

| Field        | Details                                                                                             |
|--------------|----------------------------------------------------------------------------------------------------|
|              | Description  The name of this stationary asset water activity.                                      |
|              | The name of this stationary asset water activity.                                                   |
| OwnerId      | <b>Type</b> reference                                                                               |
|              | <b>Properties</b> Create, Defaulted on create, Filter, Group, Sort, Update                          |
|              | <b>Description</b> The ID of the user who owns this record.                                         |
|              | This field is a polymorphic relationship field.                                                     |
|              | Relationship Name<br>Owner                                                                          |
|              | Relationship Type  Lookup                                                                           |
|              | <b>Refers To</b> Group, User                                                                        |
| Quantity     | <b>Type</b> double                                                                                  |
|              | <b>Properties</b> Create, Filter, Nillable, Sort, Update                                            |
|              | <b>Description</b> The quantity of water related to the selected activity type.                     |
| QuantityInM3 | <b>Type</b> double                                                                                  |
|              | <b>Properties</b> Filter, Nillable, Sort                                                            |
|              | <b>Description</b> The water quantity that's calculated using the cubic meter (m3) measuring unit.  |
| QuantityUnit | <b>Type</b> picklist                                                                                |
|              | Properties  Create, Defaulted on create, Filter, Group, Nillable, Restricted picklist, Sort, Update |
|              | <b>Description</b> Specifies the unit of measure for calculating the water quantity.                |
|              | Possible values are:                                                                                |
|              | • Liters                                                                                            |
|              | • м3—m3                                                                                             |
|              | • Megaliters                                                                                        |

| Field               | Details                                                                                                 |
|---------------------|----------------------------------------------------------------------------------------------------|
|                     | • UkGallons—UK Gallons                                                                                  |
|                     | • UsGallons—US Gallons                                                                                  |
|                     | The default value is Liters.                                                                            |
| RecordTypeId        | Туре                                                                                                    |
|                     | reference                                                                                               |
|                     | Properties                                                                                              |
|                     | Create, Filter, Group, Nillable, Sort, Update                                                           |
|                     | Description                                                                                             |
|                     | This field is a relationship field.                                                                     |
|                     | <b>Relationship Name</b> RecordType                                                                     |
|                     | Relationship Type Lookup                                                                                |
|                     | Refers To RecordType                                                                                    |
| ServiceProviderId   | <b>Type</b> reference                                                                                   |
|                     | Properties  Create, Filter, Group, Nillable, Sort, Update                                               |
|                     | <b>Description</b> The supplier associated with this water activity.                                    |
|                     | This field is a relationship field.                                                                     |
|                     | Relationship Name ServiceProvider                                                                       |
|                     | Relationship Type Lookup                                                                                |
|                     | <b>Refers To</b> Supplier                                                                               |
| StartDate           | <b>Type</b> date                                                                                        |
|                     | Properties  Create, Filter, Group, Nillable, Sort, Update                                               |
|                     | <b>Description</b> The date from which the values of this stationary asset water activity become valid. |
| StnryAssetEnvrSrcId | Туре                                                                                                    |
|                     | reference                                                                                               |

| Field                   | Details                                                                                                    |
|-------------------------|----------------------------------------------------------------------------------------------------|
|                         | Properties Create, Filter, Group, Sort, Update                                                                              |
|                         |                                                                                                    |
|                         | <b>Description</b> The stationary asset environmental source related to this water activity.                                |
|                         | This field is a relationship field.                                                                                         |
|                         | Relationship Name<br>StnryAssetEnvrSrc                                                                                      |
|                         | Relationship Type Lookup                                                                                                    |
|                         | Refers To StnryAssetEnvrSrc                                                                                                 |
| StnryAssetWaterFtprntId | Type reference                                                                                                    |
|                         | <b>Properties</b> Create, Filter, Group, Nillable, Sort, Update                                                             |
|                         | <b>Description</b> The water footprint associated with the stationary asset water activity.                                 |
|                         | This field is a relationship field.                                                                                         |
|                         | Relationship Name StnryAssetWaterFtprnt                                                                                     |
|                         | Relationship Type Lookup                                                                                                    |
|                         | Refers To StnryAssetWaterFtprnt                                                                                             |
| TotalCost               | Type currency                                                                                                    |
|                         | Properties  Create, Filter, Nillable, Sort, Update                                                                          |
|                         | <b>Description</b> The total cost of this water activity.                                                                   |
| TreatmentType           | <b>Type</b> picklist                                                                                                    |
|                         | <b>Properties</b> Create, Filter, Group, Nillable, Restricted picklist, Sort, Update                                        |
|                         | <b>Description</b> The type of activity that's performed for the treatment and discharge of the water. Possible values are: |

| Field                 | Details                                                                                                    |
|-----------------------|----------------------------------------------------------------------------------------------------|
|                       | <ul> <li>DchgToEnvWoTreat—Discharge to Environment Without Treatment</li> </ul>                                  |
|                       | <ul> <li>DchgToThirdPartyWoTreat—Discharge to Third-Party Without Treatment</li> </ul>                           |
|                       | • Other                                                                                                    |
|                       | • Primary                                                                                                    |
|                       | • Secondary                                                                                                    |
|                       | • Tertiary                                                                                                    |
| WaterFtprntReportDate | Туре                                                                                                    |
|                       | date                                                                                                    |
|                       | <b>Properties</b> Create, Filter, Group, Nillable, Sort, Update                                                  |
|                       | Description                                                                                                    |
|                       | The date when the water footprint data of the associated stationary asset is due to be sent to a reporting body. |

## StnryAssetWaterFtprnt

Represents information about the total volume of water from the water activities, such as withdrawal, consumption, or discharge that are related to the stationary assets. This object is available in API version 56.0 and later.

## Supported Calls

create(), delete(), describeLayout(), describeSObjects(), getDeleted(), getUpdated(), query(),
retrieve(), search(), undelete(), update(), upsert()

| Field                | Details                                                                                                    |
|----------------------|----------------------------------------------------------------------------------------------------|
| CnsmpIntsVariancePct | <b>Type</b> percent                                                                                                    |
|                      | Properties Filter, Nillable, Sort                                                                                                    |
|                      | <b>Description</b> The percentage difference between the water consumption intensity and the previous year water consumption intensity of the water footprint. |
| DchgIntsVariancePct  | <b>Type</b> percent                                                                                                    |

| Field                 | Details                                                                                                    |
|-----------------------|----------------------------------------------------------------------------------------------------|
|                       | <b>Properties</b> Filter, Nillable, Sort                                                                                                    |
|                       | <b>Description</b> The percentage difference between the water discharge intensity and the previous year water discharge intensity of the water footprint. |
| EmployeeCnsmpIntsInM3 | <b>Type</b> double                                                                                                    |
|                       | Properties Filter, Nillable, Sort                                                                                                    |
|                       | <b>Description</b> The intensity that's calculated in cubic meter (m3) for the water that's consumed by each employee.                                     |
| EmployeeCount         | <b>Type</b> double                                                                                                    |
|                       | Properties                                                                                                    |
|                       | Create, Filter, Nillable, Sort, Update  Description                                                                                                    |
|                       | Description                                                                                                    |
| EmployeeDchgIntsInM3  | <b>Type</b> double                                                                                                    |
|                       | Properties Filter, Nillable, Sort                                                                                                    |
|                       | <b>Description</b> The intensity that's calculated in cubic meter (m3) for the water that's discharged by each employee.                                   |
| EmployeeWdrwIntsInM3  | <b>Type</b> double                                                                                                    |
|                       | Properties Filter, Nillable, Sort                                                                                                    |
|                       | <b>Description</b> The intensity that's calculated in cubic meter (m3) for the water that's withdrawn by each employee.                                    |
| EndDate               | <b>Type</b> date                                                                                                    |
|                       | <b>Properties</b> Create, Filter, Group, Nillable, Sort, Update                                                                                            |
|                       | <b>Description</b> The date when the values of this stationary asset water activity becomes invalid.                                                       |

| Field                   | Details                                                                                                    |
|-------------------------|----------------------------------------------------------------------------------------------------|
| ExtremeStressCnsmpPct   | Туре                                                                                                    |
|                         | percent                                                                                                    |
|                         | <b>Properties</b> Filter, Nillable, Sort                                                                                                    |
|                         | <b>Description</b> The percentage of water consumption in the extremely high water stress region.                                           |
| ExtremeStressWdrwPct    | Type percent                                                                                                    |
|                         | Properties Filter, Nillable, Sort                                                                                                    |
|                         | <b>Description</b> The percentage of water withdrawal in the extremely high water stress region.                                            |
| FlAreaCnsmpIntsInM3M2   | <b>Type</b> double                                                                                                    |
|                         | <b>Properties</b> Filter, Nillable, Sort                                                                                                    |
|                         | <b>Description</b> The intensity that's calculated in cubic meter (m3) for the water that's consumed per square meter (m2) by each floor.   |
| FlAreaCnsmpIntsInM3Sqft | <b>Type</b> double                                                                                                    |
|                         | <b>Properties</b> Filter, Nillable, Sort                                                                                                    |
|                         | <b>Description</b> The intensity that's calculated in cubic meter (m3) for the water that's consumed per square feet (sqft) by each floor.  |
| FlAreaDchgIntsInM3M2    | <b>Type</b> double                                                                                                    |
|                         | <b>Properties</b> Filter, Nillable, Sort                                                                                                    |
|                         | <b>Description</b> The intensity that's calculated in cubic meter (m3) for the water that's discharged per square meter (m2) by each floor. |
| FlAreaDchgIntsInM3Sqft  | <b>Type</b> double                                                                                                    |
|                         | <b>Properties</b> Filter, Nillable, Sort                                                                                                    |

| Field                  | Details                                                                                                    |
|------------------------|----------------------------------------------------------------------------------------------------|
|                        | <b>Description</b> The intensity that's calculated in cubic meter (m3) for the water that's consumed per square feet (sqft) by each floor.  |
| FlAreaWdrwIntsInM3M2   | <b>Type</b> double                                                                                                    |
|                        | <b>Properties</b> Filter, Nillable, Sort                                                                                                    |
|                        | <b>Description</b> The intensity that's calculated in cubic meter (m3) for the water that's withdrawn per square meter (m2) by each floor.  |
| FlAreaWdrwIntsInM3Sqft | <b>Type</b> double                                                                                                    |
|                        | Properties Filter, Nillable, Sort                                                                                                    |
|                        | <b>Description</b> The intensity that's calculated in cubic meter (m3) for the water that's withdrawn per square feet (sqft) by each floor. |
| FootprintStage         | <b>Type</b> picklist                                                                                                    |
|                        | Properties Create, Filter, Group, Sort, Update                                                                                              |
|                        | <b>Description</b> Specifies the latest stage in this water footprint life cycle.                                                           |
|                        | Possible values are:                                                                                                    |
|                        | • Completed                                                                                                    |
|                        | Data Collection                                                                                                    |
|                        | Data Validation                                                                                                    |
|                        | Emission Source Confirmation                                                                                                    |
|                        | • External Audit                                                                                                    |
|                        | • Internal Audit                                                                                                    |
| HighStressCnsmpPct     | Туре                                                                                                    |
|                        | percent                                                                                                    |
|                        | <b>Properties</b> Filter, Nillable, Sort                                                                                                    |
|                        | <b>Description</b> The percentage of water consumption in the high water stress region.                                                     |

| Field              | Details                                                                                                    |
|--------------------|----------------------------------------------------------------------------------------------------|
| HighStressWdrwPct  | <b>Type</b> percent                                                                                                    |
|                    | Properties Filter, Nillable, Sort                                                                                                    |
|                    | <b>Description</b> The percentage of water withdrawal in the high water stress region.                                                                                                    |
| IsRecordLocked     | <b>Type</b> boolean                                                                                                    |
|                    | <b>Properties</b> Defaulted on create, Filter, Group, Sort                                                                                                    |
|                    | <b>Description</b> Indicates whether the stationary asset water footprint record and the associated carbon footprint record is locked for editing.                                          |
|                    | The default value is false.                                                                                                    |
| LastReferencedDate | <b>Type</b> dateTime                                                                                                    |
|                    | <b>Properties</b> Filter, Nillable, Sort                                                                                                    |
|                    | <b>Description</b> The timestamp for when the current user last viewed a record related to this record.                                                                                     |
| LastViewedDate     | <b>Type</b> dateTime                                                                                                    |
|                    | <b>Properties</b> Filter, Nillable, Sort                                                                                                    |
|                    | <b>Description</b> The timestamp for when the current user last viewed this record. If this value is null, this record might only have been referenced (LastReferencedDate) and not viewed. |
| Name               | <b>Type</b> string                                                                                                    |
|                    | Properties                                                                                                    |
|                    | Create, Filter, Group, idLookup, Sort, Update                                                                                                    |
|                    | <b>Description</b> The name of the stationary asset water footprint.                                                                                                    |
| OccupiedFloorArea  | <b>Type</b> double                                                                                                    |

| Field                     | Details                                                                                                    |
|---------------------------|----------------------------------------------------------------------------------------------------|
|                           | <b>Properties</b> Create, Filter, Nillable, Sort, Update                                                             |
|                           | <b>Description</b> The building floor area occupied by your organization.                                            |
| OccupiedFloorAreaUnit     | <b>Type</b> picklist                                                                                                 |
|                           | <b>Properties</b> Create, Defaulted on create, Filter, Group, Nillable, Restricted picklist, Sort, Update            |
|                           | <b>Description</b> The unit of measure for the occupied floor area.                                                  |
|                           | Possible values are:                                                                                                 |
|                           | • m2                                                                                                    |
|                           | • sqft                                                                                                    |
|                           | The default value is sqft.                                                                                           |
| OwnerId                   | Type reference                                                                                                    |
|                           | Properties Create, Defaulted on create, Filter, Group, Sort, Update                                                  |
|                           | <b>Description</b> The ID of the user who owns this record.                                                          |
|                           | This field is a polymorphic relationship field.                                                                      |
|                           | Relationship Name Owner                                                                                              |
|                           | Relationship Type Lookup                                                                                             |
|                           | <b>Refers To</b> Group, User                                                                                         |
| PreviousYearWaterFtprntId | Type reference                                                                                                    |
|                           | <b>Properties</b> Create, Filter, Group, Nillable, Sort, Update                                                      |
|                           | <b>Description</b> The previous year water footprint that's used in calculating the variance of each water activity. |
|                           | This field is a relationship field.                                                                                  |
|                           | Relationship Name PreviousYearWaterFtprnt                                                                            |

| Field                    | Details                                                                                                    |
|--------------------------|----------------------------------------------------------------------------------------------------|
|                          | Relationship Type Lookup                                                                                                    |
|                          | Refers To StnryAssetWaterFtprnt                                                                                                    |
| ProdtVolumeCnsmpIntsInM3 | <b>Type</b> double                                                                                                    |
|                          | Properties Filter, Nillable, Sort                                                                                                    |
|                          | <b>Description</b> The intensity that's calculated in cubic meter (m3) for the water that's consumed by each product.                   |
| ProdtVolumeDchgIntsInM3  | <b>Type</b> double                                                                                                    |
|                          | Properties Filter, Nillable, Sort                                                                                                    |
|                          | <b>Description</b> The intensity that's calculated in cubic meter (m3) for the water that's discharged by all the products.             |
| ProdtVolumeWdrwIntsInM3  | <b>Type</b> double                                                                                                    |
|                          | Properties Filter, Nillable, Sort                                                                                                    |
|                          | <b>Description</b> The intensity that's calculated in cubic meter (m3) for the water that's withdrawn by all the products manufactured. |
| ReportingYear            | <b>Type</b> picklist                                                                                                    |
|                          | Properties  Create, Filter, Group, Nillable, Restricted picklist, Sort, Update                                                          |
|                          | <b>Description</b> The year in which this water footprint record data is due to be sent to a reporting body.                            |
|                          | Possible values are:                                                                                                    |
|                          | • 2000                                                                                                    |
|                          | • 2001                                                                                                    |
|                          | • 2002                                                                                                    |
|                          | • 2003                                                                                                    |
|                          | • 2004                                                                                                    |

| Field Def | rails  |
|-----------|--------|
|           | • 2005 |
|           | • 2006 |
|           | • 2007 |
|           | • 2008 |
|           | • 2009 |
|           | • 2010 |
|           | • 2011 |
|           | • 2012 |
|           | • 2013 |
|           | • 2014 |
|           | • 2015 |
|           | • 2016 |
|           | • 2017 |
|           | • 2018 |
|           | • 2019 |
|           | • 2020 |
|           | • 2021 |
|           | • 2022 |
|           | • 2023 |
|           | • 2024 |
|           | • 2025 |
|           | • 2026 |
|           | • 2027 |
|           | • 2028 |
|           | • 2029 |
|           | • 2030 |
|           | • 2031 |
|           | • 2032 |
|           | • 2033 |
|           | • 2034 |
|           | • 2035 |
|           | • 2036 |
|           | • 2037 |
|           | • 2038 |
|           | • 2039 |
|           | • 2040 |
|           |        |

| Field                | Details                                                                                            |
|----------------------|----------------------------------------------------------------------------------------------------|
| StartDate            | Туре                                                                                               |
|                      | date                                                                                               |
|                      | <b>Properties</b> Create, Filter, Group, Nillable, Sort, Update                                    |
|                      | <b>Description</b> The date when the values of this stationary asset water activity becomes valid. |
| StnryAssetEnvrSrcId  | <b>Type</b> reference                                                                              |
|                      | Properties  Create, Filter, Group, Nillable, Sort, Update                                          |
|                      | <b>Description</b> The stationary asset environmental source associated with this water footprint. |
|                      | This field is a relationship field.                                                                |
|                      | Relationship Name StnryAssetEnvrSrc                                                                |
|                      | Relationship Type Lookup                                                                           |
|                      | Refers To StnryAssetEnvrSrc                                                                        |
| TotalConsumptionInMl | <b>Type</b> double                                                                                 |
|                      | Properties Filter, Nillable, Sort                                                                  |
|                      | <b>Description</b> The water consumed by all the related water activities.                         |
| TotalCost            | <b>Type</b> currency                                                                               |
|                      | <b>Properties</b> Filter, Nillable, Sort                                                           |
|                      | <b>Description</b> The total cost of this water activity.                                          |
| TotalDischargeInMl   | <b>Type</b> double                                                                                 |
|                      | <b>Properties</b> Filter, Nillable, Sort                                                           |
|                      | <b>Description</b> The water discharge by all the related water activities.                        |

| Field                  | Details                                                                                 |
|------------------------|-----------------------------------------------------------------------------------------|
| TotalFloorArea         | Type double                                                                             |
|                        | Properties                                                                              |
|                        | Create, Filter, Nillable, Sort, Update                                                  |
|                        | <b>Description</b> The total building floor area of your organization.                  |
| TotalFloorAreaUnit     | <b>Type</b> picklist                                                                    |
|                        | Properties                                                                              |
|                        | Create, Defaulted on create, Filter, Group, Nillable, Restricted picklist, Sort, Update |
|                        | <b>Description</b> The unit of measure for the total floor area.                        |
|                        | Possible values are:                                                                    |
|                        | • m2                                                                                    |
|                        | • sqft                                                                                  |
|                        | The default value is sqft.                                                              |
| TotalStorageInMl       | <b>Type</b> double                                                                      |
|                        | Properties Create, Filter, Nillable, Sort, Update                                       |
|                        | <b>Description</b> The water reserve available for all the related water activities.    |
| TotalUnitsManufactured | <b>Type</b> double                                                                      |
|                        | Properties Create, Filter, Nillable, Sort, Update                                       |
|                        | Description                                                                             |
| TotalWithdrawalInMl    | <b>Type</b> double                                                                      |
|                        | <b>Properties</b> Filter, Nillable, Sort                                                |
|                        | <b>Description</b> The water withdrawal from all the related water activities.          |
| WaterInventoryRecCount | <b>Type</b> double                                                                      |

| Field               | Details                                                                                                    |
|---------------------|----------------------------------------------------------------------------------------------------|
|                     | <b>Properties</b> Filter, Nillable, Sort                                                                                                    |
|                     | <b>Description</b> The number of energy use records associated with this water footprint record.                                                             |
| WdrwIntsVariancePct | <b>Type</b> percent                                                                                                    |
|                     | Properties Filter, Nillable, Sort                                                                                                    |
|                     | <b>Description</b> The percentage difference between the water withdrawal intensity and the previous year water withdrawal intensity of the water footprint. |

# StnryAssetWtrFtprntltm

Represents information about the total volume of water from each water activity, such as withdrawal, consumption, or discharge related to the stationary assets. Each water activity is a child record of the stationary asset water footprint object. This object is available in API version 56.0 and later.

### Supported Calls

describeLayout(), describeSObjects(), getDeleted(), getUpdated(), query(), retrieve(), search(),
update()

| Field              | Details                                                                                                    |
|--------------------|----------------------------------------------------------------------------------------------------|
| ActivitySourceType | <b>Type</b> picklist                                                                                                    |
|                    | <b>Properties</b> Filter, Group, Nillable, Restricted picklist, Sort                                                      |
|                    | <b>Description</b> Specifies the type of water source that's related to the water activity of this stationary asset item. |
|                    | Possible values are:                                                                                                    |
|                    | • FreshWater—Fresh Water                                                                                                  |
|                    | <ul> <li>GrndWaterNonRenewable—Ground water - Non-Renewable</li> </ul>                                                    |
|                    | <ul> <li>GrndWaterRenewable—Ground water - Renewable</li> </ul>                                                           |
|                    | RecycledWater—Recycled Water                                                                                              |

| Field               | Details                                                                                                    |
|---------------------|----------------------------------------------------------------------------------------------------|
|                     | ReusedWater—Reused Water                                                                                                    |
|                     | • SeaWater—Sea Water                                                                                                    |
|                     | ThirdPartyReserve—Third-Party Reserve                                                                                         |
| ActivityType        | Туре                                                                                                    |
|                     | picklist                                                                                                    |
|                     | Properties                                                                                                    |
|                     | Filter, Group, Nillable, Restricted picklist, Sort                                                                            |
|                     | Description                                                                                                    |
|                     | Specifies the type of water activity related to the stationary asset.                                                         |
|                     | Possible values are:                                                                                                    |
|                     | • Consumption                                                                                                    |
|                     | • Discharge                                                                                                    |
|                     | • Withdrawal                                                                                                    |
| BaselineWaterStress | Туре                                                                                                    |
|                     | picklist                                                                                                    |
|                     | Properties                                                                                                    |
|                     | Filter, Group, Nillable, Restricted picklist, Sort                                                                            |
|                     | <b>Description</b> Specifies the baseline values that identifies the water stress level.                                      |
|                     | Possible values are:                                                                                                    |
|                     | • ExtremelyHigh—Extremely High (>80%)                                                                                         |
|                     | • High—High (40-80%)                                                                                                    |
|                     | • Low—Low (<10%)                                                                                                    |
|                     | <ul> <li>LowToMedium—Low to Medium (10-20%)</li> </ul>                                                                        |
|                     | <ul> <li>MediumToHigh—Medium to High (20-40%)</li> </ul>                                                                      |
| IsRecordLocked      | <b>Type</b> boolean                                                                                                    |
|                     | Properties  Defaulted on create, Filter, Group, Sort                                                                          |
|                     | Description                                                                                                    |
|                     | Indicates whether the stationary asset water footprint item and the associated carbon footprint record is locked for editing. |
|                     | The default value is false.                                                                                                   |
| LastReferencedDate  | Туре                                                                                                    |
|                     | dateTime                                                                                                    |

| Field                   | Details                                                                                                    |
|-------------------------|----------------------------------------------------------------------------------------------------|
|                         | <b>Properties</b> Filter, Nillable, Sort                                                                                                    |
|                         | <b>Description</b> The timestamp for when the current user last viewed a record related to this record.                                                                                     |
| LastViewedDate          | <b>Type</b> dateTime                                                                                                    |
|                         | <b>Properties</b> Filter, Nillable, Sort                                                                                                    |
|                         | <b>Description</b> The timestamp for when the current user last viewed this record. If this value is null, this record might only have been referenced (LastReferencedDate) and not viewed. |
| Name                    | <b>Type</b> string                                                                                                    |
|                         | <b>Properties</b> Autonumber, Defaulted on create, Filter, idLookup, Sort                                                                                                    |
|                         | <b>Description</b> The name of the stationary asset water footprint item.                                                                                                    |
| ParentWaterFootprintId  | Type reference                                                                                                    |
|                         | <b>Properties</b> Filter, Group, Sort                                                                                                    |
|                         | <b>Description</b> The parent water footprint record associated with this water footprint item.                                                                                             |
|                         | This field is a relationship field.                                                                                                    |
|                         | Relationship Name ParentWaterFootprint                                                                                                    |
|                         | Relationship Type Lookup                                                                                                    |
|                         | Refers To StnryAssetWaterFtprnt                                                                                                    |
| PrevYearWtrFtprntItemId | Type reference                                                                                                    |
|                         | <b>Properties</b> Filter, Group, Nillable, Sort                                                                                                    |
|                         | Description  The previous year water footprint item record related to this footprint item.  This field is a relationship field.                                                             |

| Field         | Details                                                                                                |
|---------------|----------------------------------------------------------------------------------------------------|
|               | Relationship Name PrevYearWtrFtprntltem                                                                |
|               | Relationship Type Lookup                                                                               |
|               | <b>Refers To</b> StnryAssetWtrFtprntltm                                                                |
| QuantityInMl  | <b>Type</b> double                                                                                     |
|               | <b>Properties</b> Filter, Nillable, Sort                                                               |
|               | <b>Description</b> The quantity of water related to the selected activity type.                        |
| RecordTypeId  | <b>Type</b> reference                                                                                  |
|               | <b>Properties</b> Filter, Group, Nillable, Sort, Update                                                |
|               | Description                                                                                            |
|               | This field is a relationship field.                                                                    |
|               | Relationship Name RecordType                                                                           |
|               | Relationship Type  Lookup                                                                              |
|               | Refers To RecordType                                                                                   |
| TotalCost     | <b>Type</b> currency                                                                                   |
|               | Properties Filter, Nillable, Sort                                                                      |
|               | <b>Description</b> The total cost of the water activity related to this stationary asset item.         |
| TreatmentType | <b>Type</b> picklist                                                                                   |
|               | Properties Filter, Group, Nillable, Restricted picklist, Sort                                          |
|               | <b>Description</b> The type of activity that's performed for the treatment and discharge of the water. |
|               | Possible values are:                                                                                   |

| Field            | Details                                                                                       |  |
|------------------|-----------------------------------------------------------------------------------------------|--|
|                  | <ul> <li>DchgToEnvWoTreat—Discharge to Environment Without Treatment</li> </ul>               |  |
|                  | <ul> <li>DchgToThirdPartyWoTreat—Discharge to Third-Party Without Treatment</li> </ul>        |  |
|                  | • Other                                                                                       |  |
|                  | • Primary                                                                                     |  |
|                  | • Secondary                                                                                   |  |
|                  | • Tertiary                                                                                    |  |
| WaterActivityPct | <b>Type</b> percent                                                                           |  |
|                  | <b>Properties</b> Filter, Nillable, Sort                                                      |  |
|                  | <b>Description</b> The percentage of the total usage that's attributed to the water activity. |  |

### SocialContributionSum

Represents information about social contributions made to political and non-political organizations belonging to financial and non-financial categories. This object is available in API version 57.0 and later.

## Supported Calls

create(), delete(), describeLayout(), describeSObjects(), getDeleted(), getUpdated(), query(),
retrieve(), search(), undelete(), update(), upsert()

| Field                   | Details                                                           |
|-------------------------|-------------------------------------------------------------------|
| Category                | <b>Type</b> picklist                                              |
|                         | <b>Properties</b> Create, Filter, Group, Nillable, Sort, Update   |
|                         | <b>Description</b> Specifies the category of social contribution. |
|                         | Possible values are:                                              |
|                         | • Monetary                                                        |
|                         | • Non-Monetary                                                    |
| ContribOrganizationName | <b>Type</b> string                                                |

| Field   | Details                                                                         |
|---------|---------------------------------------------------------------------------------|
|         | Properties                                                                      |
|         | Create, Filter, Group, Nillable, Sort, Update                                   |
|         | <b>Description</b> The name of the organization making the social contribution. |
|         | The name of the organization making the social continuation.                    |
| Country | Type                                                                            |
|         | picklist                                                                        |
|         | Properties  Create, Filter, Group, Nillable, Restricted picklist, Sort, Update  |
|         | Description                                                                     |
|         | Specifies the country where the recipient is located.                           |
|         | Possible values are:                                                            |
|         | • AD—Andorra                                                                    |
|         | AE—United Arab Emirates                                                         |
|         | • AF—Afghanistan                                                                |
|         | Ag—Antigua and Barbuda                                                          |
|         | • AI—Anguilla                                                                   |
|         | • AL—Albania                                                                    |
|         | • AM—Armenia                                                                    |
|         | • AO—Angola                                                                     |
|         | <ul> <li>AQ—Antarctica</li> </ul>                                               |
|         | • AR—Argentina                                                                  |
|         | • AT—Austria                                                                    |
|         | • AU—Australia                                                                  |
|         | • AW—Aruba                                                                      |
|         | • AX—Aland Islands                                                              |
|         | • AZ—Azerbaijan                                                                 |
|         | BA—Bosnia and Herzegovina                                                       |
|         | • BB—Barbados                                                                   |
|         | • BD—Bangladesh                                                                 |
|         | <ul><li>BE—Belgium</li><li>BF—Burkina Faso</li></ul>                            |
|         |                                                                                 |
|         | <ul><li>BG—Bulgaria</li><li>BH—Bahrain</li></ul>                                |
|         | • BI—Burundi                                                                    |
|         | BJ—Benin                                                                        |
|         | BL—Saint Barthélemy                                                             |
|         | BM—Bermuda                                                                      |
|         |                                                                                 |

- BN—Brunei Darussalam
- BO—Bolivia, Plurinational State of
- BQ—Bonaire, Sint Eustatius and Saba
- BR—Brazil
- BS—Bahamas
- BT—Bhutan
- BV—Bouvet Island
- вw—Botswana
- ву—Belarus
- BZ—Belize
- CA—Canada
- cc—Cocos (Keeling) Islands
- CD—Congo, the Democratic Republic of the
- CF—Central African Republic
- CG—Congo
- CH—Switzerland
- ci—Côte d'Ivoire
- CK—Cook Islands
- CL—Chile
- CM—Cameroon
- cn—China
- co—Colombia
- CR—Costa Rica
- cu—Cuba
- cv—Cape Verde
- cw—Curação
- CX—Christmas Island
- CY—Cyprus
- cz—Czechia
- DE—Germany
- DJ—Djibouti
- DK—Denmark
- DM—Dominica
- DO—Dominican Republic
- DZ—Algeria
- EC—Ecuador
- EE—Estonia
- EG—Egypt

- EH—Western Sahara
- ER—Eritrea
- ES—Spain
- ET—Ethiopia
- FI—Finland
- FJ—Fiji
- FK—Falkland Islands (Malvinas)
- FO—Faroe Islands
- FR—France
- GA—Gabon
- GB—United Kingdom
- GD—Grenada
- GE—Georgia
- GF—French Guiana
- GG—Guernsey
- GH—Ghana
- GI—Gibraltar
- GL—Greenland
- GM—Gambia
- GN—Guinea
- GP—Guadeloupe
- GQ—Equatorial Guinea
- GR—Greece
- GS—South Georgia and the South Sandwich Islands
- GT—Guatemala
- GW—Guinea-Bissau
- GY—Guyana
- нк—Hong Kong
- нм—Heard Island and McDonald Islands
- нм—Honduras
- HR—Croatia
- нт—Haiti
- HU—Hungary
- ID—Indonesia
- IE—Ireland
- IL—Israel
- IM—Isle of Man
- IN—India

- IO—British Indian Ocean Territory
- IQ—lraq
- IR—Iran, Islamic Republic of
- IS—Iceland
- IT—Italy
- JE—Jersey
- JM—Jamaica
- JO—Jordan
- JP—Japan
- KE—Kenya
- KG—Kyrgyzstan
- кн—Cambodia
- KI—Kiribati
- KM—Comoros
- KN—Saint Kitts and Nevis
- KP—Korea, Democratic People's Republic of
- кк—Когеа, Republic of
- KW—Kuwait
- KY—Cayman Islands
- KZ—Kazakhstan
- LA—Lao People's Democratic Republic
- LB—Lebanon
- LC—Saint Lucia
- LI—Liechtenstein
- LK—Sri Lanka
- LR—Liberia
- LS—Lesotho
- LT—Lithuania
- LU—Luxembourg
- LV—Latvia
- LY—Libya
- MA—Morocco
- MC—Monaco
- мD—Moldova, Republic of
- ME—Montenegro
- мF—Saint Martin (French part)
- MG—Madagascar
- мк—North Macedonia

- ML—Mali
- MM—Myanmar
- MN—Mongolia
- мо—Масао
- мQ—Martinique
- MR—Mauritania
- MS—Montserrat
- мт—Malta
- MU—Mauritius
- MV—Maldives
- MW—Malawi
- MX—Mexico
- мұ—Malaysia
- MZ—Mozambique
- NA—Namibia
- NC—New Caledonia
- NE-Niger
- NF—Norfolk Island
- NG—Nigeria
- NI—Nicaragua
- NL—Netherlands
- NO—Norway
- NP—Nepal
- NR—Nauru
- NU—Niue
- Nz—New Zealand
- om—Oman
- PA—Panama
- PE—Peru
- PF—French Polynesia
- PG—Papua New Guinea
- PH—Philippines
- PK—Pakistan
- PL—Poland
- PM—Saint Pierre and Miquelon
- PN—Pitcairn
- PR—Puerto Rico
- PS—Palestine

- PT—Portugal
- PY—Paraguay
- QA—Qatar
- RE—Reunion
- RO—Romania
- RS—Serbia
- RU—Russian Federation
- RW—Rwanda
- SA—Saudi Arabia
- SB—Solomon Islands
- sc—Seychelles
- SD—Sudan
- sE—Sweden
- sg—Singapore
- SH—Saint Helena, Ascension and Tristan da Cunha
- sı—Slovenia
- sj—Svalbard and Jan Mayen
- SK—Slovakia
- SL—Sierra Leone
- SM—San Marino
- SN—Senegal
- so—Somalia
- sr—Suriname
- ss—South Sudan
- ST—Sao Tome and Principe
- sv—El Salvador
- sx—Sint Maarten (Dutch part)
- sy—Syrian Arab Republic
- SZ—Eswatini
- TC—Turks and Caicos Islands
- TD—Chad
- TF—French Southern Territories
- TG—Togo
- TH—Thailand
- TJ—Tajikistan
- тк—Tokelau
- TL—Timor-Leste
- TM—Turkmenistan

| Field                   | Detai           | ls .                                                 |
|-------------------------|-----------------|------------------------------------------------------|
|                         | •               | TN—Tunisia                                           |
|                         | •               | TO—Tonga                                             |
|                         | •               | TR—Türkiye                                           |
|                         | •               | TT—Trinidad and Tobago                               |
|                         | •               | TV—Tuvalu                                            |
|                         | •               | TW—Taiwan                                            |
|                         | •               | TZ—Tanzania, United Republic of                      |
|                         | •               | UA—Ukraine                                           |
|                         | •               | UG—Uganda                                            |
|                         | •               | Us—United States                                     |
|                         | •               | UY—Uruguay                                           |
|                         | •               | UZ—Uzbekistan                                        |
|                         | •               | VA—Holy See (Vatican City State)                     |
|                         | •               | VC—Saint Vincent and the Grenadines                  |
|                         | •               | VE—Venezuela, Bolivarian Republic of                 |
|                         | •               | VG—Virgin Islands, British                           |
|                         | •               | vn—Vietnam                                           |
|                         | •               | VU—Vanuatu                                           |
|                         | •               | WF—Wallis and Futuna                                 |
|                         | •               | ws—Samoa                                             |
|                         | •               | XK—Kosovo                                            |
|                         | •               | YE—Yemen                                             |
|                         | •               | YT—Mayotte                                           |
|                         | •               | ZA—South Africa                                      |
|                         | •               | zm—Zambia                                            |
|                         | •               | zw—Zimbabwe                                          |
| Description             | Туре            |                                                      |
|                         | tex             | xtarea                                               |
|                         | Prope           |                                                      |
|                         | Cre             | eate, Nillable, Update                               |
|                         | Descri          |                                                      |
|                         | Th              | e description of the social contribution statistics. |
| DisclsReportingPeriodId | <b>Type</b> ref | ference                                              |
|                         | Prope           | rties                                                |
|                         | Cre             | eate, Filter, Group, Sort, Update                    |

| Field               | Details                                                                                                    |
|---------------------|----------------------------------------------------------------------------------------------------|
|                     | Description                                                                                                    |
|                     | The reporting period for which the social contribution statistics are generated.                                                                                                    |
|                     | This field is a relationship field.                                                                                                    |
|                     | <b>Relationship Name</b> DisclsReportingPeriod                                                                                                    |
|                     | Relationship Type Lookup                                                                                                    |
|                     | <b>Refers To</b> DisclsReportingPeriod                                                                                                    |
| LastReferencedDate  | <b>Type</b> dateTime                                                                                                    |
|                     | <b>Properties</b> Filter, Nillable, Sort                                                                                                    |
|                     | <b>Description</b> The timestamp for when the current user last viewed a record related to this record.                                                                                     |
| LastViewedDate      | <b>Type</b> dateTime                                                                                                    |
|                     | Properties Filter, Nillable, Sort                                                                                                    |
|                     | <b>Description</b> The timestamp for when the current user last viewed this record. If this value is null, this record might only have been referenced (LastReferencedDate) and not viewed. |
| Name                | <b>Type</b> string                                                                                                    |
|                     | <b>Properties</b> Autonumber, Defaulted on create, Filter, idLookup, Sort                                                                                                    |
|                     | <b>Description</b> Name of the record.                                                                                                    |
| NonMonetaryCtrb     | <b>Type</b> double                                                                                                    |
|                     | Properties Create, Filter, Nillable, Sort, Update                                                                                                    |
|                     | Description  The non-monetary social contribution.                                                                                                    |
| NonMonetaryCtrbType | <b>Type</b> picklist                                                                                                    |

| Field               | Details                                                                   |
|---------------------|---------------------------------------------------------------------------|
|                     | <b>Properties</b> Create, Filter, Group, Nillable, Sort, Update           |
|                     | <b>Description</b> Specifies the type of non-monetary contribution.       |
|                     | Possible values are:                                                      |
|                     | • In-Kind Donations                                                       |
|                     | • Pro Bono Hours                                                          |
|                     | • Volunteer Hours                                                         |
| OwnerId             | <b>Type</b> reference                                                     |
|                     | Properties                                                                |
|                     | Create, Defaulted on create, Filter, Group, Sort, Update                  |
|                     | <b>Description</b> The ID of the user who owns this record.               |
|                     | This field is a polymorphic relationship field.                           |
|                     | Relationship Name Owner                                                   |
|                     | Relationship Type Lookup                                                  |
|                     | <b>Refers To</b> Group, User                                              |
| RecipientName       | <b>Type</b> string                                                        |
|                     | Properties  Create, Filter, Group, Nillable, Sort, Update                 |
|                     | <b>Description</b> The name of the contribution recipient.                |
| SubsidiaryAccountId | <b>Type</b> reference                                                     |
|                     | <b>Properties</b> Create, Filter, Group, Nillable, Sort, Update           |
|                     | <b>Description</b> The account that's identified as a subsidiary company. |
|                     | This field is a relationship field.                                       |
|                     | Relationship Name SubsidiaryAccount                                       |

| Field       | Details                                                         |
|-------------|-----------------------------------------------------------------|
|             | Relationship Type Lookup                                        |
|             | Refers To Account                                               |
| TotalAmount | <b>Type</b> currency                                            |
|             | <b>Properties</b> Create, Filter, Nillable, Sort, Update        |
|             | <b>Description</b> The total amount of the social contribution. |
| Type        | <b>Type</b> picklist                                            |
|             | <b>Properties</b> Create, Filter, Group, Nillable, Sort, Update |
|             | <b>Description</b> Specifies the type of social contribution.   |
|             | Possible values are:                                            |
|             | <ul><li> Grants and Donations</li><li> Political</li></ul>      |

# Supplier

Represents information about the supplier that's related to a climate-committed company. This object is available in API version 54.0 and later.

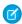

Note: Supplier is available to partner community users in Experience Cloud.

### **Supported Calls**

create(), delete(), describeLayout(), describeSObjects(), getDeleted(), getUpdated(), query(),
retrieve(), search(), undelete(), update(), upsert()

| Field     | Details               |
|-----------|-----------------------|
| AccountId | <b>Type</b> reference |

| Field                   | Details                                                                   |
|-------------------------|---------------------------------------------------------------------------|
|                         | <b>Properties</b> Create, Filter, Group, Sort                             |
|                         | <b>Description</b> The company that the supplier is associated with.      |
|                         | This is a relationship field.                                             |
|                         | Relationship Name Account                                                 |
|                         | Relationship Type Lookup                                                  |
|                         | Refers To Account                                                         |
| CompanyRelationshipType | <b>Type</b> picklist                                                      |
|                         | <b>Properties</b> Create, Filter, Group, Nillable, Sort, Update           |
|                         | <b>Description</b> The relationship between the supplier and the company. |
|                         | Possible values are:                                                      |
|                         | • Utility Supplier                                                        |
|                         | Value Chain Supplier                                                      |
| Description             | Type textarea                                                             |
|                         | <b>Properties</b> Create, Filter, Nillable, Sort, Update                  |
|                         | <b>Description</b> The description for the supplier record.               |
| IsLocked                | Type<br>boolean                                                           |
|                         | Properties Defaulted on create, Filter, Group, Sort                       |
|                         | <b>Description</b> Indicates if the record is locked or not.              |
|                         | The default value is 'false'.                                             |
| LastReferencedDate      | Type dateTime                                                             |

| Field          | Details                                                                                                    |
|----------------|----------------------------------------------------------------------------------------------------|
|                | <b>Properties</b> Filter, Nillable, Sort                                                                                                    |
|                | <b>Description</b> The timestamp for when the current user last viewed a record related to this record.                                                                                     |
| LastViewedDate | <b>Type</b> dateTime                                                                                                    |
|                | <b>Properties</b> Filter, Nillable, Sort                                                                                                    |
|                | <b>Description</b> The timestamp for when the current user last viewed this record. If this value is null, this record might only have been referenced (LastReferencedDate) and not viewed. |
| MayEdit        | <b>Type</b> boolean                                                                                                    |
|                | Properties  Defaulted on create, Filter, Group, Sort                                                                                                    |
|                | <b>Description</b> Indicates if the record can be edited or not.                                                                                                    |
|                | The default value is 'false'.                                                                                                    |
| Name           | <b>Type</b> string                                                                                                    |
|                | <b>Properties</b> Create, Filter, Group, idLookup, Sort, Update                                                                                                    |
|                | <b>Description</b> The name of the supplier record.                                                                                                    |

# SupplierProduct

Represents information that's used to track the products that are purchased from a supplier. This object is available in API version 56.0 and later.

### **Supported Calls**

create(), delete(), describeLayout(), describeSObjects(), getDeleted(), getUpdated(), query(),
retrieve(), search(), undelete(), update(), upsert()

| Field                     | Details                                                                                                    |
|---------------------------|----------------------------------------------------------------------------------------------------|
| AttributeEndDate          | <b>Type</b> date                                                                                                 |
|                           | Properties Create, Filter, Group, Nillable, Sort, Update                                                         |
|                           | <b>Description</b> The date when the product attribute becomes inactive.                                         |
| AttributeStartDate        | Type date                                                                                                    |
|                           | <b>Properties</b> Create, Filter, Group, Nillable, Sort, Update                                                  |
|                           | <b>Description</b> The date when the product attribute becomes active.                                           |
| DefaultProductEmssnFctrId | Type reference                                                                                                   |
|                           | <b>Properties</b> Create, Filter, Group, Nillable, Sort, Update                                                  |
|                           | <b>Description</b> The default emissions factor associated with this product that's purchased from the supplier. |
|                           | This field is a relationship field.                                                                              |
|                           | Relationship Name DefaultProductEmssnFctr                                                                        |
|                           | Relationship Type Lookup                                                                                         |
|                           | Refers To ProductEmissionsFactor                                                                                 |
| IsActive                  | Type<br>boolean                                                                                                  |
|                           | Properties  Create, Defaulted on create, Filter, Group, Sort, Update                                             |
|                           | <b>Description</b> Indicates whether the product is currently active or inactive.                                |
|                           | The default value is false.                                                                                      |
| LastReferencedDate        | <b>Type</b> dateTime                                                                                             |

| Field          | Details                                                                                                    |
|----------------|----------------------------------------------------------------------------------------------------|
|                | <b>Properties</b> Filter, Nillable, Sort                                                                                                    |
|                | <b>Description</b> The timestamp for when the current user last viewed a record related to this record.                                                                                     |
| LastViewedDate | <b>Type</b> dateTime                                                                                                    |
|                | <b>Properties</b> Filter, Nillable, Sort                                                                                                    |
|                | <b>Description</b> The timestamp for when the current user last viewed this record. If this value is null, this record might only have been referenced (LastReferencedDate) and not viewed. |
| Name           | <b>Type</b> string                                                                                                    |
|                | <b>Properties</b> Create, Filter, Group, idLookup, Sort, Update                                                                                                    |
|                | <b>Description</b> The name of this supplier product data.                                                                                                    |
| OwnerId        | <b>Type</b> reference                                                                                                    |
|                | <b>Properties</b> Create, Defaulted on create, Filter, Group, Sort, Update                                                                                                    |
|                | <b>Description</b> The ID of the user who owns this record.                                                                                                    |
|                | This field is a polymorphic relationship field.                                                                                                    |
|                | Relationship Name Owner                                                                                                    |
|                | Relationship Type Lookup                                                                                                    |
|                | <b>Refers To</b> Group, User                                                                                                    |
| ProductId      | <b>Type</b> reference                                                                                                    |
|                | <b>Properties</b> Create, Filter, Group, Nillable, Sort, Update                                                                                                    |
|                | <b>Description</b> The product that the organization is purchasing from the associated supplier. This field is a relationship field.                                                        |

| Field                   | Details                                                                                                    |
|-------------------------|----------------------------------------------------------------------------------------------------|
|                         | Relationship Name Product                                                                                                    |
|                         | Relationship Type                                                                                                    |
|                         | Lookup                                                                                                    |
|                         | Refers To Product2                                                                                                    |
| SourcingAllocPercentage | Туре                                                                                                    |
|                         | percent                                                                                                    |
|                         | Properties Create, Filter, Nillable, Sort, Update                                                                                    |
|                         | <b>Description</b> The sourcing allocation percentage of a supplier towards the total quantity that's purchased by an organization.  |
| SupplierId              | Type reference                                                                                                    |
|                         | <b>Properties</b> Create, Filter, Group, Nillable, Sort, Update                                                                      |
|                         | <b>Description</b> The supplier that's associated with the sale of this product.                                                     |
|                         | This field is a relationship field.                                                                                                  |
|                         | Relationship Name Supplier                                                                                                    |
|                         | Relationship Type Lookup                                                                                                    |
|                         | Refers To Supplier                                                                                                    |
| SupplierRank            | Type double                                                                                                    |
|                         | Properties  Croate Filter Nillable Cort Undate                                                                                       |
|                         | Create, Filter, Nillable, Sort, Update                                                                                               |
|                         | <b>Description</b> The rank given to the supplier that helps an organization determine when to engage a supplier to make a purchase. |

# SustainabilityCredit

Represents information about the sustainability credits that are a part of a sustainability purchase. This object is available in API version 56.0 and later.

### **Supported Calls**

create(), delete(), describeLayout(), describeSObjects(), getDeleted(), getUpdated(), query(),
retrieve(), search(), undelete(), update(), upsert()

## **Special Access Rules**

| Field               | Details                                                                 |
|---------------------|-------------------------------------------------------------------------|
| CostPerUnit         | Туре                                                                    |
|                     | currency                                                                |
|                     | Properties                                                              |
|                     | Create, Filter, Nillable, Sort, Update                                  |
|                     | Description                                                             |
|                     | The cost of the credits for each unit of emissions.                     |
| CrbnCreditProjectId | Туре                                                                    |
|                     | reference                                                               |
|                     | <b>Properties</b> Create, Filter, Group, Nillable, Sort, Update         |
|                     | Description                                                             |
|                     | The carbon credit project that's associated with sustainability credit. |
|                     | This field is a relationship field.                                     |
|                     | Relationship Name                                                       |
|                     | CrbnCreditProject                                                       |
|                     | Relationship Type Lookup                                                |
|                     | <b>Refers To</b> CrbnCreditProject                                      |
| CreditsAllocated    | Туре                                                                    |
|                     | double                                                                  |
|                     | Properties                                                              |
|                     | Filter, Nillable, Sort                                                  |

| Field              | Details                                                                                           |
|--------------------|---------------------------------------------------------------------------------------------------|
|                    | <b>Description</b> The credits that are allocated to the emissions inventory of the organization. |
| CreditsAvailable   | <b>Type</b> double                                                                                |
|                    | <b>Properties</b> Filter, Nillable, Sort                                                          |
|                    | <b>Description</b> The credits that are available after allocation.                               |
| CreditsIssueDate   | <b>Type</b> date                                                                                  |
|                    | <b>Properties</b> Create, Filter, Group, Nillable, Sort, Update                                   |
|                    | <b>Description</b> The date when the credits were issued.                                         |
| CreditsPurchased   | <b>Type</b> double                                                                                |
|                    | <b>Properties</b> Create, Filter, Sort, Update                                                    |
|                    | <b>Description</b> The credits that are purchased by the organization.                            |
| CreditsRetiredDate | <b>Type</b> date                                                                                  |
|                    | <b>Properties</b> Create, Filter, Group, Nillable, Sort, Update                                   |
|                    | <b>Description</b> The date when the credits are retired from the registry.                       |
| CreditsUnit        | <b>Type</b> picklist                                                                              |
|                    | <b>Properties</b> Create, Defaulted on create, Filter, Group, Restricted picklist, Sort, Update   |
|                    | <b>Description</b> The unit of measure for the credits.                                           |
|                    | Possible values are:                                                                              |
|                    | • TCO2E—tCO2e  The default value is TCO2E.                                                        |
|                    | The deliant value is 1002B.                                                                       |

| Field              | Details                                                                                      |
|--------------------|----------------------------------------------------------------------------------------------|
| Description        | Туре                                                                                         |
|                    | string                                                                                       |
|                    | Properties                                                                                   |
|                    | Create, Filter, Group, Nillable, Sort, Update                                                |
|                    | Description                                                                                  |
|                    | The description of the sustainability credit item.                                           |
| ExternalIdentifier | Туре                                                                                         |
|                    | string                                                                                       |
|                    | Properties                                                                                   |
|                    | Create, Filter, Group, Nillable, Sort, Update                                                |
|                    | Description                                                                                  |
|                    | The external identifier of the data that is imported for the carbon credit project.          |
| LastReferencedDate | Туре                                                                                         |
|                    | dateTime                                                                                     |
|                    | Properties                                                                                   |
|                    | Filter, Nillable, Sort                                                                       |
|                    | Description                                                                                  |
|                    | The timestamp for when the current user last viewed a record related to this record.         |
| LastViewedDate     | Туре                                                                                         |
|                    | dateTime                                                                                     |
|                    | Properties                                                                                   |
|                    | Filter, Nillable, Sort                                                                       |
|                    | Description                                                                                  |
|                    | The timestamp for when the current user last viewed this record. If this value is null, this |
|                    | record might only have been referenced (LastReferencedDate) and not viewed.                  |
| Name               | Туре                                                                                         |
|                    | string                                                                                       |
|                    | Properties                                                                                   |
|                    | Autonumber, Defaulted on create, Filter, idLookup, Sort                                      |
|                    | Description                                                                                  |
|                    | The name of the sustainability credit item.                                                  |
| OwnerId            | Туре                                                                                         |
|                    | reference                                                                                    |
|                    | Properties                                                                                   |
|                    | Create, Defaulted on create, Filter, Group, Sort, Update                                     |

| Field        | Details                                                                                               |
|--------------|----------------------------------------------------------------------------------------------------|
|              | Description                                                                                           |
|              | The ID of the user who owns this record.                                                              |
|              | This field is a polymorphic relationship field.                                                       |
|              | Relationship Name<br>Owner                                                                            |
|              | <b>Relationship Type</b> Lookup                                                                       |
|              | <b>Refers To</b> Group, User                                                                          |
| PurchaseDate | <b>Type</b> date                                                                                      |
|              | <b>Properties</b> Create, Filter, Group, Nillable, Sort, Update                                       |
|              | <b>Description</b> The date when the sustainability credits were purchased.                           |
| Status       | <b>Type</b> picklist                                                                                  |
|              | <b>Properties</b> Create, Filter, Group, Nillable, Restricted picklist, Sort, Update                  |
|              | <b>Description</b> Specifies the status of the sustainability credit.                                 |
|              | Possible values are:                                                                                  |
|              | HELD_WITH_REGISTRY—Held with Registry                                                                 |
|              | • RETIRED—Retired                                                                                     |
| SupplierId   | <b>Type</b> reference                                                                                 |
|              | <b>Properties</b> Create, Filter, Group, Nillable, Sort, Update                                       |
|              | <b>Description</b> The name of the organization responsible for supplying the sustainability credits. |
|              | This field is a relationship field.                                                                   |
|              | Relationship Name Supplier                                                                            |
|              | Relationship Type Lookup                                                                              |
|              | Refers To Supplier                                                                                    |

| Field                    | Details                                                                                                    |
|--------------------------|----------------------------------------------------------------------------------------------------|
| SustainabilityPurchaseId | <b>Type</b> reference                                                                                                    |
|                          | Properties Create, Filter, Group, Sort, Update                                                                                               |
|                          | <b>Description</b> The sustainability purchase record that's associated with the purchase of sustainability credits, such as carbon credits. |
|                          | This field is a relationship field.                                                                                                    |
|                          | Relationship Name SustainabilityPurchase                                                                                                    |
|                          | Relationship Type Lookup                                                                                                    |
|                          | <b>Refers To</b> SustainabilityPurchase                                                                                                    |
| TotalCost                | <b>Type</b> currency                                                                                                    |
|                          | Properties Filter, Nillable, Sort                                                                                                    |
|                          | <b>Description</b> The total amount spent on the credits.                                                                                    |
| VintageYear              | <b>Type</b> string                                                                                                    |
|                          | Properties  Create, Filter, Group, Nillable, Sort, Update                                                                                    |
|                          | <b>Description</b> The year when the sustainability credits were issued.                                                                     |

# SustainabilityPurchase

Represents information related to the sustainability credits purchases such as carbon credits. This object is available in API version 56.0 and later.

## Supported Calls

create(), delete(), describeLayout(), describeSObjects(), getDeleted(), getUpdated(), query(),
retrieve(), search(), undelete(), update(), upsert()

| Field                  | Details                                                                             |
|------------------------|-------------------------------------------------------------------------------------|
| BillingAddress         | Туре                                                                                |
|                        | address                                                                             |
|                        | Properties                                                                          |
|                        | Filter, Nillable                                                                    |
|                        | <b>Description</b> The billing address associated with the sustainability purchase. |
| BillingCity            | Туре                                                                                |
|                        | string                                                                              |
|                        | Properties                                                                          |
|                        | Create, Filter, Group, Nillable, Sort, Update                                       |
|                        | Description                                                                         |
| BillingCountry         | Туре                                                                                |
|                        | string                                                                              |
|                        | Properties                                                                          |
|                        | Create, Filter, Group, Nillable, Sort, Update                                       |
|                        | Description                                                                         |
| BillingGeocodeAccuracy | <sup>7</sup> Type                                                                   |
|                        | picklist                                                                            |
|                        | Properties                                                                          |
|                        | Create, Filter, Group, Nillable, Restricted picklist, Sort, Update                  |
|                        | Description                                                                         |
|                        | Possible values are:                                                                |
|                        | • Address                                                                           |
|                        | • Block                                                                             |
|                        | • City                                                                              |
|                        | • County                                                                            |
|                        | • ExtendedZip                                                                       |
|                        | • NearAddress                                                                       |
|                        | • Neighborhood                                                                      |
|                        | • State                                                                             |
|                        | • Street                                                                            |
|                        | • Unknown                                                                           |
|                        |                                                                                     |

| Field             | Details                                                                                 |
|-------------------|-----------------------------------------------------------------------------------------|
| BillingLatitude   | Туре                                                                                    |
|                   | double                                                                                  |
|                   | Properties                                                                              |
|                   | Create, Filter, Nillable, Sort, Update                                                  |
|                   | Description                                                                             |
| BillingLongitude  | Туре                                                                                    |
|                   | double                                                                                  |
|                   | Properties                                                                              |
|                   | Create, Filter, Nillable, Sort, Update                                                  |
|                   | Description                                                                             |
| BillingPostalCode | Туре                                                                                    |
|                   | string                                                                                  |
|                   | Properties                                                                              |
|                   | Create, Filter, Group, Nillable, Sort, Update                                           |
|                   | Description                                                                             |
| BillingState      | Туре                                                                                    |
|                   | string                                                                                  |
|                   | Properties  Create, Filter, Group, Nillable, Sort, Update                               |
|                   | Description                                                                             |
| BillingStreet     | Туре                                                                                    |
|                   | textarea                                                                                |
|                   | Properties                                                                              |
|                   | Create, Filter, Group, Nillable, Sort, Update                                           |
|                   | Description                                                                             |
| BrokerId          | Туре                                                                                    |
|                   | reference                                                                               |
|                   | Properties                                                                              |
|                   | Create, Filter, Group, Nillable, Sort, Update                                           |
|                   | Description                                                                             |
|                   | The name of the organization responsible for facilitating the supply of carbon credits. |
|                   | This field is a relationship field.                                                     |
|                   | <b>Relationship Name</b> Broker                                                         |

| Field              | Details                                                                                                    |
|--------------------|----------------------------------------------------------------------------------------------------|
|                    | Relationship Type                                                                                               |
|                    | Lookup                                                                                                    |
|                    | Refers To                                                                                                    |
|                    | Supplier                                                                                                    |
| Description        | Туре                                                                                                    |
|                    | textarea                                                                                                    |
|                    | Properties                                                                                                    |
|                    | Create, Nillable, Update                                                                                        |
|                    | Description                                                                                                    |
|                    | The description of the sustainability purchase.                                                                 |
| ExternalIdentifier | Туре                                                                                                    |
|                    | string                                                                                                    |
|                    |                                                                                                    |
|                    | <b>Properties</b> Create, Filter, Group, Nillable, Sort, Update                                                 |
|                    | Description                                                                                                    |
|                    | The external identifier of the data that is imported for the carbon credit project.                             |
| InvoiceNumber      | Туре                                                                                                    |
|                    | string                                                                                                    |
|                    | Properties                                                                                                    |
|                    | Create, Filter, Group, Nillable, Sort, Update                                                                   |
|                    | Description                                                                                                    |
|                    | The invoice number associated with the sustainability purchase.                                                 |
| LastReferencedDate | Туре                                                                                                    |
|                    | dateTime                                                                                                    |
|                    | Properties                                                                                                    |
|                    | Filter, Nillable, Sort                                                                                          |
|                    | Description                                                                                                    |
|                    | The timestamp for when the current user last viewed a record related to this record.                            |
| LastViewedDate     | Туре                                                                                                    |
|                    | dateTime                                                                                                    |
|                    | Properties                                                                                                    |
|                    | Filter, Nillable, Sort                                                                                          |
|                    |                                                                                                    |
|                    | <b>Description</b> The timestamp for when the current user last viewed this record. If this value is null, this |
|                    | record might only have been referenced (LastReferencedDate) and not viewed.                                     |

| Field               | Details                                                                |
|---------------------|------------------------------------------------------------------------|
| Name                | Туре                                                                   |
|                     | string                                                                 |
|                     | Properties                                                             |
|                     | Create, Filter, Group, idLookup, Sort, Update                          |
|                     | <b>Description</b> The name of the sustainability purchase record.     |
| OwnerId             | <b>Type</b> reference                                                  |
|                     | Properties                                                             |
|                     | Create, Defaulted on create, Filter, Group, Sort, Update               |
|                     | Description                                                            |
|                     | The primary user associated with the sustainability purchase.          |
|                     | This field is a polymorphic relationship field.                        |
|                     | Relationship Name Owner                                                |
|                     | Relationship Type Lookup                                               |
|                     | Refers To                                                              |
|                     | Group, User                                                            |
| PurchaseOrderNumber | Туре                                                                   |
|                     | string                                                                 |
|                     | Properties                                                             |
|                     | Create, Filter, Group, Nillable, Sort, Update                          |
|                     | Description                                                            |
|                     | The purchase order number associated with the sustainability purchase. |
| Туре                | Туре                                                                   |
|                     | picklist                                                               |
|                     | Properties                                                             |
|                     | Create, Filter, Group, Nillable, Restricted picklist, Sort, Update     |
|                     | Description                                                            |
|                     | The type of the sustainability purchase.                               |
|                     | Possible values are:                                                   |
|                     | <ul> <li>CARBON_CREDITS—Carbon Credits</li> </ul>                      |

# SustainabilityScorecard

Represents information about the annual sustainability scorecard of third-party organizations whose data is used to calculate scope 3 emissions. This object is available in API version 54.0 and later.

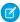

Note: SustainabilityScorecard is available to partner community users in Experience Cloud.

## **Supported Calls**

create(), delete(), describeLayout(), describeSObjects(), getDeleted(), getUpdated(), query(),
retrieve(), search(), undelete(), update(), upsert()

### **Special Access Rules**

| Field                   | Details                                                                 |
|-------------------------|-------------------------------------------------------------------------|
| AllocatedWaterCnsmpInM3 | <b>Type</b> double                                                      |
|                         | Properties                                                              |
|                         | Filter, Nillable, Sort                                                  |
|                         | Description                                                             |
|                         | The allocated water consumption based on the water calculation method.  |
| AllocatedWaterDchgInM3  | Туре                                                                    |
|                         | double                                                                  |
|                         | Properties                                                              |
|                         | Filter, Nillable, Sort                                                  |
|                         | Description                                                             |
|                         | The allocated water discharged based on the water calculation method.   |
| AllocatedWaterWdrwInM3  | Туре                                                                    |
|                         | double                                                                  |
|                         | Properties                                                              |
|                         | Filter, Nillable, Sort                                                  |
|                         | Description                                                             |
|                         | The allocated water withdrawn based on the water calculation method.    |
| AllocationStatus        | Туре                                                                    |
|                         | picklist                                                                |
|                         | Properties                                                              |
|                         | Defaulted on create, Filter, Group, Nillable, Restricted picklist, Sort |

#### **Field Details** Description The allocation status of procurement items for the sustainability scorecard record. Possible values are: ALLOCATED—Allocated IN PROGRESS—In Progress NOT ALLOCATED—Not Allocated The default value is 'NOT ALLOCATED'. CompanyAnnualExpenditure Type double **Properties** Filter, Nillable, Sort Description The amount spent by the company on the supplier. CompanyAnnualExpenditureEmssn Type double **Properties** Filter, Nillable, Sort Description The annual scope 3 emissions of the company when the calculation measure is Company Annual Expenditure. CompanyEmissionsAllocationPct Type percent **Properties** Create, Filter, Nillable, Sort, Update Description The percentage of emissions allocated by the supplier to the company. ConsumptionUnit Type picklist **Properties** Create, Defaulted on create, Filter, Group, Nillable, Restricted picklist, Sort, Update Description Specifies the unit of measure for the water consumed by the supplier. Possible values are: Liters M3-m3 Megaliters

| Field                  | Details                                                                                                    |
|------------------------|----------------------------------------------------------------------------------------------------|
|                        | • UkGallons—UK Gallons                                                                                                    |
|                        | • UsGallons—US Gallons                                                                                                    |
|                        | The default value is Liters.                                                                                                    |
| Description            | Туре                                                                                                    |
|                        | textarea                                                                                                    |
|                        | Properties                                                                                                    |
|                        | Create, Filter, Nillable, Sort, Update                                                                                                    |
|                        | Description                                                                                                    |
|                        | The description for the sustainability scorecard.                                                                                                    |
| DischargeUnit          | Туре                                                                                                    |
|                        | picklist                                                                                                    |
|                        | Properties                                                                                                    |
|                        | Create, Defaulted on create, Filter, Group, Nillable, Restricted picklist, Sort, Update                                                                                                    |
|                        | Description                                                                                                    |
|                        | Specifies the unit of measure for the water discharged by the supplier.                                                                                                    |
|                        | Possible values are:                                                                                                    |
|                        | • Liters                                                                                                    |
|                        | • M3—m3                                                                                                    |
|                        | • Megaliters                                                                                                    |
|                        | • UkGallons—UK Gallons                                                                                                    |
|                        | • UsGallons—US Gallons                                                                                                    |
|                        | The default value is Liters.                                                                                                    |
| EmissionAllocationType | Туре                                                                                                    |
|                        | picklist                                                                                                    |
|                        | Properties                                                                                                    |
|                        | Create, Filter, Group, Nillable, Restricted picklist, Sort, Update                                                                                                    |
|                        | Description                                                                                                    |
|                        | The type of emissions data being provided by the supplier. Supplier-Allocated Emissions indicates that the supplier has already allocated greenhouse gas emissions to your company Total Supplier Emissions indicates that the emissions value is the total greenhouse gas emissions value of the supplier. |
|                        | Possible values are:                                                                                                    |
|                        | <ul> <li>Supplier Allocated Emissions—Supplier-Allocated Emissions</li> </ul>                                                                                                    |
|                        | <ul> <li>Total_Supplier_Emissions—Total Supplier Emissions</li> </ul>                                                                                                    |
| EndDate                | Туре                                                                                                    |
|                        | date                                                                                                    |

| Field                      | Details                                                                                                    |
|----------------------------|----------------------------------------------------------------------------------------------------|
|                            | Properties                                                                                                    |
|                            | Create, Filter, Group, Nillable, Sort, Update                                                                    |
|                            | <b>Description</b> The date until when the values in the sustainability scorecard record are valid.              |
| FinalScorecardEmissions    | <b>Type</b> double                                                                                               |
|                            | Properties Filter, Nillable, Sort                                                                                |
|                            | <b>Description</b> The final scope 3 emissions value that's displayed based on the selected calculation measure. |
| IsCurrentSupplierScorecard | Type boolean                                                                                                    |
|                            | <b>Properties</b> Create, Defaulted on create, Filter, Group, Sort, Update                                       |
|                            | <b>Description</b> Indicates if this record is the current third party scorecard.                                |
|                            | The default value is 'false'.                                                                                    |
| IsLocked                   | Type boolean                                                                                                    |
|                            | Properties  Defaulted on create, Filter, Group, Sort                                                             |
|                            | Description Indicates if the record is locked or not.                                                            |
|                            | The default value is 'false'.                                                                                    |
| LastReferencedDate         | Type dateTime                                                                                                    |
|                            | <b>Properties</b> Filter, Nillable, Sort                                                                         |
|                            | <b>Description</b> The timestamp for when the current user last viewed a record related to this record.          |
| LastViewedDate             | Type dateTime                                                                                                    |
|                            | Properties Filter, Nillable, Sort                                                                                |

| Field            | Details                                                                                                    |
|------------------|----------------------------------------------------------------------------------------------------|
|                  | <b>Description</b> The timestamp for when the current user last viewed this record. If this value is null, this record might only have been referenced (LastReferencedDate) and not viewed. |
| MayEdit          | <b>Type</b> boolean                                                                                                    |
|                  | Properties  Defaulted on create, Filter, Group, Sort                                                                                                    |
|                  | <b>Description</b> Indicates if the record can be edited or not.                                                                                                    |
|                  | The default value is 'false'.                                                                                                    |
| Name             | <b>Type</b> string                                                                                                    |
|                  | <b>Properties</b> Create, Filter, Group, idLookup, Sort, Update                                                                                                    |
|                  | <b>Description</b> The name of the sustainability scorecard record.                                                                                                    |
| OrgWaterAllocPct | <b>Type</b> percent                                                                                                    |
|                  | <b>Properties</b> Create, Filter, Nillable, Sort, Update                                                                                                    |
|                  | <b>Description</b> The percentage of water activity allocated by the supplier to the organization.                                                                                          |
| OwnerId          | <b>Type</b> reference                                                                                                    |
|                  | <b>Properties</b> Create, Defaulted on create, Filter, Group, Sort, Update                                                                                                    |
|                  | <b>Description</b> The ID of the user who owns this record.                                                                                                    |
|                  | This is a polymorphic relationship field.                                                                                                    |
|                  | Relationship Name Owner                                                                                                    |
|                  | Relationship Type  Lookup                                                                                                    |
|                  | <b>Refers To</b> Group, User                                                                                                    |

| Field                        | Details                                                                                                    |
|------------------------------|----------------------------------------------------------------------------------------------------|
| PercentageBasedEmissions     | <b>Type</b> double                                                                                                    |
|                              | Properties Filter, Nillable, Sort                                                                                                    |
|                              | <b>Description</b> The annual scope 3 emissions of the company when the calculation measure is Emissions Percentage.                                    |
| ReportingDueDate             | <b>Type</b> date                                                                                                    |
|                              | <b>Properties</b> Create, Filter, Group, Nillable, Sort, Update                                                                                         |
|                              | <b>Description</b> The date when the sustainability scorecard is due to be sent to a reporting body.                                                    |
| ScienceBasedTargetStatus     | <b>Type</b> picklist                                                                                                    |
|                              | Properties  Create, Filter, Group, Nillable, Sort, Update                                                                                               |
|                              | <b>Description</b> The status of the science-based target of the supplier.                                                                              |
|                              | Possible values are:                                                                                                    |
|                              | • Committed                                                                                                    |
|                              | • Declined                                                                                                    |
|                              | • Planning                                                                                                    |
|                              | • Target Set                                                                                                    |
| ScopelEmissions              | <b>Type</b> double                                                                                                    |
|                              | Properties                                                                                                    |
|                              | Create, Filter, Nillable, Sort, Update                                                                                                    |
|                              | Description                                                                                                    |
|                              | The total scope 1 emissions value that's provided by the supplier.                                                                                      |
| Scope2LocationBasedEmissions | <b>Type</b> double                                                                                                    |
|                              | <b>Properties</b> Create, Filter, Nillable, Sort, Update                                                                                                |
|                              | <b>Description</b> The total scope 2 emissions value that's provided by the supplier and calculated based on the location-based data of grid emissions. |

| Field                         | Details                                                                                                    |
|-------------------------------|----------------------------------------------------------------------------------------------------|
| Scope2MarkedBasedEmissions    | Туре                                                                                                    |
|                               | double                                                                                                    |
|                               | Properties                                                                                                    |
|                               | Create, Filter, Nillable, Sort, Update                                                                                                    |
|                               | Description                                                                                                    |
|                               | The total scope 2 emissions value that's provided by the supplier and calculated based or the utility-provided emissions data and allocated renewable energy. |
| Scope3Emissions               | Туре                                                                                                    |
|                               | double                                                                                                    |
|                               | Properties                                                                                                    |
|                               | Create, Filter, Nillable, Sort, Update                                                                                                    |
|                               | Description The total scene 2 emissions value that's provided by the supplier                                                                                 |
|                               | The total scope 3 emissions value that's provided by the supplier.                                                                                            |
| Scope3EmssnCalculationMeasure | Туре                                                                                                    |
|                               | picklist                                                                                                    |
|                               | Properties                                                                                                    |
|                               | Create, Defaulted on create, Filter, Group, Nillable, Restricted picklist, Sort, Update                                                                       |
|                               | Description                                                                                                    |
|                               | The measure that's used to calculate scope 3 emissions.                                                                                                    |
|                               | Possible values are:                                                                                                    |
|                               | <ul> <li>Percentage_Based—Percentage Based</li> </ul>                                                                                                    |
|                               | <ul> <li>Revenue_Based—Revenue Based</li> </ul>                                                                                                    |
|                               | <ul> <li>Spend_Based—Spend Based</li> </ul>                                                                                                    |
|                               | <ul> <li>Supplier_Provided—Supplier Provided</li> </ul>                                                                                                    |
|                               | The default value is 'Spend_Based'.                                                                                                    |
| ScopestoIncludeinCalc         | Туре                                                                                                    |
|                               | picklist                                                                                                    |
|                               | Properties                                                                                                    |
|                               | Create, Defaulted on create, Filter, Group, Nillable, Restricted picklist, Sort, Update                                                                       |
|                               | Description                                                                                                    |
|                               | The emissions scopes to include in the final scorecard calculations.                                                                                          |
|                               | Possible values are:                                                                                                    |
|                               | • SCOPE1_SCOPE2_LOCATION_BASED—Scope 1 and Scope 2 Location-Based                                                                                             |
|                               | SCOPE1_SCOPE2_LOCATION_BASED_SCOPE3—Scope 1, Scope 2 Location_Based_and Scope 3                                                                               |

• SCOPE1\_SCOPE2\_MARKET\_BASED—Scope 1 and Scope 2 Market-Based

Location-Based, and Scope 3

| Field                  | Details                                                                                                    |
|------------------------|----------------------------------------------------------------------------------------------------|
|                        | <ul> <li>SCOPE1_SCOPE2_MARKET_BASED_SCOPE3—Scope 1, Scope 2 Market-Based,<br/>and Scope 3</li> </ul>        |
|                        | The default value is 'SCOPE1_SCOPE2_MARKET_BASED'.                                                          |
| StartDate              | <b>Type</b> date                                                                                            |
|                        | <b>Properties</b> Create, Filter, Group, Nillable, Sort, Update                                             |
|                        | <b>Description</b> The date from when the values in the sustainability scorecard record are valid.          |
| Status                 | <b>Type</b> picklist                                                                                        |
|                        | <b>Properties</b> Create, Filter, Group, Nillable, Sort, Update                                             |
|                        | <b>Description</b> The status of the sustainability scorecard.                                              |
|                        | Possible values are:                                                                                        |
|                        | • Complete                                                                                                  |
|                        | • New                                                                                                    |
|                        | <ul> <li>Supplier Declined to Report</li> </ul>                                                             |
|                        | Supplier Details Awaited                                                                                    |
|                        | Supplier Needs Support                                                                                      |
|                        | Supplier Response Received                                                                                  |
|                        | • Validated                                                                                                 |
| SupplierAnnlRevenuePct | Type                                                                                                    |
|                        | percent                                                                                                    |
|                        | Properties Filter, Nillable, Sort                                                                           |
|                        | <b>Description</b> The supplier's annual revenue percentage that's used in revenue-based water calculation. |
| SupplierAnnualRevenue  | <b>Type</b> double                                                                                          |
|                        | <b>Properties</b> Create, Filter, Nillable, Sort, Update                                                    |
|                        | <b>Description</b> The annual revenue of the supplier.                                                      |

#### **Field Details** SupplierAnnualRevenueEmissions Type double **Properties** Filter, Nillable, Sort Description The annual scope 3 emissions of the company when the calculation measure is Supplier Annual Revenue. SupplierClassification Type picklist **Properties** Create, Filter, Group, Nillable, Sort, Update Description The classification of the related supplier based on the expenditure, importance, size, purchasing agreements, and other criteria. Possible values are: • Class A Class B Class C Class D SupplierContactId Type reference **Properties** Create, Filter, Group, Nillable, Sort, Update Description The primary contact of the supplier who's responsible for providing the supplier's sustainability details. This is a relationship field. **Relationship Name** SupplierContact **Relationship Type** Lookup **Refers To** Contact SupplierEmssnRdctnCmtType Type picklist **Properties** Create, Filter, Group, Nillable, Sort, Update

## Description

The type of climate commitment made by the supplier. A supplier committing to the 1.5° Celsius emissions reduction target must set targets across all the greenhouse gas scopes in line with 1.5° Celsius emission scenarios. A supplier committing to a net-zero emissions reduction target must set a long-term science-based target to reach net-zero value chain greenhouse gas emissions by no later than 2050. It must also set interim targets across all the relevant greenhouse gas scopes. The targets must be set in line with the criteria and recommendations of the Science Based Targets initiative.

Possible values are:

- 1.5° Celsius
- 2° Celsius
- Net Zero
- Other
- Well Below 2° Celsius

## SupplierId

### Type

reference

## **Properties**

Create, Filter, Group, Sort, Update

## Description

The supplier related to the sustainability scorecard record.

This is a relationship field.

### **Relationship Name**

Supplier

## **Relationship Type**

Lookup

#### **Refers To**

Supplier

### SupplierProvidedEmissions

### Type

double

#### **Properties**

Filter, Nillable, Sort

## Description

The annual scope 3 emissions of the company when the calculation measure is Supplier-Provided Emission Values.

### SupplierReportingScope

## Туре

picklist

### **Properties**

Create, Filter, Group, Nillable, Sort, Update

## Description

The scope of sustainability reporting that can be done by the supplier.

Possible values are:

- Declined to Report
- Scope 1 and 2 Emissions
- Scope 1, 2, and 3 Emissions
- Scope 1, 2, and Partial Scope 3 Emissions
- Started Reporting

### SupplierTier

## Type

picklist

## **Properties**

Create, Filter, Group, Nillable, Sort, Update

#### Description

The relationship tier of the supplier. Tier 1 is for direct suppliers and tier 2 is for companies that supply tier 1 suppliers.

Possible values are:

- Tier 1
- Tier 2

## SupplierWaterActvtyType

## Type

picklist

## **Properties**

Create, Filter, Group, Nillable, Restricted picklist, Sort, Update

### Description

Specifies the type of supplier-provided water activity. "

Possible values are:

- AllocWaterActivity—Allocated Water Activity
- TotalWaterActivity—Total Water Activity

### WaterCalculationMethod

## Туре

picklist

## **Properties**

Create, Filter, Group, Nillable, Restricted picklist, Sort, Update

## Description

Specifies the method that's used to calculate an organization's water activity.

Possible values are:

- PercentageBased—Percentage Based
- RevenueBased—Revenue Based

| Field                 | Details                                                                                 |
|-----------------------|-----------------------------------------------------------------------------------------|
|                       | SupplierProvided—Supplier Provided                                                      |
| WaterConsumptionValue | Туре                                                                                    |
|                       | double                                                                                  |
|                       | Properties                                                                              |
|                       | Create, Filter, Nillable, Sort, Update                                                  |
|                       | Description                                                                             |
|                       | The water consumed by the supplier.                                                     |
| WaterDischargeValue   | Туре                                                                                    |
|                       | double                                                                                  |
|                       | Properties                                                                              |
|                       | Create, Filter, Nillable, Sort, Update                                                  |
|                       | Description                                                                             |
|                       | The water discharged by the supplier.                                                   |
| WaterWithdrawalValue  | Туре                                                                                    |
|                       | double                                                                                  |
|                       | Properties                                                                              |
|                       | Create, Filter, Nillable, Sort, Update                                                  |
|                       | Description                                                                             |
|                       | The water withdrawn by the supplier.                                                    |
| WithdrawalUnit        | Туре                                                                                    |
|                       | picklist                                                                                |
|                       | Properties                                                                              |
|                       | Create, Defaulted on create, Filter, Group, Nillable, Restricted picklist, Sort, Update |
|                       | Description                                                                             |
|                       | Specifies the unit of measure for the water withdrawn by the supplier.                  |
|                       | Possible values are:                                                                    |
|                       | • Liters                                                                                |
|                       | • M3—m3                                                                                 |
|                       | • Megaliters                                                                            |
|                       | • UkGallons—UK Gallons                                                                  |
|                       | • UsGallons—US Gallons                                                                  |
|                       | The default value is Liters.                                                            |

# Sustainability Uom

Represents information about the additional unit of measure values defined by a customer. This object is available in API version 56.0 and later.

# Supported Calls

create(), delete(), describeLayout(), describeSObjects(), query(), retrieve(), update(), upsert()

| Field                | Details                                                                                                    |
|----------------------|----------------------------------------------------------------------------------------------------|
| Description          | <b>Type</b> string                                                                                                    |
|                      | Properties Control of the Control of the Control of |
|                      | Create, Filter, Group, Nillable, Sort, Update                                                                                                    |
|                      | <b>Description</b> The description of the unit of measure.                                                                                                    |
| DeveloperName        | Туре                                                                                                    |
|                      | string                                                                                                    |
|                      | Properties                                                                                                    |
|                      | Create, Filter, Group, Sort, Update                                                                                                    |
|                      | Description                                                                                                    |
|                      | The developer name of the record.                                                                                                    |
| IsProductUom         | Туре                                                                                                    |
|                      | boolean                                                                                                    |
|                      | Properties                                                                                                    |
|                      | Create, Defaulted on create, Filter, Group, Sort, Update                                                                                                    |
|                      | Description                                                                                                    |
|                      | Indicates whether the unit of measure is for a product that the company has procured in its supply chain operations (true) or not (false).                                                                                                    |
|                      | The default value is false.                                                                                                    |
| IsStationaryAssetUom | <b>Type</b> boolean                                                                                                    |
|                      | Properties                                                                                                    |
|                      | Create, Defaulted on create, Filter, Group, Sort, Update                                                                                                    |
|                      | Description                                                                                                    |
|                      | Indicates whether the unit of measure is used in the stationary asset calculations (true) or (not).                                                                                                    |

| Field             | Details                                                                                      |
|-------------------|----------------------------------------------------------------------------------------------|
|                   | The default value is false.                                                                  |
| IsVehicleAssetUom | <b>Type</b> boolean                                                                          |
|                   | Properties                                                                                   |
|                   | Create, Defaulted on create, Filter, Group, Sort, Update                                     |
|                   | Description                                                                                  |
|                   | Indicates whether the unit of measure is used in vehicle asset calculations (true) or (not). |
|                   | The default value is false.                                                                  |
| Language          | Туре                                                                                         |
|                   | picklist                                                                                     |
|                   | Properties                                                                                   |
|                   | Create, Defaulted on create, Filter, Group, Nillable, Restricted picklist, Sort, Update      |
|                   | Description The language associated with this chiest                                         |
|                   | The language associated with this object.                                                    |
|                   | Possible values are:                                                                         |
|                   | • da—Danish                                                                                  |
|                   | • de—German                                                                                  |
|                   | • en_US—English                                                                              |
|                   | • es—Spanish • es—My Spanish (Movice)                                                        |
|                   | <ul><li>es_MX—Spanish (Mexico)</li><li>fi—Finnish</li></ul>                                  |
|                   | • fr—French                                                                                  |
|                   | • it—Italian                                                                                 |
|                   | • ja—Japanese                                                                                |
|                   | • ko—Korean                                                                                  |
|                   | • nl_NL—Dutch                                                                                |
|                   | • no—Norwegian                                                                               |
|                   | <ul><li>pt_BR—Portuguese (Brazil)</li></ul>                                                  |
|                   | • ru—Russian                                                                                 |
|                   | • sv—Swedish                                                                                 |
|                   | • th—Thai                                                                                    |
|                   | • zh_cn—Chinese (Simplified)                                                                 |
|                   | • zh_TW—Chinese (Traditional)                                                                |
| MasterLabel       | Туре                                                                                         |
|                   | string                                                                                       |

| Field           | Details                                                                                            |
|-----------------|----------------------------------------------------------------------------------------------------|
|                 | <b>Properties</b> Create, Filter, Group, Sort, Update                                              |
|                 | <b>Description</b> The label assigned to this object.                                              |
| NamespacePrefix | <b>Type</b> string                                                                                 |
|                 | <b>Properties</b> Filter, Group, Nillable, Sort                                                    |
|                 | <b>Description</b> The namespace prefix that is associated with this object. Limit: 15 characters. |
| UnitType        | <b>Type</b> picklist                                                                               |
|                 | <b>Properties</b> Create, Filter, Group, Restricted picklist, Sort, Update                         |
|                 | <b>Description</b> The type of unit used for conversions or calculations.                          |
|                 | Possible values are:                                                                               |
|                 | • Energy                                                                                           |
|                 | • Other                                                                                            |
|                 | <ul><li>Volume</li><li>Weight</li></ul>                                                            |

# SustnUomConversion

Represents information about the unit of measure conversion for the additional fuel types defined by a customer. This object is available in API version 57.0 and later.

# **Supported Calls**

create(), delete(), describeSObjects(), query(), retrieve(), update(), upsert()

| Field            | Details            |
|------------------|--------------------|
| ConversionFactor | <b>Type</b> double |

| Field         | Details                                                                                                    |
|---------------|----------------------------------------------------------------------------------------------------|
|               | Properties Create, Filter, Sort, Update  Description The conversion factor that's used to convert values from one unit of measure to another for the fuel type.                                                                                                    |
| DeveloperName | Type string  Properties Create, Filter, Group, Sort, Update  Description The developer name of the record.                                                                                                    |
| FuelType      | Type picklist  Properties Create, Filter, Group, Nillable, Restricted picklist, Sort, Update  Description The name of the fuel type. Possible values are:  AutogasLPG—Autogas/LPG Biodiesel Biomass CityGas—City Gas CompressedNaturalGasCNG—Compressed Natural Gas (CNG) Cooling Diesel Electricity Ethanol FuelOil—FuelOil Gasoline Heat HeavyOil—Heavy Oil ITElectricity—IT Electricity JetFuel—Jet Fuel Kerosene LightOil—Light Oil |
|               | <ul><li>LiquidNaturalGasLNG—Liquefied Natural Gas (LNG)</li><li>MobileDiesel—Mobile Diesel</li></ul>                                                                                                    |

| Field       | Details                                                                                 |
|-------------|-----------------------------------------------------------------------------------------|
|             | • NaturalGas—NaturalGas                                                                 |
|             | • Propane                                                                               |
|             | • Refrigerant                                                                           |
|             | • Steam                                                                                 |
| Language    | Туре                                                                                    |
|             | picklist                                                                                |
|             | Properties                                                                              |
|             | Create, Defaulted on create, Filter, Group, Nillable, Restricted picklist, Sort, Update |
|             | <b>Description</b> The language associated with this record.                            |
|             | Possible values are:                                                                    |
|             |                                                                                         |
|             | <ul><li>da—Danish</li><li>de—German</li></ul>                                           |
|             |                                                                                         |
|             | <ul><li>en_US—English</li><li>es—Spanish</li></ul>                                      |
|             |                                                                                         |
|             | <ul><li>es_MX—Spanish (Mexico)</li><li>fi—Finnish</li></ul>                             |
|             | • fr—French                                                                             |
|             | • it—Italian                                                                            |
|             | • ja—Japanese                                                                           |
|             | • ko—Korean                                                                             |
|             | • nl NL—Dutch                                                                           |
|             | • no—Norwegian                                                                          |
|             | • pt BR—Portuguese (Brazil)                                                             |
|             | • ru—Russian                                                                            |
|             | • sv—Swedish                                                                            |
|             | • th—Thai                                                                               |
|             | <ul><li>zh_CN—Chinese (Simplified)</li></ul>                                            |
|             | • zh_TW—Chinese (Traditional)                                                           |
| MasterLabel | Туре                                                                                    |
|             | string                                                                                  |
|             | Properties                                                                              |
|             | Create, Filter, Group, Nillable, Sort, Update                                           |
|             | Description                                                                             |
|             | The label assigned to this object.                                                      |

| Field           | Details                                                                                                    |
|-----------------|----------------------------------------------------------------------------------------------------|
| NamespacePrefix | Туре                                                                                                    |
|                 | string                                                                                                    |
|                 | Properties                                                                                                    |
|                 | Filter, Group, Nillable, Sort                                                                                                    |
|                 | Description                                                                                                    |
|                 | The namespace prefix that is associated with this object. Limit: 15 characters.                                                                                                    |
| SourceUom       | Туре                                                                                                    |
|                 | picklist                                                                                                    |
|                 | Properties                                                                                                    |
|                 | Create, Filter, Group, Restricted picklist, Sort, Update                                                                                                    |
|                 | Description The common with of meaning fourth of the latest and the second second seco |
|                 | The source unit of measure for the fuel type.                                                                                                    |
|                 | Possible values are:                                                                                                    |
|                 | • 1000m3—1000 m3                                                                                                    |
|                 | • GJ                                                                                                    |
|                 | • GWh                                                                                                    |
|                 | • Kiloliters                                                                                                    |
|                 | • Liters                                                                                                    |
|                 | • MJ                                                                                                    |
|                 | • MMBtu                                                                                                    |
|                 | • MWh                                                                                                    |
|                 | • Therms                                                                                                    |
|                 | • Tonnes                                                                                                    |
|                 | • UkGallons—UK Gallons                                                                                                    |
|                 | • UsGallons—US Gallons                                                                                                    |
|                 | • ccf                                                                                                    |
|                 | • kG—kg                                                                                                    |
|                 | • kWh                                                                                                    |
|                 | • kcal                                                                                                    |
|                 | • lbs                                                                                                    |
|                 | • longTons—long tons                                                                                                    |
|                 | <ul><li>m3</li><li>shortTons—short tons</li></ul>                                                                                                    |
|                 | Short fons—short tons                                                                                                    |
| TargetUom       | Туре                                                                                                    |
|                 | picklist                                                                                                    |
|                 | Properties                                                                                                    |
|                 | Create, Filter, Group, Restricted picklist, Sort, Update                                                                                                    |

### Description

The target unit of measure for the fuel type.

Possible values are:

- 1000m3—1000 m3
- GJ
- GWh
- Kiloliters
- Liters
- MJ
- MMBtu
- MWh
- Therms
- Tonnes
- UkGallons—UK Gallons
- UsGallons—US Gallons
- ccf
- kG—kg
- kWh
- kcal
- lbs
- longTons—long tons
- m3
- shortTons—short tons

# **TaxDisclosureSummary**

Represents statistics about the disclosure of business entity information to all tax jurisdictions. This object is available in API version 57.0 and later.

# **Supported Calls**

create(), delete(), describeLayout(), describeSObjects(), getDeleted(), getUpdated(), query(),
retrieve(), search(), undelete(), update(), upsert()

| Field                   | Details                                                                                                    |
|-------------------------|----------------------------------------------------------------------------------------------------|
| CustomerTaxCollected    | Туре                                                                                                    |
|                         | currency                                                                                                    |
|                         | Properties  Create, Filter, Nillable, Sort, Update                                                                     |
|                         | <b>Description</b>                                                                                                    |
|                         | The total tax collected from customers on behalf of a tax authority.                                                   |
| Description             | Туре                                                                                                    |
|                         | textarea                                                                                                    |
|                         | Properties                                                                                                    |
|                         | Create, Nillable, Update                                                                                               |
|                         | Description                                                                                                    |
|                         | The description of the tax disclosure statistics.                                                                      |
| DisclosedBy             | Туре                                                                                                    |
|                         | string                                                                                                    |
|                         | Properties                                                                                                    |
|                         | Create, Filter, Group, Nillable, Sort, Update                                                                          |
|                         | Description                                                                                                    |
|                         | The name of the business entity disclosing the tax details. A business entity can be an individual or an organization. |
| DisclsReportingPeriodId | Туре                                                                                                    |
|                         | reference                                                                                                    |
|                         | Properties                                                                                                    |
|                         | Create, Filter, Group, Sort, Update                                                                                    |
|                         | Description                                                                                                    |
|                         | The reporting period for which the tax disclosure statistics are generated.                                            |
|                         | This field is a relationship field.                                                                                    |
|                         | <b>Relationship Name</b> DisclsReportingPeriod                                                                         |
|                         | Relationship Type Lookup                                                                                               |
|                         | <b>Refers To</b> DisclsReportingPeriod                                                                                 |
| EmployeeCount           | Type double                                                                                                    |

| Field               | Details                                                                                                    |
|---------------------|----------------------------------------------------------------------------------------------------|
|                     | <b>Properties</b> Create, Filter, Nillable, Sort, Update                                                                                                    |
|                     | <b>Description</b> The total number of employees within the tax jurisdiction.                                                                                       |
| EmployeeTaxWithheld | <b>Type</b> currency                                                                                                    |
|                     | Properties Create, Filter, Nillable, Sort, Update                                                                                                    |
|                     | <b>Description</b> The total tax withheld and paid on behalf of employees.                                                                                          |
| EmployeeTotalIncome | <b>Type</b> currency                                                                                                    |
|                     | Properties  Create, Filter, Nillable, Sort, Update                                                                                                    |
|                     | <b>Description</b> The total income of the employee, which includes salaries, bonuses, commissions, retirement savings contributions, and other financial benefits. |
| IncomeTaxAccrued    | <b>Type</b> currency                                                                                                    |
|                     | Properties  Create, Filter, Nillable, Sort, Update                                                                                                    |
|                     | <b>Description</b> The income tax accrued by an individual or organization within the tax jurisdiction.                                                             |
| IncomeTaxPaid       | <b>Type</b> currency                                                                                                    |
|                     | Properties  Create, Filter, Nillable, Sort, Update                                                                                                    |
|                     | <b>Description</b> The income tax paid by an individual or organization within the tax jurisdiction.                                                                |
| IndustryTaxDue      | <b>Type</b> currency                                                                                                    |
|                     | Properties  Create, Filter, Nillable, Sort, Update                                                                                                    |
|                     | <b>Description</b> The total industry taxes or payments due to governments.                                                                                         |

| Field              | Details                                                                                                    |
|--------------------|----------------------------------------------------------------------------------------------------|
| IntraCompanyDebt   | Туре                                                                                                    |
|                    | currency                                                                                                    |
|                    | <b>Properties</b> Create, Filter, Nillable, Sort, Update                                                            |
|                    | Description                                                                                                    |
|                    | The total intra-company debt held by a business entity in the tax jurisdiction.                                     |
| IntraGroupTrxnRev  | Туре                                                                                                    |
|                    | currency                                                                                                    |
|                    | Properties                                                                                                    |
|                    | Create, Filter, Nillable, Sort, Update                                                                              |
|                    | Description                                                                                                    |
|                    | The revenue from intra-group transactions within the tax jurisdiction.                                              |
| LastReferencedDate | Туре                                                                                                    |
|                    | dateTime                                                                                                    |
|                    | Properties                                                                                                    |
|                    | Filter, Nillable, Sort                                                                                              |
|                    | Description                                                                                                    |
|                    | The timestamp for when the current user last viewed a record related to this record.                                |
| LastViewedDate     | Туре                                                                                                    |
|                    | dateTime                                                                                                    |
|                    | Properties                                                                                                    |
|                    | Filter, Nillable, Sort                                                                                              |
|                    | Description                                                                                                    |
|                    | The timestamp for when the current user last viewed this record. If this value is null, this                        |
|                    | record might only have been referenced (LastReferencedDate) and not viewed.                                         |
| Name               | Туре                                                                                                    |
|                    | string                                                                                                    |
|                    | Properties                                                                                                    |
|                    | Autonumber, Defaulted on create, Filter, idLookup, Sort                                                             |
|                    | Description                                                                                                    |
|                    | Name of the record.                                                                                                 |
| OwnerId            | Туре                                                                                                    |
|                    | reference                                                                                                    |
|                    | Properties                                                                                                    |
|                    | Create, Defaulted on create, Filter, Group, Sort, Update                                                            |
| OwnerId            | Autonumber, Defaulted on create, Filter, idLookup, Sort  Description Name of the record.  Type reference Properties |

| Field               | Details                                                                                                    |
|---------------------|----------------------------------------------------------------------------------------------------|
|                     | Description                                                                                                    |
|                     | The ID of the user who owns this record.                                                                                                    |
|                     | This field is a polymorphic relationship field.                                                                                                    |
|                     | <b>Relationship Name</b> Owner                                                                                                    |
|                     | <b>Relationship Type</b> Lookup                                                                                                    |
|                     | <b>Refers To</b> Group, User                                                                                                    |
| PrimaryActivity     | Type                                                                                                    |
|                     | textarea                                                                                                    |
|                     | <b>Properties</b> Create, Nillable, Update                                                                                                    |
|                     | <b>Description</b> The primary activity of the business entity for which the tax disclosure is being done.                                                                              |
| ProfitLossBeforeTax | <b>Type</b> currency                                                                                                    |
|                     | <b>Properties</b> Create, Filter, Nillable, Sort, Update                                                                                                    |
|                     | <b>Description</b> The profit or loss before tax within the tax jurisdiction. Enter a positive value that indicates profit before tax or negative value that indicates loss before tax. |
| SubsidiaryAccountId | <b>Type</b> reference                                                                                                    |
|                     | <b>Properties</b> Create, Filter, Group, Nillable, Sort, Update                                                                                                    |
|                     | <b>Description</b> The account that's identified as a subsidiary company.                                                                                                    |
|                     | This field is a relationship field.                                                                                                    |
|                     | Relationship Name SubsidiaryAccount                                                                                                    |
|                     | Relationship Type  Lookup                                                                                                    |
|                     | Refers To  Account                                                                                                    |
| TangibleAssetValue  | Туре                                                                                                    |
|                     | currency                                                                                                    |

| Field                   | Details                                                                            |
|-------------------------|------------------------------------------------------------------------------------|
|                         | <b>Properties</b> Create, Filter, Nillable, Sort, Update                           |
|                         | <b>Description</b> The value of the tangible assets within the tax jurisdiction.   |
| TaxJurisdiction         | <b>Type</b> string                                                                 |
|                         | <b>Properties</b> Create, Filter, Group, Nillable, Sort, Update                    |
|                         | <b>Description</b> The jurisdiction of the tax disclosure.                         |
| ThirdPartySalesRevenue  | <b>Type</b> currency                                                               |
|                         | <b>Properties</b> Create, Filter, Nillable, Sort, Update                           |
|                         | <b>Description</b> The revenue from third-party sales within the tax jurisdiction. |
| UncertainTaxPositionVal | Type currency                                                                      |
|                         | Properties Create, Filter, Nillable, Sort, Update                                  |
|                         | <b>Description</b> The total uncertain tax position value.                         |

# VehicleAssetCrbnFtprnt

Represents the total carbon emissions from vehicles. Carbon footprint quantifies the effect of atmospheric warming, which is represented in metric tonnes of carbon dioxide equivalent ( $tCO_2e$ ). This object is available in API version 54.0 and later.

# Supported Calls

create(), delete(), describeLayout(), describeSObjects(), getDeleted(), getUpdated(), query(),
retrieve(), search(), undelete(), update(), upsert()

| Field                      | Details                                                                                                    |
|----------------------------|----------------------------------------------------------------------------------------------------|
| AnnualEmssnInventoryId     | <b>Type</b> reference                                                                                                    |
|                            | <b>Properties</b> Create, Filter, Group, Nillable, Sort, Update                                                                      |
|                            | <b>Description</b> The emissions inventory record for a particular year that's related to the vehicle asset carbon footprint record. |
|                            | This is a relationship field.                                                                                                    |
|                            | Relationship Name AnnualEmssnInventory                                                                                               |
|                            | Relationship Type Lookup                                                                                                    |
|                            | Refers To AnnualEmssnInventory                                                                                                    |
| AuditApprovalStatus        | <b>Type</b> picklist                                                                                                    |
|                            | <b>Properties</b> Create, Filter, Group, Nillable, Sort, Update                                                                      |
|                            | <b>Description</b> The status of audit approval of this carbon footprint record.                                                     |
|                            | Possible values are:                                                                                                    |
|                            | • Approved                                                                                                    |
|                            | Pending Approval                                                                                                    |
| CarbonInventoryRecordCount | <b>Type</b> double                                                                                                    |
|                            | <b>Properties</b> Filter, Nillable, Sort                                                                                             |
|                            | <b>Description</b> The number of energy use records associated with this carbon footprint record.                                    |
| Ch4EmissionsInKg           | <b>Type</b> double                                                                                                    |
|                            | <b>Properties</b> Filter, Nillable, Sort                                                                                             |
|                            | <b>Description</b> The CH4 emissions that are calculated for this energy use record.                                                 |

| Field              | Details                                                                                                    |
|--------------------|----------------------------------------------------------------------------------------------------|
| Co2EmissionsInKg   | <b>Type</b> double                                                                                                    |
|                    | <b>Properties</b> Filter, Nillable, Sort                                                                                                    |
|                    | <b>Description</b> The CO2 emissions that are calculated for this energy use record.                                                         |
| EndDate            | <b>Type</b> date                                                                                                    |
|                    |                                                                                                    |
|                    | Properties Create, Filter, Group, Nillable, Sort, Update                                                                                     |
|                    | Description                                                                                                    |
|                    | The date until when the values of this carbon footprint record are valid.                                                                    |
| FootprintStage     | Туре                                                                                                    |
|                    | picklist                                                                                                    |
|                    | Properties                                                                                                    |
|                    | Create, Filter, Group, Nillable, Sort, Update                                                                                                |
|                    | Description                                                                                                    |
|                    | The workflow stage for this carbon footprint record.                                                                                         |
|                    | Possible values are:                                                                                                    |
|                    | • Completed                                                                                                    |
|                    | • Data Collection                                                                                                    |
|                    | Data Validation                                                                                                    |
|                    | Emission Source Confirmation                                                                                                    |
|                    | External Audit                                                                                                    |
|                    | • Internal Audit                                                                                                    |
| IsRecordLocked     | Туре                                                                                                    |
|                    | boolean                                                                                                    |
|                    | Properties  Defaulted on create, Filter, Group, Sort                                                                                         |
|                    | <b>Description</b> Indicates whether the vehicle asset carbon footprint record and the associated energy use records are locked for editing. |
|                    | The default value is 'false'.                                                                                                    |
| LastReferencedDate | <b>Type</b> dateTime                                                                                                    |

| Field            | Details                                                                                                    |
|------------------|----------------------------------------------------------------------------------------------------|
|                  | <b>Properties</b> Filter, Nillable, Sort                                                                                                    |
|                  | <b>Description</b> The timestamp for when the current user last viewed a record related to this record.                                                                                     |
| LastViewedDate   | <b>Type</b> dateTime                                                                                                    |
|                  | Properties Filter, Nillable, Sort                                                                                                    |
|                  | <b>Description</b> The timestamp for when the current user last viewed this record. If this value is null, this record might only have been referenced (LastReferencedDate) and not viewed. |
| N2oEmissionsInKg | <b>Type</b> double                                                                                                    |
|                  | Properties Filter, Nillable, Sort                                                                                                    |
|                  | <b>Description</b> The N2O emissions that are calculated for this energy use record.                                                                                                    |
| Name             | <b>Type</b> string                                                                                                    |
|                  | <b>Properties</b> Create, Filter, Group, idLookup, Sort, Update                                                                                                    |
|                  | <b>Description</b> Name of the account.                                                                                                    |
| OwnerId          | <b>Type</b> reference                                                                                                    |
|                  | <b>Properties</b> Create, Defaulted on create, Filter, Group, Sort, Update                                                                                                    |
|                  | <b>Description</b> The ID of the user who owns this record.                                                                                                    |
|                  | This is a polymorphic relationship field.                                                                                                    |
|                  | <b>Relationship Name</b> Owner                                                                                                    |
|                  | Relationship Type  Lookup                                                                                                    |
|                  | <b>Refers To</b> Group, User                                                                                                    |

| Field         | Details                                                                                                    |
|---------------|----------------------------------------------------------------------------------------------------|
| ReportingDate | Туре                                                                                                    |
|               | date                                                                                                    |
|               | Properties                                                                                                    |
|               | Create, Filter, Group, Nillable, Sort, Update                                                                 |
|               | Description                                                                                                   |
|               | The date when this carbon footprint record data is due to be sent to a reporting body.                        |
| ReportingYear | Туре                                                                                                    |
|               | picklist                                                                                                    |
|               | Properties                                                                                                    |
|               | Create, Filter, Group, Nillable, Restricted picklist, Sort, Update                                            |
|               | <b>Description</b> The year in which this carbon footprint record data is due to be sent to a reporting body. |
|               | Possible values are:                                                                                          |
|               |                                                                                                    |
|               | <ul><li>2000</li><li>2001</li></ul>                                                                           |
|               | <ul><li>2001</li><li>2002</li></ul>                                                                           |
|               | • 2003                                                                                                    |
|               | • 2004                                                                                                    |
|               | • 2005                                                                                                    |
|               | • 2006                                                                                                    |
|               | • 2007                                                                                                    |
|               | • 2008                                                                                                    |
|               | • 2009                                                                                                    |
|               | • 2010                                                                                                    |
|               | • 2011                                                                                                    |
|               | • 2012                                                                                                    |
|               | • 2013                                                                                                    |
|               | • 2014                                                                                                    |
|               | • 2015                                                                                                    |
|               | • 2016                                                                                                    |
|               | • 2017                                                                                                    |
|               | • 2018                                                                                                    |
|               | • 2019                                                                                                    |
|               | • 2020                                                                                                    |
|               | • 2021                                                                                                    |
|               | • 2022                                                                                                    |
|               | • 2023                                                                                                    |
|               | • 2024                                                                                                    |

| Field                    | Details                                                                                                    |
|--------------------------|----------------------------------------------------------------------------------------------------|
|                          | • 2025                                                                                                    |
|                          | • 2026                                                                                                    |
|                          | • 2027                                                                                                    |
|                          | • 2028                                                                                                    |
|                          | • 2029                                                                                                    |
|                          | • 2030                                                                                                    |
|                          | • 2031                                                                                                    |
|                          | • 2032                                                                                                    |
|                          | • 2033                                                                                                    |
|                          | • 2034                                                                                                    |
|                          | • 2035                                                                                                    |
|                          | • 2036                                                                                                    |
|                          | • 2037                                                                                                    |
|                          | • 2038                                                                                                    |
|                          | • 2039                                                                                                    |
|                          | • 2040                                                                                                    |
| Scp3EmssnBusTravl        | <b>Type</b> double                                                                                                    |
|                          | <b>Properties</b> Filter, Nillable, Sort                                                                                                    |
|                          | <b>Description</b> The total scope 3 emissions from business travel that is included in category 6 of the related carbon footprint record or the override values.                                          |
| Scp3EmssnDnstrmTrnspDstr | <b>Type</b> double                                                                                                    |
|                          | <b>Properties</b> Filter, Nillable, Sort                                                                                                    |
|                          | <b>Description</b> The total scope 3 emissions from the transportation and distribution of downstream assets that are included in category 9 of the related carbon footprint record or the override value. |
| Scp3EmssnEmpComut        | <b>Type</b> double                                                                                                    |
|                          | Properties Filter, Nillable, Sort                                                                                                    |
|                          | Description                                                                                                    |
|                          | The total scope 3 emissions from the employee commuting that is included in category 7 of the related carbon footprint record or the override value.                                                       |

| Field                        | Details                                                                                                    |
|------------------------------|----------------------------------------------------------------------------------------------------|
| Scp3EmssnUpstrmTrnspDstr     | Type double                                                                                                    |
|                              | Properties Filter, Nillable, Sort                                                                                                    |
|                              | <b>Description</b> The total scope 3 emissions from the transportation and distribution of upstream leased assets that are included in category 4 of the related carbon footprint record or the override value. |
| Scp3UncategorizedEmssn       | Type double                                                                                                    |
|                              | <b>Properties</b> Filter, Nillable, Sort                                                                                                    |
|                              | <b>Description</b> The total scope 3 emissions from uncategorized sources in the related carbon footprint record or the override value.                                                                         |
| StartDate                    | <b>Type</b> date                                                                                                    |
|                              | <b>Properties</b> Create, Filter, Group, Nillable, Sort, Update                                                                                                    |
|                              | <b>Description</b> The date from when the values of this carbon footprint record are valid.                                                                                                    |
| SuplScope1Emissions          | Type double                                                                                                    |
|                              | Properties Create, Filter, Nillable, Sort, Update                                                                                                    |
|                              | <b>Description</b> The supplemental scope 1 emissions value that's added to the calculated total scope 1 emissions value.                                                                                       |
| SuplScope2LocationBasedEmssn | Type double                                                                                                    |
|                              | <b>Properties</b> Create, Filter, Nillable, Sort, Update                                                                                                    |
|                              | <b>Description</b> The supplemental scope 2 location-based emissions value that's added to the calculated total scope 2 location-based emissions value.                                                         |
| SuplScope2MarketBasedEmssn   | Type double                                                                                                    |

| Field                     | Details                                                                                                    |
|---------------------------|----------------------------------------------------------------------------------------------------|
|                           | Properties Control of the National Control of the National Control of the Nati |
|                           | Create, Filter, Nillable, Sort, Update                                                                                                    |
|                           | <b>Description</b> The supplemental scope 2 market-based emissions value that's added to the calculated total scope 2 market-based emissions value.                                                                                                    |
| Sup1Scope3DnstrmEmissions | <b>Type</b> double                                                                                                    |
|                           | Properties Create, Filter, Nillable, Sort, Update                                                                                                    |
|                           | Description                                                                                                    |
|                           | The supplemental scope 3 emissions value from downstream activities that's added to the calculated total scope 3 emissions value.                                                                                                    |
| SuplScope3UpstrmEmissions | <b>Type</b> double                                                                                                    |
|                           | Properties                                                                                                    |
|                           | Create, Filter, Nillable, Sort, Update                                                                                                    |
|                           | Description                                                                                                    |
|                           | The supplemental scope 3 emissions value from upstream activities that's added to the calculated total scope 3 emissions value.                                                                                                    |
| TotFuelCnsmpInGallons     | Туре                                                                                                    |
|                           | double                                                                                                    |
|                           | <b>Properties</b> Filter, Nillable, Sort                                                                                                    |
|                           | <b>Description</b> The total fuel consumed in gallons. This value is calculated based on all the associated energy use records.                                                                                                    |
| TotFuelCnsmpInLiters      | Туре                                                                                                    |
|                           | double                                                                                                    |
|                           | Properties Filter, Nillable, Sort                                                                                                    |
|                           | <b>Description</b> The total fuel consumed in liters. This value is calculated based on all the associated energy use records.                                                                                                    |
| TotScope1EmissionsInTco2e | <b>Type</b> double                                                                                                    |
|                           | Properties Filter, Nillable, Sort                                                                                                    |

| Field                      | Details                                                                                                    |
|----------------------------|----------------------------------------------------------------------------------------------------|
|                            | <b>Description</b> The total scope 1 emissions from all the associated energy use records and supplemental emissions.                                                                                                    |
| TotScope2LocBasedEmissions | Type double                                                                                                    |
|                            | <b>Properties</b> Filter, Nillable, Sort                                                                                                    |
|                            | <b>Description</b> The total scope 2 emissions value that's calculated based on the location-based data of grid emissions.                                                                                                    |
| TotScope2MktBasedEmissions | <b>Type</b> double                                                                                                    |
|                            | <b>Properties</b> Filter, Nillable, Sort                                                                                                    |
|                            | <b>Description</b> The total scope 2 emissions value that's calculated based on the utility-provided emissions data and allocated renewable energy.                                                                                               |
| TotalScp3DnstrmEmissions   | Type double                                                                                                    |
|                            | Properties Filter, Nillable, Sort                                                                                                    |
|                            | <b>Description</b> The total scope 3 emissions from downstream activities. This value is calculated based on the scope 3 downstream emission values and supplemental scope 3 downstream emission values of all the associated energy use records. |
| TotalScp3UpstrmEmissions   | Type double                                                                                                    |
|                            | Properties Filter, Nillable, Sort                                                                                                    |
|                            | <b>Description</b> The total scope 3 emissions from upstream activities. This value is calculated based on the scope 3 upstream emission values and supplemental scope 3 upstream emission values of all the associated energy use records.       |
| VehicleAssetEmssnSrcId     | Type reference                                                                                                    |
|                            | <b>Properties</b> Create, Filter, Group, Nillable, Sort, Update                                                                                                    |

| Field       | Details                                                                                                    |
|-------------|----------------------------------------------------------------------------------------------------|
|             | <b>Description</b> The vehicle asset emissions source record associated with this carbon footprint record. |
|             | This is a relationship field.                                                                              |
|             | <b>Relationship Name</b> VehicleAssetEmssnSrc                                                              |
|             | Relationship Type Lookup                                                                                   |
|             | <b>Refers To</b> VehicleAssetEmssnSrc                                                                      |
| VehicleType | <b>Type</b> picklist                                                                                       |
|             | <b>Properties</b> Create, Filter, Group, Nillable, Sort, Update                                            |
|             | <b>Description</b> The vehicle type for this carbon footprint record.                                      |
|             | Possible values are:                                                                                       |
|             | • Company Shuttle                                                                                          |
|             | • Fleet Vehicle                                                                                            |
|             | • Other                                                                                                    |
|             | • Private Jet                                                                                              |

## VehicleAssetEmssnSrc

Represents assets that are mobile in nature, use energy that can be recorded, and are the source of greenhouse gas emissions. This object is available in API version 54.0 and later.

# **Supported Calls**

create(), delete(), describeLayout(), describeSObjects(), getDeleted(), getUpdated(), query(),
retrieve(), search(), undelete(), update(), upsert()

| Field         | Details               |
|---------------|-----------------------|
| AccountNameId | <b>Type</b> reference |

| Field          | Details                                                                                                    |
|----------------|----------------------------------------------------------------------------------------------------|
|                | <b>Properties</b> Create, Filter, Group, Nillable, Sort, Update                                                           |
|                | <b>Description</b> Name of the company, it's subsidiary, or it's business unit for which you are doing carbon accounting. |
|                | This field is a relationship field.                                                                                       |
|                | Relationship Name AccountName                                                                                             |
|                | Relationship Type Lookup                                                                                                  |
|                | Refers To Account                                                                                                    |
| BusinessRegion | <b>Type</b> picklist                                                                                                    |
|                | <b>Properties</b> Create, Filter, Group, Nillable, Sort, Update                                                           |
|                | <b>Description</b> The business region where this asset is located.                                                       |
|                | Possible values are:                                                                                                    |
|                | • AMER                                                                                                    |
|                | • ANZ                                                                                                    |
|                | • APAC                                                                                                    |
|                | • Africa                                                                                                    |
|                | • Central America                                                                                                    |
|                | • Central Asia                                                                                                    |
|                | • EMEA                                                                                                    |
|                | • Europe                                                                                                    |
|                | • LATAM                                                                                                    |
|                | • Middle East                                                                                                    |
|                | • North America                                                                                                    |
|                | • South America                                                                                                    |
|                | Southeast Asia                                                                                                    |
| City           | <b>Type</b> string                                                                                                    |
|                | Properties Create, Filter, Group, Nillable, Sort, Update                                                                  |
|                | Description                                                                                                    |
|                | The city where this asset is located.                                                                                     |

|         | <b></b>                                                                  |
|---------|--------------------------------------------------------------------------|
| Field   | Details                                                                  |
| Country | Туре                                                                     |
|         | picklist                                                                 |
|         | Properties  Crosto Filter Cross Nillable Postvicted viablist Cort Undata |
|         | Create, Filter, Group, Nillable, Restricted picklist, Sort, Update       |
|         | <b>Description</b> The country where this asset is located.              |
|         | Possible values are:                                                     |
|         | AD—Andorra                                                               |
|         | AE—United Arab Emirates                                                  |
|         | • AF—Afghanistan                                                         |
|         | AG—Antigua and Barbuda                                                   |
|         | • AI—Anguilla                                                            |
|         | • AL—Albania                                                             |
|         | • AM—Armenia                                                             |
|         | • AO—Angola                                                              |
|         | • AQ—Antarctica                                                          |
|         | AR—Argentina                                                             |
|         | • AT—Austria                                                             |
|         | • AU—Australia                                                           |
|         | • AW—Aruba                                                               |
|         | AX—Aland Islands                                                         |
|         | • AZ—Azerbaijan                                                          |
|         | BA—Bosnia and Herzegovina                                                |
|         | BB—Barbados      Dan Blandach                                            |
|         | BD—Bangladesh      BR—Releium                                            |
|         | <ul><li>BE—Belgium</li><li>BF—Burkina Faso</li></ul>                     |
|         | BG—Bulgaria                                                              |
|         | BH—Bahrain                                                               |
|         | BI—Burundi                                                               |
|         | BJ—Benin                                                                 |
|         | ● BL—Saint Barthélemy                                                    |
|         | BM—Bermuda                                                               |
|         | Bn—Brunei Darussalam                                                     |
|         | BO—Bolivia, Plurinational State of                                       |
|         | BQ—Bonaire, Sint Eustatius and Saba                                      |
|         | a DD Provid                                                              |

BR—BrazilBS—Bahamas

- BT—Bhutan
- BV—Bouvet Island
- BW—Botswana
- BY—Belarus
- вz—Belize
- ca—Canada
- cc—Cocos (Keeling) Islands
- CD—Congo, the Democratic Republic of the
- CF—Central African Republic
- cg—Congo
- CH—Switzerland
- ci—Cote d'Ivoire
- CK—Cook Islands
- cl—Chile
- CM—Cameroon
- cn—China
- co—Colombia
- CR—Costa Rica
- cu—Cuba
- CV—Cape Verde
- CW—Curação
- cx—Christmas Island
- CY—Cyprus
- cz—Czechia
- DE—Germany
- DJ—Djibouti
- DK—Denmark
- DM—Dominica
- DO—Dominican Republic
- DZ—Algeria
- EC—Ecuador
- EE—Estonia
- EG—Egypt
- EH—Western Sahara
- ER—Eritrea
- ES—Spain
- ET—Ethiopia
- FI—Finland

- FJ—Fiji
- FK—Falkland Islands (Malvinas)
- FO—Faroe Islands
- FR—France
- GA—Gabon
- GB—United Kingdom
- GD—Grenada
- GE—Georgia
- GF—French Guiana
- GG—Guernsey
- Gн—Ghana
- GI—Gibraltar
- GL—Greenland
- GM—Gambia
- GN—Guinea
- GP—Guadeloupe
- GQ—Equatorial Guinea
- GR—Greece
- GS—South Georgia and the South Sandwich Islands
- GT—Guatemala
- GW—Guinea-Bissau
- GY—Guyana
- HM—Heard Island and McDonald Islands
- ни—Honduras
- HR—Croatia
- нт—Haiti
- ни—Hungary
- ID—Indonesia
- IE—Ireland
- IL—Israel
- IM—Isle of Man
- IN—India
- IO—British Indian Ocean Territory
- IQ—lraq
- IR—Iran, Islamic Republic of
- IS—Iceland
- IT—Italy
- JE—Jersey

- JM—Jamaica
- JO—Jordan
- JP—Japan
- KE—Kenya
- KG—Kyrgyzstan
- кн—Cambodia
- кі—Kiribati
- KM—Comoros
- ки—Saint Kitts and Nevis
- кр—Korea, Democratic People's Republic of
- кв—Korea, Republic of
- KW—Kuwait
- KY—Cayman Islands
- KZ—Kazakhstan
- LA—Lao People's Democratic Republic
- LB—Lebanon
- LC—Saint Lucia
- LI—Liechtenstein
- LK—Sri Lanka
- LR—Liberia
- LS—Lesotho
- LT—Lithuania
- LU—Luxembourg
- LV—Latvia
- LY—Libya
- MA—Morocco
- MC—Monaco
- MD—Moldova, Republic of
- ME—Montenegro
- мғ—Saint Martin (French part)
- MG—Madagascar
- мк—North Macedonia
- ML—Mali
- MM—Myanmar
- MN—Mongolia
- мо—Масао
- MQ—Martinique
- MR—Mauritania

- MS—Montserrat
- MT—Malta
- MU—Mauritius
- MV—Maldives
- MW—Malawi
- MX—Mexico
- мү—Malaysia
- мz—Mozambique
- NA—Namibia
- NC—New Caledonia
- NE—Niger
- NF—Norfolk Island
- NG—Nigeria
- NI—Nicaragua
- NL—Netherlands
- NO—Norway
- NP—Nepal
- NR—Nauru
- NU—Niue
- NZ—New Zealand
- om—Oman
- PA—Panama
- PE—Peru
- PF—French Polynesia
- PG—Papua New Guinea
- PH—Philippines
- PK—Pakistan
- PL—Poland
- PM—Saint Pierre and Miquelon
- PN—Pitcairn
- PS—Palestine
- PT—Portugal
- PY—Paraguay
- QA—Qatar
- RE—Reunion
- RO—Romania
- RS—Serbia
- RU—Russian Federation

- RW—Rwanda
- SA—Saudi Arabia
- SB—Solomon Islands
- sc—Seychelles
- SD—Sudan
- sE—Sweden
- sg—Singapore
- SH—Saint Helena, Ascension and Tristan da Cunha
- si—Slovenia
- sj—Svalbard and Jan Mayen
- SK—Slovakia
- SL—Sierra Leone
- SM—San Marino
- SN—Senegal
- so—Somalia
- SR—Suriname
- ss—South Sudan
- ST—Sao Tome and Principe
- sv—El Salvador
- sx—Sint Maarten (Dutch part)
- SY—Syrian Arab Republic
- Sz—Eswatini
- TC—Turks and Caicos Islands
- TD—Chad
- TF—French Southern Territories
- TG—Togo
- тн—Thailand
- TJ—Tajikistan
- тк—Tokelau
- TL—Timor-Leste
- ™—Turkmenistan
- TN—Tunisia
- TO—Tonga
- TR—Türkiye
- TT—Trinidad and Tobago
- TV—Tuvalu
- т₩—Taiwan
- TZ—Tanzania, United Republic of

- UA—Ukraine
- UG-Uganda
- US—United States
- UY—Uruguay
- UZ—Uzbekistan
- VA—Holy See (Vatican City State)
- vc—Saint Vincent and the Grenadines
- VE—Venezuela, Bolivarian Republic of
- VG—Virgin Islands, British
- vn—Vietnam
- VU—Vanuatu
- WF—Wallis and Futuna
- ws—Samoa
- YE—Yemen
- YT—Mayotte
- ZA—South Africa
- zm—Zambia
- zw—Zimbabwe

### CrbnEmssnScopeAlloc

## Type

picklist

## **Properties**

Create, Filter, Group, Nillable, Restricted picklist, Sort, Update

## Description

The carbon emissions scope allocation record to override default scope assignments for all the fuel types.

Possible values are:

- Scope 1
- Scope 2
- Scope 3 Downstream
- Scope 3 Upstream
- Scope3BusinessTravel—Total Scope 3 Business Travel
- TotScp3DnstrmTrnspDstr—Total Scope 3 Downstream Transportation and Distribution
- TotScp3EmpComut—Total Scope 3 Employee Commuting
- TotScp3UpstrmTrnspDstr—Total Scope 3 Upstream Transportation and Distribution

| Field               | Details                                                                                                    |
|---------------------|----------------------------------------------------------------------------------------------------|
| Description         | Туре                                                                                                    |
|                     | textarea                                                                                                    |
|                     | Properties                                                                                                    |
|                     | Create, Nillable, Update                                                                                                    |
|                     | Description                                                                                                    |
| FleetVehicleType    | Туре                                                                                                    |
|                     | picklist                                                                                                    |
|                     | Properties                                                                                                    |
|                     | Create, Filter, Group, Nillable, Restricted picklist, Sort, Update                                                                                                    |
|                     | Description                                                                                                    |
|                     | Specifies the type of fleet vehicle.                                                                                                    |
|                     | Possible values are:                                                                                                    |
|                     | • Electric                                                                                                    |
|                     | • Hybrid                                                                                                    |
|                     | <ul> <li>InternalCombustionEngine—Internal Combustion Engine</li> </ul>                                                                                                  |
| IsCompanyOwnedAsset | Туре                                                                                                    |
|                     | boolean                                                                                                    |
|                     | Properties                                                                                                    |
|                     | Create, Defaulted on create, Filter, Group, Sort, Update                                                                                                    |
|                     | Description                                                                                                    |
|                     | Indicates whether the vehicle is owned by your company (true) or not (false). Vehicle ownership by the company impacts the scope allocation of associated emissions.     |
|                     | The default value is 'false'.                                                                                                    |
| LastReferencedDate  | Туре                                                                                                    |
|                     | dateTime                                                                                                    |
|                     | Properties                                                                                                    |
|                     | Filter, Nillable, Sort                                                                                                    |
|                     | Description                                                                                                    |
|                     | The timestamp for when the current user last viewed a record related to this record.                                                                                     |
| LastViewedDate      | Туре                                                                                                    |
|                     | dateTime                                                                                                    |
|                     | Properties Filter, Nillable, Sort                                                                                                    |
|                     | Description                                                                                                    |
|                     | The timestamp for when the current user last viewed this record. If this value is null, this record might only have been referenced (LastReferencedDate) and not viewed. |

| Field               | Details                                                                    |
|---------------------|----------------------------------------------------------------------------|
| LeaseExpirationDate | Туре                                                                       |
|                     | date                                                                       |
|                     | Properties                                                                 |
|                     | Create, Filter, Group, Nillable, Sort, Update                              |
|                     | Description                                                                |
|                     | The date when the lease of the vehicle expires.                            |
| LeaseIdentifier     | Туре                                                                       |
|                     | string                                                                     |
|                     | Properties                                                                 |
|                     | Create, Filter, Group, Nillable, Sort, Update                              |
|                     | Description                                                                |
|                     | The unique external identifier for the vehicle lease.                      |
| Name                | Туре                                                                       |
|                     | string                                                                     |
|                     | Properties                                                                 |
|                     | Create, Filter, Group, idLookup, Sort, Update                              |
|                     | Description                                                                |
|                     | Name of the account.                                                       |
| OtherEmssnFctrId    | Туре                                                                       |
|                     | reference                                                                  |
|                     | Properties                                                                 |
|                     | Create, Filter, Group, Sort, Update                                        |
|                     | Description                                                                |
|                     | The other emissions factor set record that's associated with the vehicle.  |
|                     | This is a relationship field.                                              |
|                     | <b>Relationship Name</b> OtherEmssnFctr                                    |
|                     | Relationship Type Lookup                                                   |
|                     | Refers To OtherEmssnFctrSet                                                |
| OwnerId             | Туре                                                                       |
|                     | reference                                                                  |
|                     | <b>Properties</b> Create, Defaulted on create, Filter, Group, Sort, Update |
|                     | Description                                                                |
|                     | The ID of the user who owns this record.                                   |

| Field                  | Details                                                                                                  |
|------------------------|----------------------------------------------------------------------------------------------------|
|                        | This is a polymorphic relationship field.                                                                |
|                        | Relationship Name                                                                                        |
|                        | Owner                                                                                                    |
|                        | Relationship Type Lookup                                                                                 |
|                        | Refers To Group, User                                                                                    |
| ParentEmissionSourceId | Type reference                                                                                           |
|                        | Properties Create, Filter, Group, Nillable, Sort, Update                                                 |
|                        | <b>Description</b> The parent asset that stores the aggregated emissions data of all the related assets. |
|                        | This is a relationship field.                                                                            |
|                        | Relationship Name ParentEmissionSource                                                                   |
|                        | Relationship Type Lookup                                                                                 |
|                        | Refers To VehicleAssetEmssnSrc                                                                           |
| PostalCode             | <b>Type</b> string                                                                                       |
|                        | Properties Create, Filter, Group, Nillable, Sort, Update                                                 |
|                        | <b>Description</b> The postal code of this asset.                                                        |
| State                  | <b>Type</b> string                                                                                       |
|                        | Properties Create, Filter, Group, Nillable, Sort, Update                                                 |
|                        | <b>Description</b> The state where this asset is located.                                                |
| StreetAddress          | Туре                                                                                                    |
|                        | string                                                                                                   |
|                        | <b>Properties</b> Create, Filter, Group, Nillable, Sort, Update                                          |

| Field             | Details                                                                                    |
|-------------------|--------------------------------------------------------------------------------------------|
|                   | <b>Description</b> The street address where this asset is located.                         |
| StreetAddress2    | <b>Type</b> string                                                                         |
|                   | <b>Properties</b> Create, Filter, Group, Nillable, Sort, Update                            |
|                   | <b>Description</b> The second line of the street address where this asset is located.      |
| VehicleIdentifier | <b>Type</b> string                                                                         |
|                   | <b>Properties</b> Create, Filter, Group, Nillable, Sort, Update                            |
|                   | <b>Description</b> The unique external identifier for the vehicle.                         |
| VehicleType       | <b>Type</b> picklist                                                                       |
|                   | Properties  Create, Filter, Group, Nillable, Sort, Update                                  |
|                   | <b>Description</b> The type of vehicle. The type of vehicle impacts emission calculations. |
|                   | Possible values are:                                                                       |
|                   | • Company Shuttle                                                                          |
|                   | • Fleet Vehicle                                                                            |
|                   | • Other                                                                                    |
|                   | • Private Jet                                                                              |

# VehicleAssetEnrgyUse

Represents the fuel consumption related to vehicles. This object is available in API version 54.0 and later.

# Supported Calls

create(), delete(), describeLayout(), describeSObjects(), getDeleted(), getUpdated(), query(),
retrieve(), search(), undelete(), update(), upsert()

| Field                     | Details                                                                                                    |
|---------------------------|----------------------------------------------------------------------------------------------------|
| AircraftFuelEconomy       | Туре                                                                                                    |
|                           | double                                                                                                    |
|                           | Properties                                                                                                    |
|                           | Create, Filter, Nillable, Sort, Update                                                                            |
|                           | <b>Description</b> The fuel economy of the aircraft.                                                              |
| AircraftFuelEconomyInGph  | Type double                                                                                                    |
|                           | Properties                                                                                                    |
|                           | Filter, Nillable, Sort                                                                                            |
|                           | Description                                                                                                    |
|                           | The fuel economy of the aircraft in gallons per hour.                                                             |
| AircraftFuelEconomyUnit   | Туре                                                                                                    |
|                           | picklist                                                                                                    |
|                           | Properties                                                                                                    |
|                           | Create, Filter, Group, Nillable, Restricted picklist, Sort, Update                                                |
|                           | Description                                                                                                    |
|                           | The unit of measure for the fuel economy of the aircraft.                                                         |
|                           | Possible values are:                                                                                              |
|                           | <ul> <li>GALLONS_PER_HOUR—Gallons per Hour</li> </ul>                                                             |
|                           | • LITERS_PER_HOUR—Liters per Hour                                                                                 |
| AircraftType              | Туре                                                                                                    |
|                           | string                                                                                                    |
|                           | Properties                                                                                                    |
|                           | Create, Filter, Group, Nillable, Sort, Update                                                                     |
|                           | Description                                                                                                    |
|                           | The type of aircraft.                                                                                             |
| CarbonFootprintReportDate | Туре                                                                                                    |
|                           | date                                                                                                    |
|                           | Properties                                                                                                    |
|                           | Create, Filter, Group, Nillable, Sort, Update                                                                     |
|                           | Description                                                                                                    |
|                           | The date when the carbon footprint data of the associated stationary asset is due to be sent to a reporting body. |

| Field            | Details                                                                                                    |
|------------------|----------------------------------------------------------------------------------------------------|
| Ch4EmissionsInKg | Туре                                                                                                    |
|                  | double                                                                                                    |
|                  | <b>Properties</b> Filter, Nillable, Sort                                                                                                   |
|                  | Description                                                                                                    |
|                  | The CH4 emissions that are calculated for this energy use record.                                                                          |
| Co2EmissionsInKg | Туре                                                                                                    |
|                  | double                                                                                                    |
|                  | Properties                                                                                                    |
|                  | Filter, Nillable, Sort                                                                                                    |
|                  | Description                                                                                                    |
|                  | The CO2 emissions that are calculated for this energy use record.                                                                          |
| CostCenter       | Туре                                                                                                    |
|                  | string                                                                                                    |
|                  | Properties                                                                                                    |
|                  | Create, Filter, Group, Nillable, Sort, Update                                                                                              |
|                  | Description                                                                                                    |
|                  | The cost center associated with this energy use record.                                                                                    |
| Distance         | Туре                                                                                                    |
|                  | double                                                                                                    |
|                  | Properties                                                                                                    |
|                  | Create, Filter, Nillable, Sort, Update                                                                                                    |
|                  | Description                                                                                                    |
|                  | The distance traveled. For a fleet vehicle, the distance is calculated if you've already entered the fuel efficiency and fuel consumption. |
| DistanceUnit     | Туре                                                                                                    |
|                  | picklist                                                                                                    |
|                  | Properties                                                                                                    |
|                  | Create, Defaulted on create, Filter, Group, Nillable, Restricted picklist, Sort, Update                                                    |
|                  | Description                                                                                                    |
|                  | The unit of measure for the distance travelled.                                                                                            |
|                  | Possible values are:                                                                                                    |
|                  | • Kilometers                                                                                                    |
|                  | • Miles                                                                                                    |
|                  | The default value is 'Kilometers'.                                                                                                    |

| Field                 | Details                                                                                            |
|-----------------------|----------------------------------------------------------------------------------------------------|
| EndDate               | Туре                                                                                               |
|                       | date                                                                                               |
|                       | <b>Properties</b> Create, Filter, Group, Nillable, Sort, Update                                    |
|                       | <b>Description</b> The date until when the values of this energy use record are valid.             |
| FlightDate            | <b>Type</b> date                                                                                   |
|                       | Properties Create, Filter, Group, Nillable, Sort, Update                                           |
|                       | <b>Description</b> The date when the flight was taken.                                             |
| FlightDurationInHours | <b>Type</b> double                                                                                 |
|                       | Properties Create, Filter, Nillable, Sort, Update                                                  |
|                       | <b>Description</b> The duration of the flight in hours.                                            |
| FuelConsumption       | <b>Type</b> double                                                                                 |
|                       | Properties Create, Filter, Nillable, Sort, Update                                                  |
|                       | <b>Description</b> The calculated fuel consumption when you enter the distance and fuel effeciency |
| FuelConsumptionUnit   | <b>Type</b> picklist                                                                               |
|                       | Properties  Create, Filter, Group, Nillable, Restricted picklist, Sort, Update                     |
|                       | <b>Description</b> The unit of measure for the consumed fuel.                                      |
|                       | Possible values are:                                                                               |
|                       | • GALLONS—Gallons                                                                                  |
|                       | • LITERS—Liters                                                                                    |
|                       | • kWh                                                                                              |
| FuelEfficiency        | <b>Type</b> double                                                                                 |

| Field               | Details                                                                                                    |
|---------------------|----------------------------------------------------------------------------------------------------|
|                     | Properties Create, Filter, Nillable, Sort, Update  Description The fuel efficiency value. For a fleet vehicle, the fuel efficiency is calculated if you've already entered the distance and fuel consumption.                                                                                                    |
| FuelEfficiencyInMpg | Type double  Properties Filter, Nillable, Sort  Description The fuel efficiency of the vehicle in miles per gallons.                                                                                                    |
| FuelEfficiencyUnit  | Type picklist  Properties Create, Defaulted on create, Filter, Group, Nillable, Restricted picklist, Sort, Update  Description The unit of measure for the fuel efficiency of the vehicle.  Possible values are:  LITRES_PER_100KM—L per 100 km  MILES_PER_GALLON—Miles per Gallon The default value is 'LITRES_PER_100KM'. |
| FuelType            | Type picklist  Properties Create, Filter, Group, Restricted picklist, Sort, Update  Description The type of fuel consumed for this energy use record.  Possible values are: AutogasLPG—Autogas/LPG Biodiesel CompressedNaturalGasCNG—Compressed Natural Gas (CNG) Diesel Electricity Ethanol Gasoline JetFuel—Jet Fuel      |

| Field               | Details                                                                                                    |
|---------------------|----------------------------------------------------------------------------------------------------|
| IsCompanyOwnedAsset | <b>Type</b> boolean                                                                                                    |
|                     | Properties                                                                                                    |
|                     | Defaulted on create, Filter, Group, Sort                                                                                                    |
|                     | Description                                                                                                    |
|                     | Indicates whether the asset is owned by the organization.                                                                                                    |
|                     | The default value is 'false'.                                                                                                    |
| IsRecordLocked      | <b>Type</b> boolean                                                                                                    |
|                     | Properties                                                                                                    |
|                     | Defaulted on create, Filter, Group, Sort                                                                                                    |
|                     | <b>Description</b> Indicates whether the vehicle asset energy use record is locked for editing because the associated carbon footprint is locked for editing.                               |
|                     | The default value is 'false'.                                                                                                    |
| LastReferencedDate  | <b>Type</b> dateTime                                                                                                    |
|                     | <b>Properties</b> Filter, Nillable, Sort                                                                                                    |
|                     | <b>Description</b> The timestamp for when the current user last viewed a record related to this record.                                                                                     |
| LastViewedDate      | <b>Type</b> dateTime                                                                                                    |
|                     | <b>Properties</b> Filter, Nillable, Sort                                                                                                    |
|                     | <b>Description</b> The timestamp for when the current user last viewed this record. If this value is null, this record might only have been referenced (LastReferencedDate) and not viewed. |
| N2oEmissionsInKg    | <b>Type</b> double                                                                                                    |
|                     | <b>Properties</b> Filter, Nillable, Sort                                                                                                    |
|                     | <b>Description</b> The N2O emissions that are calculated for this energy use record.                                                                                                    |
| Name                | <b>Type</b> string                                                                                                    |

| Field                  | Details                                                                                                    |
|------------------------|----------------------------------------------------------------------------------------------------|
|                        | <b>Properties</b> Create, Filter, Group, idLookup, Sort, Update                                                       |
|                        | <b>Description</b> Name of the account.                                                                               |
| OtherEmssnFctrId       | <b>Type</b> reference                                                                                                 |
|                        | <b>Properties</b> Create, Filter, Group, Nillable, Sort, Update                                                       |
|                        | <b>Description</b> The other emission factors that are used to calculate the emissions.                               |
|                        | This is a relationship field.                                                                                         |
|                        | Relationship Name OtherEmssnFctr                                                                                      |
|                        | Relationship Type Lookup                                                                                              |
|                        | Refers To OtherEmssnFctrSet                                                                                           |
| OwnerId                | <b>Type</b> reference                                                                                                 |
|                        | <b>Properties</b> Create, Defaulted on create, Filter, Group, Sort, Update                                            |
|                        | <b>Description</b> The ID of the user who owns this record.                                                           |
|                        | This is a polymorphic relationship field.                                                                             |
|                        | Relationship Name<br>Owner                                                                                            |
|                        | Relationship Type Lookup                                                                                              |
|                        | Refers To Group, User                                                                                                 |
| Scope1EmissionsInTco2e | <b>Type</b> double                                                                                                    |
|                        | <b>Properties</b> Filter, Nillable, Sort                                                                              |
|                        | <b>Description</b> The total scope 1 emissions from all the associated energy use records and supplemental emissions. |

Scope2LocBasedEmssnInTco2e

### Type

double

### **Properties**

Filter, Nillable, Sort

### Description

The total scope 2 emissions value that's calculated based on the location-based data of grid emissions.

Scope2MktBasedEmssnInTco2e

### Туре

double

### **Properties**

Filter, Nillable, Sort

### Description

The total scope 2 emissions value that's calculated based on the utility-provided emissions data and allocated renewable energy.

Scope3DnstrmEmissionsInTco2e

### Type

double

### **Properties**

Filter, Nillable, Sort

#### Description

The scope 3 emissions from downstream activities. This value is calculated based on the scope 3 downstream emission values and supplemental scope 3 downstream emission values of all the associated energy use records.

Scope3GhgCategory

### Type

picklist

#### **Properties**

Filter, Group, Nillable, Restricted picklist, Sort

### Description

Specifies the scope 3 GHG category for the total scope 3 emissions related to the energy use by the stationary asset environmental source.

Possible values are:

- Scope3BusinessTravel—Business Travel
- TotScp3DnstrmTrnspDstr—Downstream Transportation and Distribution
- TotScp3EmpComut—Employee Commuting
- TotScp3UpstrmTrnspDstr—Upstream Transportation and Distribution

Scope3UpstrmEmissionsInTco2e

### Type

double

| Field                        | Details                                                                                                    |
|------------------------------|----------------------------------------------------------------------------------------------------|
|                              | <b>Properties</b> Filter, Nillable, Sort                                                                                                    |
|                              | <b>Description</b> The scope 3 emissions from upstream activities. This value is calculated based on the scope 3 upstream emission values and supplemental scope 3 upstream emission values of all the associated energy use records. |
| StartDate                    | <b>Type</b> date                                                                                                    |
|                              | <b>Properties</b> Create, Filter, Group, Nillable, Sort, Update                                                                                                    |
|                              | <b>Description</b> The date from when the values of this energy use record are valid.                                                                                                    |
| SuplScope1Emissions          | <b>Type</b> double                                                                                                    |
|                              | Properties                                                                                                    |
|                              | Create, Filter, Nillable, Sort, Update                                                                                                    |
|                              | <b>Description</b> The supplemental scope 1 emissions value that's added to the calculated total scope 1 emissions value.                                                                                                    |
| SuplScope2LocationBasedEmssn | <b>Type</b> double                                                                                                    |
|                              |                                                                                                    |
|                              | Properties  Create, Filter, Nillable, Sort, Update                                                                                                    |
|                              | Description                                                                                                    |
|                              | The supplemental scope 2 location-based emissions value that's added to the calculated total scope 2 location-based emissions value.                                                                                                  |
| SuplScope2MarketBasedEmssn   | <b>Type</b> double                                                                                                    |
|                              | <b>Properties</b> Create, Filter, Nillable, Sort, Update                                                                                                    |
|                              | <b>Description</b> The supplemental scope 2 market-based emissions value that's added to the calculated total scope 2 market-based emissions value.                                                                                   |
| SuplScope3DnstrmEmissions    | <b>Type</b> double                                                                                                    |
|                              | <b>Properties</b> Create, Filter, Nillable, Sort, Update                                                                                                    |

| Field                       | Details                                                                                                    |
|-----------------------------|----------------------------------------------------------------------------------------------------|
|                             | <b>Description</b> The supplemental scope 3 emissions value from downstream activities that's added to the calculated total scope 3 emissions value                                                                                                    |
| SuplScope3UpstrmEmissions   | Type double                                                                                                    |
|                             | Properties Create, Filter, Nillable, Sort, Update                                                                                                    |
|                             | <b>Description</b> The supplemental scope 3 emissions value from upstream activities that's added to the calculated total scope 3 emissions value                                                                                                    |
| SupplierId                  | <b>Type</b> reference                                                                                                    |
|                             | <b>Properties</b> Create, Filter, Group, Nillable, Sort, Update                                                                                                    |
|                             | <b>Description</b> The supplier that is associated with this energy use record. This is a relationship field.                                                                                                    |
|                             | Relationship Name Supplier                                                                                                    |
|                             | Relationship Type Lookup                                                                                                    |
|                             | Refers To Supplier                                                                                                    |
| TotalFuelConsumptionInGal   | Type double                                                                                                    |
|                             | <b>Properties</b> Filter, Nillable, Sort                                                                                                    |
|                             | <b>Description</b> The total fuel consumed in gallons.                                                                                                    |
| TotalFuelConsumptionInLiter | Type double                                                                                                    |
|                             | <b>Properties</b> Filter, Nillable, Sort                                                                                                    |
|                             | Description  The total fuel consumed in liters. For a private jet, the fuel consumption and fuel consumption unit values are prioritized for calculations over the aircraft fuel economy and aircraft fuel economy unit values. For a fleet vehicle, the total fuel consumption value is the fuel consumption value converted to liters. |

| Field                    | Details                                                                                                    |
|--------------------------|----------------------------------------------------------------------------------------------------|
| VehicleAssetCrbnFtprntId | <b>Type</b> reference                                                                                       |
|                          | <b>Properties</b> Create, Filter, Group, Nillable, Sort, Update                                             |
|                          | <b>Description</b> The vehicle asset carbon footprint record that's associated with this energy use record. |
|                          | This is a relationship field.                                                                               |
|                          | <b>Relationship Name</b> VehicleAssetCrbnFtprnt                                                             |
|                          | Relationship Type Lookup                                                                                    |
|                          | Refers To VehicleAssetCrbnFtprnt                                                                            |
| VehicleAssetEmssnSrcId   | Туре                                                                                                    |
|                          | reference                                                                                                   |
|                          | Properties                                                                                                  |
|                          | Create, Filter, Group, Sort, Update                                                                         |
|                          | <b>Description</b> The vehicle asset emission source that's associated with this energy use record.         |
|                          | This is a relationship field.                                                                               |
|                          | <b>Relationship Name</b> VehicleAssetEmssnSrc                                                               |
|                          | Relationship Type Lookup                                                                                    |
|                          | Refers To  VehicleAssetEmssnSrc                                                                             |

# WasteFootprint

Represents the volume of aggregated waste and carbon emissions from waste generated either as part of operations or during the endof- life of a product. This object is available in API version 54.0 and later.

## **Supported Calls**

create(), delete(), describeLayout(), describeSObjects(), getDeleted(), getUpdated(), query(),
retrieve(), search(), undelete(), update(), upsert()

| Field                  | Details                                                                                             |
|------------------------|----------------------------------------------------------------------------------------------------|
| AnnualEmssnInventoryId | <b>Type</b> reference                                                                               |
|                        | <b>Properties</b> Create, Filter, Group, Nillable, Sort, Update                                     |
|                        | <b>Description</b> The emissions inventory associated with the aggregate waste footprint emissions. |
|                        | This field is a relationship field.                                                                 |
|                        | Relationship Name AnnualEmssnInventory                                                              |
|                        | Relationship Type Lookup                                                                            |
|                        | Refers To Annual Emssnlnventory                                                                     |
| AuditApprovalStatus    | <b>Type</b> picklist                                                                                |
|                        | <b>Properties</b> Create, Filter, Group, Nillable, Sort, Update                                     |
|                        | <b>Description</b> The status of audit approval for this waste footprint record.                    |
|                        | Possible values are:                                                                                |
|                        | • Approved                                                                                          |
|                        | Pending Approval                                                                                    |
| Description            | Type textarea                                                                                       |
|                        | Properties Create, Nillable, Update                                                                 |
|                        | Description                                                                                         |
| EndDate                | <b>Type</b> date                                                                                    |
|                        | Properties Create, Filter, Group, Nillable, Sort, Update                                            |
|                        | <b>Description</b> The date until when the waste-usage data is sent for reporting.                  |

| Field                         | Details                                                                                                    |
|-------------------------------|----------------------------------------------------------------------------------------------------|
| FootprintStage                | Туре                                                                                                    |
|                               | picklist                                                                                                   |
|                               | Properties                                                                                                 |
|                               | Create, Filter, Group, Nillable, Sort, Update                                                              |
|                               | Description                                                                                                |
|                               | Possible values are:                                                                                       |
|                               | • Completed                                                                                                |
|                               | • Data Collection                                                                                          |
|                               | • Data Validation                                                                                          |
|                               | External Audit                                                                                             |
|                               | • Internal Audit                                                                                           |
|                               | Waste Source Confirmation                                                                                  |
| GeneratedWasteDetailRecordCnt | Туре                                                                                                    |
|                               | double                                                                                                    |
|                               | Properties                                                                                                 |
|                               | Filter, Nillable, Sort                                                                                     |
|                               | Description                                                                                                |
|                               | The number of generated waste records associated with this waste footprint record.                         |
| IsRecordLocked                | Туре                                                                                                    |
|                               | boolean                                                                                                    |
|                               | Properties                                                                                                 |
|                               | Defaulted on create, Filter, Group, Sort                                                                   |
|                               | Description                                                                                                |
|                               | Indicates whether the waste footprint record and the associated energy use records are locked for editing. |
|                               | The default value is 'false'.                                                                              |
| LastReferencedDate            | <b>Type</b> dateTime                                                                                       |
|                               | Properties Filter, Nillable, Sort                                                                          |
|                               | <b>Description</b> The timestamp for when the current user last viewed a record related to this record.    |
| LastViewedDate                | Type dateTime                                                                                              |
|                               |                                                                                                    |
|                               | Properties Filter, Nillable, Sort                                                                          |

| Field         | Details                                                                                                    |
|---------------|----------------------------------------------------------------------------------------------------|
|               | <b>Description</b> The timestamp for when the current user last viewed this record. If this value is null, this record might only have been referenced (LastReferencedDate) and not viewed. |
| Name          | Туре                                                                                                    |
|               | string                                                                                                    |
|               | Properties  Create, Filter, Group, idLookup, Sort, Update                                                                                                    |
|               | Description                                                                                                    |
|               | Name of the account.                                                                                                    |
| OwnerId       | <b>Type</b> reference                                                                                                    |
|               | <b>Properties</b> Create, Defaulted on create, Filter, Group, Sort, Update                                                                                                    |
|               | <b>Description</b> The ID of the user who owns this record.                                                                                                    |
|               | This is a polymorphic relationship field.                                                                                                    |
|               | Relationship Name Owner                                                                                                    |
|               | Relationship Type Lookup                                                                                                    |
|               | <b>Refers To</b> Group, User                                                                                                    |
| ReportingDate | <b>Type</b> date                                                                                                    |
|               | Properties                                                                                                    |
|               | Create, Filter, Group, Nillable, Sort, Update                                                                                                    |
|               | <b>Description</b> The date when this waste footprint record data is due to be sent to a reporting body.                                                                                    |
| ReportingYear | Туре                                                                                                    |
|               | picklist                                                                                                    |
|               | <b>Properties</b> Create, Filter, Group, Nillable, Restricted picklist, Sort, Update                                                                                                    |
|               | Description                                                                                                    |
|               | Possible values are:                                                                                                    |
|               | • 2000                                                                                                    |
|               | • 2001                                                                                                    |
|               | • 2002                                                                                                    |

| Field Deta | ils  |
|------------|------|
| •          | 2003 |
| •          | 2004 |
| •          | 2005 |
| •          | 2006 |
| •          | 2007 |
| •          | 2008 |
| •          | 2009 |
| •          | 2010 |
| •          | 2011 |
| •          | 2012 |
| •          | 2013 |
| •          | 2014 |
| •          | 2015 |
| •          | 2016 |
| •          | 2017 |
| •          | 2018 |
| •          | 2019 |
| •          | 2020 |
| •          | 2021 |
| •          | 2022 |
| •          | 2023 |
| •          | 2024 |
| •          | 2025 |
| •          | 2026 |
| •          | 2027 |
| •          | 2028 |
|            | 2029 |
|            | 2030 |
|            | 2031 |
|            | 2032 |
|            | 2033 |
|            | 2034 |
| •          | 2035 |
| •          | 2036 |
|            | 2037 |
|            | 2038 |
| •          | 2039 |
| •          | 2040 |

| Field                      | Details                                                                                                    |
|----------------------------|----------------------------------------------------------------------------------------------------|
| Scope1EmissionsInTco2e     | Туре                                                                                                    |
|                            | double                                                                                                    |
|                            | <b>Properties</b> Filter, Nillable, Sort                                                                                                    |
|                            | <b>Description</b> The scope 1 emissions value that's calculated based on scope 1 emissions from the associated generated waste records.                                                                                                    |
| Scope3EmssnSrcId           | Type reference                                                                                                    |
|                            | Properties                                                                                                    |
|                            | Create, Filter, Group, Nillable, Sort, Update                                                                                                    |
|                            | <b>Description</b> The scope 3 emissions source record associated with the waste related to non-stationary assets, such as waste related to the end-of-life treatment of sold products.                                                                            |
|                            | This is a relationship field.                                                                                                    |
|                            | Relationship Name Scope3EmssnSrc                                                                                                    |
|                            | Relationship Type Lookup                                                                                                    |
|                            | Refers To Scope3EmssnSrc                                                                                                    |
| Scp3DnstrmEndLifeSoldPrdct | <b>Type</b> double                                                                                                    |
|                            | Properties Filter, Nillable, Sort                                                                                                    |
|                            | <b>Description</b> The scope 3 downstream emissions from the end-of-life treatment of sold products. This value is calculated based on the scope 3 downstream emissions from the end-of-life treatment of sold products of the associated generated waste records. |
| Scp3UpstrmWstGenInOper     | <b>Type</b> double                                                                                                    |
|                            | <b>Properties</b> Filter, Nillable, Sort                                                                                                    |
|                            | <b>Description</b> The scope 3 upstream emissions from the waste generated in operations. This value is calculated based on the scope 3 upstream emissions from waste generated in operations of the associated generated waste records.                           |

| Field                          | Details                                                                                                    |
|--------------------------------|----------------------------------------------------------------------------------------------------|
| StartDate                      | Туре                                                                                                    |
|                                | date                                                                                                    |
|                                | Properties                                                                                                    |
|                                | Create, Filter, Group, Nillable, Sort, Update                                                                                                    |
|                                | Description                                                                                                    |
|                                | The date from when the waste-usage data is sent for reporting.                                                                                                    |
| StnryAssetEnvrSrcId            | Туре                                                                                                    |
|                                | reference                                                                                                    |
|                                | Properties                                                                                                    |
|                                | Create, Filter, Group, Nillable, Sort, Update                                                                                                    |
|                                | Description                                                                                                    |
|                                | The stationary asset environmental source record associated with the waste related to stationary assets, such as the waste generated in operations.                                                           |
|                                | This is a relationship field.                                                                                                    |
|                                | Relationship Name                                                                                                    |
|                                | StnryAssetEnvrSrc                                                                                                    |
|                                | Relationship Type Lookup                                                                                                    |
|                                | Refers To                                                                                                    |
|                                | StnryAssetEnvrSrc                                                                                                    |
| SuplScope1EmissionsInTco2e     | Туре                                                                                                    |
|                                | double                                                                                                    |
|                                | Properties                                                                                                    |
|                                | Create, Filter, Nillable, Sort, Update                                                                                                    |
|                                | Description                                                                                                    |
|                                | The supplemental scope 1 emissions value that's added to the total scope 1 emissions.                                                                                                    |
| SuplScp3DnstrmEndLifeSoldPrdct | <b>Type</b> double                                                                                                    |
|                                | Properties  Create, Filter, Nillable, Sort, Update                                                                                                    |
|                                | Description                                                                                                    |
|                                | The supplemental downstream scope 3 emissions from the end-of-life treatment of sold products. This value is added to the total scope 3 downstream emissions from the end-of-life treatment of sold products. |
| SuplScp3UpstrmWstGenInOper     | Туре                                                                                                    |
|                                | IYPE                                                                                                    |

| Details                                                                                                    |
|----------------------------------------------------------------------------------------------------|
| Properties                                                                                                    |
| Create, Filter, Nillable, Sort, Update                                                                                                    |
| Description                                                                                                    |
| The supplemental upstream scope 3 emissions from the waste generated in operations. This value is added to the total scope 3 upstream emissions from waste generated in operations. |
| Туре                                                                                                    |
| double                                                                                                    |
| Properties                                                                                                    |
| Filter, Nillable, Sort                                                                                                    |
| Description                                                                                                    |
| The total quantity of waste in tonnes that's calculated based on the associated generated waste records.                                                                            |
|                                                                                                    |

# WasteFootprintItem

Represents the volume by waste type and disposal type of aggregated waste generated either as part of operations or during the end-of-life of a product. This object is available in API version 54.0 and later.

## Supported Calls

create(), delete(), describeLayout(), describeSObjects(), getDeleted(), getUpdated(), query(),
retrieve(), search(), undelete(), update(), upsert()

| Field        | Details                                                                |
|--------------|------------------------------------------------------------------------|
| DisposalType | <b>Type</b> picklist                                                   |
|              | <b>Properties</b> Create, Filter, Group, Nillable, Sort, Update        |
|              | Description                                                            |
|              | Possible values are:                                                   |
|              | <ul> <li>Anaerobically Digested (Dry Digestate with Curing)</li> </ul> |
|              | <ul> <li>Anaerobically Digested (Wet Digestate with Curing)</li> </ul> |
|              | • Combusted                                                            |
|              | • Composted                                                            |
|              | • Landfilled                                                           |
|              | • Recycled                                                             |

| Field                         | Details                                                                                                    |
|-------------------------------|----------------------------------------------------------------------------------------------------|
| DisposedWasteQuantityPct      | Туре                                                                                                    |
|                               | percent                                                                                                    |
|                               | <b>Properties</b> Filter, Nillable, Sort                                                                                                    |
|                               | <b>Description</b> The percentage difference of disposed waste quantity based on the waste type and disposal type.                                                                          |
| DisposedWasteQuantityinTonnes | <b>Type</b> double                                                                                                    |
|                               | <b>Properties</b> Filter, Nillable, Sort                                                                                                    |
|                               | <b>Description</b> The total quantity of disposed waste in tonnes. This value is calculated based on the waste type and disposal type.                                                      |
| IsRecordLocked                | Type boolean                                                                                                    |
|                               | Properties                                                                                                    |
|                               | Defaulted on create, Filter, Group, Sort                                                                                                    |
|                               | <b>Description</b> Indicates whether the waste footprint item record and the associated energy use records are locked for editing.                                                          |
|                               | The default value is 'false'.                                                                                                    |
| LastReferencedDate            | <b>Type</b> dateTime                                                                                                    |
|                               | <b>Properties</b> Filter, Nillable, Sort                                                                                                    |
|                               | <b>Description</b> The timestamp for when the current user last viewed a record related to this record.                                                                                     |
| LastViewedDate                | Type dateTime                                                                                                    |
|                               | Properties Filter, Nillable, Sort                                                                                                    |
|                               | <b>Description</b> The timestamp for when the current user last viewed this record. If this value is null, this record might only have been referenced (LastReferencedDate) and not viewed. |
| Name                          | Туре                                                                                                    |
|                               | string                                                                                                    |

| Field                  | Details                                                                                    |
|------------------------|--------------------------------------------------------------------------------------------|
|                        | Properties Autonumber, Defaulted on create, Filter, idLookup, Sort                         |
|                        | <b>Description</b> Name of the account.                                                    |
| ParentWasteFootprintId | <b>Type</b> reference                                                                      |
|                        | Properties Create, Filter, Group, Sort                                                     |
|                        | <b>Description</b> The parent waste footprint record for this waste footprint item record. |
|                        | This is a relationship field.                                                              |
|                        | Relationship Name ParentWasteFootprint                                                     |
|                        | Relationship Type Lookup                                                                   |
|                        | Refers To WasteFootprint                                                                   |
| WasteType              | Туре                                                                                       |
|                        | picklist                                                                                   |
|                        | Properties Create, Filter, Group, Nillable, Sort, Update                                   |
|                        |                                                                                            |
|                        | Description  Possible values are:                                                          |
|                        |                                                                                            |
|                        | • Aluminum Cans                                                                            |
|                        | <ul><li>Aluminum Ingot</li><li>Asphalt Concrete</li></ul>                                  |
|                        | Asphalt Shingles                                                                           |
|                        | Beef                                                                                       |
|                        | • Branches                                                                                 |
|                        | • Bread                                                                                    |
|                        | • CRT Displays                                                                             |
|                        | • Carpet                                                                                   |
|                        | • Clay Bricks                                                                              |
|                        | • Concrete                                                                                 |
|                        | • Copper Wire                                                                              |
|                        | Corrugated Containers                                                                      |

• Dairy Products

- Desktop CPUs
- Dimensional Lumber
- Drywall
- Electronic Peripherals
- Fiberglass Insulation
- Flat-panel Displays
- Fly Ash
- Food Waste
- Food Waste (meat only)
- Food Waste (non-meat)
- Fruits and Vegetables
- Glass
- Grains
- Grass
- HDPE
- Hard-copy Devices
- LDPE
- LLDPE
- Leaves
- Magazines/Third-class mail
- Medium-density Fiberboard
- Mixed Electronics
- Mixed MSW (municipal solid waste)
- Mixed Metals
- Mixed Organics
- Mixed Paper (general)
- Mixed Paper (primarily from offices)
- Mixed Paper (primarily residential)
- Mixed Plastics
- Mixed Recyclables
- Newspaper
- Office Paper
- PET
- PLA
- PP
- PS
- PVC
- Phonebooks

| Field Det | ails                        |
|-----------|-----------------------------|
|           | Portable Electronic Devices |
|           | Poultry                     |
| •         | Steel Cans                  |
|           | Textbooks                   |
|           | Tires                       |
|           | Vinyl Flooring              |
|           | • Wood Flooring             |
| •         | Yard Trimmings              |

# WstDispoEmssnFctrSet

Represents the emissions factors for scope 3 waste handling. This object is available in API version 54.0 and later.

# **Supported Calls**

create(), delete(), describeLayout(), describeSObjects(), getDeleted(), getUpdated(), query(),
retrieve(), search(), undelete(), update(), upsert()

| Field                    | Details                                                                                                    |
|--------------------------|----------------------------------------------------------------------------------------------------|
| EmissionFactorDataSource | Type textarea                                                                                                    |
|                          | <b>Properties</b> Create, Nillable, Update                                                                                            |
|                          | <b>Description</b> The source of the emissions factor reference data.                                                                 |
| EmissionFactorUpdateYear | <b>Type</b> picklist                                                                                                    |
|                          | <b>Properties</b> Create, Filter, Group, Nillable, Restricted picklist, Sort, Update                                                  |
|                          | <b>Description</b> The year when the emissions factor reference data was last updated by a publishing authority. Possible values are: |
|                          | <ul><li>2000</li><li>2001</li></ul>                                                                                                   |
|                          | • 2002                                                                                                    |

| Field Det | ails |
|-----------|------|
| •         | 2003 |
|           | 2004 |
|           | 2005 |
|           | 2006 |
|           | 2007 |
| •         | 2008 |
|           | 2009 |
|           | 2010 |
|           | 2011 |
|           | 2012 |
|           | 2013 |
|           | 2014 |
| •         | 2015 |
|           | 2016 |
| •         | 2017 |
| •         | 2018 |
| •         | 2019 |
| •         | 2020 |
| •         | 2021 |
| •         | 2022 |
| •         | 2023 |
| •         | 2024 |
| •         | 2025 |
| •         | 2026 |
| •         | 2027 |
| •         | 2028 |
| •         | 2029 |
| •         | 2030 |
| •         | 2031 |
| •         | 2032 |
|           | 2033 |
|           | 2034 |
|           | 2035 |
|           | 2036 |
|           | 2037 |
|           | 2038 |
|           | 2039 |
|           | 2040 |

| Field              | Details                                                                                                    |
|--------------------|----------------------------------------------------------------------------------------------------|
| LastReferencedDate | <b>Type</b> dateTime                                                                                                    |
|                    | <b>Properties</b> Filter, Nillable, Sort                                                                                                    |
|                    | <b>Description</b> The timestamp for when the current user last viewed a record related to this record.                                                                                     |
| LastViewedDate     | <b>Type</b> dateTime                                                                                                    |
|                    | <b>Properties</b> Filter, Nillable, Sort                                                                                                    |
|                    | <b>Description</b> The timestamp for when the current user last viewed this record. If this value is null, this record might only have been referenced (LastReferencedDate) and not viewed. |
| Name               | <b>Type</b> string                                                                                                    |
|                    | Properties Create, Filter, Group, idLookup, Sort, Update                                                                                                    |
|                    | <b>Description</b> The name of the waste disposal emission factor set record.                                                                                                    |
| OwnerId            | <b>Type</b> reference                                                                                                    |
|                    | <b>Properties</b> Create, Defaulted on create, Filter, Group, Sort, Update                                                                                                    |
|                    | <b>Description</b> The ID of the user who owns this record.                                                                                                    |
|                    | This is a polymorphic relationship field.                                                                                                    |
|                    | Relationship Name Owner                                                                                                    |
|                    | Relationship Type Lookup                                                                                                    |
|                    | <b>Refers To</b> Group, User                                                                                                    |

# WstD is po EmssnFctrSetItm

Represents the individual emissions factors for scope 3 waste handling based on the waste type and disposal type. This object is available in API version 54.0 and later.

# **Supported Calls**

create(), delete(), describeLayout(), describeSObjects(), getDeleted(), getUpdated(), query(),
retrieve(), search(), undelete(), update(), upsert()

| Field                    | Details                                                                                                  |
|--------------------------|----------------------------------------------------------------------------------------------------|
| DisposalType             | <b>Type</b> picklist                                                                                     |
|                          | Properties                                                                                               |
|                          | Create, Filter, Group, Sort, Update                                                                      |
|                          | <b>Description</b> The type of waste disposal.                                                           |
|                          | Possible values are:                                                                                     |
|                          | <ul> <li>Anaerobically Digested (Dry Digestate with Curing)</li> </ul>                                   |
|                          | <ul> <li>Anaerobically Digested (Wet Digestate with Curing)</li> </ul>                                   |
|                          | • Combusted                                                                                              |
|                          | • Composted                                                                                              |
|                          | • Landfilled                                                                                             |
|                          | • Recycled                                                                                               |
| EmissionsFactorValue     | Туре                                                                                                    |
|                          | double                                                                                                   |
|                          | Properties                                                                                               |
|                          | Create, Filter, Nillable, Sort, Update                                                                   |
|                          | <b>Description</b> The emissions factor value to convert waste quantity into the corresponding emissions |
| EmissionsFactorValueUnit | Туре                                                                                                    |
|                          | picklist                                                                                                 |
|                          | Properties                                                                                               |
|                          | Create, Defaulted on create, Filter, Group, Nillable, Restricted picklist, Sort, Update                  |
|                          | <b>Description</b> The unit of measure for the emissions factor value.                                   |
|                          | Possible values are:                                                                                     |
|                          | <ul> <li>KG CO2E PER KG WASTE MATERIAL—kg CO2e/kg Waste Material</li> </ul>                              |
|                          | LB CO2E PER LB WASTE MATERIAL—Ib CO2e/Ib Waste Material                                                  |
|                          | <ul> <li>TCO2E_PER_LONG_TON_WASTE_MATERIAL—tCO2e/Long Ton Waste Material</li> </ul>                      |
|                          | <ul> <li>TCO2E_PER_METRIC_TONNE_WASTE_MATERIAL—tCO2e/MetricTonne Waste<br/>Material</li> </ul>           |

| Field                      | <ul> <li>TCO2E_PER_SHORT_TON_WASTE_MATERIAL—tCO2e/ShortTon Waste Material</li> <li>The default value is KG_CO2E_PER_KG_WASTE_MATERIAL.</li> </ul>                                           |
|----------------------------|----------------------------------------------------------------------------------------------------|
| EmssnFctrTco2eTonneWstMtrl | Type double Properties                                                                                                    |
|                            | Filter, Nillable, Sort                                                                                                    |
|                            | <b>Description</b> The emissions factor value in tCO2e per tonne of waste material. This value is calculated based on the emissions factor value and the emissions factor value unit.       |
| LastReferencedDate         | <b>Type</b> dateTime                                                                                                    |
|                            | <b>Properties</b> Filter, Nillable, Sort                                                                                                    |
|                            | <b>Description</b> The timestamp for when the current user last viewed a record related to this record.                                                                                     |
| LastViewedDate             | <b>Type</b> dateTime                                                                                                    |
|                            | <b>Properties</b> Filter, Nillable, Sort                                                                                                    |
|                            | <b>Description</b> The timestamp for when the current user last viewed this record. If this value is null, this record might only have been referenced (LastReferencedDate) and not viewed. |
| Name                       | <b>Type</b> string                                                                                                    |
|                            | <b>Properties</b> Create, Filter, Group, idLookup, Sort, Update                                                                                                    |
|                            | <b>Description</b> Name of the account.                                                                                                    |
| ParentEmissionFactorId     | Type reference                                                                                                    |
|                            | Properties Create, Filter, Group, Sort                                                                                                    |
|                            | <b>Description</b> The name of the parent emissions factor.                                                                                                    |
|                            | This is a relationship field.                                                                                                    |
|                            | Relationship Name ParentEmissionFactor                                                                                                    |

| Field     | Details                                                   |
|-----------|-----------------------------------------------------------|
|           |                                                           |
|           | <b>Relationship Type</b> Lookup                           |
|           | Refers To                                                 |
|           | WstDispoEmssnFctrSet                                      |
| WasteType | <b>Type</b> picklist                                      |
|           | Properties                                                |
|           | Create, Filter, Group, Sort, Update                       |
|           | <b>Description</b> The type of waste.                     |
|           | Possible values are:                                      |
|           |                                                           |
|           | Aluminum Cans     Aluminum Ingot                          |
|           | <ul><li>Aluminum Ingot</li><li>Asphalt Concrete</li></ul> |
|           | Asphalt Shingles                                          |
|           | Beef                                                      |
|           | • Branches                                                |
|           | • Bread                                                   |
|           | • CRT Displays                                            |
|           | • Carpet                                                  |
|           | • Clay Bricks                                             |
|           | • Concrete                                                |
|           | • Copper Wire                                             |
|           | • Corrugated Containers                                   |
|           | Dairy Products                                            |
|           | • Desktop CPUs                                            |
|           | • Dimensional Lumber                                      |
|           | • Drywall                                                 |
|           | • Electronic Peripherals                                  |
|           | • Fiberglass Insulation                                   |
|           | • Flat-panel Displays                                     |
|           | • Fly Ash                                                 |
|           | • Food Waste                                              |
|           | <ul> <li>Food Waste (meat only)</li> </ul>                |
|           | • Food Waste (non-meat)                                   |
|           | <ul> <li>Fruits and Vegetables</li> </ul>                 |

• Glass

- Grains
- Grass
- HDPE
- Hard-copy Devices
- LDPE
- LLDPE
- Leaves
- Magazines/Third-class mail
- Medium-density Fiberboard
- Mixed Electronics
- Mixed MSW (municipal solid waste)
- Mixed Metals
- Mixed Organics
- Mixed Paper (general)
- Mixed Paper (primarily from offices)
- Mixed Paper (primarily residential)
- Mixed Plastics
- Mixed Recyclables
- Newspaper
- Office Paper
- PET
- PLA
- PP
- PS
- PVC
- Phonebooks
- Portable Electronic Devices
- Poultry
- Steel Cans
- Textbooks
- Tires
- Vinyl Flooring
- Wood Flooring
- Yard Trimmings

# **CHAPTER 3** Net Zero Cloud Fields on Standard Objects

### In this chapter ...

- IndicatorAssignment
- Program
- ProgramEnrollment

This section lists Net Zero Cloud fields available with standard Salesforce objects. These fields are available only in orgs where Net Zero Cloud is enabled.

## EDITIONS

Available in: Lightning Experience and the Salesforce mobile app

Available in: **Enterprise**, **Performance**, and **Unlimited** Editions that have Net Zero Cloud enabled.

# IndicatorAssignment

Represents the assignment of an indicator definition that's used to measure the performance of a related activity. This object is available in API version 59.0 and later.

# Supported Calls

create(), delete(), describeLayout(), describeSObjects(), getDeleted(), getUpdated(), query(),
retrieve(), search(), undelete(), update(), upsert()

| Field                   | Details                                                                              |
|-------------------------|--------------------------------------------------------------------------------------|
| ProgramEnrollmentId     | <b>Type</b> reference                                                                |
|                         | <b>Properties</b> Create, Filter, Group, Nillable, Sort, Update                      |
|                         | <b>Description</b> The program enrollment that the indicator assignment measures.    |
|                         | This field is a relationship field.                                                  |
|                         | Relationship Name ProgramEnrollment                                                  |
|                         | Relationship Type Lookup                                                             |
|                         | Refers To ProgramEnrollment                                                          |
| ProgramInitiativeEnrlId | Type reference                                                                       |
|                         | <b>Properties</b> Create, Filter, Group, Nillable, Sort, Update                      |
|                         | <b>Description</b> The initiative enrollment that the indicator assignment measures. |
|                         | This field is a relationship field.                                                  |
|                         | Relationship Name ProgramInitiativeEnrl                                              |
|                         | Relationship Type Lookup                                                             |
|                         | Refers To ProgramInitiativeEnrl                                                      |

| Field               | Details                                                                   |
|---------------------|---------------------------------------------------------------------------|
| ProgramInitiativeId | <b>Type</b> reference                                                     |
|                     | <b>Properties</b> Create, Filter, Group, Nillable, Sort, Update           |
|                     | <b>Description</b> The initiative that the indicator assignment measures. |
|                     | This field is a relationship field.                                       |
|                     | Relationship Name ProgramInitiative                                       |
|                     | Relationship Type Lookup                                                  |
|                     | Refers To ProgramInitiative                                               |

For more information, see IndicatorAssignment in Outcome Management.

## Program

Represents information about the enrollment and disbursement of benefits in a program. This object is available in API version 57.0 and later.

# **Supported Calls**

create(), delete(), describeLayout(), describeSObjects(), getDeleted(), getUpdated(), query(),
retrieve(), search(), undelete(), update(), upsert()

| Field          | Details                                                  |
|----------------|----------------------------------------------------------|
| ActualCost     | <b>Type</b> double                                       |
|                | <b>Properties</b> Create, Filter, Nillable, Sort, Update |
|                | <b>Description</b> The actual cost of the program.       |
| BusinessRegion | <b>Type</b> picklist                                     |

| Field    | Details                                                                    |
|----------|----------------------------------------------------------------------------|
|          | <b>Properties</b> Create, Filter, Group, Nillable, Sort, Update            |
|          | Description                                                                |
|          | The business region where the program is running.                          |
|          | Possible values are:                                                       |
|          | • AMER                                                                     |
|          | • ANZ                                                                      |
|          | • APAC                                                                     |
|          | • Africa                                                                   |
|          | • Central America                                                          |
|          | • Central Asia                                                             |
|          | • EMEA                                                                     |
|          | • Europe                                                                   |
|          | • LATAM                                                                    |
|          | • Middle East                                                              |
|          | • North America                                                            |
|          | • South America                                                            |
|          | • Southeast Asia                                                           |
| Category | <b>Type</b> picklist                                                       |
|          | Properties                                                                 |
|          | Create, Filter, Group, Nillable, Restricted picklist, Sort, Update         |
|          | Description                                                                |
|          | The program category.                                                      |
|          | Possible values are:                                                       |
|          | <ul> <li>EnvSocGvnc—Environmental, Social, and Governance (ESG)</li> </ul> |
|          | • Other                                                                    |
| City     | Туре                                                                       |
|          | string                                                                     |
|          | Properties                                                                 |
|          | Create, Filter, Group, Nillable, Sort, Update                              |
|          | Description                                                                |
|          | The city where the program is running.                                     |
| Country  | Туре                                                                       |
|          | picklist                                                                   |
|          |                                                                            |

### **Properties**

Create, Filter, Group, Nillable, Restricted picklist, Sort, Update

### Description

The country where the program is running.

Possible values are:

- AD—Andorra
- AE—United Arab Emirates
- AF—Afghanistan
- AG—Antigua and Barbuda
- AI—Anguilla
- AL—Albania
- AM—Armenia
- AO—Angola
- AQ—Antarctica
- AR—Argentina
- AT—Austria
- AU—Australia
- AW—Aruba
- AX—Aland Islands
- AZ—Azerbaijan
- BA—Bosnia and Herzegovina
- BB—Barbados
- BD—Bangladesh
- BE—Belgium
- BF—Burkina Faso
- вG—Bulgaria
- вн—Bahrain
- BI—Burundi
- BJ—Benin
- BL—Saint Barthélemy
- вм—Bermuda
- вм—Brunei Darussalam
- BO—Bolivia, Plurinational State of
- BQ—Bonaire, Sint Eustatius and Saba
- BR—Brazil
- BS—Bahamas
- BT—Bhutan
- вv—Bouvet Island

| Et al al | Dotaile |
|----------|---------|
| Field    | Details |

- BW—Botswana
- BY—Belarus
- Bz—Belize
- CA—Canada
- cc—Cocos (Keeling) Islands
- CD—Congo, the Democratic Republic of the
- CF—Central African Republic
- CG—Congo
- CH—Switzerland
- cı—Côte d'Ivoire
- CK—Cook Islands
- CL—Chile
- CM—Cameroon
- CN—China
- co—Colombia
- CR—Costa Rica
- cu—Cuba
- CV—Cape Verde
- cw—Curação
- cx—Christmas Island
- CY—Cyprus
- cz—Czechia
- DE—Germany
- DJ—Djibouti
- DK—Denmark
- DM—Dominica
- DO—Dominican Republic
- DZ—Algeria
- EC—Ecuador
- EE—Estonia
- EG—Egypt
- EH—Western Sahara
- ER—Eritrea
- ES—Spain
- ET—Ethiopia
- FI—Finland
- FJ—Fiji
- FK—Falkland Islands (Malvinas)

| Et al al | Dotaile |
|----------|---------|
| Field    | Details |

- FO—Faroe Islands
- FR—France
- GA—Gabon
- GB—United Kingdom
- GD—Grenada
- GE—Georgia
- GF—French Guiana
- GG—Guernsey
- GH—Ghana
- GI—Gibraltar
- GL—Greenland
- gм—Gambia
- GN—Guinea
- GP—Guadeloupe
- GQ—Equatorial Guinea
- GR—Greece
- GS—South Georgia and the South Sandwich Islands
- GT—Guatemala
- Gw—Guinea-Bissau
- GY—Guyana
- нк—Hong Kong
- HM—Heard Island and McDonald Islands
- ни—Honduras
- HR—Croatia
- HT—Haiti
- HU—Hungary
- ID—Indonesia
- IE—Ireland
- IL—Israel
- IM—Isle of Man
- IN—India
- IO—British Indian Ocean Territory
- IQ—lraq
- IR—Iran, Islamic Republic of
- IS—Iceland
- IT—ltaly
- JE—Jersey
- JM—Jamaica

| Field | Details |
|-------|---------|

- JO—Jordan
- JP—Japan
- KE—Kenya
- KG—Kyrgyzstan
- кн—Cambodia
- KI—Kiribati
- KM—Comoros
- ки—Saint Kitts and Nevis
- KP—Korea, Democratic People's Republic of
- кк—Когеа, Republic of
- KW—Kuwait
- KY—Cayman Islands
- KZ—Kazakhstan
- LA—Lao People's Democratic Republic
- LB—Lebanon
- LC—Saint Lucia
- LI—Liechtenstein
- LK—Sri Lanka
- LR—Liberia
- LS—Lesotho
- LT—Lithuania
- LU—Luxembourg
- LV—Latvia
- LY—Libya
- MA—Morocco
- MC—Monaco
- MD—Moldova, Republic of
- ME—Montenegro
- мF—Saint Martin (French part)
- MG—Madagascar
- мк—North Macedonia
- ML—Mali
- MM—Myanmar
- MN—Mongolia
- мо—Масао
- MQ—Martinique
- MR—Mauritania
- MS—Montserrat

| Et al al | Dotaile |
|----------|---------|
| Field    | Details |

- MT—Malta
- MU—Mauritius
- MV—Maldives
- мw—Malawi
- MX—Mexico
- MY—Malaysia
- мz—Mozambique
- NA—Namibia
- NC—New Caledonia
- NE—Niger
- NF—Norfolk Island
- NG—Nigeria
- NI—Nicaragua
- NL—Netherlands
- NO—Norway
- NP—Nepal
- NR—Nauru
- ทบ—Niue
- Nz—New Zealand
- om—Oman
- PA—Panama
- PE—Peru
- PF—French Polynesia
- PG—Papua New Guinea
- PH—Philippines
- PK—Pakistan
- PL—Poland
- PM—Saint Pierre and Miquelon
- PN—Pitcairn
- PR—Puerto Rico
- PS—Palestine
- ₽T—Portugal
- PY—Paraguay
- QA—Qatar
- RE—Reunion
- RO—Romania
- RS—Serbia
- RU—Russian Federation

## Field Details

- R₩—Rwanda
- SA—Saudi Arabia
- SB—Solomon Islands
- sc—Seychelles
- SD—Sudan
- sE—Sweden
- sg—Singapore
- SH—Saint Helena, Ascension and Tristan da Cunha
- si—Slovenia
- sj—Svalbard and Jan Mayen
- sk—Slovakia
- SL—Sierra Leone
- SM—San Marino
- sn—Senegal
- so—Somalia
- SR—Suriname
- ss—South Sudan
- ST—Sao Tome and Principe
- SV—El Salvador
- sx—Sint Maarten (Dutch part)
- SY—Syrian Arab Republic
- SZ—Eswatini
- TC—Turks and Caicos Islands
- TD—Chad
- TF—French Southern Territories
- TG—Togo
- тн—Thailand
- TJ—Tajikistan
- тк—Tokelau
- TL—Timor-Leste
- ™—Turkmenistan
- TN—Tunisia
- TO—Tonga
- TR—Türkiye
- TT—Trinidad and Tobago
- TV—Tuvalu
- T₩—Taiwan
- TZ—Tanzania, United Republic of

| Field        | Details                                                                                                   |
|--------------|----------------------------------------------------------------------------------------------------|
|              | • ua—Ukraine                                                                                              |
|              | • ug—Uganda                                                                                               |
|              | • US—United States                                                                                        |
|              | • UY—Uruguay                                                                                              |
|              | • UZ—Uzbekistan                                                                                           |
|              | <ul> <li>VA—Holy See (Vatican City State)</li> </ul>                                                      |
|              | <ul> <li>VC—Saint Vincent and the Grenadines</li> </ul>                                                   |
|              | <ul> <li>VE—Venezuela, Bolivarian Republic of</li> </ul>                                                  |
|              | <ul> <li>VG—Virgin Islands, British</li> </ul>                                                            |
|              | • vn—Vietnam                                                                                              |
|              | • VU—Vanuatu                                                                                              |
|              | WF—Wallis and Futuna                                                                                      |
|              | • ws—Samoa                                                                                                |
|              | <ul><li>xk—Kosovo</li></ul>                                                                               |
|              | • YE—Yemen                                                                                                |
|              | • YT—Mayotte                                                                                              |
|              | • za—South Africa                                                                                         |
|              | • zm—Zambia                                                                                               |
|              | • zw—Zimbabwe                                                                                             |
| CurrencyCode | Type                                                                                                    |
|              | picklist                                                                                                  |
|              | <b>Properties</b> Create, Defaulted on create, Filter, Group, Nillable, Restricted picklist, Sort, Update |
|              | Description                                                                                               |
|              | The currency in which the cost was incurred.                                                              |
|              | Possible values are:                                                                                      |
|              | • AED                                                                                                    |
|              | • AFN                                                                                                    |
|              | • ALL                                                                                                    |
|              | • AMD                                                                                                    |
|              | • ANG                                                                                                    |
|              | • AOA                                                                                                    |
|              | • ARS                                                                                                    |
|              | • AUD                                                                                                    |
|              | • AWG                                                                                                    |
|              | • AZN                                                                                                    |
|              | • BAM                                                                                                    |
|              |                                                                                                    |

| Field Deta | ils |
|------------|-----|
| •          | BBD |
| •          | BDT |
| •          | BGN |
| •          | BHD |
| •          | BIF |
| •          | BMD |
| •          | BND |
| •          | вов |
| •          | BRL |
| •          | BSD |
| •          | BTN |
| •          | BWP |
| •          | BYN |
| •          | BZD |
| •          | CAD |
| •          | CDF |
| •          | CHF |
| •          | CLP |
| •          | CNY |
| •          | СОР |
| •          | CRC |
| •          | CSD |
| •          | CUP |
| •          | CVE |
|            | CZK |
| •          | DJF |
| •          | DKK |
| •          | DOP |
| •          | DZD |
| •          | EGP |
| •          | ERN |
| •          | ETB |
| •          | EUR |
| •          | FJD |
|            | FKP |
|            | GBP |
|            | GEL |
| •          | GHS |

| Field Detail | ils |
|--------------|-----|
| •            | GIP |
| •            | GMD |
| •            | GNF |
| •            | GTQ |
| •            | GYD |
| •            | HKD |
| •            | HNL |
| •            | HRK |
| •            | HTG |
| •            | HUF |
| •            | IDR |
| •            | ILS |
| •            | INR |
| •            | IQD |
| •            | IRR |
| •            | ISK |
| •            | JMD |
| •            | JOD |
| •            | JPY |
| •            | KES |
| •            | KGS |
| •            | KHR |
|              | KMF |
|              | KPW |
|              | KRW |
|              | KWD |
|              | KYD |
|              | KZT |
|              | LAK |
|              | LBP |
|              | LKR |
|              | LRD |
|              | LYD |
|              | MAD |
|              | MDL |
|              | MGA |
| •            | MKD |
| •            | MMK |

| Field | Details |  |
|-------|---------|--|
|       | • MOP   |  |
|       | • MRU   |  |
|       | • MUR   |  |
|       | • MWK   |  |
|       | • MXN   |  |
|       | • MYR   |  |
|       | • MZN   |  |
|       | • NAD   |  |
|       | • NGN   |  |
|       | • NIO   |  |
|       | • NOK   |  |
|       | • NPR   |  |
|       | • NZD   |  |
|       | • OMR   |  |
|       | • PAB   |  |
|       | • PEN   |  |
|       | • PGK   |  |
|       | • PHP   |  |
|       | • PKR   |  |
|       | • PLN   |  |
|       | • PYG   |  |
|       | • QAR   |  |
|       | • RON   |  |
|       | • RSD   |  |
|       | • RUB   |  |
|       | • RWF   |  |
|       | • SAR   |  |
|       | • SBD   |  |
|       | • SCR   |  |
|       | • SDG   |  |
|       | • SEK   |  |
|       | • SGD   |  |
|       | • SHP   |  |
|       | • SLL   |  |
|       | • SOS   |  |
|       | • SRD   |  |
|       | • STN   |  |
|       | • SYP   |  |

| Field                  | Details                                                    |
|------------------------|------------------------------------------------------------|
|                        | • SZL                                                      |
|                        | • THB                                                      |
|                        | • TJS                                                      |
|                        | • TND                                                      |
|                        | • TOP                                                      |
|                        | • TRY                                                      |
|                        | • TTD                                                      |
|                        | • TWD                                                      |
|                        | • TZS                                                      |
|                        | • UAH                                                      |
|                        | • UGX                                                      |
|                        | • USD                                                      |
|                        | • UYU                                                      |
|                        | • UZS                                                      |
|                        | • VES                                                      |
|                        | • VND                                                      |
|                        | • VUV                                                      |
|                        | • WST                                                      |
|                        | • XAF                                                      |
|                        | • XCD                                                      |
|                        | • XOF                                                      |
|                        | • XPF                                                      |
|                        | • YER                                                      |
|                        | ZAR The default value is USD.                              |
|                        | acidate talle to 002.                                      |
| CustomSustnProgramType | <b>Type</b> string                                         |
|                        | Properties                                                 |
|                        | Create, Filter, Group, Nillable, Sort, Update              |
|                        | Description                                                |
|                        | Specifies the user-specified program type.                 |
| EmissionsActivityId    | Туре                                                       |
|                        | reference                                                  |
|                        | Properties                                                 |
|                        | Create, Filter, Group, Nillable, Sort, Update              |
|                        | Description The emissions activity impacted by the program |
|                        | The emissions activity impacted by the program.            |

| Field                     | Details                                                                                              |  |  |  |
|---------------------------|----------------------------------------------------------------------------------------------------|--|--|--|
|                           | This field is a relationship field.                                                                  |  |  |  |
|                           | Relationship Name<br>EmissionsActivity                                                               |  |  |  |
|                           | Relationship Type Lookup                                                                             |  |  |  |
|                           | Refers To EmissionsActivity                                                                          |  |  |  |
| EstimatedCost             | Type double                                                                                          |  |  |  |
|                           | Properties                                                                                           |  |  |  |
|                           | Create, Filter, Nillable, Sort, Update                                                               |  |  |  |
|                           | Description                                                                                          |  |  |  |
|                           | The estimated cost of the program.                                                                   |  |  |  |
| SustainabilityProgramType | <sup>е</sup> Туре                                                                                    |  |  |  |
|                           | picklist                                                                                             |  |  |  |
|                           | <b>Properties</b> Create, Filter, Group, Nillable, Restricted picklist, Sort, Update                 |  |  |  |
|                           | Description                                                                                          |  |  |  |
|                           | The type of environmental, social and governance (ESG) program.                                      |  |  |  |
|                           | Possible values are:                                                                                 |  |  |  |
|                           | <ul> <li>CoPlcyOrBhvrlChg—Company Policy or Behavioral Change</li> </ul>                             |  |  |  |
|                           | <ul> <li>EnrgyEfcyInBld—Energy Efficiency in Buildings</li> </ul>                                    |  |  |  |
|                           | <ul> <li>EnrgyEfcyInProdtPrcs—Energy Efficiency in Production Processes</li> </ul>                   |  |  |  |
|                           | FugitiveEmssnRduc—Fugitive Emissions Reductions                                                      |  |  |  |
|                           | <ul> <li>LowCrbnEnrgyCnsmp—Low-Carbon Energy Consumption</li> </ul>                                  |  |  |  |
|                           | <ul> <li>LowCrbnEnrgyGnrn—Low-Carbon Eenergy Generation</li> </ul>                                   |  |  |  |
|                           | <ul> <li>NonEnrgyIdstProcEmssnRduc—Non-Energy Industrial Process Emissions<br/>Reductions</li> </ul> |  |  |  |
|                           | • Other                                                                                              |  |  |  |
|                           | • Trnsp—Transportation                                                                               |  |  |  |
|                           | <ul> <li>WstRdctnAndMtrlCirc—Waste Reduction and Material Circularity</li> </ul>                     |  |  |  |

For more information, see Program in Nonprofit Cloud.

# ProgramEnrollment

Represents details of enrollment for benefits in a program. This object is available in API version 57.0 and later.

# **Supported Calls**

create(), delete(), describeLayout(), describeSObjects(), getDeleted(), getUpdated(), query(),
retrieve(), search(), undelete(), update(), upsert()

## **Fields**

| Field               | Details                                                                                                    |
|---------------------|----------------------------------------------------------------------------------------------------|
| Scope3EmssnSrcId    | <b>Type</b> reference                                                                                            |
|                     | <b>Properties</b> Create, Filter, Group, Nillable, Sort, Update                                                  |
|                     | <b>Description</b> The scope 3 emissions source associated with the environment, social, and governance program. |
|                     | This field is a relationship field.                                                                              |
|                     | Relationship Name Scope3EmssnSrc                                                                                 |
|                     | Relationship Type Lookup                                                                                         |
|                     | Refers To Scope3EmssnSrc                                                                                         |
| StnryAssetEnvrSrcId | <b>Type</b> reference                                                                                            |
|                     | <b>Properties</b> Create, Filter, Group, Nillable, Sort, Update                                                  |
|                     | <b>Description</b> The stationary asset associated with the environment, social, and governance program.         |
|                     | This field is a relationship field.                                                                              |
|                     | Relationship Name StnryAssetEnvrSrc                                                                              |
|                     | Relationship Type Lookup                                                                                         |
|                     | <b>Refers To</b> StnryAssetEnvrSrc                                                                               |
| SupplierId          | <b>Type</b> reference                                                                                            |
|                     | <b>Properties</b> Create, Filter, Group, Nillable, Sort, Update                                                  |

| Field                  | Details                                                                                               |
|------------------------|----------------------------------------------------------------------------------------------------|
|                        | <b>Description</b> The supplier associated with the environment, social, and governance program.      |
|                        | This field is a relationship field.                                                                   |
|                        | Relationship Name Supplier                                                                            |
|                        | Relationship Type Lookup                                                                              |
|                        | Refers To Supplier                                                                                    |
| VehicleAssetEmssnSrcId | <b>Type</b> reference                                                                                 |
|                        | <b>Properties</b> Create, Filter, Group, Nillable, Sort, Update                                       |
|                        | <b>Description</b> The vehicle asset associated with the environment, social, and governance program. |
|                        | This field is a relationship field.                                                                   |
|                        | Relationship Name VehicleAssetEmssnSrc                                                                |
|                        | Relationship Type Lookup                                                                              |
|                        | Refers To  VehicleAssetEmssnSrc                                                                       |

For more information, see ProgramEnrollment in Nonprofit Cloud.

# **CHAPTER 4** Net Zero Cloud Business APIs

In this chapter ...

Net Zero Cloud Business APIs are RESTful APIs that are sometimes available as Apex classes and methods.

• REST Reference

Net Zero Cloud Business APIs REST Reference

## **REST Reference**

You can access Net Zero Cloud Business APIs using REST endpoints. These REST APIs follow similar conventions as Connect REST APIs.

To understand the architecture, authentication, rate limits, and how the requests and responses work, see Connect REST API Developer Guide.

#### Resources

Here's a list of Net Zero Cloud Business API resources.

#### Request Bodies

Here's a list of Net Zero Cloud Business API request bodies.

#### **Response Bodies**

Here's a list of Net Zero Cloud Business API response bodies.

## Resources

Here's a list of Net Zero Cloud Business API resources.

#### **Allocate Scorecard Emissions**

Allocate final emissions to procurement items. Update the AllocationStatus field on the scorecard on a successful allocation. The API allocates final emissions to procurement items based on the calculated value of the FinalScorecardEmissions field.

### Annual Emission Inventory Recalculation

Recalculate a record whenever you update data, such as emission factors.

## Associate Scorecard Procurement Items

Associate procurement items from supplier management to the active scorecard. Only procurement items with an unpopulated lookup can be associated with the scorecard. The API collects the procurement items that lie in between the StartDate and the EndDate as per the scorecard.

#### Carbon Footprint Recalculation

Recalculate a record whenever you update data, such as emission factors.

#### Carbon Inventory

Capture your organization's carbon footprint from a source for a certain time period by creating an annual emissions inventory. Using this data as the base, achieve your emissions reduction targets and fulfill your Net Zero commitment.

## Compute Data Gap Fillers

Identify and get energy consumption records associated with the Stationary Asset Carbon Footprint object that are missing for a given period.

#### Date Issues

Identify and get energy consumption records with date issues associated with the Stationary Asset Carbon Footprint object.

#### Object API Name

Retrieve information of an object in JSON format, which can be used further to create a CSV template for uploading data.

#### Recalculate Building Energy Intensity

Recalculate the building energy intensity (BEI) based on filters such as fuel type, building type, and geolocation.

#### Retrieve the List of Objects

Retrieve the list of objects for a specified feature.

## Sync Sustainability Credit

Synchronize your organization's carbon footprint sustainability credits from the MarketPlace to NetZero Cloud. The API popluates the SustainabilityCredit, SustainabilityPurchase, and CrbnCreditProject records in Netzero Cloud.

#### Lock Record

Lock a record in Salesforce object to prevent data modification after carbon footprint is calculated.

## **Unlock Record**

Unlock a record in Salesforce object to update data.

## Allocate Scorecard Emissions

Allocate final emissions to procurement items. Update the AllocationStatus field on the scorecard on a successful allocation. The API allocates final emissions to procurement items based on the calculated value of the FinalScorecardEmissions field.

## **Special Access Rules**

To use this resource, you must have AllowSCExternalEngMgmt enabled in your Salesforce organization.

#### Resource

/connect/sustainability/supplier-management/allocate-procurement-items/\${scorecardId}

## Example

https://yourInstance.salesforce.com/services/data/v55.0/connect/sustainability/supplier-management/allocate-procurement-items/0rqRM0000004C98YAE

#### **Available version**

55.0

## **Requires Chatter**

No

#### **HTTP** methods

POST

## Response body for POST

SC Scorecard Allocate Emissions

SEE ALSO:

Net Zero Cloud Calculations: Sustainability Scorecard

## **Annual Emission Inventory Recalculation**

Recalculate a record whenever you update data, such as emission factors.

### Resource

/connect/sustainability/footprint-calculation/recalculate/\${recordId}

#### Resource example

https://yourInstance.salesforce.com/services/data/xx.x/connect/sustainability/footprint-calculation/recalculate/4sbT1000004CRTA2

#### **Available version**

54.0

### **Requires Chatter**

No

#### **HTTP** methods

**POST** 

#### **Response body for POST**

Annual Emissions Inventory Recalculation Output

## Response example

```
{
  "code" : 0,
  "message" : "The recalculation process is in progress and can take some time. Check
back after some time."
}
```

## **Associate Scorecard Procurement Items**

Associate procurement items from supplier management to the active scorecard. Only procurement items with an unpopulated lookup can be associated with the scorecard. The API collects the procurement items that lie in between the StartDate and the EndDate as per the scorecard.

## **Special Access Rules**

To use this resource, you must have read access on the SustainabilityScorecard object and write access to corresponding procurement items. Also enable AllowSCExternalEngMgmt in your Salesforce organization.

#### Resource

/connect/sustainability/supplier-management/associate-procurement-items/\${scorecardId}

## **Example**

```
https://yourInstance.salesforce.com/services/data/v55.0/connect/sustainability/supplier-management/associate-procurement-items/0rqRM0000004C98YAE
```

## **Available version**

55.0

### **Requires Chatter**

No

#### **HTTP** methods

POST

#### **Response body for POST**

SC Scorecard Associate Scorecard

## **Carbon Footprint Recalculation**

Recalculate a record whenever you update data, such as emission factors.

#### Resource

/connect/sustainability/footprint-calculation/recalculate/\${recordId}

#### Resource example

https://yourInstance.salesforce.com/services/data/xx.x/connect/sustainability/footprint-calculation/recalculate/4sb110000040CRIA2

#### **Available version**

54.0

#### **Requires Chatter**

No

#### **HTTP** methods

**POST** 

#### **Response body for POST**

Carbon Footprint Recalculation Output

## Response example

```
{
  "code" : 0,
  "message" : "The recalculation process is in progress and can take some time. Check
back after some time."
}
```

## **Carbon Inventory**

Capture your organization's carbon footprint from a source for a certain time period by creating an annual emissions inventory. Using this data as the base, achieve your emissions reduction targets and fulfill your Net Zero commitment.

#### Resource

/connect/sustainability/carbon-inventory

#### **Available version**

54.0

## **Requires Chatter**

No

## **HTTP** methods

POST

## **Request body for POST**

```
"name": "Annual Emissions Inventory 2020",
"year": "2020",
"stnryAssetCrbnFtprnt": {
    "footprintStage": "Internal Audit"
},
"vehicleAssetCrbnFtprnt": {
    "footprintStage": "Internal Audit"
```

```
},
"scope3CrbnFtprnt": {
    "footprintStage": "Internal Audit"
}
```

## **Properties**

| Name                  | Туре                                          | Description                                                                                                    | Required or<br>Optional | Available<br>Version |
|-----------------------|-----------------------------------------------|----------------------------------------------------------------------------------------------------|-------------------------|----------------------|
| name                  | String                                        | Name of the annual emissions inventory.                                                                                                    | Required                | 54.0                 |
| scope3CrbnFtprnt      | Scope 3 Carbon<br>Footprint Input             | Carbon footprint from scope 3 category of greenhouse gas emissions, such as emissions from sources owned or controlled by other entities in your organization. | Required                | 54.0                 |
| stnryAssetClarFtpint  | Stationary Asset<br>Carbon Footprint<br>Input | Stationary asset carbon footprint from environmental sources, such as a commercial building or a data center.                                                  | Required                | 54.0                 |
| vehicle?ssetClbFtprrt | Vehicle Asset<br>Carbon Footprint<br>Input    | Vehicle asset carbon footprint from vehicle assets, such as fleet vehicles, corporate aircraft, and company shuttles.                                          | Required                | 54.0                 |
| year                  | String                                        | Year considered for the annual emissions inventory. You can create only one annual emissions inventory for a specific year.                                    | Required                | 54.0                 |

## **Response body for POST**

Sustainability Carbon Inventory

## Compute Data Gap Fillers

Identify and get energy consumption records associated with the Stationary Asset Carbon Footprint object that are missing for a given period.

## Resource

```
/connect/sustainability/dgf/compute-datagap-fillers
```

## Resource example

https://yourInstance.salesforce.com/services/data/v59.0/connect/sustainability/dgf/compute-datagap-fillers

## **Available version**

55.0

## **Requires Chatter**

No

## **HTTP** methods

POST

## **Request body for POST**

## JSON example

## **Properties**

| Name     | Туре           | Description                                                                                                    | Required or<br>Optional | Available<br>Version |
|----------|----------------|----------------------------------------------------------------------------------------------------|-------------------------|----------------------|
| filters  | Filter Input[] | List of filters to filter the output records.<br>Each filter item is a key-value pair that<br>contains the name and its value.                    | Optional                | 55.0                 |
|          |                | Possible name is:                                                                                                    |                         |                      |
|          |                | • FuelType                                                                                                    |                         |                      |
| methods  | String[]       | List of the names of different methods to retrieve data gaps.                                                                                     | Required                | 55.0                 |
|          |                | Possible values are:                                                                                                    |                         |                      |
|          |                | <ul><li>BUILDING_BENCHMARK</li></ul>                                                                                                    |                         |                      |
|          |                | • DAILY_AVERAGE_CURRENT_YEAR                                                                                                    |                         |                      |
|          |                | • DAILY_AVERAGE_LAST_YEAR                                                                                                    |                         |                      |
|          |                | • MANUAL                                                                                                    |                         |                      |
|          |                | • REGIONAL_BENCHMARK                                                                                                    |                         |                      |
| recordId | String         | ID of the Stationary Asset Carbon<br>Footprint object for which the associated<br>energy consumption records with data<br>gaps must be retrieved. | Required                | 55.0                 |
|          |                | Ensure that the Stationary Asset Carbon Footprint object has a valid start date and end date.                                                     |                         |                      |

## **Response body for POST**

Sustainability Data Gap Filler Output

## Date Issues

Identify and get energy consumption records with date issues associated with the Stationary Asset Carbon Footprint object.

#### Resource

```
/connect/sustainability/dgf/identify-date-issues
```

## Resource example

https://yourInstance.salesforce.com/services/data/v59.0/connect/sustainability/dgf/identify-date-issues

## **Available version**

55.0

## **Requires Chatter**

No

## **HTTP** methods

**POST** 

## **Request body for POST**

## JSON example

```
"recordId":"Ops1Q00002WsMwBQAV",
"types":[
    "MISSING_DATES",
    "OUT_OF_DATE_RANGE",
    "OVERLAPPING_DATES"
],
    "filters":[
    {
        "item":"FuelType",
        "value":"Diesel"
    }
]
```

## **Properties**

| Name     | Туре           | Description                                                                                                    | Required or<br>Optional | Available<br>Version |
|----------|----------------|----------------------------------------------------------------------------------------------------|-------------------------|----------------------|
| filters  | Filter Input[] | List of filters to filter the records. Each filter item is a key-value pair that contains the name and its value. | Required                | 55.0                 |
|          |                | Possible name is:                                                                                                 |                         |                      |
|          |                | • FuelType                                                                                                    |                         |                      |
| recordId | String         | ID of the Stationary Asset Carbon<br>Footprint object for which the associated                                    | Required                | 55.0                 |

| Name  | Туре     | Description                                                                                   | Required or<br>Optional | Available<br>Version |
|-------|----------|-----------------------------------------------------------------------------------------------|-------------------------|----------------------|
|       |          | energy consumption records with date issues must be retrieved.                                |                         |                      |
|       |          | Ensure that the Stationary Asset Carbon Footprint object has a valid start date and end date. |                         |                      |
| types | String[] | Types of date issues. Possible values are:                                                    | Required                | 55.0                 |
|       |          | • MISSING_DATES                                                                               |                         |                      |
|       |          | • OUT_OF_DATE_RANGE                                                                           |                         |                      |
|       |          | • OVERLAPPING_DATES                                                                           |                         |                      |

## **Response body for POST**

Sustainability Date Issue Output

## Object API Name

Retrieve information of an object in JSON format, which can be used further to create a CSV template for uploading data.

#### Resource

/connect/industries/csv-data-template/\${objectApiName}

## **Resource Example**

/connect/industries/csv-data-template/DisclsReportingPeriod

## **Available Version**

58.0

## **Requires Chatter**

No

#### **HTTP** methods

GET

## **Response body for GET**

Object CSV Data Template

## Recalculate Building Energy Intensity

Recalculate the building energy intensity (BEI) based on filters such as fuel type, building type, and geolocation.

#### Resource

/connect/sustainability/bei/recalculate/\${recordId}

## Resource example

 $\label{eq:https://yourInstance.salesforce.com/services/data/vXX.X/connect/sustainability/bei/recalculate/\$\{\textit{recordId}\}\$ 

## **Available version**

55.0

## **Requires Chatter**

Nο

## **HTTP** methods

POST

## **Response body for POST**

**Building Energy Intensity Output** 

## Retrieve the List of Objects

Retrieve the list of objects for a specified feature.

#### Resource

/connect/industries/\${featureName}/objects

## **Resource Example**

/connect/industries/dataloading/objects?entityType=standard&offset=0&limit=100

#### **Available version**

58.0

## **Requires Chatter**

No

## **HTTP** methods

**GET** 

## **Request parameters for GET**

| Parameter<br>Name | Туре    | Description                                                                                                    | Required or<br>Optional | Available<br>Version |
|-------------------|---------|----------------------------------------------------------------------------------------------------|-------------------------|----------------------|
| entityType        | String  | The type of objects. The API returns only the objects filtered by the object type.                                                                                                    | Optional                | 58.0                 |
| limit             | Integer | The maximum number of objects that are returned for a single request.  Note:                                                                                                    | Optional                | 58.0                 |
|                   |         | To configure pagination, either provide values for the offset and limit parameters together, or provide no values, at all. If neither offset nor limit parameters are provided, then all of the available records are returned. |                         |                      |

| Parameter<br>Name | Туре    | Description                                                                                                    | Required or<br>Optional | Available<br>Version |
|-------------------|---------|----------------------------------------------------------------------------------------------------|-------------------------|----------------------|
| offset            | Integer | The starting point within the sorted list of objects.                                                                                                    | Optional                | 58.0                 |
|                   |         | Note:                                                                                                    |                         |                      |
|                   |         | To configure pagination, either provide values for the offset and limit parameters together, or provide no values, at all. If neither offset nor limit parameters are provided, then all of the available records are returned. |                         |                      |

## **Response body for GET**

Feature Objects Result

## Sync Sustainability Credit

Synchronize your organization's carbon footprint sustainability credits from the MarketPlace to NetZero Cloud. The API popluates the SustainabilityCredit, SustainabilityPurchase, and CrbnCreditProject records in Netzero Cloud.

#### Resource

```
/connect/sustainability/sync-sustainability-credits
```

## **Example URI**

```
https://yourInstance.salesforce.com/services/data/59.0/connect/sustainability/sync-sustainability-credits
```

#### **Available version**

57.0

#### **Requires Chatter**

No

#### **HTTP** methods

POST

## **Request body for POST**

```
"creditsIssueDate":"", //optional for integration
                "creditsRetiredDate":"", //optional for integration
                "creditsPurchased":1000, //required for integration
                "creditsUnit":"tCO2e", //required
                "costPerUnit":"", //optional for integration
                "vintageYear":"", //optional for integration
                "purchaseDate":"", //optional for integration
                "externalIdentifier":"", //required for integration
                                          //Format : func GUID(Id + OrderItemNumber)
            },
            \{\ldots\}, \{\ldots\}
        "sustainabilityPurchases":
        [
                "name": "101", //required for integration
                "type": "CARBON CREDITS", //required for integration
                "billingAddress":""{
                         "street": "",
                        "city": "",
                         "state": "",
                         "postalCode": "",
                         "country": ""
                    },//optional for integration
                "description": "", //optional for integration
                "purchaseOrderNumber":"",//optional for integration
                "invoiceNumber":"",//optional for integration
                "externalIdentifier": "NZM-0000101"//required for integration;
                                                    //Format : "NZM-" + <OrderNumber>
             },
            \{\ldots\}, \{\ldots\}
        "carbonCreditProjects":
        Γ
            {
                "name": "Wind Farm in New Zealand", //required for integration
                "mitigationType":"",//optional for integration
                "projectType":"",//optional for integration
                "country": "US", //optional for integration
                "region": "NorthAmerica",//optional for integration
                "standardAgencyName":"",//optional for integration
                "voluntaryRegistryName": "Gold Standard",//optional for integration
                "additionalBenefits":"",//optional for integration
                "projectUrl":"",//optional for integration
                "description":"",//optional for integration
                "fundedBy":"",//optional for integration
                "verifiedBy":"",//optional for integration
                "projRegistryIdentifier":"1-56856-912-2",
                "externalIdentifier":"",//required for integration
                                         //Format : registry identifier + registry
project ID
                "crbnCrMethodology":""//optional for integration
             },
```

```
{...}, {...}

1
```

## **Properties**

| Name                     | Туре                             | Description                                                                                                    | Required or<br>Optional | Available<br>Version |
|--------------------------|----------------------------------|----------------------------------------------------------------------------------------------------|-------------------------|----------------------|
| carbarΩreditProjects     | Carbon Credit<br>Project Input[] | The details of an environmental project that generates carbon credits by removing greenhouse gases or preventing a certain quantity of greenhouse gases from being released. | Required                | 57.0                 |
| sztairódilityCahorCecits | Sustainability Credit Input[]    | The total carbon credit purchased for the carbon credit project, which is the cumulative value of all the associated sustainability credits.                                 | Required                | 57.0                 |
| sutainbilityRurhees      | Sustainability Purchase Input[]  | Information related to the purchase of sustainability credits such as carbon credits.                                                                                        | Required                | 57.0                 |

## **Response body for POST**

Sync Sustainability Carbon Credit Output

## Lock Record

Lock a record in Salesforce object to prevent data modification after carbon footprint is calculated.

## Resource

/connect/sustainability/record-locking/lock/\${recordId}

## Resource example

https://**yourInstance**.salesforce.com/services/data/v**XX.X**/connect/sustainability/record-locking/lock/Onyxx00000000hZAAQ

## **Available version**

54.0

## **Requires Chatter**

No

## **HTTP** methods

PUT

## **Response body for PUT**

Record Lock Unlock Output

## Response example

```
{
   code : 0,
   message : "successfully lock the record"
}
```

## **Unlock Record**

Unlock a record in Salesforce object to update data.

#### Resource

```
/connect/sustainability/record-locking/unlock/${recordId}
```

## Resource example

```
https://yourInstance.salesforce.com/services/data/vXX.X/connect/sustainability/record-locking/unlock/0nyxx00000000hZAAQ
```

#### **Available version**

54.0

## **Requires Chatter**

No

#### **HTTP** methods

PUT

### **Response body for PUT**

Record Lock Unlock Output

## Response example

```
{
  code : 0,
  message : "successfully unlock the record"
}
```

## **Request Bodies**

Here's a list of Net Zero Cloud Business API request bodies.

### Billing Address Input

Input representation of the sustainability purchase billing address.

#### Carbon Credit Project Input

Input representation of the carbon credit project.

## Data Gap Filler Input

Input representation of the request to get missing energy consumption records.

## Date Issue Input

Input representation of the request to get energy consumption records having date issues.

## Filter Input

Input representation of the filter object with key value pair.

## Scope 3 Carbon Footprint Input

Input representation of the source to calculate the scope 3 carbon footprint. A scope 3 carbon footprint covers greenhouse gas emissions from sources owned or controlled by other entities in your organization.

#### Stationary Asset Carbon Footprint Input

Input representation of the source to calculate the carbon footprint from stationary assets, such as a commercial building or a data center.

#### Sustainability Carbon Inventory Input

Input representation of the annual emissions inventory creation request.

## Sync Sustainability Carbon Credit Input

Input representation of the carbon footprint sustainability credits.

## Sustainability Credit Input

Input representation of the sustainability credit associated with the carbon credit project.

#### Sustainability Purchase Input

Input representation of the sustainability carbon credit purchase.

#### Vehicle Asset Carbon Footprint Input

Input representation of the source to calculate the carbon footprint from vehicle assets, such as fleet vehicles, corporate aircraft, and company shuttles.

## Billing Address Input

Input representation of the sustainability purchase billing address.

#### **Properties**

| Name       | Туре   | Description                                                                               | Required or<br>Optional | Available<br>Version |
|------------|--------|-------------------------------------------------------------------------------------------|-------------------------|----------------------|
| city       | String | The city where the sustainability purchase billing address is located.                    | Required                | 57.0                 |
| country    | String | The country where the sustainability purchase billing address is located.                 | Required                | 57.0                 |
| postalCode | String | The postal code of the city where the sustainability purchase billing address is located. | Required                | 57.0                 |
| state      | String | The state where the sustainability purchase billing address is located.                   | Required                | 57.0                 |
| street     | String | The street where the sustainability purchase billing address is located.                  | Required                | 57.0                 |

## Carbon Credit Project Input

Input representation of the carbon credit project.

## **Properties**

| Name                   | Туре   | Description                                                                                                    | Required or<br>Optional | Available<br>Version |
|------------------------|--------|----------------------------------------------------------------------------------------------------|-------------------------|----------------------|
| additionalBenefits     | String | Specifies the additional benefits related to the carbon credit project.                                                                                                    | Optional                | 57.0                 |
|                        |        | Possible values are:                                                                                                    |                         |                      |
|                        |        | • Access                                                                                                    |                         |                      |
|                        |        | <ul><li>Biodiversity</li></ul>                                                                                                    |                         |                      |
|                        |        | • Education                                                                                                    |                         |                      |
|                        |        | • Energy                                                                                                    |                         |                      |
|                        |        | • Health                                                                                                    |                         |                      |
| country                | String | The country in which the carbon credit project is implemented.                                                                                                    | Optional                | 57.0                 |
| crbnCrMethodology      | String | The method that is used to adjust the carbon credits during the lifecycle of the project.                                                                                  | Optional                | 57.0                 |
| description            | String | The description of the carbon credit project.                                                                                                    | Optional                | 57.0                 |
| externalIdentifier     | String | The external identifier of the data that is imported for the carbon credit project.                                                                                        | Required                | 57.0                 |
| fundedBy               | String | The name of the organization that's funding the carbon credit project.                                                                                                    | Optional                | 57.0                 |
| mitigationType         | String | Specifies the mitigation strategy associated with this carbon credit project.                                                                                              | Optional                | 57.0                 |
|                        |        | Possible values are:                                                                                                    |                         |                      |
|                        |        | • Prevention                                                                                                    |                         |                      |
|                        |        | • Reduction                                                                                                    |                         |                      |
|                        |        | • Removal                                                                                                    |                         |                      |
|                        |        | • Sequestration                                                                                                    |                         |                      |
| name                   | String | The name of the environmental project that generates carbon credits by removing greenhouse gases or preventing a certain quantity of greenhouse gases from being released. | Required                | 57.0                 |
| projPegistryToentifier | String | The unique identifier that's assigned by the registry to the carbon credit project.                                                                                        | Optional                | 57.0                 |

| Name                    | Туре   | Description                                                                   | Required or<br>Optional | Available<br>Version |
|-------------------------|--------|-------------------------------------------------------------------------------|-------------------------|----------------------|
| projectType             | String | Specifies the type of the carbon credit project.                              | Optional                | 57.0                 |
|                         |        | Possible values are:                                                          |                         |                      |
|                         |        | • Agriculture                                                                 |                         |                      |
|                         |        | <ul> <li>ForestryandLandUse</li> </ul>                                        |                         |                      |
|                         |        | <ul> <li>FuelSwitching</li> </ul>                                             |                         |                      |
|                         |        | <ul> <li>HouseholdDevices</li> </ul>                                          |                         |                      |
|                         |        | • IndustrialManufacturing                                                     |                         |                      |
|                         |        | <ul> <li>RenewableEnergy</li> </ul>                                           |                         |                      |
|                         |        | • TransportationWasteDisposal                                                 |                         |                      |
| projectUrl              | String | The URL that contains the carbon credit project details.                      | Optional                | 57.0                 |
| region                  | String | The region within the country where the carbon credit project is implemented. | Required                | 57.0                 |
| standardAgencyName      | String | Name of the agency associated with the carbon credit project.                 | Optional                | 57.0                 |
|                         |        | Possible values are:                                                          |                         |                      |
|                         |        | • Climate,<br>CommunityandBiodiversityStandards                               |                         |                      |
|                         |        | • GoldStandard                                                                |                         |                      |
|                         |        | <ul> <li>VerifiedCarbonStandard</li> </ul>                                    |                         |                      |
|                         |        | • VoluntaryOffsetStandard                                                     |                         |                      |
| verifiedBy              | String | The name of the organization that verified the carbon credit project.         | Optional                | 57.0                 |
| voluntary.Registry.Name | String | The name of the registry that lists the carbon credit projects.               | Optional                | 57.0                 |

# Data Gap Filler Input

Input representation of the request to get missing energy consumption records.

```
"methods":[
    "REGIONAL_BENCHMARK",
    "BUILDING_BENCHMARK",
    "MANUAL"
]
```

## **Properties**

| Name     | Туре           | Description                                                                                                    | Required or<br>Optional | Available<br>Version |
|----------|----------------|----------------------------------------------------------------------------------------------------|-------------------------|----------------------|
| filters  | Filter Input[] | List of filters to filter the output records.<br>Each filter item is a key-value pair that<br>contains the name and its value.           | Optional                | 55.0                 |
|          |                | Possible name is:                                                                                                    |                         |                      |
|          |                | • FuelType                                                                                                    |                         |                      |
| methods  | String[]       | List of the names of different methods to retrieve data gaps.                                                                            | Required                | 55.0                 |
|          |                | Possible values are:                                                                                                    |                         |                      |
|          |                | BUILDING_BENCHMARK                                                                                                    |                         |                      |
|          |                | • DAILY_AVERAGE_CURRENT_YEAR                                                                                                    |                         |                      |
|          |                | • DAILY_AVERAGE_LAST_YEAR                                                                                                    |                         |                      |
|          |                | • MANUAL                                                                                                    |                         |                      |
|          |                | • REGIONAL_BENCHMARK                                                                                                    |                         |                      |
| recordId | String         | ID of the Stationary Asset Carbon Footprint object for which the associated energy consumption records with data gaps must be retrieved. | Required                | 55.0                 |
|          |                | Ensure that the Stationary Asset Carbon Footprint object has a valid start date and end date.                                            |                         |                      |

## Date Issue Input

Input representation of the request to get energy consumption records having date issues.

```
"recordId":"0ps1Q00002WsMwBQAV",
"types":[
    "MISSING_DATES",
    "OUT_OF_DATE_RANGE",
    "OVERLAPPING_DATES"
```

## **Properties**

| Name     | Туре           | Description                                                                                                    | Required or<br>Optional | Available<br>Version |
|----------|----------------|----------------------------------------------------------------------------------------------------|-------------------------|----------------------|
| filters  | Filter Input[] | List of filters to filter the records. Each filter item is a key-value pair that contains the name and its value.                          | Required                | 55.0                 |
|          |                | Possible name is:                                                                                                    |                         |                      |
|          |                | • FuelType                                                                                                    |                         |                      |
| recordId | String         | ID of the Stationary Asset Carbon Footprint object for which the associated energy consumption records with date issues must be retrieved. | Required                | 55.0                 |
|          |                | Ensure that the Stationary Asset Carbon Footprint object has a valid start date and end date.                                              |                         |                      |
| types    | String[]       | Types of date issues.  Possible values are:  MISSING_DATES  OUT_OF_DATE_RANGE  OVERLAPPING_DATES                                           | Required                | 55.0                 |

# Filter Input

Input representation of the filter object with key value pair.

## **Properties**

| Name  | Туре   | Description                                          | Required or<br>Optional | Available<br>Version |
|-------|--------|------------------------------------------------------|-------------------------|----------------------|
| item  | String | The filter item indicating the property of the item. | Optional                | 55.0                 |
| value | String | Indicates the value of the specific item.            | Optional                | 55.0                 |

## Scope 3 Carbon Footprint Input

Input representation of the source to calculate the scope 3 carbon footprint. A scope 3 carbon footprint covers greenhouse gas emissions from sources owned or controlled by other entities in your organization.

## JSON example

```
"scope3CrbnFtprnt": {
   "footprintStage": "Internal Audit"
}
```

## **Properties**

| Name           | Туре   | Description                                                                                                    | Required or<br>Optional | Available<br>Version |
|----------------|--------|----------------------------------------------------------------------------------------------------|-------------------------|----------------------|
| footprintStage | String | Specifies the stage of the scope 3 carbon footprint. An annual emissions inventory is created only for the scope 3 carbon footprints with a footprint stage. | Required                | 54.0                 |

## Stationary Asset Carbon Footprint Input

Input representation of the source to calculate the carbon footprint from stationary assets, such as a commercial building or a data center.

## JSON example

```
"stnryAssetCrbnFtprnt": {
   "footprintStage": "Internal Audit"
}
```

## **Properties**

| Name           | Туре   | Description                                                                                                    | Required or<br>Optional | Available<br>Version |
|----------------|--------|----------------------------------------------------------------------------------------------------|-------------------------|----------------------|
| footprintStage | String | Specifies the stage of the stationary asset carbon footprint. An annual emissions inventory request is created only for the stationary asset carbon footprints with a footprint stage. | Required                | 54.0                 |

## Sustainability Carbon Inventory Input

Input representation of the annual emissions inventory creation request.

```
"name": "Annual Emissions Inventory 2020",
"year": "2020",
```

```
"stnryAssetCrbnFtprnt": {
    "footprintStage": "Internal Audit"
},
    "vehicleAssetCrbnFtprnt": {
        "footprintStage": "Internal Audit"
},
    "scope3CrbnFtprnt": {
        "footprintStage": "Internal Audit"
}
```

#### **Properties**

| Name                  | Туре                                          | Description                                                                                                    | Required or<br>Optional | Available<br>Version |
|-----------------------|-----------------------------------------------|----------------------------------------------------------------------------------------------------|-------------------------|----------------------|
| name                  | String                                        | Name of the annual emissions inventory.                                                                                                    | Required                | 54.0                 |
| scope3CrbnFtprnt      | Scope 3 Carbon<br>Footprint Input             | Carbon footprint from scope 3 category of greenhouse gas emissions, such as emissions from sources owned or controlled by other entities in your organization. | Required                | 54.0                 |
| stnryAssetCrlnFtpmt   | Stationary Asset<br>Carbon Footprint<br>Input | Stationary asset carbon footprint from environmental sources, such as a commercial building or a data center.                                                  | Required                | 54.0                 |
| whicle?ssetCibrFipant | Vehicle Asset<br>Carbon Footprint<br>Input    | Vehicle asset carbon footprint from vehicle assets, such as fleet vehicles, corporate aircraft, and company shuttles.                                          | Required                | 54.0                 |
| year                  | String                                        | Year considered for the annual emissions inventory. You can create only one annual emissions inventory for a specific year.                                    | Required                | 54.0                 |

## Sync Sustainability Carbon Credit Input

Input representation of the carbon footprint sustainability credits.

```
"creditsPurchased":1000, //required for integration
               "creditsUnit":"tCO2e", //required
               "costPerUnit":"", //optional for integration
               "vintageYear":"", //optional for integration
               "purchaseDate":"", //optional for integration
               "externalIdentifier":"", //required for integration
                                         //Format : func GUID(Id + OrderItemNumber)
           \{\ldots\}, \{\ldots\}
       "sustainabilityPurchases":
       [
               "name":"101",//required for integration
               "type": "CARBON CREDITS", //required for integration
               "billingAddress":""{
                       "street": "",
                       "city": "",
                       "state": "",
                       "postalCode": "",
                       "country": ""
                   },//optional for integration
               "description":"",//optional for integration
               "purchaseOrderNumber":"",//optional for integration
               "invoiceNumber":"",//optional for integration
               "externalIdentifier": "NZM-0000101"//required for integration;
                                                   //Format : "NZM-" + <OrderNumber>
            },
           {...}, {...}
       "carbonCreditProjects":
       [
               "name":"Wind Farm in New Zealand",//required for integration
               "mitigationType":"",//optional for integration
               "projectType":"",//optional for integration
               "country": "US", //optional for integration
               "region": "NorthAmerica", //optional for integration
               "standardAgencyName":"",//optional for integration
               "voluntaryRegistryName": "Gold Standard", //optional for integration
               "additionalBenefits":"",//optional for integration
               "projectUrl":"",//optional for integration
               "description":"",//optional for integration
               "fundedBy":"",//optional for integration
               "verifiedBy":"",//optional for integration
               "projRegistryIdentifier": "1-56856-912-2",
               "externalIdentifier":"",//required for integration
                                     //Format : registry identifier + registry project
ID
               "crbnCrMethodology":""//optional for integration
            },
            \{\ldots\}, \{\ldots\}
       ]
   }
```

## **Properties**

| Name                      | Туре                             | Description                                                                                                    | Required or<br>Optional | Available<br>Version |
|---------------------------|----------------------------------|----------------------------------------------------------------------------------------------------|-------------------------|----------------------|
| carbon Credit Projects    | Carbon Credit<br>Project Input[] | The details of an environmental project that generates carbon credits by removing greenhouse gases or preventing a certain quantity of greenhouse gases from being released. | Required                | 57.0                 |
| sstairebility(atorQecits  | Sustainability Credit Input[]    | The total carbon credit purchased for the carbon credit project, which is the cumulative value of all the associated sustainability credits.                                 | Required                | 57.0                 |
| sustainability, Purchases | Sustainability Purchase Input[]  | Information related to the purchase of sustainability credits such as carbon credits.                                                                                        | Required                | 57.0                 |

# Sustainability Credit Input

Input representation of the sustainability credit associated with the carbon credit project.

## Properties

| Name                | Туре   | Description                                                                         | Required or<br>Optional | Available<br>Version |
|---------------------|--------|-------------------------------------------------------------------------------------|-------------------------|----------------------|
| costPerUnit         | Double | The cost of the credits for each unit of emissions.                                 | Optional                | 57.0                 |
| crbnCreditProjectId | String | The carbon credit project that's associated with the sustainability credit.         | Required                | 57.0                 |
| creditsIssueDate    | String | The date when the credits were issued.                                              | Optional                | 57.0                 |
| creditsPurchased    | Double | The credits that are purchased by the organization.                                 | Required                | 57.0                 |
| creditsPetiredDate  | String | The date when the credits are retired from the registry.                            | Optional                | 57.0                 |
| creditsUnit         | String | The unit of measure for the credits.                                                | Required                | 57.0                 |
| description         | String | The description of the carbon credit project.                                       | Optional                | 57.0                 |
| externalIdentifier  | String | The external identifier of the data that is imported for the carbon credit project. | Required                | 57.0                 |
| purchaseDate        | String | The date when the sustainability credits were purchased.                            | Optional                | 57.0                 |
| purchaseDate        | String | •                                                                                   | Optional                | 57.0                 |

| Name                 | Туре     | Description                                                                                                    | Required or<br>Optional | Available<br>Version |
|----------------------|----------|----------------------------------------------------------------------------------------------------|-------------------------|----------------------|
| status               | String   | Specifies the status of the sustainability credit.                                                                        | Optional                | 57.0                 |
|                      |          | Possible values are:                                                                                                    |                         |                      |
|                      |          | • Retired                                                                                                    |                         |                      |
|                      |          | • Transferred                                                                                                    |                         |                      |
|                      |          | • HeldbySeller                                                                                                    |                         |                      |
| s.stairabilityRrdræ© | d String | The sustainability purchase record that's associated with the purchase of sustainability credits, such as carbon credits. | Required                | 57.0                 |
| vintageYear          | String   | The year when the sustainability credits were issued.                                                                     | Optional                | 57.0                 |

# Sustainability Purchase Input

Input representation of the sustainability carbon credit purchase.

## Properties

| Name                | Туре                  | Description                                                                                                    | Required or<br>Optional | Available<br>Version |
|---------------------|-----------------------|----------------------------------------------------------------------------------------------------|-------------------------|----------------------|
| billingAddress      | Billing Address Input | The billing address associated with the sustainability purchase.                                                                                                    | Optional                | 57.0                 |
| description         | String                | The description of the sustainability purchase.                                                                                                    | Optional                | 57.0                 |
| externalIdentifier  | String                | The external identifier of the data that is imported for the carbon credit project.                                                                                        | Required                | 57.0                 |
| invoiceNumber       | String                | The invoice number associated with the sustainability purchase.                                                                                                    | Optional                | 57.0                 |
| name                | String                | The name of the environmental project that generates carbon credits by removing greenhouse gases or preventing a certain quantity of greenhouse gases from being released. | Required                | 57.0                 |
| purchaseOrderNurber | String                | The purchase order number associated with the sustainability purchase.                                                                                                    | Optional                | 57.0                 |
| type                | String                | The type of the sustainability purchase.                                                                                                    | Required                | 57.0                 |

Net Zero Cloud Business APIs Response Bodies

## **Vehicle Asset Carbon Footprint Input**

Input representation of the source to calculate the carbon footprint from vehicle assets, such as fleet vehicles, corporate aircraft, and company shuttles.

## JSON example

```
"vehicleAssetCrbnFtprnt": {
   "footprintStage": "Internal Audit"
}
```

## **Properties**

| Name           | Туре   | Description                                                                                                    | Required or<br>Optional | Available<br>Version |
|----------------|--------|----------------------------------------------------------------------------------------------------|-------------------------|----------------------|
| footprintStage | String | Specifies the stage of the vehicle asset carbon footprint. An annual emissions inventory is created only for the vehicle asset carbon footprints with a footprint stage. | Required                | 54.0                 |

## **Response Bodies**

Here's a list of Net Zero Cloud Business API response bodies.

## Annual Emissions Inventory Recalculation Output

Output representation of the annual emissions inventory recalculation request.

## **Building Energy Intensity Output**

Output representation of the building energy intensity calculation request.

## Carbon Footprint Recalculation Output

Output representation of the carbon footprint recalculation request.

#### **CSV Data Template Fields**

Output representation for the field details in the CSV data template.

#### **Enum Mapping Error**

Output representation for enum mapping errors for sync-sustainability-credits connect API.

## Feature Object

Output representation of the details of the feature object.

#### Feature Objects Result

Output representation of the fetch feature object request.

#### **CSV Data Template**

Output representation of the CSV data template.

#### Object CSV Data Template

Output representation of the CSV data template for an object.

Net Zero Cloud Business APIs Response Bodies

## Required Field Error

Output representation of the required field errors.

## Record Lock Unlock Output

Output representation of the lock or unlock of a Salesforce object record.

#### Sustainability Carbon Inventory

Output representation of the annual emissions inventory creation request.

#### Sync Sustainability Carbon Credit Output

Output representation for the sync sustainability carbon credit trigger.

#### Sustainability Scorecard Allocate Emissions

Output representation of the allocate scorecard emissions request.

## Sync Sustainability Carbon Credit Error

Sync sustainability carbon credit error output representation.

## Sustainability Scorecard Associate Scorecard

Output representation of the associate scorecard request.

## Sustainability Data Gap Filler Output

Output representation of the data gap filler request.

## Sustainability Data Gap Record

Output representation of the sustainability data gap filler record.

## Sustainability Date Issue Output

Output representation for sustainability date issue request.

#### Validation Rule Error

Output representation of the validation rule.

## **Annual Emissions Inventory Recalculation Output**

Output representation of the annual emissions inventory recalculation request.

| Property Name | Туре    | Description                                                             | Filter Group and<br>Version | Available Version |
|---------------|---------|-------------------------------------------------------------------------|-----------------------------|-------------------|
| code          | Integer | The code returned by the carbon footprint recalculation request.        | Small, 54.0                 | 54.0              |
| message       | String  | The message associated with the carbon footprint recalculation request. | Small, 54.0                 | 54.0              |

## **Building Energy Intensity Output**

Output representation of the building energy intensity calculation request.

```
{
"code":200,
"message":"success"
}
```

Net Zero Cloud Business APIs Response Bodies

| Property Name | Туре    | Description                                                                                 | Filter Group and<br>Version | Available Version |
|---------------|---------|---------------------------------------------------------------------------------------------|-----------------------------|-------------------|
| code          | Integer | The request response code.                                                                  | Small, 55.0                 | 55.0              |
| message       | String  | The request response message, which indicates whether the API request is successful or not. | Small, 55.0                 | 55.0              |

## Carbon Footprint Recalculation Output

Output representation of the carbon footprint recalculation request.

| Property Name | Туре    | Description                                                             | Filter Group and<br>Version | Available Version |
|---------------|---------|-------------------------------------------------------------------------|-----------------------------|-------------------|
| code          | Integer | The code returned by the carbon footprint recalculation request.        | Small, 54.0                 | 54.0              |
| message       | String  | The message associated with the carbon footprint recalculation request. | Small, 54.0                 | 54.0              |

## CSV Data Template Fields

Output representation for the field details in the CSV data template.

| Property Name | Туре    | Description                                                                                 | Filter Group and<br>Version | Available Version |
|---------------|---------|---------------------------------------------------------------------------------------------|-----------------------------|-------------------|
| apiName       | String  | The API name of an object.                                                                  | Small, 58.0                 | 58.0              |
| fieldName     | String  | The name of the field that contains the verification data based on the selected field type. | Small, 58.0                 | 58.0              |
| fieldType     | String  | The data type of the field.                                                                 | Small, 58.0                 | 58.0              |
| required      | Boolean | Determines whether the field is required or not.                                            | Small, 58.0                 | 58.0              |

## **Enum Mapping Error**

Output representation for enum mapping errors for sync-sustainability-credits connect API.

| Property Name | Туре   | Description                                                       | Filter Group and<br>Version | Available Version |
|---------------|--------|-------------------------------------------------------------------|-----------------------------|-------------------|
| entityName    | String | The name of the entity associated with the carbon credit project. | Small, 57.0                 | 57.0              |
| errorMessage  | String | The details of the error.                                         | Small, 57.0                 | 57.0              |

| Property Name      | Туре   | Description                                                                         | Filter Group and<br>Version | Available Version |
|--------------------|--------|-------------------------------------------------------------------------------------|-----------------------------|-------------------|
| externalIdentifier | String | The external identifier of the data that is imported for the carbon credit project. | Small, 57.0                 | 57.0              |
| fieldName          | String | The name of the field associated with the carbon credit project.                    | Small, 57.0                 | 57.0              |

### Feature Object

Output representation of the details of the feature object.

| Property Name | Туре   | Description                       | Filter Group and<br>Version | Available Version |
|---------------|--------|-----------------------------------|-----------------------------|-------------------|
| apiName       | String | The API name of a feature object. | Small, 58.0                 | 58.0              |
| label         | String | The UI label of an object         | Small, 58.0                 | 58.0              |

## Feature Objects Result

Output representation of the fetch feature object request.

#### JSON example

```
"currentPageNumber": 1,
"currentPageSize": 10,
"objects": [
    "apiName": "Account",
    "label": "Account"
  },
    "apiName": "Asset",
    "label": "Asset"
  },
    "apiName": "AssetRelationship",
    "label": "Asset Relationship"
  },
    "apiName": "Case",
    "label": "Case"
  },
    "apiName": "Contact",
    "label": "Contact"
  },
    "apiName": "Contract",
    "label": "Contract"
```

| Property Name       | Туре             | Description                                                    | Filter Group and<br>Version | Available Version |
|---------------------|------------------|----------------------------------------------------------------|-----------------------------|-------------------|
| code                | Integer          | The request response code.                                     | Small, 58.0                 | 58.0              |
| currentPageNumber   | Long             | The current page number.                                       | Small, 58.0                 | 58.0              |
| currentPageSize     | Integer          | The number of objects in the current page.                     | Small, 58.0                 | 58.0              |
| message             | String           | The request response message.                                  | Small, 58.0                 | 58.0              |
| objects             | Feature Object[] | The list of feature objects.                                   | Small, 58.0                 | 58.0              |
| totalAvailableItems | Long             | The number of the total available items in the feature object. | Small, 58.0                 | 58.0              |

# **CSV Data Template**

Output representation of the CSV data template.

| Property Name  | Туре                | Description                                             | Filter Group and<br>Version | Available Version |
|----------------|---------------------|---------------------------------------------------------|-----------------------------|-------------------|
| editableFields | CSV Data Template[] | The fields that are editable in the CSV data template.  | Small, 58.0                 | 58.0              |
| objectName     | String              | The name of the CSV data template object.               | Small, 58.0                 | 58.0              |
| readOnlyFields | CSV Data Template[] | The fields that are read-only in the CSV data template. | Small, 58.0                 | 58.0              |

# Object CSV Data Template

Output representation of the CSV data template for an object.

#### JSON example

```
template: {
'objectName': "",
'editableFields': [
   "apiName" : "",
   "fieldName" : "",
   "fieldType" : "",
"required" : ""
}
],
'readOnlyFields': [
   "apiName" : "",
   "fieldName" : "",
   "fieldType" : ""
   "required" : ""
}
   },
code (Integer): 0
message (String) : ""
}
```

| Property Name | Туре                | Description                           | Filter Group and<br>Version | Available Version |
|---------------|---------------------|---------------------------------------|-----------------------------|-------------------|
| code          | Integer             | The request response code.            | Small, 58.0                 | 58.0              |
| message       | String              | The request response message.         | Small, 58.0                 | 58.0              |
| template      | CSV Data Template[] | The details of the CSV data template. | Small, 58.0                 | 58.0              |

# Required Field Error

Output representation of the required field errors.

| Property Name      | Туре   | Description                                                                         | Filter Group and<br>Version | Available Version |
|--------------------|--------|-------------------------------------------------------------------------------------|-----------------------------|-------------------|
| entityName         | String | The name of the entity associated with the carbon credit project.                   | Small, 57.0                 | 57.0              |
| errorMessage       | String | The messages that provides the error details.                                       | Small, 57.0                 | 57.0              |
| externalIdentifier | String | The external identifier of the data that is imported for the carbon credit project. | Small, 57.0                 | 57.0              |
| fieldName          | String | The name of the field associated with the carbon credit project.                    | Small, 57.0                 | 57.0              |

### **Record Lock Unlock Output**

Output representation of the lock or unlock of a Salesforce object record.

| Property Name | Туре    | Description                                             | Filter Group and<br>Version | Available Version |
|---------------|---------|---------------------------------------------------------|-----------------------------|-------------------|
| code          | Integer | The code returned by the lock or unlock request.        | Small, 54.0                 | 54.0              |
| message       | String  | The message associated with the lock or unlock request. | Small, 54.0                 | 54.0              |

#### Sustainability Carbon Inventory

Output representation of the annual emissions inventory creation request.

| Property Name | Туре    | Description                                                                            | Filter Group and<br>Version | Available Version |
|---------------|---------|----------------------------------------------------------------------------------------|-----------------------------|-------------------|
| code          | Integer | Indicates the status of your creation request for the annual emissions inventory.      | Small, 54.0                 | 54.0              |
| message       | String  | Indicates the successful creation of the annual emissions inventory or errors, if any. | Small, 54.0                 | 54.0              |

### Sync Sustainability Carbon Credit Output

Output representation for the sync sustainability carbon credit trigger.

#### JSON example

```
"message": "", //In case of error
  "code": "", // In case of error
 "syncSustainabilityCarbonCreditErrors": { /// Make it a generic error and consolidate
all validation errors in one pass
       "enumMappingErrors":[
           "entityName": "",
           "errorMessage", ""
           "externalIdentifier": "",
           "fieldName": ""
       }, {...}, {...}
       ],
       "requiredFieldErrors":[
           "entityName": "",
           "errorMessage", ""
           "externalIdentifier": "",
           "fieldName": ""
       }, {...}, {...},
       "validationRuleErrors":[
```

```
{
    "entityName": "",
    "errorMessage", ""
    "externalIdentifier": "",
    "fieldName": ""
}, {...}, {...}
],
}
```

| Property Name               | Туре                                    | Description                                                                       | Filter Group and<br>Version | Available Version |
|-----------------------------|-----------------------------------------|-----------------------------------------------------------------------------------|-----------------------------|-------------------|
| code                        | Integer                                 | The error code returned in case of failure to sync sustainability carbon credits. | Small, 57.0                 | 57.0              |
| message                     | String                                  | Provides information about the reason for failure.                                | Small, 57.0                 | 57.0              |
| synSstaiability@ton0edffno: | Sync Sustainability Carbon Credit Error | Error messages to troubleshoot the sync request failure.                          | Small, 57.0                 | 57.0              |

## Sustainability Scorecard Allocate Emissions

Output representation of the allocate scorecard emissions request.

#### **JSON Example**

```
{
  "code":"200",
  "message":"The allocate final scorecard emissions process can take some time."
}
```

| Property Name | Туре    | Description                   | Filter Group and<br>Version | Available Version |
|---------------|---------|-------------------------------|-----------------------------|-------------------|
| code          | Integer | The request response code.    | Small, 55.0                 | 55.0              |
| message       | String  | The request response message. | Small, 55.0                 | 55.0              |

# Sync Sustainability Carbon Credit Error

Sync sustainability carbon credit error output representation.

| Property Name       | Туре                                     | Description                                   | Filter Group and<br>Version | Available Version |
|---------------------|------------------------------------------|-----------------------------------------------|-----------------------------|-------------------|
| enumMappingErrors   | Enum Mapping Error Representation[]      | Error messages caused by enum mapping issues. | Small, 57.0                 | 57.0              |
| requiredFieldErrors | Required Field Error<br>Representation[] | Error messages caused by incomplete fields.   | Small, 57.0                 | 57.0              |

| Property Name         | Туре                                   | Description                             | Filter Group and<br>Version | Available Version |
|-----------------------|----------------------------------------|-----------------------------------------|-----------------------------|-------------------|
| validationRuleFirrors | Validation Rule Error Representation[] | Error messages caused by invalid rules. | Small, 57.0                 | 57.0              |

#### Sustainability Scorecard Associate Scorecard

Output representation of the associate scorecard request.

#### **JSON Example**

```
{
  "code":"0",
  "message":"The associate procurement items process can take some time."
}
```

| Property Name | Туре    | Description                   | Filter Group and<br>Version | Available Version |
|---------------|---------|-------------------------------|-----------------------------|-------------------|
| code          | Integer | The request response code.    | Small, 55.0                 | 55.0              |
| message       | String  | The request response message. | Small, 55.0                 | 55.0              |

### Sustainability Data Gap Filler Output

Output representation of the data gap filler request.

#### JSON example

```
"code":0,
"gaps":[
      "fillValues":{
         "MANUAL": {
            "FuelConsumptionUnit": "kWh",
            "FuelType": "Diesel",
            "Name": "SAES - Jan 1, 2023 - Jul 25, 2023 - Diesel",
            "FuelConsumption":0,
            "EndDate": "2023-07-25",
            "StartDate": "2023-01-01"
      }
   },
      "fillValues":{
         "MANUAL": {
            "FuelConsumptionUnit": "kWh",
            "FuelType": "Diesel",
            "Name": "SAES - Aug 1, 2023 - Dec 31, 2023 - Diesel",
            "FuelConsumption":0,
            "EndDate": "2023-12-31",
```

| Property Name | Туре                                | Description                                                                                            | Filter Group and<br>Version | Available Version |
|---------------|-------------------------------------|----------------------------------------------------------------------------------------------------|-----------------------------|-------------------|
| code          | Integer                             | Response code.                                                                                         | Small, 55.0                 | 55.0              |
| gaps          | Sustainability Data<br>Gap Record[] | List of data gap records. Each item in the list corresponds to the gap between the start and end date. | Small, 55.0                 | 55.0              |
| message       | String                              | Response message indicating whether the API request is successful or not.                              | Small, 55.0                 | 55.0              |

## Sustainability Data Gap Record

Output representation of the sustainability data gap filler record.

| Property Name | Туре   | Description                                               | Filter Group and<br>Version | Available Version |
|---------------|--------|-----------------------------------------------------------|-----------------------------|-------------------|
| fillValues    | String | Properties that are associated with each data gap record. | Small, 55.0                 | 55.0              |
|               |        | Possible values are:                                      |                             |                   |
|               |        | • EndDate                                                 |                             |                   |
|               |        | • FuelConsumption                                         |                             |                   |
|               |        | • FuelConsumptionUnit                                     |                             |                   |
|               |        | <ul><li>FuelType</li><li>Name</li><li>StartDate</li></ul> |                             |                   |

# Sustainability Date Issue Output

Output representation for sustainability date issue request.

#### JSON example

```
"code":0,
"message":"The date issues for the energy use records were identified.",
"missingDatesRecords":[
    "7LKRM000000RsGQ4A0",
```

```
"7LKRM000000RsGV4A0"
],
  "outOfDateRangeRecords":[

],
  "overlappingDatesRecords":[
]
}
```

| Property Name           | Туре     | Description                                                                                                    | Filter Group and<br>Version | Available Version |
|-------------------------|----------|----------------------------------------------------------------------------------------------------|-----------------------------|-------------------|
| code                    | Integer  | Response code.                                                                                                    | Small, 55.0                 | 55.0              |
| message                 | String   | Response message indicating whether the API request is successful or not.                                                                               | Small, 55.0                 | 55.0              |
| missingDatesRecords     | String[] | List of record IDs for which either the start or the end date is missing.                                                                               | Small, 55.0                 | 55.0              |
| outOfDateRangeRecords   | String[] | List of record IDs for which either the start or the end date is outside the Carbon Footprint (CF) date range.                                          | Small, 55.0                 | 55.0              |
| overlappingDatesPeconds | String[] | List of record IDs that have a start date or<br>end date that overlaps with the dates of<br>other records associated with the same<br>Carbon Footprint. | Small, 55.0                 | 55.0              |

## Validation Rule Error

Output representation of the validation rule.

| Property Name      | Туре   | Description                                                                         | Filter Group and<br>Version | Available Version |
|--------------------|--------|-------------------------------------------------------------------------------------|-----------------------------|-------------------|
| entityName         | String | The name of the entity associated with the carbon credit project                    | Small, 57.0                 | 57.0              |
| errorMessage       | String | The details of the error.                                                           | Small, 57.0                 | 57.0              |
| externalIdentifier | String | The external identifier of the data that is imported for the carbon credit project. | Small, 57.0                 | 57.0              |
| fieldName          | String | The name of the field associated with the carbon credit project.                    | Small, 57.0                 | 57.0              |

# **CHAPTER 5** Net Zero Cloud Metadata API Types

#### In this chapter ...

- ClauseCatgConfiguration
- DisclosureDefinition
- DisdosureDefinitionVersion
- DisclosureType
- FuelType
- FuelTypeSustnUom
- IndustriesSettings
- SustnUomConversion
- SustainabilityUom

Metadata API enables you to access some types and feature settings that you can customize in the user interface. For more information about Metadata API and to find a complete reference of existing metadata types, see **Metadata API Developer Guide**.

# ClauseCatgConfiguration

Represents the configuration about the clause category that can be used to categorize your disclosure and compliance reports from standardized disclosure templates in a response document.

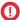

**Important**: Where possible, we changed noninclusive terms to align with our company value of Equality. We maintained certain terms to avoid any effect on customer implementations.

## Parent Type

This type extends the Metadata metadata type and inherits its fullName field.

# File Suffix and Directory Location

 ${\tt Clause Catg Configuration\ components\ have\ the\ suffix\ .clause Catg Configuration\ and\ are\ stored\ in\ the\ clause Catg Configurations\ folder.}$ 

#### Version

ClauseCatgConfiguration components are available in API version 57.0 and later.

# **Special Access Rules**

The ClauseManagementAddOn license is required to access this object along with user access for the Clause Designer User permission set license.

| Field Name  | Description                                                                                                    |
|-------------|----------------------------------------------------------------------------------------------------|
| description | Field Type string                                                                                                    |
|             | <b>Description</b> The description about the clause category configuration.                                             |
| isProtected | Field Type<br>boolean                                                                                                   |
|             | <b>Description</b> An auto-generated value that doesn't impact the behavior of the metadata type. The default is false. |
| masterLabel | Field Type                                                                                                    |
|             | string                                                                                                    |
|             | Description                                                                                                    |
|             | Required.                                                                                                    |

| Field Name | Description                                                                                                    |
|------------|----------------------------------------------------------------------------------------------------|
|            | A user-friendly name for ClauseCatgConfiguration, which is defined when the ClauseCatgConfiguration is created. |
| usageType  | <b>Field Type</b> ClmCategoryUsageType                                                                          |
|            | Description                                                                                                    |
|            | Required.                                                                                                    |
|            | The usage type of the clause category configuration.                                                            |
|            | Possible values are:                                                                                            |
|            | <ul> <li>ContractClauseCategory</li> </ul>                                                                      |
|            | • DisclosureCategory                                                                                            |

The following is an example of a ClauseCatgConfiguration component.

```
<?xml version="1.0" encoding="UTF-8"?>
<ClauseCatgConfiguration
  xmlns="http://soap.sforce.com/2006/04/metadata">
  <description>This is to add description for Contract Clause Category.</description>
  <usageType>ContractClauseCategory</usageType>
  <isProtected>false</isProtected>
  <masterLabel>Contract Clause Cat</masterLabel>
  </ClauseCatgConfiguration>
```

The following is an example package.xml that references the previous definition.

### Wildcard Support in the Manifest File

This metadata type supports the wildcard character \* (asterisk) in the package.xml manifest file. For information about using the manifest file, see Deploying and Retrieving Metadata with the Zip File.

SEE ALSO:

Set Up and Maintain Net Zero Cloud: Add a Disclosure Clause Category

# DisclosureDefinition

Represents information that defines a disclosure type, such as details of the publisher or vendor who created or implemented the report.

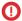

**Important**: Where possible, we changed noninclusive terms to align with our company value of Equality. We maintained certain terms to avoid any effect on customer implementations.

### Parent Type

This type extends the Metadata metadata type and inherits its fullName field.

# File Suffix and Directory Location

DisclosureDefinition components have the suffix .disclosureDefinition and are stored in the disclosureDefinitions folder.

#### Version

DisclosureDefinition components are available in API version 57.0 and later.

## **Special Access Rules**

The DisclosureAndComplianceHubAddOn license is required to access this object along with user access for the Disclosure Compliance Hub permission set license.

| Field Name     | Description                                                          |
|----------------|----------------------------------------------------------------------|
| description    | Field Type                                                           |
|                | string                                                               |
|                | Description                                                          |
|                | The description about the disclosure definition.                     |
| disclosureType | Field Type                                                           |
|                | string                                                               |
|                | Description                                                          |
|                | Required.                                                            |
|                | The API name of the disclosure type associated with this definition. |
| isProtected    | Field Type                                                           |
|                | boolean                                                              |
|                |                                                                      |

| Field Name  | Description                                                                                                    |
|-------------|----------------------------------------------------------------------------------------------------|
|             | <b>Description</b> An auto-generated value that doesn't impact the behavior of the metadata type. The default is false. |
| masterLabel | Field Type string                                                                                                    |
|             | Description                                                                                                    |
|             | Required.                                                                                                    |
|             | A user-friendly name for DisclosureDefinition, which is defined when the DisclosureDefinition is created.               |

The following is an example of a DisclosureDefinition component.

The following is an example package.xml that references the previous definition.

### Wildcard Support in the Manifest File

This metadata type supports the wildcard character \* (asterisk) in the package.xml manifest file. For information about using the manifest file, see Deploying and Retrieving Metadata with the Zip File.

SEE ALSO:

Set Up and Maintain Net Zero Cloud: Create a Disclosure Definition

### DisclosureDefinitionVersion

Represents the version information about the disclosure definition.

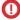

**Important**: Where possible, we changed noninclusive terms to align with our company value of Equality. We maintained certain terms to avoid any effect on customer implementations.

### Parent Type

This type extends the Metadata metadata type and inherits its fullName field.

# File Suffix and Directory Location

DisclosureDefinitionVersion components have the suffix .disclosureDefinitionVersion and are stored in the disclosureDefinitionVersions folder.

#### Version

DisclosureDefinitionVersion components are available in API version 57.0 and later.

# **Special Access Rules**

The DisclosureAndComplianceHubAddOn and OmniStudioDesignerAddon licenses are required to access this object along with user access for the Disclosure Compliance Hub and OmniStudio Admin permission set licenses.

| Field Name           | Description                                                                 |
|----------------------|-----------------------------------------------------------------------------|
| description          | Field Type string                                                           |
|                      | <b>Description</b> The description about the disclosure definition version. |
| disclosureDefCurrVer | Field Type<br>string                                                        |

| Field Name            | Description                                                                                                    |
|-----------------------|----------------------------------------------------------------------------------------------------|
|                       | <b>Description</b> For internal use only.                                                                                                    |
| disclosureDefinition  | Field Type<br>string                                                                                                    |
|                       | Description                                                                                                    |
|                       | Required.                                                                                                    |
|                       | The API name of the disclosure definition associated with this version.                                                                                          |
| isActive              | Field Type<br>boolean                                                                                                    |
|                       | <b>Description</b> Indicates whether the disclosure definition version is an active version (true) or not (false).                                               |
|                       | The default value is false.                                                                                                    |
| isCurrentVersion      | Field Type<br>boolean                                                                                                    |
|                       | <b>Description</b> Indicates whether this is the current version of the disclosure definition specified in the disclosureDefinition field (true) or not (false). |
|                       | The default value is false.                                                                                                    |
| isProtected           | <b>Field Type</b> boolean                                                                                                    |
|                       | Description                                                                                                    |
|                       | An auto-generated value that doesn't impact the behavior of the metadata type. The default is false.                                                             |
| masterLabel           | Field Type string                                                                                                    |
|                       | Description                                                                                                    |
|                       | Required.                                                                                                    |
|                       | A user-friendly name for DisclosureDefinitionVersion, which is defined when the DisclosureDefinitionVersion is created.                                          |
| omniScriptCnfgApiName | Field Type                                                                                                    |
|                       | string                                                                                                    |
|                       | Description                                                                                                    |
|                       | Required.                                                                                                    |

| Field Name              | Description                                                                                                    |
|-------------------------|----------------------------------------------------------------------------------------------------|
|                         | The API name of the OmniScript configuration that's associated with the disclosure definition version.                                                    |
| omniScriptConfiguration | Field Type<br>string                                                                                                    |
|                         | <b>Description</b> The ID of the OmniScript configuration record.                                                                                         |
|                         | Note: The value of this field is automatically populated using the API name of the OmniScript configuration specified in the omniScriptCnfgApiName field. |
| versionNumber           | Field Type string                                                                                                    |
|                         | Description                                                                                                    |
|                         | Required.                                                                                                    |
|                         | The version of the disclosure definition published by the author.                                                                                         |

The following is an example of a DisclosureDefinitionVersion component.

The following is an example package.xml that references the previous definition.

```
<?xml version="1.0" encoding="UTF-8"?>
<Package
xmlns="http://soap.sforce.com/2006/04/metadata">
<fullName>Pkg</fullName>
<types>
<members>GRI</members>
<name>DisclosureDefinitionVersion</name>
```

```
</types>
<types>
<members>df10</members>
  <name>DisclosureDefinition</name>
</types>
<types>
  <members>dt10</members>
  <name>DisclosureType</name>
</types>
<version>57.0</version>
</Package>
```

# Wildcard Support in the Manifest File

This metadata type supports the wildcard character \* (asterisk) in the package.xml manifest file. For information about using the manifest file, see Deploying and Retrieving Metadata with the Zip File.

SEE ALSO:

Set Up and Maintain Net Zero Cloud: Add Disclosure Definition Version Information

# DisclosureType

Represents the types of disclosures that are done by an individual or an organization and the associated metadata.

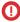

**Important**: Where possible, we changed noninclusive terms to align with our company value of Equality. We maintained certain terms to avoid any effect on customer implementations.

### Parent Type

This type extends the Metadata metadata type and inherits its fullName field.

# File Suffix and Directory Location

DisclosureType components have the suffix .disclosureType and are stored in the disclosureTypes folder.

#### Version

DisclosureType components are available in API version 57.0 and later.

### **Special Access Rules**

The DisclosureAndComplianceHubAddOn license is required to access this object along with user access for the Disclosure Compliance Hub permission set license.

| Field Name         | Description                                                                                   |
|--------------------|-----------------------------------------------------------------------------------------------|
| description        | Field Type                                                                                    |
|                    | string                                                                                        |
|                    | Description                                                                                   |
|                    | The description about the disclosure type.                                                    |
| disclosureBodyLogo | Field Type                                                                                    |
|                    | string                                                                                        |
|                    | Description                                                                                   |
|                    | The logo ID of the standard body to which an individual or a company is making a disclosure.  |
| disclosureBodyUrl  | Field Type                                                                                    |
|                    | string                                                                                        |
|                    | Description                                                                                   |
|                    | The URL of the disclosure standard body.                                                      |
| disclosureCategory | Field Type                                                                                    |
|                    | string                                                                                        |
|                    | Description                                                                                   |
|                    | Required.                                                                                     |
|                    | The name of the clause category that's used for disclosure.                                   |
| isProtected        | Field Type                                                                                    |
|                    | boolean                                                                                       |
|                    | Description                                                                                   |
|                    | An auto-generated value that doesn't impact the behavior of the metadata type. The            |
|                    | default is false.                                                                             |
| masterLabel        | Field Type                                                                                    |
|                    | string                                                                                        |
|                    | Description                                                                                   |
|                    | Required.                                                                                     |
|                    | A user-friendly name for DisclosureType, which is defined when the DisclosureType is created. |

The following is an example of a DisclosureType component.

The following is an example package.xml that references the previous definition.

## Wildcard Support in the Manifest File

This metadata type supports the wildcard character \* (asterisk) in the package.xml manifest file. For information about using the manifest file, see Deploying and Retrieving Metadata with the Zip File.

SEE ALSO:

Set Up and Maintain Net Zero Cloud: Create a Disclosure Type

## **FuelType**

Represents a custom fuel type in an org.

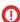

**Important:** Where possible, we changed noninclusive terms to align with our company value of Equality. We maintained certain terms to avoid any effect on customer implementations.

# Parent Type

This type extends the Metadata metadata type and inherits its fullName field.

# File Suffix and Directory Location

FuelType components have the suffix .fuelType and are stored in the fuelTypes folder.

#### Version

FuelType components are available in API version 57.0 and later.

# **Special Access Rules**

The Net Zero Cloud permission set license is required to access this object along with the user access for carbon accounting and org access for custom fuels and unit of measures (UOMs).

| Field Name            | Description                                                                         |
|-----------------------|-------------------------------------------------------------------------------------|
| description           | Field Type                                                                          |
|                       | string                                                                              |
|                       | Description                                                                         |
|                       | Description about the fuel type.                                                    |
| isActive              | Field Type                                                                          |
|                       | boolean                                                                             |
|                       | Description                                                                         |
|                       | Indicates whether the fuel type is active (true) or not (false).                    |
|                       | The default value is false.                                                         |
| isProtected           | Field Type                                                                          |
|                       | boolean                                                                             |
|                       | Description                                                                         |
|                       | An auto-generated value that doesn't impact the behavior of the metadata type.      |
|                       | The default value is false.                                                         |
| isStationaryAssetFuel | Field Type                                                                          |
|                       | boolean                                                                             |
|                       | Description                                                                         |
|                       | Indicates whether the fuel type is used in stationary assets (true) or not (false). |
|                       | The default value is false.                                                         |

| Field Name         | Description                                                                                                    |
|--------------------|----------------------------------------------------------------------------------------------------|
| isVehicleAssetFuel | Field Type<br>boolean                                                                                                    |
|                    | <b>Description</b> Indicates whether the fuel type is used in a vehicle asset (true) or not (false). The default value is false. |
| masterLabel        | Field Type<br>string                                                                                                    |
|                    | Description                                                                                                    |
|                    | Required.                                                                                                    |
|                    | A user-friendly name for FuelType, which is defined when the FuelType is created.                                                |

The following is an example of a FuelType component.

The following is an example package.xml that references the previous definition.

## Wildcard Support in the Manifest File

This metadata type supports the wildcard character \* (asterisk) in the package.xml manifest file. For information about using the manifest file, see Deploying and Retrieving Metadata with the Zip File.

# FuelTypeSustnUom

Represents a mapping between the custom fuel types and their corresponding unit of measure (UOM) values defined by a customer in an org.

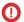

**Important:** Where possible, we changed noninclusive terms to align with our company value of Equality. We maintained certain terms to avoid any effect on customer implementations.

## Parent Type

This type extends the Metadata metadata type and inherits its fullName field.

# File Suffix and Directory Location

FuelTypeSustnUom components have the suffix .fuelTypeSustnUom and are stored in the fuelTypeSustnUoms folder.

#### Version

FuelTypeSustnUom components are available in API version 57.0 and later.

## **Special Access Rules**

The Net Zero Cloud permission set license is required to access this object along with the user access for carbon accounting and org access for custom fuels and UOMs.

| Field Name | Description                                                     |
|------------|-----------------------------------------------------------------|
| fuelType   | <b>Field Type</b> string                                        |
|            | Description                                                     |
|            | Required.                                                       |
|            | The name of the fuel type that's mapped to the unit of measure. |
|            | Possible values are:                                            |
|            | • AutogasLPG                                                    |
|            | • Biodiesel                                                     |
|            | • Biomass                                                       |
|            | • CityGas                                                       |
|            | <ul> <li>CompressedNaturalGasCNG</li> </ul>                     |
|            | • Cooling                                                       |
|            | • Diesel                                                        |
|            | • Electricity                                                   |

| Field Name    | Description                                                                    |
|---------------|--------------------------------------------------------------------------------|
|               | • Ethanol                                                                      |
|               | • FuelOil                                                                      |
|               | • Gasoline                                                                     |
|               | • Heat                                                                         |
|               | • HeavyOil                                                                     |
|               | <ul><li>ITElectricity</li></ul>                                                |
|               | • JetFuel                                                                      |
|               | • Kerosene                                                                     |
|               | • LightOil                                                                     |
|               | • LiquidNaturalGasLNG                                                          |
|               | • MobileDiesel                                                                 |
|               | • NaturalGas                                                                   |
|               | • Propane                                                                      |
|               | • Refrigerant                                                                  |
|               | • Steam                                                                        |
| isProtected   | Field Type                                                                     |
|               | boolean                                                                        |
|               | Description                                                                    |
|               | An auto-generated value that doesn't impact the behavior of the metadata type. |
|               | The default value is false.                                                    |
| masterLabel   | Field Type                                                                     |
|               | string                                                                         |
|               | Description                                                                    |
|               | A user-friendly name for FuelTypeSustnUom, which is defined when the           |
|               | FuelTypeSustnUom is created.                                                   |
| unitOfMeasure | Field Type                                                                     |
|               | string                                                                         |
|               | Description                                                                    |
|               | Required.                                                                      |
|               | The unit of measure that's mapped to the fuel type.                            |
|               | Possible values are:                                                           |
|               | • 1000m3                                                                       |
|               | • GJ                                                                           |
|               | • GWh                                                                          |
|               | • Kiloliters                                                                   |
|               | • Liters                                                                       |
|               |                                                                                |

| Field Name | Description |
|------------|-------------|
|            | • MJ        |
|            | • MMBtu     |
|            | • MWh       |
|            | • Therms    |
|            | • Tonnes    |
|            | • UkGallons |
|            | • UsGallons |
|            | • ccf       |
|            | • kG        |
|            | • kWh       |
|            | • kcal      |
|            | • lbs       |
|            | • longTons  |
|            | • m3        |
|            | • shortTons |

The following is an example of a FuelTypeSustnUom component.

The following is an example package.xml that references the previous definition.

# Wildcard Support in the Manifest File

This metadata type supports the wildcard character \* (asterisk) in the package.xml manifest file. For information about using the manifest file, see Deploying and Retrieving Metadata with the Zip File.

# IndustriesSettings

Represents settings for Net Zero Cloud.

This type extends the Metadata metadata type and inherits its fullName field.

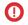

**Important:** Where possible, we changed noninclusive terms to align with our company value of Equality. Because changing terms in our code can break current implementations, we maintained this metadata type's name.

In the package manifest, all organization settings metadata types are accessed using the Settings name. See Settings for more details.

# File Suffix and Directory Location

Industries Settings are stored in a single file named Industries.settings in the settings directory.

#### Version

Industries settings for Net Zero Cloud are available in API version 54.0 and later.

# **Special Access Rules**

Users need Net Zero Cloud permissions to access the settings available in editions with the Net Zero Cloud Starter and Net Zero Cloud Growth licenses.

#### Fields for Net Zero Cloud

| Field Name                  | Description                                                                                                    |
|-----------------------------|----------------------------------------------------------------------------------------------------|
| enableGnrcDisclsFrmwrk      | Field Type<br>boolean                                                                                                    |
|                             | Description Indicates whether the Industries Disclosure and Compliance Hub feature is enabled (true) or not (false) for your org. The default is false. Available in API version 57.0 and later in editions where Disclosure and Compliance Hub is enabled. |
| enableMaterialityAssessment | Field Type<br>boolean                                                                                                    |
|                             | <b>Description</b> Indicates whether the Manage Materiality Assessments feature is enabled for your org. The default is false. Available in API version 59.0 and later in editions where Net Zero Cloud is enabled.                                         |

| Field Name                | Description                                                                                                    |
|---------------------------|----------------------------------------------------------------------------------------------------|
| enableNZCMngEsgPgm        | Field Type<br>boolean                                                                                                    |
|                           | <b>Description</b> Indicates whether the Manage Environmental, Social, and Governance Programs feature is enabled for your org. The default is false. Available in API version 59.0 and later in editions where Net Zero Cloud is enabled.       |
| enableSCAssignFootprint   | <b>Field Type</b> boolean                                                                                                    |
|                           | <b>Description</b> Indicates whether the Assign Carbon Footprint to Energy Use Records feature is enabled for your org. The default is false. Available in API version 54.0 and later in editions where Net Zero Cloud is enabled.               |
| enableSCBEIEnabled        | Field Type  boolean                                                                                                    |
|                           | <b>Description</b> Indicates whether the Manage Building Energy Intensity feature is enabled for your org. The default is false. Available in API version 54.0 and later in editions where Net Zero Cloud is enabled.                            |
| enableSCCarbonAccounting  | <b>Field Type</b> boolean                                                                                                    |
|                           | <b>Description</b> Indicates whether the Manage Carbon Accounting feature is enabled for your org. The default is false. Available in API version 54.0 and later in editions where Net Zero Cloud is enabled.                                    |
| enableSCCarbonCreditAlloc | Field Type  boolean                                                                                                    |
|                           | <b>Description</b> Indicates whether the Allocate Carbon Credits to offset the unavoidable emissions feature is enabled for your org. The default is false. Available in API version 56.0 and later in editions where Net Zero Cloud is enabled. |
| enableSCCreateFootprint   | <b>Field Type</b> boolean                                                                                                    |
|                           | Description Indicates whether the Auto-Create Carbon Footprints feature is enabled for your org. The default is false. Available in API version 54.0 and later in editions where Net Zero Cloud is enabled.                                      |

| Field Name                | Description                                                                                                    |
|---------------------------|----------------------------------------------------------------------------------------------------|
| enableSCDGF               | Field Type<br>boolean                                                                                                    |
|                           | <b>Description</b> Indicates whether the Manage Data Gaps feature is enabled for your org. The default is false. Available in API version 54.0 and later in editions where Net Zero Cloud is enabled.                                                |
| enableSCExpansionUseCase  | Field Type<br>boolean                                                                                                    |
|                           | <b>Description</b> Indicates whether the Manage Carbon Accounting for Extended Organizational Boundaries feature is enabled for your org. The default is false. Available in API version 57.0 and later in editions where Net Zero Cloud is enabled. |
| enableSCExternalEngMgmt   | Field Type  boolean                                                                                                    |
|                           | <b>Description</b> Indicates whether the Manage Supplier Sustainability Data feature is enabled for your org. The default is false. Available in API version 54.0 and later in editions where Net Zero Cloud is enabled.                             |
| enableSCEmssnsForecasting | Field Type  boolean                                                                                                    |
|                           | <b>Description</b> Indicates whether the Manage Carbon Emissions Forecast feature is enabled for your org. The default is false. Available in API version 54.0 and later in editions where Net Zero Cloud is enabled.                                |
| enableSCSNGManagement     | Field Type  boolean                                                                                                    |
|                           | <b>Description</b> Indicates whether the Manage Social and Governance feature is enabled for your org. The default is false. Available in API version 57.0 and later in editions where Net Zero Cloud is enabled.                                    |
| enableSCScope3HubEnabled  | Field Type  boolean                                                                                                    |
|                           | Description Indicates whether the Manage Scope 3 Procurement Hub feature is enabled for your org. The default is false. Available in API version 54.0 and later in editions where Net Zero Cloud is enabled.                                         |

| Field Name                | Description                                                                                                    |
|---------------------------|----------------------------------------------------------------------------------------------------|
| enableSCTargetSetting     | Field Type  boolean                                                                                                    |
|                           | <b>Description</b> Indicates whether the Manage Emissions Target feature is enabled for your org. The default is false. Available in API version 54.0 and later in editions where Net Zero Cloud is enabled.                                                       |
| enableSCWasteManagement   | Field Type<br>boolean                                                                                                    |
|                           | <b>Description</b> Indicates whether the Manage Waste-Related Data feature is enabled for your org. The default is false. Available in API version 54.0 and later in editions where Net Zero Cloud is enabled.                                                     |
| enableSCWaterManagement   | Field Type<br>boolean                                                                                                    |
|                           | Description Indicates whether the Manage Water-Related Data feature is enabled for your org. For example, water consumption, withdrawal, and discharge. The default is false. Available in API version 56.0 and later in editions where Net Zero Cloud is enabled. |
| enableSustainabilityCloud | Field Type<br>boolean                                                                                                    |
|                           | <b>Description</b> Indicates whether the Net Zero Cloud feature is enabled for your org. The default is false. Available in API version 54.0 and later in editions where Net Zero Cloud is enabled.                                                                |

The following is an example of a Industries. Settings metadata file.

```
<enableSCEmssnsForecasting>true</enableSCEmssnsForecasting>
<enableSCTargetSetting>true</enableSCTargetSetting>
<enableSCExternalEngMgmt>true</enableSCExternalEngMgmt>
<enableSCWasteManagement>true</enableSCWasteManagement>
<enableSCWaterManagement>true</enableSCWaterManagement>
<enableSustainabilityCloud>true</enableSustainabilityCloud>
</IndustriesSettings>
```

The following is an example package.xml that references the previous definition.

SEE ALSO:

Set Up and Maintain Net Zero Cloud: Enable Net Zero Cloud Settings

#### SustnUomConversion

Represents information about the unit of measure (UOM) conversion for the custom fuel types defined by a customer in an org.

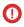

**Important**: Where possible, we changed noninclusive terms to align with our company value of Equality. We maintained certain terms to avoid any effect on customer implementations.

### Parent Type

This type extends the Metadata metadata type and inherits its fullName field.

### File Suffix and Directory Location

SustnUomConversion components have the suffix sustnUomConversion and are stored in the sustnUomConversions folder.

#### Version

SustnUomConversion components are available in API version 57.0 and later.

### **Special Access Rules**

The Net Zero Cloud permission set license is required to access this object along with the user access for carbon accounting and org access for custom fuels and UOMs.

| Field Name       | Description                                                                                                |
|------------------|----------------------------------------------------------------------------------------------------|
| conversionFactor | Field Type<br>double                                                                                       |
|                  | Description                                                                                                |
|                  | Required.                                                                                                  |
|                  | The conversion factor that's used to convert values from one unit of measure to another for the fuel type. |
| fuelType         | Field Type string                                                                                          |
|                  | Description                                                                                                |
|                  | The name of the fuel type.                                                                                 |
|                  | Possible values are:                                                                                       |
|                  | • AutogasLPG                                                                                               |
|                  | • Biodiesel                                                                                                |
|                  | • Biomass                                                                                                  |
|                  | • CityGas                                                                                                  |
|                  | • CompressedNaturalGasCNG                                                                                  |
|                  | • Cooling                                                                                                  |
|                  | • Diesel                                                                                                   |
|                  | • Electricity                                                                                              |
|                  | • Ethanol                                                                                                  |
|                  | • FuelOil                                                                                                  |
|                  | • Gasoline                                                                                                 |
|                  | • Heat                                                                                                    |
|                  | • HeavyOil                                                                                                 |
|                  | • ITElectricity                                                                                            |
|                  | • JetFuel                                                                                                  |
|                  | • Kerosene                                                                                                 |
|                  | • LightOil                                                                                                 |
|                  | • LiquidNaturalGasLNG                                                                                      |
|                  | • MobileDiesel                                                                                             |
|                  | • NaturalGas                                                                                               |
|                  | • Propane                                                                                                  |
|                  | • Refrigerant                                                                                              |
|                  | • Steam                                                                                                    |

| Field Name  | Description                                                                                           |
|-------------|----------------------------------------------------------------------------------------------------|
| isProtected | Field Type                                                                                            |
|             | boolean                                                                                               |
|             | Description                                                                                           |
|             | An auto-generated value that doesn't impact the behavior of the metadata type.                        |
|             | The default value is false.                                                                           |
| masterLabel | Field Type                                                                                            |
|             | string                                                                                                |
|             | Description                                                                                           |
|             | A user-friendly name for SustnUomConversion, which is defined when the SustnUomConversion is created. |
| sourceUom   | Field Type<br>string                                                                                  |
|             | Description                                                                                           |
|             | Required.                                                                                             |
|             | The source unit of measure for the fuel type.                                                         |
|             | Possible values are:                                                                                  |
|             | • 1000m3                                                                                              |
|             | • GJ                                                                                                  |
|             | • GWh                                                                                                 |
|             | • Kiloliters                                                                                          |
|             | • Liters                                                                                              |
|             | • MJ                                                                                                  |
|             | • MMBtu                                                                                               |
|             | • MWh                                                                                                 |
|             | • Therms                                                                                              |
|             | • Tonnes                                                                                              |
|             | • UkGallons                                                                                           |
|             | • UsGallons                                                                                           |
|             | • ccf                                                                                                 |
|             | • kG                                                                                                  |
|             | • kWh                                                                                                 |
|             | • kcal                                                                                                |
|             | • lbs                                                                                                 |
|             | • longTons                                                                                            |
|             | • m3                                                                                                  |
|             | • shortTons                                                                                           |

| Field Name | Description                                                                     |
|------------|---------------------------------------------------------------------------------|
| targetUom  | Field Type<br>string                                                            |
|            | Description                                                                     |
|            | Required.                                                                       |
|            | The target unit of measure for the fuel type.                                   |
| uomsKey    | <b>Field Type</b> string                                                        |
|            | <b>Description</b> The key associated with a unit of measure for the fuel type. |

The following is an example of a SustnUomConversion component.

The following is an example package.xml that references the previous definition.

# Wildcard Support in the Manifest File

This metadata type supports the wildcard character \* (asterisk) in the package.xml manifest file. For information about using the manifest file, see Deploying and Retrieving Metadata with the Zip File.

# SustainabilityUom

Represents the unit of measure (UOM) values for custom fuel types in an org. Track fuel consumption and emission results with the flexibility to add custom fuel types and UOM values.

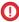

**Important:** Where possible, we changed noninclusive terms to align with our company value of Equality. We maintained certain terms to avoid any effect on customer implementations.

## Parent Type

This type extends the Metadata metadata type and inherits its fullName field.

# File Suffix and Directory Location

SustainabilityUom components have the suffix .sustainabilityUom and are stored in the sustainabilityUoms folder.

#### Version

SustainabilityUom components are available in API version 56.0 and later.

## **Special Access Rules**

The Net Zero Cloud permission set license is required to access this object along with the user access for carbon accounting and org access for custom fuels and UOMs.

| Field Name   | Description                                                                                                    |
|--------------|----------------------------------------------------------------------------------------------------|
| description  | Field Type string                                                                                                    |
|              | <b>Description</b> The description of the unit of measure.                                                                                 |
| isProductUom | Field Type<br>boolean                                                                                                    |
|              | Description                                                                                                    |
|              | Indicates whether the unit of measure is for a product that the company has procured in its supply chain operations (true) or not (false). |
|              | The default value is false.                                                                                                    |
| isProtected  | Field Type                                                                                                    |
|              | boolean                                                                                                    |

| Field Name           | Description                                                                                                    |
|----------------------|----------------------------------------------------------------------------------------------------|
|                      | <b>Description</b> An auto-generated value that doesn't impact the behavior of the metadata type. The default value is false. |
| isStationaryAssetUom | <b>Field Type</b> boolean                                                                                                    |
|                      | Description                                                                                                    |
|                      | Indicates whether the unit of measure is used in the stationary asset calculations (true) or (false).                         |
|                      | The default value is false.                                                                                                   |
| isVehicleAssetUom    | <b>Field Type</b> boolean                                                                                                    |
|                      | <b>Description</b> Indicates whether the unit of measure is used in the vehicle asset calculations (true) or (false).         |
|                      | The default value is false.                                                                                                   |
| masterLabel          | Field Type string                                                                                                    |
|                      | Description                                                                                                    |
|                      | Required.                                                                                                    |
|                      | The label assigned to this object.                                                                                            |
| unitType             | Field Type UnitType (enumeration of type string)                                                                              |
|                      | Description                                                                                                    |
|                      | Required.                                                                                                    |
|                      | The type of unit used for conversions or calculations.                                                                        |
|                      | Values are:                                                                                                    |
|                      | • Energy                                                                                                    |
|                      | • Other                                                                                                    |
|                      | • Volume                                                                                                    |
|                      | • Weight                                                                                                    |

The following is an example of a SustainabilityUom component.

The following is an example package.xml that references the previous definition.

# Wildcard Support in the Manifest File

This metadata type supports the wildcard character \* (asterisk) in the package.xml manifest file. For information about using the manifest file, see Deploying and Retrieving Metadata with the Zip File.

# **CHAPTER 6** Net Zero Cloud Tooling API Objects

#### In this chapter ...

- BldgEnrgyIntensityCnfg
- ClauseCatgConfiguration
- DisclosureDefinition
- DisdosureDefinitionVersion
- DisclosureType
- FuelTypeSustnUom
- FuelType
- StnryAssetEnvSrcCnfg
- SustainabilityUom
- SustnUomConversion
- VehideAssetEmssnSrcCnfg

Tooling API exposes metadata used in developer tooling that you can access through REST or SOAP. Tooling API's SOQL capabilities for many metadata types allow you to retrieve smaller pieces of metadata. For more information about Tooling API objects and to find a complete reference of all the supported objects, see **Introducing Tooling API**.

#### EDITIONS

Available in: Lightning Experience and the Salesforce mobile app

Available in: **Enterprise**, **Performance**, and **Unlimited** Editions

## BldgEnrgyIntensityCnfg

Represents the setup object that contains the mapping between the Building Energy Intensity Record record type and internal enums. You can primarily use this object for calculations across different record types. This object is available in API version 54.0 and later.

## Supported SOAP API Calls

create(), delete(), describeSObjects(), query(), retrieve(), update(), upsert()

## Supported REST API Methods

DELETE, GET, HEAD, PATCH, POST, Query

## **Fields**

## Field Details

BuildingEnergyIntensityType

#### Type

picklist

#### **Properties**

Create, Filter, Group, Restricted picklist, Sort, Update

### Description

The type of the Building Energy Intensity Record record.

Possible values are:

- BuildingEnergyIntensity—Building Energy Intensity
- RegionalBuildingEnergyIntensity—Regional Building Energy Intensity

### DeveloperName

#### Type

string

#### **Properties**

Create, Filter, Group, Nillable, Sort, Update

#### Description

The unique name of the object in the API. This name can contain only underscores and alphanumeric characters, and must be unique in your org. It must begin with a letter, not include spaces, not end with an underscore, and not contain two consecutive underscores. In managed packages, this field prevents naming conflicts on package installations. With this field, a developer can change the object's name in a managed package and the changes are reflected in a subscriber's organization. This field is automatically generated, but you can supply your own value if you create the record using the API.

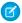

**Note:** When creating large sets of data, always specify a unique DeveloperName for each record. If no DeveloperName is specified, performance may slow while Salesforce generates one for each record.

| Field           | Details                                                                                   |
|-----------------|-------------------------------------------------------------------------------------------|
| Language        | Туре                                                                                      |
|                 | picklist                                                                                  |
|                 | Properties                                                                                |
|                 | Create, Defaulted on create, Filter, Group, Nillable, Restricted picklist, Sort, Update   |
|                 | Description                                                                               |
|                 | The language of building energy intensity record type.                                    |
|                 | Possible values are:                                                                      |
|                 | • da—Danish                                                                               |
|                 | • de—German                                                                               |
|                 | <ul><li>en_US—English</li></ul>                                                           |
|                 | • es—Spanish                                                                              |
|                 | • es_MX—Spanish (Mexico)                                                                  |
|                 | • fi—Finnish                                                                              |
|                 | • fr—French                                                                               |
|                 | • it—Italian                                                                              |
|                 | • ja—Japanese                                                                             |
|                 | • ko—Korean                                                                               |
|                 | • nl_NL—Dutch                                                                             |
|                 | <ul><li>no—Norwegian</li></ul>                                                            |
|                 | <ul><li>pt_BR—Portuguese (Brazil)</li></ul>                                               |
|                 | • ru—Russian                                                                              |
|                 | • sv—Swedish                                                                              |
|                 | • th—Thai                                                                                 |
|                 | <ul><li>zh_CN—Chinese (Simplified)</li></ul>                                              |
|                 | • zh_TW—Chinese (Traditional)                                                             |
| ManageableState | Туре                                                                                      |
|                 | picklist                                                                                  |
|                 | <b>Properties</b> Filter, Group, Nillable, Restricted picklist, Sort                      |
|                 | Description                                                                               |
|                 | Indicates the manageable state of the specified component that is contained in a package. |
|                 | Possible values are:                                                                      |
|                 | • beta—Managed-Beta                                                                       |
|                 | <ul> <li>deleted—Managed-Proposed-Deleted</li> </ul>                                      |
|                 | <ul> <li>deprecated—Managed-Proposed-Deprecated</li> </ul>                                |
|                 | <ul> <li>deprecatedEditable—SecondGen-Installed-Deprecated</li> </ul>                     |
|                 | • installed—Managed-Installed                                                             |

| Field           | Details                                                                                                    |
|-----------------|----------------------------------------------------------------------------------------------------|
|                 | <ul> <li>installedEditable—SecondGen-Installed-Editable</li> </ul>                                                                                                    |
|                 | • released—Managed-Released                                                                                                    |
|                 | <ul><li>unmanaged—Unmanaged</li></ul>                                                                                                    |
| MasterLabel     | <b>Type</b> string                                                                                                    |
|                 | Properties                                                                                                    |
|                 | Create, Filter, Group, Nillable, Sort, Update                                                                                                    |
|                 | Description                                                                                                    |
|                 | The UI label of building energy intensity configuration.                                                                                                    |
| NamespacePrefix | Туре                                                                                                    |
|                 | string                                                                                                    |
|                 | <b>Properties</b> Filter, Group, Nillable, Sort                                                                                                    |
|                 | The namespace prefix that is associated with this object. Each Developer Edition org that creates a managed package has a unique namespace prefix. Limit: 15 characters. You can refer to a component in a managed package by using the namespacePrefix_componentName notation. |
| RecordTypeId    | <b>Type</b> reference                                                                                                    |
|                 | Properties                                                                                                    |
|                 | Create, Filter, Group, Sort, Update                                                                                                    |
|                 | <b>Description</b> The unique identifier of the Building Energy Intensity Record record type.                                                                                                    |
|                 | This is a relationship field.                                                                                                    |
|                 | <b>Relationship Name</b> RecordType                                                                                                    |
|                 | Relationship Type Lookup                                                                                                    |
|                 | Refers To RecordType                                                                                                    |

# ${\bf Clause Catg Configuration}$

Represents the configuration about the clause category that can be used in a response document by the user. This object is available in API version 57.0 and later.

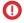

(Important: Where possible, we changed noninclusive terms to align with our company value of Equality. We maintained certain terms to avoid any effect on customer implementations.

# Supported SOAP API Calls

create(), delete(), describeLayout(), describeSObjects(), query(), retrieve(), update(), upsert()

# Supported REST API Methods

DELETE, GET, HEAD, PATCH, POST, Query

| Field         | Details                                                                                                    |
|---------------|----------------------------------------------------------------------------------------------------|
| Description   | Туре                                                                                                    |
|               | string                                                                                                    |
|               | Properties                                                                                                    |
|               | Create, Filter, Group, Nillable, Sort, Update                                                                                                    |
|               | Description                                                                                                    |
|               | The description about the clause category configuration.                                                                                                    |
| DeveloperName | Туре                                                                                                    |
|               | string                                                                                                    |
|               | Properties                                                                                                    |
|               | Create, Filter, Group, Sort, Update                                                                                                    |
|               | Description                                                                                                    |
|               | The unique name for the ClauseCatgConfiguration object                                                                                                    |
|               | The unique name of the object in the API. This name can contain only underscores and alphanumeric characters, and must be unique in your org. It must begin with a letter, not include spaces, not end with an underscore, and not contain two consecutive underscores. In managed packages, this field prevents naming conflicts on package installations. With this field, a developer can change the object's name in a managed package and the changes are reflected in a subscriber's organization. Label is <b>Record Type Name</b> . This field is automatically generated, but you can supply your own value if you create the record using the API. |
| Language      | Туре                                                                                                    |
|               | picklist                                                                                                    |
|               | Properties                                                                                                    |
|               | Create, Defaulted on create, Filter, Group, Nillable, Restricted picklist, Sort, Update                                                                                                    |
|               | Description                                                                                                    |
|               | The language of the ClauseCatgConfiguration.                                                                                                    |
|               | Possible values are:                                                                                                    |

| Field           | Details                                                                                   |
|-----------------|-------------------------------------------------------------------------------------------|
|                 | • da—Danish                                                                               |
|                 | • de—German                                                                               |
|                 | • en_US—English                                                                           |
|                 | • es—Spanish                                                                              |
|                 | • es_MX—Spanish (Mexico)                                                                  |
|                 | • fi—Finnish                                                                              |
|                 | • fr—French                                                                               |
|                 | • it—Italian                                                                              |
|                 | • ja—Japanese                                                                             |
|                 | • ko—Korean                                                                               |
|                 | • nl_NL—Dutch                                                                             |
|                 | <ul><li>no—Norwegian</li></ul>                                                            |
|                 | <ul><li>pt_BR—Portuguese (Brazil)</li></ul>                                               |
|                 | • ru—Russian                                                                              |
|                 | • sv—Swedish                                                                              |
|                 | • th—Thai                                                                                 |
|                 | <ul><li>zh_CN—Chinese (Simplified)</li></ul>                                              |
|                 | <ul><li>zh_TW—Chinese (Traditional)</li></ul>                                             |
| ManageableState | Туре                                                                                      |
|                 | ManageableState enumerated list                                                           |
|                 | <b>Properties</b> Filter, Group, Nillable, Restricted picklist, Sort                      |
|                 | Description                                                                               |
|                 | Indicates the manageable state of the specified component that is contained in a package: |
|                 | • beta                                                                                    |
|                 | • deleted                                                                                 |
|                 | • deprecated                                                                              |
|                 | • deprecatedEditable                                                                      |
|                 | • installed                                                                               |
|                 | • installedEditable                                                                       |
|                 | • released                                                                                |
|                 | • unmanaged                                                                               |
| MasterLabel     | Туре                                                                                      |
|                 | string                                                                                    |
|                 | Properties                                                                                |
|                 | Create, Filter, Group, Sort, Update                                                       |

| Field           | Details                                                                                                    |
|-----------------|----------------------------------------------------------------------------------------------------|
|                 | <b>Description</b> Label for the ClauseCatgConfiguration.                                                                                                    |
| NamespacePrefix | Туре                                                                                                    |
|                 | string                                                                                                    |
|                 | <b>Properties</b> Filter, Group, Nillable, Sort                                                                                                    |
|                 | Description                                                                                                    |
|                 | The namespace prefix associated with this object. Each Developer Edition organization that creates a managed package has a unique namespace prefix. Limit: 15 characters. You can refer to a component in a managed package by using the namespacePrefix componentName notation.                                                                                                    |
|                 | The namespace prefix can have one of the following values:                                                                                                    |
|                 | <ul> <li>In Developer Edition organizations, the namespace prefix is set to the namespace prefix of the organization for all objects that support it. There is an exception if an object is in an installed managed package. In that case, the object has the namespace prefix of the installed managed package. This field's value is the namespace prefix of the Developer Edition organization of the package developer.</li> </ul> |
|                 | <ul> <li>In organizations that are not Developer Edition organizations, NamespacePrefix is only set for objects that are part of an installed managed package. There is no namespace prefix for all other objects.</li> </ul>                                                                                                    |
| UsageType       | Туре                                                                                                    |
|                 | picklist                                                                                                    |
|                 | Properties                                                                                                    |
|                 | Create, Filter, Group, Restricted picklist, Sort, Update                                                                                                    |
|                 | Description                                                                                                    |
|                 | The usage type of the clause category.                                                                                                    |
|                 | Possible values are:                                                                                                    |
|                 | <ul> <li>ContractClauseCategory—Contract Clause Category</li> </ul>                                                                                                    |
|                 | DisclosureCategory—Disclosure Category                                                                                                    |

# DisclosureDefinition

Represents information that defines a disclosure type, such as details of the publisher or vendor who created or implemented the report. This object is available in API version 57.0 and later.

(1) Important: Where possible, we changed noninclusive terms to align with our company value of Equality. We maintained certain terms to avoid any effect on customer implementations.

# Supported SOAP API Calls

create(), delete(), describeLayout(), describeSObjects(), query(), retrieve(), update(), upsert()

# Supported REST API Methods

DELETE, GET, HEAD, PATCH, POST, Query

| Field          | Details                                                                                                   |
|----------------|----------------------------------------------------------------------------------------------------|
| Description    | <b>Type</b> textarea                                                                                      |
|                |                                                                                                    |
|                | Properties Create, Nillable, Update                                                                       |
|                | <b>Description</b> The description about the disclosure definition.                                       |
| DeveloperName  | <b>Type</b> string                                                                                        |
|                | Properties                                                                                                |
|                | Create, Filter, Group, Sort, Update                                                                       |
|                | <b>Description</b> The developer name of the record.                                                      |
| DisclosureType | <b>Type</b> picklist                                                                                      |
|                | Properties Create, Filter, Group, Restricted picklist, Sort, Update                                       |
|                | <b>Description</b> The type of disclosure that's used in the definition.                                  |
|                | Possible values are:                                                                                      |
|                | <ul> <li>1awRN0000000G—Company Disclosure</li> </ul>                                                      |
|                | • 1awRN0000000L—Demo Type                                                                                 |
| Language       | Туре                                                                                                    |
|                | picklist                                                                                                  |
|                | <b>Properties</b> Create, Defaulted on create, Filter, Group, Nillable, Restricted picklist, Sort, Update |
|                | Description                                                                                               |
|                | The language associated with this record.                                                                 |
|                | Possible values are:                                                                                      |

| Field | Details |
|-------|---------|

- da—Danish
- de—German
- en US—English
- es—Spanish
- es MX—Spanish (Mexico)
- fi—Finnish
- fr—French
- it—Italian
- ja—Japanese
- ko—Korean
- nl NL—Dutch
- no—Norwegian
- pt BR—Portuguese (Brazil)
- ru—Russian
- sv—Swedish
- th—Thai
- zh CN—Chinese (Simplified)
- zh TW—Chinese (Traditional)

#### ManageableState

### Type

picklist

#### **Properties**

Filter, Group, Nillable, Restricted picklist, Sort

### Description

Indicates the manageable state of the specified component that is contained in a package.

Possible values are:

- beta—Managed-Beta
- deleted—Managed-Proposed-Deleted
- deprecated—Managed-Proposed-Deprecated
- deprecatedEditable—SecondGen-Installed-Deprecated
- installed—Managed-Installed
- installedEditable—SecondGen-Installed-Editable
- released—Managed-Released
- unmanaged—Unmanaged

#### MasterLabel

### Type

string

#### **Properties**

Create, Filter, Group, Sort, Update

| Field           | Details                                                                                            |
|-----------------|----------------------------------------------------------------------------------------------------|
|                 | <b>Description</b> The label assigned to this object.                                              |
| NamespacePrefix | <b>Type</b> string                                                                                 |
|                 | <b>Properties</b> Filter, Group, Nillable, Sort                                                    |
|                 | <b>Description</b> The namespace prefix that is associated with this object. Limit: 15 characters. |

# DisclosureDefinitionVersion

Represents the version information about the disclosure definition. This object is available in API version 57.0 and later.

(1) Important: Where possible, we changed noninclusive terms to align with our company value of Equality. We maintained certain terms to avoid any effect on customer implementations.

## Supported SOAP API Calls

create(), delete(), describeLayout(), describeSObjects(), query(), retrieve(), update(), upsert()

# Supported REST API Methods

DELETE, GET, HEAD, PATCH, POST, Query

| Field         | Details                                                                  |
|---------------|--------------------------------------------------------------------------|
| Description   | Туре                                                                     |
|               | textarea                                                                 |
|               | Properties Create, Nillable, Update                                      |
|               | <b>Description</b> The description of the disclosure definition version. |
| DeveloperName | <b>Type</b> string                                                       |
|               | <b>Properties</b> Create, Filter, Group, Sort, Update                    |

### Description

The unique name for the DisclosureDefinitionVersion object.

The unique name of the object in the API. This name can contain only underscores and alphanumeric characters, and must be unique in your org. It must begin with a letter, not include spaces, not end with an underscore, and not contain two consecutive underscores. In managed packages, this field prevents naming conflicts on package installations. With this field, a developer can change the object's name in a managed package and the changes are reflected in a subscriber's organization. Label is **Record Type Name**. This field is automatically generated, but you can supply your own value if you create the record using the API

#### DisclosureDefinitionId

#### Type

reference

#### **Properties**

Create, Filter, Group, Sort, Update

### Description

The name of the disclosure definition associated with the version.

This field is a relationship field.

### **Relationship Name**

DisclosureDefinition

### **Relationship Type**

Lookup

#### **Refers To**

DisclosureDefinition

#### IsActive

#### Type

boolean

#### **Properties**

Create, Defaulted on create, Filter, Group, Sort, Update

## Description

Indicates whether the disclosure definition version is an active version (true) or not (false).

The default value is false.

#### IsCurrentVersion

#### Type

boolean

### **Properties**

Create, Defaulted on create, Filter, Group, Sort, Update

#### Description

Indicates whether this is the current version of the disclosure definition (true) or not (false).

The default value is false.

| Field           | Details                                                                                   |
|-----------------|-------------------------------------------------------------------------------------------|
| Language        | Туре                                                                                      |
|                 | picklist                                                                                  |
|                 | Properties                                                                                |
|                 | Create, Defaulted on create, Filter, Group, Nillable, Restricted picklist, Sort, Update   |
|                 | <b>Description</b> The language of the DisclosureDefinitionVersion.                       |
|                 | Possible values are:                                                                      |
|                 | • da—Danish                                                                               |
|                 | • de—German                                                                               |
|                 | • en_US—English                                                                           |
|                 | • es—Spanish                                                                              |
|                 | <ul><li>es_MX—Spanish (Mexico)</li></ul>                                                  |
|                 | • fi—Finnish                                                                              |
|                 | • fr—French                                                                               |
|                 | • it—Italian                                                                              |
|                 | • ja—Japanese                                                                             |
|                 | • ko—Korean                                                                               |
|                 | • nl_NL—Dutch                                                                             |
|                 | • no—Norwegian                                                                            |
|                 | <ul><li>pt_BR—Portuguese (Brazil)</li></ul>                                               |
|                 | • ru—Russian                                                                              |
|                 | • sv—Swedish                                                                              |
|                 | • th—Thai                                                                                 |
|                 | <ul><li>zh_CN—Chinese (Simplified)</li></ul>                                              |
|                 | • zh_TW—Chinese (Traditional)                                                             |
| ManageableState | Туре                                                                                      |
|                 | ManageableState enumerated list                                                           |
|                 | <b>Properties</b> Filter, Group, Nillable, Restricted picklist, Sort                      |
|                 | Description                                                                               |
|                 | Indicates the manageable state of the specified component that is contained in a package: |
|                 | • beta                                                                                    |
|                 | • deleted                                                                                 |
|                 | • deprecated                                                                              |
|                 | • deprecatedEditable                                                                      |
|                 | • installed                                                                               |
|                 | • installedEditable                                                                       |
|                 | • released                                                                                |

| Field                   | Details                                                                                                    |
|-------------------------|----------------------------------------------------------------------------------------------------|
|                         | • unmanaged                                                                                                    |
| MasterLabel             | Type                                                                                                    |
|                         | string                                                                                                    |
|                         | Properties  Create, Filter, Group, Sort, Update                                                                                                    |
|                         | Description                                                                                                    |
|                         | Label for the DisclosureDefinitionVersion.                                                                                                    |
| NamespacePrefix         | <b>Type</b> string                                                                                                    |
|                         | Properties                                                                                                    |
|                         | Filter, Group, Nillable, Sort                                                                                                    |
|                         | Description  The namespace prefix associated with this object. Each Developer Edition organization that creates a managed package has a unique namespace prefix. Limit: 15 characters. You can refer to a component in a managed package by using the namespacePrefix_componentName notation.                                                                                                    |
|                         | The namespace prefix can have one of the following values:                                                                                                    |
|                         | <ul> <li>In Developer Edition organizations, the namespace prefix is set to the namespace prefix of the organization for all objects that support it. There is an exception if an object is in an installed managed package. In that case, the object has the namespace prefix of the installed managed package. This field's value is the namespace prefix of the Developer Edition organization of the package developer.</li> </ul> |
|                         | <ul> <li>In organizations that are not Developer Edition organizations, NamespacePrefix is only set for objects that are part of an installed managed package. There is no namespace prefix for all other objects.</li> </ul>                                                                                                    |
| OmniScriptCnfgApiName   | Туре                                                                                                    |
|                         | string                                                                                                    |
|                         | Properties                                                                                                    |
|                         | Create, Filter, Group, Sort, Update                                                                                                    |
|                         | <b>Description</b> The API name of the OmniScript configuration that's associated with the disclosure definition version.                                                                                                    |
| OmniScriptConfiguration | <b>Type</b> string                                                                                                    |
|                         | <b>Properties</b> Filter, Group, Nillable, Sort                                                                                                    |
|                         | <b>Description</b> The OmniScript configuration that's associated with the disclosure definition version.                                                                                                    |

| Field         | Details                                                                              |
|---------------|--------------------------------------------------------------------------------------|
| VersionNumber | <b>Type</b> string                                                                   |
|               | <b>Properties</b> Create, Filter, Group, Sort, Update                                |
|               | <b>Description</b> The version of the disclosure definition published by the author. |

# DisclosureType

Represents the types of disclosures that are done by an individual or an organization and the associated metadata. This object is available in API version 57.0 and later.

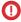

**Important:** Where possible, we changed noninclusive terms to align with our company value of Equality. We maintained certain terms to avoid any effect on customer implementations.

## Supported SOAP API Calls

create(), delete(), describeLayout(), describeSObjects(), query(), retrieve(), update(), upsert()

# Supported REST API Methods

DELETE, GET, HEAD, PATCH, POST, Query

| Field         | Details                                                           |
|---------------|-------------------------------------------------------------------|
| Description   | <b>Type</b> textarea                                              |
|               | <b>Properties</b> Create, Nillable, Update                        |
|               | <b>Description</b> The description about the disclosure type.     |
| DeveloperName | <b>Type</b> string                                                |
|               | Properties Create, Filter, Group, Sort, Update                    |
|               | <b>Description</b> The unique name for the DisclosureType object. |

| Field                | Details                                                                                                    |
|----------------------|----------------------------------------------------------------------------------------------------|
|                      | The unique name of the object in the API. This name can contain only underscores and alphanumeric characters, and must be unique in your org. It must begin with a letter, not include spaces, not end with an underscore, and not contain two consecutive underscores. In managed packages, this field prevents naming conflicts on package installations. With this field, a developer can change the object's name in a managed package and the changes are reflected in a subscriber's organization. Label is <b>Record Type Name</b> . This field is automatically generated, but you can supply your own value if you create the record using the API. |
| DisclosureBodyLogoId | <b>Type</b> reference                                                                                                    |
|                      |                                                                                                    |
|                      | Properties  Create, Filter, Group, Nillable, Sort, Update                                                                                                    |
|                      | Description                                                                                                    |
|                      | The logo of the standard body to which an individual or a company is making a disclosure.                                                                                                    |
|                      | This field is a relationship field.                                                                                                    |
|                      | <b>Relationship Name</b> DisclosureBodyLogo                                                                                                    |
|                      | Relationship Type Lookup                                                                                                    |
|                      | Refers To StaticResource                                                                                                    |
| DisclosureBodyUrl    | <b>Type</b> url                                                                                                    |
|                      | Properties                                                                                                    |
|                      | Create, Filter, Group, Nillable, Sort, Update                                                                                                    |
|                      | <b>Description</b> The URL of the disclosure standard body.                                                                                                    |
| DisclosureCategory   | Туре                                                                                                    |
|                      | picklist                                                                                                    |
|                      | Properties  Create, Filter, Group, Restricted picklist, Sort, Update                                                                                                    |
|                      | Description                                                                                                    |
|                      | The name of the clause library category that's used for disclosure.                                                                                                    |
|                      | Possible values are:                                                                                                    |
|                      | • 0zMRN00000001—ESG                                                                                                    |
|                      | EnvSocGvnc—Environment, Social, and Governance                                                                                                    |
| Language             | Туре                                                                                                    |
|                      | picklist                                                                                                    |

### **Properties**

Create, Defaulted on create, Filter, Group, Nillable, Restricted picklist, Sort, Update

### Description

The language of the DisclosureType.

Possible values are:

- da—Danish
- de—German
- en US—English
- es—Spanish
- es MX—Spanish (Mexico)
- fi—Finnish
- fr—French
- it—Italian
- ja—Japanese
- ko—Korean
- nl NL—Dutch
- no—Norwegian
- pt BR—Portuguese (Brazil)
- ru—Russian
- sv—Swedish
- th—Thai
- zh CN—Chinese (Simplified)
- zh TW—Chinese (Traditional)

#### ManageableState

### Type

ManageableState enumerated list

#### **Properties**

Filter, Group, Nillable, Restricted picklist, Sort

#### Description

Indicates the manageable state of the specified component that is contained in a package:

- beta
- deleted
- deprecated
- deprecatedEditable
- installed
- installedEditable
- released
- unmanaged

| Field           | Details                                                                                                    |  |
|-----------------|----------------------------------------------------------------------------------------------------|--|
| MasterLabel     | <b>Type</b> string                                                                                                    |  |
|                 | Properties Control of the Land                                                                                                    |  |
|                 | Create, Filter, Group, Sort, Update                                                                                                    |  |
|                 | <b>Description</b> Label for the DisclosureType.                                                                                                    |  |
| NamespacePrefix | <b>Type</b> string                                                                                                    |  |
|                 | <b>Properties</b> Filter, Group, Nillable, Sort                                                                                                    |  |
|                 | Description  The namespace prefix associated with this object. Each Developer Edition organization that creates a managed package has a unique namespace prefix. Limit: 15 characters. You can refer to a component in a managed package by using the namespacePrefix componentName notation.                                                                                                    |  |
|                 | The namespace prefix can have one of the following values:                                                                                                    |  |
|                 | <ul> <li>In Developer Edition organizations, the namespace prefix is set to the namespace prefix of the organization for all objects that support it. There is an exception if an object is in an installed managed package. In that case, the object has the namespace prefix of the installed managed package. This field's value is the namespace prefix of the Developer Edition organization of the package developer.</li> <li>In organizations that are not Developer Edition organizations, NamespacePrefix is only set for objects that are part of an installed managed package. There is no namespace prefix for all other objects.</li> </ul> |  |

# FuelTypeSustnUom

Represents a mapping between the additional fuel types and their corresponding unit of measure values defined by a customer. This object is available in API version 57.0 and later.

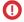

**Important:** Where possible, we changed noninclusive terms to align with our company value of Equality. We maintained certain terms to avoid any effect on customer implementations.

# Supported SOAP API Calls

create(), delete(), describeSObjects(), query(), retrieve(), update(), upsert()

# Supported REST API Methods

DELETE, GET, HEAD, PATCH, POST, Query

| Field         | Details                                                                                                    |
|---------------|----------------------------------------------------------------------------------------------------|
| DeveloperName | Туре                                                                                                    |
|               | string                                                                                                    |
|               | Properties                                                                                                    |
|               | Create, Filter, Group, Sort, Update                                                                                                    |
|               | <b>Description</b> The unique name for the FuelTypeSustnUom object.                                                                                                    |
|               | The unique name of the object in the API. This name can contain only underscores and alphanumeric characters, and must be unique in your org. It must begin with a letter, not include spaces, not end with an underscore, and not contain two consecutive underscores. In managed packages, this field prevents naming conflicts on package installations. With this field, a developer can change the object's name in a managed package and the changes are reflected in a subscriber's organization. Label is <b>Record Type Name</b> . This field is automatically generated, but you can supply your own value if you create the record using the API. |
| FuelType      | Type                                                                                                    |
|               | picklist                                                                                                    |
|               | Properties  Croate Filter Group Postricted picklist Sort Undate                                                                                                    |
|               | Create, Filter, Group, Restricted picklist, Sort, Update                                                                                                    |
|               | <b>Description</b> The name of the fuel type that's mapped to the unit of measure.                                                                                                    |
|               | Possible values are:                                                                                                    |
|               | AutogasLPG—Autogas/LPG                                                                                                    |
|               | Biodiesel                                                                                                    |
|               | • Biomass                                                                                                    |
|               | • CityGas—City Gas                                                                                                    |
|               | <ul> <li>CompressedNaturalGasCNG—Compressed Natural Gas (CNG)</li> </ul>                                                                                                    |
|               | • Cooling                                                                                                    |
|               | • Diesel                                                                                                    |
|               | • Electricity                                                                                                    |
|               | • Ethanol                                                                                                    |
|               | • FuelOil—FuelOil                                                                                                    |
|               | • Gasoline                                                                                                    |
|               | • Heat                                                                                                    |
|               | • HeavyOil—HeavyOil                                                                                                    |
|               | ITElectricity—IT Electricity                                                                                                    |
|               | • JetFuel—JetFuel                                                                                                    |
|               | • Kerosene                                                                                                    |
|               |                                                                                                    |

| Field           | Details                                                                                 |
|-----------------|-----------------------------------------------------------------------------------------|
|                 | LightOil—Light Oil                                                                      |
|                 | <ul> <li>LiquidNaturalGasLNG—Liquefied Natural Gas (LNG)</li> </ul>                     |
|                 | <ul> <li>MobileDiesel—Mobile Diesel</li> </ul>                                          |
|                 | <ul> <li>NaturalGas—Natural Gas</li> </ul>                                              |
|                 | • Propane                                                                               |
|                 | • Refrigerant                                                                           |
|                 | • Steam                                                                                 |
| Language        | Туре                                                                                    |
|                 | picklist                                                                                |
|                 | Properties                                                                              |
|                 | Create, Defaulted on create, Filter, Group, Nillable, Restricted picklist, Sort, Update |
|                 | Description                                                                             |
|                 | The language of the FuelTypeSustnUom.                                                   |
|                 | Possible values are:                                                                    |
|                 | • da—Danish                                                                             |
|                 | • de—German                                                                             |
|                 | <ul><li>en_US—English</li></ul>                                                         |
|                 | • es—Spanish                                                                            |
|                 | <ul><li>es_MX—Spanish (Mexico)</li></ul>                                                |
|                 | • fi—Finnish                                                                            |
|                 | • fr—French                                                                             |
|                 | • it—Italian                                                                            |
|                 | • ja—Japanese                                                                           |
|                 | • ko—Korean                                                                             |
|                 | • nl_NL—Dutch                                                                           |
|                 | • no—Norwegian                                                                          |
|                 | <ul><li>pt_BR—Portuguese (Brazil)</li></ul>                                             |
|                 | • ru—Russian                                                                            |
|                 | • sv—Swedish                                                                            |
|                 | • th—Thai                                                                               |
|                 | <ul><li>zh_CN—Chinese (Simplified)</li></ul>                                            |
|                 | <ul><li>zh_TW—Chinese (Traditional)</li></ul>                                           |
| ManageableState | Туре                                                                                    |
|                 | ManageableState enumerated list                                                         |
|                 | Properties                                                                              |
|                 | Filter, Group, Nillable, Restricted picklist, Sort                                      |

### Description

Indicates the manageable state of the specified component that is contained in a package:

- beta
- deleted
- deprecated
- deprecatedEditable
- installed
- installedEditable
- released
- unmanaged

#### MasterLabel

#### Type

string

### **Properties**

Create, Filter, Group, Nillable, Sort, Update

### Description

Label for the FuelTypeSustnUom.

#### NamespacePrefix

#### Type

string

### **Properties**

Filter, Group, Nillable, Sort

### Description

The namespace prefix associated with this object. Each Developer Edition organization that creates a managed package has a unique namespace prefix. Limit: 15 characters. You can refer to a component in a managed package by using the

namespacePrefix\_\_componentName notation.

The namespace prefix can have one of the following values:

- In Developer Edition organizations, the namespace prefix is set to the namespace prefix
  of the organization for all objects that support it. There is an exception if an object is in
  an installed managed package. In that case, the object has the namespace prefix of the
  installed managed package. This field's value is the namespace prefix of the Developer
  Edition organization of the package developer.
- In organizations that are not Developer Edition organizations, NamespacePrefix
  is only set for objects that are part of an installed managed package. There is no
  namespace prefix for all other objects.

#### UnitOfMeasure

### Туре

picklist

### **Properties**

Create, Filter, Group, Restricted picklist, Sort, Update

| Field | Details |
|-------|---------|
|       |         |

### Description

The name for the unit of measure that's mapped to the fuel type.

Possible values are:

- 1000m3—1000 m3
- GJ
- GWh
- Kiloliters
- Liters
- MJ
- MMBtu
- MWh
- Therms
- Tonnes
- UkGallons—UK Gallons
- UsGallons—USGallons
- ccf
- kG—kg
- kWh
- kcal
- lbs
- longTons—long tons
- m3
- shortTons—short tons

# **FuelType**

Represents information about the additional fuel types defined by a customer. This object is available in API version 57.0 and later.

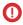

**Important**: Where possible, we changed noninclusive terms to align with our company value of Equality. We maintained certain terms to avoid any effect on customer implementations.

## Supported SOAP API Calls

create(), delete(), describeLayout(), describeSObjects(), query(), retrieve(), update(), upsert()

## Supported REST API Methods

DELETE, GET, HEAD, PATCH, POST, Query

| Field                 | Details                                                                                                    |
|-----------------------|----------------------------------------------------------------------------------------------------|
| Description           | Туре                                                                                                    |
|                       | string                                                                                                    |
|                       | Properties                                                                                                    |
|                       | Create, Filter, Group, Nillable, Sort, Update                                                                                                    |
|                       | <b>Description</b> The description of the fuel type.                                                                                                    |
| DeveloperName         | Туре                                                                                                    |
|                       | string                                                                                                    |
|                       | <b>Properties</b> Create, Filter, Group, Sort, Update                                                                                                    |
|                       | <b>Description</b> The unique name for the FuelType object.                                                                                                    |
|                       | The unique name of the object in the API. This name can contain only underscores and alphanumeric characters, and must be unique in your org. It must begin with a letter, not include spaces, not end with an underscore, and not contain two consecutive underscores. In managed packages, this field prevents naming conflicts on package installations. With this field, a developer can change the object's name in a managed package and the changes are reflected in a subscriber's organization. Label is <b>Record Type Name</b> . This field is automatically generated, but you can supply your own value if you create the record using the API. |
| IsActive              | Туре                                                                                                    |
|                       | boolean                                                                                                    |
|                       | Properties                                                                                                    |
|                       | Create, Defaulted on create, Filter, Group, Sort, Update                                                                                                    |
|                       | <b>Description</b> Indicates whether the fuel type is active and can be used (true) or not (false).                                                                                                    |
|                       | The default value is false.                                                                                                    |
| IsStationaryAssetFuel | <b>Type</b> boolean                                                                                                    |
|                       | Properties Create, Defaulted on create, Filter, Group, Sort, Update                                                                                                    |
|                       | Description                                                                                                    |
|                       | Indicates whether the fuel is used in stationary assets (true) or not (false).                                                                                                    |
|                       | The default value is false.                                                                                                    |
| IsVehicleAssetFuel    | <b>Type</b> boolean                                                                                                    |

| Field           | Details                                                                                         |
|-----------------|-------------------------------------------------------------------------------------------------|
|                 | <b>Properties</b> Create, Defaulted on create, Filter, Group, Sort, Update                      |
|                 | <b>Description</b> Indicates whether the fuel is used in a vehicle asset (true) or not (false). |
|                 | The default value is false.                                                                     |
| Language        | Туре                                                                                            |
|                 | picklist                                                                                        |
|                 | Properties                                                                                      |
|                 | Create, Defaulted on create, Filter, Group, Nillable, Restricted picklist, Sort, Update         |
|                 | Description                                                                                     |
|                 | The language of the FuelType.                                                                   |
|                 | Possible values are:                                                                            |
|                 | • da—Danish                                                                                     |
|                 | • de—German                                                                                     |
|                 | • en US—English                                                                                 |
|                 | • es—Spanish                                                                                    |
|                 | • es MX—Spanish (Mexico)                                                                        |
|                 | • fi—Finnish                                                                                    |
|                 | • fr—French                                                                                     |
|                 | • it—Italian                                                                                    |
|                 | • ja—Japanese                                                                                   |
|                 | • ko—Korean                                                                                     |
|                 |                                                                                                 |
|                 | • nl_NL—Dutch                                                                                   |
|                 | • no—Norwegian                                                                                  |
|                 | • pt_BR—Portuguese (Brazil)                                                                     |
|                 | • ru—Russian                                                                                    |
|                 | • sv—Swedish                                                                                    |
|                 | • th—Thai                                                                                       |
|                 | <ul><li>zh_CN—Chinese (Simplified)</li></ul>                                                    |
|                 | • zh_TW—Chinese (Traditional)                                                                   |
| ManageableState | <b>Type</b> ManageableState enumerated list                                                     |
|                 | <b>Properties</b> Filter, Group, Nillable, Restricted picklist, Sort                            |
|                 | Description                                                                                     |
|                 | Indicates the manageable state of the specified component that is contained in a package:       |
|                 | • beta                                                                                          |

| Field           | Details                                                                                                    |
|-----------------|----------------------------------------------------------------------------------------------------|
|                 | • deleted                                                                                                    |
|                 | • deprecated                                                                                                    |
|                 | <ul> <li>deprecatedEditable</li> </ul>                                                                                                    |
|                 | • installed                                                                                                    |
|                 | • installedEditable                                                                                                    |
|                 | • released                                                                                                    |
|                 | • unmanaged                                                                                                    |
| MasterLabel     | Туре                                                                                                    |
|                 | string                                                                                                    |
|                 | Properties                                                                                                    |
|                 | Create, Filter, Group, Sort, Update                                                                                                    |
|                 | Description                                                                                                    |
|                 | Label for the FuelType.                                                                                                    |
| NamespacePrefix | Туре                                                                                                    |
|                 | string                                                                                                    |
|                 | Properties                                                                                                    |
|                 | Filter, Group, Nillable, Sort                                                                                                    |
|                 | Description  The namespace prefix associated with this object. Each Developer Edition organization that creates a managed package has a unique namespace prefix. Limit: 15 characters. You can refer to a component in a managed package by using the namespacePrefix_componentName notation.                                                                                                    |
|                 | The namespace prefix can have one of the following values:                                                                                                    |
|                 | <ul> <li>In Developer Edition organizations, the namespace prefix is set to the namespace prefix of the organization for all objects that support it. There is an exception if an object is in an installed managed package. In that case, the object has the namespace prefix of the installed managed package. This field's value is the namespace prefix of the Developer Edition organization of the package developer.</li> </ul> |

# StnryAssetEnvSrcCnfg

Represents the setup object that contains the mapping between the Stationary Asset Environmental Source record type and internal enums. You can primarily use this object for calculations across different record types. This object is available in API version 54.0 and later.

namespace prefix for all other objects.

In organizations that are not Developer Edition organizations, NamespacePrefix is only set for objects that are part of an installed managed package. There is no

# Supported SOAP API Calls

create(), delete(), describeSObjects(), query(), retrieve(), update(), upsert()

# Supported REST API Methods

DELETE, GET, HEAD, PATCH, POST, Query

# Special Access Rules

| Field         | Details                                                                                                    |  |
|---------------|----------------------------------------------------------------------------------------------------|--|
| DeveloperName | <b>Type</b> string                                                                                                    |  |
|               | <b>Properties</b> Create, Filter, Group, Nillable, Sort, Update                                                                                                    |  |
|               | Description  The unique name of the object in the API. This name can contain only underscores and alphanumeric characters, and must be unique in your org. It must begin with a letter, not include spaces, not end with an underscore, and not contain two consecutive underscores. This field is automatically generated, but you can supply your own value if you create the record using the API. |  |
|               | Note: When creating large sets of data, always specify a unique DeveloperName for each record. If no DeveloperName is specified, performance may be slow while Salesforce generates one for each record.                                                                                                    |  |
| Language      | <b>Type</b> picklist                                                                                                    |  |
|               | Properties                                                                                                    |  |
|               | Create, Defaulted on create, Filter, Group, Nillable, Restricted picklist, Sort, Update                                                                                                    |  |
|               | <b>Description</b> The language associated with this object.                                                                                                    |  |
|               | Possible values are:                                                                                                    |  |
|               | • da—Danish                                                                                                    |  |
|               | • de—German                                                                                                    |  |
|               | • en_US—English                                                                                                    |  |
|               | • es—Spanish                                                                                                    |  |
|               | • es_MX—Spanish (Mexico)                                                                                                    |  |
|               | • fi—Finnish                                                                                                    |  |
|               | • fr—French                                                                                                    |  |

| Field           | Details                                                                    |
|-----------------|----------------------------------------------------------------------------|
|                 | • it—Italian                                                               |
|                 | • ja—Japanese                                                              |
|                 | • ko—Korean                                                                |
|                 | • nl_NL—Dutch                                                              |
|                 | <ul><li>no—Norwegian</li></ul>                                             |
|                 | <ul><li>pt_BR—Portuguese (Brazil)</li></ul>                                |
|                 | • ru—Russian                                                               |
|                 | • sv—Swedish                                                               |
|                 | • th—Thai                                                                  |
|                 | • zh_CN—Chinese (Simplified)                                               |
|                 | • zh_TW—Chinese (Traditional)                                              |
| ManageableState | Туре                                                                       |
|                 | picklist                                                                   |
|                 | Properties                                                                 |
|                 | Filter, Group, Nillable, Restricted picklist, Sort                         |
|                 | Description                                                                |
|                 | Indicates the manageable state of the flow that is contained in a package. |
|                 | Possible values are:                                                       |
|                 | • beta—Managed-Beta                                                        |
|                 | • deleted—Managed-Proposed-Deleted                                         |
|                 | • deprecated—Managed-Proposed-Deprecated                                   |
|                 | • deprecatedEditable—SecondGen-Installed-Deprecated                        |
|                 | • installed—Managed-Installed                                              |
|                 | • installedEditable—SecondGen-Installed-Editable                           |
|                 | • released—Managed-Released                                                |
|                 | • unmanaged—Unmanaged                                                      |
| MasterLabel     | <b>Type</b> string                                                         |
|                 | Properties                                                                 |
|                 | Create, Filter, Group, Nillable, Sort, Update                              |
|                 | Description                                                                |
|                 | The label assigned to this object.                                         |
| NamespacePrefix | Туре                                                                       |
|                 | string                                                                     |
|                 | Properties                                                                 |
|                 | Filter, Group, Nillable, Sort                                              |

| Field               | Details                                                                                            |
|---------------------|----------------------------------------------------------------------------------------------------|
|                     | <b>Description</b> The namespace prefix that is associated with this object. Limit: 15 characters. |
| RecordTypeId        | <b>Type</b> reference                                                                              |
|                     | Properties Create, Filter, Group, Sort, Update                                                     |
|                     | <b>Description</b> The ID of the record type entity.                                               |
|                     | This is a relationship field.                                                                      |
|                     | <b>Relationship Name</b> RecordType                                                                |
|                     | Relationship Type Lookup                                                                           |
|                     | Refers To RecordType                                                                               |
| StationaryAssetType | <b>Type</b> picklist                                                                               |
|                     | Properties Create, Filter, Group, Restricted picklist, Sort, Update                                |
|                     | <b>Description</b> The type of stationary asset.                                                   |
|                     | Possible values are:                                                                               |
|                     | CommercialBuilding—Commercial Building                                                             |
|                     | • DataCenter—Data Center                                                                           |

# SustainabilityUom

Represents information about the additional unit of measure values defined by a customer. This object is available in API version 56.0 and later.

# Supported SOAP API Calls

create(), delete(), describeLayout(), describeSObjects(), query(), retrieve(), update(), upsert()

# Supported REST API Methods

DELETE, GET, HEAD, PATCH, POST, Query

# Special Access Rules

| Field                | Details                                                                                      |
|----------------------|----------------------------------------------------------------------------------------------|
| Description          | Туре                                                                                         |
|                      | string                                                                                       |
|                      | Properties                                                                                   |
|                      | Create, Filter, Group, Nillable, Sort, Update                                                |
|                      | Description                                                                                  |
|                      | The description of the unit of measure.                                                      |
| DeveloperName        | Туре                                                                                         |
|                      | string                                                                                       |
|                      | Properties                                                                                   |
|                      | Create, Filter, Group, Sort, Update                                                          |
|                      | Description                                                                                  |
|                      | The developer name of the record.                                                            |
| IsProductUom         | Туре                                                                                         |
|                      | boolean                                                                                      |
|                      | Properties                                                                                   |
|                      | Create, Defaulted on create, Filter, Group, Sort, Update                                     |
|                      | Description                                                                                  |
|                      | Indicates whether the unit of measure is for a product that the company has procured in its  |
|                      | supply chain operations (true) or not (false).                                               |
|                      | The default value is false.                                                                  |
| IsStationaryAssetUom | Туре                                                                                         |
|                      | boolean                                                                                      |
|                      | Properties                                                                                   |
|                      | Create, Defaulted on create, Filter, Group, Sort, Update                                     |
|                      | Description                                                                                  |
|                      | Indicates whether the unit of measure is used in the stationary asset calculations (true) or |
|                      | (not).                                                                                       |
|                      | The default value is false.                                                                  |
| IsVehicleAssetUom    | Туре                                                                                         |
|                      | boolean                                                                                      |
|                      | Properties                                                                                   |
|                      | Create, Defaulted on create, Filter, Group, Sort, Update                                     |
|                      |                                                                                              |

| Field    | Details                                                                                                    |
|----------|----------------------------------------------------------------------------------------------------|
|          | <b>Description</b> Indicates whether the unit of measure is used in vehicle asset calculations (true) or (not). The default value is false. |
| Language | <b>Type</b> picklist                                                                                                    |
|          | <b>Properties</b> Create, Defaulted on create, Filter, Group, Nillable, Restricted picklist, Sort, Update                                   |
|          | Description                                                                                                    |
|          | The language associated with this object.                                                                                                   |
|          | Possible values are:                                                                                                    |
|          | • af—Afrikaans                                                                                                    |
|          | <ul><li>am—Amharic</li></ul>                                                                                                    |
|          | • ar—Arabic                                                                                                    |
|          | <ul> <li>ar AE—Arabic (United Arab Emirates)</li> </ul>                                                                                     |
|          | ■ ar BH—Arabic (Bahrain)                                                                                                    |
|          | ■ ar DZ—Arabic (Algeria)                                                                                                    |
|          | • ar EG—Arabic (Egypt)                                                                                                    |
|          | • ar IQ—Arabic (Iraq)                                                                                                    |
|          | • ar JO—Arabic (Jordan)                                                                                                    |
|          | • ar KW—Arabic (Kuwait)                                                                                                    |
|          | • ar LB—Arabic (Lebanon)                                                                                                    |
|          | • ar LY—Arabic (Libya)                                                                                                    |
|          | • ar MA—Arabic (Morocco)                                                                                                    |
|          | <ul><li>ar_OM—Arabic (Oman)</li></ul>                                                                                                    |
|          | <ul><li>ar_QA—Arabic (Qatar)</li></ul>                                                                                                    |
|          | <ul> <li>ar SA—Arabic (Saudi Arabia)</li> </ul>                                                                                             |
|          | <ul><li>ar_SD—Arabic (Sudan)</li></ul>                                                                                                    |
|          | <ul><li>ar_SY—Arabic (Syria)</li></ul>                                                                                                    |
|          | <ul><li>ar_TN—Arabic (Tunisia)</li></ul>                                                                                                    |
|          | <ul><li>ar_YE—Arabic (Yemen)</li></ul>                                                                                                    |
|          | • bg—Bulgarian                                                                                                    |
|          | • bn—Bengali                                                                                                    |
|          | • bs—Bosnian                                                                                                    |
|          | • ca—Catalan                                                                                                    |
|          | • cs—Czech                                                                                                    |
|          | • cy—Welsh                                                                                                    |
|          | • da—Danish                                                                                                    |
|          |                                                                                                    |

- de—German
- de AT—German (Austria)
- de BE—German (Belgium)
- de CH—German (Switzerland)
- de LU—German (Luxembourg)
- el—Greek
- el CY—Greek (Cyprus)
- en AE—English (United Arab Emirates)
- en AU—English (Australian)
- en BE—English (Belgium)
- en CA—English (Canadian)
- en\_CY—English (Cyprus)
- en DE—English (Germany)
- en GB—English (UK)
- en HK—English (Hong Kong)
- en IE—English (Ireland)
- en IL—English (Israel)
- en IN—English (Indian)
- en MT—English (Malta)
- en MY—English (Malaysian)
- en NL—English (Netherlands)
- en NZ—English (New Zealand)
- en PH—English (Phillipines)
- en\_SG—English (Singapore)
- en US—English
- en ZA—English (South Africa)
- eo—Esperanto (Pseudo)
- es—Spanish
- es AR—Spanish (Argentina)
- es BO—Spanish (Bolivia)
- es CL—Spanish (Chile)
- es co—Spanish (Colombia)
- es CR—Spanish (Costa Rica)
- es DO—Spanish (Dominican Republic)
- es EC—Spanish (Ecuador)
- es GT—Spanish (Guatemala)
- es HN—Spanish (Honduras)
- es MX—Spanish (Mexico)

| Field | Details |
|-------|---------|
|-------|---------|

- es NI—Spanish (Nicaragua)
- es PA—Spanish (Panama)
- es PE—Spanish (Peru)
- es PR—Spanish (Puerto Rico)
- es PY—Spanish (Paraguay)
- es SV—Spanish (El Salvador)
- es US—Spanish (United States)
- es UY—Spanish (Uruguay)
- es VE—Spanish (Venezuela)
- et—Estonian
- eu—Basque
- fa—Farsi
- fi—Finnish
- fr—French
- fr\_BE—French (Belgium)
- fr\_CA—French (Canadian)
- fr\_CH—French (Switzerland)
- fr\_LU—French (Luxembourg)
- fr MA—French (Morocco)
- ga—Irish
- gu—Gujarati
- haw—Hawaiian
- hi—Hindi
- hmn—Hmong
- hr—Croatian
- ht—Haitian Creole
- hu—Hungarian
- hy—Armenian
- in—Indonesian
- is—Icelandic
- it—Italian
- it\_CH—Italian (Switzerland)
- iw—Hebrew
- iw\_EO—Esperanto RTL (Pseudo)
- ja—Japanese
- ji—Yiddish
- ka—Georgian
- kk—Kazakh

- k1—Greenlandic
- km—Khmer
- kn—Kannada
- ko—Korean
- 1b—Luxembourgish
- lt—Lithuanian
- lv—Latvian
- mi—Te reo
- mk—Macedonian
- ml—Malayalam
- mr—Marathi
- ms—Malay
- mt—Maltese
- my—Burmese
- n1\_BE—Dutch (Belgium)
- nl NL—Dutch
- no—Norwegian
- pa—Punjabi
- pl—Polish
- pt\_BR—Portuguese (Brazil)
- pt PT—Portuguese (European)
- rm—Romansh
- ro—Romanian
- ro MD—Romanian (Moldova)
- ru—Russian
- ru AM—Russian (Armenia)
- ru BY—Russian (Belarus)
- ru\_KG—Russian (Kyrgyzstan)
- ru KZ—Russian (Kazakhstan)
- ru\_LT—Russian (Lithuania)
- ru\_MD—Russian (Moldova)
- ru\_PL—Russian (Poland)ru\_UA—Russian (Ukraine)
- sh—Serbian (Latin)
- sh ME—Montenegrin
- sk—Slovak
- s1—Slovene
- sm—Samoan

| Field           | Details                                                                    |
|-----------------|----------------------------------------------------------------------------|
|                 | • sq—Albanian                                                              |
|                 | • sr—Serbian (Cyrillic)                                                    |
|                 | • sv—Swedish                                                               |
|                 | • sw—Swahili                                                               |
|                 | • ta—Tamil                                                                 |
|                 | • te—Telugu                                                                |
|                 | • th—Thai                                                                  |
|                 | • tl—Tagalog                                                               |
|                 | • tr—Turkish                                                               |
|                 | • uk—Ukrainian                                                             |
|                 | • ur—Urdu                                                                  |
|                 | • vi—Vietnamese                                                            |
|                 | • xh—Xhosa                                                                 |
|                 | <ul><li>zh_CN—Chinese (Simplified)</li></ul>                               |
|                 | • zh_HK—Chinese (Hong Kong)                                                |
|                 | • zh_MY—Chinese (Malaysia)                                                 |
|                 | <ul><li>zh_SG—Chinese (Singapore)</li></ul>                                |
|                 | • zh_TW—Chinese (Traditional)                                              |
|                 | • zu—Zulu                                                                  |
| ManageableState | <b>Type</b> picklist                                                       |
|                 | Properties                                                                 |
|                 | Filter, Group, Nillable, Restricted picklist, Sort                         |
|                 | Description                                                                |
|                 | Indicates the manageable state of the flow that is contained in a package. |
|                 | Possible values are:                                                       |
|                 | • beta—Managed-Beta                                                        |
|                 | <ul> <li>deleted—Managed-Proposed-Deleted</li> </ul>                       |
|                 | <ul> <li>deprecated—Managed-Proposed-Deprecated</li> </ul>                 |
|                 | <ul> <li>deprecatedEditable—SecondGen-Installed-Deprecated</li> </ul>      |
|                 | • installed—Managed-Installed                                              |
|                 | <ul> <li>installedEditable—SecondGen-Installed-Editable</li> </ul>         |
|                 | • released—Managed-Released                                                |
|                 | • unmanaged—Unmanaged                                                      |
| MasterLabel     | Туре                                                                       |
|                 | string                                                                     |
|                 |                                                                            |

| Field           | Details                                                                      |
|-----------------|------------------------------------------------------------------------------|
|                 | Properties Create, Filter, Group, Sort, Update  Description                  |
|                 | The label assigned to this object.                                           |
| NamespacePrefix | <b>Type</b> string                                                           |
|                 | <b>Properties</b> Filter, Group, Nillable, Sort                              |
|                 | <b>Description</b> The namespace prefix that is associated with this object. |
| UnitType        | <b>Type</b> picklist                                                         |
|                 | Properties  Create, Filter, Group, Restricted picklist, Sort, Update         |
|                 | <b>Description</b> The type of unit used for conversions or calculations.    |
|                 | Possible values are:                                                         |
|                 | • Energy                                                                     |
|                 | • Other                                                                      |
|                 | • Volume                                                                     |
|                 | • Weight                                                                     |

## SustnUomConversion

Represents information about the unit of measure conversion for the additional fuel types defined by a customer. This object is available in API version 57.0 and later.

**Important:** Where possible, we changed noninclusive terms to align with our company value of Equality. We maintained certain terms to avoid any effect on customer implementations.

## Supported SOAP API Calls

create(), delete(), describeSObjects(), query(), retrieve(), update(), upsert()

# Supported REST API Methods

DELETE, GET, HEAD, PATCH, POST, Query

| Field            | Details                                                                                                    |
|------------------|----------------------------------------------------------------------------------------------------|
| ConversionFactor | <b>Type</b> double                                                                                                    |
|                  | <b>Properties</b> Create, Filter, Sort, Update                                                                                                    |
|                  | <b>Description</b> The conversion factor that's used to convert values from one unit of measure to another for the fuel type.                                                                                                    |
| DeveloperName    | <b>Type</b> string                                                                                                    |
|                  | <b>Properties</b> Create, Filter, Group, Sort, Update                                                                                                    |
|                  | <b>Description</b> The unique name for the SustnUomConversion object.                                                                                                    |
|                  | The unique name of the object in the API. This name can contain only underscores and alphanumeric characters, and must be unique in your org. It must begin with a letter, not include spaces, not end with an underscore, and not contain two consecutive underscores. In managed packages, this field prevents naming conflicts on package installations. With this field, a developer can change the object's name in a managed package and the changes are reflected in a subscriber's organization. Label is <b>Record Type Name</b> . This field is automatically generated, but you can supply your own value if you create the record using the API. |
| FuelType         | Type                                                                                                    |
|                  | picklist                                                                                                    |
|                  | <b>Properties</b> Create, Filter, Group, Nillable, Restricted picklist, Sort, Update                                                                                                    |
|                  | <b>Description</b> The name of the fuel type.                                                                                                    |
|                  | Possible values are:                                                                                                    |
|                  | AutogasLPG—Autogas/LPG                                                                                                    |
|                  | • Biodiesel                                                                                                    |
|                  | • Biomass                                                                                                    |
|                  | • CityGas—City Gas                                                                                                    |
|                  | <ul> <li>CompressedNaturalGasCNG—Compressed Natural Gas (CNG)</li> </ul>                                                                                                    |
|                  | • Cooling                                                                                                    |
|                  | • Diesel                                                                                                    |
|                  | • Electricity                                                                                                    |
|                  | • Ethanol                                                                                                    |

- FuelOil—FuelOil
- Gasoline
- Heat
- HeavyOil—Heavy Oil
- ITElectricity—IT Electricity
- JetFuel—JetFuel
- Kerosene
- LightOil—Light Oil
- LiquidNaturalGasLNG—Liquefied Natural Gas (LNG)
- MobileDiesel—Mobile Diesel
- NaturalGas—NaturalGas
- Propane
- Refrigerant
- Steam

#### Language

### Type

picklist

#### **Properties**

Create, Defaulted on create, Filter, Group, Nillable, Restricted picklist, Sort, Update

#### Description

The language of the SustnUomConversion.

Possible values are:

- da—Danish
- de—German
- en US—English
- es—Spanish
- es MX—Spanish (Mexico)
- fi—Finnish
- fr—French
- it—Italian
- ja—Japanese
- ko—Korean
- nl\_NL—Dutch
- no—Norwegian
- pt BR—Portuguese (Brazil)
- ru—Russian
- sv—Swedish
- th—Thai

## **Details Field** zh CN—Chinese (Simplified) zh TW—Chinese (Traditional) ManageableState Type ManageableState enumerated list **Properties** Filter, Group, Nillable, Restricted picklist, Sort Indicates the manageable state of the specified component that is contained in a package: beta deleted deprecated deprecatedEditable installed installedEditable released unmanaged MasterLabel Type string **Properties** Create, Filter, Group, Nillable, Sort, Update Description Label for the SustnUomConversion. NamespacePrefix Type string **Properties** Filter, Group, Nillable, Sort Description The namespace prefix associated with this object. Each Developer Edition organization that creates a managed package has a unique namespace prefix. Limit: 15 characters. You can refer to a component in a managed package by using the namespacePrefix componentName notation. The namespace prefix can have one of the following values: • In Developer Edition organizations, the namespace prefix is set to the namespace prefix of the organization for all objects that support it. There is an exception if an object is in an installed managed package. In that case, the object has the namespace prefix of the

Edition organization of the package developer.

installed managed package. This field's value is the namespace prefix of the Developer

| Field     | Details                                                                                                    |  |  |  |  |  |
|-----------|----------------------------------------------------------------------------------------------------|--|--|--|--|--|
|           | <ul> <li>In organizations that are not Developer Edition organizations, NamespacePrefix is only set for objects that are part of an installed managed package. There is no namespace prefix for all other objects.</li> </ul>                                                                                                    |  |  |  |  |  |
| SourceUom | Туре                                                                                                    |  |  |  |  |  |
|           | picklist                                                                                                    |  |  |  |  |  |
|           | <b>Properties</b> Create, Filter, Group, Restricted picklist, Sort, Update                                                                                                    |  |  |  |  |  |
|           | Description                                                                                                    |  |  |  |  |  |
|           | The source unit of measure for the fuel type.                                                                                                    |  |  |  |  |  |
|           | Possible values are:                                                                                                    |  |  |  |  |  |
|           | • 1000m3—1000 m3                                                                                                    |  |  |  |  |  |
|           | • GJ                                                                                                    |  |  |  |  |  |
|           | • GWh                                                                                                    |  |  |  |  |  |
|           | • Kiloliters                                                                                                    |  |  |  |  |  |
|           | • Liters                                                                                                    |  |  |  |  |  |
|           | • MJ                                                                                                    |  |  |  |  |  |
|           | • MMBtu                                                                                                    |  |  |  |  |  |
|           | • MWh                                                                                                    |  |  |  |  |  |
|           | • Therms                                                                                                    |  |  |  |  |  |
|           | • Tonnes                                                                                                    |  |  |  |  |  |
|           | • UkGallons—UK Gallons                                                                                                    |  |  |  |  |  |
|           | • UsGallons—US Gallons                                                                                                    |  |  |  |  |  |
|           | • ccf                                                                                                    |  |  |  |  |  |
|           | • kg—kg                                                                                                    |  |  |  |  |  |
|           | • kWh                                                                                                    |  |  |  |  |  |
|           | • kcal                                                                                                    |  |  |  |  |  |
|           | • lbs                                                                                                    |  |  |  |  |  |
|           | <ul><li>longTons—long tons</li></ul>                                                                                                    |  |  |  |  |  |
|           | • m3                                                                                                    |  |  |  |  |  |
|           | • shortTons—short tons                                                                                                    |  |  |  |  |  |
| TargetUom | Туре                                                                                                    |  |  |  |  |  |
|           | picklist                                                                                                    |  |  |  |  |  |
|           | Properties Company of the Company of the Company of |  |  |  |  |  |
|           | Create, Filter, Group, Restricted picklist, Sort, Update                                                                                                    |  |  |  |  |  |
|           | Description                                                                                                    |  |  |  |  |  |

The target unit of measure for the fuel type.

Possible values are:

| Field | Details                                |
|-------|----------------------------------------|
|       | • 1000m3—1000 m3                       |
|       | • GJ                                   |
|       | • GWh                                  |
|       | • Kiloliters                           |
|       | • Liters                               |
|       | • MJ                                   |
|       | • MMBtu                                |
|       | • MWh                                  |
|       | • Therms                               |
|       | • Tonnes                               |
|       | • UkGallons—UK Gallons                 |
|       | • UsGallons—US Gallons                 |
|       | • ccf                                  |
|       | • kG—kg                                |
|       | • kWh                                  |
|       | • kcal                                 |
|       | • lbs                                  |
|       | <ul> <li>longTons—long tons</li> </ul> |
|       | • m3                                   |
|       | <ul><li>shortTons—short tons</li></ul> |
|       |                                        |

## VehicleAssetEmssnSrcCnfg

Represents the setup object that contains the mapping between the Vehicle Asset Emissions Source record type and internal enums. You can primarily use this object for calculations across different record types. This object is available in API version 54.0 and later.

## Supported SOAP API Calls

create(), delete(), describeSObjects(), query(), retrieve(), update(), upsert()

## Supported REST API Methods

DELETE, GET, HEAD, PATCH, POST, Query

## **Fields**

## Field Details

#### DeveloperName

#### Type

string

#### **Properties**

Create, Filter, Group, Nillable, Sort, Update

#### Description

The unique name of the object in the API. This name can contain only underscores and alphanumeric characters, and must be unique in your org. It must begin with a letter, not include spaces, not end with an underscore, and not contain two consecutive underscores. This field is automatically generated, but you can supply your own value if you create the record using the API.

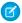

**Note:** When creating large sets of data, always specify a unique DeveloperName for each record. If no DeveloperName is specified, performance may be slow while Salesforce generates one for each record.

#### Language

#### Type

picklist

#### **Properties**

Create, Defaulted on create, Filter, Group, Nillable, Restricted picklist, Sort, Update

#### Description

The language of the Vehicle Asset Emissions Source record type.

Possible values are:

- da—Danish
- de—German
- en US-English
- es—Spanish
- es MX—Spanish (Mexico)
- fi—Finnish
- fr—French
- it—Italian
- ja—Japanese
- ko—Korean
- nl\_NL—Dutch
- no—Norwegian
- pt\_BR—Portuguese (Brazil)
- ru—Russian
- sv—Swedish
- th—Thai
- zh\_CN—Chinese (Simplified)

| Field           | zh_TW—Chinese (Traditional)                                                                                 |  |  |  |  |  |  |
|-----------------|----------------------------------------------------------------------------------------------------|--|--|--|--|--|--|
|                 |                                                                                                    |  |  |  |  |  |  |
| ManageableState | <b>Type</b> picklist                                                                                        |  |  |  |  |  |  |
|                 | Properties                                                                                                  |  |  |  |  |  |  |
|                 | Filter, Group, Nillable, Restricted picklist, Sort                                                          |  |  |  |  |  |  |
|                 | <b>Description</b> Indicates the manageable state of the specified component that is contained in a package |  |  |  |  |  |  |
|                 | Possible values are:                                                                                        |  |  |  |  |  |  |
|                 | • beta—Managed-Beta                                                                                         |  |  |  |  |  |  |
|                 | <ul> <li>deleted—Managed-Proposed-Deleted</li> </ul>                                                        |  |  |  |  |  |  |
|                 | <ul> <li>deprecated—Managed-Proposed-Deprecated</li> </ul>                                                  |  |  |  |  |  |  |
|                 | <ul> <li>deprecatedEditable—SecondGen-Installed-Deprecated</li> </ul>                                       |  |  |  |  |  |  |
|                 | • installed—Managed-Installed                                                                               |  |  |  |  |  |  |
|                 | • installedEditable—SecondGen-Installed-Editable                                                            |  |  |  |  |  |  |
|                 | • released—Managed-Released                                                                                 |  |  |  |  |  |  |
|                 | • unmanaged—Unmanaged                                                                                       |  |  |  |  |  |  |
| MasterLabel     | Туре                                                                                                    |  |  |  |  |  |  |
|                 | string                                                                                                    |  |  |  |  |  |  |
|                 | Properties                                                                                                  |  |  |  |  |  |  |
|                 | Create, Filter, Group, Nillable, Sort, Update                                                               |  |  |  |  |  |  |
|                 | Description                                                                                                 |  |  |  |  |  |  |
|                 | The UI label of the vehicle asset emissions source configuration.                                           |  |  |  |  |  |  |
| NamespacePrefix | Туре                                                                                                    |  |  |  |  |  |  |
|                 | string                                                                                                    |  |  |  |  |  |  |
|                 | Properties                                                                                                  |  |  |  |  |  |  |
|                 | Filter, Group, Nillable, Sort                                                                               |  |  |  |  |  |  |
|                 | Description                                                                                                 |  |  |  |  |  |  |
|                 | The namespace prefix that is associated with this object. Limit: 15 characters.                             |  |  |  |  |  |  |
| RecordTypeId    | <b>Type</b> reference                                                                                       |  |  |  |  |  |  |
|                 |                                                                                                    |  |  |  |  |  |  |
|                 | Properties Create, Filter, Group, Sort, Update                                                              |  |  |  |  |  |  |
|                 |                                                                                                    |  |  |  |  |  |  |
|                 | <b>Description</b> The unique identifier of the Vehicle Asset Emissions Source record type.                 |  |  |  |  |  |  |
|                 | This is a relationship field.                                                                               |  |  |  |  |  |  |

| Field            | Details                                                                       |  |  |  |  |  |  |
|------------------|-------------------------------------------------------------------------------|--|--|--|--|--|--|
|                  | Relationship Name RecordType                                                  |  |  |  |  |  |  |
|                  | Relationship Type Lookup                                                      |  |  |  |  |  |  |
|                  | Refers To RecordType                                                          |  |  |  |  |  |  |
| VehicleAssetType | <b>Type</b> picklist                                                          |  |  |  |  |  |  |
|                  | <b>Properties</b> Create, Filter, Group, Restricted picklist, Sort, Update    |  |  |  |  |  |  |
|                  | <b>Description</b> The type of the Vehicle Asset Emissions Source record type |  |  |  |  |  |  |
|                  | Possible values are:                                                          |  |  |  |  |  |  |
|                  | • FleetVehicle—Fleet Vehicle                                                  |  |  |  |  |  |  |
|                  | • PrivateJet—PrivateJet                                                       |  |  |  |  |  |  |

## **CHAPTER 7** Net Zero Cloud Calculations

## In this chapter ...

- Energy Use Records
- Emissions Factor Records
- Carbon Footprint
- Waste Management
- Water Management
- Science Based Targets
- Emissions Forecasts
- Sustainability
   Scorecard
- Building Size Category
- Building Energy Intensity
- Data Gap Filling
- Allocate Carbon Credits
- Allocate Energy
   Attribute Certificates
- Materiality
   Assessment
- Annual Emissions Inventory
- Disclosures Using Managed Packages
- Conversion Factors

Net Zero Cloud performs background calculations to summarize your carbon footprint. If you know these calculations, you can double-check the values used in the calculations to determine whether any values require modifications based on your organization's methods or situation.

Your carbon footprint is calculated based on the latest greenhouse gas protocol (GHG) guidance.

## **EDITIONS**

Available in: Lightning Experience and the Salesforce mobile app

Available in: **Enterprise**, **Developer**, **Performance**, and **Unlimited** Editions

Net Zero Cloud Calculations **Energy Use Records** 

## **Energy Use Records**

You can calculate emissions based on the emissions factors from the energy use records for each reporting period or reporting unit, such as a commercial building's monthly consumption or a single flight.

Energy use records are used to:

- Enter energy consumption values.
- Calculate scope 1, scope 2, and scope 3 emissions and other energy use metrics based on user-entered energy consumption. Assign custom scopes for the calculated emissions in Stationary Asset Energy Use using the scope allocation entity or the picklist in Vehicle Asset Energy Use entity.
- Determine the calculations performed within the energy use record based on the record type.
- Roll up to carbon footprint records.
- Reference emissions factors objects, including:
  - Electricity Emissions Factor Set
  - Other Emissions Factor Set and Other Emissions Factor Set Item

  - Procurement Emissions Factor Set, Procurement Emissions Factor Set Item, Scope 3 Emissions Factor Set, Air Travel Emissions Factor, Ground Travel Emissions Factor, Hotel Stay Emissions Factor, Freight Hauling Emissions Factor, and Rental Car Emissions Factor
- Reference stationary asset environmental source records for asset information, such as the recorded business region or whether the asset is company-owned. For all record types, Owned Asset is a formula field (read-only) that is set by the status of the Company-Owned Asset field on the associated organization asset record.
- Manually enter Supplemental Scope 1 Emissions, Supplemental Scope 2 Market-Based Emissions, Supplemental Scope 2 Location-Based Emissions, and Supplemental Scope 3 Emissions (tCO2e) on all energy use record types.

## Air Travel Energy Use

The Air Travel Energy Use object represents the energy consumption related to air travel.

### Freight Hauling Energy Use

The Freight Hauling Energy Use object represents the energy consumption related to freight hauling.

#### **Ground Travel Energy Use**

The Ground Travel Energy Use object represents the energy consumption related to ground travel.

## Hotel Stay Energy Use

The Hotel Stay Energy Use object represents the energy consumption related to hotel stay.

#### Rental Car Energy Use

The Rental Car Energy Use object represents the energy consumption related to rental cars.

#### Stationary Asset Energy Use

The Stationary Asset Energy Use object represents the energy consumption related to stationary assets across multiple fuel types.

#### Vehicle Asset Energy Use

The Vehicle Asset Energy Use object represents the fuel consumption related to vehicles. The selected emissions factors on the energy use record control the calculation for scope 1 or scope 3 emissions for vehicles depending on whether the asset is company owned.

## **EDITIONS**

Available in: Lightning Experience and the Salesforce mobile app

Available in: Enterprise, Developer, Performance, and **Unlimited** Editions

## **USER PERMISSIONS**

To enter and modify data:

Net Zero Cloud Calculations Air Travel Energy Use

#### Scope 3 Procurement Summary

The Scope 3 Procurement Summary object represents the amount that the organization spends for one procurement category. Scope 3 procurement summary quantifies the effect on atmospheric warming, represented in tonnes of carbon dioxide equivalent  $(tCO_2e)$  by using a matched emissions factor from an associated Procurement Emissions Factor Item record.

## Air Travel Energy Use

The Air Travel Energy Use object represents the energy consumption related to air travel.

For information about converting the values from one unit of measure to another compatible unit of measure, see Conversion Factors.

Here are the calculated fields:

Haul Length (HaulLength)

#### Input Fields

- Air Travel Emissions Factor (AirTravelEmssnFctr)
- Segment Distance (SegmentDistance)
- Segment Distance Unit (SegmentDistanceUnit)

#### Calculations

If Segment Distance Unit = AirTravelEmssnFctr.Distance Unit then

if Segment Distance < AirTravelEmssnFctr.Short-Haul Maximum Distance, then Haul Length = "Short".

else, if Segment Distance < AirTravelEmssnFctr.Medium-Haul Maximum Distance, then Haul Length = "Medium". else, if Segment Distance > AirTravelEmssnFctr.Long-Haul Minimum Distance, then Haul Length = "Long".

### Segment Distance (Miles) (SegmentDistanceInMiles)

#### **Input Fields**

- Segment Distance (SegmentDistance)
- Segment Distance Unit (SegmentDistanceUnit)

#### Calculations

If Segment Distance Unit = "Miles", then Segment Distance (Miles) = Segment Distance.

If Segment Distance Unit = "Kilometers", then Segment Distance (Miles) = Segment Distance/1.60934.

#### CH4/Passenger-km (kg CO2e) (Ch4PassengerKmInKgCo2e)

#### Input Fields

- Haul Length (HaulLength)
- Air Travel Emissions Factor (AirTravelEmssnFctr)

#### Calculations

If Haul Length = "Long", then CH4/Passenger-km (kg CO2e) = AirTravelEmssnFctr.CH4/Passenger-km for Long-Haul (kg CO2e).

If Haul Length = "Medium", then CH4/Passenger-km (kg CO2e) = Air Travel Emssn Fctr. CH4/Passenger-km for Medium-Haul (kg CO2e).

 $If Haul \ Length = \text{``Short''}, then \ CH4/Passenger-km \ (kg \ CO2e) = Air Travel Emssn Fctr. CH4/Passenger-km \ for \ Short-Haul \ (kg \ CO2e).$ 

## **EDITIONS**

Available in: Lightning Experience and the Salesforce mobile app

Available in: **Enterprise**, **Developer**, **Performance**, and **Unlimited** Editions

## **USER PERMISSIONS**

To enter and modify data:

Net Zero Cloud Calculations Air Travel Energy Use

### CH4/Passenger-mile (kg CO2e) (Ch4PassengerMileInKgCo2e)

#### **Input Fields**

- Haul Length (HaulLength)
- Air Travel Emissions Factor (AirTravelEmssnFctr)

#### **Calculations**

If Haul Length = "Long", then CH4/Passenger-mile (kg CO2e) = AirTravelEmssnFctr.CH4/Passenger-mile for Long-Haul (kg CO2e).

If Haul Length = "Medium", then CH4/Passenger-mile (kg CO2e) = AirTravelEmssnFctr.CH4/Passenger-mile for Medium-Haul (kg CO2e).

If Haul Length = "Short", then CH4/Passenger-mile (kg CO2e) = AirTravelEmssnFctr.CH4/Passenger-mile for Short-Haul (kg CO2e).

### CO2/Passenger-km (kg) (Co2PassengerKmInKg)

#### **Input Fields**

- Haul Length (HaulLength)
- Air Travel Emissions Factor (AirTravelEmssnFctr)

#### **Calculations**

If Haul Length = "Long", then CO2/Passenger-km (kg) = AirTravelEmssnFctr.CO2/Passenger-km for Long-Haul (kg).

If Haul Length = "Medium", then CO2/Passenger-km (kg) = AirTravelEmssnFctr.CO2/Passenger-km for Medium-Haul (kg).

If Haul Length = "Short", then CO2/Passenger-km (kg) = AirTravelEmssnFctr.CO2/Passenger-km for Short-Haul (kg).

### CO2/Passenger-mile (kg) (Co2PassengerMileInKg)

#### **Input Fields**

- Haul Length (HaulLength)
- Air Travel Emissions Factor (AirTravelEmssnFctr)

#### Calculations

If Haul Length = "Long", then CO2/Passenger-mile (kg) = AirTravelEmssnFctr.CO2/Passenger-mile for Long-Haul (kg).

If Haul Length = "Medium", then CO2/Passenger-mile (kg) = AirTravelEmssnFctr.CO2/Passenger-mile for Medium-Haul (kg).

If Haul Length = "Short", then CO2/Passenger-mile (kg) = AirTravelEmssnFctr.CO2/Passenger-mile for Short-Haul (kg).

#### N2O/Passenger-km (kg CO2e) (N2oPassengerKmInKgCo2e)

### **Input Fields**

- Haul Length (HaulLength)
- Air Travel Emissions Factor (AirTravelEmssnFctr)

#### **Calculations**

If Haul Length = "Long", then N2O/Passenger-km (kg CO2e) = AirTravelEmssnFctr.N2O/Passenger-km for Long-Haul (kg CO2e).

If Haul Length = "Medium", then N2O/Passenger-km (kg CO2e) = AirTravelEmssnFctr.N2O/Passenger-km for Medium-Haul (kg CO2e).

If Haul Length = "Short", then N2O/Passenger-km (kg CO2e) = AirTravelEmssnFctr.N2O/Passenger-km for Short-Haul (kg CO2e).

#### N2O/Passenger-mile (kg CO2e) (N2oPassengerMileInKgCo2e)

Net Zero Cloud Calculations Freight Hauling Energy Use

#### **Input Fields**

- Haul Length (HaulLength)
- Air Travel Emissions Factor (AirTravelEmssnFctr)

#### Calculations

If Haul Length = "Long", then N2O/Passenger-mile (kg CO2e) = AirTravelEmssnFctr.N2O/Passenger-mile for Long-Haul (kg CO2e). If Haul Length = "Medium", then N2O/Passenger-mile (kg CO2e) = AirTravelEmssnFctr.N2O/Passenger-mile for Medium-Haul (kg CO2e).

If Haul Length = "Short", then N2O/Passenger-mile (kg CO2e) = AirTravelEmssnFctr.N2O/Passenger-mile for Short-Haul (kg CO2e).

#### Scope 3 Emissions (tCO2e) (Scope3EmissionsInTco2e)

#### **Input Fields**

- CH4/Passenger-mile (kg CO2e) (Ch4PassengerMileInKgCo2e)
- CO2/Passenger-mile (kg) (Co2PassengerMileInKg)
- N2O/Passenger-mile (kg CO2e) (N2oPassengerMileInKgCo2e)
- Segment Distance (Miles) (SegmentDistanceInMiles)
- Supplemental Scope 3 Emissions (SuplScope3Emissions)

#### **Calculations**

If Vendor-Provided Emissions (tCO2e)! = 0, then Scope 3 Emissions (tCO2e) = Vendor-Provided Emissions (tCO2e) + SuplScope3Emissions

If Vendor-Provided Emissions (tCO2e) = 0, then Scope 3 Emissions (tCO2e) = [(CO2/Passenger-mile (kg) + N2oPassengerMileInKgCo2e + CH4/Passenger-mile (kg CO2e)) × Segment Distance (Miles)/1000] + Supplemental Scope 3 Emissions

## Freight Hauling Energy Use

The Freight Hauling Energy Use object represents the energy consumption related to freight hauling. For information about converting the values from one unit of measure to another compatible unit of measure, see Conversion Factors.

Here are the calculated fields:

#### CH4 Emissions (kg) (Ch4EmissionsInKg)

#### **Input Fields**

- Distance (Distance)
- Distance Unit (DistanceUnit)
- Freight Hauling Emissions Factors (FrgtHaulingEmssnFctr)
- Weight (Weight)
- Weight Unit (WeightUnit)

#### Calculations

## **EDITIONS**

Available in: Lightning Experience and the Salesforce mobile app

Available in: **Enterprise**, **Developer**, **Performance**, and **Unlimited** Editions

## **USER PERMISSIONS**

To enter and modify data:

Net Zero Cloud Calculations Freight Hauling Energy Use

CH4 Emissions (kg) = Distance (where Distance Unit = "Kilometers", convert if necessary)  $\times$  Weight (where Weight Unit = "kg", convert if necessary)  $\times$  FrgtHaulingEmssnFctr.CH4 Emissions Factor (convert to kg/tonne-km) (where FrgtHaulingEmssnFctr.Freight Hauling Mode = Freight Hauling Mode)/1000

#### CO2 Emissions (kg) (Co2EmissionsInKg)

#### **Input Fields**

- Distance (Distance)
- Distance Unit (DistanceUnit)
- Freight Hauling Emissions Factors (FrgtHaulingEmssnFctr)
- Weight (Weight)
- Weight Unit (WeightUnit)

#### **Calculations**

CO2 Emissions (kg) = Distance (where Distance Unit= "Kilometers", convert if necessary)  $\times$  Weight (where Weight Unit = "kg", convert if necessary)  $\times$  FrgtHaulingEmssnFctr.CO2 Emissions Factor (convert to kg/tonne-km) (where FrgtHaulingEmssnFctr.Freight Hauling Mode)  $\times$  Hauling Mode)  $\times$  Hauling

#### N2O Emissions (kg) (N2oEmissionsInKg)

#### **Input Fields**

- Distance (Distance)
- Distance Unit (DistanceUnit)
- Freight Hauling Emissions Factors (FrgtHaulingEmssnFctr)
- Weight (Weight)
- Weight Unit (WeightUnit)

#### **Calculations**

N2O Emissions (kg) = Distance (where Distance Unit= "Kilometers", convert if necessary)  $\times$  Weight (where Weight Unit = "kg", convert if necessary)  $\times$  FrgtHaulingEmssnFctr.N2O Emissions Factor (convert to kg/tonne-km) (where FrgtHaulingEmssnFctr.Freight Hauling Mode)  $\times$  Mode = Freight Hauling Mode)  $\times$  Freight Hauling Mode)  $\times$  Freight Hauling Mode)

#### Scope 3 Emissions (tCO2e) (Scope3EmissionsIntCo2e)

#### **Input Fields**

- N2O Emissions (kg) (N2oEmissionsInKg)
- CO2 Emissions (kg) (Co2EmissionsInKg)
- CH4 Emissions (kg) (Ch4EmissionsInKg)
- Scope 3 Category (Scope3Category)
- Supplemental Scope 3 Emissions (SuplScope3Emissions)
- Freight Hauling Emissions Factors (FrgtHaulingEmssnFctr)

#### **Calculations**

Net Zero Cloud Calculations Ground Travel Energy Use

Scope 3 Emissions (tCO2e) = CO2 Emissions (kg) + CH4 Emissions (kg)  $\times$  FrgtHaulingEmssnFctr.Other Emissions Factors.CH4 Global Warming Potential +N2O Emissions (kg)  $\times$  FrgtHaulingEmssnFctr.Other Emissions Factors.N2O Global Warming Potential)/1000 + Supplemental Scope 3 Emissions

#### **Default Value**

Supplemental Scope 3 Emissions

## **Ground Travel Energy Use**

The Ground Travel Energy Use object represents the energy consumption related to ground travel. For information about converting the values from one unit of measure to another compatible unit of measure, see Conversion Factors.

Here are the calculated fields:

Scope 3 Emissions (tCO2e) (Scope3EmissionsInTco2e)

#### **Input Fields**

- Distance [Distance]
- Expense Type (ExpenseType)
- Trip Cost (TripCost)
- Ground Travel Emissions Factors (GroundTravelEmssnFctr)
- Supplemental Scope 3 Emissions (SuplScope3Emissions)
- Procurement Emission Factor Set Item (PcmtEmssnFctrSetItem)
  - Total Scope 3 Emissions per Million Spent (tCO2e) (TotScpe3EmssnPerMillionSpent)

## **EDITIONS**

Available in: Lightning Experience and the Salesforce mobile app

Available in: **Enterprise**, **Developer**, **Performance**, and **Unlimited** Editions

## **USER PERMISSIONS**

To enter and modify data:

 Net Zero Cloud Manager

#### Calculations

If PcmtEmssnFctrSetItem exists then Scope 3 Emissions (tCO2e) = PcmtEmssnFctrSetItem.Total Scope 3 Emissions per Million Spent (tCO2e) \* Trip Cost/100000

If GroundTravelEmssnFctr exists then

- If Expense Type = "Limousine" or "Taxi", then Scope 3 Emissions (tCO2e) = [(Trip Cost / GroundTravelEmssnFctr.Taxi Rate (Cost/Distance Unit)) × GroundTravelEmssnFctr.Taxi Emissions (kg CO2e/Distance Unit) / 1000 ] + Supplemental Scope 3 Emissions
- If Expense Type = "Personal Car Distance", then Scope 3 Emissions (tCO2e) = Distance (convert to miles) ×
  GroundTravelEmssnFctr.Personal Car Emissions (kg CO2e/Distance Unit)/1000 + SuplScope3Emissions. If
  GroundTravelEmssnFctr.Distance Unit! = "miles", then convert the Personal Car Emissions (kg CO2e/Distance Unit) to miles
- If Expense Type = "Subway/Train/Trolley Cross State/Country" or "Subway/Train/Trolley Local Public Transit", then
   Scope3EmissionsInTco2e = [(Trip Cost / GroundTravelEmssnFctr.Train Rate (Cost/Distance Unit)) × GroundTravelEmssnFctr.Train
   Emissions (kg CO2e/Distance Unit) /1000] + Supplemental Scope 3 Emissions

### **Default Value**

Scope 3 Emissions (tCO2e) = Supplemental Scope 3 Emissions

Distance (Distance)

#### **Input Fields**

Average distance between work and home

Net Zero Cloud Calculations

Hotel Stay Energy Use

- Number of travel days 3.
- Employees using the ground travel as the mode of transport

#### **Calculations**

If all inputs are not null, then Distance = Average distance between work and home  $\times$  2  $\times$  Number of travel days \* Employees using ground travel as the mode of transport

## Hotel Stay Energy Use

The Hotel Stay Energy Use object represents the energy consumption related to hotel stay.

For information about converting the values from one unit of measure to another compatible unit of measure, see Conversion Factors.

Here are the calculated fields:

Emissions Factor/Room per Night (kg CO2e) (EmissionFctrKgCo2eRoomPerNight)
 Input Fields

Hotel Stay Emissions Factor (HotelStayEmssnFctr)

#### **Calculations**

Emissions Factor/Room per Night (kg CO2e) = HotelStayEmssnFctr.Hotel Stay Emissions (kg CO2e/Night)

Scope 3 Emissions (tCO2e) (Scope3EmissionsInTco2e)

#### **Input Fields**

- Emissions Factor/Room per Night (kg CO2e) (EmissionFctrKgCo2eRoomPerNight)
- Number of Nights (StayNightsCount)
- Number of Rooms (RoomCount)
- Supplemental Scope 3 Emissions (SuplScope3Emissions)

#### **Calculations**

Scope 3 Emissions (tCO2e) = (Emissions Factor/Room per Night (kg CO2e)  $\times$  Number of Nights  $\times$  Number of Rooms )/1000 + Supplemental Scope 3 Emissions

#### **Default Value**

Scope 3 Emissions (tCO2e) = Supplemental Scope 3 Emissions

## **EDITIONS**

Available in: Lightning Experience and the Salesforce mobile app

Available in: **Enterprise**, **Developer**, **Performance**, and **Unlimited** Editions

## **USER PERMISSIONS**

To enter and modify data:

Net Zero Cloud Calculations Rental Car Energy Use

## Rental Car Energy Use

The Rental Car Energy Use object represents the energy consumption related to rental cars.

For information about converting the values from one unit of measure to another compatible unit of measure, see Conversion Factors.

Here are the calculated fields:

#### Fuel Efficiency (L/100 km) (FuelEfficiencyInLkm)

#### **Input Fields**

Rental Car Emissions Factor (RentalCarEmssnFctr)

#### **Calculations**

If RentalCarEmssnFctr.Fuel Efficiency Unit = "L per 100 km", then Fuel Efficiency (L/100 km) = RentalCarEmssnFctr.Fuel Efficiency.

If RentalCarEmssnFctr.Fuel Efficiency Unit = "Miles per Gallon", then Fuel Efficiency (L/100 km) = RentalCarEmssnFctr.Fuel Efficiency/235.215.

#### Fuel Efficiency (mpg) (FuelEfficiencyInMpg)

#### **Input Fields**

Rental Car Emissions Factor (RentalCarEmssnFctr)

#### Calculations

If RentalCarEmssnFctr.Fuel Efficiency Unit = "Miles per Gallon", then Fuel Efficiency (mpg) = RentalCarEmssnFctr.Fuel Efficiency. If RentalCarEmssnFctr.Fuel Efficiency Unit = "L per 100 km", then Fuel Efficiency (mpg) = 235.215/RentalCarEmssnFctr.Fuel Efficiency.

## CH4 Emissions (kg) (Ch4EmissionsInKg)

#### **Input Fields**

- Total Fuel Consumption (US Gallons) (TotalFuelConsumptionInGal)
- Fuel Efficiency (mpg) (FuelEfficiencyInMpg)
- Fuel Type (FuelType)
- Rental Car Emissions Factor (RentalCarEmssnFctr)
- CH4 Emissions Factor Unit (Ch4EmissionFactorUnit)

#### **Calculations**

If CH4 Emissions Factor Unit = "g/km", or "kg/km", or "g/mile", or "kg/mile" then CH4 Emissions (kg) = Total Fuel Consumption (US Gallons)  $\times$  Fuel Efficiency (mpg)  $\times$  1.60934  $\times$  RentalCarEmssnFctr.Other Emissions Factor Set Item.CH4 Emissions Factor where Fuel Type = OtherEmissionFactor.Fuel Type and CH4 Emissions Factor converted to Kg/Km.

If CH4 Emissions Factor Unit is not = "g/km", or "kg/km", or "g/mile", or "kg/mile" then CH4 Emissions (kg) = Total Fuel Consumption (US Gallons)  $\times$  RentalCarEmssnFctr.Other Emissions Factor Set Item.CH4 Emissions Factor converted to Kg/Gallon.

#### CO2 Emissions (kg) (Co2EmissionsInKg)

## **Input Fields**

- Total Fuel Consumption (Liters) (TotalFuelConsumptionInLiter)
- Rental Car Emissions Factor (RentalCarEmssnFctr)

## **EDITIONS**

Available in: Lightning Experience and the Salesforce mobile app

Available in: **Enterprise**, **Developer**, **Performance**, and **Unlimited** Editions

## **USER PERMISSIONS**

To enter and modify data:

Net Zero Cloud Calculations Rental Car Energy Use

#### Calculations

CO2 Emissions (kg) = Total Fuel Consumption (Liters)  $\times$  RentalCarEmssnFctr.Other Emissions Factor Set Item.CO2 Emissions Factor where Fuel Type = Other Emissions Factor Set Item.Fuel Type and Other Emissions Factor Set Item.CO2 Emissions Factor converted to Kg/L.

#### N2O Emissions (kg) (N2oEmissionsInKg)

#### **Input Fields**

- Total Fuel Consumption (US Gallons) (TotalFuelConsumptionInGal)
- Fuel Efficiency (mpg) (FuelEfficiencyInMpg)
- Fuel Type (FuelType)
- Rental Car Emissions Factor (RentalCarEmssnFctr)

#### **Calculations**

If N2O Emissions Factor Unit = "g/km", or "kg/km", or "g/mile", or "kg/mile" then N2O Emissions (kg) = Total Fuel Consumption (US Gallons)  $\times$  Fuel Efficiency (mpg)  $\times$  1.60934  $\times$  RentalCarEmssnFctr.Other Emissions Factor Set Item.N2O Emissions Factor where Fuel Type = OtherEmissionFactor.Fuel Type and N2O Emissions Factor converted to Kg/Km.

If N2O Emissions Factor Unit is not = "g/km", or "kg/km", or "g/mile", or "kg/mile" then N2O Emissions (kg) = Total Fuel Consumption (US Gallons)  $\times$  RentalCarEmssnFctr.Other Emissions Factor Set Item.N2O Emissions Factor converted to Kg/Gallon.

#### Scope 3 Emissions (tCO2e) (Scope3EmissionsInTco2e)

## **Input Fields**

- Vendor-Provided Emissions (tCO2e) (VendorProvidedEmissionsInTco2e)
- Rental Car Emissions Factor (RentalCarEmssnFctr)
- Supplemental Scope 3 Emissions (SuplScope3Emissions)
- Total Fuel Consumption (US Gallons) (TotalFuelConsumptionInGal)
- N2O Emissions (kg) (N2oEmissionInKg)
- CO2 Emissions (kg) (Co2EmissionsInKg)
- CH4 Emissions (kg) (Ch4EmissionsInKg)

#### Calculations

If vendor-provided emissions exist, then set Scope 3 Emissions (tCO2e) = Vendor-Provided Emissions (tCO2e) + Supplemental Scope 3 Emissions.

If Vendor-Provided Emissions (tCO2e) = null for the fuel type,

- If RentalCarEmssnFctr.OtherEmissionFactor.Supplied CO2e Emissions Factor (kg/Gal) = null then
   Scope 3 Emissions (tCO2e) = CO2 Emissions (kg)/1000 + CH4 Emissions (kg)/1000 × ParentEmissionFactor.CH4 Global Warming Potential + N2O Emissions (kg)/1000 × ParentEmissionFactor.N2O Global Warming Potential + Supplemental Scope 1 Emissions
- If RentalCarEmssnFctr.OtherEmissionFactor.Supplied CO2e Emissions Factor != null then
   Scope 3 Emissions (tCO2e) = Total Fuel Consumption (US Gallons) \* RentalCarEmssnFctr.OtherEmissionFactor.Supplied CO2e Emissions Factor (kg/Gal) +Supplemental Scope 3 Emissions

Default value

Supplemental Scope 3 Emissions

# Total Fuel Consumption (US Gallons) (TotalFuelConsumptionInGal) Input Fields

- Distance [Distance]
- Distance Unit (DistanceUnit)
- Fuel Efficiency (mpg) (FuelEfficiencyInMpg)

#### **Calculations**

If Distance Unit = "Miles" and Fuel Efficiency (mpg) <> 0, then Total Fuel Consumption (US Gallons) = Distance/Fuel Efficiency (mpg).

If Distance Unit = "Kilometers" and Fuel Efficiency (mpg) <> 0, then Total Fuel Consumption (US Gallons) = Distance/1.60934/Fuel Efficiency (mpg).

Total Fuel Consumption (Liters) (TotalFuelConsumptionInLiter)

#### **Input Fields**

Total Fuel Consumption (US Gallons) (Total Fuel Consumption (US Gallons))

#### **Calculations**

Total Fuel Consumption (Liters) = Total Fuel Consumption (US Gallons)/0.26417205

## Stationary Asset Energy Use

The Stationary Asset Energy Use object represents the energy consumption related to stationary assets across multiple fuel types.

Table 1: Fuel Consumption (kWh) Units by Fuel Type

| Fuel<br>Units | <b>Electricity</b> | Cody | Diesel | Fuel<br><b>Otay</b><br>Oil | Heat | Ntt.d<br>Gas | Liquid<br>Natud<br>Gas<br>(LNG) | Rpme | <b>S</b> em | Light<br>Oil | Keepe | City<br>Gas | Régert |
|---------------|--------------------|------|--------|----------------------------|------|--------------|---------------------------------|------|-------------|--------------|-------|-------------|--------|
| kWh           | Χ                  | Χ    | Χ      | Χ                          | Χ    | Χ            | Χ                               | Χ    | Χ           | Χ            | Χ     | Χ           |        |
| GWh           | Χ                  | Χ    | Χ      | Χ                          | Χ    | Χ            | Χ                               | Χ    | Χ           | Χ            | Χ     | Χ           |        |
| MWh           | Χ                  | Χ    | Χ      | Χ                          | Χ    | Χ            | Χ                               | Χ    | Χ           | Χ            | Χ     | Χ           |        |
| GJ            | Χ                  | Χ    | Χ      | Χ                          | Χ    | Χ            | Χ                               | Χ    | Χ           | Χ            | Χ     | Χ           |        |
| MJ            | Χ                  | Χ    | Χ      | Χ                          | Χ    | Χ            | Χ                               | Χ    | Χ           | Χ            | Χ     | Χ           |        |
| kcal          | Χ                  | Χ    | Χ      | Χ                          | Χ    | Χ            | Χ                               | Χ    | Χ           | Χ            | Χ     | Χ           |        |
| MMBu          | Χ                  | Χ    | Χ      | Χ                          | Χ    | Χ            | Χ                               | Χ    | Χ           | Χ            | Χ     | Χ           |        |
| Therm         | Χ                  | Χ    | Χ      | Χ                          | Χ    | Χ            | Χ                               | Χ    | Χ           | Χ            | Χ     | Χ           |        |
| Kg            |                    |      |        |                            |      |              |                                 |      |             |              |       |             | Χ      |
| lbs           |                    |      |        |                            |      |              |                                 |      |             |              |       |             | Χ      |

## EDITIONS

Available in: Lightning Experience and the Salesforce mobile app

Available in: **Enterprise**, **Developer**, **Performance**, and **Unlimited** Editions

## **USER PERMISSIONS**

To enter and modify data:

| Fuel<br>Units | Electricity | Cooling | Diesel | Fuel<br>Oll-leavy<br>Oil | Heat | Natural<br>Gas | Liquid<br>Natural<br>Gas<br>(LNG) | Propone | Steam | Light<br>Oil | Kaosane | City<br>Gas | Refigeort |
|---------------|-------------|---------|--------|--------------------------|------|----------------|-----------------------------------|---------|-------|--------------|---------|-------------|-----------|
| Tonnes        |             |         |        |                          |      |                |                                   |         |       |              |         |             | Χ         |
| Short<br>Tons |             |         |        |                          |      |                |                                   |         |       |              |         |             | X         |
| Long<br>Tons  |             |         |        |                          |      |                |                                   |         |       |              |         |             | X         |
| US<br>Gallon  |             |         | X      | X                        |      | X              | X                                 | X       |       | X            | X       | X           |           |
| UK<br>Gallon  |             |         | X      | X                        |      | X              | X                                 | X       |       | X            | X       | X           |           |
| Liter         |             |         | Χ      | Χ                        |      | Χ              | Χ                                 | Χ       |       | Χ            | Χ       | Χ           |           |
| Kiloliters    |             |         | Χ      | Χ                        |      | Χ              | Χ                                 | Χ       |       | Χ            | Χ       | Χ           |           |
| m3            |             |         | Χ      | Χ                        |      | Χ              | Χ                                 | Χ       |       | Χ            | Χ       | Χ           |           |
| 1000<br>m3    |             |         | X      | X                        |      | X              | X                                 | X       |       | X            | X       | X           |           |
| ccf           |             |         | Χ      | Χ                        |      | Χ              | Χ                                 | Χ       |       | Χ            | Χ       | Χ           |           |

Allocate the default scope for the fuel. Depending on the scope, the relevant fields are populated and the other fields default to 0:

- Scope 1 Emissions (tCO2e).
- Scope 2 Location-Based Emissions (tCO2e) and Scope 2 Market-Based Emissions (tCO2e). Scope 2 means both these fields are populated.
- Scope 3 Downstream Emissions (tCO2e).
- Scope 3 Upstream Emissions (tCO2e).

If you have not associated a scope allocation, then use the default scope allocations.

**Table 2: Default Scope Allocation Consideration** 

| Tuble 2. Detaile Scope Allocation Consideration |             |                 |  |  |  |  |  |
|-------------------------------------------------|-------------|-----------------|--|--|--|--|--|
| Fuel                                            | Asset Owned | Asset Not Owned |  |  |  |  |  |
| Electricity                                     | Scope 2     | Scope 2         |  |  |  |  |  |
| City Gas                                        | Scope 1     | Scope 2         |  |  |  |  |  |
| Cooling                                         | Scope 2     | Scope 2         |  |  |  |  |  |
| Diesel                                          | Scope 1     | Scope 2         |  |  |  |  |  |
| Fuel Oil                                        | Scope 1     | Scope 2         |  |  |  |  |  |
| Heat                                            | Scope 2     | Scope 2         |  |  |  |  |  |
| Heavy Oil                                       | Scope 1     | Scope 2         |  |  |  |  |  |

| Fuel                     | Asset Owned | Asset Not Owned |
|--------------------------|-------------|-----------------|
| Kerosene                 | Scope 1     | Scope 2         |
| Light Oil                | Scope 1     | Scope 2         |
| Liquid Natural Gas (LNG) | Scope 1     | Scope 2         |
| Natural Gas              | Scope 1     | Scope 2         |
| Propane                  | Scope 1     | Scope 2         |
| Refrigerant              | Scope 1     | Scope 2         |
| Steam                    | Scope 2     | Scope 2         |
| IT Electricity           | Scope 2     | Scope 2         |
| Biomass                  | Scope 1     | Scope 2         |

For information about converting the values from one unit of measure to another compatible unit of measure, see Conversion Factors. Here are the calculated fields:

## • Fuel Consumption (kWh) (FuelConsumptionInKwh)

### **Input Fields**

- Total Fuel Consumption (kWh) (TotalFuelConsumptionInKwh)
- Fuel Type (FuelType)
- Fuel Consumption (FuelConsumption)
- Other Emissions Factor Set (OtherEmssnFctrSet)
- Other Emissions Factor Set Item (OtherEmssnFctrSetItem)

Fuel Type (FuelType)

Calorific Value (Calorific Value)

Calorific Value Unit (Calorific Value Unit)

Conversion constant

#### **Calculations**

If these fuels are measured in volume units:

- City Gas
- Diesel
- Fuel Oil
- Heavy Oil
- Kerosene
- Light Oil
- Liquid Natural Gas (LNG)
- Natural Gas
- Propane
- Biomass

Then to convert the volume to energy units:

Fuel Consumption (kWh) = Fuel Consumption (converted to  $m^3$ ) × OtherEmssnFctrSet.OtherEmssnFctrSetltem.Calorific Value (converted to kWh/m3) and Fuel Type = OtherEmssnFctrSet.OtherEmssnFctrSetltem.Fuel Type

## Fuel Consumption (GJ) (FuelConsumptionInGigajoule)

#### **Input Fields**

- Total Fuel Consumption (kWh) (TotalFuelConsumptionInKwh)
- Conversion constant

#### Calculations

Fuel Consumption (GJ) = Total Fuel Consumption (kWh)/277.777777

#### Total Fuel Consumption (kWh) (TotalFuelConsumptionInKwh)

#### Input Fields

- Fuel Consumption (kWh) (FuelConsumptionInKwh)
- Power Usage Effectiveness (PowerUsageEffectiveness)

#### Calculations

If Record Type = "Data Center", then Total Fuel Consumption (kWh) = Fuel Consumption (kWh) × Power Usage Effectiveness. Else, for all other fuel types and record types, Total Fuel Consumption (kWh) = Fuel Consumption (kWh).

#### Occupied Floor Area (sqft) (OccupiedFloorAreaInSqft)

#### **Input Fields**

- Occupied Floor Area (OccupiedFloorArea)
- Occupied Floor Area Unit (OccupiedFloorAreaUnit)
- Conversion constant

#### **External Object Calculations**

If Occupied Floor Area Unit = "sqft", then Occupied Floor Area (sqft) = Occupied Floor Area.

If Occupied Floor Area Unit = "m2", then Occupied Floor Area (sqft) = Occupied Floor Area × 10.76391042.

#### Scope 1 Emissions (tCO2e) (Scope1EmissionsInTco2e)

#### **Input Fields**

- Other Emissions Factors (OtherEmissionFactors)
- Supplemental Scope 1 Emissions (SuplScope1Emissions)
- Total Fuel Consumption (kWh) (TotalFuelConsumptionInKwh)
- Stationary Asset Environmental Source (StnryAssetEnvrSrc)

## Calculations

If the scope allocation for a fuel is scope 1, then

StnryAssetEnvrSrc.Carbon Emissions Scope Allocation.Fuel Type Allocation = "Scope 1" where StnryAssetEnvrSrc.CrbnEmssnScopeAlloc.FuelType = FuelType.

If Fuel Type = "Electricity", then Scope 1 Emissions (tCO2e) = (Total Fuel Consumption (kWh)) × ElectricityEmssnFctrSet.CO2e Emissions Rate (tonnes/MWh)/1000 + Supplemental Scope 1 Emissions.

For any fuel other than refrigerants and electricity,

If SuppliedEmssnFactorInTco2eMwh = 0, then Scope 1 Emissions (tCO2e) = Total Fuel Consumption (kWh)  $\times$  OtherEmissionFactors.Other Emissions Factor Set Item.CO2e Emissions Factor (tCO2e/MWh) (FuelType = OtherEmissionFactors.Other Emissions Factor Set Item.Fuel Type)/1000 + Supplemental Scope 1 Emissions.

Else, if SuppliedEmssnFactorInTco2eMwh! = 0, then Scope 1 Emissions (tCO2e) = Total Fuel Consumption (kWh)  $\times$  OtherEmissionFactors.Other Emissions Factor Set Item.Supplied Emissions Factor (tCO2e/MWh) (Fuel Type = OtherEmissionFactors.Fuel Type)/1000 + Supplemental Scope 1 Emissions.

If FuelType = "Refrigerant", then Scope 1 Emissions (tCO2e) = FuelConsumption (converted to Kgs)  $\times$  RefrigerantEmssnFctr.Global Warming Potential/1000 + Supplemental Scope 1 Emission

#### **Default Value**

Scope 1 Emissions (tCO2e) = Supplemental Scope 1 Emissions

#### Scope 2 Location-Based Emission (tCO2e) (Scope2LocBasedEmssnInTco2e)

#### **Input Fields**

- Total Fuel Consumption (kWh) (TotalFuelConsumptionInKwh)
- Electricity Emissions Factors (ElectricityEmissionFactors)
- Company-Owned Asset (IsCompanyOwnedAsset)
- Supplemental Scope 2 Location-Based Emissions (SuplScope2LocationBasedEmssn)

#### **Calculations**

StnryAssetEnvrSrc.Carbon Emission Scope Allocation Value.Fuel Type Allocation = "Scope 2" (where StnryAssetEnvrSrc.Carbon Emission Scope Allocation Value.Fuel Type = Fuel Type)

If Fuel Type = "Electricity" then

Scope 2 Location-Based Emission (tCO2e) = (Total Fuel Consumption (kWh))  $\times$  Electricity Emissions Factor Set.Co2eEmissionRateInTmwh / 1000 + SuplScope2LocationBasedEmssn

For any fuel other than refrigerants & Electricity

If (Supplied Emissions Factor (tCO2e/MWh) = 0) then Scope 2 Location-Based Emission (tCO2e) = Total Fuel Consumption (kWh) × OtherEmissionFactors.Other Emissions Factor Set Item.CO2e Emissions Factor (tCO2e/MWh) (Fuel Type = Other Emissions Factor Set.Other Emissions Factor Set Item.Fuel Type) / 1000 + Supplemental Scope 2 Location-Based Emissions

else if (Supplied Emissions Factor (tCO2e/MWh) != 0) then

Scope 2 Location-Based Emission (tCO2e) = Total Fuel Consumption (kWh)  $\times$  OtherEmissionFactors.Other Emissions Factor Set Item.Supplied Emissions Factor (tCO2e/MWh) (Fuel Type = Other Emissions Factor Set.Fuel Type) / 1000 + Supplemental Scope 2 Location-Based Emissions

If Fuel Type="Refrigerant" then

Scope 2 Location-Based Emission (tCO2e) = Fuel Consumption (converted to Kgs)  $\times$  RefrigerantEmssnFctr.Global Warming Potential/1000 + Supplemental Scope 2 Location-Based Emissions

#### **Default Value**

Scope 2 Location-Based Emission (tCO2e) = Supplemental Scope 2 Location-Based Emissions

#### Scope 2 Market-Based Emission (tCO2e) (Scope2MktBasedEmssnInTco2e)

- Total Fuel Consumption (kWh) (TotalFuelConsumptionInKwh)
- Electricity Emissions Factors (ElectricityEmissionFactors)

- Company-Owned Asset (IsCompanyOwnedAsset)
- Supplemental Scope 2 Market-Based Emissions (SuplScope2MarketBasedEmssn)
- Allocated Renewable Energy (kWh) (AllocatedRenewableEnergyInKwh)

StnryAssetEnvrSrc.Carbon Emission Scope Allocation Value.Fuel Type Allocation = "Scope 2" (where StnryAssetEnvrSrc.Carbon Emission Scope Allocation Value.Fuel Type = Fuel Type)

- If Renewable Energy Type! = Empty, then Scope 2 Market-Based Emissions (tCO2e) = (Total Fuel Consumption (kWh) Allocated Renewable Energy (kWh)) ×Electricity Emissions Factor Set.Market-Based CO2e Emissions Rate (tonnes/MWh) / 1000 + Supplemental Scope 2 Market-Based Emissions
- When the renewable energy allocation is happening from the Energy Attribute Credit Distribution object, if Renewable Energy
  Type == Empty (None), then Scope 2 Market-Based Emissions (tCO2e) =(Total Fuel Consumption (kWh) Allocated Energy
  Attribute Credits (kWh)] ) × Electricity Emissions Factor Set.Market-Based CO2e Emissions Rate (tonnes/MWh) / 1000 +
  Supplemental Scope 2 Market-Based Emissions
- For any fuel other than refrigerants & Electricity
  - If (Supplied Emissions Factor (tCO2e/MWh) = 0)
    - then Scope 2 Market-Based Emissions (tCO2e) = Total Fuel Consumption (kWh)  $\times$  Other Emission Factors. Other Emissions Factor Set Item. CO2e Emissions Factor (tCO2e/MWh) (Fuel Type = Other Emission Factors. Other Emissions Factor Set Item. Fuel Type) / 1000 + Supplemental Scope 2 Market-Based Emissions
    - else if (Supplied Emissions Factor (tCO2e/MWh)!= 0) Scope 2 Market-Based Emissions (tCO2e) = Total Fuel Consumption (kWh) × OtherEmissionFactors.Other Emissions Factor Set Item.Supplied Emissions Factor (tCO2e/MWh) (Fuel Type = OtherEmissionFactors.Fuel Type) / 1000 + Supplemental Scope 2 Market-Based Emissions
- If FuelType="Refrigerant",

Scope 2 Market-Based Emissions (tCO2e) = Fuel Consumption (converted to Kgs)  $\times$  RefrigerantEmssnFctr.Global Warming Potential/1000 + Supplemental Scope 2 Market-Based Emissions

#### **Default Value**

Scope 2 Market-Based Emission (tCO2e) = Supplemental Scope 2 Market-Based Emissions

### Total Floor Area (sqft) (TotalFloorAreaInSqft)

## **Input Fields**

- Total Floor Area (TotalFloorArea)
- Total Floor Area Unit (TotalFloorAreaUnit)
- Conversion constant

#### **External Object Calculations**

If Total Floor Area Unit = "sqft", then Total Floor Area (sqft) = Total Floor Area.

If Total Floor Area Unit = "m2", then Total Floor Area (sqft) = Total Floor Area  $\times$  10.76391042.

### Total Renewable Energy (kWh) (TotalRenewableEnergyInKwh)

- Market-Based Electricity from Biomass (kWh) (MktBasedElectrFrBiomassInKwh)
- Market-Based Electricity from Geothermal (kWh) (MktBsdElectrFrGeothermalInKwh)
- Market-Based Electricity from Hydro (kWh) (MktBasedElectrFromHydroInKwh)

- Market-Based Electricity from Solar (kWh) (MktBasedElectrFromSolarInKwh)
- Market-Based Electricity from Wind (kWh) (MktBasedElectrFromWindInKwh)

Total Renewable Energy (kWh) = Market-Based Electricity from Biomass (kWh) + Market-Based Electricity from Geothermal (kWh) + Market-Based Electricity from Hydro (kWh) + Market-Based Electricity from Solar (kWh) + Market-Based Electricity from Wind (kWh)

#### **Default Value**

0

## • Total Renewable Energy Excluding Hydro (kWh) (TotRnwlEnrgyExclHydroInKwh)

## **Input Fields**

- Market-Based Electricity from Biomass (kWh) (MktBasedElectrFrBiomassInKwh)
- Market-Based Electricity from Geothermal (kWh) (MktBsdElectrFrGeothermallnKwh)
- Market-Based Electricity from Solar (kWh) (MktBasedElectrFromSolarInKwh)
- Market-Based Electricity from Wind (kWh) (MktBasedElectrFromWindlnKwh)

#### **Calculations**

Total Renewable Energy Excluding Hydro (kWh) = Market-Based Electricity from Biomass (kWh) + Market-Based Electricity from Geothermal (kWh) + Market-Based Electricity from Solar (kWh) + Market-Based Electricity from Wind (kWh)

#### **Default Value**

0

#### Power Usage Effectiveness Monthly Range (IsPueMonthlyRange)

#### **Input Fields**

- Power Usage Effectiveness (PowerUsageEffectiveness)
- Record Type

#### **Calculations**

If Record Type = "Data Center":

If Power Usage Effectiveness >= 1 and Power Usage Effectiveness <= 2, then Power Usage Effectiveness Monthly Range = TRUE. If Power Usage Effectiveness <1 or Power Usage Effectiveness > 2, then Power Usage Effectiveness Monthly Range = FALSE.

#### Normalized Monthly Electricity Consumption (kWh) (NormalizedMoElectrCnsmpInKwh)

## **Input Fields**

- Total Fuel Consumption (kWh) (TotalFuelConsumptionInKwh)
- Fuel Type (FuelType)
- End Date (EndDate)
- Start Date (StartDate)

#### Calculations

Normalized Monthly Electricity Consumption (kWh) = Total Fuel Consumption (kWh) (where Fuel Type = "Electricity")  $\times$  [30/(End Date – Start Date + 1)]

Location-Based Electricity from Biomass (kWh) (LocBasedElectrFrBiomassInKwh)

- Total Fuel Consumption (kWh) (TotalFuelConsumptionInKwh)
- Electricity Emissions Factor Set.Location-Based Biomass Mix Percentage (ElectricityEmssnFctrSet.LocationBasedBiomassMixPct)

Location-Based Electricity from Biomass (kWh) = Total Fuel Consumption (kWh) (where Fuel Type = "Electricity") × ElectricityEmssnFctrSet.Location-Based Biomass Mix Percentage/100

#### Location-Based Electricity from Coal (kWh) (LocBasedElectrFrCoalInKwh)

#### **Input Fields**

- Total Fuel Consumption (kWh) (TotalFuelConsumptionInKwh)
- Electricity Emissions Factor Set.Location-Based Coal Mix Percentage (ElectricityEmssnFctrSet.LocationBasedCoalMixPct)

#### Calculations

Location-Based Electricity from Coal (kWh) = Total Fuel Consumption (kWh) (where Fuel Type = "Electricity")  $\times$  ElectricityEmssnFctrSet.Location-Based Coal Mix Percentage/100

#### Location-Based Electricity from Gas (kWh) (LocBasedElectrFrGasInKwh)

## **Input Fields**

- Total Fuel Consumption (kWh) (TotalFuelConsumptionInKwh)
- Electricity Emissions Factor Set.Location-Based Gas Mix Percentage (ElectricityEmssnFctrSet.LocationBasedGasMixPct)

#### **Calculations**

Location-Based Electricity from Gas (kWh) = Total Fuel Consumption (kWh) (where Fuel Type = "Electricity")  $\times$  ElectricityEmssnFctrSet.Location-Based Gas Mix Percentage/100

#### Location-Based Electricity from Hydro (kWh) (LocBasedElectrFrHydroInKwh)

#### **Input Fields**

- Total Fuel Consumption (kWh) (TotalFuelConsumptionInKwh)
- Electricity Emissions Factor Set.Location-Based Hydro Mix Percentage (ElectricityEmssnFctrSet.LocationBasedHydroMixPct)

#### **Calculations**

Location-Based Electricity from Hydro (kWh) = Total Fuel Consumption (kWh) (where Fuel Type = "Electricity")  $\times$  ElectricityEmssnFctrSet.Location-Based Hydro Mix Percentage/100

#### Location-Based Electricity from Nuclear (kWh) (LocBasedElectrFrNuclearInKwh)

#### **Input Fields**

- Total Fuel Consumption (kWh) (TotalFuelConsumptionInKwh)
- Electricity Emissions Factor Set.Location-Based Nuclear Mix Percentage (ElectricityEmssnFctrSet.LocationBasedNuclearMixPct)

#### **Calculations**

Location-Based Electricity from Nuclear (kWh) = Total Fuel Consumption (kWh) (where FuelType = "Electricity")  $\times$  Electricity Emissions Factor Set.Location-Based Nuclear Mix Percentage/100

#### Location-Based Electricity from Oil (kWh) (LocBasedElectrFrOilInKwh)

- Total Fuel Consumption (kWh) (TotalFuelConsumptionInKwh)
- Electricity Emissions Factor Set.Location-Based Oil Mix Percentage (ElectricityEmssnFctrSet.LocationBasedOilMixPct)

Location-Based Electricity from Oil (kWh) = Total Fuel Consumption (kWh) (where FuelType = "Electricity")  $\times$  ElectricityEmssnFctrSet.Location-Based Oil Mix Percentage/100

#### Location-Based Electricity from Other Fuel (kWh) (LocBasedElectrFrOthrFuelInKwh)

#### **Input Fields**

- Total Fuel Consumption (kWh) (TotalFuelConsumptionInKwh)
- Electricity Emissions Factor Set.Location-Based Other Fuel Mix Percentage (ElectricityEmssnFctrSet.LocationBasedOtherFuelMixPct)

#### **Calculations**

Location-Based Electricity from Other Fuel (kWh) = Total Fuel Consumption (kWh) (where Fuel Type = "Electricity")  $\times$  ElectricityEmssnFctrSet.Location-Based Other Fuel Mix Percentage/100

#### Location-Based Electricity from Solar (kWh) (LocBasedElectrFrSolarInKwh)

#### **Input Fields**

- Total Fuel Consumption (kWh) (TotalFuelConsumptionInKwh)
- Electricity Emissions Factor Set.Location-Based Solar Mix Percentage (ElectricityEmssnFctrSet.LocationBasedSolarMixPct)

#### **Calculations**

Location-Based Electricity from Solar (kWh) = Total Fuel Consumption (kWh) (where Fuel Type = "Electricity")  $\times$  ElectricityEmssnFctrSet.Location-Based Solar Mix Percentage/100

#### Location-Based Electricity from Wind (kWh) (LocBasedElectrFrWindInKwh)

#### **Input Fields**

- Total Fuel Consumption (kWh) (TotalFuelConsumptionInKwh)
- Electricity Emissions Factor Set.Location-Based Wind Mix Percentage (ElectricityEmssnFctrSet.LocationBasedWindMixPct)

#### **Calculations**

Location-Based Electricity from Wind (kWh) = Total Fuel Consumption (kWh) (where Fuel Type = "Electricity")  $\times$  ElectricityEmssnFctrSet.Location-Based Wind Mix Percentage/100

#### Location-Based Energy from Non-Renewable (LocBsdEnrgyFrNonRenewablesKwh)

#### **Input Fields**

- Total Fuel Consumption (kWh) (TotalFuelConsumptionInKwh)
- Location-Based Energy from Biomass (kWh) (LocBasedEnrgyFromBiomassInKwh)
- Location-Based Energy from Hydro (kWh) (LocBasedEnrgyFromHydroInKwh)
- Location-Based Energy from Solar (kWh) (LocBasedEnrgyFromSolarInKwh)
- Location-Based Energy from Wind (kWh) (LocBasedEnrgyFromWindlnKwh)
- Location-Based Energy from Geothermal (LocBsdEnrgyFromGeothermalInKwh)

#### Calculations

Location-Based Energy from Non-Renewable = Total Fuel Consumption (kWh) – Location-Based Energy from Biomass (kWh) – Location-Based Energy from Hydro (kWh) – Location-Based Energy from Solar (kWh) – Location-Based Energy from Geothermal

### Location-Based Electricity from Geothermal (kWh) (LocBsdElectrFrGeothermalInKwh)

- Total Fuel Consumption (kWh) (TotalFuelConsumptionInKwh)
- Electricity Emissions Factor Set.Location-Based Geothermal Mix Percentage (Electricity Emssn Fctr Set. Loc Based Geothermal Mix Pct)

Location-Based Electricity from Geothermal (kWh) = Total Fuel Consumption (kWh) (where FuelType = "Electricity")  $\times$  ElectricityEmssnFctrSet.Location-Based Geothermal Mix Percentage/100

#### Location-Based Electricity from Other Fossil Fuel (kWh) (LocBsdElectrOthrFossilFuelKwh)

Input Fields

- Total Fuel Consumption (kWh) (TotalFuelConsumptionInKwh)
- Electricity Emissions Factor Set.Location-Based Other Fossil Fuel Mix Percentage (ElectricityEmssnFctrSet.LocBasedOtherFossilFuelMixPct)

#### Calculations

Location-Based Electricity from Other Fossil Fuel (kWh) = Total Fuel Consumption (kWh) (where FuelType = "Electricity")  $\times$  ElectricityEmssnFctrSet.Location-Based Other Fossil Fuel Mix Percentage/100

#### Market-Based Electricity from Biomass (kWh) (MktBasedElectrFrBiomassInKwh)

#### **Input Fields**

- Stationary Asset Energy Use (StnryAssetEnrgyUse)
  - Total Fuel Consumption (kWh) (TotalFuelConsumptionInKwh)
  - Allocated Renewable Energy (kWh) (AllocatedRenewableEnergyInKwh)
  - Renewable Energy Type (RenewableEnergyType)
  - Allocated Energy Attribute Credits (kWh) (AllocEnrgyAttrCrInKwh)
  - Allocated Energy Attribute Credits from Biomass (kWh) (AllocEnrgyAttrCrBiomass)
  - Fuel Type (FuelType)
- Electricity Emissions Factor Set (ElectricityEmssnFctrSet)
  - Market-Based Biomass Mix Percentage (MarketBasedBiomassMixPct)
- Energy Attribute Credit Distribution (EnergyAttrCreditDstr)

#### Calculations

- If Renewable Energy Type = "Biomass", then Market-Based Electricity from Biomass (kWh) = [Total Fuel Consumption (kWh) (where Fuel Type = "Electricity") Allocated Renewable Energy (kWh)] × ElectricityEmssnFctrSet.Market-Based Biomass Mix Percentage/100 + AllocatedRenewableEnergyInKwh.
- If Renewable Energy Type! = "Biomass" &&!Empty, then Market-Based Electricity from Biomass (kWh) = [Total Fuel Consumption (kWh) (Fuel Type = "Electricity") Allocated Renewable Energy (kWh)] × ElectricityEmssnFctrSet.Market-Based Biomass Mix Percentage/100.
- When the renewable energy allocation is happening from the Energy Attribute Credit Distribution object, if Renewable Energy Type == Empty (None), then Market-Based Electricity from Biomass (kWh) = [Total Fuel Consumption (kWh) (where Fuel Type = "Electricity") Allocated Energy Attribute Credits (kWh)] × ElectricityEmssnFctrSet.Market-Based Biomass Mix Percentage/100 + Allocated Energy Attribute Credits from Biomass (kWh)

## Market-Based Electricity from Coal (kWh) (MktBasedElectrFromCoalInKwh)

#### **Input Fields**

Stationary Asset Energy Use (StnryAssetEnrgyUse)

- Total Fuel Consumption (kWh) (TotalFuelConsumptionInKwh)
- Allocated Renewable Energy (kWh) (AllocatedRenewableEnergyInKwh)
- Renewable Energy Type (RenewableEnergyType)
- Allocated Energy Attribute Credits (kWh) (AllocEnrgyAttrCrlnKwh)
- Fuel Type (FuelType)
- Electricity Emissions Factor Set (ElectricityEmssnFctrSet)
  - Market-Based Coal Mix Percentage (MarketBasedCoalMixPct)
- Energy Attribute Credit Distribution (EnergyAttrCreditDstr)

- If Renewable Energy Type! = Empty, then Market-Based Electricity from Coal (kWh) = [Total Fuel Consumption (kWh) (where FuelType = "Electricity") Allocated Renewable Energy (kWh)] × ElectricityEmssnFctrSet.Market-Based Coal Mix Percentage/100
- When the renewable energy allocation is happening from the Energy Attribute Credit Distribution object, if Renewable Energy
  Type == Empty (None), then Market-Based Electricity from Coal (kWh) = [Total Fuel Consumption (kWh) (where FuelType =
  "Electricity") Allocated Energy Attribute Credits (kWh)]× ElectricityEmssnFctrSet.Market-Based Coal Mix Percentage/100

## Market-Based Electricity from Gas (kWh) (MktBasedElectrFromGasInKwh)

## **Input Fields**

- Stationary Asset Energy Use (StnryAssetEnrgyUse)
  - Total Fuel Consumption (kWh) (TotalFuelConsumptionInKwh)
  - Allocated Renewable Energy (kWh) (AllocatedRenewableEnergyInKwh)
  - Renewable Energy Type (RenewableEnergyType)
  - Allocated Energy Attribute Credits (kWh) (AllocEnrgyAttrCrInKwh)
  - Fuel Type (FuelType)
- Electricity Emissions Factor Set (ElectricityEmssnFctrSet)
  - Market-Based Gas Mix Percentage (MarketBasedGasMixPct)
- Energy Attribute Credit Distribution (EnergyAttrCreditDstr)

#### **Calculations**

- If Renewable Energy Type! = Empty, then Market-Based Electricity from Gas (kWh) = [Total Fuel Consumption (kWh) (where Fuel Type = "Electricity") Allocated Renewable Energy (kWh)] × ElectricityEmssnFctrSet.Market-Based Gas Mix Percentage/100
- When the renewable energy allocation is happening from the Energy Attribute Credit Distribution object, if Renewable Energy
  Type == Empty (None), then Market-Based Electricity from Coal (kWh) = [Total Fuel Consumption (kWh) (where FuelType =
  "Electricity") Allocated Energy Attribute Credits (kWh)]× ElectricityEmssnFctrSet.Market-Based Gas Mix Percentage/100

## Market-Based Electricity from Hydro (kWh) (MktBasedElectrFromHydroInKwh)

- Stationary Asset Energy Use (StnryAssetEnrgyUse)
  - Total Fuel Consumption (kWh) (TotalFuelConsumptionInKwh)
  - Allocated Renewable Energy (kWh) (AllocatedRenewableEnergyInKwh)
  - Renewable Energy Type (RenewableEnergyType)
  - Allocated Energy Attribute Credits (kWh) (AllocEnrgyAttrCrlnKwh)

- Fuel Type (FuelType)
- Electricity Emissions Factor Set (ElectricityEmssnFctrSet)
  - Market-Based Hydroelectric Mix Percentage (MarketBasedHydroMixPct)
- Energy Attribute Credit Distribution (EnergyAttrCreditDstr)

- If Renewable Energy Type = "Hydroelectricity", then Market-Based Electricity from Hydro (kWh) = [Total Fuel Consumption (kWh) (where Fuel Type = "Electricity") Allocated Renewable Energy (kWh)] × ElectricityEmssnFctrSet.Market-Based Hydroelectric Mix Percentage/100 + Allocated Renewable Energy (kWh)
- If Renewable Energy Type! = "Hydroelectricity" &&!Empty, then Market-Based Electricity from Hydro (kWh) = [Total Fuel Consumption (kWh) (where Fuel Type = "Electricity") Allocated Renewable Energy (kWh)] × ElectricityEmssnFctrSet.Market-Based Hydroelectric Mix Percentage/100
- When the renewable energy allocation is happening from the Energy Attribute Credit Distribution object, if Renewable Energy
  Type == Empty (None), then Market-Based Electricity from Hydro (kWh) = [Total Fuel Consumption (kWh) (where Fuel Type =
  "Electricity") Allocated Renewable Energy (kWh)] × ElectricityEmssnFctrSet.Market-Based Hydroelectric Mix Percentage/100

# Market-Based Electricity from Nuclear (kWh) (MktBasedElectrFrNuclearInKwh) Input Fields

- Stationary Asset Energy Use (StnryAssetEnrgyUse)
  - Total Fuel Consumption (kWh) (TotalFuelConsumptionInKwh)
  - Allocated Renewable Energy (kWh) (AllocatedRenewableEnergyInKwh)
  - Renewable Energy Type (RenewableEnergyType)
  - Allocated Energy Attribute Credits (kWh) (AllocEnrgyAttrCrInKwh)
  - Fuel Type (FuelType)
- Electricity Emissions Factor Set (ElectricityEmssnFctrSet)
  - Market-Based Nuclear Mix Percentage (MarketBasedNuclearMixPct)
- Energy Attribute Credit Distribution (EnergyAttrCreditDstr)

#### **Calculations**

- If Renewable Energy Type! = Empty, then Market-Based Electricity from Nuclear (kWh) = [Total Fuel Consumption (kWh) (where FuelType = "Electricity") Allocated Renewable Energy (kWh)] × ElectricityEmssnFctrSet.Market-Based Nuclear Mix Percentage/100
- When the renewable energy allocation is happening from the Energy Attribute Credit Distribution object, if Renewable Energy
  Type == Empty (None), then Market-Based Electricity from Nuclear (kWh) = [Total Fuel Consumption (kWh) (where FuelType =
  "Electricity") Allocated Energy Attribute Credits (kWh)] × ElectricityEmssnFctrSet.Market-Based Nuclear Mix Percentage/100

## Market-Based Electricity from Oil (kWh) (MktBasedElectrFromOilInKwh)

- Stationary Asset Energy Use (StnryAssetEnrgyUse)
  - Total Fuel Consumption (kWh) (TotalFuelConsumptionInKwh)
  - Allocated Renewable Energy (kWh) (AllocatedRenewableEnergyInKwh)
  - Renewable Energy Type (RenewableEnergyType)
  - Allocated Energy Attribute Credits (kWh) (AllocEnrgyAttrCrlnKwh)
  - Fuel Type (FuelType)

- Electricity Emissions Factor Set (ElectricityEmssnFctrSet)
  - Market-Based Oil Mix Percentage (MarketBasedOilMixPct)
- Energy Attribute Credit Distribution (EnergyAttrCreditDstr)

- If Renewable Energy Type! = Empty, then Market-Based Electricity from Oil (kWh) = (Total Fuel Consumption (kWh) (FuelType = "Electricity") Allocated Renewable Energy (kWh)) × ElectricityEmssnFctrSet.Market-Based Oil Mix Percentage /100
- When the renewable energy allocation is happening from the Energy Attribute Credit Distribution object, if Renewable Energy Type == Empty (None), then Market-Based Electricity from Oil (kWh) = (Total Fuel Consumption (kWh) (FuelType = "Electricity") Allocated Energy Attribute Credits (kWh)) × ElectricityEmssnFctrSet.Market-Based Oil Mix Percentage /100

#### Market-Based Electricity from Other Fuel (kWh) (MktBasedEnrgyFromOthrFuelInKwh)

#### **Input Fields**

- Stationary Asset Energy Use (StnryAssetEnrgyUse)
  - Total Fuel Consumption (kWh) (TotalFuelConsumptionInKwh)
  - Allocated Renewable Energy (kWh) (AllocatedRenewableEnergyInKwh)
  - Renewable Energy Type (RenewableEnergyType)
  - Allocated Energy Attribute Credits (kWh) (AllocEnrgyAttrCrlnKwh)
  - Fuel Type (FuelType)
- Electricity Emissions Factor Set (ElectricityEmssnFctrSet)
  - Market-Based Other Fuel Mix Percentage (MarketBasedOtherFuelMixPct)
- Energy Attribute Credit Distribution (EnergyAttrCreditDstr)

#### **Calculations**

- If Renewable Energy Type! = Empty, then Market-Based Electricity from Other Fuel (kWh) = [Total Fuel Consumption (kWh) (where FuelType = "Electricity") Allocated Renewable Energy (kWh)] × ElectricityEmssnFctrSet.Market-Based Other Fuel Mix Percentage/100.
- When the renewable energy allocation is happening from the Energy Attribute Credit Distribution object, if Renewable Energy
  Type == Empty (None), then Market-Based Electricity from Other Fuel (kWh) = [Total Fuel Consumption (kWh) (where FuelType
  = "Electricity") Allocated Energy Attribute Credits (kWh)] × ElectricityEmssnFctrSet.Market-Based Other Fuel Mix Percentage/100

#### Market-Based Electricity from Solar (kWh) (MktBasedEnrgyFromSolarInKwh)

- Stationary Asset Energy Use (StnryAssetEnrgyUse)
  - Total Fuel Consumption (kWh) (TotalFuelConsumptionInKwh)
  - Allocated Renewable Energy (kWh) (AllocatedRenewableEnergyInKwh)
  - Renewable Energy Type (RenewableEnergyType)
  - Allocated Energy Attribute Credits (kWh) (AllocEnrgyAttrCrlnKwh)
  - Allocated Energy Attribute Credits from Solar (kWh) (AllocEnrgyAttrCrSolar)
  - Fuel Type (FuelType)
- Electricity Emissions Factor Set (ElectricityEmssnFctrSet)
  - Market-Based Solar Mix Percentage (MarketBasedSolarMixPct)

Energy Attribute Credit Distribution (EnergyAttrCreditDstr)

#### Calculations

- If RenewableEnergyType = "Solar", then Market-Based Electricity from Solar (kWh) = [Total Fuel Consumption (kWh) (where FuelType = "Electricity") Allocated Renewable Energy (kWh)] × ElectricityEmssnFctrSet.Market-Based Solar Mix Percentage/100 + Allocated Renewable Energy (kWh).
- If RenewableEnergyType! = "Solar" &&!Empty, then Market-Based Electricity from Solar (kWh) = [Total Fuel Consumption (kWh) (where FuelType = "Electricity") Allocated Renewable Energy (kWh)] × ElectricityEmssnFctrSet.Market-Based Solar Mix Percentage/100.
- When the renewable energy allocation is happening from the Energy Attribute Credit Distribution object, if Renewable Energy
  Type == Empty (None), then Market-Based Electricity from Solar (kWh) = [Total Fuel Consumption (kWh) (where Fuel Type =
  "Electricity") Allocated Energy Attribute Credits (kWh)] × ElectricityEmssnFctrSet.Market-Based Solar Mix Percentage/100 +
  Allocated Energy Attribute Credits from Solar (kWh)

## Market-Based Electricity from Wind (kWh) (MktBasedEnrgyFromWindInKwh)

#### **Input Fields**

- Stationary Asset Energy Use (StnryAssetEnrgyUse)
  - Total Fuel Consumption (kWh) (TotalFuelConsumptionInKwh)
  - Allocated Renewable Energy (kWh) (AllocatedRenewableEnergyInKwh)
  - Renewable Energy Type (RenewableEnergyType)
  - Allocated Energy Attribute Credits (kWh) (AllocEnrgyAttrCrInKwh)
  - Allocated Energy Attribute Credits from Wind (kWh) (AllocEnrgyAttrCrWind)
  - Fuel Type (FuelType)
- Electricity Emissions Factor Set (ElectricityEmssnFctrSet)
  - Market-Based Wind Mix Percentage (MarketBasedWindMixPct)
- Energy Attribute Credit Distribution (EnergyAttrCreditDstr)

#### Calculations

- If RenewableEnergyType = "Wind", then Market-Based Electricity from Wind (kWh) = [Total Fuel Consumption (kWh) (where FuelType = "Electricity") Allocated Renewable Energy (kWh)] × ElectricityEmssnFctrSet.Market-Based Wind Mix Percentage/100 + Allocated Renewable Energy (kWh).
- If RenewableEnergyType! = "Wind" &&!Empty, then Market-Based Electricity from Wind (kWh) = [Total Fuel Consumption (kWh) (FuelType = "Electricity") Allocated Renewable Energy (kWh)] × ElectricityEmssnFctrSet.Market-Based Wind Mix Percentage/100.
- When the renewable energy allocation is happening from the Energy Attribute Credit Distribution object, if Renewable Energy Type == Empty (None), then Market-Based Electricity from Wind (kWh) = [Total Fuel Consumption (kWh) (Fuel Type = "Electricity") Allocated Energy Attribute Credits (kWh)] × ElectricityEmssnFctrSet.Market-Based Wind Mix Percentage/100 + Allocated Energy Attribute Credits from Wind (kWh)

# Market-Based Electricity from Non-Renewables (kWh) (MktBsdEnrgyFrNonRenewablesKwh) Input Fields

- Total Fuel Consumption (kWh) (TotalFuelConsumptionInKwh)
- Market-Based Energy from Biomass (kWh) (MktBasedEnrgyFromBiomassInKwh)
- Market-Based Energy from Hydro (kWh) (MktBasedEnrgyFromHydroInKwh)
- Market-Based Energy from Solar (kWh) (MktBasedEnrgyFromSolarInKwh)

- Market-Based Energy from Wind (kWh) (MktBasedEnrgyFromWindlnKwh)
- Market-Based Energy from Geothermal (MktBsdEnrgyFromGeothermalInKwh)

 $\label{eq:market-Based} \begin{tabular}{l} Market-Based Electricity from Non-Renewables (kWh) = Total Fuel Consumption (kWh) - Market-Based Energy from Biomass (kWh) - Market-Based Energy from Hydro (kWh) - Market-Based Energy from Solar (kWh) - Market-Based Energy from Geothermal \\ \end{tabular}$ 

## Market-Based Electricity from Geothermal (kWh) (MktBsdEnrgyFromGeothermalInKwh)

#### **Input Fields**

- Stationary Asset Energy Use (StnryAssetEnrgyUse)
  - Total Fuel Consumption (kWh) (TotalFuelConsumptionInKwh)
  - Allocated Renewable Energy (kWh) (AllocatedRenewableEnergyInKwh)
  - Renewable Energy Type (RenewableEnergyType)
  - Allocated Energy Attribute Credits (kWh) (AllocEnrgyAttrCrlnKwh)
  - Allocated Energy Attribute Credits from Geothermal (kWh) (AllocEnrgyAttrCrGeothermal)
  - Fuel Type (FuelType)
- Electricity Emissions Factor Set (ElectricityEmssnFctrSet)
  - Market-Based Geothermal Mix Percentage (MktBasedGeothermalMixPct)
- Energy Attribute Credit Distribution (EnergyAttrCreditDstr)

#### **Calculations**

- If Renewable Energy Type = "Geothermal", then Market-Based Electricity from Geothermal (kWh) = [Total Fuel Consumption (kWh) (where FuelType = "Electricity") Allocated Renewable Energy (kWh)] × ElectricityEmssnFctrSet.Market-Based Geothermal Mix Percentage/100 + Allocated Renewable Energy (kWh)
- If Renewable Energy Type ! = "Geothermal" && !Empty, then Market-Based Electricity from Geothermal (kWh) = [Total Fuel Consumption (kWh) (where FuelType = "Electricity") Allocated Renewable Energy (kWh)] × ElectricityEmssnFctrSet.Market-Based Geothermal Mix Percentage/100
- When the renewable energy allocation is happening from the Energy Attribute Credit Distribution object, if Renewable Energy
  Type == Empty (None), then Market-Based Electricity from Geothermal (kWh) = [Total Fuel Consumption (kWh) (where Fuel
  Type = "Electricity") Allocated Energy Attribute Credits (kWh)] × ElectricityEmssnFctrSet.Market-Based Geothermal Mix
  Percentage/100 + Allocated Energy Attribute Credits from Geothermal (kWh)

#### Market-Based Electricity from Other Fossil Fuel (kWh) (MktBsdElectrOthrFossilFuelKwh)

- Stationary Asset Energy Use (StnryAssetEnrgyUse)
  - Total Fuel Consumption (kWh) (TotalFuelConsumptionInKwh)
  - Allocated Renewable Energy (kWh) (AllocatedRenewableEnergyInKwh)
  - Renewable Energy Type (RenewableEnergyType)
  - Allocated Energy Attribute Credits (kWh) (AllocEnrgyAttrCrlnKwh)
  - Allocated Energy Attribute Credits from Geothermal (kWh) (AllocEnrgyAttrCrGeothermal)
  - Fuel Type (FuelType)
- Electricity Emissions Factor Set (ElectricityEmssnFctrSet)

- Market-Based Other Fossil Fuel Mix Percentage (MktBasedOtherFossilFuelMixPct)
- Energy Attribute Credit Distribution (EnergyAttrCreditDstr)

- If Renewable Energy Type! = Empty, then Market-Based Electricity from Other Fossil Fuel (kWh) = [Total Fuel Consumption (kWh) (where FuelType = "Electricity") Allocated Renewable Energy (kWh)] × ElectricityEmssnFctrSet.Market-Based Other Fossil Fuel Mix Percentage/100
- When the renewable energy allocation is happening from the Energy Attribute Credit Distribution object, if Renewable Energy
  Type == Empty (None), then Market-Based Electricity from Other Fossil Fuel (kWh) = [Total Fuel Consumption (kWh) (where
  FuelType = "Electricity") Allocated Energy Attribute Credits (kWh)] × ElectricityEmssnFctrSet.Market-Based Other Fossil Fuel
  Mix Percentage/100.

## Allocated Energy Attribute Credits (kWh) (AllocEnrgyAttrCrInKwh)

#### **Input Fields**

- Allocated Energy Attribute Credits from Biomass (kWh) (AllocEnrgyAttrCrBiomassNumber)
- Allocated Energy Attribute Credits from Geothermal (kWh) (AllocEnrgyAttrCrGeothermalNumber)
- Allocated Energy Attribute Credits from Solar (kWh) (AllocEnrgyAttrCrSolarNumber)
- Allocated Energy Attribute Credits from Wind (kWh) (AllocEnrgyAttrCrWind)

#### Calculations

Allocated Energy Attribute Credits (kWh) = Allocated Energy Attribute Credits from Biomass (kWh) + Allocated Energy Attribute Credits from Geothermal (kWh) + Allocated Energy Attribute Credits from Wind (kWh) + Allocated Energy Attribute Credits from Solar (kWh)

#### Scope 3 Downstream Emissions (tCO2e) (Scope3DnstrmEmissionsIntCO2e)

#### **Input Fields**

- Other Emissions Factors (OtherEmissionFactors)
- Supplemental Scope 3 Downstream Emissions (SuplScope3DnstrmEmissions)
- Total Fuel Consumption (kWh) (TotalFuelConsumptionInKwh)
- Stationary Asset Environmental Source (StnryAssetEnvrSrc)
- Carbon Emissions Scope Allocation (CrbnEmssnScopeAllocId)

#### **Calculations**

If(StnryAssetEnvrSrc.CrbnEmssnScopeAlloc.CrbnEmssnScopeAllocVal.FuelTypeAllocation value is one of these values

- Scope 3 Downstream
- Scope 3 Downstream Leased Assets
- Scope 3 End-of-Life Treatment of Sold Products
- Scope 3 Franchises
- Scope 3 Investments
- Scope 3 Processing of Sold Products
- Scope 3 Use of Sold Products

Then see the calculations for Scope 1 Emissions (tCO2e)

#### **Default Value**

Scope 3 Dnstrm Emissions Int CO2e = Supl Scope 3 Dnstrm Emissions

#### Scope 3 Upstream Emissions (tCO2e) (Scope3UpstrmEmissionsInTco2e)

#### **Input Fields**

- Other Emissions Factors (OtherEmissionFactors)
- Supplemental Scope 3 Upstream Emissions (SuplScope3UpstrmEmissions)
- Total Fuel Consumption (kWh) (TotalFuelConsumptionInKwh)
- Stationary Asset Environmental Source (StnryAssetEnvrSrc)

#### **Calculations**

If(StnryAssetEnvrSrc.CrbnEmssnScopeAlloc.CrbnEmssnScopeAllocVal.FuelTypeAllocation value is one of these values

- Scope 3 Upstream
- Scope 3 Capital Goods
- Scope 3 Fuel and Energy-Related Activities
- Scope 3 Purchased Goods and Services
- Scope 3 Upstream Leased Assets
- Scope 3 Waste Generated In Operations

Then see the calculations for Scope 1 Emissions (tCO2e)

#### **Default Value**

Scope 3 Upstream Emissions (tCO2e) = Supplemental Scope 3 Upstream Emissions

## Scope 3 GHG Category (Scope3GhgCategory)

Input Fields

- Stationary Asset Environmental Source (StnryAssetEnvrSrc)
- Carbon Emissions Scope Allocation (CrbnEmssnScopeAllocId)

#### Calculations

If(StnryAssetEnvrSrc.CrbnEmssnScopeAlloc.CrbnEmssnScopeAllocVal.FuelTypeAllocation value is one of these values

- Scope 3 Purchased Goods and Services
- Scope 3 Capital Goods
- Scope 3 Processing of Sold Products
- Scope 3 Upstream Leased Assets
- Scope 3 Fuel and Energy-Related Activities
- Scope 3 End-of-Life Treatment of Sold Products
- Scope 3 Waste Generated In Operations
- Scope 3 Use of Sold Products
- Scope 3 Downstream Leased Assets
- Scope 3 Investments
- Scope 3 Franchises

then

Scope 3 GHG Category = CrbnEmssnScopeAllocVal.FuelTypeAllocation

Else

Scope 3 GHG Category = null

## CH4 Emissions (kg) (Ch4EmissionsInKg)

#### **Input Fields**

- Total Fuel Consumption (kWh) (TotalFuelConsumptionInKwh)
- Fuel Type (FuelType)
- Other Emissions Factor Set (OtherEmssnFctrSet)
- Other Emissions Factor Set Item (OtherEmssnFctrSetItem)

Fuel Type (FuelType)

CH4 Emissions Factor (Ch4EmissionFactor)

Electricity Emission Factor Set (ElectricityEmssnFctrSet)

CH4 Emissions Rate (tonnes/GWh) (Ch4EmissionRateInTgwh)

#### Calculations

If Fuel Type = "Electricity"

 $- \quad \text{CH4 Emissions (kg)} = \text{Total Fuel Consumption (kWh)} \times \text{ElectricityEmssnFctrSet.CH4 Emissions Rate (tonnes/GWh)} \times 1000/1000000.0$ 

Default = 0

For any fuel other than refrigerants and electricity

- If CH4 Emissions Factor is in energy units

 $CH4 \ Emissions \ (kg) = Total \ Fuel \ Consumption \ (kWh) \times Other Emission Factor. Other Emssn Fctr Set I tem. CH4 \ Emissions Factor \ Where Emission Factor. Other Emssn Fctr Set I tem. Fuel \ Type \ and \ Other Emission Factor. Other Emssn Fctr Set I tem. CH4 \ Emissions Factor is converted to \ Kg/Kwh$ 

- Else CH4 Emissions (kg) = 0

#### CO2 Emissions (kg) (Co2EmissionsInKg)

#### **Input Fields**

- Total Fuel Consumption (kWh) (TotalFuelConsumptionInKwh)
- Fuel Type (FuelType)
- Other Emissions Factor Set (OtherEmssnFctrSet)
- Other Emissions Factor Set Item (OtherEmssnFctrSetItem)

Fuel Type (FuelType)

CO2 Emissions Factor (Co2EmissionFactor)

Electricity Emission Factor Set (ElectricityEmssnFctrSet)

CO2 Emissions Rate (tonnes/MWh) (Co2EmissionRateInTmwh)

#### **Calculations**

If Fuel Type = "Electricity"

CO2 Emissions (kg) = Total Fuel Consumption (kWh) × ElectricityEmssnFctrSet.CO2 Emissions Rate (tonnes/MWh) × 1000/1000.0

Default = 0

For any fuel other than refrigerants and electricity

- If CO2 Emissions Factor is in energy units

CO2 Emissions (kg) = Total Fuel Consumption (kWh)  $\times$  Other Emission Factor. Other Emission Factor. Other Emissio

Else CO2 Emissions (kg) = 0

#### N2O Emissions (kg) (N2oEmissionsInKg)

### **Input Fields**

- Total Fuel Consumption (kWh) (TotalFuelConsumptionInKwh)
- Fuel Type (FuelType)
- Other Emissions Factor Set (OtherEmssnFctrSet)
- Other Emissions Factor Set Item (OtherEmssnFctrSetItem)

Fuel Type (FuelType)

N2O Emissions Factor (N2oEmissionFactor)

Electricity Emission Factor Set (ElectricityEmssnFctrSet)

N2O Emissions Rate (tonnes/GWh) (N2oEmissionRateInTgwh)

#### **Calculations**

If Fuel Type = "Electricity"

N2O Emissions (kg) = Total Fuel Consumption (kWh) × ElectricityEmssnFctrSet.N2O Emissions Rate (tonnes/GWh) × 1000/1000000.0

Default = 0

For any fuel other than refrigerants and electricity

If N2O Emissions Factor is in energy units

N2O Emissions (kg) = Total Fuel Consumption (kWh)  $\times$  Other Emission Factor. Other Emission Factor. Other Emission Factor where Fuel Type = Other Emission Factor. Other Emission Factor. Other Emission Factor is converted to Kg/Kwh

Else N2O Emissions (kg) = 0

#### Fuel Consumption

Inputs

- Occupied Floor Area (OccupiedFloorArea)
- Occupied Floor Area Unit (OccupiedFloorAreaUnit)
- Other Emission Factors (OtherEmissionFactors)
- Refrigerant Leakage Rate (kg/sqft) (RefrigerantLeakageRtInKqSqft)

Calculations

If (Fuel Type = "Refrigerant") and Fuel Consumption is NULL

then

Fuel Consumption = Occupied Floor Area (converted to sqft) × OtherEmissionFactors.Refrigerant Leakage Rate (kg/sqft)

Net Zero Cloud Calculations Vehicle Asset Energy Use

## Vehicle Asset Energy Use

The Vehicle Asset Energy Use object represents the fuel consumption related to vehicles. The selected emissions factors on the energy use record control the calculation for scope 1 or scope 3 emissions for vehicles depending on whether the asset is company owned.

Allocate the default scope for the fuel. Depending on the scope, the relevant fields are populated and the other fields default to 0.

If you have not associated a scope allocation for a vehicle asset, then use the default scope allocations.

- If the asset is owned, then it is scope 1 emissions.
- If asset is not owned, then it is scope 3 downstream emissions.

For information about converting the values from one unit of measure to another compatible unit of measure, see Conversion Factors.

Here are the calculated fields:

## Fuel Efficiency (mpg) (FuelEfficiencyInMpg)

#### **Input Fields**

- Fuel Efficiency Unit (FuelEfficiencyUnit)
- Fuel Efficiency (FuelEfficiency)
- Conversion Constant L per 100 km To mpg

#### **Calculations**

If Fuel Efficiency Unit = "Miles per Gallon", then Fuel Efficiency (mpg) = Fuel Efficiency

If Fuel Efficiency Unit = "L per 100 km, then Fuel Efficiency (mpg) = 235.215/Fuel Efficiency

#### Aircraft Fuel Economy (gal/h) (AircraftFuelEconomyInGph)

### **Input Fields**

- Aircraft Fuel Economy (AircraftFuelEconomy)
- Aircraft Fuel Economy Unit (AircraftFuelEconomyUnit)
- Constant Liters to Gallons

#### **Calculations**

If Aircraft Fuel Economy Unit = "Gallons per Hour", then Aircraft Fuel Economy (gal/h) = Aircraft Fuel Economy Unit = "Liters per Hour", then Aircraft Fuel Economy (gal/h) = Aircraft Fuel Economy  $\times$  0.26417205

#### Total Fuel Consumption (Liters) (TotalFuelConsumptionInLiter)

## **Input Fields**

- If Record Type = "Private Jet":
  - Fuel Consumption (FuelConsumption)
  - Fuel Consumption Unit (FuelConsumptionUnit)
  - Aircraft Fuel Economy (Gallons per Hour) (AircraftFuelEconomyInGph)
  - Flight Duration (Hours) (FlightDurationInHours)
  - Conversion constant Liters to gallons
- If Record Type = "Fleet Vehicle":

## **EDITIONS**

Available in: Lightning Experience and the Salesforce mobile app

Available in: **Enterprise**, **Developer**, **Performance**, and **Unlimited** Editions

## **USER PERMISSIONS**

To enter and modify data:

Net Zero Cloud Calculations Vehicle Asset Energy Use

- Fuel Consumption (FuelConsumption)
- Fuel Consumption Unit (FuelConsumptionUnit)

#### **Calculations**

- If Record Type = "Private Jet":
  - If Fuel Consumption! = 0, then Total Fuel Consumption (Liters) = Fuel Consumption converted to liters.
  - If Fuel Consumption = 0, then Total Fuel Consumption (Liters) = (Aircraft Fuel Economy (Gallons per Hour) × Flight Duration (Hours))/0.26417205.
- If Record Type = "Fleet Vehicle":
  - If Fuel Consumption Unit = "Gallons", then Total Fuel Consumption (Liters) = Fuel Consumption/0.26417205.
  - If Fuel Consumption Unit = "Liters", then Total Fuel Consumption (Liters) = Fuel Consumption.

#### Total Fuel Consumption (US Gallons) (TotalFuelConsumptionInGal)

#### **Input Fields**

- Total Fuel Consumption (Liters) (TotalFuelConsumptionInLiter)
- Conversion constant Liters to gallons

#### **Calculations**

Total Fuel Consumption (US Gallons) = Total Fuel Consumption (Liters)  $\times$  0.26417205

## CH4 Emissions (kg) (Ch4EmissionsInKg)

### **Input Fields**

- If Record Type = "Private Jet":
  - Total Fuel Consumption (US Gallons) (TotalFuelConsumptionInGal)
  - Other Emissions Factors (OtherEmissionFactor)
- If Record Type = "Fleet Vehicle":
  - Total Fuel Consumption (US Gallons) (TotalFuelConsumptionInGal)
  - Fuel Efficiency (mpg) (FuelEfficiencyInMpg)
  - Other Emissions Factors (OtherEmissionFactor)
  - Fuel Type (FuelType)
  - Fuel Consumption (FuelConsumption)

#### **Calculations**

If Record Type = "Private Jet", then

 CH4 Emissions (kg) = Total Fuel Consumption (US Gallons) × OtherEmissionFactor.OtherEmssnFctrSetItem.CH4 Emissions Factor (where Fuel Type = Jet Fuel and CH4 Emissions Factor converted to Kg/Gallon)

If Record Type = "Fleet Vehicle" and Fuel Type = "Diesel", "Autogas/LPG", "Biodiesel", "Compressed Natural Gas (CNG)", "Ethanol", or "Gasoline", and CH4 Emissions Factor unit is "g/Km" then

CH4 Emissions (kg) = Total Fuel Consumption (US Gallons) × Fuel Efficiency (mpg) × 1.60934 ×
 OtherEmissionFactor.OtherEmssnFctrSetItem.CH4 Emissions Factor (where Fuel Type =
 OtherEmissionFactor.OtherEmssnFctrSetItem.Fuel Type and CH4 Emissions Factor converted to Kg/Km)

If Record Type = "Fleet Vehicle" and Fuel Type = "Diesel", "Autogas/LPG", "Biodiesel", "Compressed Natural Gas (CNG)", "Ethanol", "Gasoline" and CH4 Emissions Factor unit is NOT "q/Km" then

CH4 Emissions (kg)=Total Fuel Consumption (US Gallons) \* OtherEmissionFactor.CH4 Emissions Factor (convert to Kg/Gallon)

If Record Type = "Fleet Vehicle" and Fuel Type="Electricity" then

- CH4 Emissions (kg)=Fuel Consumption \* OtherEmissionFactor.CH4 Emissions Factor (where, OtherEmissionFactor.Fuel Type = Electricity and CH4 Emissions Factor converted to kg/Kwh)

If Record Type = "Fleet Vehicle" and Fuel Consumption = null and Fuel Efficiency (mpg) = null and Distance != null then

CH4 Emissions (kg)= Distance Converted to Km \* OtherEmissionFactor.CH4 Emissions Factor (where, Fuel Type =
 OtherEmissionFactor.Fuel Type and CH4 Emissions Factor converted to Kg/Km)

#### **Default Value**

0

# CO2 Emissions (kg) (Co2EmissionsInKg)

#### **Input Fields**

- If Record Type = "Private Jet":
  - Total Fuel Consumption (US Gallons) (TotalFuelConsumptionInGal)
  - Other Emissions Factors (OtherEmissionFactor)
- If Record Type = "Fleet Vehicle":
  - Total Fuel Consumption (Liters) (TotalFuelConsumptionInLiter)
  - Other Emissions Factors (OtherEmissionFactor)
  - Fuel Type (FuelType)
  - Fuel Consumption (FuelConsumption)
  - CO2 Emissions (kg) (Co2EmissionsInKg)
  - Fuel Efficiency (FuelEfficiency)

## **Calculations**

If Record Type = "Private Jet", then

 CO2 Emissions (kg) = Total Fuel Consumption (US Gallons) × OtherEmissionFactor.OtherEmssnFctrSetItem.CO2 Emissions Factor (where Fuel Type = Jet Fuel and CO2 Emissions Factor converted to Kg/Gallon)

If Record Type = "Fleet Vehicle" and Fuel Type = "Diesel", "Autogas/LPG", "Biodiesel", "Compressed Natural Gas (CNG)", "Ethanol", or "Gasoline", then

 CO2 Emissions (kg) = Total Fuel Consumption (Liters) × OtherEmissionFactor.OtherEmssnFctrSetItem.CO2 Emissions Factor (where FuelT ype = OtherEmissionFactor.OtherEmssnFctrSetItem.Fuel Type and CO2 Emissions Factor converted to Kg/L)

If Record Type = "Fleet Vehicle" and Fuel Type = "Electricity" then

- CO2 Emissions (kg) = Fuel Consumption \* OtherEmissionFactor.OtherEmssnFctrSetItem.CO2 Emissions Factor (where,
  OtherEmissionFactor.OtherEmssnFctrSetItem.Fuel Type = "Electricity" and CO2 Emissions Factor converted to Kg/kwh)
- If Record Type = "Fleet Vehicle" and Fuel Type = "Electricity" and Fuel Consumption = null and Fuel Efficiency = null and Distance != null then
  - CO2 Emissions (kg) = Distance Converted to Km \* OtherEmissionFactor.OtherEmssnFctrSetItem.CO2 Emissions Factor (where, Fuel Type = OtherEmissionFactor.OtherEmssnFctrSetItem.Fuel Type and CO2 Emissions Factor converted to Kg/km)

#### **Default Value**

0

# N2O Emissions (kg) (N2oEmissionInKg)

# **Input Fields**

- If Record Type = "Private Jet":
  - Total Fuel Consumption (US Gallons) (TotalFuelConsumptionInGal)
  - Other Emissions Factors (OtherEmissionFactor)
- If Record Type = "Fleet Vehicle":
  - Total Fuel Consumption (US Gallons) (TotalFuelConsumptionInGal)
  - Fuel Efficiency (mpg) (FuelEfficiencyInMpg)
  - Other Emissions Factors (OtherEmissionFactor)
  - Fuel Type (FuelType)

#### Calculations

If Record Type = "Private Jet", then

 N2O Emissions (kg) = Total Fuel Consumption (US Gallons) × OtherEmissionFactor.OtherEmssnFctrSetItem.N2O Emissions Factor (where Fuel Type = Jet Fuel and N2O Emissions Factor converted to Kg/Gallon)

If Record Type = "Fleet Vehicle" and Fuel Type = "Diesel", "Autogas/LPG", "Biodiesel", "Compressed Natural Gas (CNG)", "Ethanol", or "Gasoline" and N2O Emissions Factor unit is "g/Km", then

If Record Type = "Fleet Vehicle" and Fuel Type = "Diesel", "Autogas/LPG", "Biodiesel", "Compressed Natural Gas (CNG)", "Ethanol", or "Gasoline" and N2O Emissions Factor unit is NOT "g/Km", then

 N2O Emissions (kg) = Total Fuel Consumption (US Gallons) × OtherEmissionFactor.OtherEmssnFctrSetItem.N2O Emissions Factor (where N2O Emissions Factor converted to Kg/Gallon)

if(Total Fuel Consumption (US Gallons) = null && Fuel Efficiency (mpg) = null && Distance != null) then

N2O Emissions (kg) = Distance \* OtherEmissionFactor.OtherEmssnFctrSetItem.N2O Emissions Factor (where, FuelType =
 OtherEmissionFactor.Fuel Type and N2O Emissions Factor converted to Kg/km)

If Record Type = "Fleet Vehicle" and FuelType = "Electricity" then

- N2O Emissions (kg) = Fuel Consumption \* OtherEmissionFactor.OtherEmssnFctrSetItem.N2O Emissions Factor (convert to Kg/Kwh)

If Record Type = "Fleet Vehicle" and Fuel Consumption = null and Fuel Efficiency (mpg) = null and Distance != null then

 N2O Emissions (kg) = Distance Converted to Km \* OtherEmissionFactor.OtherEmssnFctrSetItem.N2O Emissions Factor (where, Fuel Type = OtherEmissionFactor.OtherEmssnFctrSetItem.Fuel Type and N2O Emissions Factor converted to Kg/Km)

# **Default Value**

0

# Scope 1 Emissions (tCO2e) (Scope1EmissionsInTco2e)

- If Record Type = "Private Jet":
  - Total Fuel Consumption (US Gallons) (TotalFuelConsumptionInGal)

- Other Emissions Factors (OtherEmssnFctr)
- Supplemental Scope 1 Emissions (SuplScope1Emissions)
- If Record Type = "Fleet Vehicle":
  - N2O Emissions (kg) (N2oEmissionsInKg)
  - CO2 Emissions (kg) (Co2EmissionsInKg)
  - CH4 Emissions (kg) (Ch4EmissionsInKg)
  - Other Emissions Factors (OtherEmssnFctr)
  - Supplemental Scope 1 Emissions (SuplScope1Emissions)
  - Total Fuel Consumption (US Gallons) (TotalFuelConsumptionInGal)
  - Fuel Consumption (FuelConsumption)

#### Calculations

If the scope allocation for this energy use record is scope 1, then perform this calculation.

If the scope allocation field is empty, then check, if Company-Owned Asset = true then Scope 1 else if not owned then Scope 3.

- If Record Type = "Private Jet", thenScope 1 Emissions (tCO2e) = Total Fuel Consumption (US Gallons) ×
  [OtherEmssnFctr.OtherEmssnFctrSetItem.CO2 Emissions Factor (convert to Kg/Gal) + OtherEmssnFctr.OtherEmssnFctrSetItem.CH4
  Emissions Factor (convert to Kg/Gal) × OtherEmssnFctr.CH4 Global Warming Potential +
  OtherEmssnFctr.OtherEmssnFctrSetItem.N2O Emissions Factor (convert to Kg/Gal) × OtherEmssnFctr.N2O Global Warming
  Potential]/1000 + Supplemental Scope 1 Emissions
- If Record Type = "Fleet Vehicle", thenScope 1 Emissions (tCO2e) = CO2 Emissions (kg)/1000 + CH4 Emissions (kg)/1000 ×
  OtherEmssnFctr.CH4 Global Warming Potential +N2O Emissions (kg)/1000 × OtherEmssnFctr.N2O Global Warming Potential +
  Supplemental Scope 1 Emissions

If Supplied CO2e Emissions Factor is null, then

If Record Type = "Private Jet", then

Scope 1 Emissions (tCO2e) = Total Fuel Consumption (US Gallons)  $\times$  [OtherEmssnFctr.OtherEmssnFctrSetItem.CO2 Emissions Factor (convert to Kg/Gal) + OtherEmssnFctr.OtherEmssnFctrSetItem.CH4 Emissions Factor (convert to Kg/Gal)  $\times$  OtherEmssnFctr.CH4 Global Warming Potential + OtherEmssnFctr.OtherEmssnFctrSetItem.N2O Emissions Factor (convert to Kg/Gal)  $\times$  OtherEmssnFctr.N2O Global Warming Potential]/1000 + Supplemental Scope 1 Emissions

If Record Type = "Fleet Vehicle", then

Scope 1 Emissions (tCO2e) = CO2 Emissions (kg)/1000 + CH4 Emissions (kg)/1000  $\times$  OtherEmssnFctr.CH4 Global Warming Potential +N2O Emissions (kg)/1000  $\times$  OtherEmssnFctr.N2O Global Warming Potential + Supplemental Scope 1 Emissions.

If Supplied CO2e Emissions Factor isn't null, then

If Record Type = "Private Jet", then

Scope 1 Emissions (tCO2e) = Total Fuel Consumption (US Gallons)  $\times$  OtherEmssnFctrSetltem.Supplied CO2e Emissions Factor (convert to Kg/Gal)/1000 + Supplemental Scope 1 Emissions.

- If Record Type = "Fleet Vehicle", then
  - if(Total Fuel Consumption (US Gallons) != null) then Scope 1 Emissions (tCO2e) = Total Fuel Consumption (US Gallons) × OtherEmssnFctr.OtherEmssnFctrSetItem.Supplied CO2e Emissions Factor (convert to Kg/Gal)/1000 + Supplemental Scope 1 Emissions

• if(Total Fuel Consumption (US Gallons) != null) then Scope 1 Emissions (tCO2e) = Fuel Consumption × OtherEmssnFctr.OtherEmssnFctrSetItem.Supplied CO2e Emissions Factor (convert to Kg/Kwh)/1000 + Supplemental Scope 1 Emissions

else if(Total Fuel Consumption (US Gallons) = null and Distance != null) then Scope 1 Emissions (tCO2e) = Distance (in km)
 × OtherEmssnFctr.OtherEmssnFctrSetItem.Supplied CO2e Emissions Factor (convert to Kg/Km)/1000 + Supplemental Scope
 1 Emissions

#### **Default Value**

Scope 1 Emissions (tCO2e) = Supplemental Scope 1 Emissions

## Scope 2 Location-Based Emissions (tCO2e) (Scope2LocBasedEmssnInTco2e)

Input values

- Supplemental Scope 2 Location-Based Emissions (tCO2e) (SuplScope2LocationBasedEmssn)
- Carbon Emissions Scope Allocation (CrbnEmssnScopeAlloc)

Calculations are same as Scope 1 Emissions (tCO2e) (include correct supplemental emissions), but will hold a value only if Carbon Emissions Scope Allocation = "Scope 2"

Default Value

Scope 2 Location-Based Emissions (tCO2e) = Supplemental Scope 2 Location-Based Emissions

# Scope 2 Market-Based Emissions (tCO2e) (Scope2MktBasedEmssnInTco2e)

Input values

- Supplemental Scope 2 Market-Based Emissions (tCO2e) (SuplScope2MarketBasedEmssn)
- Carbon Emissions Scope Allocation (CrbnEmssnScopeAlloc)

Calculations are same as Scope 1 Emissions (tCO2e) (include correct supplemental emissions), but will hold a value only if Carbon Emissions Scope Allocation = "Scope 2"

Default Value

Scope 2 Market-Based Emissions (tCO2e) = Supplemental Scope 2 Market-Based Emissions

# Scope 3 Downstream Emissions (tCO2e) (Scope3DnstrmEmissionsInTco2e)

Input values

- Supplemental Scope 3 Downstream Emissions (SuplScope3DnstrmEmissions)
- Vehicle Asset Emissions Source (VehicleAssetEmssnSrc)
  - Carbon Emissions Scope Allocation (CrbnEmssnScopeAlloc)

Calculations are same as Scope 1 Emissions (tCO2e) (include correct supplemental emissions), but will hold a value only if VehicleAssetEmssnSrc.Carbon Emissions Scope Allocation = "Scope 3 Downstream" or "Scope 3 Downstream Transportation and Distribution"

Default Value

Scope 3 Downstream Emissions (tCO2e) = Supplemental Scope 3 Downstream Emissions

# Scope 3 Upstream Emissions (tCO2e) (Scope3UpstrmEmissionsInTco2e)

Input values

- Supplemental Scope 3 Upstream Emissions (SuplScope3UpstrmEmissions)
- Vehicle Asset Emissions Source (VehicleAssetEmssnSrc)

Carbon Emissions Scope Allocation (CrbnEmssnScopeAlloc)

Calculations are same as Scope 1 Emissions (tCO2e) (include correct supplemental emissions), but will hold a value only if VehicleAssetEmssnSrc.Carbon Emissions Scope Allocation = "Scope 3 Upstream" or "Scope 3 Employee Commuting" or "Scope 3 Business Travel" or "Scope 3 Upstream Transportation and Distribution"

Default Value

Scope 3 Upstream Emissions (tCO2e) = Supplemental Scope 3 Upstream Emissions

# Scope 3 GHG Category (Scope3GhgCategory)

Input values

- Vehicle Asset Emissions Source (VehicleAssetEmssnSrc)
  - Carbon Emissions Scope Allocation (CrbnEmssnScopeAlloc)

#### Calculations

if VehicleAssetEmssnSrc.Carbon Emissions Scope Allocation = "Employee Commuting" or "Business Travel" or Upstream Transportation and Distribution" or "Downstream Transportation and Distribution" then

Scope 3 GHG Category = VehicleAssetEmssnSrc.Carbon Emissions Scope Allocation

else

Scope 3 GHG Category = null

## Fuel Efficiency (FuelEfficiency) and Fuel Efficiency Unit (FuelEfficiencyUnit)

# **Input Fields**

- Fuel Efficiency (FuelEfficiency)
- Fuel Efficiency Unit (FuelEfficiencyUnit)
- Fuel Consumption (FuelConsumption)
- Fuel Consumption Unit (FuelConsumptionUnit)
- Total Fuel Consumption (US Gallons) (TotalFuelConsumptionInGal)
- Total Fuel Consumption (Liters) (TotalFuelConsumptionInLiter)
- Distance (Distance)
- Distance Unit (DistanceUnit)

## Calculations

If (Record Type = "Fleet Vehicle")

- If Fuel Efficiency = null then calculate the fuel efficiency
- If fuel efficiency and distance traveled exist, update the Fuel Efficiency user input with the calculated value based on distance traveled and fuel consumption
- If Distance Unit = "Miles":
  - Fuel Efficiency = Distance/Total Fuel Consumption (US Gallons)
  - Fuel Efficiency Unit = "Miles per Gallon"
- If Distance Unit = "Kilometers":
  - Fuel Efficiency = Total Fuel Consumption (Liters) × 100/Distance
  - Fuel Efficiency Unit = "L per 100 km"

If Fuel Efficiency is provided and the distance isn't provided, don't override user input.

# Distance (Distance) and Distance Unit (DistanceUnit)

# **Input Fields**

- Fuel Efficiency (FuelEfficiency)
- Fuel Efficiency Unit (FuelEfficiencyUnit)
- Fuel Consumption (FuelConsumption)
- Fuel Consumption Unit (FuelConsumptionUnit)
- Total Fuel Consumption (US Gallons) (TotalFuelConsumptionInGal)
- Total Fuel Consumption (Liters) (TotalFuelConsumptionInLiter)
- Distance (Distance)
- Distance Unit (DistanceUnit)

#### **Calculations**

- If the user has provided a value, don't override it.
- If the value is null, then update the field with the calculated value.
- If Fuel Efficiency Unit = "Miles per Gallon":
  - Distance = Fuel Efficiency × Total Fuel Consumption (US Gallons)
  - Distance Unit = "Miles"
- If Fuel Efficiency Unit = "L per 100 km":
  - Distance = (1/Fuel Efficiency) ×100 × Total Fuel Consumption (Liters)
  - Distance Unit = "Kilometers"
- If Fuel Type = Electricity, Fuel Efficiency is not relevant and can't be used to calculate Fuel Consumption

# Fuel Consumption

# **Input Fields**

- Fuel Efficiency (FuelEfficiency)
- Fuel Efficiency Unit (FuelEfficiencyUnit)
- Distance (Distance)
- Distance Unit (DistanceUnit)

# Outputs

- Fuel Consumption (FuelConsumption)
- Fuel Consumption Unit (FuelConsumptionUnit)

#### **Calculations**

- if Record Type = "Fleet Vehicle"
  - If Fuel Efficiency Unit = "Miles per Gallon" and Distance Unit = "Miles"
     Fuel Consumption = Distance / Fuel Efficiency(in mpg) Fuel Consumption Unit = "Gallons"
  - If Fuel Efficiency Unit = "L per 100 km" and Distance Unit = "Kilometers"
     Fuel Consumption = (Distance \* Fuel Efficiency)/100 Fuel Consumption Unit = "Liters"
  - If Record Type = "Fleet Vehicle" and Distance != null and Fuel Efficiency = null

Fuel Consumption can't be calculated in this case with only Distance field

If Fuel Type = Electricity, Fuel Efficiency is not relevant and cannot be used to calculate Fuel Consumption

# **Scope 3 Procurement Summary**

The Scope 3 Procurement Summary object represents the amount that the organization spends for one procurement category. Scope 3 procurement summary quantifies the effect on atmospheric warming, represented in tonnes of carbon dioxide equivalent ( $tCO_2e$ ) by using a matched emissions factor from an associated Procurement Emissions Factor Item record.

Here are some general rules for scope 3 procurement summary:

- The currency in the inflation rate record must match the currency in the scope 3 procurement summary.
- Inflation rates are required for the years between the scope 3 procurement summary calendar year and the emissions factor scope 3 year.
- If the required inflation rates aren't available, the app permits the scope 3 procurement summary to be related to the emissions factor scope 3 dataset.
- When the scope 3 procurement summary and the emissions factor scope 3 dataset have the same year, the current inflation rate is 0%.
- When the scope 3 procurement summary year is later than the emissions factor scope 3 dataset, the current Inflation rate is calculated by using the years of the emissions factor scope 3 dataset through the year before the scope 3 procurement summary:

# **EDITIONS**

Available in: Lightning Experience and the Salesforce mobile app

Available in: **Enterprise**, **Developer**, **Performance**, and **Unlimited** Editions

# **USER PERMISSIONS**

To enter and modify data:

 Net Zero Cloud Manager

```
Current Inflation Rate =

( 1 + Inflation Rate Year 1 Inflation Rate )

× ( 1 + Inflation Rate Year 2 Inflation Rate )

× ( 1 + Inflation Rate Year 3 Inflation Rate ) - 1
```

• When the scope 3 procurement summary year is earlier than the emissions factor scope 3 dataset, the current inflation rate is calculated by using the years of the scope 3 procurement summary through the year before the emissions factor scope 3 dataset:

```
Current Inflation Rate =

-1 × ( (1 + Inflation Rate Year 1 Inflation Rate )

× (1 + Inflation Rate Year 2 Inflation Rate )

× (1 + Inflation Rate Year 3 Inflation Rate ) - 1 )
```

Here are the calculated fields:

- Scope 3 Emissions from Business Travel (tCO2e) (Scp3EmssnBusinessTravel)
   Input Fields
  - Scope 3 Procurement Item (Scope3PcmtItem)
    - Final Scope 3 Emissions (tCO2e)(Scope3EmissionsInTco2)
    - Scope 3 GHG Category (Scope3GhgCategory)

Scope 3 Emissions from Business Travel (tCO2e) = SUM(Scope3Pcmtltem.Final Scope 3 Emissions (tCO2e)) where Scope3Pcmtltem.Scope 3 GHG Category = "Business Travel"

# Scope 3 Emissions from Capital Goods (tCO2e) (Scp3EmssnCapitalGood)

#### **Input Fields**

- Scope 3 Procurement Item (Scope3PcmtItem)
  - Final Scope 3 Emissions (tCO2e)(Scope3EmissionsInTco2)
  - Scope 3 GHG Category (Scope3GhgCategory)

#### Calculation

Scope 3 Emissions from Capital Goods (tCO2e) = SUM(Scope3PcmtItem.Final Scope 3 Emissions (tCO2e)) where Scope3PcmtItem.Scope 3 GHG Category = "Capital Goods"

# Scope 3 Emissions from Downstream Leased Asset (tCO2e) (Scp3EmssnDnstrmLeasedAsset)

## Input Fields

- Scope 3 Procurement Item (Scope3PcmtItem)
  - Final Scope 3 Emissions (tCO2e)(Scope3EmissionsInTco2)
  - Scope 3 GHG Category (Scope3GhgCategory)

#### Calculation

Scope 3 Emissions from Downstream Leased Asset (tCO2e) = SUM(Scope3Pcmtltem.Final Scope 3 Emissions (tCO2e)) where Scope3Pcmtltem.Scope 3 GHG Category = "Downstream Leased Assets"

# Scope 3 Emissions from Downstream Transportation Distribution (tCO2e) (Scp3EmssnDnstrmTrnspDistr)

# **Input Fields**

- Scope 3 Procurement Item (Scope3PcmtItem)
  - Final Scope 3 Emissions (tCO2e)(Scope3EmissionsInTco2)
  - Scope 3 GHG Category (Scope3GhgCategory)

# Calculation

Scope 3 Emissions from Downstream Transportation Distribution (tCO2e) = SUM(Scope3Pcmtltem.Final Scope 3 Emissions (tCO2e)) where Scope3Pcmtltem.Scope 3 GHG Category = "Downstream Transportation and Distribution"

# Scope 3 Emissions from End-Life Treatment of Sold Product (tCO2e) (Scp3EmssnEndLifeSoldProdt)

#### **Input Fields**

- Scope 3 Procurement Item (Scope3PcmtItem)
  - Final Scope 3 Emissions (tCO2e)(Scope3EmissionsInTco2)
  - Scope 3 GHG Category (Scope3GhgCategory)

# Calculation

Scope 3 Emissions from End-Life Treatment of Sold Product (tCO2e) = SUM(Scope3PcmtItem.Final Scope 3 Emissions (tCO2e)) where Scope3PcmtItem.Scope 3 GHG Category = "End-of-Life Treatment of Sold Products"

# Scope 3 Emissions from Franchise (tCO2e) (Scp3EmssnFranchise)

# **Input Fields**

- Scope 3 Procurement Item (Scope3PcmtItem)
  - Final Scope 3 Emissions (tCO2e)(Scope3EmissionsInTco2)
  - Scope 3 GHG Category (Scope3GhgCategory)

#### Calculation

Scope 3 Emissions from Franchise (tCO2e) = SUM(Scope3Pcmtltem.Final Scope 3 Emissions (tCO2e)) where Scope3Pcmtltem.Scope 3 GHG Category = "Franchises"

# Scope 3 Emissions from Fuel and Energy-Related Activity (tCO2e) (Scp3EmssnFuelEnergyActivity)

# **Input Fields**

- Scope 3 Procurement Item (Scope3PcmtItem)
  - Final Scope 3 Emissions (tCO2e)(Scope3EmissionsInTco2)
  - Scope 3 GHG Category (Scope3GhgCategory)

#### Calculation

Scope 3 Emissions from Fuel and Energy-Related Activity (tCO2e) = SUM(Scope3PcmtItem.Final Scope 3 Emissions (tCO2e)) where Scope3PcmtItem.Scope 3 GHG Category = "Fuel and Energy-Related Activities"

# Scope 3 Emissions from Investment (tCO2e) (Scp3EmssnInvestment)

# **Input Fields**

- Scope 3 Procurement Item (Scope3PcmtItem)
  - Final Scope 3 Emissions (tCO2e)(Scope3EmissionsInTco2)
  - Scope 3 GHG Category (Scope3GhgCategory)

## Calculation

Scope 3 Emissions from Investment (tCO2e) = SUM(Scope3PcmtItem.Final Scope 3 Emissions (tCO2e)) where Scope3PcmtItem.Scope 3 GHG Category = "Investments"

# Scope 3 Emissions from Processing Sold Product (tCO2e) (Scp3EmssnProcSoldProduct)

# **Input Fields**

- Scope 3 Procurement Item (Scope3PcmtItem)
  - Final Scope 3 Emissions (tCO2e)(Scope3EmissionsInTco2)
  - Scope 3 GHG Category (Scope3GhgCategory)

#### Calculation

Scope 3 Emissions from Processing Sold Product (tCO2e) = SUM(Scope3PcmtItem.Final Scope 3 Emissions (tCO2e)) where Scope3PcmtItem.Scope 3 GHG Category = "Processing of Sold Products"

# Scope 3 Emissions from Purchased Goods Services (tCO2e) (Scp3EmssnPurchGoodsService)

- Scope 3 Procurement Item (Scope3PcmtItem)
  - Final Scope 3 Emissions (tCO2e)(Scope3EmissionsInTco2)

Scope 3 GHG Category (Scope3GhgCategory)

#### Calculation

Scope 3 Emissions from Purchased Goods Services (tCO2e) = SUM(Scope3PcmtItem.Final Scope 3 Emissions (tCO2e)) where Scope3PcmtItem.Scope 3 GHG Category = "Purchased Goods and Services"

# Scope 3 Emissions from Upstream Leased Asset (tCO2e) (Scp3EmssnUpstrmLeasedAsset)

## **Input Fields**

- Scope 3 Procurement Item (Scope3PcmtItem)
  - Final Scope 3 Emissions (tCO2e)(Scope3EmissionsInTco2)
  - Scope 3 GHG Category (Scope3GhgCategory)

#### Calculation

Scope 3 Emissions from Upstream Leased Asset (tCO2e) = SUM(Scope3PcmtItem.Final Scope 3 Emissions (tCO2e)) where Scope3PcmtItem.Scope 3 GHG Category = "Upstream Leased Assets"

# Scope 3 Emissions from Upstream Transportation Distribution (tCO2e) (Scp3EmssnUpstrmTrnspDistr)

#### **Input Fields**

- Scope 3 Procurement Item (Scope3PcmtItem)
  - Final Scope 3 Emissions (tCO2e)(Scope3EmissionsInTco2)
  - Scope 3 GHG Category (Scope3GhgCategory)

#### Calculation

Scope 3 Emissions from Upstream Transportation Distribution (tCO2e) = SUM(Scope3Pcmtltem.Final Scope 3 Emissions (tCO2e)) where Scope3Pcmtltem.Scope 3 GHG Category = "Upstream Transportation and Distribution"

# Scope 3 Emissions from Use of Sold Product (tCO2e) (Scp3EmssnUseOfSoldProduct)

## **Input Fields**

- Scope 3 Procurement Item (Scope3PcmtItem)
  - Final Scope 3 Emissions (tCO2e)(Scope3EmissionsInTco2)
  - Scope 3 GHG Category (Scope3GhgCategory)

#### Calculation

Scope 3 Emissions from Use of Sold Product (tCO2e) = SUM(Scope3PcmtItem.Final Scope 3 Emissions (tCO2e)) where Scope3PcmtItem.Scope 3 GHG Category = "Use of Sold Products"

## Scope 3 Uncategorized Emissions (tCO2e) (Scp3UncatgEmissions)

# **Input Fields**

- Scope 3 Procurement Item (Scope3PcmtItem)
  - Final Scope 3 Emissions (tCO2e)(Scope3EmissionsInTco2)
  - Scope 3 GHG Category (Scope3GhgCategory)

## Calculation

Scope 3 Uncategorized Emissions (tCO2e) = SUM(Scope3Pcmtltem.Final Scope 3 Emissions (tCO2e)) where Scope3Pcmtltem.Scope 3 GHG Category = "Uncategorized"

# Scope 3 Emissions from Waste Generated in Operations (tCO2e) (Scp3WasteGenInOper)

# **Input Fields**

- Scope 3 Procurement Item (Scope3PcmtItem)
  - Final Scope 3 Emissions (tCO2e)(Scope3EmissionsInTco2)
  - Scope 3 GHG Category (Scope3GhgCategory)

#### Calculation

Scope 3 Emissions from Waste Generated in Operations (tCO2e) = SUM(Scope3Pcmtltem.Final Scope 3 Emissions (tCO2e)) where Scope3Pcmtltem.Scope 3 GHG Category = "Waste Generated In Operations"

# Scope 3 Emissions from Employee Commuting (tCO2e) (ScpEmssnEmployeeCommuting)

# **Input Fields**

- Scope 3 Procurement Item (Scope3PcmtItem)
  - Final Scope 3 Emissions (tCO2e)(Scope3EmissionsInTco2)
  - Scope 3 GHG Category (Scope3GhgCategory)

#### Calculation

Scope 3 Emissions from Employee Commuting (tCO2e) = SUM(Scope3Pcmtltem.Final Scope 3 Emissions (tCO2e)) where Scope3Pcmtltem.Scope 3 GHG Category = "Employee Commuting"

# Total Scope 3 Downstream Emissions (tCO2e) (TotalScp3DnstrmEmissions)

# **Input Fields**

- Scope 3 Emissions from Downstream Transportation Distribution (tCO2e) (Scp3EmssnDnstrmTrnspDistr)
- Scope 3 Emissions from Processing Sold Product (tCO2e) (Scp3EmssnProcSoldProduct)
- Scope 3 Emissions from Use of Sold Product (tCO2e) (Scp3EmssnUseOfSoldProduct)
- Scope 3 Emissions from End-Life Treatment of Sold Product (tCO2e) (Scp3EmssnEndLifeSoldProdt)
- Scope 3 Emissions from Downstream Leased Asset (tCO2e) (Scp3EmssnDnstrmLeasedAsset)
- Scope 3 Emissions from Franchise (tCO2e) (Scp3EmssnFranchise)
- Scope 3 Emissions from Investment (tCO2e) (Scp3EmssnInvestment)

#### Calculation

Total Scope 3 Downstream Emissions (tCO2e) = SUM(Scope 3 Emissions from Downstream Transportation Distribution (tCO2e), Scope 3 Emissions from Use of Sold Product (tCO2e), Scope 3 Emissions from Use of Sold Product (tCO2e), Scope 3 Emissions from Downstream Leased Asset (tCO2e), Scope 3 Emissions from Franchise (tCO2e), Scope 3 Emissions from Investment (tCO2e))

## Total Scope 3 Emissions (tCO2e) (TotalScp3Emissions)

# Input Fields

- Scope 3 Procurement Item (Scope3PcmtItem)
  - Final Scope 3 Emissions (tCO2e)(Scope3EmissionsInTco2)

#### Calculation

Total Scope 3 Emissions (tCO2e) = SUM(Scope3PcmtItem.Final Scope 3 Emissions (tCO2e))

# Total Scope 3 Upstream Emissions (tCO2e) (TotalScp3UpstrmEmissions)

# **Input Fields**

- Scope 3 Emissions from Purchased Goods Services (tCO2e) (Scp3EmssnPurchGoodsService)
- Scope 3 Emissions from Capital Goods (tCO2e) (Scp3EmssnCapitalGood)
- Scope 3 Emissions from Fuel and Energy-Related Activity (tCO2e) (Scp3EmssnFuelEnergyActivity)
- Scope 3 Emissions from Upstream Transportation Distribution (tCO2e) (Scp3EmssnUpstrmTrnspDistr)
- Scope 3 Emissions from Waste Generated in Operations (tCO2e) (Scp3WasteGenInOper)
- Scope 3 Emissions from Business Travel (tCO2e) (Scp3EmssnBusinessTravel)
- Scope 3 Emissions from Employee Commuting (tCO2e) (ScpEmssnEmployeeCommuting)
- Scope 3 Emissions from Upstream Leased Asset (tCO2e) (Scp3EmssnUpstrmLeasedAsset)

## Calculation

Total Scope 3 Upstream Emissions (tCO2e) = SUM(Scope 3 Emissions from Purchased Goods Services (tCO2e), Scope 3 Emissions from Capital Goods (tCO2e), Scope 3 Emissions from Fuel and Energy-Related Activity (tCO2e), Scope 3 Emissions from Upstream Transportation Distribution (tCO2e), Scope 3 Emissions from Waste Generated in Operations (tCO2e), Scope 3 Emissions from Business Travel (tCO2e), Scope 3 Emissions from Employee Commuting (tCO2e), Scope 3 Emissions from Upstream Leased Asset (tCO2e))

# Total Spent Amount (TotalSpentAmount)

#### **Input Fields**

- Scope 3 Procurement Item (Scope3PcmtItem)
  - Spent Amount (SpentAmount)

# Calculation

Total Spent Amount = SUM(Scope3Pcmtltem.Spent Amount)

## Inflation Rate (InflationRate)

#### **Input Fields**

- Inflation Rate Override (InflationRateOverride)
- Current Inflation Rate (InflationRateCalculated)

# Calculation

If (InflationRateOverride !=null) then
InflationRate = Inflation Rate Override
else
InflationRate = Current Inflation Rate

# Scope 3 Procurement Item

The Scope 3 Procurement Item object represents the procurement (corporate spending) entry records. Procurement is the amount that an organization spends on goods and services.

# Scope 3 Procurement Item

The Scope 3 Procurement Item object represents the procurement (corporate spending) entry records. Procurement is the amount that an organization spends on goods and services.

For information about converting the values from one unit of measure to another compatible unit of measure, see Conversion Factors.

Here are the calculated fields:

# Scope 3 Emissions (tCO2e) (Scope3EmissionsInTco2) Input Fields

- Calculated Scope 3 Emissions (tCO2e) (CalculatedScope3EmssnInTco2e)
- Vendor-Provided Scope 3 Emissions (tCO2e) (VendorPrvdScope3EmssnInTco2e)

#### **Calculations**

If Vendor-Provided Scope 3 Emissions (tCO2e)! = 0, then Scope 3 Emissions (tCO2e) = Vendor-Provided Scope 3 Emissions (tCO2e)

else, Scope 3 Emissions (tCO2e) = Calculated Scope 3 Emissions (tCO2e).

# Calculated Scope 3 Emissions (tCO2e) (CalculatedScope3EmssnInTco2e) Input Fields

- Total Spent Amount (SpentAmount)
- Scope 3 Procurement Summary (Scope3PcmtSummary).Inflation Rate (InflationRate)
- Total Scope 3 Emissions per Million Spent (tCO2e) (TotScpe3EmssnPerMillionSpent)

# **EDITIONS**

Available in: Lightning Experience and the Salesforce mobile app

Available in: **Enterprise**, **Performance**, and **Unlimited** Editions

# **USER PERMISSIONS**

To configure installed packages:

Customize Application

To create profiles and permission sets:

 Manage Profiles and Permission Sets

To assign permission sets:

Assign Permission Sets

To create users:

Manage Internal Users

#### **Calculations**

If Scope3PcmtSummary.Inflation Rate < 0, then Calculated Scope 3 Emissions (tCO2e) = Spent Amount /1000000  $\times$  Total Scope 3 Emissions per Million Spent (tCO2e)  $\times$  (1-Scope3PcmtSummary.Inflation Rate).

If Scope3PcmtSummary.Inflation Rate >= 0, then Calculated Scope 3 Emissions (tCO2e) = Spent Amount/1000000  $\times$  Total Scope 3 Emissions per Million Spent (tCO2e)/(1+Scope3PcmtSummary.Inflation Rate).

# Total Scope 3 Emissions per Million Spent (tCO2e) (TotScpe3EmssnPerMillionSpent)

# **Input Fields**

Procurement Emissions Factor Set Item (PcmtEmssnFctrSetItem)

# Calculations

Total Scope 3 Emissions per Million Spent (tCO2e) = PcmtEmssnFctrSetItem.Total Scope 3 Emissions per Million Spent (tCO2e)

# Scope 3 Uncategorized Emissions (tCO2e) (Scp3UncatgEmissions)

#### **Input Fields**

- Scope 3 GHG Category (Scope3GhgCategory)
- Scope 3 Emissions (tCO2e) (Scope3EmissionsInTco2)

# **Calculations**

If Scope 3 GHG Category = "Uncategorized", then Scope 3 Uncategorized Emissions (tCO2e) = Scope 3 Emissions (tCO2e). else Scope 3 Uncategorized Emissions (tCO2e) = 0

Net Zero Cloud Calculations Emissions Factor Records

#### **Default Value**

0

# Final Scorecard Emissions (tCO2e) (FinalScorecardEmissions)

# **Input Fields**

- Sustainability Scorecard (SustainabilityScorecard)
  - Scope 3 Emissions Calculation Measure (Scope3EmssnCalculationMeasure)
  - Company Annual Expenditure Emissions (CompanyAnnualExpenditureEmssn)
  - Supplier Provided Emissions (SupplierProvidedEmissions)
  - Percentage Based Emissions (PercentageBasedEmissions)
  - Supplier Annual Revenue Emissions (SupplierAnnualRevenueEmissions)

#### **Calculations**

If SustainabilityScorecard.Scope 3 Emissions Calculation Measure = "Spend Based"

Final Scorecard Emissions (tCO2e) = Company Annual Expenditure Emissions

If SustainabilityScorecard.Scope 3 Emissions Calculation Measure = "Supplier Provided"

Final Scorecard Emissions (tCO2e) = Supplier Provided Emissions

If SustainabilityScorecard.Scope 3 Emissions Calculation Measure = "Percentage Based"

Final Scorecard Emissions (tCO2e) = Percentage Based Emissions

If SustainabilityScorecard.Scope 3 Emissions Calculation Measure = "Revenue Based"

Final Scorecard Emissions (tCO2e) = Supplier Annual Revenue Emissions

# **Emissions Factor Records**

You can complete the emissions calculations by using the energy use records and applying the relevant emissions factors. The supplied values, such as refrigerant leakage rate, are industry standard averages that Salesforce uses in its own calculations, but you can also use your own.

#### Air Travel Emission Factor

The Air Travel Emission Factor object represents the emissions factors for scope 3 commercial air travel.

# Electricity Emissions Factor Set

The Electricity Emissions Factor Set object represents the factors that are used to convert electricity usage into  $CO_2e$ ,  $CO_2$ ,  $CH_4$ , and  $N_2O$  values. This record holds data on the breakdown of sources of electricity by fuel type (grid mixes).

## Other Emissions Factor Set

The Other Emissions Factor Set object represents a collection of emissions and conversion factors for various data types and sources that are neither the electricity grid nor scope 3 data types.

#### Rental Car Emission Factor

The Rental Car Emission Factor object represents the emissions factors for scope 3 rental car usage.

# **EDITIONS**

Available in: Lightning Experience and the Salesforce mobile app

Available in: **Enterprise**, **Developer**, **Performance**, and **Unlimited** Editions

# **USER PERMISSIONS**

To enter and modify data:

 Net Zero Cloud Manager Net Zero Cloud Calculations Air Travel Emission Factor

## Waste Disposal Emissions Factor Set Item

The Waste Disposal Emissions Factor Set Item object represents the individual emissions factors for scope 3 waste handling based on the waste type and disposal type.

# Air Travel Emission Factor

The Air Travel Emission Factor object represents the emissions factors for scope 3 commercial air travel.

For information about converting the values from one unit of measure to another compatible unit of measure, see Conversion Factors.

**Note:** If both miles and kms values are entered, the values in miles are given preference for calculations.

Here are the calculated fields:

# CH4/Passenger-km for Long-Haul (kg CO2e) (Ch4PsgrKmLongHaulInKgCo2e) Input Fields

CH4/Passenger-mile for Long-Haul (kg CO2e) (Ch4PsgrMileLongHaulInKgCo2e)

#### Calculations

If (CH4/Passenger-km Long-Haul (kg CO2e) is null) then

CH4/Passenger-km Long-Haul (kg CO2e) = CH4/Passenger-mile Long-Haul (kg CO2e) / Conversion factor

# CH4/Passenger-km for Medium-Haul (kg CO2e) (Ch4PsgrKmMediumHaulInKgCo2e) Input Fields

- CH4/Passenger-mile for Medium-Haul (kg CO2e) (Ch4PsgrMileMediumHaulInKgCo2e)

# Calculations

If (CH4/Passenger-km medium-Haul (kg CO2e) is null) then

CH4/Passenger-km medium-Haul (kg CO2e) = CH4/Passenger-mile medium-Haul (kg CO2e) / Conversion factor

# CH4/Passenger-km for Short-Haul (kg CO2e) (Ch4PsgrKmShortHaulInKgCo2e) Input Fields

CH4/Passenger-mile for Short-Haul (kg CO2e) (Ch4PsgrMileShortHaulInKgCo2e)

#### Calculations

If (CH4/Passenger-km Short-Haul (kg CO2e) is null) then

CH4/Passenger-km Short-Haul (kg CO2e) = CH4/Passenger-mile Short-Haul (kg CO2e) / Conversion factor

# CH4/Passenger-mile for Long-Haul (kg CO2e) (Ch4PsgrMileLongHaulInKgCo2e) Input Fields

CH4/Passenger-km for Long-Haul (kg CO2e) (Ch4PsgrKmLongHaulInKgCo2e)

# Calculations

If (CH4/Passenger-mile for Long-Haul (kg CO2e) is null) then

CH4/Passenger-mile for Long-Haul (kg CO2e) = CH4/Passenger-km for Long-Haul (kg CO2e)  $\times$  Conversion factor

# **EDITIONS**

Available in: Lightning Experience and the Salesforce mobile app

Available in: **Enterprise**, **Performance**, and **Unlimited** Editions

Net Zero Cloud Calculations Air Travel Emission Factor

# CH4/Passenger-mile for Medium-Haul (kg CO2e) (Ch4PsgrMileMediumHaulInKgCo2e)

## **Input Fields**

- CH4/Passenger-km for Medium-Haul (kg CO2e) (Ch4PsgrKmMediumHaulInKgCo2e)

#### **Calculations**

If (CH4/Passenger-mile for Medium-Haul (kg CO2e) is null) then

CH4/Passenger-mile for Medium-Haul (kg CO2e) = CH4/Passenger-km for Medium-Haul (kg CO2e) × Conversion factor

# CH4/Passenger-mile for Short-Haul (kg CO2e) (Ch4PsgrMileShortHaulInKgCo2e)

# **Input Fields**

- CH4/Passenger-km for Short-Haul (kg CO2e) (Ch4PsgrKmShortHaulInKgCo2e)

## **Calculations**

If (CH4/Passenger-mile for Short-Haul (kg CO2e) is null) then

CH4/Passenger-mile for Short-Haul (kg CO2e) = CH4/Passenger-km for Short-Haul (kg CO2e)  $\times$  Conversion factor

# N2O/Passenger-km for Long-Haul (kg CO2e) (N2oPsgrKmLongHaulInKgCo2e)

## **Input Fields**

N2O/Passenger-mile for Long-Haul (kg CO2e) (N2oPsgrMileLongHaulInKgCo2e)

#### Calculations

If (N2O/Passenger-km Long-Haul (kg CO2e) is null) then

N2O/Passenger-km Long-Haul (kg CO2e) = N2O/Passenger-mile Long-Haul (kg CO2e) / Conversion factor

## N2O/Passenger-km for Medium-Haul (kg CO2e) (N2oPsgrKmMediumHaulInKgCo2e)

#### Input Fields

- N2O/Passenger-mile for Medium-Haul (kg CO2e) (N2oPsgrMileMediumHaulInKgCo2e)

# **Calculations**

If (N2O/Passenger-km Medium-Haul (kg CO2e) is null) then

N2O/Passenger-km Medium-Haul (kg CO2e) = N2O/Passenger-mile Medium-Haul (kg CO2e)/ Conversion factor

# N2O/Passenger-km for Short-Haul (kg CO2e) (N2oPsgrKmShortHaulInKgCo2e)

## **Input Fields**

N2O/Passenger-mile for Short-Haul (kg CO2e) (N2oPsgrMileShortHaulInKgCo2e)

#### Calculations

If (N2O/Passenger-km Short-Haul (kg CO2e) is null) then

N2O/Passenger-km Short-Haul (kg CO2e) = N2O/Passenger-mile Short-Haul (kg CO2e)/ Conversion factor

# N2O/Passenger-mile for Long-Haul (kg CO2e) (N2oPsgrMileLongHaulInKgCo2e)

# **Input Fields**

N2O/Passenger-km for Long-Haul (kg CO2e) (N2oPsgrKmLongHaulInKgCo2e)

#### **Calculations**

Net Zero Cloud Calculations Air Travel Emission Factor

If (N2O/Passenger-mile Long-Haul (kg CO2e) is null) then

N2O/Passenger-mile Long-Haul (kg CO2e) = N2O/Passenger-km Long-Haul (kg CO2e) × Conversion factor

# N2O/Passenger-mile for Medium-Haul (kg CO2e) (N2oPsgrMileMediumHaulInKgCo2e)

## **Input Fields**

N2O/Passenger-km for Medium-Haul (kg CO2e) (N2oPsgrKmMediumHaulInKgCo2e)

#### **Calculations**

If (N2O/Passenger-mile Medium-Haul (kg CO2e) is null) then

 $N2O/Passenger-mile Medium-Haul (kg CO2e) = N2O/Passenger-km Medium-Haul (kg CO2e) \times Conversion factor$ 

# N2O/Passenger-mile for Short-Haul (kg CO2e) (N2oPsgrMileShortHaulInKgCo2e)

# **Input Fields**

N2O/Passenger-km for Short-Haul (kg CO2e) (N2oPsgrKmShortHaulInKgCo2e)

#### Calculations

If (N2O/Passenger-mile Short-Haul (kg CO2e) is null) then

N2O/Passenger-mile Short-Haul (kg CO2e) = N2O/Passenger-km Short-Haul (kg CO2e) × Conversion factor

# CO2/Passenger-km for Long-Haul (kg) (Co2PsgrKmLongHaulInKg)

# **Input Fields**

CO2/Passenger-mile for Long-Haul (kg) (Co2PsgrMileLongHaulInKg)

#### **Calculations**

If (CO2/Passenger-km Long-Haul (kg) is null) then

CO2/Passenger-km Long-Haul (kg) = CO2/Passenger-mile Long-Haul (kg) /1.60934

# CO2/Passenger-km for Medium-Haul (kg) (Co2PsgrKmMediumHaulInKg)

## **Input Fields**

CO2/Passenger-mile for Medium-Haul (kg) (Co2PsgrMileMediumHaulInKg)

# **Calculations**

If (CO2/Passenger-km Medium-Haul (kg) is null) then

CO2/Passenger-km Medium-Haul (kg) = CO2/Passenger-mile Medium-Haul (kg) / Conversion factor

# CO2/Passenger-km for Short-Haul (kg) (Co2PsgrKmShortHaulInKg)

# **Input Fields**

- CO2/Passenger-mile for Short-Haul (kg) (Co2PsgrMileShortHaulInKg)

## **Calculations**

If (CO2/Passenger-km Short-Haul (kg) is null) then

CO2/Passenger-km Short-Haul (kg) = CO2/Passenger-mile Short-Haul (kg) / Conversion factor

## CO2/Passenger-mile for Long-Haul (kg) (Co2PsgrMileLongHaulInKg)

CO2/Passenger-km for Long-Haul (kg) (Co2PsgrKmLongHaulInKg)

# **Calculations**

If (CO2/Passenger-mile Long-Haul (kg) is null) then

CO2/Passenger-mile Long-Haul (kg) = CO2/Passenger-km Long-Haul (kg) × Conversion factor

# CO2/Passenger-mile for Medium-Haul (kg) (Co2PsgrMileMediumHaulInKg) Input Fields

CO2/Passenger-km for Medium-Haul (kg) (Co2PsgrKmMediumHaulInKg)

#### Calculations

If (CO2/Passenger-km Medium-Haul (kg) is null) then

CO2/Passenger-km Medium-Haul (kg) = CO2/Passenger-mile Medium-Haul (kg)  $\times$  Conversion factor

CO2/Passenger-mile for Short-Haul (kg) (Co2PsgrMileShortHaulInKg)

# **Input Fields**

CO2/Passenger-km for Short-Haul (kg) (Co2PsgrKmShortHaulInKg)

#### **Calculations**

If (CO2/Passenger-km Short-Haul (kg) is null) then

CO2/Passenger-km Short-Haul (kg) = CO2/Passenger-mile Short-Haul (kg) × Conversion factor

# **Electricity Emissions Factor Set**

The Electricity Emissions Factor Set object represents the factors that are used to convert electricity usage into  $CO_2e$ ,  $CO_2$ ,  $CO_2$ ,  $CO_3$ , and  $O_2O_3$  values. This record holds data on the breakdown of sources of electricity by fuel type (grid mixes).

For information about converting the values from one unit of measure to another compatible unit of measure, see Conversion Factors.

The renewable energy fields are the sum of biomass, geothermal, solar, wind, and hydroelectricity values.

Total Renewable Energy is also delineated into a total that includes hydroelectricity sources [Total Renewable Energy (kWh)] and a total that doesn't include Hydroelectricity sources [Total Renewable Energy Excluding Hydro (kWh)].

Here are the calculated fields:

# CO2e Emissions Rate (tonnes/MWh) (Co2eEmissionRateInTmwh)

#### **Input Fields**

- CH4 Emissions Rate (Ch4EmissionRate)
- CH4 Emissions Rate Unit (Ch4EmissionRateUnit)
- CO2 Emissions Rate (Co2EmissionRate)
- N2O Emissions Rate (N2oEmissionRate)
- N2O Emissions Rate Unit (N2oEmissionRateUnit)

# EDITIONS

Available in: Lightning Experience and the Salesforce mobile app

Available in: **Enterprise**, **Developer**, **Performance**, and **Unlimited** Editions

# **USER PERMISSIONS**

To enter and modify data:

 Net Zero Cloud Manager

- CO2e Emissions Rate (Co2eEmissionRate)
- CO2e Emissions Rate (tonnes/MWh) (Co2eEmissionRateInTmwh)
- CO2e Emissions Rate Unit (Co2eEmissionRateUnit)
- CH4 Emissions Rate (tonnes/GWh) (Ch4EmissionRateInTgwh)
- CO2 Emissions Rate (tonnes/MWh) (Co2EmissionRateInTmwh)
- N2O Emissions Rate (tonnes/GWh) (N2oEmissionRateInTgwh)
- Parent Emissions Factor (ParentEmissionFactor)
- Other Emission Factor Set (OtherEmssnFctrSet)
- CH4 Global Warming Potential (Ch4GlblWarmingPot)
- N2O Global Warming Potential (N2oGlblWarmingPot)

Convert CH4 Emissions Rate, CO2 Emissions Rate, N2O Emissions Rate to tonnes/MWh.

If (Co2eEmissionRate == null/0) then

 $\label{eq:co2e} \mbox{CO2e Emissions Rate (tonnes/MWh) = CO2e Emissions Rate (tonnes/MWh) + CH4 Emissions Rate (tonnes/GWh) $\times$ Other Emssn Fctr Set. CH4 Global Warming Potential/1000 + N2O Emissions Rate (tonnes/GWh) $\times$ Other Emssn Fctr Set. N2O Global Warming Potential/1000 $\times$ Other Emssn Fctr Set. N2O Global Warming Potential/1000 $\times$ Other Emssn Fctr Set. N2O Global Warming Potential/1000 $\times$ Other Emssn Fctr Set. N2O Global Warming Potential/1000 $\times$ Other Emssn Fctr Set. N2O Global Warming Potential/1000 $\times$ Other Emssn Fctr Set. N2O Global Warming Potential/1000 $\times$ Other Emssn Fctr Set. N2O Global Warming Potential/1000 $\times$ Other Emssn Fctr Set. N2O Global Warming Potential/1000 $\times$ Other Emssn Fctr Set. N2O Global Warming Potential/1000 $\times$ Other Emssn Fctr Set. N2O Global Warming Potential/1000 $\times$ Other Emssn Fctr Set. N2O Global Warming Potential/1000 $\times$ Other Emss Fctr Set. N2O Global Warming Potential/1000 $\times$ Other Emss Fctr Set. N2O Global Warming$ 

else

CO2e Emissions Rate (tonnes/MWh) = CO2e Emissions Rate × Conversion constant for tCO2e/MWh

#### CH4 Emissions Rate (tonnes/GWh) (Ch4EmissionRateInTgwh)

#### **Input Fields**

- CH4 Emissions Rate (Ch4EmissionRate)
- CH4 Emissions Rate Unit (Ch4EmissionRateUnit)

#### **Calculations**

CH4 Emissions Rate (tonnes/GWh) = CH4 Emissions Rate × Conversion constant for tCO2e/GWh

CO2 Emissions Rate (tonnes/MWh) (Co2EmissionRateInTmwh)

# **Input Fields**

- CO2 Emissions Rate (Co2EmissionRate)
- CO2 Emissions Rate Unit (Co2EmissionRateUnit)

# Calculations

CO2 Emissions Rate (tonnes/MWh) = CO2 Emissions Rate  $\times$  Conversion constant for tCO2e/MWh

# Market-Based CO2e Emissions Rate (tonnes/MWh) (MktBsdCo2eEmissionRateInTmwh)

- Market-Based CO2e Emissions Rate (MktBsdCo2eEmissionRate)
- Market-Based CO2e Emissions Rate Unit (MktBsdCo2eEmissionRateUnit)

Market-Based CO2e Emissions Rate (tonnes/MWh) = Market-Based CO2e Emissions Rate  $\times$  Conversion constant for tCO2e/MWh

# N2O Emissions Rate (tonnes/GWh) (N2oEmissionRateInTgwh)

# **Input Fields**

- N2O Emissions Rate (N2oEmissionRate)
- N2O Emissions Rate Unit (N2oEmissionRateUnit)

#### **Calculations**

N2O Emissions Rate (tonnes/GWh) = N2O Emissions Rate × Conversion constant for tCO2e/GWh

# Location-Based Mix Percentage (LocationBasedMixPct)

# Input Fields

- Location-Based Biomass Mix Percentage (LocationBasedBiomassMixPct)
- Location-Based Coal Mix Percentage (LocationBasedCoalMixPct)
- Location-Based Gas Mix Percentage (LocationBasedGasMixPct)
- Location-Based Hydroelectricity Mix Percentage (LocationBasedHydroMixPct)
- Location-Based Nuclear Mix Percentage (LocationBasedNuclearMixPct)
- Location-Based Oil Mix Percentage (LocationBasedOilMixPct)
- Location-Based Other Fuel Mix Percentage (LocationBasedOtherFuelMixPct)
- Location-Based Solar Mix Percentage (LocationBasedSolarMixPct)
- Location-Based Geothermal Mix Percentage (LocBasedGeothermalMixPct)
- Location-Based Other Fossil Fuel Mix Percentage (LocBasedOtherFossilFuelMixPct)
- Location-Based Wind Mix Percentage (LocationBasedWindMixPct)

#### **Calculations**

Location-Based Mix Percentage = Sum (Location-Based Biomass Mix Percentage + Location-Based Coal Mix Percentage + Location-Based Gas Mix Percentage + Location-Based Hydroelectricity Mix Percentage + Location-Based Nuclear Mix Percentage + Location-Based Oil Mix Percentage + Location-Based Other Fuel Mix Percentage + Location-Based Solar Mix Percentage + Location-Based Geothermal Mix Percentage + Location-Based Other Fossil Fuel Mix Percentage + Location-Based Wind Mix Percentage)

# Market-Based Mix Percentage (MarketBasedMixPct)

- Market-Based Biomass Mix Percentage (MarketBasedBiomassMixPct)
- Market-Based Coal Mix Percentage (MarketBasedCoalMixPct)
- Market-Based Gas Mix Percentage (MarketBasedGasMixPct)
- Market-Based Hydroelectric Mix Percentage (MarketBasedHydroMixPct)
- Market-Based Nuclear Mix Percentage (MarketBasedNuclearMixPct)
- Market-Based Oil Mix Percentage (MarketBasedOilMixPct)

- Market-Based Other Fuel Mix Percentage (MarketBasedOtherFuelMixPct)
- Market-Based Solar Mix Percentage (MarketBasedSolarMixPct)
- Market-Based Geothermal Mix Percentage (MktBasedGeothermalMixPct)
- Market-Based Other Fossil Fuel Mix Percentage (MktBasedOtherFossilFuelMixPct)
- Market-Based Wind Mix Percentage (MarketBasedWindMixPct)

Market-Based Mix Percentage = Sum(Market-Based Biomass Mix Percentage + Market-Based Coal Mix Percentage + Market-Based Gas Mix Percentage + Market-Based Hydroelectric Mix Percentage + Market-Based Nuclear Mix Percentage + Market-Based Oil Mix Percentage + Market-Based Other Fuel Mix Percentage + Market-Based Solar Mix Percentage + Market-Based Geothermal Mix Percentage + Market-Based Other Fossil Fuel Mix Percentage + Market-Based Wind Mix Percentage)

# Location-Based Renewable Energy Excluding Hydroelectricity Percentage (LocBsdRenewableEnrgyNonHydro) Input Fields

- Location-Based Biomass Mix Percentage (LocationBasedBiomassMixPct)
- Location-Based Solar Mix Percentage (LocationBasedSolarMixPct)
- Location-Based Geothermal Mix Percentage (LocBasedGeothermalMixPct)
- Location-Based Wind Mix Percentage (LocationBasedWindMixPct)

#### Calculations

Location-Based Renewable Energy Excluding Hydroelectricity Percentage = Sum(Location-Based Biomass Mix Percentage + Location-Based Solar Mix Percentage + Location-Based Geothermal Mix Percentage + Location-Based Wind Mix Percentage)

# Location-Based Renewable Energy Percentage (LocBasedRenewableEnergyPct) Input Fields

- Location-Based Biomass Mix Percentage (LocationBasedBiomassMixPct)
- Location-Based Hydroelectricity Mix Percentage (LocationBasedHydroMixPct)
- Location-Based Solar Mix Percentage (LocationBasedSolarMixPct)
- Location-Based Geothermal Mix Percentage (LocBasedGeothermalMixPct)
- Location-Based Wind Mix Percentage (LocationBasedWindMixPct)

#### **Calculations**

Location-Based Renewable Energy Percentage = Sum(Location-Based Biomass Mix Percentage + Location-Based Solar Mix Percentage + Location-Based Geothermal Mix Percentage + Location-Based Wind Mix Percentage + Location-Based Hydroelectricity Mix Percentage)

# Market-Based Renewable Energy Excluding Hydroelectricity Percentage (MktBsdRenewableEnrgyNonHydro) Input Fields

- Market-Based Biomass Mix Percentage (MarketBasedBiomassMixPct)
- Market-Based Solar Mix Percentage (MarketBasedSolarMixPct)
- Market-Based Geothermal Mix Percentage (MktBasedGeothermalMixPct)

Net Zero Cloud Calculations Other Emissions Factor Set

Market-Based Wind Mix Percentage (MarketBasedWindMixPct)

#### Calculations

Market-Based Renewable Energy Excluding Hydroelectricity Percentage = Sum(Market-Based Biomass Mix Percentage + Market-Based Solar Mix Percentage + Market-Based Geothermal Mix Percentage + Market-Based Wind Mix Percentage)

# Market-Based Renewable Energy Percentage (MktBasedRenewableEnergyPct)

# Input Fields

- Market-Based Biomass Mix Percentage (MarketBasedBiomassMixPct)
- Market-Based Hydroelectric Mix Percentage (MarketBasedHydroMixPct)
- Market-Based Solar Mix Percentage (MarketBasedSolarMixPct)
- Market-Based Geothermal Mix Percentage (MktBasedGeothermalMixPct)
- Market-Based Wind Mix Percentage (MarketBasedWindMixPct)

# **Calculations**

Market-Based Renewable Energy Percentage = Sum(Market-Based Biomass Mix Percentage + Market-Based Solar Mix Percentage + Market-Based Geothermal Mix Percentage + Market-Based Wind Mix Percentage + Market-Based Hydroelectric Mix Percentage

# Other Emissions Factor Set

The Other Emissions Factor Set object represents a collection of emissions and conversion factors for various data types and sources that are neither the electricity grid nor scope 3 data types.

For information about converting the values from one unit of measure to another compatible unit of measure, see Conversion Factors.

Here are the calculated fields:

# Refrigerant Leakage Rate (kg/m2) (RefrigerantLeakageRtInKgM2) Input fields

Refrigerant Leakage Rate (kg/sqft) (RefrigerantLeakageRtInKgSqft)

#### Calculations

 Refrigerant Leakage Rate (kg/m2) = Refrigerant Leakage Rate (kg/sqft) × Conversion constant for m2

# Refrigerant Leakage Rate (kg/sqft) (RefrigerantLeakageRtInKgSqft) Input Fields

Refrigerant Leakage Rate (kg/m2) (RefrigerantLeakageRtInKgM2)

#### Calculations

Refrigerant Leakage Rate (kg/sqft) = Refrigerant Leakage Rate (kg/m2)  $\times$  Conversion constant for sqft

# Other Emissions Factor Set Item

The Other Emissions Factor Set item object represents the individual entries for emissions and conversion factors for various data types and sources that are neither the electricity grid nor scope 3 data types.

# **EDITIONS**

Available in: Lightning Experience and the Salesforce mobile app

Available in: **Enterprise**, **Developer**, **Performance**, and **Unlimited** Editions

# USER PERMISSIONS

To enter and modify data:

Net Zero Cloud Manager Net Zero Cloud Calculations Other Emissions Factor Set

# Other Emissions Factor Set Item

The Other Emissions Factor Set item object represents the individual entries for emissions and conversion factors for various data types and sources that are neither the electricity grid nor scope 3 data types.

**Table 3: Fuel Units** 

| Unit/Fuel<br>Type | Stationary<br>Fuel (CO2,<br>CH4, N2O) | Mobile Fuel<br>- CO2       | Mobile Fuel<br>- CH4, N2O  | Jet Fuel                   | Mobile Fuel - Electricity (CO2, CH4, N20) |
|-------------------|---------------------------------------|----------------------------|----------------------------|----------------------------|-------------------------------------------|
| g/km              |                                       |                            | X                          |                            | Χ                                         |
| g/kWh             | X                                     |                            |                            |                            | Χ                                         |
| g/MMBtu           | X                                     |                            |                            |                            |                                           |
| kg/kWh            | X                                     |                            |                            |                            | X                                         |
| kg/MJ             | X                                     |                            |                            |                            |                                           |
| kg/MMBtu          | X                                     |                            |                            |                            |                                           |
| kg/GJ             | X                                     |                            |                            |                            |                                           |
| g/US gal          |                                       | X                          | X                          | X                          |                                           |
| kg/L              |                                       | X                          | X                          | X                          |                                           |
| kg/US gal         |                                       | X                          | X                          | Χ                          |                                           |
| g/L               |                                       | X (default<br>mobile fuel) | X (default<br>mobile fuel) | X (default<br>mobile fuel) |                                           |
| kg/kl             |                                       | X                          | X                          | Χ                          |                                           |
| g/kl              |                                       | X                          | X                          | X                          |                                           |
| kg/km             |                                       |                            | X                          |                            | X                                         |
| g/miles           |                                       |                            | Х                          |                            | X                                         |
| kg/miles          |                                       |                            | X                          |                            | Χ                                         |

# **EDITIONS**

Available in: Lightning Experience and the Salesforce mobile app

Available in: Enterprise, Developer, Performance, and **Unlimited** Editions

# **USER PERMISSIONS**

To enter and modify data:

Net Zero Cloud Manager

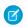

Note: When you select the diesel fuel type, which can be a stationary or a mobile fuel type, ensure that the Other Emissions Factor Set Item record selected is associated with the appropriate emissions factor units for diesel. For more information, see Other Emissions Factor Set Item Supplied Emission Factors in Conversion Factors on page 942.

Here are the calculated fields:

- CO2e Emissions Factor (tCO2e/MWh) (Co2eEmissionFactorInTco2eMwh) **Input Fields** 
  - Electricity Emissions Factor Set (ElectricityEmssnFctrSet)
    - CH4 Emissions Rate (Ch4EmissionRate)

Net Zero Cloud Calculations Rental Car Emission Factor

- CH4 Emissions Rate Unit (Ch4EmissionRateUnit)
- CO2 Emissions Rate (Co2EmissionRate)
- N2O Emissions Rate (N2oEmissionRate)
- N2O Emissions Rate Unit (N2oEmissionRateUnit)
- CH4 Emissions Factor (Ch4EmissionFactor)
- N2O Emissions Factor (N2oEmissionFactor)
- Parent Emissions Factor (ParentEmissionFactor)

# **Calculations**

If FuelType is stationary fuels, then convert CO2 Emissions Factor, CH4 Emissions Factor, and N2O Emissions Factor to tonnes/MWh. CO2e Emissions Factor (tCO2e/MWh) = CO2 Emissions Factor + CH4 Emissions Factor  $\times$  ParentEmissionFactor.CH4 Global Warming Potential + N2O Emissions Factor  $\times$  ParentEmissionFactor.N2O Global Warming Potential

CO2e Emissions Factor (tCO2e/GJ) (Co2eEmissionFactorInTco2eGj)

# **Input Fields**

CO2e Emissions Factor (tCO2e/MWh) (Co2eEmissionFactorInTco2eMwh)

#### Calculations

CO2e Emissions Factor (tCO2e/GJ) = CO2e Emissions Factor (tCO2e/MWh)  $\times$  Conversion factor for tonnes/GWhGJ

# Rental Car Emission Factor

The Rental Car Emission Factor object represents the emissions factors for scope 3 rental car usage. For information about converting the values from one unit of measure to another compatible unit of measure, see Conversion Factors.

Here are the calculated fields:

Fuel Efficiency (mpg) (FuelEfficiencyInMpg)

## **Input Fields**

- Fuel Efficiency Unit (FuelEfficiencyUnit)
- Fuel Efficiency (FuelEfficiency)

# **Calculations**

Fuel Efficiency (mpg) = Fuel Efficiency  $\times$  Conversion factor for mpg

# **EDITIONS**

Available in: Lightning Experience and the Salesforce mobile app

Available in: **Enterprise**, **Performance**, and **Unlimited** Editions

# Waste Disposal Emissions Factor Set Item

The Waste Disposal Emissions Factor Set Item object represents the individual emissions factors for scope 3 waste handling based on the waste type and disposal type.

For information about converting the values from one unit of measure to another compatible unit of measure, see Conversion Factors.

Here are the calculated fields:

- Emissions Factor Value (tCO2e/Tonne Waste Material) (EmssnFctrTco2eTonneWstMtrl)
   Input Fields
  - Emissions Factor Value (EmissionsFactorValue)
  - Emissions Factor Value Unit (EmissionsFactorValueUnit)

#### Calculations

 $EmssnFctrTco2eTonneWstMtrl = EmissionsFactorValue \times Conversion constant$ 

# EDITIONS

Available in: Lightning Experience and the Salesforce mobile app

Available in: **Enterprise**, **Performance**, and **Unlimited** Editions

# Carbon Footprint

To calculate the carbon footprint of an organization, Net Zero Cloud employs energy usage records for an asset or a business activity, usually for the calendar or fiscal year. If you're missing data for a reporting period, you can fill the gaps manually or use estimates provided by the app.

Here are some points to consider:

- Carbon footprint summarizes values from multiple energy use records.
- Carbon footprint and energy use records are associated through a record on the carbon footprint object.
- Apex triggers force recalculation of a carbon footprint record whenever an energy use record
  changes. This recalculation is done only if the change in the energy use record impacts any of
  the rolled up fields on the associated carbon footprint record.
- Supplemental emission fields correspond to their matching total scope fields. For example, the value in Total Scope 1 Emissions (tCO2e) includes the Supplemental Scope 1 Emissions value entered on the carbon footprint record.

# Stationary Asset Carbon Footprint

The Stationary Asset Carbon Footprint object represents the total carbon emissions and other environmental attributes from stationary assets. The carbon footprint quantifies the effect of atmospheric warming, which is represented in metric tonnes of carbon dioxide equivalent ( $tCO_2e$ ).

# Vehicle Asset Carbon Footprint

The Vehicle Asset Carbon Footprint object represents the total carbon emissions from vehicles. Carbon footprint quantifies the effect of atmospheric warming, which is represented in metric tonnes of carbon dioxide equivalent (tCO<sub>2</sub>e).

# Scope 3 Carbon Footprint

The Scope 3 Carbon Footprint object represents the total carbon emissions from scope 3 activities. Carbon footprint quantifies the effect of atmospheric warming, which is represented in metric tonnes of carbon dioxide equivalent ( $tCO_2e$ ).

# **EDITIONS**

Available in: Lightning Experience and the Salesforce mobile app

Available in: **Enterprise**, **Developer**, **Performance**, and **Unlimited** Editions

# Stationary Asset Carbon Footprint

The Stationary Asset Carbon Footprint object represents the total carbon emissions and other environmental attributes from stationary assets. The carbon footprint quantifies the effect of atmospheric warming, which is represented in metric tonnes of carbon dioxide equivalent (tCO $_2$ e). Here are the calculated fields:

# Allocated Renewable Energy (kWh) (AllocatedRenewableEnergyInKwh) Input Fields

The Stationary Asset Energy Use (StnryAssetEnrgyUse) record where FuelType = Electricity.

#### Calculations

Allocated Renewable Energy (kWh) = SUM (StnryAssetEnrgyUse.Allocated Renewable Energy (kWh))

# Annual Electricity Intensity Variance Percentage (AnnlElectrIntensityVarPct) Input Fields

The Stationary Asset Carbon Footprint Item (StnryAssetCrbnFtprntltm) record where Fuel Type = Electricity.

The Stationary Asset Environmental Source (StnryAssetEnvrSrc) record.

The Building Energy Intensity Value (BldgEnrgyIntensity) record.

## **Calculations**

Annual Electricity Intensity Variance Percentage = (StnryAssetCrbnFtprntltm.Energy Consumption Intensity (kWh/sqft) - RegionalBldgEnergyIntensity.BldgEnrgyIntensity "Electricity".Annual Intensity Value (kWh/sqft)  $\times$  100 (kWh/sqft)  $\times$  100 (kWh/sqft)

# Average Data Center Power Usage Effectiveness (AvgDataCenterPue)

#### **Input Fields**

The Stationary Asset Carbon Footprint Item (StnryAssetCrbnFtprntItm) record where Fuel Type = IT Electricity.

The Stationary Asset Energy Use (StnryAssetEnrgyUse) record.

#### **Calculations**

 $Average\ Data\ Center\ Power\ Usage\ Effectiveness = sum(StnryAssetEnrgyUse. Final\ Energy\ Consumption)/StnryAssetCrbnFtprntltm. Total\ Energy\ Consumption\ (kWh)$ 

## Average Monthly Electricity Consumption (kWh) (AvgMonthlyElectrCnsmpInKwh)

## **Input Fields**

The Stationary Asset Energy Use (StnryAssetEnrgyUse) record where Fuel Type = Electricity.

#### Calculations

Average Monthly Electricity Consumption (kWh) = SUM (StnryAssetEnrgyUse.Normalized Monthly Electricity Consumption (kWh))/COUNT (StnryAssetEnrgyUse.Normalized Monthly Electricity Consumption (kWh))

#### Carbon Inventory Record Count (CarbonInventoryRecordCount)

# **Input Fields**

The Stationary Asset Energy Use (StnryAssetEnrgyUse) record.

# **EDITIONS**

Available in: Lightning Experience and the Salesforce mobile app

Available in: **Enterprise**, **Developer**, **Performance**, and **Unlimited** Editions

# **USER PERMISSIONS**

To enter and modify data:

Net Zero Cloud Manager

Carbon Inventory Record Count = COUNT (all Stationary Asset Energy Use records that are associated with the carbon footprint).

# Data Center IT Diesel Consumption Intensity (kWh/IT kWh) (DataCtrltDieselCnsmpIntensity) Input Fields

- Related Stationary Asset Emission Source Record Type = Data Center
- The Stationary Asset Carbon Footprint Item (StnryAssetCrbnFtprntltm) record where Fuel Type = IT Electricity.
- The Stationary Asset Carbon Footprint Item (StnryAssetCrbnFtprntItm) record where Fuel Type = Diesel.

## **Calculations**

If StnryAssetCrbnFtprntltm has a record for IT Electricity, then Data Center IT Diesel Consumption Intensity (kWh/IT kWh) = (StnryAssetCrbnFtprntltm.Total Energy Consumption (kWh) for Fuel Type = Diesel)/(StnryAssetCrbnFtprntltm.Total Energy Consumption (kWh) for Fuel Type = IT Electricity).

# Energy Consumption Intensity (kBtu/m2) (EnrgyCnsmpIntensityInKbtuM2)

# Input Fields

Energy Consumption Intensity (kWh/m2) (EnrgyCnsmpIntensityInKwhM2)

#### Calculations

Energy Consumption Intensity (kBtu/m2) = Energy Consumption Intensity (kWh/m2)  $\times$  3.412

# Energy Consumption Intensity (kBtu/sqft) (EnrgyCnsmpIntensityInKbtuSqft)

# **Input Fields**

Energy Consumption Intensity (kWh/sqft) (EnrgyCnsmpIntensityInKwhSqft)

#### **Calculations**

Energy Consumption Intensity (kBtu/sqft) = Energy Consumption Intensity (kWh/sqft)  $\times$  3.412

#### Energy Consumption Intensity (kWh/m2) (EnrgyCnsmpIntensityInKwhM2)

#### Input Fields

Energy Consumption Intensity (kWh/sqft) (EnrgyCnsmpIntensityInKwhSqft)

#### Calculations

Energy Consumption Intensity (kWh/m2) = Energy Consumption Intensity (kWh/sqft)  $\times$  10.7639

#### Energy Consumption Intensity (kWh/sqft) (EnrgyCnsmpIntensityInKwhSqft)

# **Input Fields**

- Total Energy Consumption (kWh) (TotEnergyConsumptionInKwh)
- Occupied Floor Area (OccupiedFloorArea)
- Occupied Floor Area Unit (OccupiedFloorAreaUnit)

# Calculations

Energy Consumption Intensity (kWh/sqft) = Total Energy Consumption (kWh)/Occupied Floor Area (in sqft)

# Energy Intensity Variance Percentage (EnrgyIntensityVariancePct)

- Energy Consumption Intensity (kWh/sqft) (EnrgyCnsmpIntensityInKwhSqft)
- Regional Energy Consumption Intensity (kBtu/sqft) (RgnlEnrgyCnsmpIntensity)

Energy Intensity Variance Percentage = (Energy Consumption Intensity (kWh/sqft) (converted to kBtu/sqft) - Regional Energy Consumption Intensity (kBtu/sqft)  $\times$  100

# Location-Based Electricity from Biomass (kWh) (LocBasedElectrFromBiomassInKwh)

# **Input Fields**

The Stationary Asset Energy Use (StnryAssetEnrgyUse) record where FuelType = Electricity.

#### Calculations

Location-Based Electricity from Biomass (kWh) = SUM (StnryAssetEnrgyUse.Location-Based Electricity from Biomass (kWh))

# Location-Based Electricity from Coal (kWh) (LocBasedElectrFromCoalInKwh)

# **Input Fields**

The Stationary Asset Energy Use (StnryAssetEnrgyUse) record where FuelType = Electricity.

#### Calculations

Location-Based Electricity from Coal (kWh) = SUM (StnryAssetEnrgyUse.Location-Based Electricity from Coal (kWh))

# Location-Based Electricity from Gas (kWh) (LocBasedElectrFromGasInKwh)

# **Input Fields**

The Stationary Asset Energy Use (StnryAssetEnrgyUse) record where FuelType = Electricity.

#### Calculations

Location-Based Electricity from Gas (kWh) = SUM (StnryAssetEnrgyUse.Location-Based Electricity from Gas (kWh))

## Location-Based Electricity from Hydro (kWh) (LocBasedElectrFromHydroInKwh)

# **Input Fields**

The Stationary Asset Energy Use (StnryAssetEnrgyUse) record where FuelType = Electricity.

## **Calculations**

Location-Based Electricity from Hydro (kWh) = SUM (StnryAssetEnrgyUse.Location-Based Electricity from Hydro (kWh))

# Location-Based Electricity from Nuclear (kWh) (LocBasedElectrFromNuclearInKwh)

# **Input Fields**

The Stationary Asset Energy Use (StnryAssetEnrgyUse) record where FuelType = Electricity.

# Calculations

 $Location-Based\ Electricity\ from\ Nuclear\ (kWh) = SUM\ (StnryAssetEnrgyUse.Location-Based\ Electricity\ from\ Nuclear\ (kWh))$ 

# Location-Based Electricity from Oil (kWh) (LocBasedElectrFromOilInKwh)

#### **Input Fields**

The Stationary Asset Energy Use (StnryAssetEnrgyUse) record where FuelType = Electricity.

## **Calculations**

Location-Based Electricity from Oil (kWh) = SUM (StnryAssetEnrqyUse.Location-Based Electricity from Oil (kWh))

# Location-Based Electricity from Solar (kWh) (LocBasedElectrFromSolarInKwh)

#### Input Fields

The Stationary Asset Energy Use (StnryAssetEnrgyUse) record where FuelType = Electricity.

#### Calculations

Location-Based Electricity from Solar (kWh) = SUM (StnryAssetEnrgyUse.Location-Based Electricity from Solar (kWh))

# Location-Based Electricity from Wind (kWh) (LocBasedElectrFromWindInKwh)

#### **Input Fields**

The Stationary Asset Energy Use (StnryAssetEnrgyUse) record where FuelType = Electricity.

#### Calculations

Location-Based Electricity from Wind (kWh) = SUM (StnryAssetEnrgyUse.Location-Based Electricity from Wind (kWh))

# Location-Based Electricity from Other Fuel (kWh) (LocBasedElectrFrOthrFuelInKwh)

# **Input Fields**

The Stationary Asset Energy Use (StnryAssetEnrgyUse) record where FuelType = Electricity.

#### **Calculations**

Location-Based Electricity from Other Fuel (kWh) = SUM (StnryAssetEnrgyUse.Location-Based Electricity from Other Fuel (kWh))

# Location-Based Electricity from Geothermal (kWh) (LocBsdElectrFrGeothermalInKwh)

# **Input Fields**

The Stationary Asset Energy Use (Stationary Asset Energy Use (StnryAssetEnrgyUse)) record where FuelType = Electricity.

#### **Calculations**

LocBsdElectrFrGeothermallnKwh = SUM (Stationary Asset Energy Use (StnryAssetEnrgyUse) .LocBsdElectrFrGeothermallnKwh)

## Location-Based Electricity from Other Fossil Fuel (kWh) (LocBsdElectrOthrFossilFuelKwh)

# Input Fields

The Stationary Asset Energy Use (StnryAssetEnrgyUse) record where FuelType = Electricity.

#### Calculations

 $Location-Based\ Electricity\ from\ Other\ Fossil\ Fuel\ (kWh) = SUM\ (StnryAssetEnrgyUse. Location-Based\ Electricity\ from\ Other\ Fossil\ Fuel\ (kWh))$ 

## Maximum Variance Above Average Electricity Consumption (MaxVarianceAboveAvgElectrCnsmp)

# **Input Fields**

- Average Monthly Electricity Consumption (kWh) (AvgMonthlyElectrCnsmplnKwh).
- The Stationary Asset Energy Use (StnryAssetEnrgyUse) records where FuelType = Electricity

#### **Calculations**

Maximum Variance Above Average Electricity Consumption = ABS [MAX (StnryAssetEnrgyUse.Normalized Monthly Electricity Consumption (kWh)) - Average Monthly Electricity Consumption (kWh) $\times$  100

#### Maximum Variance Below Average Electricity Consumption (MaxVarianceBelowAvgElectrCnsmp)

- Average Monthly Electricity Consumption (kWh) (AvgMonthlyElectrCnsmplnKwh).
- The Stationary Asset Energy Use (StnryAssetEnrgyUse) record where FuelType = Electricity.

Maximum Variance Below Average Electricity Consumption = ABS [MIN (StnryAssetEnrgyUse.Normalized Monthly Electricity Consumption (kWh)) - Average Monthly Electricity Consumption (kWh) $\times$ 100

# Market-Based Electricity from Biomass (kWh) (MktBsdElectrFrBiomassInKwh)

# **Input Fields**

The Stationary Asset Energy Use (StnryAssetEnrgyUse) record where FuelType = Electricity.

#### Calculations

Market-Based Electricity from Biomass (kWh) = SUM (StnryAssetEnrgyUse.Market-Based Electricity from Biomass (kWh))

# Market-Based Electricity from Coal (kWh) (MktBsdElectrFrFromCoalInKwh)

# **Input Fields**

The Stationary Asset Energy Use (StnryAssetEnrgyUse) where FuelType = Electricity.

#### Calculations

Market-Based Electricity from Coal (kWh) = SUM (StnryAssetEnrgyUse.Market-Based Electricity from Coal (kWh))

# Market-Based Electricity from Gas (kWh) (MktBsdElectrFrGasInKwh)

# **Input Fields**

The Stationary Asset Energy Use (StnryAssetEnrgyUse) record where FuelType = Electricity.

#### Calculations

Market-Based Electricity from Gas (kWh) = SUM (StnryAssetEnrgyUse.Market-Based Electricity from Gas (kWh))

# Market-Based Electricity from Geothermal (kWh) (MktBsdElectrFrGeothermalInKwh)

# **Input Fields**

The Stationary Asset Energy Use (StnryAssetEnrgyUse) record where FuelType = Electricity.

# Calculations

Market-Based Electricity from Geothermal (kWh) = SUM (StnryAssetEnrgyUse.Market-Based Electricity from Geothermal (kWh))

# Market-Based Electricity from Hydro (kWh) (MktBsdElectrFrHydroInKwh)

#### **Input Fields**

The Stationary Asset Energy Use (StnryAssetEnrgyUse) record where FuelType = Electricity.

# Calculations

Market-Based Electricity from Hydro (kWh) = SUM (StnryAssetEnrgyUse.Market-Based Electricity from Hydro (kWh))

# Market-Based Electricity from Nuclear (kWh) (MktBsdElectrFrNuclearInKwh)

#### **Input Fields**

The Stationary Asset Energy Use (StnryAssetEnrgyUse) record where FuelType = Electricity.

## **Calculations**

Market-Based Electricity from Nuclear (kWh) = SUM (StnryAssetEnrgyUse.Market-Based Electricity from Nuclear (kWh))

# Market-Based Electricity from Oil (kWh) (MktBsdElectrFrOilInKwh)

#### Input Fields

The Stationary Asset Energy Use (StnryAssetEnrgyUse) record where FuelType = Electricity.

#### Calculations

Market-Based Electricity from Oil (kWh) = SUM (StnryAssetEnrgyUse.Market-Based Electricity from Oil (kWh))

# Market-Based Electricity from Other Fuel (kWh) (MktBsdElectrFrOthrFuelInKwh)

## Input Fields

The Stationary Asset Energy Use (StnryAssetEnrgyUse) record where FuelType = Electricity.

#### Calculations

Market-Based Electricity from Other Fuel (kWh) = SUM (StnryAssetEnrgyUse.Market-Based Electricity from Other Fuel (kWh))

## Market-Based Electricity from Solar (kWh) (MktBsdElectrFrSolarInKwh)

# **Input Fields**

The Stationary Asset Energy Use (StnryAssetEnrgyUse) record where FuelType = Electricity.

#### Calculations

Market-Based Electricity from Solar (kWh) = SUM (StnryAssetEnrgyUse.Market-Based Electricity from Solar (kWh))

## Market-Based Electricity from Wind (kWh) (MktBsdElectrFrWindlnKwh)

#### **Input Fields**

The Stationary Asset Energy Use (StnryAssetEnrgyUse) record where FuelType = Electricity.

#### **Calculations**

Market-Based Electricity from Wind (kWh) = SUM (StnryAssetEnrgyUse.Market-Based Electricity from Wind (kWh))

## Scope 3 Emissions from Capital Goods (tCO2e) (Scp3EmssnCptlGoods)

Input Fields

The Stationary Asset Energy Use (StnryAssetEnrgyUse) records associated with this carbon footprint.

Calculations

Scope 3 Emissions from Capital Goods (tCO2e) = SUM (StnryAssetEnrgyUse.Scope 3 Upstream Emissions (tCO2e)) when StnryAssetEnrgyUse.Scope 3 GHG Category = "Scope 3 Capital Goods"

# Scope 3 Emissions from Downstream Leased Assets (tCO2e) (Scope3EmssnDnstrmLsdAst)

Input Fields

The Stationary Asset Energy Use (StnryAssetEnrgyUse) records associated with this carbon footprint.

Calculations

Scope 3 Emissions from Downstream Leased Assets (tCO2e) = SUM (StnryAssetEnrgyUse.Scope 3 Downstream Emissions (tCO2e)) when StnryAssetEnrgyUse.Scope 3 GHG Category = "Scope 3 Downstream Leased Assets"

## Scope 3 Emissions from End-Life Treatment of Sold Products (tCO2e) (Scp3EndLifeTreatSoldPrdct)

Input Fields

The Stationary Asset Energy Use (StnryAssetEnrgyUse) records associated with this carbon footprint.

Calculations

Scope 3 Emissions from End-Life Treatment of Sold Products (tCO2e) = SUM (StnryAssetEnrgyUse.Scope 3 Downstream Emissions (tCO2e)) when StnryAssetEnrgyUse.Scope 3 GHG Category = "Scope 3 End-of-Life Treatment of Sold Products"

# Scope 3 Emissions from Franchises (tCO2e) (Scp3EmssnFranchises)

Input Fields

The Stationary Asset Energy Use (StnryAssetEnrgyUse) records associated with this carbon footprint.

Calculations

Scope 3 Emissions from Franchises (tCO2e) = SUM (StnryAssetEnrgyUse.Scope 3 Downstream Emissions (tCO2e)) when StnryAssetEnrgyUse.Scope 3 GHG Category = "Scope 3 Franchises"

# Scope 3 Emissions from Fuel and Energy-Related Activities (tCO2e) (Scp3FuelEnrgyRelaActv)

Input Fields

The Stationary Asset Energy Use (StnryAssetEnrgyUse) records associated with this carbon footprint.

Calculations

Scope 3 Emissions from Fuel and Energy-Related Activities (tCO2e) = SUM (StnryAssetEnrgyUse.Scope 3 Upstream Emissions (tCO2e)) when StnryAssetEnrgyUse.Scope 3 GHG Category = "Scope 3 Fuel and Energy-Related Activities"

# Scope 3 Emissions from Investments (tCO2e) (Scp3EmssnInvestments)

Input Fields

The Stationary Asset Energy Use (StnryAssetEnrgyUse) records associated with this carbon footprint.

Calculations

Scope 3 Emissions from Investments (tCO2e) = SUM (StnryAssetEnrgyUse.Scope 3 Downstream Emissions (tCO2e)) when StnryAssetEnrgyUse.Scope 3 GHG Category = "Scope 3 Investments"

#### Scope 3 Emissions from Processing Sold Products (tCO2e) (Scp3EmssnProcSoldPrdct)

Input Fields

The Stationary Asset Energy Use (StnryAssetEnrgyUse) records associated with this carbon footprint.

Calculations

Scope 3 Emissions from Processing Sold Products (tCO2e) = SUM (StnryAssetEnrgyUse.Scope 3 Downstream Emissions (tCO2e)) when StnryAssetEnrgyUse.Scope 3 GHG Category = "Scope 3 Processing Sold Products"

## Scope 3 Emissions from Purchased Goods Services (tCO2e) (Scp3EmssnPurchGoodsSrvcs)

Input Fields

The Stationary Asset Energy Use (StnryAssetEnrgyUse) records associated with this carbon footprint.

Calculations

Scope 3 Emissions from Purchased Goods Services (tCO2e) = SUM (StnryAssetEnrgyUse.Scope 3 Upstream Emissions (tCO2e)) when StnryAssetEnrgyUse.Scope 3 GHG Category = "Scope 3 Purchased Goods and Services"

## Scope 3 Emissions from Upstream Leased Assets (tCO2e) (Scp3EmssnUpstrmLsdAst)

Input Fields

The Stationary Asset Energy Use (StnryAssetEnrgyUse) records associated with this carbon footprint.

Calculations

Scope 3 Emissions from Upstream Leased Assets (tCO2e) = SUM (StnryAssetEnrgyUse.Scope 3 Upstream Emissions (tCO2e)) when StnryAssetEnrgyUse.Scope 3 GHG Category = "Scope 3 Upstream Leased Assets"

# Scope 3 Emissions from Use of Sold Products (tCO2e) (Scp3EmssnUseOfSoldPrdct)

Input Fields

The Stationary Asset Energy Use (StnryAssetEnrgyUse) records associated with this carbon footprint.

Calculations

Scope 3 Emissions from Use of Sold Products (tCO2e) = SUM (StnryAssetEnrgyUse.Scope 3 Downstream Emissions (tCO2e)) when StnryAssetEnrgyUse.Scope 3 GHG Category = "Scope 3 Use of Sold Products"

# Scope 3 Emissions from Waste Generated in Operations (tCO2e) (Scp3EmssnWstGenInOper)

Input Fields

The Stationary Asset Energy Use (StnryAssetEnrgyUse) records associated with this carbon footprint.

Calculations

Scope 3 Emissions from Waste Generated in Operations (tCO2e) = SUM (StnryAssetEnrgyUse.Scope 3 Upstream Emissions (tCO2e)) when StnryAssetEnrgyUse.Scope 3 GHG Category = "Scope 3 Waste Generated in Operations"

# Scope 3 Uncategorized Emissions (tCO2e) (Scp3UncategorizedEmssn)

Input Fields

The Stationary Asset Energy Use (StnryAssetEnrgyUse) records associated with this carbon footprint.

Calculations

Scope 3 Uncategorized Emissions (tCO2e) = SUM (StnryAssetEnrgyUse.Scope 3 Downstream Emissions (tCO2e)) + SUM (StnryAssetEnrgyUse.Scope 3 Upstream Emissions (tCO2e)) when

- StnryAssetEnrgyUse.Scope 3 GHG Category = "Scope 3 Upstream Emissions"
- StnryAssetEnrgyUse.Scope 3 GHG Category = "Scope 3 Downstream Emissions"
- StnryAssetEnrgyUse.Scope 3 Downstream Emissions (tCO2e) != null but StnryAssetEnrgyUse.Scope 3 GHG Category != "Scope
   3 Downstream Emissions" (Using supplemental value on StnryAssetEnrgyUse)
- StnryAssetEnrgyUse.Scope 3 Upstream Emissions (tCO2e) != null but StnryAssetEnrgyUse.Scope 3 GHG Category != "Scope 3 Upstream Emissions" (Using supplemental value on StnryAssetEnrgyUse)

# Market-Based Electricity from Other Fossil Fuel (kWh) (MktBsdElectrOthrFossilFuelKwh)

#### **Input Fields**

The Stationary Asset Energy Use (StnryAssetEnrgyUse) record where FuelType = Electricity.

# **Calculations**

Market-Based Electricity from Other Fossil Fuel (kWh) = SUM (StnryAssetEnrgyUse.Market-Based Electricity from Other Fossil Fuel (kWh))

# Total Renewable Energy (kWh) (TotalRenewableEnergyInKwh)

#### Input Fields

The Stationary Asset Energy Use (StnryAssetEnrgyUse) record where FuelType = Electricity.

## **Calculations**

Total Renewable Energy (kWh) = SUM (StnryAssetEnrgyUse.Total Renewable Energy (kWh))

#### Total Renewable Energy Percentage (TotalRenewableEnergyPct)

- Total Renewable Energy (kWh) (TotalRenewableEnergyInKwh).
- The Stationary Asset Carbon Footprint Item (StnryAssetCrbnFtprntltm) record where FuelType = Electricity.

Total Renewable Energy Percentage = Total Renewable Energy (kWh)/StnryAssetCrbnFtprntltm.Total Energy Consumption (kWh)  $\times$  100

# Total Scope 3 Downstream Emissions (tCO2e) (TotalScp3DnstrmEmissions)

#### **Input Fields**

- The Stationary Asset Energy Use (StnryAssetEnrgyUse) record where FuelType = Electricity.
- Supplemental Scope 3 Downstream Emissions (SuplScope3DnstrmEmissions).

#### Calculations

Total Scope 3 Downstream Emissions (tCO2e) = SUM (StnryAssetEnrgyUse.Scope 3 Downstream Emissions (tCO2e)) + Supplemental Scope 3 Downstream Emissions

# Total Scope 3 Upstream Emissions (tCO2e) (TotalScp3UpstrmEmissions)

#### **Input Fields**

- The Stationary Asset Energy Use (StnryAssetEnrgyUse) record where FuelType = Electricity.
- Supplemental Scope 3 Upstream Emissions (SuplScope3UpstrmEmissions).

#### **Calculations**

Total Scope 3 Upstream Emissions (tCO2e) = SUM (StnryAssetEnrgyUse.Scope 3 Upstream Emissions (tCO2e)) + Supplemental Scope 3 Upstream Emissions

# Total Energy Consumption (GJ) (TotEnergyConsumptionInGj)

# **Input Fields**

The Stationary Asset Carbon Footprint Item (StnryAssetCrbnFtprntltm) records (all fuel types).

# Calculations

Total Energy Consumption (GJ) = SUM (StnryAssetCrbnFtprntltm.Total Energy Consumption (GJ)) where FuelType = All Fuel Types

# Total Energy Consumption (kWh) (TotEnergyConsumptionInKwh)

#### Input Fields

The Stationary Asset Carbon Footprint Item (StnryAssetCrbnFtprntItm) records (all fuel types).

# Calculations

Total Energy Consumption (kWh) = SUM (StnryAssetCrbnFtprntltm.Total Energy Consumption (<math>kWh)) where FuelType = All Fuel Types

# Total Energy Consumption (MWh) (TotEnergyConsumptionInMwh)

# **Input Fields**

Total Energy Consumption (kWh) (TotEnergyConsumptionInKwh)

# **Calculations**

Total Energy Consumption (MWh) = Total Energy Consumption (kWh)/1000

# • Total Renewable Energy Excluding Hydro (kWh) (TotRnwlEnrgyExclHydroInKwh)

## Input Fields

The Stationary Asset Energy Use (StnryAssetEnrgyUse) record where FuelType = Electricity.

#### Calculations

Total Renewable Energy Excluding Hydro (kWh) = SUM (StnryAssetEnrgyUse.Market-Based Electricity from Biomass (kWh) + StnryAssetEnrgyUse.Market-Based Electricity from Solar (kWh) + StnryAssetEnrgyUse.Market-Based Electricity from Geothermal (kWh))

# Total Renewable Energy Percentage Excluding Hydro (TotRnwlEnrgyExclHydroPct)

# **Input Fields**

- Total Renewable Energy Excluding Hydro (kWh) (TotRnwlEnrgyExclHydroInKwh)
- The StnryAssetCrbnFtprntltm record where FuelType = Electricity.

#### **Calculations**

Total Renewable Energy Percentage Excluding Hydro = Total Renewable Energy Excluding Hydro (kWh)/StnryAssetCrbnFtprntltm.Total Energy Consumption (kWh)  $\times$  100

# Total Scope 1 Emissions (tCO2e) (TotScope1EmissionsInTco2e)

## Input Fields

- The Stationary Asset Energy Use (StnryAssetEnrgyUse) record where FuelType = Electricity.
- Supplemental Scope 1 Emissions (SuplScope1Emissions).

#### Calculations

Total Scope 1 Emissions (tCO2e) = SUM (StnryAssetEnrgyUse.Scope 1 Emissions (tCO2e)) + Supplemental Scope 1 Emissions

#### Total Scope 2 Location-Based Emissions (TotScope2LocBasedEmissions)

# **Input Fields**

- The Stationary Asset Energy Use (StnryAssetEnrgyUse) record where FuelType = Electricity.
- Supplemental Scope 2 Location-Based Emissions (SuplScope2LocationBasedEmssn).

#### Calculations

Total Scope 2 Location-Based Emissions = SUM (StnryAssetEnrgyUse.Scope 2 Location-Based Emissions (tCO2e)) + Supplemental Scope 2 Location-Based Emissions

# Total Scope 2 Market-Based Emissions (TotScope2MktBasedEmissions)

# **Input Fields**

- The Stationary Asset Energy Use (StnryAssetEnrgyUse) record where FuelType = Electricity.
- Supplemental Scope 2 Market-Based Emissions (SuplScope2MarketBasedEmssn).

#### Calculations

Total Scope 2 Market-Based Emissions = SUM (StnryAssetEnrgyUse.Scope 2 Market-Based Emissions (tCO2e)) + Total Scope 2 Market-Based Emissions

## Year over Year Power Usage Effectiveness Variance Percentage (YearOverYearPueVariancePct)

#### **Input Fields**

Average Data Center Power Usage Effectiveness (AvgDataCenterPue)

#### Calculations

Year over Year Power Usage Effectiveness Variance Percentage = (( Average Data Center Power Usage Effectiveness - previous year(Average Data Center Power Usage Effectiveness)  $\times$  100

# Total Building Indirect Energy Consumption (MWh) (TotBldgIndirectEnrgyCnsmpInMwh)

# **Input Fields**

The Stationary Asset Carbon Footprint Item (StnryAssetCrbnFtprntItm) record where FuelType = Electricity, Steam, Heat, or Cooling.

#### Calculations

Total Building Indirect Energy Consumption (MWh) = SUM (StnryAssetCrbnFtprntltm.Total Energy Consumption (kWh)) where StnryAssetCrbnFtprntltm.Fuel Type = "Electricity", "Steam", "Heat", or "Cooling"/1000

# Regional Energy Consumption Intensity (kBtu/sqft) (RgnlEnrgyCnsmpIntensity)

#### **Input Fields**

Regional Electricity Consumption Intensity (kWh/sqft) (RegionalBldgEnergyIntensity)

The Building Energy Intensity (BldgEnrgyIntensity) record.

#### Calculations

Regional Energy Consumption Intensity (kBtu/sqft) = BldgEnrgyIntensity. Annual Energy Intensity (kWh/sqft) converted to kBtu/sqft

# Regional Electricity Consumption Intensity (kWh/sqft) (RgnlElectrCnsmpIntensity)

## **Input Fields**

Regional Building Energy Intensity (Regional Bldg Energy Intensity

The Building Energy Intensity Value (BldgEnrgyIntensityVal) record.

#### **Calculations**

Regional Electricity Consumption Intensity (kWh/sqft) = BldqEnrgyIntensityVal.Annual Intensity Value (<math>kWh/sqft)

# Stationary Asset Carbon Footprint Item

The Stationary Asset Carbon Footprint Item object represents the total  $tCO_2e$  emissions of individual fuel types, which are the child records of the stationary asset carbon footprint record. These are automatically generated after a stationary asset carbon footprint is associated with energy use records.

# Stationary Asset Carbon Footprint Item

The Stationary Asset Carbon Footprint Item object represents the total  $tCO_2$ e emissions of individual fuel types, which are the child records of the stationary asset carbon footprint record. These are automatically generated after a stationary asset carbon footprint is associated with energy use records.

Here are the calculated fields:

# Annual Electricity Intensity Variance Percentage (AnnlElectrIntensityVarPct) Input Fields

Previous Year Annual Energy Consumption Intensity (kWh/m2) (PrevYrEnrgyIntensityKwhM2)

# EDITIONS

Available in: Lightning Experience and the Salesforce mobile app

Available in: **Enterprise**, **Developer**, **Performance**, and **Unlimited** Editions

Energy Consumption Intensity (kWh/m2) (EnrgyCnsmpIntensityInKwhM2)

## **Calculations**

If Previous Year Annual Energy Consumption Intensity (kWh/m2) isn't NULL, then Annual Electricity Intensity Variance Percentage = (Energy Consumption Intensity (kWh/m2) - Previous Year Annual Energy Consumption Intensity (kWh/m2))/Previous Year Annual Energy Consumption Intensity (kWh/m2).

## Energy Consumption Intensity (kWh/m2) (EnrgyCnsmpIntensityInKwhM2)

## **Input Fields**

- All Stationary Asset Energy Use (StnryAssetEnrgyUse) records.
  - Occupied Floor Area (sqft) (OccupiedFloorAreaInSqft)
- Total Energy Consumption (kWh) (TotalEnergyConsumptionInKwh).

## **Calculations**

Energy Consumption Intensity (kWh/m2) = Total Energy Consumption (kWh)/(StnryAssetEnrgyUse.Occupied Floor Area (<math>sqft)/10.7639)

## Energy Consumption Intensity (kWh/sqft) (EnrgyCnsmpIntensityInKwhSqft)

## **Input Fields**

- All StnryAssetEnrgyUse records for the related fuel type.
- Total Energy Consumption (kWh) (TotalEnergyConsumptionInKwh).

#### **Calculations**

Energy Consumption Intensity (kWh/sqft) = Total Energy Consumption (kWh)/StnryAssetEnrgyUse.Occupied Floor Area (sqft)

## Total Energy Consumption (GJ) (TotalEnergyConsumptionInGj)

## **Input Fields**

Total Energy Consumption (kWh) (TotalEnergyConsumptionInKwh)

### **Calculations**

For a fuel type, Total Energy Consumption (GJ) = Total Energy Consumption (kWh)  $\times$  0.0036.

## Total Energy Consumption (kWh) (TotalEnergyConsumptionInKwh)

#### **Input Fields**

All StnryAssetEnrgyUse records for the related fuel type.

## **Calculations**

For a fuel type, Total Energy Consumption (kWh) = SUM (StnryAssetEnrgyUse.Total Fuel Consumption (kWh)).

## Total Emissions (tCO2e) (TotalEmissionsInTco2e)

## **Input Fields**

All StnryAssetEnrgyUse records for the related fuel type.

#### Calculations

Total Emissions (tCO2e) = SUM (StnryAssetEnrgyUse.Scope 1 Emissions (tCO2e) + StnryAssetEnrgyUse.Scope 2 Location-Based Emissions (tCO2e) + StnryAssetEnrgyUse.Scope 3 Downstream Emissions (tCO2e) + StnryAssetEnrgyUse.Scope 3 Upstream Emissions (tCO2e))

This value doesn't include supplemental values.

# Vehicle Asset Carbon Footprint

The Vehicle Asset Carbon Footprint object represents the total carbon emissions from vehicles. Carbon footprint quantifies the effect of atmospheric warming, which is represented in metric tonnes of carbon dioxide equivalent ( $tCO_2e$ ).

Here are the calculated fields:

## Carbon Inventory Record Count (CarbonInventoryRecordCount)

## **Input Fields**

The Vehicle Asset Energy Use (VehicleAssetEnrgyUse) records associated with this carbon footprint.

## **Calculations**

Carbon Inventory Record Count = COUNT (all VehicleAssetEnrgyUse records associated with this carbon footprint).

## Scope 3 Emissions from Business Travel (tCO2e) (Scp3EmssnBusTravl)

Input Fields

The Vehicle Asset Energy Use (VehicleAssetEnrgyUse) records associated with this carbon footprint.

Calculations

Scope 3 Emissions from Business Travel (tCO2e) = SUM (VehicleAssetEnrgyUse.Scope 3 Upstream Emissions (tCO2e)) when VehicleAssetEnrgyUse.Scope 3 GHG Category = "Business Travel"

## Scope 3 Emissions from Employee Commute (tCO2e) (Scp3EmssnEmpComut)

Input Fields

The Vehicle Asset Energy Use (VehicleAssetEnrgyUse) records associated with this carbon footprint.

Calculations

Scope 3 Emissions from Employee Commute (tCO2e) = SUM (VehicleAssetEnrgyUse.Scope 3 Upstream Emissions (tCO2e)) when VehicleAssetEnrgyUse.Scope 3 GHG Category = "Employee Commuting"

## Scope 3 Emissions from Upstream Transportation and Distribution (tCO2e) (Scp3EmssnUpstrmTrnspDstr)

Input Fields

The Vehicle Asset Energy Use (VehicleAssetEnrgyUse) records associated with this carbon footprint.

Calculations

Scope 3 Emissions from Upstream Transportation and Distribution (tCO2e) = SUM (VehicleAssetEnrgyUse.Scope 3 Upstream Emissions (tCO2e)) when VehicleAssetEnrgyUse.Scope 3 GHG Category = "Upstream Transportation and Distribution"

## Scope 3 Emissions from Downstream Transportation and Distribution (tCO2e) (Scp3EmssnDnstrmTrnspDstr)

Input Fields

The Vehicle Asset Energy Use (VehicleAssetEnrgyUse) records associated with this carbon footprint.

Calculations

Scope 3 Emissions from Downstream Transportation and Distribution (tCO2e) = SUM (VehicleAssetEnrgyUse.Scope 3 Downstream Emissions (tCO2e)) when VehicleAssetEnrgyUse.Scope 3 GHG Category = "Downstream Transportation and Distribution"

## **EDITIONS**

Available in: Lightning Experience and the Salesforce mobile app

## Scope 3 Uncategorized Emissions (tCO2e) (Scp3UncategorizedEmssn)

Input Fields

The Vehicle Asset Energy Use (VehicleAssetEnrgyUse) records associated with this carbon footprint.

#### Calculations

Scope 3 Emissions from Downstream Transportation and Distribution (tCO2e) = SUM (VehicleAssetEnrgyUse.Scope 3 Downstream Emissions (tCO2e)) + SUM(VehicleAssetEnrgyUse.Scope 3 Upstream Emissions (tCO2e)) when

- VehicleAssetEnrgyUse.Scope 3 GHG Category = "Scope 3 Upstream Emissions"
- VehicleAssetEnrgyUse.Scope 3 GHG Category = "Scope 3 Downstream Emissions"
- VehicleAssetEnrgyUse.Scope 3 Downstream Emissions (tCO2e) != null but VehicleAssetEnrgyUse.Scope 3 GHG Category !=
   "Scope 3 Downstream Emissions" (Using supplemental value on VehicleAssetEnrgyUse)
- VehicleAssetEnrgyUse.Scope 3 Upstream Emissions (tCO2e) != null but VehicleAssetEnrgyUse.Scope 3 GHG Category != "Scope
   3 Upstream Emissions" (Using supplemental value on VehicleAssetEnrgyUse)

## Total Scope 3 Downstream Emissions (tCO2e) (TotalScp3DnstrmEmissions)

## **Input Fields**

- The Vehicle Asset Energy Use (VehicleAssetEnrgyUse) records associated with this carbon footprint.
- Supplemental Scope 3 Downstream Emissions (SuplScope3DnstrmEmissions).

## **Calculations**

Total Scope 3 Downstream Emissions (tCO2e) = SUM (VehicleAssetEnrgyUse.Scope 3 Downstream Emissions (tCO2e)) + Supplemental Scope 3 Downstream Emissions

## Total Scope 3 Upstream Emissions (tCO2e) (TotalScp3UpstrmEmissions)

## **Input Fields**

- The Vehicle Asset Energy Use (VehicleAssetEnrgyUse) records associated with this carbon footprint.
- Supplemental Scope 3 Upstream Emissions (SuplScope3UpstrmEmissions).

## Calculations

Total Scope 3 Upstream Emissions (tCO2e) = SUM (VehicleAssetEnrgyUse.Scope 3 Upstream Emissions (tCO2e)) + Supplemental Scope 3 Upstream Emissions

## Total Fuel Consumption (Gallons) (TotFuelCnsmpInGallons)

#### **Input Fields**

The Vehicle Asset Energy Use (VehicleAssetEnrgyUse) records associated with this carbon footprint.

## **Calculations**

Total Fuel Consumption (Gallons) = SUM (VehicleAssetEnrgyUse.Total Fuel Consumption (US Gallons))

## Total Fuel Consumption (Liters) (TotFuelCnsmpInLiters)

#### **Input Fields**

The Vehicle Asset Energy Use (VehicleAssetEnrgyUse) records associated with this carbon footprint.

## Calculations

Total Fuel Consumption (Liters) = SUM (VehicleAssetEnrgyUse.Total Fuel Consumption (Liters))

## Total Scope 1 Emissions (tCO2e) (TotScope1EmissionsInTco2e)

#### **Input Fields**

- The Vehicle Asset Energy Use (VehicleAssetEnrgyUse) records associated with this carbon footprint.
- Supplemental Scope 1 Emissions (tCO2e) (SuplScope1Emissions).

#### **Calculations**

Total Scope 1 Emissions (tCO2e) = SUM (VehicleAssetEnrgyUse.Scope 1 Emissions (tCO2e)) + Supplemental Scope 1 Emissions (tCO2e)

## **Default Value**

Total Scope 1 Emissions (tCO2e) = Supplemental Scope 1 Emissions (tCO2e)

## Total Scope 2 Location-Based Emissions (TotScope2LocBasedEmissions)

## **Input Fields**

- The Vehicle Asset Energy Use (VehicleAssetEnrgyUse) records associated with this carbon footprint.
- Supplemental Scope 2 Location-Based Emissions (SuplScope2LocationBasedEmssn).

## **Calculations**

Total Scope 2 Location-Based Emissions = SUM (VehicleAssetEnrgyUse.Scope 2 Location-Based Emissions (tCO2e)) + Supplemental Scope 2 Location-Based Emissions

## **Default Value**

Total Scope 2 Location-Based Emissions = Supplemental Scope 2 Location-Based Emissions

## Supplemental Scope 2 Market-Based Emissions (TotScope2MktBasedEmissions)

#### **Input Fields**

- The Vehicle Asset Energy Use (VehicleAssetEnrgyUse) records associated with this carbon footprint.
- Supplemental Scope 2 Market-Based Emission (SuplScope2MarketBasedEmssn).

## **Calculations**

Supplemental Scope 2 Market-Based Emissions = SUM (VehicleAssetEnrgyUse.Scope 2 Market-Based Emissions (tCO2e)) + Supplemental Scope 2 Market-Based Emissions

## **Default Value**

Supplemental Scope 2 Market-Based Emissions = Supplemental Scope 2 Market-Based Emissions

Net Zero Cloud Calculations Scope 3 Carbon Footprint

# Scope 3 Carbon Footprint

The Scope 3 Carbon Footprint object represents the total carbon emissions from scope 3 activities. Carbon footprint quantifies the effect of atmospheric warming, which is represented in metric tonnes of carbon dioxide equivalent (tCO<sub>2</sub>e).

Here are the calculated fields:

Scope 3 Emissions from Capital Goods (tCO2e) (Scp3EmssnCapitalGood)
 Input Fields

The related Scope 3 Procurement Summary (Scope3PcmtSummary) records.

#### Calculations

Sum of the scope 3 emissions for capital goods (category 2), in units of tCO2e.

This value is calculated from the related Scope 3 Procurement Summary (Scope3PcmtSummary) records + Supplemental Scope 3 Emissions from Downstream Leased Asset (tCO2e)

 Scope 3 Emissions from Downstream Leased Asset (tCO2e) (Scp3EmssnDnstrmLeasedAsset)

#### Calculations

Sum of scope 3 emissions for downstream leased assets (category 13), in units of tCO2e.

This value is calculated from the related Scope 3 Procurement Summary (Scope3PcmtSummary) records + Supplemental Scope 3 Emissions from Downstream Leased Asset (tCO2e)

Scope 3 Emissions from Downstream Transportation Distribution (tCO2e) (Scp3EmssnDnstrmTrnspDistr)
 Calculations

Sum of the scope 3 emissions for downstream transportation and distribution (category 9), in units of tCO2e.

This value is calculated from the related Scope 3 Procurement Summary (Scope3PcmtSummary) records and Freight Hauling Energy Use (FrgtHaulingEnrgyUse) records where scope 3 category is downstream + Supplemental Scope 3 Emissions from Downstream Transportation Distribution (tCO2e)

Scope 3 Emissions from End-Life Treatment of Sold Product (tCO2e) (Scp3EmssnEndLifeSoldProdt)
 Calculations

Sum of the scope 3 emissions for end-of-life treatment of sold products (category 12), in units of tCO2e.

This value is calculated from the related Scope 3 Procurement Summary (Scope3PcmtSummary) records. This value includes aggregation of emissions from waste when the Generated Waste object has a lookup to Scope 3 Carbon Footprint + Supplemental Scope 3 Emissions from End-Life Treatment of Sold Product (tCO2e)

Scope 3 Emissions from Franchise (tCO2e) (Scp3EmssnFranchise)

## Calculations

Sum of the scope 3 emissions for franchises (category 14), in units of tCO2e.

This value is calculated from the related Scope 3 Procurement Summary (Scope3PcmtSummary) records + Supplemental Scope 3 Emissions from Franchise (tCO2e)

Scope 3 Emissions from Fuel and Energy-Related Activity (tCO2e) (Scp3EmssnFuelEnergyActivity)

### **Calculations**

Sum of the scope 3 emissions for fuel and energy-related activities not included in scope 1 or scope 2 (category 3), in units of tCO2e.

## **EDITIONS**

Available in: Lightning Experience and the Salesforce mobile app

Available in: **Enterprise**, **Developer**, **Performance**, and **Unlimited** Editions

## **USER PERMISSIONS**

To enter and modify data:

 Net Zero Cloud Manager Net Zero Cloud Calculations Scope 3 Carbon Footprint

This value isn't included in scope 1 or scope 2 and is calculated from the related Scope 3 Procurement Summary (Scope3PcmtSummary) records + Supplemental Scope 3 Emissions from Fuel and Energy-Related Activity (tCO2e)

## Scope 3 Emissions from Investments (tCO2e) (Scp3EmssnInvestment)

#### Calculations

Sum of the scope 3 emissions for investments (category 15), in units of tCO2e.

This value is calculated from the related Scope 3 Procurement Summary (Scope3PcmtSummary) records + Supplemental Scope 3 Emissions from Investments (tCO2e)

#### Scope 3 Emissions from Processing Sold Products (tCO2e) (Scp3EmssnProcSoldProduct)

#### Calculations

Sum of the scope 3 emissions for processing of sold products (category 10), in units of tCO2e.

This value is calculated from the related Scope 3 Procurement Summary (Scope3PcmtSummary) records + Supplemental Scope 3 Emissions from Processing Sold Products (tCO2e)

## Scope 3 Emissions from Purchased Goods Services (tCO2e) (Scp3EmssnPurchGoodsService)

#### **Calculations**

Sum of the scope 3 emissions for purchased goods and services (category 1), in units of tCO2e.

This value is calculated from the related Scope 3 Procurement Summary (Scope3PcmtSummary) records + Supplemental Scope 3 Emissions from Purchased Goods Services (tCO2e)

## Scope 3 Emissions from Upstream Leased Assets (tCO2e) (Scp3EmssnUpstrmLeasedAsset)

#### **Calculations**

Sum of the scope 3 emissions for upstream leased assets (category 8), in units of tCO2e.

This value is calculated from the related Scope 3 Procurement Summary (Scope3PcmtSummary) records + Supplemental Scope 3 Emissions from Upstream Leased Assets (tCO2e)

# Scope 3 Emissions from Scope 3 Upstream Transportation Distribution (tCO2e) (Scp3EmssnUpstrmTrnspDistr)

#### Calculations

Sum of the scope 3 emissions for upstream transportation and distribution (category 4), in units of tCO2e.

This value is calculated from the related Scope 3 Procurement Summary (Scope3PcmtSummary) and Freight Hauling Energy Use (FrgtHaulingEnrgyUse) records where scope 3 category is upstream + Supplemental Scope 3 Emissions from Scope 3 Upstream Transportation Distribution (tCO2e)

## Scope 3 Emissions from Use of Sold Products (tCO2e) (Scp3EmssnUseOfSoldProduct)

## Calculations

Sum of the scope 3 emissions for use of sold products (category 11), in units of tCO2e.

This value is calculated from the related Scope 3 Procurement Summary (Scope3PcmtSummary) records + Supplemental Scope 3 Emissions from Use of Sold Products (tCO2e)

## Scope 3 Uncategorized Emissions (tCO2e) (Scp3UncatgEmissions)

### **Calculations**

Sum of the scope 3 uncategorized emissions, in units of tCO2e. Calculated from related procurement summaries.

Net Zero Cloud Calculations Scope 3 Carbon Footprint

This value is calculated from the related Scope 3 Procurement Summary (Scope3PcmtSummary) records + Supplemental Scope 3 Uncategorized Emissions (tCO2e)

## Scope 3 Emissions from Waste Generated in Operations (tCO2e) (Scp3WasteGenInOper)

#### Calculations

Sum of the scope 3 emissions for waste generated in operations (category 5), in units of tCO2e.

This value is calculated from the related Scope 3 Procurement Summary (Scope3PcmtSummary) records. This value includes aggregation of emissions from waste when the Generated Waste object has a lookup to Scope 3 Carbon Footprint + Supplemental Scope 3 Emissions from Waste Generated in Operations (tCO2e)

## Scope 3 Emissions from Employee Commuting (tCO2e) (Scp3EmssnEmployeeCommuting)

#### Calculations

Sum of the scope 3 emissions for employee commuting (category 7), in units of tCO2e.

This value is calculated from the related Scope 3 Procurement Summary (Scope3PcmtSummary) records + scope 3 emissions from the related ground and rental car energy use records based on the selected GHG category + Supplemental Scope 3 Emissions from Employee Commuting (tCO2e)

## Total Scope 3 Downstream Emissions (tCO2e) (TotalScp3DnstrmEmissions)

#### **Calculations**

Sum of the scope 3 downstream emissions: Downstream Transportation Distribution, Processing Sold Products, Use of Sold Products, End-of-Life Sold Products, Downstream Leased Assets, Franchises, and Investments.

## Total Scope 3 Emissions from Business Travel (tCO2e) (TotalScp3EmssnBusTrvl)

## Calculations

Sum of Scope 3 Emissions from Business Travel Energy Consumption (tCO2e), Scope 3 Emissions from Business Travel Procurement (tCO2e), and Total scope 3 emissions for business travel (category 6) in units of tCO2e.

The value is calculated from the related ground, hotel, rental, and air travel energy use records based on the selected GHG category + Supplemental Scope 3 Emissions from Business Travel (tCO2e)

## Total Scope 3 Upstream Emissions (tCO2e) (TotalScp3UpstrmEmissions)

#### **Calculations**

Sum of the scope 3 upstream emissions: Purchased Goods, Capital Goods, Fuel, Energy-Related Activities, Upstream Transportation Distribution, Waste Generated in Operations, Business Travel, Employee Commuting, and Upstream Leased Assets.

## Total Scope 3 Emissions (tCO2e) (TotScope3EmissionsInTco2e)

## **Input Fields**

The related Scope 3 Procurement Summary (Scope3PcmtSummary), energy use, and waste records.

#### Calculations

Sum of the scope 3 emissions, in units of tCO2e: Total Upstream + Total Downstream + Total Uncategorized + Supplemental Scope 3 emissions

This value is calculated from the related Scope 3 Procurement Summary (Scope3PcmtSummary), energy use, and waste objects.

Net Zero Cloud Calculations Waste Management

# Waste Management

You can calculate upstream emissions from waste generated in operations for a reporting company, either by company-owned/controlled operations or by third-party treatment and disposal of waste. You can also calculate downstream emissions from waste generated during the end-of-life treatment of company's sold products.

Use one of these methods to calculate emissions:

- Supplier-specific method: Involves collecting waste-specific scope 3 emissions data directly from waste treatment companies.
- Waste-type-specific method: Involves using emission factors for specific waste types and waste treatment methods.

## **EDITIONS**

Available in: Lightning Experience and the Salesforce mobile app

Available in: **Enterprise**, **Performance**, and **Unlimited** Editions

## Waste Footprint

The Waste Footprint object represents the volume of aggregated waste and carbon emissions from waste generated either as part of operations or at the end of life of a product.

#### Generated Waste

The Generated Waste object represents the information on the waste generated in operations, the waste generated while treating end-of-life products that were sold, and so on.

# Waste Footprint

The Waste Footprint object represents the volume of aggregated waste and carbon emissions from waste generated either as part of operations or at the end of life of a product.

Here are the calculated fields:

Generated Waste Detail Record Count (GeneratedWasteDetailRecordCnt)

## **Input Fields**

Generated Waste records

#### **Calculations**

Generated Waste Detail Record Count = Count (Associated Generated Waste records)

Total Waste Quantity in Tonnes (WasteFootprint.TotalWasteQuantityinTonnes)

## **Input Fields**

Disposed Waste Quantity in Tonnes (WasteFootprintItem.DisposedWasteQuantityinTonnes)

#### Calculations

WasteFootprint.Total Waste Quantity in Tonnes = Sum of all associated (WasteFootprintltem.Disposed Waste Quantity in Tonnes).

- Scope 3 Upstream Emissions from Waste Generated in Operations (tCO2e) (WasteFootprint.Scp3UpstrmWstGenInOper)
   Input Fields
  - Scope 3 Upstream Emissions from Waste Generated in Operations (tCO2e) (GeneratedWaste.Scp3UpstrmWstGenInOper)
  - Supplemental Scope 3 Upstream Emissions from Waste Generated in Operations (tCO2e) (SuplScp3UpstrmWstGenInOper)

## Calculations

# **EDITIONS**

Available in: Lightning Experience and the Salesforce mobile app

Net Zero Cloud Calculations Waste Footprint

WasteFootprint.Scope 3 Upstream Emissions from Waste Generated in Operations (tCO2e) = Sum of all associated (GeneratedWaste.Scope 3 Upstream Emissions from Waste Generated in Operations (tCO2e)) + WasteFootprint.Supplemental Scope 3 Upstream Emissions from Waste Generated in Operations (tCO2e).

 Scope 3 Downstream Emissions from End-of-Life Treatment of Sold Products (tCO2e) (WasteFootprint.Scp3DnstrmEndLifeSoldPrdct)

## Input Fields

- Scope 3 Downstream Emissions from End-of-Life Treatment of Sold Products (tCO2e) (GeneratedWaste.Scp3DnstrmEndLifeSoldPrdct)
- Supplemental Scope 3 Downstream Emissions from End-of-Life Treatment of Sold Products (tCO2e) (WasteFootprint.SuplScp3DnstrmEndLifeSoldPrdct)

## **Calculations**

WasteFootprint.Scope 3 Downstream Emissions from End-of-Life Treatment of Sold Products (tCO2e) = Sum of all associated (GeneratedWaste.Scope 3 Downstream Emissions from End-of-Life Treatment of Sold Products (tCO2e)) + WasteFootprint.Supplemental Scope 3 Downstream Emissions from End-of-Life Treatment of Sold Products (tCO2e).

Scope 1 Emissions (tCO2e) (WasteFootprint.Scope1EmissionsInTco2e)

## **Input Fields**

- Scope 1 Emissions (tCO2e) (GeneratedWaste.Scope1EmissionsInTco2e)
- Supplemental Scope 1 Emissions (tCO2e) (WasteFootprint.SuplScope1EmissionsInTco2e)

## **Calculations**

WasteFootprint.Scope 1 Emissions (tCO2e) = Sum of all associated (GeneratedWaste.Scope 1 Emissions (tCO2e)) + WasteFootprint.Supplemental Scope 1 Emissions (tCO2e).

## Waste Footprint Item

The Waste Footprint Item object represents the volume by waste type and disposal type of aggregated waste generated either as part of operations or at the end of life of a product.

# Waste Footprint Item

The Waste Footprint Item object represents the volume by waste type and disposal type of aggregated waste generated either as part of operations or at the end of life of a product.

Here are the calculated fields:

 Disposed Waste Quantity in Tonnes (WasteFootprintItem.DisposedWasteQuantityinTonnes)

#### Input Fields

- Disposed Waste Quantity in Tonnes (GeneratedWaste.DisposedWasteQuantityinTonnes)
- Waste Type (GeneratedWaste.WasteType)
- Disposal Type (GeneratedWaste.DisposalType)

## **Calculations**

# EDITIONS

Available in: Lightning Experience and the Salesforce mobile app

Net Zero Cloud Calculations Generated Waste

WasteFootprintItem.Disposed Waste Quantity in Tonnes = Sum of all associated GeneratedWaste.Disposed Waste Quantity in Tonnes grouped by GeneratedWaste.Waste Type and GeneratedWaste.Disposal Type.

## Disposed Waste Quantity Percentage (WasteFootprintItem.DisposedWasteQuantityPct)

## **Input Fields**

- Disposed Waste Quantity in Tonnes (GeneratedWaste.DisposedWasteQuantityinTonnes)
- Waste Type (GeneratedWaste.WasteType)
- Disposal Type (GeneratedWaste.DisposalType)

#### Calculations

Var A = Sum of all (GeneratedWaste.Disposed Waste Quantity in Tonnes) associated with Waste Footprint.

For each unique GeneratedWaste.Waste Type and GeneratedWaste.Disposal Type, create WasteFootprintItem.Disposed Waste Quantity Percentage =  $[(Var A - WasteFootprintItem.Disposed Waste Quantity in Tonnes)/Var A] \times 100$ .

## **Generated Waste**

The Generated Waste object represents the information on the waste generated in operations, the waste generated while treating end-of-life products that were sold, and so on.

Here are the calculated fields:

# Disposed Waste Quantity in Tonnes (DisposedWasteQuantityinTonnes) Input Fields

- Disposed Waste Quantity (DisposedWasteQuantity)
- Disposed Waste Quantity Unit (DisposedWasteQuantityUnit)

# EDITIONS

Available in: Lightning Experience and the Salesforce mobile app

Available in: **Enterprise**, **Performance**, and **Unlimited** Editions

## Calculations

If Disposed Waste Quantity Unit = Ib, then Disposed Waste Quantity in Tonnes = Disposed Waste Quantity  $\times$  0.000454.

If Disposed Waste Quantity Unit = kq, then Disposed Waste Quantity in Tonnes = Disposed Waste Quantity  $\times$  0.001.

If Disposed Waste Quantity Unit = Short Ton, then Disposed Waste Quantity in Tonnes = Disposed Waste Quantity × 0.9072.

If Disposed Waste Quantity Unit = Long Ton, then Disposed Waste Quantity in Tonnes = Disposed Waste Quantity  $\times$  1.016.

If Disposed Waste Quantity Unit = Tonne, then Disposed Waste Quantity in Tonnes = Disposed Waste Quantity.

# Scope 3 Upstream Emissions from Waste Generated in Operations (tCO2e) (Scp3UpstrmWstGenInOper) Input Fields

- Emissions Factor Value (tCO2e/Tonne Waste Material)
   (WstDispoEmssnFctr.WstDispoEmssnFctrSetltm.EmssnFctrTco2eTonneWstMtrl)
- Waste Type (WstDispoEmssnFctr.WstDispoEmssnFctrSetltm.WasteType)
- Disposal Type(WstDispoEmssnFctr.WstDispoEmssnFctrSetltm.DisposalType)
- Waste Type (GeneratedWaste.WasteType)
- Disposal Type (GeneratedWaste.DisposalType)
- Disposal Site Type (GeneratedWaste.DisposalSiteType)

Net Zero Cloud Calculations Generated Waste

- Stationary Asset Environmental Source (GeneratedWaste.StnryAssetEnvrSrc)
- Supplemental Scope 3 Upstream Emissions from Waste Generated in Operations (tCO2e) (SuplScp3UpstrmWstGenInOper)
- Disposed Waste Quantity in Tonnes (DisposedWasteQuantityinTonnes)
- Scope 3 Downstream Emissions from End-of-Life Treatment of Sold Products (tCO2e) (Scp3DnstrmEndLifeSoldPrdct)
- Scope 1 Emissions (tCO2e) (Scope1EmissionsInTco2e)

#### Calculations

Var A = WstDispoEmssnFctr.WstDispoEmssnFctrSetltm.Emissions Factor Value (tCO2e/Tonne Waste Material) where (WstDispoEmssnFctr.WstDispoEmssnFctrSetltm.Waste Type = GeneratedWaste.Waste Type and WstDispoEmssnFctr.WstDispoEmssnFctrSetltm.Disposal Type = GeneratedWaste.Disposal Type)

If  $StnryAssetEnvrSrc\ isn't\ Null\ and\ Disposal\ Site\ Type = Offsite,\ then$ 

Scope 3 Upstream Emissions from Waste Generated in Operations (tCO2e) =  $A \times Generated$ Waste.Disposed Waste Quantity in Tonnes + Supplemental Scope 3 Upstream Emissions from Waste Generated in Operations (tCO2e) and Scope 3 Downstream Emissions from End-of-Life Treatment of Sold Products (tCO2e) = Null or Zero and Scope 1 Emissions (tCO2e) = Null or Zero.

Else, Scope 3 Upstream Emissions from Waste Generated in Operations (tCO2e) = Supplemental Scope 3 Upstream Emissions from Waste Generated in Operations (tCO2e).

# Scope 3 Downstream Emissions from End-of-Life Treatment of Sold Products (tCO2e) (Scp3DnstrmEndLifeSoldPrdct) Input Fields

- Emissions Factor Value (tCO2e/Tonne Waste Material)
   (WstDispoEmssnFctr.WstDispoEmssnFctrSetltm.EmssnFctrTco2eTonneWstMtrl)
- Waste Type (WstDispoEmssnFctr.WstDispoEmssnFctrSetltm.WasteType)
- Disposal Type(WstDispoEmssnFctr.WstDispoEmssnFctrSetItm.DisposalType)
- Waste Type (GeneratedWaste.WasteType)
- Disposal Type (GeneratedWaste.DisposalType)
- Scope 3 Emissions Source (GeneratedWaste.Scope3EmssnSrc)
- Disposed Waste Quantity in Tonnes (GeneratedWaste.DisposedWasteQuantityinTonnes)
- Supplemental Scope 3 Downstream Emissions from End-of-Life Treatment of Sold Products (tCO2e) (GeneratedWaste.SuplScp3DnstrmEndLifeSoldPrdct)
- Supplemental Scope 3 Upstream Emissions from Waste Generated in Operations (tCO2e) (GeneratedWaste.SuplScp3UpstrmWstGenInOper)
- Scope 1 Emissions (tCO2e) (GeneratedWaste.Scope1EmissionsInTco2e)
- Scope 3 Upstream Emissions from Waste Generated in Operations (tCO2e) (GeneratedWaste.Scp3UpstrmWstGenInOper)

## Calculations

Var A = WstDispoEmssnFctr.WstDispoEmssnFctrSetltm.Emissions Factor Value (tCO2e/Tonne Waste Material) where (WstDispoEmssnFctr.WstDispoEmssnFctrSetltm.Waste Type = GeneratedWaste.Waste Type and WstDispoEmssnFctr.WstDispoEmssnFctrSetltm.Disposal Type = GeneratedWaste.Disposal Type)

If Scope 3 Emissions Source isn't Null, then

Net Zero Cloud Calculations Water Management

Scope 3 Downstream Emissions from End-of-Life Treatment of Sold Products (tCO2e) =  $A \times Generated Waste.Disposed Waste Quantity in Tonnes + Supplemental Scope 3 Downstream Emissions from End-of-Life Treatment of Sold Products (tCO2e) and Scope 3 Upstream Emissions from Waste Generated in Operations (tCO2e) = Null and Scope 1 Emissions (tCO2e) = Null$ 

Else, Scope 3 Downstream Emissions from End-of-Life Treatment of Sold Products (tCO2e) = Supplemental Scope 3 Downstream Emissions from End-of-Life Treatment of Sold Products (tCO2e).

## Scope 1 Emissions (tCO2e) (Scope1EmissionsInTco2e)

#### **Input Fields**

- Emissions Factor Value (tCO2e/Tonne Waste Material)
   (WstDispoEmssnFctr.WstDispoEmssnFctrSetltm.EmssnFctrTco2eTonneWstMtrl)
- Waste Type (WstDispoEmssnFctr.WstDispoEmssnFctrSetItm.WasteType)
- Disposal Type(WstDispoEmssnFctr.WstDispoEmssnFctrSetItm.DisposalType)
- Waste Type (GeneratedWaste.WasteType)
- Disposal Type (GeneratedWaste.DisposalType)
- Disposal Site Type (GeneratedWaste.DisposalSiteType)
- Stationary Asset Environmental Source (GeneratedWaste.StnryAssetEnvrSrc)
- Supplemental Scope 1 Emissions (tCO2e) (GeneratedWaste.SuplScope1EmissionsInTco2e)
- Disposed Waste Quantity in Tonnes (Generated Waste. Disposed Waste Quantity in Tonnes)
- Scope 3 Upstream Emissions from Waste Generated in Operations (tCO2e) (GeneratedWaste.Scp3UpstrmWstGenInOper)
- Scope 3 Downstream Emissions from End-of-Life Treatment of Sold Products (tCO2e) (Scp3DnstrmEndLifeSoldPrdct)

#### **Calculations**

Var A = WstDispoEmssnFctr.WstDispoEmssnFctrSetltm.Emissions Factor Value (tCO2e/Tonne Waste Material) where (WstDispoEmssnFctr.WstDispoEmssnFctrSetltm.Waste Type = GeneratedWaste.Waste Type and WstDispoEmssnFctr.WstDispoEmssnFctrSetltm.Disposal Type = GeneratedWaste.Disposal Type)

If StnryAssetEnvrSrc isn't Null and Disposal Site Type = Onsite, then

Scope 1 Emissions (tCO2e) =  $A \times GeneratedWaste.Disposed Waste Quantity in Tonnes + Supplemental Scope 1 Emissions (tCO2e) and Scope 3 Upstream Emissions from Waste Generated in Operations (tCO2e) = Null and Scope 3 Downstream Emissions from End-of-Life Treatment of Sold Products (tCO2e) = Null.$ 

Else, Scope 1 Emissions (tCO2e) = Supplemental Scope 1 Emissions (tCO2e).

# Water Management

You can record the water-related activities, such as withdrawal, consumption, or discharge of water and calculate the water footprints.

## Stationary Asset Water Activity

The Stationary Asset Water Activity object represents information about the total volume of water from the water activities, such as withdrawal, consumption, or discharge that are related to the stationary assets.

# EDITIONS

Available in: Lightning Experience and the Salesforce mobile app

## Stationary Asset Water Footprint

The Stationary Asset Water Activity object represents information about the water-related activities, such as withdrawal, consumption, or discharge of water, that are related to the stationary assets.

# Stationary Asset Water Activity

The Stationary Asset Water Activity object represents information about the total volume of water from the water activities, such as withdrawal, consumption, or discharge that are related to the stationary assets.

Here are the calculated fields:

Quantity (m3) (QuantityInM3)

## **Input Fields**

Quantity (Quantity)

#### **Calculations**

Quantity (m3) = Quantity converted to m3

Cost Per Unit (Cost/m3)

## **Input Fields**

- Total Cost (TotalCost)
- Quantity (m3) (QuantityInM3)

#### Calculations

Cost Per Unit (Cost/m3) = Total Cost/Quantity (m3)

# Stationary Asset Water Footprint

The Stationary Asset Water Activity object represents information about the water-related activities, such as withdrawal, consumption, or discharge of water, that are related to the stationary assets.

Here are the calculated fields:

Total Withdrawal (MI) (TotalWithdrawalInMI)

#### **Input Fields**

- StnryAssetWaterActvty.Quantity (m3) (QuantityInM3)
- StnryAssetWaterActvty.Activity Type (ActivityType)

## **Calculations**

If Stnry Asset Water Activity Type = "Withdrawal" then Total Withdrawal (MI) = Stnry Asset Water Activity. Quantity (m3) converted to Megaliters

Total Discharge (MI) (TotalDischargeInMI)

#### Input Fields

- StnryAssetWaterActvty.Quantity (m3) (QuantityInM3)
- StnryAssetWaterActvty.Activity Type (ActivityType)

#### Calculations

## **EDITIONS**

Available in: Lightning Experience and the Salesforce mobile app

Available in: **Enterprise**, **Performance**, and **Unlimited** Editions

# EDITIONS

Available in: Lightning Experience and the Salesforce mobile app

If StnryAssetWaterActvty.Activity Type = "Discharge" then Total Discharge (MI) = StnryAssetWaterActvty.Quantity (m3) converted to Megaliters

## Total Consumption (MI) (TotalConsumptionInMI)

#### **Input Fields**

- StnryAssetWaterActvty.Quantity (m3) (QuantityInM3)
- StnryAssetWaterActvty.Activity Type (ActivityType)

## **Calculations**

If StnryAssetWaterActvty.Activity Type = "Consumption" then Total Consumption (MI) = StnryAssetWaterActvty.Quantity (m3) converted to Megaliters

## Total Cost (TotalCost)

## **Input Fields**

StnryAssetWaterActvty.Total Cost (TotalCost)

#### **Calculations**

Total Cost = Sum(StnryAssetWaterActvty.Total Cost)

## Floor Area Consumption Intensity (m3/m2) (FIAreaCnsmpIntsInM3M2)

## **Input Fields**

- Total Consumption (MI) (TotalConsumptionInMI)
- Occupied Floor Area (OccupiedFloorArea)

## **Calculations**

If Occupied Floor Area!=0

then Floor Area Consumption Intensity (m3/m2) = Total Consumption (MI)/Occupied Floor Area

else

Floor Area Consumption Intensity (m3/m2) = 0

## Employee Consumption Intensity (m3/employee) (EmployeeCnsmpIntsInM3)

### **Input Fields**

- Total Consumption (MI) (TotalConsumptionInMI)
- Employee Count (EmployeeCount)

#### **Calculations**

If Employee Count != 0

then Employee Consumption Intensity (m3/employee) = Total Consumption (MI)/Employee Count

else

Employee Consumption Intensity (m3/employee) = 0

## Production Volume Consumption Intensity (m3/product)

## **Input Fields**

- Total Consumption (MI) (TotalConsumptionInMI)
- Total Units Manufactured (TotalUnitsManufactured)

## Calculations

If TotalUnitsManufactured !=0

then Production Volume Consumption Intensity (m3/product) = Total Consumption (MI)/ Total Units Manufactured else

Production Volume Consumption Intensity (m3/product) = 0

## Floor Area Withdrawal Intensity (m3/m2) (FlAreaWdrwIntsInM3M2)

## **Input Fields**

- Total Withdrawal (MI) (TotalWithdrawalInMI)
- Occupied Floor Area (OccupiedFloorArea)

#### Calculations

If Occupied Floor Area!=0

then Floor Area Withdrawal Intensity (m3/m2) = Total Withdrawal (MI)/Occupied Floor Area

Floor Area Withdrawal Intensity (m3/m2) = 0

## Employee Withdrawal Intensity (m3/employee) (EmployeeWdrwIntsInM3)

## **Input Fields**

- Total Withdrawal (Ml) (TotalWithdrawalInMl)
- Employee Count (EmployeeCount)

#### **Calculations**

If Employee Count != 0

then Employee Withdrawal Intensity (m3/employee) = Total Withdrawal (MI) (TotalWithdrawalInMI) / Employee Count else

Employee Withdrawal Intensity (m3/employee) = 0

## Production Volume Withdrawal Intensity (m3/product)

## **Input Fields**

- Total Withdrawal (Ml) (TotalWithdrawalInMl)
- Total Units Manufactured (TotalUnitsManufactured)

## **Calculations**

If Total Units Manufactured != 0

then Production Volume Withdrawal Intensity (m3/product) = Total Withdrawal (MI)/ Total Units Manufactured else

Production Volume Withdrawal Intensity (m3/product) = 0

## Floor Area Discharge Intensity (m3/m2) (FlAreaDchgIntsInM3M2)

## **Input Fields**

- Total Discharge (MI) (TotalDischargeInMI)
- Occupied Floor Area (OccupiedFloorArea)

#### Calculations

If Occupied Floor Area!=0

then Floor Area Discharge Intensity (m3/m2) = Total Discharge (MI)/Occupied Floor Area

else

Floor Area Discharge Intensity (m3/m2) = 0

## Employee Discharge Intensity (m3/employee) (EmployeeDchgIntsInM3)

#### **Input Fields**

- Total Discharge (MI) (TotalDischargeInMI)
- Employee Count (EmployeeCount)

#### **Calculations**

If Employee Count != 0

then Employee Discharge Intensity (m3/employee) = Total Discharge (MI) / Employee Count

else

Employee Discharge Intensity (m3/employee) =0

## Production Volume Discharge Intensity (m3/product) (ProdtVolumeDchgIntsInM3)

## **Input Fields**

- Total Discharge (MI) (TotalDischargeInMI)
- Total Units Manufactured (TotalUnitsManufactured)

#### Calculations

If Total Units Manufactured !=0

then Production Volume Discharge Intensity (m3/product) = Total Discharge (MI)/Total Units Manufactured

else

Production Volume Discharge Intensity (m3/product) = 0

## High Stress Consumption Percentage (HighStressCnsmpPct)

## **Input Fields**

- StnryAssetWaterActvty.Activity Type (ActivityType)
- StnryAssetWaterActvty.Quantity (Quantity)
- StnryAssetWaterActvty.Quantity (m3) (QuantityInM3)
- StnryAssetWaterActvty.Environmental Risk (EnvironmentalRisk)

#### **Calculations**

High Stress Consumption Percentage = ([Sum(StnryAssetWaterActvty.Quantity) where StnryAssetWaterActvty.Activity Type = "Consumption" && StnryAssetWaterActvty.Environmental Risk = "High Stress"] / [Sum (StnryAssetWaterActvty.Quantity (m3) where StnryAssetWaterActvty.Activity Type = "Consumption"])  $\times$  100

## Extreme Stress Consumption Percentage (ExtremeStressCnsmpPct)

## **Input Fields**

- StnryAssetWaterActvty.Activity Type (ActivityType)
- StnryAssetWaterActvty.Quantity (Quantity)
- StnryAssetWaterActvty.Quantity (m3) (QuantityInM3)

StnryAssetWaterActvty.Environmental Risk (EnvironmentalRisk)

#### Calculations

Extreme Stress Consumption Percentage = ([Sum(StnryAssetWaterActvty.Quantity) where StnryAssetWaterActvty.Activity Type = "Consumption" && StnryAssetWaterActvty.Environmental Risk = "Extremely High Stress"] / [Sum (StnryAssetWaterActvty.Quantity (m3) where StnryAssetWaterActvty.Activity Type = "Consumption"]) × 100

## High Stress Withdrawal Percentage (HighStressWdrwPct)

#### **Input Fields**

- StnryAssetWaterActvty.Activity Type (ActivityType)
- StnryAssetWaterActvty.Quantity (Quantity)
- StnryAssetWaterActvty.Quantity (m3) (QuantityInM3)
- StnryAssetWaterActvty.Environmental Risk (EnvironmentalRisk)

## **Calculations**

High Stress Withdrawal Percentage = ([Sum(StnryAssetWaterActvty.Quantity) where StnryAssetWaterActvty.Activity Type = "Withdrawal" && StnryAssetWaterActvty.Environmental Risk = "High Stress"] / [Sum (StnryAssetWaterActvty.Quantity (m3) where StnryAssetWaterActvty.Activity Type = "Withdrawal"])  $\times$  100

## Extreme Stress Withdrawal Percentage (ExtremeStressWdrwPct)

## **Input Fields**

- StnryAssetWaterActvty.Activity Type (ActivityType)
- StnryAssetWaterActvty.Quantity (Quantity)
- StnryAssetWaterActvty.Quantity (m3) (QuantityInM3)
- StnryAssetWaterActvty.Environmental Risk (EnvironmentalRisk)

#### Calculations

Extreme Stress Withdrawal Percentage = ([Sum(StnryAssetWaterActvty.Quantity) where StnryAssetWaterActvty.Activity Type = "Withdrawal" && StnryAssetWaterActvty.Environmental Risk = "Extremely High Stress"] / [Sum (StnryAssetWaterActvty.Quantity (m3) where StnryAssetWaterActvty.Activity Type = "Withdrawal"]) × 100

## Withdrawal Intensity Variance Percentage (WdrwIntsVariancePct)

## **Input Fields**

- Total Withdrawal (MI) (TotalWithdrawalInMI)
- Previous Year Water Footprint (Previous Year Water Ftprnt)

#### Calculations

Withdrawal Intensity Variance Percentage = Total Withdrawal (MI) = (PreviousYearWaterFtprnt.Total Withdrawal (MI))/PreviousYearWaterFtprnt.Total Withdrawal (MI))  $\times$  100

else

Withdrawal Intensity Variance Percentage = null

## Consumption Intensity Variance Percentage (CnsmpIntsVariancePct)

## **Input Fields**

- Total Consumption (MI) (TotalConsumptionInMI)
- Previous Year Water Footprint (Previous Year Water Ftprnt)

#### **Calculations**

Consumption Intensity Variance Percentage = Total Consumption (MI) = (Previous Year Water Ftprnt. Total Consumption (MI)/Previous Year Water Ftprnt. Total Consumption (MI))  $\times$  100

else

Consumption Intensity Variance Percentage = null

## Discharge Intensity Variance Percentage (DchgIntsVariancePct)

### **Input Fields**

- Total Discharge (MI) (TotalDischargeInMI)
- Previous Year Water Footprint (Previous Year Water Ftprnt)

#### **Calculations**

Discharge Intensity Variance Percentage = Total Discharge (MI)= (PreviousYearWaterFtprnt.Total Discharge (MI))/PreviousYearWaterFtprnt.Total Discharge (MI))  $\times$  100

else

Discharge Intensity Variance Percentage = null

#### Stationary Asset Water Footprint Item

The Stationary Asset Water Footprint Item object represents information about the total volume of water from each water activity, such as withdrawal, consumption, or discharge related to the stationary assets. Each water activity is a child record of the stationary asset water footprint object.

## Stationary Asset Water Footprint Item

The Stationary Asset Water Footprint Item object represents information about the total volume of water from each water activity, such as withdrawal, consumption, or discharge related to the stationary assets. Each water activity is a child record of the stationary asset water footprint object.

Here are the calculated fields:

# Water Activity Percentage (WaterActivityPct)

## **Input Fields**

- Activity Type (ActivityType)
- Quantity (MI) (QuantityInMI)
- Total Withdrawal (MI) (TotalWithdrawalInMI)
- Total Discharge (MI) (TotalDischargeInMI)
- Total Consumption (MI) (TotalConsumptionInMI)

#### **Calculations**

 $If Activity Type = "Consumption" then Water Activity Percentage = (Quantity (MI)/Total Consumption (MI)) \times 100 \\$ 

If Activity Type = "Discharge" then Water Activity Percentage = (Quantity (MI)/Total Discharge (MI)) × 100

If Activity Type = "Withdrawal" then Water Activity Percentage = (Quantity (MI)/Total Withdrawal (MI)) × 100

# **EDITIONS**

Available in: Lightning Experience and the Salesforce mobile app

Net Zero Cloud Calculations Science Based Targets

# **Science Based Targets**

You can set quantitative targets that align with science-based criteria to reduce your company's emissions and get closer to a net zero future.

When you select Absolute Contraction as the target setting in Emissions Reduction Target, the system calculates the targets from base year to target year.

#### **Fields**

- Emissions Reduction Target (EmssnReductionTarget)
  - Target Setting Method (TargetSettingMethod)
  - Target Year Emissions (TargetYearEmissions)
  - Target Year (TargetYear)
  - Target Emissions Change Percentage (TargetEmssnChangePercentage)
  - Category (Category)
  - Target Setting Method (TargetSettingMethod)
  - Absolute Contraction Percentage (AbsoluteContractionPercentage)
  - Custom Absolute Contraction Percentage (CustomAbsoluteContractionPct)
  - Base Year Emissions (BaseYearEmissions)
  - Base Year (BaseYear)
- Annual Emissions Reduction Target (AnnualEmssnRdctnTarget)
  - Target Emissions (tC02e) (TargetEmissions)
  - Target Year (TargetYear)
  - Emissions Reduction Percentage (EmissionsReductionPercentage)
- Emissions Reduction Commitment (EmssnRdctnCommitment)
  - Commitment Type (CommitmentType)

#### **Calculations**

## EmssnReductionTarget.Target Year Emissions

EmssnReductionTarget.Target Year Emissions = AnnualEmssnRdctnTarget.Target Emissions (tC02e) where AnnualEmssnRdctnTarget.Target Year = EmssnReductionTarget.Target Year

## EmssnReductionTarget.Target Emissions Change Percentage

EmssnReductionTarget.Target Emissions Change Percentage = AnnualEmssnRdctnTarget.Emissions Reduction Percentage where AnnualEmssnRdctnTarget.Target Year = EmssnReductionTarget.Target Year

## AnnualEmssnRdctnTarget.Target Emissions (tC02e)

### **Conditions**

 If EmssnReductionTarget.Category = "Science Based" and EmssnReductionTarget.Target Setting Method = "Absolute Contraction" and EmssnRdctnCommitment.Commitment Type = "1.5° Celsius"

Then EmssnReductionTarget.Absolute Contraction Percentage = 4.2%

 If EmssnReductionTarget.Category = "Science Based" and EmssnReductionTarget.Target Setting Method = "Absolute Contraction" and EmssnRdctnCommitment.Commitment Type = "2° Celsius" or "Well Below 2° Celsius"

## **EDITIONS**

Available in: Lightning Experience and the Salesforce mobile app

Net Zero Cloud Calculations Science Based Targets

Then EmssnReductionTarget.Absolute Contraction Percentage = 2.5%

If EmssnReductionTarget.Target Setting Method = "Absolute Contraction" and EmssnReductionTarget.Absolute Contraction
 Percentage="Custom"

 $Then \ EmssnReduction Target. Absolute \ Contraction \ Percentage = EmssnReduction Target. Custom \ Absolute \ Contraction \ Percentage \ Then \ EmssnReduction \ Target. Custom \ Absolute \ Contraction \ Percentage \ Then \ Target. Custom \ Absolute \ Contraction \ Percentage \ Then \ Target. Custom \ Absolute \ Contraction \ Percentage \ Then \ Target. Custom \ Absolute \ Target. Custom \ Target. Custom \ Ta$ 

If EmssnReductionTarget. Target Setting Method = "Absolute Contraction", click Save to create Annual Emission Reduction Target records for each year from base year to target year and Annual EmssnRdctnTarget. Target Emissions and Annual EmssnRdctnTarget. Emissions Reduction Percentage for the target year are added in EmssnReductionTarget.

If EmssnReductionTarget.Absolute Contraction Percentage = 4.2%, then Percent = 0.042

If EmssnReductionTarget.Absolute Contraction Percentage = 2.5%, then Percent = 0.025

If EmssnReductionTarget.Absolute Contraction Percentage = Custom, then Percent = (EmssnReductionTarget.Custom Absolute Contraction Percentage / 100)

If Var A = AnnualEmssnRdctnTarget.Target Emissions (tC02e) for base year + 1 = EmssnReductionTarget.Base Year Emissions - (Percent \* EmssnReductionTarget.Base Year Emissions)

Var B = AnnualEmssnRdctnTarget.Target Emissions (tC02e) for base year + 2 = A - (Percent \* A)

The AnnualEmssnRdctnTarget.Target Emissions (tC02e) for all years from base year + 1 to AnnualEmssnRdctnTarget.Target Year are calculated.

For example, if EmssnReductionTarget.Absolute Contraction Percentage = 4.2%, EmssnReductionTarget.Base Year = 2021, and AnnualEmssnRdctnTarget.Target Year = 2030, then here's how the AnnualEmssnRdctnTarget.Target Emissions are calculated:

| Target<br>Emissions<br>(tC02e) | 2020    | 2021    | 2022    | 2023    | 2024    | 2025    | 2026    | 2027    | 2028    | 2029   | 2030   |
|--------------------------------|---------|---------|---------|---------|---------|---------|---------|---------|---------|--------|--------|
|                                | 1455385 | 1394259 | 1335700 | 1279601 | 1225857 | 1174371 | 1125048 | 1077796 | 1032528 | 989162 | 947617 |

## AnnualEmssnRdctnTarget.Emissions Reduction Percentage

If var X = EmssnReductionTarget.Base Year Emissions

then AnnualEmssnRdctnTarget.Emissions Reduction Percentage for base year + 1 = (Base Emissions in Base Year + 1 - X) / X

Emissions Reduction Percentage for base year + 2 = (Base Emissions in base year + 2 - X) / X

The AnnualEmssnRdctnTarget.Emissions Reduction Percentage for all years from base year + 1 to AnnualEmssnRdctnTarget.Target Year are calculated.

For example, if EmssnReductionTarget.Absolute Contraction Percentage = 4.2%, EmssnReductionTarget.Base Year = 2021, and AnnualEmssnRdctnTarget.Target Year = 2030, then here's how the AnnualEmssnRdctnTarget.Emissions Reduction Percentage are calculated:

Table 5: Calculate AnnualEmssnRdctnTarget.Emissions Reduction Percentage

| Emissions<br>Reduction<br>Recentage | 2020 | 2021   | 2022   | 2023    | 2024    | 2025    | 2026    | 2027    | 2028    | 2029    | 2030    |
|-------------------------------------|------|--------|--------|---------|---------|---------|---------|---------|---------|---------|---------|
|                                     |      | -4.20% | -8.22% | -12.08% | -15.77% | -19.31% | -22.70% | -25.94% | -29.05% | -32.03% | -34.89% |

# **Emissions Forecasts**

You can forecast emissions based on your past and present emissions and predict how your business will grow in the future. Generate forecasts for your emissions based on your carbon footprint information and emissions commitment and targets for a defined period. Create formulas to calculate your forecasts per the requirements of your company.

# **Emissions Activities**

Emissions activities are the emissions generating activities mapped to the greenhouse gas categories that are used to aggregate emissions.

There will be multiple emissions activities seeded in the forecast set.

## EDITIONS

Available in: Lightning Experience and the Salesforce mobile app

**Table 6: Emissions Activities and Their Emissions Scope Categories** 

| Emissions Activity                              | Emissions Scope Category |
|-------------------------------------------------|--------------------------|
| All Emissions                                   |                          |
| Scope 1                                         | All Emissions            |
| Scope 2                                         | All Emissions            |
| Scope 3                                         | All Emissions            |
| Scope 1 and Scope 2                             | All Emissions            |
| Scope 1 Stationary Assets - Commercial Building | Scope1                   |
| Scope 1 Stationary Assets - Data Center         | Scope1                   |
| Scope 1 Vehicle Assets - Fleet Vehicles         | Scope1                   |
| Scope 1 Vehicle Assets - Private Jet            | Scope1                   |
| Scope 2 Stationary Assets - Commercial Building | Scope2                   |
| Scope 2 Stationary Assets - Data Center         | Scope2                   |
| Scope 2 Vehicle Assets - Fleet Vehicles         | Scope2                   |
| Scope 2 Vehicle Assets - Private Jet            | Scope2                   |
| Scope 3 Stationary Assets - Commercial Building | Scope3                   |
| Scope 3 Stationary Assets - Data Center         | Scope3                   |
| Scope 3 Vehicle Assets - Fleet Vehicles         | Scope3                   |
| Scope 3 Vehicle Assets - Private Jet            | Scope3                   |
| Scope 3 Business Travel                         | Scope3                   |
| Scope 3 Business Travel Procurement             | Scope3                   |
| Scope 3 Capital Goods                           | Scope3                   |
| Scope 3 Downstream Leased Assets                | Scope3                   |

| Emissions Activity                             | <b>Emissions Scope Category</b> |
|------------------------------------------------|---------------------------------|
| Scope 3 Downstream Transportation Distribution | Scope3                          |
| Scope 3 End-Life Treatment of Sold Product     | Scope3                          |
| Scope 3 Franchising                            | Scope3                          |
| Scope 3 Fuel and Energy-Related Activity       | Scope3                          |
| Scope 3 Investments                            | Scope3                          |
| Scope 3 Processing Sold Products               | Scope3                          |
| Scope 3 Purchased Goods Services               | Scope3                          |
| Scope 3 Upstream Leased Assets                 | Scope3                          |
| Scope 3 Upstream Transportation Distribution   | Scope3                          |
| Scope 3 Use of Sold Products                   | Scope3                          |
| Scope 3 Uncategorized Emissions                | Scope3                          |
| Scope 3 Waste Generated in Operations          | Scope3                          |
| Scope 3 Employee Commuting                     | Scope3                          |

# Measures

Measures are the values used to calculate the emissions forecasts.

Table 7: Measures, Types, and Their Calculation Methods

| Measure                                 | Туре            | Data Type | Calculation Method |
|-----------------------------------------|-----------------|-----------|--------------------|
| Revenue                                 | Business Metric | Currency  | User input         |
| Headcount                               | Business Metric | Number    | User input         |
| Total Floor Area (sqft)                 | Business Metric | Number    | User input         |
| Procurement Spend                       | Business Metric | Currency  | User input         |
| Target Emissions (tCO2e)                | Target          | Number    | Calculated         |
| Target Compensated Emissions (tCO2e)    | Target          | Number    | Calculated         |
| Target Renewable Energy<br>Percentage   | Target          | Number    | Calculated         |
| Actual Emissions (tCO2e)                | Actual          | Number    | Calculated         |
| Actual Market-Based Emissions (tCO2e)   | Actual          | Number    | Calculated         |
| Actual Location-Based Emissions (tCO2e) | Actual          | Number    | Calculated         |

| Measure                                                | Туре                  | Data Type  | Calculation Method |
|--------------------------------------------------------|-----------------------|------------|--------------------|
| Actual Energy Consumption (kWh)                        | Actual                | Number     | Calculated         |
| Actual Renewable Energy<br>Consumption Percentage      | Actual                | Number     | Calculated         |
| Actual Emissions Intensity                             | Actual                | Number     | Calculated         |
| Forecasted Renewable Energy<br>Consumption Percentage  | Forecast              | Percentage | User input         |
| Forecasted Energy Consumption (kWh)                    | Forecast              | Number     | Calculated         |
| Forecasted Market-Based<br>Emissions (tCO2e)           | Forecast              | Number     | Calculated         |
| Forecasted Location-Based<br>Emissions (tCO2e)         | Forecast              | Number     | Calculated         |
| Forecasted Emissions Intensity<br>Reduction Percentage | Forecast              | Percentage | User input         |
| Forecasted Emissions (tCO2e)                           | Forecast              | Number     | Calculated         |
| Forecasted Emissions Override (tCO2e)                  | Forecast              | Number     | User input         |
| Planned Operational Emissions<br>Reduction (tCO2e)     | Forecast              | Number     | User input         |
| Planned Supplier Emissions<br>Reduction (tCO2e)        | Forecast              | Number     | User input         |
| Final Forecasted Emissions (tCO2e)                     | Forecast              | Number     | Calculated         |
| Forecasted Emissions Intensity                         | Forecast              | Number     | Calculated         |
| Required Carbon Credits (tCO2e)                        | Carbon Credit Related | Number     | Calculated         |
| Planned Carbon Credits (tCO2e)                         | Carbon Credit Related | Number     | User Input         |
| Net Emissions Forecast (tCO2e)                         | Carbon Credit Related | Number     | Calculated         |
| Carbon Credits Cost (USD per tCO2e)                    | Carbon Credit Related | Number     | User input         |
| Required Carbon Credits<br>Investment                  | Carbon Credit Related | Currency   | Calculated         |
| Planned Carbon Credits<br>Investment                   | Carbon Credit Related | Currency   | Calculated         |

# Emissions Activity and Related Business Metric

Business metrics are the measures that form the basis of forecasting.

**Table 8: Emissions Activity and Business Metrics** 

| <b>Emissions Activity</b>                       | Emissions Scope Category | Business Metric for Forecasting<br>Emissions               |
|-------------------------------------------------|--------------------------|------------------------------------------------------------|
| All Emissions                                   |                          | Sum of underlying activities (Scope 1 + Scope 2 + Scope 3) |
| Scope 1                                         | All Emissions            | Sum of underlying Scope 1 emissions activities             |
| Scope 2                                         | All Emissions            | Sum of underlying Scope 2 emissions activities             |
| Scope 3                                         | All Emissions            | Sum of underlying Scope 3 emissions activities             |
| Scope 1 and Scope 2                             | All Emissions            | Sum of Scope 1 and Scope 2 emissions activities            |
| Scope 1 Stationary Assets - Commercial Building | Scope1                   | Total Floor Area (sqft)                                    |
| Scope 1 Stationary Assets - Data Center         | Scope1                   | Revenue                                                    |
| Scope 1 Vehicle Assets - Fleet Vehicles         | Scope1                   | Revenue                                                    |
| Scope 1 Vehicle Assets - Private Jet            | Scope1                   | Revenue                                                    |
| Scope 2 Stationary Assets - Commercial Building | Scope2                   | Total Floor Area (sqft)                                    |
| Scope 2 Stationary Assets - Data Center         | Scope2                   | Revenue                                                    |
| Scope 2 Vehicle Assets - Fleet Vehicles         | Scope2                   | Revenue                                                    |
| Scope 2 Vehicle Assets - Private Jet            | Scope2                   | Revenue                                                    |
| Scope 3 Stationary Assets - Commercial Building | Scope3                   | Total Floor Area (sqft)                                    |
| Scope 3 Stationary Assets - Data Center         | Scope3                   | Revenue                                                    |
| Scope 3 Vehicle Assets - Fleet Vehicles         | Scope3                   | Revenue                                                    |
| Scope 3 Vehicle Assets - Private Jet            | Scope3                   | Revenue                                                    |
| Scope 3 Business Travel                         | Scope3                   | Revenue                                                    |
| Scope 3 Business Travel Procurement             | Scope3                   | Revenue                                                    |
| Scope 3 Capital Goods                           | Scope3                   | Revenue                                                    |
| Scope 3 Downstream Leased Assets                | Scope3                   | Revenue                                                    |

| Emissions Activity                             | Emissions Scope Category | Business Metric for Forecasting<br>Emissions |
|------------------------------------------------|--------------------------|----------------------------------------------|
| Scope 3 Downstream Transportation Distribution | Scope3                   | Revenue                                      |
| Scope 3 End-Life Treatment of Sold Product     | Scope3                   | Revenue                                      |
| Scope 3 Franchising                            | Scope3                   | Revenue                                      |
| Scope 3 Fuel and Energy-Related Activity       | Scope3                   | Revenue                                      |
| Scope 3 Investments                            | Scope3                   | Revenue                                      |
| Scope 3 Processing Sold Products               | Scope3                   | Revenue                                      |
| Scope 3 Purchased Goods Services               | Scope3                   | Procurement Spend                            |
| Scope 3 Upstream Leased Assets                 | Scope3                   | Revenue                                      |
| Scope 3 Upstream Transportation Distribution   | Scope3                   | Revenue                                      |
| Scope 3 Use of Sold Products                   | Scope3                   | Revenue                                      |
| Scope 3 Uncategorized Emissions                | Scope3                   | Revenue                                      |
| Scope 3 Waste Generated in Operations          | Scope3                   | Revenue                                      |
| Scope 3 Employee Commuting                     | Scope3                   | Headcount                                    |

# Calculations at Different Emissions Activity Levels

Emissions forecasting calculations are performed for all emissions activities. At the lowest level of emissions activity, calculations are performed considering forecasting formulae. At higher levels (Scope 1, 2 or 3 and All Emissions), forecasting is performed by aggregating forecasts of the constituent emissions activity. For more information about emissions activities, see Emissions Activities and Their Emissions Scope Categories.

## Emission calculations for lowest level emissions activities

Emissions forecasting for lowest level emissions activities is based on the business metric value you provide. You must upload the business metric measures before performing emissions forecasting. For each emissions activity, we calculate:

- Target data: If an emissions activity has a target defined for a year, you must retrieve that information based on the related Annual Emissions Reduction Target records.
  - Target Emissions (tCo2e) (TargetEmissions)

## **Input Fields**

- Emissions Forecast Fact (EmissionsForecastFact)
- Emissions Reduction Target (EmssnReductionTarget)
  - Target Type (TargetType)
- Annual Emissions Reduction Target (AnnualEmssnRdctnTarget)

## **Calculations**

If EmssnReductionTarget.Target Type = "Emission Reduction"

then EmissionsForecastFact. Target Emissions (tCo2e) = AnnualEmssnRdctnTarget. Target Emissions (tCo2e)

Target Compensated Emissions (tCo2e) (TargetCompensatedEmissions)

## **Input Fields**

- Emissions Forecast Fact (EmissionsForecastFact)
- Emissions Reduction Target (EmssnReductionTarget)
  - Target Type (TargetType)
- Annual Emissions Reduction Target (AnnualEmssnRdctnTarget)

#### **Calculations**

If EmssnReductionTarget.Target Type = "Net Zero Emissions"

then EmissionsForecastFact. Target Compensated Emissions (tCo2e) = AnnualEmssnRdctnTarget. Target Emissions (tCo2e)

Target Renewable Energy Percentage (TargetRenewableEnergyPct)

## **Input Fields**

- Emissions Forecast Fact (EmissionsForecastFact)
- Emissions Reduction Target (EmssnReductionTarget)
  - Other Target KPI (OtherTargetKpi)
  - Target Type (TargetType)
- Annual Emissions Reduction Target (AnnualEmssnRdctnTarget)

#### Calculations

If EmssnReduction Target. Target Type = "Custom" and EmssnReduction Target. Other Target KPI = "Renewable Energy Electricity Percentage"

then EmissionsForecastFact.Target Renewable Energy Percentage = AnnualEmssnRdctnTarget.Target Emissions (tCo2e)

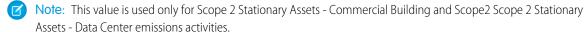

 Actual data: To calculate emissions forecasts, you must have the actual emissions data from past years retrieved from the Annual Emissions Inventory records.

Here's a list of emissions activities and their related values from the Emissions Forecast Fact and Annual Emissions Inventory records:

## **Input Fields**

- Emissions Forecast Fact (EmissionsForecastFact)
- Annual Emissions Inventory (AnnualEmssnInventory)

## **Table 9: Emissions Activity and Annual Emissions Inventory**

| <b>Emissions Activity</b> | Annual Emissions Inventory                                                                    | Actual Emissions Intensity |
|---------------------------|-----------------------------------------------------------------------------------------------|----------------------------|
| All Emissions             | EmissionsForecastFact.Actual Emissions (tCO2e) = AnnualEmssnInventory.Total Emissions (tCO2e) |                            |

| <b>Emissions Activity</b>                       | Annual Emissions Inventory                                                                                                    | Actual Emissions Intensity                                             |
|-------------------------------------------------|----------------------------------------------------------------------------------------------------|------------------------------------------------------------------------|
| Scope 1                                         | EmissionsForecastFact.Actual Emissions (tCO2e) = AnnualEmssnInventory.Total Scope 1 Emissions (tCO2e)                                             |                                                                        |
| Scope 2                                         | EmissionsForecastFact.Actual Emissions<br>(tCO2e) = AnnualEmssnInventory.Total<br>Scope 2 Emissions (tCO2e)                                       |                                                                        |
| Scope 3                                         | EmissionsForecastFact.Actual Emissions<br>(tCO2e) = AnnualEmssnInventory.Total<br>Scope 3 Emissions (tCO2e)                                       |                                                                        |
| Scope 1 Stationary Assets - Commercial Building | EmissionsForecastFact.Actual Emissions<br>(tCO2e) = AnnualEmssnInventory.Scope<br>1 Emissions from Commercial Buildings<br>(tCO2e)                | EmissionsForecastFact.Actual Emissions (tCo2e)/Total Floor Area (sqft) |
| Scope 1 Stationary Assets - Data Center         | EmissionsForecastFact.Actual Emissions (tCO2e) = AnnualEmssnInventory.Scope 1 Emissions from Data Centers (tCO2e)                                 | EmissionsForecastFact.Actual Emissions (tCo2e)/Revenue                 |
| Scope 1 Vehicle Assets - Fleet Vehicles         | EmissionsForecastFact.Actual Emissions (tCO2e) = AnnualEmssnInventory.Scope 1 Emissions from Fleet Vehicles (tCO2e)                               | EmissionsForecastFact.Actual Emissions (tCo2e)/Revenue                 |
| Scope 1 Vehicle Assets - Private Jet            | EmissionsForecastFact.Actual Emissions (tCO2e) = AnnualEmssnInventory.Scope 1 Emissions from Private Jets (tCO2e)                                 | EmissionsForecastFact.Actual Emissions (tCo2e)/Revenue                 |
| Scope 2 Stationary Assets - Commercial Building | EmissionsForecastFact.Actual Emissions<br>(tCO2e) = AnnualEmssnInventory.Scope<br>2 Location-Based Emissions from<br>Commercial Buildings (tCO2e) | EmissionsForecastFact.Actual<br>Emissions/Total Floor Area (sqft)      |
| Scope 2 Stationary Assets - Data Center         | EmissionsForecastFact.Actual Emissions (tCO2e) = AnnualEmssnInventory.Scope 2 Location-Based Emissions from Data Centers (tCO2e)                  | EmissionsForecastFact.Actual<br>Emissions/Revenue                      |
| Scope 2 Vehicle Assets - Fleet Vehicles         | EmissionsForecastFact.Actual Emissions (tCO2e) = AnnualEmssnInventory.Scope 2 Emissions from Fleet Vehicles (tCO2e)                               | EmissionsForecastFact.Actual Emissions (tCo2e)/Revenue                 |
| Scope 2 Vehicle Assets - Private Jet            | EmissionsForecastFact.Actual Emissions (tCO2e) = AnnualEmssnInventory.Scope 2 Emissions from Private Jets (tCO2e)                                 | EmissionsForecastFact.Actual Emissions (tCo2e)/Revenue                 |
| Scope 3 Stationary Assets - Commercial Building | EmissionsForecastFact.Actual Emissions<br>(tCO2e) = AnnualEmssnInventory.Scope<br>3 Emissions from Commercial Buildings<br>(tCO2e)                | EmissionsForecastFact.Actual Emissions (tCo2e)/Total Floor Area (sqft) |

| <b>Emissions Activity</b>                      | Annual Emissions Inventory                                                                                                    | Actual Emissions Intensity                             |
|------------------------------------------------|----------------------------------------------------------------------------------------------------|--------------------------------------------------------|
| Scope 3 Stationary Assets - Data Center        | EmissionsForecastFact.Actual Emissions (tCO2e) = AnnualEmssnInventory.Scope 3 Emissions from Data Centers (tCO2e)                               | EmissionsForecastFact.Actual Emissions (tCo2e)/Revenue |
| Scope 3 Vehicle Assets - Fleet Vehicles        | EmissionsForecastFact.Actual Emissions (tCO2e) = AnnualEmssnInventory.Scope 3 Emissions from Fleet Vehicles (tCO2e)                             | EmissionsForecastFact.Actual Emissions (tCo2e)/Revenue |
| Scope 3 Vehicle Assets - Private Jet           | EmissionsForecastFact.Actual Emissions (tCO2e) = AnnualEmssnInventory.Scope 3 Emissions from Private Jets (tCO2e)                               | EmissionsForecastFact.Actual Emissions (tCo2e)/Revenue |
| Scope 3 Business Travel                        | EmissionsForecastFact.Actual Emissions (tCO2e) = AnnualEmssnInventory.Scope 3 Emissions from Business Travel (tCO2e)                            | EmissionsForecastFact.Actual Emissions (tCo2e)/Revenue |
| Scope 3 Capital Goods                          | EmissionsForecastFact.Actual Emissions (tCO2e) = AnnualEmssnInventory.Scope 3 Emissions from Capital Goods (tCO2e)                              | EmissionsForecastFact.Actual Emissions (tCo2e)/Revenue |
| Scope 3 Downstream Leased Assets               | EmissionsForecastFact.Actual Emissions (tCO2e) = AnnualEmssnInventory.Scope 3 Emissions from Downstream Leased Assets (tCO2e)                   | EmissionsForecastFact.Actual Emissions (tCo2e)/Revenue |
| Scope 3 Downstream Transportation Distribution | EmissionsForecastFact.Actual Emissions (tCO2e) = AnnualEmssnInventory.Scope 3 Emissions from Downstream Transportation and Distribution (tCO2e) | EmissionsForecastFact.Actual Emissions (tCo2e)/Revenue |
| Scope 3 End-Life Treatment of Sold<br>Product  | EmissionsForecastFact.Actual Emissions (tCO2e) = AnnualEmssnInventory.Scope 3 Emissions from Use of Sold Products (tCO2e)                       | EmissionsForecastFact.Actual Emissions (tCo2e)/Revenue |
| Scope 3 Franchising                            | EmissionsForecastFact.Actual Emissions (tCO2e) = AnnualEmssnInventory.Scope 3 Emissions from Franchises (tCO2e)                                 | EmissionsForecastFact.Actual Emissions (tCo2e)/Revenue |
| Scope 3 Fuel and Energy-Related Activity       | EmissionsForecastFact.Actual Emissions (tCO2e) = AnnualEmssnInventory.Scope 3 Emissions from Fuel and Energy-Related Activity                   | EmissionsForecastFact.Actual Emissions (tCo2e)/Revenue |
| Scope 3 Investments                            | EmissionsForecastFact.Actual Emissions (tCO2e) = AnnualEmssnInventory.Scope 3 Emissions from Investments (tCO2e)                                | EmissionsForecastFact.Actual Emissions (tCo2e)/Revenue |
| Scope 3 Processing Sold Products               | EmissionsForecastFact.Actual Emissions (tCO2e) = AnnualEmssnInventory.Scope 3 Emissions from Processing of Sold Products (tCO2e)                | EmissionsForecastFact.Actual Emissions (tCo2e)/Revenue |

| <b>Emissions Activity</b>                    | Annual Emissions Inventory                                                                                                    | Actual Emissions Intensity                                    |
|----------------------------------------------|----------------------------------------------------------------------------------------------------|---------------------------------------------------------------|
| Scope 3 Purchased Goods Services             | EmissionsForecastFact.Actual Emissions (tCO2e) = AnnualEmssnInventory.Scope 3 Emissions from Purchased Goods and Services (tCO2e)            | EmissionsForecastFact.Actual Emissions (tCo2e)/Spend          |
| Scope 3 Upstream Leased Assets               | EmissionsForecastFact.Actual Emissions (tCO2e) = AnnualEmssnInventory.Scope 3 Emissions from Upstream Leased Assets (tCO2e)                  | EmissionsForecastFact.Actual Emissions (tCo2e)/Revenue        |
| Scope 3 Upstream Transportation Distribution | EmissionsForecastFact.Actual Emissions (tCO2e) = AnnualEmssnInventory.Scope 3 Emissions from Upstream Transportation and Distribution(tCO2e) | EmissionsForecastFact.Actual Emissions (tCo2e)/Revenue        |
| Scope 3 Use of Sold Products                 | EmissionsForecastFact.Actual Emissions (tCO2e) = AnnualEmssnInventory.Scope 3 Emissions from End-of-Life Treatment of Sold Products (tCO2e)  | EmissionsForecastFact.Actual Emissions (tCo2e)/Revenue        |
| Scope 3 Uncategorized Emissions              | EmissionsForecastFact.Actual Emissions (tCO2e) = AnnualEmssnInventory.Scope 3 Uncategorized Emissions (tCO2e)                                | EmissionsForecastFact.Actual Emissions (tCo2e)/Revenue        |
| Scope 3 Waste Generated in Operations        | EmissionsForecastFact.Actual Emissions (tCO2e) = AnnualEmssnInventory.Scope 3 Emissions from Waste Generated in Operations (tCO2e)           | EmissionsForecastFact.Actual Emissions (tCo2e)/Revenue        |
| Scope 3 Employee Commuting                   | EmissionsForecastFact.Actual Emissions (tCO2e) = AnnualEmssnInventory.Scope 3 Emissions from Employee Computing (tCO2e)                      | EmissionsForecastFact.Actual Emissions (tCo2e)/Employee Count |

- Emissions forecast: Based on the measures corresponding to the business metrics and the actual data, forecasts are calculated for future years based on intensity.

## Calculation

Intensity = Actual emissions/Business metric

Forecasted Emissions (tCO2e) = Business metric for the future year \* Intensity

For example, for Scope 3 Business Travel emissions activity:

• If actual emissions for 2021 = 100 tCO2e and the revenue business metric = 1000 lntensity in terms of revenue = 100/1000 = 0.1.

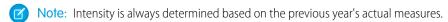

If the revenue in 2026 = 2000
 Forecasted Emissions (tCO2e) = 2000\*0.1 = 200 tCO2e

## Emissions forecasts for higher-level emissions activities

Emissions forecasting for higher-level emissions activities, such as Scope 1, Scope 2, Scope 3 and All Emissions, the Forecasted Emissions (tCO2e) is the sum of the Forecasted Emissions (tCO2e) of the lower-level emissions activities.

For example, the Forecasted Emissions (tCO2e) for Scope 1 emissions activity is the sum of Forecasted Emissions (tCO2e) of all the emissions activities where Emissions Scope Category = Scope 1.

# Adjust forecasts based on the emissions intensity reduction percentage

You can adjust the final forecasted emissions value for an emissions activity by entering a value for Forecasted Emissions Intensity Reduction Percentage as:

## Calculation

Final Forecasted Emissions (tCO2e) = (100 - Forecasted Emissions Intensity Reduction Percentage)% \* Forecasted Emissions (tCO2e)

For example, if Forecasted Emissions Intensity Reduction Percentage for the year 2026 = 40%

then Final Forecasted Emissions (tCO2e) in 2026 = (100-40)% \* 200 = 120 tCO2e

If Emissions Activity = All Emissions

then Final Forecasted Emissions (tCO2e)= Forecasted Emissions (tCO2e)

# Adjust forecasts based on planned emissions reduction programs

You can adjust the final forecasted emissions for an emissions activity by entering values for Planned Operational Emissions Reduction (tCO2e) and Planned Supplier Emissions Reduction (tCO2e) to include values from emissions reduction programs either within your company or in your company's supply chain as:

## Calculation

Final Forecasted Emissions (tCO2e) = Final Forecasted Emissions (tCO2e) - Planned Operational Emissions Reduction (tCO2e) - Planned Supplier Emissions Reduction (tCO2e)

For example, if Planned Operational Emissions Reduction (tCO2e) for the year 2026 = 20 and Planned Supplier Emissions Reduction (tCO2e) for the year 2026 = 30

then Final Forecasted Emissions (tCO2e) = 120-20-30=70 tCO2e

If Emissions Activity = All Emissions

then Final Forecasted Emissions (tCO2e)= Forecasted Emissions (tCO2e)

# Manually specified forecasts

You can manually override the final forecasted emissions value for an emissions activity by entering a value for Forecasted Emissions Override (tCO2e)

### Calculation

Final Forecasted Emissions (tCO2e) = Forecasted Emissions Override (tCO2e)

For example, if Forecasted Emissions Override (tCO2e) for 2026 = 95 tCO2e

then Final Forecasted Emissions (tCO2e) = 95 tCO2e

All other calculations, such as forecasts based on intensity reduction percentage and planned emissions reduction programs are ignored.

Net Zero Cloud Calculations Sustainability Scorecard

# Sustainability Scorecard

You can calculate the annual sustainability scorecard of third-party organizations whose data is used to calculate scope 3 emissions.

Here are the calculated fields:

## Total Spent Amount (TotalSpentAmount)

## Input Fields

- Scope 3 Procurement Item (Scope3PcmtItem)
- Scope3Pcmtltem.SpentAmount
- Scope3Pcmtltem.Calculated Scope 3 Emissions (tCO2e) (CalculatedScope3EmssnlnTco2e)
- Scope3Pcmtltem.Sustainability Scorecard (SustainabilityScorecard)

#### Calculations

Total Spent Amount = Sum of all Scope3Pcmtltem.Spent Amount associated with this scorecard.

This value is calculated when you click Associate Items based on the Scope 3 Procurement Item. SpentAmount, Scope 3 Procurement Item. SpentAmount, SpentAmount, SpentAmount, S

## Annual Spend Based Scope 3 Emissions (Annual Spend Based Scope 3 Emissions)

## **Input Fields**

- Scope 3 Procurement Item (Scope3PcmtItem)
- Scope3Pcmtltem.SpentAmount
- Scope3PcmtItem.Calculated Scope 3 Emissions (tCO2e) (CalculatedScope3EmssnInTco2e)
- Scope3Pcmtltem.Sustainability Scorecard (SustainabilityScorecard)

### **Calculations**

Total Spent Amount = Sum of all Scope3PcmtItem.Calculated Scope 3 Emissions (tCO2e) associated with this scorecard.

This value is calculated when you click Associate Items based on the Scope 3 Procurement Item.SpentAmount, Scope3PcmtItem.Calculated Scope 3 Emissions (tCO2e) and Scope3PcmtItem.Sustainability Scorecard lookup

## Allocation Status (AllocationStatus)

## **Calculations**

If customer has allocated emissions using the allocate quick action

Allocation Status = "Allocated"

If customer has NOT allocated emissions using the allocate quick action / any changes(certain field) to scorecard

Allocation Status = "Not Allocated"

Also, anytime Annual Spend Based Scope 3 Emissions (Annual Spend Based Scope 3 Emissions (Final Scorecard Emissions), Final Scorecard Emissions (Final Scorecard Emissions) change Allocation Status = Not Allocated

## Supplier Annual Revenue Emissions (SupplierAnnualRevenueEmissions)

## **Input Fields**

- Supplier Annual Revenue (Supplier Annual Revenue)
- Final Scorecard Emissions (Final Scorecard Emissions)

## **EDITIONS**

Available in: Lightning Experience and the Salesforce mobile app

Net Zero Cloud Calculations Sustainability Scorecard

- Supplier-Provided Emissions Type (Emissions Allocation Type)
- Scopes to Include in Calculation (ScopestoIncludeinCalc)

#### **Calculations**

If Supplier-Provided Emissions Type = "Total Supplier Emissions"

Supplier Annual Revenue Emissions = (Total Spent Amount / Supplier Annual Revenue) \* (sum of relevant scopes based on the values selected in Scopes to Include in Calculation)

else

Supplier Annual Revenue Emissions = 0

## Percentage Based Emissions (PercentageBasedEmissions)

#### **Input Fields**

- Company Emissions Allocation Percentage (CompanyEmissionsAllocationPct)
- Supplier-Provided Emissions Type (Emissions Allocation Type)

#### Calculations

If Supplier-Provided Emissions Type = "Total Supplier Emissions"

Percentage Based Emissions = CompanyEmissionsAllocationPct \* (sum of relevant scopes based on the values selected in Scopes to Include in Calculation)

else

Percentage Based Emissions = 0

## Supplier Provided Emissions (SupplierProvidedEmissions)

## **Input Fields**

- Supplier-Provided Emissions Type (Emissions Allocation Type)
- Scopes to Include in Calculation (ScopestoIncludeinCalc)

#### Calculations

If Supplier-Provided Emissions Type = "Supplier-Allocated Emissions"

Supplier Provided Emissions = sum of scopes based on values selected in Scopes to Include in Calculation

Else

Supplier Provided Emissions = 0

### Final Scorecard Emissions (FinalScorecardEmissions)

#### **Input Fields**

- Scope3EmssnCalculationMeasure Scope 3 Emissions Calculation Measure
- AnnualSpendBasedScope3Emssn Annual Spend Based Scope 3 Emissions
- SupplierAnnualRevenueEmissions Supplier Annual Revenue Emissions
- Percentage Based Emissions (PercentageBasedEmissions)
- Supplier Provided Emissions (SupplierProvidedEmissions)

#### **Calculations**

If Scope 3 Emissions Calculation Measure = "Spend Based"

Final Scorecard Emissions=Annual Spend Based Scope 3 Emissions

Net Zero Cloud Calculations

Building Size Category

If Scope 3 Emissions Calculation Measure = "Revenue Based"

Final Scorecard Emissions=Annual Spend Based Scope 3 Emissions

If Scope 3 Emissions Calculation Measure = "Percentage Based"

Final Scorecard Emissions=Percentage Based Emissions

If Scope 3 Emissions Calculation Measure = "Supplier Provided"

Final Scorecard Emissions=Supplier Provided Emissions

# **Building Size Category**

The Building Size Category object represents the building size filter criteria for the building energy intensity records. The building size filter criteria are stored as a range of floor area sizes from a minimum size to a maximum size, in units of sqft or m<sup>2</sup>. The records can have overlapping minimum-maximum ranges.

Here are the calculated fields:

Maximum Size (sqft) (MaximumSizeInSqft)

## Input fields

Size Unit (SizeUnit)

Maximum Size (Maximum Size)

If Size Unit = sqft

Maximum Size (sqft) = Maximum Size

else

Maximum Size (sqft) = Maximum Size converted to sqft

Minimum Size (sqft) (MinimumSizeInSqft)

## Input fields

Size Unit (SizeUnit)

Minimum Size (Minimum Size)

If Size Unit = sqft

Minimum Size (sqft) = Minimum Size

else

Minimum Size (sqft) = Minimum Size converted to sqft

# EDITIONS

Available in: Lightning Experience and the Salesforce mobile app

Net Zero Cloud Calculations

Building Energy Intensity

# **Building Energy Intensity**

The Building Energy Intensity (BEI) object represents the average energy intensity by fuel type across a set of buildings. You can derive this data from published sources or by using energy use records as the data source and then setting up a window of time with some characteristics of the building size and type.

Here are the calculated fields:

## Input fields:

- Stationary Asset Energy Use (StnryAssetEnrgyUse)
  - Start Date (StartDate)
  - End Date (EndDate)
  - Total Fuel Consumption (kWh) (TotalFuelConsumptionInKwh)
  - Occupied Floor Area (sqft) (OccupiedFloorAreaInSqft)
  - Fuel Type (FuelType)
- Building Energy Intensity (BldgEnrgyIntensity)
  - Averaging Window Start Date (AveragingWindowStartDate)
  - Averaging Window End Date (AveragingWindowEndDate)

#### Output fields:

- Building Energy Intensity (BldgEnrgyIntensity)
  - Annual Energy Intensity (kWh/sqft) (AnnualEnergyIntensityInKwhSqft)
  - Annual Energy Intensity (kWh/m2) (AnnualEnergyIntensityInKwhM2)
- Building Energy Intensity Value (BldgEnrgyIntensityVal)
  - Annual Intensity Value (kWh/sqft) (AnnualIntensityValueInKwhSqft)
  - Annual Intensity Value (kWh/m2) (AnnualIntensityValueInKwhM2)

#### Calculations

- For each Stationary Asset Energy Use
  - Number of days inside window = Input End Date Input Start Date

#### Where:

- Input Start Date = If(StnryAssetEnrgyUse.Start Date > BldgEnrgyIntensity.Averaging Window Start Date, StnryAssetEnrgyUse.Start Date, BldgEnrgyIntensity.Averaging Window Start Date)
- Input End Date = If(StnryAssetEnrgyUse.End Date < BldgEnrgyIntensity.Averaging Window End Date, StnryAssetEnrgyUse.End Date, BldgEnrgyIntensity.Averaging Window End Date)
- Reported days = StnryAssetEnrgyUse.End Date StnryAssetEnrgyUse.Start Date

## **EDITIONS**

Available in: Lightning Experience and the Salesforce mobile app

Net Zero Cloud Calculations Data Gap Filling

 Intensity per sqft (kWh/sqft) = StnryAssetEnrgyUse.Total Fuel Consumption In Kwh / StnryAssetEnrgyUse.Occupied Floor Area In Sqft

- Intensity per sqft per day (kWh/sqft/day) = Intensity per sqft / Reported days
- Intensity per sqft inside window (kWh/sqft) = Intensity per sqft per day \* Number of days inside window
- For each Fuel Type
  - Total Energy Intensity (kWh/sqft) = SUM(Intensity per sqft inside window (kWh/sqft))
  - Total Days = SUM(Number of days inside window)
- For each Fuel Type
  - Total Energy Intensity per Day (kWh/sqft/day) = Total Energy Intensity (kWh/sqft) / Total Days
  - BldgEnrgyIntensityVal.Annual Intensity Value (kWh/sqft) = Total Energy Intensity per Day (kWh/sqft/day) \* 365
  - BldgEnrqyIntensityVal.Annual Intensity Value (kWh/m2) = BldgEnrqyIntensityVal.Annual Intensity Value (kWh/sqft) \* 0.092903
- For Building Energy Intensity
  - BldgEnrgyIntensity.Annual Intensity Value (kWh/sqft) = SUM(BldgEnrgyIntensityVal.Annual Intensity Value (kWh/sqft))
  - BldgEnrgyIntensity.Annual Intensity Value (kWh/m2) = BldgEnrgyIntensityVal.Annual Intensity Value (kWh/sqft) \* 0.092903

# Data Gap Filling

You can locate the sources of gaps in carbon footprint record data and resolve them. Here are the calculated fields:

## Input fields

- Building Energy Intensity Value (BldgEnrgyIntensityVal)
  - Annual Intensity Value (kWh/m2) (AnnualIntensityValueInKwhM2)
- Stationary Asset Carbon Footprint (StnryAssetCrbnFtprnt)
  - Regional Building Energy Intensity (RegionalBldgEnergyIntensity)
  - Building Energy Intensity (BuildingEnergyIntensity)
  - Occupied Floor Area (OccupiedFloorArea)
- Stationary Asset Energy Use (StnryAssetEnrgyUse)
  - Total Fuel Consumption (kWh) (TotalFuelConsumptionInKwh)
  - Start Date (StartDate)
  - End Date (EndDate)

#### Calculations

• If Fill Method = Regional Building Energy Intensity, then

# **EDITIONS**

Available in: Lightning Experience and the Salesforce mobile app

Net Zero Cloud Calculations Allocate Carbon Credits

Fill Data = StnryAssetCrbnFtprnt.RegionalBldgEnergyIntensity.BldgEnrgyIntensityVal (for the fuel type).Annual Intensity Value (kWh/m2) \* Occupied Floor Area/365 \* data gap duration

• If Fill Method = Building Energy Intensity, then

Fill Data = StnryAssetCrbnFtprnt.BuildingEnergyIntensity.BldgEnrgyIntensityVal (for the fuel type).Annual Intensity Value (kWh/m2) \* Occupied Floor Area/365 \* data gap duration

If Fill Method = Previous Year Daily Average, then

 $Fill \ Data = SUM(StnryAssetCrbnFtprnt.PrevYrAnnlCarbonFootprint.StnryAssetEnrgyUse.Total \ Fuel \ Consumption \ (kWh)) \ / SUM(StnryAssetCrbnFtprnt.StnryAssetEnrgyUse.End \ Date - StnryAssetCrbnFtprnt.StnryAssetEnrgyUse.Start \ Date) \ for \ the \ selected \ fuel \ type$ 

• If Fill Method = Current Year Daily Average, then

Fill Data = SUM(StnryAssetEnrgyUse.Total Fuel Consumption (kWh)) / SUM(StnryAssetEnrgyUse.End Date - StnryAssetCrbnFtprnt.PrevYrAnnlCarbonFootprint.StnryAssetEnrgyUse.Start Date) for the selected fuel type

# **Allocate Carbon Credits**

Allocate carbon credits to offset the unavoidable emissions.

## Carbon Credit Project

The Carbon Credit Project object represents information about the environmental project that generates carbon credits by removing greenhouse gases or preventing a certain quantity of greenhouse gases from being released.

## Sustainability Credit

The Sustainability Credit object represents information about the sustainability credits that are a part of a sustainability purchase. Sustainability credits can be one of a variety of instruments used in proving positive environmental benefits, such as carbon credits, renewable energy certificates, and so on.

# EDITIONS

Available in: Lightning Experience and the Salesforce mobile app

Available in: **Enterprise**, **Performance**, and **Unlimited** Editions

## Carbon Credit Allocation

The Carbon Credit Allocation object represents information about how the carbon credits are allocated by an organization to offset their emissions.

#### Carbon Credit Distribution

The Carbon Credit Distribution object represents a junction between the sustainability credit and carbon credit allocation objects. To offset emissions for carbon credit allocation items, specify the emissions activity on this junction object.

Net Zero Cloud Calculations Carbon Credit Project

## Carbon Credit Project

The Carbon Credit Project object represents information about the environmental project that generates carbon credits by removing greenhouse gases or preventing a certain quantity of greenhouse gases from being released.

Here are the calculated fields:

Total Carbon Credit Allocated (tCO2e) (TotalCrbnCrAllocInTco2e)

### **Input Fields**

SustainabilityCredit.Credits Allocated (CreditsAllocated)

#### **Calculations**

Total Carbon Credit Allocated (tCO2e) = Sum of SustainabilityCredit.Credits Allocated for the associated Carbon Credit Project.

Total Carbon Credit Purchased (tCO2e) (TotalCrbnCrPurchInTco2e)

### **Input Fields**

SustainabilityCredit.Credits Purchased (CreditsPurchased)

### **Calculations**

Total Carbon Credit Purchased (tCO2e) = Sum of SustainabilityCredit.Credits Purchased for the associated Carbon Credit Project.

Total Spend (TotalSpend)

### **Input Fields**

SustainabilityCredit.Total Spend (TotalCost)

### Calculations

Total Spend = Sum of SustainabilityCredit.Total Spend for the associated Carbon Credit Project.

Total Carbon Credit Available (tCO2e) (TotalCrbnCrAvlInTco2e)

### **Input Fields**

- Total Carbon Credit Purchased (tCO2e) (TotalCrbnCrPurchInTco2e)
- Total Carbon Credit Allocated (tCO2e) (TotalCrbnCrAllocInTco2e)

### Calculations

Total Carbon Credit Available (tCO2e) = Total Carbon Credits Purchased (tCO2e) - Total Carbon Credits Allocated (tCO2e)

## Sustainability Credit

The Sustainability Credit object represents information about the sustainability credits that are a part of a sustainability purchase. Sustainability credits can be one of a variety of instruments used in proving positive environmental benefits, such as carbon credits, renewable energy certificates, and so on.

Here are the calculated fields:

Credits Allocated (CreditsAllocated)

### Input Fields

CrbnCreditDistribution.Total Carbon Credits Allocated (tCO2e) (TotalCrbnCrAllocInTco2e)

### **EDITIONS**

Available in: Lightning Experience and the Salesforce mobile app

Available in: **Enterprise**, **Performance**, and **Unlimited** Editions

### **EDITIONS**

Available in: Lightning Experience and the Salesforce mobile app

Available in: **Enterprise**, **Performance**, and **Unlimited** Editions

Net Zero Cloud Calculations Carbon Credit Allocation

### Calculations

Credits Allocated = Sum of CrbnCreditDistribution. Total Carbon Credits Allocated (tCO2e)

Credits Available (CreditsAvailable)

### **Input Fields**

- Credits Purchased (CreditsPurchased)
- Credits Allocated (CreditsAllocated)

### **Calculations**

Credits Available = Credits Purchased - Credits Allocated

Total Spend (TotalCost)

### Input Fields

- Credits Purchased (CreditsPurchased)
- Cost Per Unit (CostPerUnit)

### **Calculations**

Total Spend = Credits Purchased × Cost Per Unit

### Carbon Credit Allocation

The Carbon Credit Allocation object represents information about how the carbon credits are allocated by an organization to offset their emissions.

Here are the calculated fields:

# Scope 1 Carbon Credit Allocation (tCO2e) (Scp1CrbnCrAllocInTco2e) Input Fields

CrbnCreditAllocItem.Total Carbon Credits Allocated (tCO2e) (TotalCrbnCrAllocInTco2e)

### Calculations

Scope 1 Carbon Credit Allocation (tCO2e) = Sum of CrbnCreditAllocItem.Total Carbon Credits Allocated (tCO2e) for all scope 1 emissions activities

### Scope 2 Carbon Credit Allocation (tCO2e) (Scp2CrbnCrAllocInTco2e)

### **Input Fields**

- CrbnCreditAllocItem.Total Carbon Credits Allocated (tCO2e) (TotalCrbnCrAllocInTco2e)

### Calculations

Scope 2 Carbon Credit Allocation (tCO2e) = Sum of CrbnCreditAllocItem. Total Carbon Credits Allocated (tCO2e) for all scope 2 emissions activities

### Scope 3 Carbon Credit Allocation (tCO2e) (Scp3CrbnCrAllocInTco2e)

### Input Fields

CrbnCreditAllocItem.Total Carbon Credits Allocated (tCO2e) (TotalCrbnCrAllocInTco2e)

### **Calculations**

Scope 3 Carbon Credit Allocation (tCO2e) = Sum of CrbnCreditAllocItem.Total Carbon Credits Allocated (tCO2e) for all scope 3 emissions activities

### **EDITIONS**

Available in: Lightning Experience and the Salesforce mobile app

Available in: **Enterprise**, **Performance**, and **Unlimited** Editions

Net Zero Cloud Calculations Carbon Credit Allocation

### Net Scope 1 Emissions (tCO2e) (NetScope1EmssnInTco2e)

### **Input Fields**

- Scope 1 Carbon Credit Allocation (tCO2e) (Scp1CrbnCrAllocInTco2e)
- Total Scope 1 Emissions (tCO2e) (TotalScope1EmssnInTco2e)

### **Calculations**

Net Scope 1 Emissions (tCO2e) = Total Scope 1 Emissions (tCO2e) - Scope 1 Carbon Credit Allocation (tCO2e)

### Net Scope 2 Emissions (tCO2e) (NetScope2EmssnInTco2e)

### **Input Fields**

- Scope 2 Carbon Credit Allocation (tCO2e) (Scp2CrbnCrAllocInTco2e)
- Total Scope 2 Emissions (tCO2e) (TotalScope2EmssnInTco2e)

### Calculations

Net Scope 2 Emissions (tCO2e) = Total Scope 2 Emissions (tCO2e) - Scope 2 Carbon Credit Allocation (tCO2e)

### Net Scope 3 Emissions (tCO2e) (NetScope3EmssnInTco2e)

### **Input Fields**

- Scope 3 Carbon Credit Allocation (tCO2e) (Scp3CrbnCrAllocInTco2e)
- Total Scope 3 Emissions (tCO2e) (TotalScope3EmssnInTco2e)

### **Calculations**

Net Scope 3 Emissions (tCO2e) = Total Scope 3 Emissions (tCO2e) - Scope 3 Carbon Credit Allocation (tCO2e)

### Total Carbon Credits Allocated (tCO2e) (TotalCrbnCrAllocInTco2e)

### Input Fields

- Scope 1 Carbon Credit Allocation (tCO2e) (Scp1CrbnCrAllocInTco2e)
- Scope 2 Carbon Credit Allocation (tCO2e) (Scp2CrbnCrAllocInTco2e)
- Scope 3 Carbon Credit Allocation (tCO2e) (Scp3CrbnCrAllocInTco2e)

### Calculations

Total Allocated Carbon Credits (tCO2e): calculated field Scope 1 Carbon Credit Allocation (tCO2e) + Scope 2 Carbon Credit Allocation (tCO2e) + Scope 3 Carbon Credit Allocation (tCO2e)

### Net Emissions (tCO2e) (NetEmissionsInTco2e)

### **Input Fields**

- Total Emissions (tCO2e) (TotalEmssnInTco2e)
- Total Carbon Credits Allocated (tCO2e) (TotalCrbnCrAllocInTco2e)

### **Calculations**

Net Emissions (tCO2e) = Total Emissions (tCO2e) - Total Carbon Credits Allocated (tCO2e)

### Allocated Carbon Credits Cost (AllocatedCarbonCrCost)

### **Input Fields**

CrbnCreditDistribution.Total Carbon Credits Allocation Cost (TotalCrbnCrAllocCost)

### Calculations

Allocated Carbon Credits Cost=Sum of CrbnCreditDistribution.Total Carbon Credits Allocation Cost

Net Zero Cloud Calculations Carbon Credit Distribution

### Carbon Credit Allocation Item

The Carbon Credit Allocation Item object represents information about carbon credit allocation and emissions related to each emissions activity.

### Carbon Credit Allocation Item

The Carbon Credit Allocation Item object represents information about carbon credit allocation and emissions related to each emissions activity.

Here are the calculated fields:

Total Emissions (tCO2e) (TotalEmssnInTco2e)

### **Input Fields**

AnnualEmssnInventory.Total Emissions (tCO2e) (TotalEmissions)

#### **Calculations**

Total Emissions (tCO2e) = AnnualEmssnInventory.Total Emissions (tCO2e) mapped to the emissions activity

Total Carbon Credits Allocated (tCO2e) (TotalCrbnCrAllocInTco2e)

### **Input Fields**

CrbnCreditDistribution.Total Carbon Credits Allocated (tCO2e) (TotalCrbnCrAllocInTco2e)

#### Calculations

Total Carbon Credits Allocated (tCO2e) = Sum of CrbnCreditDistribution. Total Carbon Credits Allocated (tCO2e) for associated emissions activity

Net Emissions (tCO2e) (NetEmssnInTco2e)

### Input Fields

- Total Emissions (tCO2e) (TotalEmssnInTco2e)
- Total Carbon Credits Allocated (tCO2e) (TotalCrbnCrAllocInTco2e)

### Calculations

Net Emissions (tCO2e) = Total Emissions (tCO2e) - Total Carbon Credits Allocated (tCO2e)

### Carbon Credit Distribution

The Carbon Credit Distribution object represents a junction between the sustainability credit and carbon credit allocation objects. To offset emissions for carbon credit allocation items, specify the emissions activity on this junction object.

Here are the calculated fields:

Total Carbon Credits Allocation Cost (TotalCrbnCrAllocCost)

### **Input Fields**

- Total Carbon Credits Allocated (tCO2e) (TotalCrbnCrAllocInTco2e)
- SustainabilityCredit.Cost Per Unit (CostPerUnit)

### Calculations

Total Carbon Credits Allocation Cost = Total Carbon Credits Allocated (tCO2e) × SustainabilityCredit.Cost Per Unit

### **EDITIONS**

Available in: Lightning Experience and the Salesforce mobile app

Available in: **Enterprise**, **Performance**, and **Unlimited** Editions

## **EDITIONS**

Available in: Lightning Experience and the Salesforce mobile app

Available in: **Enterprise**, **Performance**, and **Unlimited** Editions

## Allocate Energy Attribute Certificates

Reduce your scope 2 emissions using renewable energy sources by managing energy attribute certificates in Net Zero Cloud. An energy attribute certificate, or popularly known as renewable energy credit, is a tradeable certificate that represents the generation of 1megawatt-hour (MWh) of electricity from a renewable energy source.

### **Energy Attribute Certificate Credit**

The Energy Attribute Certificate Credit object represents information about the energy attribute certificate credits related to energy attribute certificate purchase.

### **Energy Attribute Certificate Purchase**

The Energy Attribute Certificate Purchase object represents information about the purchase of energy attribute certificates from the clean energy project supplier.

### **Energy Attribute Credit Distribution**

The Energy Attribute Certificate Credit object represents a junction between energy attribute credits and stationary asset energy use indicating the quantity of credits distributed for specific energy use.

## **Energy Attribute Certificate Credit**

The Energy Attribute Certificate Credit object represents information about the energy attribute certificate credits related to energy attribute certificate purchase.

Here are the calculated fields:

### Credits Available (MWh) (CreditsAvailableInMwh)

### **Input Fields**

- Credits Purchased (MWh) (CreditsPurchasedInMwh)
- Credits Allocated (MWh) (CreditsAllocatedInMwh)

### **Calculations**

Credits Available (MWh) = Credits Purchased (MWh) - Credits Allocated (MWh)

### Total Spend (TotalCost)

### **Input Fields**

- Credits Purchased (MWh) (CreditsPurchasedInMwh)
- Cost Per Unit (CostPerUnit)

### Calculations

Total Spend = Credits Purchased (MWh)  $\times$  Cost Per Unit

### **EDITIONS**

Available in: **Enterprise**, **Developer**, **Performance**, and **Unlimited** Editions with the Net Zero Cloud Starter or Growth license

## EDITIONS

Available in: **Enterprise**, **Developer**, **Performance**, and **Unlimited** Editions with the Net Zero Cloud Starter or Growth license

## **Energy Attribute Certificate Purchase**

The Energy Attribute Certificate Purchase object represents information about the purchase of energy attribute certificates from the clean energy project supplier.

Here are the calculated fields:

- Total Energy Attribute Credits Available (MWh) (TotEnrgyAttrCrAvIMwh)
   Input Fields
  - Total Energy Attribute Credits Allocated (MWh) (TotEnrgyAttrCrAllocMwh)
  - Total Energy Attribute Credits Purchased (MWh) (TotEnrgyAttrCrPurchMwh)

### **Calculations**

Total Energy Attribute Credits Available (MWh) = Total Energy Attribute Credits Purchased (MWh) - Total Energy Attribute Credits Allocated (MWh)

## **Energy Attribute Credit Distribution**

The Energy Attribute Certificate Credit object represents a junction between energy attribute credits and stationary asset energy use indicating the quantity of credits distributed for specific energy use.

Here are the calculated fields:

- Energy Attribute Credits Allocation Cost (EnrgyAttrCrAllocCost)
   Input Fields
  - Energy Attribute Credits Allocated (EnrgyAttrCreditsAlloc)
  - Energy Attribute Certificate Credit (EnergyAttrCertCredit)
     Cost Per Unit (CostPerUnit)

### Calculations

Energy Attribute Credits Allocation Cost = Energy Attribute Credits Allocated × EnergyAttrCertCredit.Cost Per Unit

## **Materiality Assessment**

When you conduct a materiality assessment for your organization, you identify the relative capacity of various environmental, social, and corporate (ESG) topics as areas of risk to your business, and as opportunities for making an impact on the environment and society at large.

### Materiality Matrix Score

The Materiality Matrix Score object captures the inward (financial) and outward (impact) materiality score for a materiality topic.

## EDITIONS

Available in: **Enterprise**, **Developer**, **Performance**, and **Unlimited** Editions with the Net Zero Cloud Starter or Growth license

### EDITIONS

Available in: **Enterprise**, **Developer**, **Performance**, and **Unlimited** Editions with the Net Zero Cloud Starter or Growth license

### **EDITIONS**

Available in: Lightning Experience and the Salesforce mobile app

Available in: **Enterprise**, **Developer**, **Performance**, and **Unlimited** Editions with the Net Zero Cloud Growth license and the Materiality Assessment Add-On license

Net Zero Cloud Calculations

Materiality Matrix Score

## Materiality Matrix Score

The Materiality Matrix Score object captures the inward (financial) and outward (impact) materiality score for a materiality topic.

Here are the calculated fields:

### Inward Impact Score (InwardImpactScore)

### **Input Fields**

Materiality Matrix Score (MaterialityMatrixScore)
 Materiality Assessment Topic (MaterialityAsmtTopicId)

Survey Question Response (SurveyQuestionResponse)

Response ID (Responseld)

Response Value (Response Value)

Materiality Topic (MaterialityTopic)

Name (Name)

Materiality Topic Question (MaterialityTopicQstn)

Impact Type (ImpactType)

Materiality Topic (Materiality TopicId)

Materiality Stakeholder (MaterialityStakeholder)

Weighting Percent (WeightingPercent)

Materiality Stakeholder Category (MaterialityStkhldrCatg)

Materiality Assessment (Materiality AssessmentId)

Weighting Percent (WeightingPercent)

### Calculations

 $\label{thm:materialityMatrixScore} MaterialityMatrixScore. Inward Impact Score = Sum (For each stakeholder filling out a materiality assessment (SurveyQuestionResponse. Response Value (where MaterialityTopicQuestion. Materiality Topic = MaterialityMatrixScore. Materiality Assessment Topic and MaterialityTopicQstn. Impact Type = "Outward") × MaterialityStakeholder. Weighting Percent × MaterialityStkhldrCatg. Weighting Percent))$ 

### Outward Impact Score (OutwardImpactScore)

### **Input Fields**

Materiality Matrix Score (MaterialityMatrixScore)
 Materiality Assessment Topic (MaterialityAsmtTopicId)

Survey Question Response (SurveyQuestionResponse)

Response ID (Responseld)

Response Value (Response Value)

Materiality Topic (MaterialityTopic)

Name (Name)

Materiality Topic Question (MaterialityTopicQstn)

### **EDITIONS**

Available in: Lightning Experience and the Salesforce mobile app

Available in: **Enterprise**, **Developer**, **Performance**, and **Unlimited** Editions with the Net Zero Cloud Growth license and the Materiality Assessment Add-On license

Impact Type (ImpactType)

Materiality Topic (Materiality TopicId)

Materiality Stakeholder (MaterialityStakeholder)

Weighting Percent (WeightingPercent)

Materiality Stakeholder Category (MaterialityStkhldrCatg)

Materiality Assessment (Materiality AssessmentId)

Weighting Percent (WeightingPercent)

### **Calculations**

MaterialityMatrixScore.Outward Impact Score = Sum (For each stakeholder filling out a materiality assessment (SurveyQuestionResponse.ResponseValue (where MaterialityTopicQuestion.Materiality Topic = MaterialityMatrixScore.Materiality Assessment Topic and MaterialityTopicQstn.Impact Type = "Outward")  $\times$  MaterialityStakeholder.Weighting Percent  $\times$  MaterialityStkhldrCatq.Weighting Percent))

## **Annual Emissions Inventory**

The Annual Emissions Inventory object represents information about a company's total carbon emissions for a particular year in metric tonnes of CO2e (tCO2e). These emissions are the sum of all the emissions in scope 1, scope 2, and scope 3 greenhouse gas categories.

Here are the calculated fields:

### Total Scope 1 Emissions (tCO2e) (TotalScope1Emissions)

Input Fields

- Scope 1 Emissions from Data Centers (tCO2e) (Scope1EmissionsDataCenters)
- Scope 1 Emissions from Commercial Buildings (tCO2e) (Scope1EmssnCommercialBuildings)
- Scope 1 Emissions from Fleet Vehicles (tCO2e) (Scope1EmissionsFleetVehicles)
- Scope 1 Emissions from Private Jets (tCO2e) (Scope1EmissionsPrivateJets)
- Scope 1 Emissions from Waste Generated (tCO2e) (Scp1EmssnWstGenInTco2e)
- Total Scope 1 Emissions Override (tCO2e) (TotalScope1EmissionsOverride)

#### Calculations

if(Total Scope 1 Emissions Override!= null)

Total Scope 1 Emissions (tCO2e) = Total Scope 1 Emissions Override (tCO2e)

else

Total Scope 1 Emissions (tCO2e) = Scope 1 Emissions from Commercial Buildings + Scope 1 Emissions from Data Centers + Scope 1 Emissions from Fleet Vehicles + Scope 1 Emissions from Private Jets + Scope 1 Emissions from Waste generated (tCO2e)

### Scope 1 Emissions from Commercial Buildings (tCO2e) (Scope1EmssnCommercialBuildings)

Input Fields

Scope 1 Emissions from Commercial Buildings Override (tCO2e) (Scope1EmssnCmclBldOverride)

Calculations

if(Scope 1 Emissions from Commercial Buildings (tCO2e) != null)

## EDITIONS

Available in: Lightning Experience and the Salesforce mobile app

Available in: **Enterprise**, **Performance**, and **Unlimited** Editions

Scope 1 Emissions from Commercial Buildings (tCO2e) = Scope 1 Emissions from Commercial Buildings Override (tCO2e)

else

Scope 1 Emissions from Commercial Buildings = Scope 1 Emissions from Commercial Buildings (tCO2e) aggregated from the related carbon footprint for that year

### Scope 1 Emissions from Data Centers (tCO2e) (Scope1EmissionsDataCenters)

Input Fields

Scope 1 Emissions from Data Centers Override (tCO2e) (Scope1EmssnDataCentersOverride)

Calculation

if(Scope 1 Emissions from Data Centers Override!= null)

Scope 1 Emissions from Data Centers (tCO2e) = Scope 1 Emissions from Data Centers Override (tCO2e)

else

Scope 1 Emissions from Data Centers (tCO2e) = Scope 1 Emissions from Data Centers (tCO2e) aggregated from the related carbon footprint for that year

### Scope 1 Emissions from Fleet Vehicles (tCO2e) (Scope1EmissionsFleetVehicles)

Input Fields

Scope 1 Emissions from Fleet Vehicles Override (tCO2e) (Scp1EmssnFleetVehiclesOverride)

Calculations

if(Scope 1 Emissions from Fleet Vehicles Override (tCO2e)!= null)Scope 1 Emissions from Fleet Vehicles (tCO2e) = Scope 1 Emissions from Fleet Vehicles Override (tCO2e)

else

Scope 1 Emissions from Fleet Vehicles (tCO2e) = Scope 1 Emissions from Fleet Vehicles (tCO2e) aggregated from the related carbon footprint for that year

### Scope 1 Emissions from Private Jets (tCO2e) (Scope1EmissionsPrivateJets)

Input Fields

Scope 1 Emissions from Private Jets Override (tCO2e) (Scope1EmssnPrivateJetsOverride)

Calculations

if(Scope 1 Emissions from Private Jets Override (tCO2e) != null)Scope 1 Emissions from Private Jets (tCO2e) = Scope 1 Emissions from Private Jets (tCO2e)

else

Scope 1 Emissions from Private Jets (tCO2e) = Scope 1 Emissions from Private Jets (tCO2e) aggregated from the related carbon footprint for that year

### Scope 1 Emissions from Waste Generated (tCO2e) (Scp1EmssnWstGenInTco2e)

Input

Scope 1 Emissions from Waste Generated Override (tCO2e) (Scp1EmssnWstGenOvrideInTco2e)

Calculations

if(Scope 1 Emissions from Waste Generated Override (tCO2e) != null)Scope 1 Emissions from Waste Generated (tCO2e) = Scope 1 Emissions from Waste Generated Override (tCO2e)

else

Scope 1 Emissions from Waste Generated (tCO2e) = Scope 1 Emissions from Waste Generated (tCO2e) aggregated from related Waste Footprint records for that year

### Total Scope 2 Emissions (tCO2e) (TotalScope2Emissions)

Input

- Total Scope 2 Emissions Override (tCO2e) (TotalScope2EmissionsOverride)
- Scope 2 Location-Based Emissions from Commercial Buildings (tCO2e) (Scope2LocBasedEmssnCmclBld)
- Scope 2 Location-Based Emissions from Data Centers (tCO2e) (Scope2LocBasedEmssnDataCtr)
- Scope 2 Market-Based Emissions from Commercial Buildings (tCO2e) (Scope2MarketBasedEmssnCmclBld)
- Scope 2 Market-Based Emissions from Data Centers (tCO2e) (Scope2MarketBasedEmssnDataCtr)
- Scope 2 Emissions from Fleet Vehicles (tCO2e) (Scope2EmissionsFleetVehicles)
- Scope 2 Emissions from Private Jets (tCO2e) (Scope2EmissionsPrivateJets)

### Calculations

if(Total Scope 2 Emissions Override (tCO2e) != null)

Total Scope 2 Emissions (tCO2e) = Total Scope 2 Emissions Override (tCO2e)

else

Total Scope 2 Emissions (tCO2e) = Scope 2 Location-Based Emissions from Commercial Buildings (tCO2e) +Scope 2 Location-Based Emissions from Data Centers (tCO2e) +Scope 2 Market-Based Emissions from Data Centers (tCO2e) + Scope 2 Emissions from Fleet Vehicles (tCO2e) + Scope 2 Emissions from Private Jets (tCO2e)

### Scope 2 Market-Based Emissions from Commercial Buildings (tCO2e) (Scope2MarketBasedEmssnCmclBld)

Input Fields

Scope 2 Market-Based Emissions from Commercial Buildings Override (tCO2e)(Scp2MktBsdEmssnCmclBldOverride)

Calculations

if(Scope 2 Market-Based Emissions from Commercial Buildings Override (tCO2e) != null)

Scope 2 Market-Based Emissions from Commercial Buildings (tCO2e) = Scope 2 Market-Based Emissions from Commercial Buildings Override (tCO2e)

else

Scope 2 Market-Based Emissions from Commercial Buildings (tCO2e) = Scope 2 Market-Based Emissions from Commercial Buildings (tCO2e) aggregated from related carbon footprint records for that year.

### Scope 2 Market-Based Emissions from Data Centers (tCO2e) (Scope2MarketBasedEmssnDataCtr)

Input Fields

Scope 2 Market-Based Emissions from Data Centers Override (tCO2e) (Scp2MktBsdEmssnDataCtrOverride)

Calculations

if(Scope 2 Market-Based Emissions from Data Centers Override (tCO2e) != null)

Scope 2 Market-Based Emissions from Data Centers (tCO2e) = Scope 2 Market-Based Emissions from Data Centers Override (tCO2e) else

Scope 2 Market-Based Emissions from Data Centers (tCO2e) = Scope 2 Market-Based Emissions from Data Centers (tCO2e) aggregated from related carbon footprint records for that year.

### Scope 2 Location-Based Emissions from Commercial Buildings (tCO2e) (Scope2LocBasedEmssnCmclBld)

Input Fields

Scope 2 Location-Based Emissions from Commercial Buildings Override (tCO2e)(Scp2LocBsdEmssnCmclBldOverride)

Calculations

if(Scope 2 Location-Based Emissions from Commercial Buildings Override (tCO2e) != null)

Scope 2 Location-Based Emissions from Commercial Buildings (tCO2e) = Scope 2 Location-Based Emissions from Commercial Buildings Override (tCO2e)

else

Scope 2 Location-Based Emissions from Commercial Buildings (tCO2e) = Scope 2 Location-Based Emissions from Commercial Buildings (tCO2e) aggregated from related carbon footprint records for that year.

### Scope 2 Location-Based Emissions from Data Centers (tCO2e) (Scope2LocBasedEmssnDataCtr)

Input Fields

Scope 2 Location-Based Emissions from Data Centers Override (tCO2e) (Scp2LocBsdEmssnDataCtrOvride)

Calculations

if(Scope 2 Location-Based Emissions from Data Centers Override (tCO2e) != null)

Scope 2 Location-Based Emissions from Data Centers (tCO2e) = Scope 2 Location-Based Emissions from Data Centers Override (tCO2e)

else

Scope 2 Location-Based Emissions from Data Centers (tCO2e) = Scope 2 Location-Based Emissions from Data Centers (tCO2e) aggregated from related carbon footprint records for that year

### Scope 2 Emissions from Fleet Vehicles (tCO2e) (Scope2EmissionsFleetVehicles)

Input Fields

Scope 2 Emissions from Fleet Vehicles Override (tCO2e) (Scp2EmssnFleetVehiclesOverride)

Calculations

if(Scope 2 Emissions from Fleet Vehicles Override (tCO2e)!= null)

Scope 2 Emissions from Fleet Vehicles (tCO2e) = Scope 2 Emissions from Fleet Vehicles Override (tCO2e)

else

Scope 2 Emissions from Fleet Vehicles (tCO2e) = Scope 2 Location-Based Emissions from Fleet Vehicles (tCO2e) aggregated from related carbon footprint records for that year

### Scope 2 Emissions from Private Jets (tCO2e) (Scope2EmissionsPrivateJets)

Input Fields

Scope 2 Emissions from Private Jets Override (tCO2e) (Scp2EmssnPrivateJetsOverride)

Calculations

if(Scope 2 Emissions from Private Jets Override (tCO2e) != null)

Scope 2 Emissions from Private Jets (tCO2e) = Scope 2 Emissions from Private Jets Override (tCO2e)

else

Scope 2 Emissions from Private Jets (tCO2e) = Scope 2 Location-Based Emissions from Private Jets (tCO2e) aggregated from related carbon footprint records for that year

### Renewable Energy Usage Percentage in Commercial Buildings (RenewableEnergyUsagePctCmclBld)

Input Fields

Renewable Energy Usage Percentage in Commercial Buildings Override (RenewableEnrgyPctCmclBldOvride)

Calculations

if(Renewable Energy Usage Percentage Override Commercial Buildings != null)

Renewable Energy Usage Percentage in Commercial Buildings = Renewable Energy Usage Percentage Override in Commercial Buildings

else

Renewable Energy Usage Percentage in Commercial Buildings = weighted average of Renewable Energy Usage Percentage in Commercial Buildings from related stationary asset carbon footprint records for that year calculated as

Sum(Total Renewable Energy (kWh)) across all relevant SACF / Sum(Total Energy Consumption (kWh))]  $\times$  100 across all relevant SACFs

### Renewable Energy Usage Percentage in Data Centers (RenewableEnergyUsagePctDataCtr)

Input Fields

Renewable Energy Usage Percentage in Data Centers Override (RenewableEnrgyPctDataCtrOvride)

Calculations

if(Renewable Energy Usage Percentage Override Data Centers != null)

Renewable Energy Usage Percentage in Data Centers = Renewable Energy Usage Percentage Override in Data Centers else

Renewable Energy Usage Percentage in Data Centers = weighted average of Renewable Energy Usage Percentage in Data Centers from related stationary asset carbon footprint records for that year calculated as

 $Sum(Total\ Renewable\ Energy\ (kWh))\ across\ all\ relevant\ SACF\ /\ Sum(Total\ Energy\ Consumption\ (kWh))] \times 100\ across\ all\ relevant\ SACFs$ 

### Total Scope 1 and 2 Emissions (tCO2e) (TotalScope1And2Emissions)

Input Fields

- Total Scope 1 Emissions (tCO2e) (TotalScope1Emissions)
- Total Scope 2 Emissions (tCO2e) (TotalScope2Emissions)

Calculations

Total Scope 1 and Scope 2 Emissions (tCO2e) = Total Scope 1 Emissions (tCO2e) + Total Scope 2 Emissions (tCO2e)

Total Scope 3 Emissions (tCO2e) (TotalScope3Emissions)

- Total Scope 3 Emissions Override (tCO2e) (TotalScope3EmissionsOverride)
- Total Supplemental Scope 3 Emissions (tCO2e) (TotalSuplScp3Emissions)
- Scope 3 Emissions from Business Travel (tCO2e) (Scope3EmissionsBusinessTravel)
- Scope 3 Emissions from Capital Goods (tCO2e) (Scope3EmissionsCapitalGoods)
- Scope 3 Emissions from Commercial Buildings (tCO2e) (Scope3EmssnCommercialBuildings)
- Scope 3 Emissions from Data Centers (tCO2e) (Scope3EmissionsDataCenters)
- Scope 3 Emissions from Downstream Leased Assets (tCO2e) (Scp3EmssnDnstrmLeasedAssets)

Scope 3 Emissions from Downstream Transportation and Distribution (tCO2e) (Scp3EmssnDownstreamTrnspDstr)

- Scope 3 Emissions from Employee Commuting (tCO2e) (Scope3EmssnEmployeeCommuting)
- Scope 3 Emissions from End-of-Life Treatment of Sold Products (tCO2e) (Scp3EmssnEolTreatOfSoldPrdct)
- Scope 3 Emissions from Fleet Vehicles (tCO2e) (Scope3EmissionsFleetVehicles)
- Scope 3 Emissions from Franchises (tCO2e) (Scope3EmissionsFranchises)
- Scope 3 Emissions from Fuel and Energy-Related Activity (tCO2e) (Scp3EmssnFuelEnergyActivity)
- Scope 3 Emissions from Investments (tCO2e) (Scope3EmissionsInvestments)
- Scope 3 Emissions from Private Jets (tCO2e) (Scope3EmissionsPrivateJets)
- Scope 3 Emissions from Processing of Sold Products (tCO2e) (Scp3EmssnProcSoldProducts)
- Scope 3 Emissions from Purchased Goods and Services (tCO2e) (Scp3EmssnPurchGoodsAndServices)
- Scope 3 Emissions from Upstream Leased Assets (tCO2e) (Scp3EmssnUpstreamLeasedAssets)
- Scope 3 Emissions from Upstream Transportation and Distribution (tCO2e) (Scp3EmssnUpstreamTrnspDstr)
- Scope 3 Emissions from Use of Sold Products (tCO2e) (Scope3EmssnUseOfSoldProducts)
- Scope 3 Emissions from Waste Generated in Operations (tCO2e) (Scope3EmissionsWasteGenInOper)
- Scope 3 Uncategorized Emissions (tCO2e) (Scope3UncategorizedEmissions)

### Calculations

if(Total Scope 3 Emissions Override (tCO2e) != null)

Total Scope 3 Emissions (tCO2e) = Total Scope 3 Emissions Override (tCO2e)

else

Total Scope 3 Emissions (tCO2e) = Scope 3 Emissions from Business Travel (tCO2e) + Scope 3 Emissions from Capital Goods (tCO2e) + Scope 3 Emissions from Downstream Leased Assets (tCO2e) + Scope 3 Emissions from Downstream Transportation and Distribution (tCO2e) + Scope 3 Emissions from Employee Commuting (tCO2e) + Scope 3 Emissions from End-of-Life Treatment of Sold Products (tCO2e) + Scope 3 Emissions from Franchises (tCO2e) + Scope 3 Emissions from Franchises (tCO2e) + Scope 3 Emissions from Private Jets (tCO2e) + Scope 3 Emissions from Processing of Sold Products (tCO2e) + Scope 3 Emissions from Purchased Goods and Services (tCO2e) + Scope 3 Emissions from Upstream Leased Assets (tCO2e) + Scope 3 Emissions from Upstream Transportation and Distribution (tCO2e) + Scope 3 Emissions from Use of Sold Products (tCO2e) + Scope 3 Emissions from Waste Generated in Operations (tCO2e) + Scope 3 Uncategorized Emissions (tCO2e) + TotalSuplScp3Emissions

### Scope 3 Emissions from Commercial Buildings (tCO2e) (Scope3EmssnCommercialBuildings)

Input Fields

Scope 3 Emissions from Commercial Buildings Override (tCO2e) (Scope3EmssnCmclBldOverride)

Calculations

if(Scope 3 Emissions from Commercial Buildings Override (tCO2e) != null)

Scope 3 Emissions from Commercial Buildings (tCO2e) = Scope 3 Emissions from Commercial Buildings Override (tCO2e)

else

Scope 3 Emissions from Commercial Buildings (tCO2e) = Sum of total scope 3 downstream emissions and total scope 3 upstream emissions from all relevant stationary asset carbon footprints (with record type Commercial Building)

### Scope 3 Emissions from Data Centers (tCO2e) (Scope3EmissionsDataCenters)

Input Fields

Scope 3 Emissions from Data Centers Override (tCO2e) (Scope3EmssnDataCentersOverride)

Calculations

if(Scope 3 Emissions from Data Centers Override!= null)

Scope 3 Emissions from Data Centers = Scope 3 Emissions from Data Centers Override

else

Scope 3 Emissions from Data Centers = Sum of total scope 3 downstream emissions and total scope 3 upstream emissions from all relevant stationary asset carbon footprints (with record type Data Center)

### Scope 3 Emissions from Fleet Vehicles (tCO2e) (Scope3EmissionsFleetVehicles)

Input Fields

Scope 3 Emissions from Fleet Vehicles Override (tCO2e) (Scp3EmssnFleetVehiclesOverride)

Calculations

if(Scope 3 Emissions from Fleet Vehicles Override!= null)

Scope 3 Emissions from Fleet Vehicles = Scope 3 Emissions from Fleet Vehicles Override

else

Scope 3 Emissions from Fleet Vehicles = Sum of total scope 3 downstream emissions and total scope 3 upstream emissions from all relevant vehicle asset carbon footprints (with record type Fleet Vehicle)

### Scope 3 Emissions from Private Jets (tCO2e) (Scope3EmissionsPrivateJets)

Input Fields

Scope 3 Emissions from Private Jets Override (tCO2e) (Scp3EmssnPrivateJetsOverride)

Calculations

if(Scope 3 Emissions from Private Jets Override!= null)

Scope 3 Emissions from Private Jets = Scope 3 Emissions from Private Jets Override

else

Scope 3 Emissions from Private Jets = Sum of total scope 3 downstream emissions and total scope 3 upstream emissions from all relevant vehicle asset carbon footprints (with record type Private Jet)

### Scope 3 Emissions from Purchased Goods and Services (tCO2e) (Scp3EmssnPurchGoodsAndServices)

Input Fields

Scope 3 Emissions from Purchased Goods and Services Override (tCO2e) (Scp3EmssnPurchGoodsSrvcsOvride)

Calculations

if(Scope 3 Emissions from Purchased Goods and Services Override (tCO2e)!= null)

Scope 3 Emissions from Purchased Goods and Services (tCO2e) = Scope 3 Emissions from Purchased Goods and Services Override (tCO2e)

else

Scope 3 Emissions from Purchased Goods and Services (tCO2e) = Scope 3 Emissions from Purchased Goods and Services (tCO2e) aggregated from related carbon footprint records for that year

### Scope 3 Emissions from Business Travel (tCO2e) (Scope3EmissionsBusinessTravel)

Input Fields

Scope 3 Emissions from Business Travel Override (tCO2e)Scp3EmssnBusinessTravelOvride

Calculations

if(Scope 3 Emissions from Business Travel Override (tCO2e)!= null)

Scope 3 Emissions from Business Travel (tCO2e) = Scope 3 Emissions from Business Travel Override (tCO2e)

else

Scope 3 Emissions from Business Travel (tCO2e) = Scope 3 Emissions from Business Travel (tCO2e) aggregated from related carbon footprint records for that year

### Scope 3 Emissions from Fuel and Energy-Related Activity (tCO2e) (Scp3EmssnFuelEnergyActivity)

Input Fields

Scope 3 Emissions from Fuel and Energy-Related Activity Override (tCO2e) (Scp3EmssnFuelEnrgyActvtyOvride)

Calculations

if(Scope 3 Emissions from Fuel and Energy-Related Activity Override (tCO2e) != null)

Scope 3 Emissions from Fuel and Energy-Related Activity (tCO2e) = Scope 3 Emissions from Fuel and Energy-Related Activity Override (tCO2e)

else

Scope 3 Emissions from Fuel and Energy-Related Activity (tCO2e) = Scope 3 Emissions from Fuel and Energy-Related Activity (tCO2e) aggregated from related carbon footprint records for that year

### Scope 3 Emissions from Upstream Transportation and Distribution (tCO2e) (Scp3EmssnUpstreamTrnspDstr)

Input Fields

Scope 3 Emissions from Upstream Transportation and Distribution Override (tCO2e) (Scp3EmssnUpstrmTrnspDstrOvride)

Calculations

if(Scope 3 Emissions from Upstream Transportation and Distribution Override (tCO2e) != null)

Scope 3 Emissions from Upstream Transportation and Distribution (tCO2e) = Scope 3 Emissions from Upstream Transportation and Distribution Override (tCO2e)

else

Scope 3 Emissions from Upstream Transportation and Distribution (tCO2e) = Scope 3 Emissions from Upstream Transportation and Distribution (tCO2e) aggregated from related carbon footprint records for that year

### Scope 3 Emissions from Waste Generated in Operations (tCO2e) (Scope3EmissionsWasteGenInOper)

Input Fields

Scope 3 Emissions from Waste Generated in Operations Override (tCO2e) (Scp3EmssnWasteGenInOperOvride)

Calculations

if(Scope 3 Emissions from Waste Generated in Operations Override (tCO2e) != null)

Scope 3 Emissions from Waste Generated in Operations (tCO2e) = Scope 3 Emissions from Waste Generated in Operations Override (tCO2e)

else

Scope 3 Emissions from Waste Generated in Operations (tCO2e) = Scope 3 Emissions from Waste Generated in Operations (tCO2e) aggregated from related carbon footprint records for that year

### Scope 3 Emissions from Capital Goods (tCO2e) (Scope3EmissionsCapitalGoods)

Scope 3 Emissions from Capital Goods Override (tCO2e) (Scope3EmssnCapitalGoodsOvride)

Calculations

if(Scope 3 Emissions from Capital Goods Override (tCO2e) != null)

Scope 3 Emissions from Capital Goods (tCO2e) = Scope 3 Emissions from Capital Goods Override (tCO2e)

else

Scope 3 Emissions from Capital Goods (tCO2e) = Scope 3 Emissions from Capital Goods (tCO2e) aggregated from related carbon footprint records for that year

### Scope 3 Emissions from Employee Commuting (tCO2e) (Scope3EmssnEmployeeCommuting)

Input Fields

Scope 3 Emissions from Employee Commuting Override (tCO2e) (Scope3EmssnEmpCommutingOvride)

Calculations

if(Scope 3 Emissions from Employee Computing Override (tCO2e) != null)

Scope 3 Emissions from Employee Computing (tCO2e) = Scope 3 Emissions from Employee Computing Override (tCO2e)

else

Scope 3 Emissions from Employee Computing (tCO2e) = Scope 3 Emissions from Employee Computing (tCO2e) aggregated from related carbon footprint records for that year

### Scope 3 Emissions from Upstream Leased Assets (tCO2e) (Scp3EmssnUpstreamLeasedAssets)

Input Fields

Scope 3 Emissions from Upstream Leased Assets Override (tCO2e) (Scp3EmssnUpstrmLeasedAstOvride)

Calculations

if(Scope 3 Emissions from Upstream Leased Assets Override (tCO2e) != null)

Scope 3 Emissions from Upstream Leased Assets (tCO2e) = Scope 3 Emissions from Upstream Leased Assets Override (tCO2e) else

Scope 3 Emissions from Upstream Leased Assets (tCO2e) = Scope 3 Emissions from Upstream Leased Assets (tCO2e) aggregated from related carbon footprint records for that year

### Scope 3 Emissions from Downstream Transportation and Distribution (tCO2e) (Scp3EmssnDownstreamTrnspDstr)

Input Fields

Scope 3 Emissions from Downstream Transportation and Distribution Override (tCO2e) (Scp3EmssnDnstrmTrnspDstrOvride)

Calculations

if(Scope 3 Emissions from Downstream Transportation and Distribution Override (tCO2e)!= null)

Scope 3 Emissions from Downstream Transportation and Distribution (tCO2e) = Scope 3 Emissions from Downstream Transportation and Distribution Override (tCO2e)

else

Scope 3 Emissions from Downstream Transportation and Distribution (tCO2e) = Scope 3 Emissions from Downstream Transportation and Distribution (tCO2e) aggregated from related carbon footprint records for that year

### Scope 3 Emissions from End-of-Life Treatment of Sold Products (tCO2e) (Scp3EmssnEolTreatOfSoldPrdct)

Scope 3 Emissions from End-of-Life Treatment of Sold Products Override (tCO2e) (Scp3EmssnEolSoldPrdctOvride)

Calculations

if(Scope 3 Emissions from End-of-Life Treatment of Sold Products Override (tCO2e) != null)

Scope 3 Emissions from End-of-Life Treatment of Sold Products (tCO2e) = Scope 3 Emissions from End-of-Life Treatment of Sold Products Override (tCO2e)

else

Scope 3 Emissions from End-of-Life Treatment of Sold Products (tCO2e) = Scope 3 Emissions from End-of-Life Treatment of Sold Products (tCO2e) aggregated from related carbon footprint records for that year

### Scope 3 Emissions from Downstream Leased Assets (tCO2e) (Scp3EmssnDnstrmLeasedAssets)

Input Fields

Scope 3 Emissions from Downstream Leased Assets Override (tCO2e) (Scp3EmssnDnstrmLeasedAstOvride)

Calculations

if(Scope 3 Emissions from Downstream Leased Assets Override (tCO2e)!= null)

Scope 3 Emissions from Downstream Leased Assets (tCO2e) = Scope 3 Emissions from Downstream Leased Assets Override (tCO2e) else

Scope 3 Emissions from Downstream Leased Assets (tCO2e) = Scope 3 Emissions from Downstream Leased Assets (tCO2e) aggregated from related carbon footprint records for that year

### Scope 3 Emissions from Processing of Sold Products (tCO2e) (Scp3EmssnProcSoldProducts)

Input Fields

Scope 3 Emissions from Processing of Sold Products Override (tCO2e) (Scp3EmssnProcSoldPrdctOverride)

Calculations

if(Scope 3 Emissions from Processing of Sold Products Override (tCO2e)!= null)

Scope 3 Emissions from Processing of Sold Products (tCO2e) = Scope 3 Emissions from Processing of Sold Products Override (tCO2e) else

Scope 3 Emissions from Processing of Sold Products (tCO2e) = Scope 3 Emissions from Processing of Sold Products (tCO2e) aggregated from related carbon footprint records for that year

### Scope 3 Emissions from Franchises (tCO2e) (Scope3EmissionsFranchises)

Input Fields

Scope 3 Emissions from Franchises Override (tCO2e) (Scope3EmssnFranchisesOverride)

Calculations

if(Scope 3 Emissions from Franchises Override (tCO2e) != null)

Scope 3 Emissions from Franchises (tCO2e) = Scope 3 Emissions from Franchises Override (tCO2e)

else

Scope 3 Emissions from Franchises (tCO2e) = Scope 3 Emissions from Franchises (tCO2e) aggregated from related carbon footprint records for that year

### Scope 3 Emissions from Investments (tCO2e) (Scope3EmissionsInvestments)

Scope 3 Emissions from Investments Override (tCO2e) (Scope3EmssnInvestmentsOverride)

Calculations

if(Scope 3 Emissions from Investments Override (tCO2e) != null)

Scope 3 Emissions from Investments (tCO2e) = Scope 3 Emissions from Investments Override (tCO2e)

else

Scope 3 Emissions from Investments (tCO2e) = Scope 3 Emissions from Investments (tCO2e) aggregated from related carbon footprint records for that year

### Scope 3 Emissions from Use of Sold Products (tCO2e) (Scope3EmssnUseOfSoldProducts)

Input Fields

Scope 3 Emissions from Use of Sold Products Override (tCO2e) (Scp3EmssnUseOfSoldPrdctOvride)

Calculations

if(Scope 3 Emissions from Use of Sold Products Override (tCO2e)!= null)

Scope 3 Emissions from Use of Sold Products (tCO2e) = Scope 3 Emissions from Use of Sold Products Override (tCO2e)

else

Scope 3 Emissions from Use of Sold Products (tCO2e) = Scope 3 Emissions from Use of Sold Products (tCO2e) aggregated from related carbon footprint records for that year

### Scope 3 Uncategorized Emissions (tCO2e) (Scope3UncategorizedEmissions)

Input Fields

Scope 3 Uncategorized Emissions Override (tCO2e) (Scp3UncategorizedEmssnOverride)

Calculations

if(Scope 3 Uncategorized Emissions Override (tCO2e) != null)

Scope 3 Uncategorized Emissions (tCO2e) = Scope 3 Uncategorized Emissions Override (tCO2e)

else

Scope 3 Uncategorized Emissions (tCO2e) = Scope 3 Uncategorized Emissions (tCO2e) aggregated from related carbon footprint records for that year

### Total Supplemental Scope 3 Emissions (tCO2e) (TotalSuplScp3Emissions)

Input Fields

Total Supplemental Scope 3 Emissions Override (tCO2e) (TotalSuplScope3EmssnOverride)

Calculations

if(Total Supplemental Scope 3 Emissions Override!= null)

Total Supplemental Scope 3 Emissions = Total Supplemental Scope 3 Emissions Override

else

Total Supplemental Scope 3 Emissions = Supplemental scope 3 emissions aggregated from related scope 3 carbon footprint records for that year

### Scope 3 Emissions Percentage from Purchased Goods and Services (Scp3EmssnPctPurchGoodsAndSrvcs)

Input Fields

Scope 3 Emissions from Purchased Goods and Services (tCO2e) (Scp3EmssnPurchGoodsAndServices)

Total Scope 3 Emissions (tCO2e) (TotalScope3Emissions)

### Calculations

Scope 3 Emissions Percentage from Purchased Goods and Services = Scope 3 Emissions from Purchased Goods and Services (tCO2e) / Total Scope 3 Emissions (tCO2e)

### Scope 3 Emissions Percentage from Business Travel (Scope3EmssnPctBusinessTravel)

Input Fields

- Scope 3 Emissions from Business Travel (tCO2e) (Scope3EmissionsBusinessTravel)
- Total Scope 3 Emissions (tCO2e) (TotalScope3Emissions)

### Calculations

Scope 3 Emissions Percentage from Business Travel = Scope 3 Emissions from Business Travel (tCO2e) / Total Scope 3 Emissions (tCO2e)

### Scope 3 Emissions Percentage from Fuel and Energy-Related Activity (Scp3EmssnPctFuelEnrgyActivity)

Input Fields

- Scope 3 Emissions from Fuel and Energy-Related Activity (tCO2e) (Scp3EmssnFuelEnergyActivity)
- Total Scope 3 Emissions (tCO2e) (TotalScope3Emissions)

### Calculations

Scope 3 Emissions Percentage from Fuel and Energy-Related Activity = Scope 3 Emissions from Fuel and Energy-Related Activity / Total Scope 3 Emissions (tCO2e)

### Scope 3 Emissions Percentage from Upstream Transportation and Distribution (Scp3EmssnPctUpstrmTrnspDstr)

Input Fields

- Scope 3 Emissions from Upstream Transportation and Distribution (tCO2e) (Scp3EmssnUpstreamTrnspDstr)
- Total Scope 3 Emissions (tCO2e) (TotalScope3Emissions)

### Calculations

Scope 3 Emissions Percentage from Upstream Transportation and Distribution = Scope 3 Emissions from Upstream Transportation and Distribution(tCO2e / Total Scope 3 Emissions (tCO2e)

### Scope 3 Emissions Percentage from Waste Generated in Operations (Scp3EmssnPctWasteGenInOper)

Input Fields

- Scope 3 Emissions from Waste Generated in Operations (tCO2e) (Scope3EmissionsWasteGenInOper)
- Total Scope 3 Emissions (tCO2e) (TotalScope3Emissions)

### Calculations

Scope 3 Emissions Percentage from Waste Generated in Operations = Scope 3 Emissions from Waste Generated in Operations (tCO2e) / Total Scope 3 Emissions (tCO2e)

### Scope 3 Emissions Percentage from Capital Goods (Scope3EmissionsPctCapitalGoods)

Input Fields

- Scope 3 Emissions from Capital Goods (tCO2e) (Scope3EmissionsCapitalGoods)
- Total Scope 3 Emissions (tCO2e) (TotalScope3Emissions)

### Calculations

Scope 3 Emissions Percentage from Capital Goods = Scope 3 Emissions from Capital Goods (tCO2e) / Total Scope 3 Emissions (tCO2e)

### Scope 3 Emissions Percentage from Employee Commuting (Scope3EmssnPctEmpCommuting)

Input Fields

- Scope 3 Emissions from Employee Commuting (tCO2e) (Scope3EmssnEmployeeCommuting)
- Total Scope 3 Emissions (tCO2e) (TotalScope3Emissions)

Calculations

Scope 3 Emissions Percentage from Employee Commuting = Scope 3 Emissions from Employee Computing (tCO2e) / Total Scope 3 Emissions (tCO2e)

### Scope 3 Emissions Percentage from Upstream Leased Assets (Scope3EmssnPctUpstrmLeasedAsst)

Input Fields

- Scope 3 Emissions from Upstream Leased Assets (tCO2e) (Scp3EmssnUpstreamLeasedAssets)
- Total Scope 3 Emissions (tCO2e) (TotalScope3Emissions)

Calculations

Scope 3 Emissions Percentage from Upstream Leased Assets = Scope 3 Emissions from Upstream Leased Assets (tCO2e) / Total Scope 3 Emissions (tCO2e)

### Scope 3 Emissions Percentage from Downstream Transportation and Distribution (Scope3EmssnPctDnstrmTrnspDstr)

Input Fields

- Scope 3 Emissions from Downstream Transportation and Distribution (tCO2e) (Scp3EmssnDownstreamTrnspDstr)
- Total Scope 3 Emissions (tCO2e) (TotalScope3Emissions)

Scope 3 Emissions Percentage from Downstream Transportation and Distribution = Scope 3 Emissions from Downstream Transportation and Distribution (tCO2e) / Total Scope 3 Emissions (tCO2e)

### Supplemental Scope 3 Emissions Percentage (SupplementalScope3EmissionsPct)

Input Fields

- Total Supplemental Scope 3 Emissions (tCO2e) (TotalSuplScp3Emissions)
- Total Scope 3 Emissions (tCO2e) (TotalScope3Emissions)

Calculations

Supplemental Scope 3 Emissions Percentage = Total Supplemental Scope 3 Emissions (tCO2e) / Total Scope 3 Emissions (tCO2e)

### Scope 3 Emissions Percentage from End-of-Life Treatment of Sold Products (Scp3EmssnPctEolTreatSoldPrdct)

Input Fields

- Scope 3 Emissions from End-of-Life Treatment of Sold Products (tCO2e) (Scp3EmssnEolTreatOfSoldPrdct)
- Total Scope 3 Emissions (tCO2e) (TotalScope3Emissions)

Scope 3 Emissions Percentage from End-of-Life Treatment of Sold Products = Scope 3 Emissions from End-of-Life Treatment of Sold Products (tCO2e) / Total Scope 3 Emissions (tCO2e)

### Scope 3 Emissions Percentage from Downstream Leased Assets (Scp3EmssnPctDnstrmLeasedAssets)

Input Fields

- Scope 3 Emissions from Downstream Leased Assets (tCO2e) (Scp3EmssnDnstrmLeasedAssets)
- Total Scope 3 Emissions (tCO2e) (TotalScope3Emissions)

Calculations

Scope 3 Emissions Percentage from Downstream Leased Assets = Scope 3 Emissions from Downstream Leased Assets (tCO2e) / Total Scope 3 Emissions (tCO2e)

### Scope 3 Emissions Percentage from Processing of Sold Products (Scp3EmssnPctProcSoldProducts)

Input Fields

- Scope 3 Emissions from Processing of Sold Products (tCO2e) (Scp3EmssnProcSoldProducts)
- Total Scope 3 Emissions (tCO2e) (TotalScope3Emissions)

Calculations

Scope 3 Emissions Percentage from Processing of Sold Products = Scope 3 Emissions from Processing of Sold Products (tCO2e) / Total Scope 3 Emissions (tCO2e)

### Scope 3 Emissions Percentage from Franchises (Scope3EmissionsPctFranchises)

Input Fields

- Scope 3 Emissions from Franchises (tCO2e) (Scope3EmissionsFranchises)
- Total Scope 3 Emissions (tCO2e) (TotalScope3Emissions)

Calculations

Scope 3 Emissions Percentage from Franchises = Scope 3 Emissions from Franchises (tCO2e) / Total Scope 3 Emissions (tCO2e)

### Scope 3 Emissions Percentage from Investments (Scope3EmissionsPctInvestments)

Input Fields

- Scope 3 Emissions from Investments (tCO2e) (Scope3EmissionsInvestments)
- Total Scope 3 Emissions (tCO2e) (TotalScope3Emissions)

Calculations

Scope 3 Emissions Percentage from Investments = Scope 3 Emissions from Investments (tCO2e) / Total Scope 3 Emissions (tCO2e)

### Scope 3 Emissions Percentage from Use of Sold Products (Scope3EmssnPctUseOfSoldPrdct)

Input Fields

- Scope 3 Emissions from Use of Sold Products (tCO2e) (Scope3EmssnUseOfSoldProducts)
- Total Scope 3 Emissions (tCO2e) (TotalScope3Emissions)

Calculations

Scope 3 Emissions Percentage from Use of Sold Products = Scope 3 Emissions from Use of Sold Products (tCO2e) / Total Scope 3 Emissions (tCO2e)

### Scope 3 Uncategorized Emissions Percentage (Scp3UncatgEmssnPct)

Input Fields

- Scope 3 Uncategorized Emissions (tCO2e) (Scope3UncategorizedEmissions)
- Total Scope 3 Emissions (tCO2e) (TotalScope3Emissions)

Calculations

Scope 3 Uncategorized Emissions Percentage = Scope 3 Uncategorized Emissions (tCO2e) / Total Scope 3 Emissions (tCO2e)

### Total Emissions (tCO2e) (TotalEmissions)

Input Fields

Total Scope 1 Emissions (tCO2e) (TotalScope1Emissions)

- Total Scope 2 Emissions (tCO2e) (TotalScope2Emissions)
- Total Scope 3 Emissions (tCO2e) (TotalScope3Emissions)

### Calculations

Total Emissions = Total Scope 1 Emissions (tCO2e) + Total Scope 2 Emissions (tCO2e) + Total Scope 3 Emissions (tCO2e)

### Scope 3 Emissions Percentage (Scope3EmissionsPercentage)

Input Fields

- Total Emissions (tCO2e) (TotalEmissions)
- Total Scope 3 Emissions (tCO2e) (TotalScope3Emissions)

#### Calculations

Scope 3 Emissions Percentage = Total Scope 3 Emissions (tCO2e) / Total Emissions

## **Disclosures Using Managed Packages**

Create disclosure reports that your company shares with external shareholders by using the disclosures template for standards implemented on Disclosure and Compliance Hub. You can include the disclosures report in your standard reports.

To derive the report data using OmniStudio DataRaptors, make sure that you configured an annual emissions inventory for the reporting year and disclosure reporting periods for the reporting period.

By default, the OmniStudio DataRaptors and Apex classes retrieve data from Net Zero Cloud. If needed, override that data by extracting it first. To do so, click **Get Data** in the edit block type responses when you add an answer row for the question. Salesforce uses the Apex classes for complex logic or data that is inaccessible through DataRaptors.

### **EDITIONS**

Available in: Lightning Experience and the Salesforce mobile app

Available in: **Enterprise**, **Developer**, **Performance**, and **Unlimited** Editions

### **GRI Standards**

The GRI standards help organizations to achieve sustainable development by reporting on a range of economic, environmental and social impacts.

#### **CDP Standards**

The CDP standards help investors, companies, cities, states, and regions to manage their environmental impacts.

### SASB Standards

The Sustainability Accounting Standards Board (SASB) standards enable organizations to provide industry-based disclosures about sustainability-related risks and opportunities.

### **ESRS Standards**

The European Sustainability Reporting Standards (ESRS) provide information for investors to understand the sustainability impact of the companies in which they invest, which includes environmental, social, and governance issues, including climate change, biodiversity, and human rights.

### **GRI Standards**

The GRI standards help organizations to achieve sustainable development by reporting on a range of economic, environmental and social impacts.

Here are the calculations:

### GRI 302: Energy

### Question Number: 302-1a

- Logic: GRI302U1aDR
- Description: Total fuel consumption within the organization from non-renewable sources, in joules or multiples, and including fuel types used.

### Input Fields

Annual Emissions Inventory (Annual EmssnInventory)

- Energy Usage in Commercial Buildings (Kwh) (EnergyUsageCommercialBld)
- Renewable Energy Usage Percentage in Commercial Buildings (RenewableEnergyUsagePctCmclBld)
- Energy Usage in Data Centers (Kwh) (EnergyUsageDataCenters)
- Renewable Energy Usage Percentage in Data Centers (RenewableEnergyUsagePctDataCtr)

#### Calculation

AnnualEmssnInventory. Energy Usage in Commercial Buildings (Kwh)  $\times$  (1-(AnnualEmssnInventory. Renewable Energy Usage Percentage in Commercial Buildings/100)) + AnnualEmssnInventory. Energy Usage in Data Centers (Kwh)  $\times$  (1-(AnnualEmssnInventory. Renewable Energy Usage Percentage in Data Centers/100))

#### Ouestion Number: 302-1b

- Logic: GRI302U1DbDR
- Description: Total fuel consumption within the organization from renewable sources, in joules or multiples, and including fuel types used.

### Input Fields

Annual Emissions Inventory (Annual Emssnlnventory)

- Energy Usage in Commercial Buildings (Kwh) (EnergyUsageCommercialBld)
- Renewable Energy Usage Percentage in Commercial Buildings (RenewableEnergyUsagePctCmclBld)
- Energy Usage in Data Centers (Kwh) (EnergyUsageDataCenters)
- Renewable Energy Usage Percentage in Data Centers (RenewableEnergyUsagePctDataCtr)

### Calculation

AnnualEmssnInventory.Energy Usage in Commercial Buildings (Kwh) × (AnnualEmssnInventory.Renewable Energy Usage Percentage in Commercial Buildings/100))+AnnualEmssnInventory.Energy Usage in Data Centers (Kwh)×(AnnualEmssnInventory.Renewable Energy Usage Percentage in Data Centers/100))

### Question Number: 302-1c

- Logic: Apex class
- Input Fields

Stationary Asset Carbon Footprint Item (StnryAssetCrbnFtprntltm)

### **EDITIONS**

Available in: Lightning Experience and the Salesforce mobile app

Available in: **Enterprise**, **Developer**, **Performance**, and **Unlimited** Editions

### Calculation

Sum of all Stationary Asset Carbon Footprint Item's electricity, heating, cooling, and steam consumption.

### Question Number: 302-1e

- Logic: GRI302U1DeDR
- Description: Total energy consumption within the organization, in joules or multiples.

### Input Fields

Annual Emissions Inventory (Annual Emssnlnventory)

- Energy Usage in Commercial Buildings (Kwh) (EnergyUsageCommercialBld)
- Energy Usage in Data Centers (Kwh) (EnergyUsageDataCenters)

### - Calculation

AnnualEmssnInventory.Energy Usage in Commercial Buildings (Kwh) + AnnualEmssnInventory.Energy Usage in Data Centers (Kwh)

### Question Number: 302-3a

- Logic: GRI302U3aDR
- Description: Energy intensity ratio for the organization from annual emissions inventory

### Input Fields

Annual Emissions Inventory (Annual EmssnInventory)

- Energy Usage in Commercial Buildings (Kwh) (EnergyUsageCommercialBld)
- Energy Usage in Data Centers (Kwh) (EnergyUsageDataCenters)

Stationary Asset Environmental (SourceStnryAssetEnvrSrc)

Occupied Floor Area (OccupiedFloorArea)

### Calculation

AnnualEmssnInventory.Energy Usage in Commercial Buildings (Kwh) + AnnualEmssnInventory.Energy Usage in Data Centers (Kwh)/Sum(SourceStnryAssetEnvrSrc.Occupied Floor Area)

### GRI 303: Water and Effluents

### Ouestion Number: 303-3a

Logic: Apex class

### Input Fields

Stationary Asset Water Footprint Item (StnryAssetWtrFtprntItm)

### Calculation

Sum all stationary asset water footprint items for the activity type "Withdrawal" and reporting period for all the source types.

### Question Number: 303-3b

Logic: Apex class

### Input Fields

Stationary Asset Water Footprint Item (StnryAssetWtrFtprntItm)

### Calculation

Sum all stationary asset water footprint items for the activity type "Withdrawal" and reporting period for all the source types and for different stress levels.

### Question Number: 303-4a

Logic: Apex class

### Input Fields

Stationary Asset Water Footprint Item (StnryAssetWtrFtprntltm)

### Calculation

Sum all stationary asset water footprint items for the activity type "Discharge" and reporting period for all the source types.

### Question Number: 303-5a

Logic: Apex class

### Input Fields

Stationary Asset Water Footprint (StnryAssetWaterFtprnt)

Total Consumption (MI) (TotalConsumptionInMI)

### Calculation

Sum of StnryAssetWaterFtprnt.Total Consumption (MI) for the reporting period.

### Question Number: 303-5b

- Logic: Apex class

### Input Fields

Stationary Asset Water Footprint Item (StnryAssetWtrFtprntItm)

Quantity (MI) (QuantityInMI)

### Calculation

Sum of StnryAssetWtrFtprntltm.Quantity (MI) for the activity type "Consumption" for all stress levels.

### **GRI 305 Emissions**

### Question Number: 305-1a

Logic: GRI305U1DaDataRaptor

### Input Fields

Annual Emissions Inventory (Annual EmssnInventory)

Total Scope 1 Emissions (tCO2e) (TotalScope1Emissions)

### Question Number: 305-2a

Logic: GRI305U2DaDataRaptor

### Input Fields

Annual Emissions Inventory (Annual Emssnlnventory)

Total Scope 2 Emissions (tCO2e) (TotalScope2Emissions)

### Question Number: 305-3a

Logic: GRI305U3DaDataRaptor

### Input Fields

Annual Emissions Inventory (Annual Emssnlnventory)

Total Scope 3 Emissions (tCO2e) (TotalScope3Emissions)

### Question Number: 305-3d

Logic: GRI305U3DdDataRaptor

### Input Fields

Annual Emissions Inventory (Annual EmssnInventory)

Total Scope 3 Emissions (tCO2e) (TotalScope3Emissions)

### Question Number: 305-4a

Logic: GRI305U4DaDataRaptor

### Input Fields

Annual Emissions Inventory (Annual Emssnlnventory)

- Total Scope 1 Emissions (tCO2e) (TotalScope1Emissions)
- Total Scope 2 Emissions (tCO2e) (TotalScope2Emissions)

### Calculation

(Annual Emssnlnventory. Total Scope 1 Emissions (tCO2e) + Annual Emssnlnventory. Total Scope 2 Emissions (tCO2e))/Consolidated floor area across all carbon footprints

### Ouestion Number: 305-4b

Logic: GRI305U4DbDataRaptor

### Input Fields

- Annual Emissions Inventory (AnnualEmssnInventory)
- Stationary Asset Carbon Footprint (StnryAssetCrbnFtprnt)

Total Floor Area (TotalFloorArea)

### Calculation

Consolidate StnryAssetCrbnFtprnt.Total Floor Area across all carbon footprints associated with the annual emissions inventory

### Question Number: 305-4c

Logic: GRI305U4DcDataRaptor

### Input Fields

Annual Emissions Inventory (Annual EmssnInventory)

- Total Scope 1 Emissions (tCO2e) (TotalScope1Emissions)
- Total Scope 2 Emissions (tCO2e) (TotalScope2Emissions)

### Calculation

Sum(AnnualEmssnInventory.Total Scope 1 Emissions (tCO2e) + AnnualEmssnInventory.Total Scope 2 Emissions (tCO2e))

### GRI 306 Waste

### Question Number: 306-3a

Logic: Apex class

### Input Fields

Waste Footprint (WasteFootprint)

Total Waste Quantity in Tonnes (TotalWasteQuantityinTonnes)

#### Calculation

Sum(WasteFootprint.Total Waste Quantity in Tonnes) for reporting years

### Question Number: 306-4a

Logic: Apex class

### Input Fields

Waste Footprint Item (WasteFootprintItem)

- Disposal Type (Disposal Type)
- Waste Type (WasteType)

#### Calculation

Sum(WasteFootprintItem) for various waste types for a reporting period where WasteFootprintItem. Disposal Type !="landfilled"

### Question Number: 306-5a

Logic: Apex class

### Input Fields

Waste Footprint Item (WasteFootprintItem)

- Waste Type (WasteType)
- Disposed Waste Quantity in Tonnes (DisposedWasteQuantityinTonnes)

### Calculation

Sum(WasteFootprintItem.Disposed Waste Quantity in Tonnes) grouped by WasteFootprintItem.Waste Type

### Question Number: 306-5b

- Logic: Apex class

### Input Fields

Waste Footprint Item (WasteFootprintItem)

- Disposal Type (Disposal Type)
- Disposed Waste Quantity in Tonnes (DisposedWasteQuantityinTonnes)

### Calculation

Sum(WasteFootprintItem.Disposed Waste Quantity in Tonnes) grouped by WasteFootprintItem.Disposal Type

### Question Number: 306-5c

- Logic: Apex class
- Input Fields

Generated Waste (GeneratedWaste)

- Disposal Type (Disposal Type)
- Disposed Waste Quantity in Tonnes (DisposedWasteQuantityinTonnes)

### Calculation

Sum(GeneratedWaste.Disposed Waste Quantity in Tonnes) grouped by GeneratedWaste.Disposal Type

#### Question Number: 306-5d

Logic: Apex class

### Input Fields

Generated Waste (GeneratedWaste)

- Disposal Type (DisposalType)
- Disposed Waste Quantity in Tonnes (DisposedWasteQuantityinTonnes)
- Disposal Site Type (DisposalSiteType)
- Hazardous (IsHazardous)

#### Calculation

Sum(GeneratedWaste.Disposed Waste Quantity in Tonnes) grouped by GeneratedWaste.Disposal Type, GeneratedWaste.Disposal Site Type, GeneratedWaste.Hazardous

### **GRI 401 Employment**

### Question Number: 401-1a

Logic: Apex class

### Input Fields

Employee Demographic Summary (EmployeeDemographicSum)

- Employee Count (EmployeeCount)
- Report Type (ReportType)
- Gender (Gender)
- Age Group (AgeGroup)
- Region (Region)

### Calculation

Sum(EmployeeDemographicSum.Employee Count) where EmployeeDemographicSum.Report Type = "New Hire" for the reporting period grouped by EmployeeDemographicSum.Gender, EmployeeDemographicSum.Age Group, and EmployeeDemographicSum.Region

### Question Number: 401-1b

Logic: Apex class

### Input Fields

Employee Demographic Summary (EmployeeDemographicSum)

- Employee Count (EmployeeCount)
- Report Type (ReportType)

- Gender (Gender)
- Age Group (AgeGroup)
- Region (Region)

### Calculation

Sum(EmployeeDemographicSum.Employee Count) where EmployeeDemographicSum.Report Type = "Turnover" for the reporting period grouped by EmployeeDemographicSum.Gender, EmployeeDemographicSum.Age Group, and EmployeeDemographicSum.Region

## GRI 404 Training and Education

### Question Number: 404-1a

Logic: Apex class

### - Input Fields

Employee Development Summary (EmployeeDevelopmentSum)

- Average Training Time (AverageTrainingTime)
- Gender (Gender)
- Employee Type (EmployeeType)

### Calculation

Sum(EmployeeDevelopmentSum.Average Training Time) for the reporting period grouped by EmployeeDevelopmentSum.Gender, and EmployeeDevelopmentSum.Employee Type

### Question Number: 404-3a

Logic: Apex class

### Input Fields

Employee Development Summary (EmployeeDevelopmentSum)

- Employee Percentage (EmployeePercentage)
- Gender (Gender)
- Employee Type (EmployeeType)

### Calculation

Sum(EmployeeDevelopmentSum.Employee Percentage) for the reporting period grouped by EmployeeDevelopmentSum.Gender, and EmployeeDevelopmentSum.Employee Type

## GRI 405 Diversity and Equal Opportunity

### Question Number: 405-1a

- Logic: Apex class

### - Input Fields

Diversity Equity Inclusion Summary (DivrsEquityInclSum)

- Employee Percentage (EmployeePercentage)
- Diversity Category (DiversityCategory)

- Employee Type (EmployeeType)
- Gender (Gender)
- Age Group (AgeGroup)

### Calculation

Sum(DivrsEquityInclSum.Employee Percentage) where DivrsEquityInclSum.Diversity Category = "Representation" and DivrsEquityInclSum.Employee Type = "Governance Body Members" for the reporting period grouped by DivrsEquityInclSum.Gender, and DivrsEquityInclSum.Age Group

### Question Number: 405-1b

- Logic: Apex class

### Input Fields

Diversity Equity Inclusion Summary (DivrsEquityInclSum)

- Employee Percentage (EmployeePercentage)
- Diversity Category (DiversityCategory)
- Employee Type (EmployeeType)
- Gender (Gender)
- Age Group (AgeGroup)

### Calculation

Sum(DivrsEquityInclSum.Employee Percentage) where DivrsEquityInclSum.Diversity Category = "Representation" and DivrsEquityInclSum.Employee Type = "'Employees" for the reporting period grouped by DivrsEquityInclSum.Gender, and DivrsEquityInclSum.Age Group

### Question Number: 405-2a

- Logic: Apex class

### Input Fields

Diversity Equity Inclusion Summary (DivrsEquityInclSum)

- Employee Percentage (EmployeePercentage)
- Diversity Category (DiversityCategory)

### Calculation

 $Sum (Divrs Equity Incl Sum. Employee \ Percentage) \ where \ Divrs Equity Incl Sum. Diversity \ Category = "Remuneration" for the reporting period$ 

### GRI 406 Non-discrimination

### Question Number: 406-1a

Logic: Apex class

### Input Fields

Organization Incident Summary (OrgIncidentSummary)

- Incident Count (IncidentCount)
- Category (Category)

### Calculation

 $Sum(OrgIncident Summary. Incident Count) \ where \ OrgIncident Summary. Category = "Violation of Indigenous People Rights" for the reporting period$ 

### GRI 415 Public Policy

### Question Number: 415-1a

Logic: Apex class

### Input Fields

Social Contribution Summary (SocialContributionSum)

- Total Amount (Total Amount)
- Type (Type)
- Country (Country)

### Calculation

Sum(SocialContributionSum.Total Amount) where SocialContributionSum.Type = "Political" for the reporting period grouped by SocialContributionSum.Country

### GRI 416 Customer Health and Safety

### Question Number: 416-2a

Logic: Apex class

### Input Fields

Organization Incident Summary (OrgIncidentSummary)

- Incident Count (IncidentCount)
- Category (Category)
- Penalty Type (PenaltyType)

### Calculation

Sum(OrgIncidentSummary.Incident Count) where OrgIncidentSummary.Category = "Non-compliance - Customer Health and Safety" for the reporting period grouped by OrgIncidentSummary.Penalty Type

## GRI 417 Marketing and Labeling

### Question Number: 417-2a

Logic: Apex class

### Input Fields

Organization Incident Summary (OrgIncidentSummary)

- Incident Count (IncidentCount)
- Category (Category)
- Penalty Type (PenaltyType)

### Calculation

Sum(OrgIncidentSummary.Incident Count) where OrgIncidentSummary.Category = "Non-compliance - Marketing and Labeling" for the reporting period grouped by OrgIncidentSummary.Penalty Type

### Question Number: 417-3a

- Logic: Apex class

### Input Fields

Organization Incident Summary (OrgIncidentSummary)

- Incident Count (IncidentCount)
- Category (Category)
- Penalty Type (PenaltyType)

### Calculation

Sum(OrgIncidentSummary.Incident Count) where OrgIncidentSummary.Category = "Non-compliance - Marketing Communications" for the reporting period grouped by OrgIncidentSummary.Penalty Type

## **GRI 418 Customer Privacy**

### Question Number: 418-1b

- Logic: Apex class
- Input Fields

Organization Incident Summary (OrgIncidentSummary)

- Incident Count (IncidentCount)
- Category (Category)
- Penalty Type (PenaltyType)

### Calculation

Sum(OrgIncidentSummary.Incident Count) where OrgIncidentSummary. Category = "Customer Privacy" for the reporting period of the properties of the properties of the propertie

### **GRI 2 General Disclosures**

### Question Number: 2-7a

Logic: Apex class

### Input Fields

Employee Demographic Summary (EmployeeDemographicSum)

- Disclosure Reporting Period (DisclsReportingPeriodId)
- Employee Count (EmployeeCount)
- Employment Type (EmploymentType)
- Gender (Gender)
- Region (Region)

### Calculation

Sum(EmployeeDemographicSum.Employee Count) where EmployeeDemographicSum.Employment Type != "Non-Employee" for the EmployeeDemographicSum.Disclosure Reporting Period grouped by EmployeeDemographicSum.Gender and EmployeeDemographicSum.Region

### Question Number: 2-7b(i,ii,iii,iv,v)

Logic: Apex class

### Input Fields

Employee Demographic Summary (EmployeeDemographicSum)

- Disclosure Reporting Period (DisclsReportingPeriodld)
- Employee Count (EmployeeCount)
- Employment Type (EmploymentType)
- Gender (Gender)
- Region (Region)

### Calculation

Sum(EmployeeDemographicSum.Employee Count) where EmployeeDemographicSum.Employment Type != "Non-Employee" for the EmployeeDemographicSum.Disclosure Reporting Period grouped by EmployeeDemographicSum.Employment Type, EmployeeDemographicSum.Gender, and EmployeeDemographicSum.Region

### Question Number: 2-8a

Logic: Apex class

### Input Fields

Employee Demographic Summary (EmployeeDemographicSum)

- Disclosure Reporting Period (DisclsReportingPeriodld)
- Employee Count (EmployeeCount)
- Employment Type (EmploymentType)
- Work Type (WorkType)

### Calculation

Sum(EmployeeDemographicSum.Employee Count) where EmployeeDemographicSum.Employment Type = "Non-Employee" for the EmployeeDemographicSum.Disclosure Reporting Period grouped by EmployeeDemographicSum.Work Type

### Question Number: 2-27a(i,ii)

Logic: Apex class

### Input Fields

Organization Incident Summary (OrgIncidentSummary)

- Incident Count (IncidentCount)
- Disclosure Reporting Period (DisclsReportingPeriodld)
- Category (Category)
- Penalty Type (PenaltyType)

### Calculation

Sum(OrgIncidentSummary.Incident Count) where OrgIncidentSummary.Category = "Non-compliance - Laws and Regulations" for the EmployeeDemographicSum.Disclosure Reporting Period grouped by OrgIncidentSummary.Penalty Type

### Question Number: 2-27b(i,ii)

- Logic: Apex class
- Input Fields

Organization Incident Summary (OrgIncidentSummary)

- Fine Amount (FineAmount)
- Incident Count (IncidentCount)
- Disclosure Reporting Period (DisclsReportingPeriodld)
- Category (Category)
- Penalty Type (PenaltyType)

### Calculation

Sum(OrgIncidentSummary.Fine Amount and OrgIncidentSummary.Incident Count) where OrgIncidentSummary.Category = "Non-compliance - Laws and Regulations" for the EmployeeDemographicSum.Disclosure Reporting Period

### Question Number: 2-27b2

- Logic: Apex class
- Input Fields

Organization Incident Summary (OrgIncidentSummary)

- Fine Amount (FineAmount)
- Incident Count (IncidentCount)
- Disclosure Reporting Period (DisclsReportingPeriodld)
- Category (Category)
- Penalty Type (PenaltyType)

### Calculation

Sum(OrgIncidentSummary.Fine Amount and OrgIncidentSummary.Incident Count) for the EmployeeDemographicSum.Disclosure Reporting Period where OrgIncidentSummary.Category = "Non-compliance - Laws and Regulations" for the previous reporting period

### **GRI 201 Economic Performance**

- Question Number: 201-1 a (i,ii,iii)
  - Logic: Apex class
  - Input Fields

Economic Performance Summary (EconomicPerformanceSum)

- Total Amount (Total Amount)
- Disclosure Reporting Period (DisclsReportingPeriodld)
- Performance Category (PerformanceCategory)

### Calculation

Sum(EconomicPerformanceSum.Total Amount) for the EconomicPerformanceSum.Disclosure Reporting Period where EconomicPerformanceSum.Performance Category = "Generated Value"

Sum(EconomicPerformanceSum.Total Amount) for the EconomicPerformanceSum.Disclosure Reporting Period where EconomicPerformanceSum.Performance Category = "Distributed Value"

Sum(EconomicPerformanceSum.Total Amount) for the EconomicPerformanceSum.Disclosure Reporting Period where EconomicPerformanceSum.Performance Category = "Retained Value"

### Question Number: 201-1b

Logic: Apex class

### Input Fields

Economic Performance Summary (EconomicPerformanceSum)

- Total Amount (Total Amount)
- Disclosure Reporting Period (DisclsReportingPeriodId)
- Performance Category (PerformanceCategory)
- Country (Country)
- Market (Market)
- Region (Region)

### Calculation

Sum(EconomicPerformanceSum.Total Amount) for the EconomicPerformanceSum.Disclosure Reporting Period where EconomicPerformanceSum.Performance Category = "Generated Value" grouped by EconomicPerformanceSum.Country, EconomicPerformanceSum.Market, and EconomicPerformanceSum.Region

Sum(EconomicPerformanceSum.Total Amount) for the EconomicPerformanceSum.Disclosure Reporting Period where EconomicPerformanceSum.Performance Category = "Distributed Value" grouped by EconomicPerformanceSum.Country, EconomicPerformanceSum.Market, and EconomicPerformanceSum.Region

Sum(EconomicPerformanceSum.Total Amount) for the EconomicPerformanceSum.Disclosure Reporting Period where EconomicPerformanceSum.Performance Category = "Retained Value" grouped by EconomicPerformanceSum.Country, EconomicPerformanceSum.Market, and EconomicPerformanceSum.Region

### Question Number: 201-4a (i,ii,iii,iv,v,vi,vii)

- Logic: Apex class

### Input Fields

Economic Performance Summary (EconomicPerformanceSum)

- Total Amount (Total Amount)
- Disclosure Reporting Period (DisclsReportingPeriodId)

### Calculation

Sum(EconomicPerformanceSum.Total Amount) for the EconomicPerformanceSum.Disclosure Reporting Period

### Question Number: 201-4b

Logic: Apex class

### Input Fields

Economic Performance Summary (EconomicPerformanceSum)

- Total Amount (Total Amount)
- Disclosure Reporting Period (DisclsReportingPeriodld)

Country (Country)

### Calculation

Sum(EconomicPerformanceSum.Total Amount) for the EconomicPerformanceSum.Disclosure Reporting Period grouped by EconomicPerformanceSum.Country

### GRI 205: Anti-corruption

### Question Number: 205-2a

Logic: Apex class

### Input Fields

Anti-Corruption Initiative Summary (AntiCorruptionInitSum)

- Recipient Count (RecipientCount)
- Recipient Percentage (RecipientPercentage)
- Disclosure Reporting Period (DisclsReportingPeriodId)
- Recipient Category (RecipientCategory)
- Region (Region)

### Calculation

Sum(AntiCorruptionInitSum.Recipient Count and AntiCorruptionInitSum.Recipient Percentage) for the AntiCorruptionInitSum.Disclosure Reporting Period where AntiCorruptionInitSum.Recipient Category = "Governance Body Members" grouped by AntiCorruptionInitSum.Region

### Question Number: 205-2b

Logic: Apex class

### - Input Fields

Anti-Corruption Initiative Summary (AntiCorruptionInitSum)

- Recipient Count (RecipientCount)
- Recipient Percentage (RecipientPercentage)
- Disclosure Reporting Period (DisclsReportingPeriodId)
- Recipient Category (RecipientCategory)
- Region (Region)

### Calculation

Sum(AntiCorruptionInitSum.Recipient Count and AntiCorruptionInitSum.Recipient Percentage) for the AntiCorruptionInitSum.Disclosure Reporting Period where AntiCorruptionInitSum.Recipient Category = "Employees" grouped by AntiCorruptionInitSum.Region

### Question Number: 205-2c

Logic: Apex class

### Input Fields

Anti-Corruption Initiative Summary (AntiCorruptionInitSum)

Recipient Count (RecipientCount)

- Recipient Percentage (RecipientPercentage)
- Disclosure Reporting Period (DisclsReportingPeriodld)
- Recipient Category (RecipientCategory)
- Region (Region)

#### Calculation

Sum(AntiCorruptionInitSum.Recipient Count and AntiCorruptionInitSum.Recipient Percentage) for the AntiCorruptionInitSum.Disclosure Reporting Period where AntiCorruptionInitSum.Recipient Category = "Business Partners" grouped by AntiCorruptionInitSum.Region

#### Ouestion Number: 205-3a

Logic: Apex class

### Input Fields

Organization Incident Summary (OrgIncidentSummary)

- Incident Count (IncidentCount)
- Disclosure Reporting Period (DisclsReportingPeriodId)
- Incident Type (IncidentType)

#### Calculation

Sum(OrgIncidentSummary.Incident Count) for the EmployeeDemographicSum.Disclosure Reporting Period where OrgIncidentSummary.Incident Type = "Corruption"

### Question Number: 205-3b

Logic: Apex class

#### Input Fields

Organization Incident Summary (OrgIncidentSummary)

- Incident Count (IncidentCount)
- Disclosure Reporting Period (DisclsReportingPeriodId)
- Category (Category)
- Corrective Action Type (CorrectiveActionType)
- Incident Type (IncidentType)

### Calculation

Sum(OrgIncidentSummary.Incident Count) for the EmployeeDemographicSum.Disclosure Reporting Period where OrgIncidentSummary.Incident Type = "Corruption" and OrgIncidentSummary.Corrective Action Type = "Employee Discipline" or OrgIncidentSummary.Corrective Action Type = "Employee Dismissal" or OrgIncidentSummary.Category = "Corruption - Employees Dismissed or Disciplined"

### Question Number: 205-3c

Logic: Apex class

### Input Fields

Organization Incident Summary (OrgIncidentSummary)

- Incident Count (IncidentCount)
- Disclosure Reporting Period (DisclsReportingPeriodld)

- Category (Category)
- Corrective Action Type (CorrectiveActionType)
- Incident Type (IncidentType)

#### Calculation

Sum(OrgIncidentSummary.Incident Count) for the EmployeeDemographicSum.Disclosure Reporting Period where OrgIncidentSummary.Incident Type = "Corruption" and OrgIncidentSummary.Corrective Action Type = "Employee Discipline" or OrgIncidentSummary.Corrective Action Type = "Contract Termination or Non-renewal" or OrgIncidentSummary.Category = "Corruption - Business Partners Contracts Terminated"

### GRI 207 Tax

- Question Number: 207-4b (i, ii, iii, iv, v, vi, vii, viii, ix, x)
  - Logic: GRI207U4DbDR
  - Input Fields

Tax Disclosure Summary (TaxDisclosureSummary)

- Tax Jurisdiction (TaxJurisdiction)
- Disclosed By (DisclosedBy)
- Primary Activity (PrimaryActivity)
- Employee Count (EmployeeCount)
- Third Party Sales Revenue (ThirdPartySalesRevenue)
- Intra-Group Transaction Revenue (IntraGroupTrxnRev)
- Profit Loss Before Tax (ProfitLossBeforeTax)
- Tangible Asset Value (TangibleAssetValue)
- Income Tax Paid (IncomeTaxPaid)
- Income Tax Accrued (IncomeTaxAccrued)

#### Calculation

For each TaxDisclosureSummary.Tax Jurisdiction reported in Disclosure 207-4-a, get

- Disclosed By
- Primary Activity
- Employee Count
- Third Party Sales Revenue
- Intra-Group Transaction Revenue
- Profit Loss Before Tax
- Tangible Asset Value
- Income Tax Paid
- Income Tax Accrued
- Reasons for the difference between corporate income tax accrued on profit or loss and the tax due if the statutory tax rate is applied to profit or loss before tax

# **CDP Standards**

The CDP standards help investors, companies, cities, states, and regions to manage their environmental impacts.

Here are the calculations:

#### • C0.2

- Logic: Apex class
- Description: State the start and end date of the year for which you are reporting data.

### Input Fields

Disclosure (Disclosure)

- Start Date (StartDate)
- End Date (EndDate)

#### Calculation

Reporting year and past year is calculated using the start date and end date.

#### C6.1

- Logic: CDPC6D1DR
- Input Fields

Annual Emissions Inventory (Annual Emssnlnventory)

Total Scope 1 Emissions (tCO2e) (TotalScope1Emissions)

#### Calculation

For the reporting year in CO.2, get the Annual Emssnlnventory. Total Scope 1 Emissions (tCo2e).

#### • C6.3

- Logic: CDPC6D3DR
- Description: Get the total location-based and market-based scope 2 emissions.

### Input Fields

Annual Emissions Inventory (Annual Emssnlnventory)

- Scope 2 Location-Based Emissions from Commercial Buildings (tCO2e) (Scope2LocBasedEmssnCmclBld)
- Scope 2 Location-Based Emissions from Data Centers (tCO2e) (Scope2LocBasedEmssnDataCtr)
- Scope 2 Market-Based Emissions from Commercial Buildings (tCO2e) (Scope2MarketBasedEmssnCmclBld)
- Scope 2 Market-Based Emissions from Data Centers (tCO2e) (Scope2MarketBasedEmssnDataCtr)

### Calculation

SUM(AnnualEmssnInventory.Scope 2 Location-Based Emissions from Commercial Buildings (tCO2e), AnnualEmssnInventory.Scope 2 Location-Based Emissions from Data Centers (tCO2e))

SUM(AnnualEmssnInventory.Scope 2 Market-Based Emissions from Commercial Buildings (tCO2e), AnnualEmssnInventory.Scope 2 Market-Based Emissions from Data Centers (tCO2e))

### • C6.5

Logic: Apex class

# **EDITIONS**

Available in: Lightning Experience and the Salesforce mobile app

Available in: **Enterprise**, **Developer**, **Performance**, and **Unlimited** Editions

Description: Account for your organization's gross global scope 3 emissions, disclosing and explaining any exclusions.

### Input Fields

Annual Emissions Inventory (Annual Emssnlnventory)

- Scope 3 Emissions from Business Travel (tCO2e) (Scope3EmissionsBusinessTravel0
- Scope 3 Emissions from Capital Goods (tCO2e) (Scope3EmissionsCapitalGoods)
- Scope 3 Emissions from Downstream Leased Assets (tCO2e) (Scp3EmssnDnstrmLeasedAssets)
- Scope 3 Emissions from Downstream Transportation and Distribution (tCO2e) (Scp3EmssnDownstreamTrnspDstr)
- Scope 3 Emissions from Employee Commuting (tCO2e) (Scope3EmssnEmployeeCommuting)
- Scope 3 Emissions from End-of-Life Treatment of Sold Products (tCO2e) (Scp3EmssnEolTreatOfSoldPrdct)
- Scope 3 Emissions from Franchises (tCO2e) (Scope3EmissionsFranchises)
- Scope 3 Emissions from Fuel and Energy-Related Activity (tCO2e) (Scp3EmssnFuelEnergyActivity)
- Scope 3 Emissions from Investments (tCO2e) (Scope3EmissionsInvestments)
- Scope 3 Emissions from Processing of Sold Products (tCO2e) (Scp3EmssnProcSoldProducts)
- Scope 3 Emissions from Purchased Goods and Services (tCO2e) (Scp3EmssnPurchGoodsAndServices)
- Scope 3 Emissions from Upstream Leased Assets (tCO2e) (Scp3EmssnUpstreamLeasedAssets)
- Scope 3 Emissions from Upstream Transportation and Distribution (tCO2e) (Scp3EmssnUpstreamTrnspDstr)
- Scope 3 Emissions from Use of Sold Products (tCO2e) (Scope3EmssnUseOfSoldProducts)
- Scope 3 Emissions from Waste Generated in Operations (tCO2e) (Scope3EmissionsWasteGenInOper)
- Year (Year)

### Calculation

For the selected year, SUM(AnnualEmssnInventory.Scope 3 Emissions from Business Travel (tCO2e), AnnualEmssnInventory.Scope 3 Emissions from Capital Goods (tCO2e), AnnualEmssnInventory.Scope 3 Emissions from Downstream Leased Assets (tCO2e), AnnualEmssnInventory.Scope 3 Emissions from Employee Commuting (tCO2e), AnnualEmssnInventory.Scope 3 Emissions from Employee Commuting (tCO2e), AnnualEmssnInventory.Scope 3 Emissions from End-of-Life Treatment of Sold Products (tCO2e), AnnualEmssnInventory.Scope 3 Emissions from Franchises (tCO2e), AnnualEmssnInventory.Scope 3 Emissions from Franchises (tCO2e), AnnualEmssnInventory.Scope 3 Emissions from Investments (tCO2e), AnnualEmssnInventory.Scope 3 Emissions from Processing of Sold Products (tCO2e), AnnualEmssnInventory.Scope 3 Emissions from Upstream Leased Assets (tCO2e), AnnualEmssnInventory.Scope 3 Emissions from Upstream Leased Assets (tCO2e), AnnualEmssnInventory.Scope 3 Emissions from Upstream Transportation and Distribution (tCO2e), AnnualEmssnInventory.Scope 3 Emissions from Waste Generated in Operations (tCO2e))

#### C6-5a

- Logic: Apex class
- Description: Disclose or restate your scope 3 emissions data for previous years.

#### Input Fields

Annual Emissions Inventory (AnnualEmssnInventory)

- Scope 3 Emissions from Business Travel (tCO2e) (Scope3EmissionsBusinessTravel0
- Scope 3 Emissions from Capital Goods (tCO2e) (Scope3EmissionsCapitalGoods)
- Scope 3 Emissions from Downstream Leased Assets (tCO2e) (Scp3EmssnDnstrmLeasedAssets)
- Scope 3 Emissions from Downstream Transportation and Distribution (tCO2e) (Scp3EmssnDownstreamTrnspDstr)
- Scope 3 Emissions from Employee Commuting (tCO2e) (Scope3EmssnEmployeeCommuting)

- Scope 3 Emissions from End-of-Life Treatment of Sold Products (tCO2e) (Scp3EmssnEolTreatOfSoldPrdct)
- Scope 3 Emissions from Franchises (tCO2e) (Scope3EmissionsFranchises)
- Scope 3 Emissions from Fuel and Energy-Related Activity (tCO2e) (Scp3EmssnFuelEnergyActivity)
- Scope 3 Emissions from Investments (tCO2e) (Scope3EmissionsInvestments)
- Scope 3 Emissions from Processing of Sold Products (tCO2e) (Scp3EmssnProcSoldProducts)
- Scope 3 Emissions from Purchased Goods and Services (tCO2e) (Scp3EmssnPurchGoodsAndServices)
- Scope 3 Emissions from Upstream Leased Assets (tCO2e) (Scp3EmssnUpstreamLeasedAssets)
- Scope 3 Emissions from Upstream Transportation and Distribution (tCO2e) (Scp3EmssnUpstreamTrnspDstr)
- Scope 3 Emissions from Use of Sold Products (tCO2e) (Scope3EmssnUseOfSoldProducts)
- Scope 3 Emissions from Waste Generated in Operations (tCO2e) (Scope3EmissionsWasteGenInOper)
- Year (Year)

### Calculation

For the selected year, SUM(AnnualEmssnInventory.Scope 3 Emissions from Business Travel (tCO2e), AnnualEmssnInventory.Scope 3 Emissions from Downstream Leased Assets (tCO2e), AnnualEmssnInventory.Scope 3 Emissions from Downstream Leased Assets (tCO2e), AnnualEmssnInventory.Scope 3 Emissions from Employee Commuting (tCO2e), AnnualEmssnInventory.Scope 3 Emissions from End-of-Life Treatment of Sold Products (tCO2e), AnnualEmssnInventory.Scope 3 Emissions from Franchises (tCO2e), AnnualEmssnInventory.Scope 3 Emissions from Franchises (tCO2e), AnnualEmssnInventory.Scope 3 Emissions from Investments (tCO2e), AnnualEmssnInventory.Scope 3 Emissions from Processing of Sold Products (tCO2e), AnnualEmssnInventory.Scope 3 Emissions from Upstream Leased Assets (tCO2e), AnnualEmssnInventory.Scope 3 Emissions from Upstream Leased Assets (tCO2e), AnnualEmssnInventory.Scope 3 Emissions from Upstream Transportation and Distribution (tCO2e), AnnualEmssnInventory.Scope 3 Emissions from Use of Sold Products (tCO2e), AnnualEmssnInventory.Scope 3 Emissions from Use of Sold Products (tCO2e),

#### • C6.10

- Logic: Apex class
- Description: Describe your gross global combined Scope 1 and 2 emissions for the reporting year in metric tons CO2e per unit
  currency total revenue and provide any additional intensity metrics that are appropriate to your business operations.

### Input Fields

Annual Emissions Inventory (Annual EmssnInventory)

- Scope 1 Emissions from Commercial Buildings (tCO2e) (Scope1EmssnCommercialBuildings)
- Scope 1 Emissions from Data Centers (tCO2e) (Scope1EmissionsDataCenters)
- Scope 1 Emissions from Fleet Vehicles (tCO2e) (Scope1EmissionsFleetVehicles)
- Scope 1 Emissions from Private Jets (tCO2e) (Scope1EmissionsPrivateJets)
- Scope 1 Emissions from Waste Generated (tCO2e) (Scp1EmssnWstGenInTco2e)
- Scope 2 Location-Based Emissions from Commercial Buildings (tCO2e) (Scope2LocBasedEmssnCmclBld)
- Scope 2 Location-Based Emissions from Data Centers (tCO2e) (Scope2LocBasedEmssnDataCtr)
- Total Scope 1 Emissions (tCO2e) (TotalScope1Emissions)
- Total Scope 2 Emissions (tCO2e) (TotalScope2Emissions)
- Year (Year)

Stationary Asset Carbon Footprint (StnryAssetCrbnFtprnt)

Total Floor Area (TotalFloorArea)

#### Calculation

Intensity: (AnnualEmssnInventory.Total Scope 1 Emissions (tCO2e) + AnnualEmssnInventory.Total Scope 2 Emissions (tCO2e)) for the reporting year/Consolidated floor area across all carbon footprints associated with the AnnualEmssnInventory for the reporting year

Metric numerator: AnnualEmssnInventory.Total Scope 1 Emissions (tCO2e) + AnnualEmssnInventory.Total Scope 2 Emissions (tCO2e) for the reporting year

Metric denominator: m2, sqft

Metric denominator: Unit total: Consolidated floor area across all carbon footprints associated with the Annual EmssnInventory

Scope 2: Location-based

% change from previous year: (((AnnualEmssnInventory.Total Scope 1 Emissions (tCO2e) + AnnualEmssnInventory.Total Scope 2 Emissions (tCO2e)) for the reporting year/Consolidated floor area across all carbon footprints associated with the AnnualEmssnInventory for the reporting year) - ((AnnualEmssnInventory.Total Scope 1 Emissions (tCO2e) + AnnualEmssnInventory.Total Scope 2 Emissions (tCO2e)) for the previous year/Consolidated floor area across all carbon footprints associated with the AnnualEmssnInventory for the previous year) / ((AnnualEmssnInventory.Total Scope 1 Emissions (tCO2e) + AnnualEmssnInventory.Total Scope 2 Emissions (tCO2e)) for the previous year/Consolidated floor area across all carbon footprints associated with the AnnualEmssnInventory for the previous year)) × 100

Direction of change: Indicate direction based on change.

- Decreased: ((AnnualEmssnInventory.Total Scope 1 Emissions (tCO2e) + AnnualEmssnInventory.Total Scope 2 Emissions (tCO2e)) for the reporting year/Consolidated floor area across all carbon footprints associated with the AnnualEmssnInventory for the reporting year) < ((AnnualEmssnInventory.Total Scope 1 Emissions (tCO2e) + AnnualEmssnInventory.Total Scope 2 Emissions (tCO2e)) for the previous year/Consolidated floor area across all carbon footprints associated with the AnnualEmssnInventory for the previous year)</li>
- Increased: ((AnnualEmssnInventory.Total Scope 1 Emissions (tCO2e) + AnnualEmssnInventory.Total Scope 2 Emissions (tCO2e)) for the reporting year/Consolidated floor area across all carbon footprints associated with the AnnualEmssnInventory for the reporting year) > ((AnnualEmssnInventory.Total Scope 1 Emissions (tCO2e) + AnnualEmssnInventory.Total Scope 2 Emissions (tCO2e)) for the previous year/Consolidated floor area across all carbon footprints associated with the AnnualEmssnInventory for the previous year)
- No change: ((AnnualEmssnInventory.Total Scope 1 Emissions (tCO2e) + AnnualEmssnInventory.Total Scope 2 Emissions (tCO2e)) for the reporting year/Consolidated floor area across all carbon footprints associated with the AnnualEmssnInventory for the reporting year) == ((AnnualEmssnInventory.Total Scope 1 Emissions (tCO2e) + AnnualEmssnInventory.Total Scope 2 Emissions (tCO2e)) for the previous year/Consolidated floor area across all carbon footprints associated with the AnnualEmssnInventory for the previous year)

### C7.1a

- Logic: Apex class

### Input Fields

Stationary Asset Carbon Footprint (StnryAssetCrbnFtprnt)

- CH4 Emissions (kg) (Ch4EmissionsInKg)
- CO2 Emissions (kg) (Co2EmissionsInKq)
- N2O Emissions (kg) (N2oEmissionsInKg)

Vehicle Asset Carbon Footprint (VehicleAssetCrbnFtprnt)

- CH4 Emissions (kg) (Ch4EmissionsInKg)
- CO2 Emissions (kg) (Co2EmissionsInKg)

• N2O Emissions (kg) (N2oEmissionsInKg)

### Calculation

For CO2, SUM(StnryAssetCrbnFtprnt.CO2 Emissions (kg) and VehicleAssetCrbnFtprnt.CO2 Emissions (kg))

For CH4, SUM(StnryAssetCrbnFtprnt.CH4 Emissions (kg) and VehicleAssetCrbnFtprnt.CH4 Emissions (kg))

For N2O, SUM(StnryAssetCrbnFtprnt.N2O Emissions (kg) and VehicleAssetCrbnFtprnt.N2O Emissions (kg))

### • C7.3c

Logic: Apex class

### Input Fields

Annual Emissions Inventory (Annual Emssnlnventory)

- Scope 1 Emissions from Commercial Buildings (tCO2e) (Scope1EmssnCommercialBuildings)
- Scope 1 Emissions from Data Centers (tCO2e) (Scope1EmissionsDataCenters)
- Scope 1 Emissions from Fleet Vehicles (tCO2e) (Scope1EmissionsFleetVehicles)
- Scope 1 Emissions from Private Jets (tCO2e) (Scope1EmissionsPrivateJets)
- Year (Year)

### Calculation

For the current year.

- For Commercial Buildings, SUM(AnnualEmssnInventory.Scope 1 Emissions from Commercial Buildings (tCO2e))
- For Data Centers, SUM(AnnualEmssnInventory.Scope 1 Emissions from Data Centers (tCO2e))
- For Fleet Vehicles, SUM(AnnualEmssnInventory.Scope 1 Emissions from Fleet Vehicles (tCO2e))
- For Private Jets, SUM(AnnualEmssnInventory.Scope 1 Emissions from Private Jets (tCO2e))

#### • C7.6c

- Logic: Apex class
- Description: Break down your total gross global Scope 2 emissions by business activity.

### Input Fields

Annual Emissions Inventory (Annual Emssnlnventory)

- Total Scope 1 Emissions (tCO2e) (TotalScope1Emissions)
- Total Scope 2 Emissions (tCO2e) (TotalScope2Emissions)
- Year (Year)

### Calculation

Current year SUM(AnnualEmssnInventory.Total Scope 1 Emissions (tCO2e) and AnnualEmssnInventory.Total Scope 2 Emissions (tCO2e)) - Previous year SUM(AnnualEmssnInventory.Total Scope 1 Emissions (tCO2e) and AnnualEmssnInventory.Total Scope 2 Emissions (tCO2e))

- If > 0 = Increased
- If <0 = Decreased
- If =0 = No change

### • C8.2

Logic: Apex class

Description: Select which energy-related activities your organization has undertaken.

### Input Fields

Stationary Asset Carbon Footprint (StnryAssetCrbnFtprnt)

Stationary Asset Carbon Footprint Item (StnryAssetCrbnFtprntItm)

### Calculation

For the StnryAssetCrbnFtprnt in a given reporting year, if the user has any StnryAssetCrbnFtprntltm records for the given reporting year for the particular fuel type then "Yes" else "No"

### C8.2a

- Logic: Apex class
- Description: Report your organization's energy consumption totals (excluding feedstocks) in MWh.

#### Input Fields

Stationary Asset Carbon Footprint (StnryAssetCrbnFtprnt)

Stationary Asset Carbon Footprint Item (StnryAssetCrbnFtprntltm)

### Calculation

- Activity: Use same values as provided by CDP
- Heating Value: Select "Unable to confirm heating value"
- Total (renewable + non-renewable) MWh: Consolidate all StnryAssetCrbnFtprntltm in the given reporting period for the specified fuel

# **SASB Standards**

The Sustainability Accounting Standards Board (SASB) standards enable organizations to provide industry-based disclosures about sustainability-related risks and opportunities.

Here are the calculations:

### General

### ReportingStartDate

- Logic: GetStartDateEndDate
- Input Fields

Disclosure Reporting Period (DisclsReportingPeriod)

- Start Date (StartDate)
- Calculation

DisclsReportingPeriod.Start Date

### ReportingEndDate

- Logic: GetStartDateEndDate
- Input Fields

Disclosure Reporting Period (DisclsReportingPeriod)

# EDITIONS

Available in: Lightning Experience and the Salesforce mobile app

Available in: **Enterprise**, **Developer**, **Performance**, and **Unlimited** Editions

• End Date (EndDate)

### Calculation

DisclsReportingPeriod.End Date

# **Technology & Communications**

### TC-SI-130a.1a

- Logic: TCUSIU130aD1aDataRaptor
- Description: Total energy consumed.

### Input Fields

Annual Emissions Inventory (Annual Emssnlnventory)

- Energy Usage in Commercial Buildings (Kwh) (EnergyUsageCommercialBld)
- Energy Usage in Data Centers (Kwh) (EnergyUsageDataCenters)

#### Calculation

(AnnualEmssnInventory.Energy Usage in Commercial Buildings (Kwh) + AnnualEmssnInventory.Energy Usage in Data Centers (Kwh)) × 0.0036

#### TC-SI-130a.1b

- Logic: TCUSIU130aD1bDataRaptor
- Description: Percentage of total energy consumed that is grid electricity.

### Input Fields

Stationary Asset Carbon Footprint (StnryAssetCrbnFtprnt)

Stationary Asset Carbon Footprint Item (StnryAssetCrbnFtprntltm)

- Fuel Type (FuelType)
- Total Energy Consumption (kWh) (TotalEnergyConsumptionInKwh)

Annual Emissions Inventory (Annual EmssnInventory)

- Energy Usage in Commercial Buildings (Kwh) (EnergyUsageCommercialBld)
- Energy Usage in Data Centers (Kwh) (EnergyUsageDataCenters)

### Calculation

SUM(StnryAssetCrbnFtprntltm.Total Energy Consumption (kWh) where StnryAssetCrbnFtprntltm.Fuel Type ="Electricity")/(AnnualEmssnInventory.Energy Usage in Commercial Buildings (Kwh) + AnnualEmssnInventory.Energy Usage in Data Centers (Kwh)) × 100

#### TC-SI-130a.1c

- Logic: TCUSIU130aD1cDataRaptor
- Description: Percentage of total energy consumed that is renewable energy.

#### Input Fields

Annual Emissions Inventory (Annual Emssnlnventory)

• Energy Usage in Commercial Buildings (Kwh) (EnergyUsageCommercialBld)

- Energy Usage in Data Centers (Kwh) (EnergyUsageDataCenters)
- Renewable Energy Usage Percentage in Commercial Buildings (RenewableEnergyUsagePctCmclBld)
- Renewable Energy Usage Percentage in Data Centers (RenewableEnergyUsagePctDataCtr)

#### Calculation

(AnnualEmssnInventory.Energy Usage in Commercial Buildings (Kwh) × AnnualEmssnInventory.Renewable Energy Usage Percentage in Commercial Buildings) + (AnnualEmssnInventory.Energy Usage in Data Centers (Kwh) × AnnualEmssnInventory.Renewable Energy Usage Percentage in Data Centers)

### TC-SI-130a.2a

- Logic: TCUSIU130aD2aDataRaptor
- Description: Total water withdrawn.

### Input Fields

Stationary Asset Water Footprint (StnryAssetWaterFtprnt)

Reporting Year (Reporting Year)

Stationary Asset Water Footprint Item (StnryAssetWtrFtprntltm)

- Activity Type (ActivityType)
- Quantity (MI) (QuantityInMI)

#### Calculation

StnryAssetWtrFtprntltm.Quantity (MI)  $\times$  1000 for the StnryAssetWaterFtprnt.Reporting Year where StnryAssetWtrFtprntltm.Activity Type = Withdrawn

### TC-SI-130a.2b

- Logic: TCUSIU130aD2bDataRaptor
- Description: Total water consumed.

### Input Fields

Stationary Asset Water Footprint (StnryAssetWaterFtprnt)

Reporting Year (Reporting Year)

Stationary Asset Water Footprint Item (StnryAssetWtrFtprntItm)

- Activity Type (ActivityType)
- Quantity (MI) (QuantityInMI)

#### Calculation

 $Stnry Asset WtrFt prntltm. Quantity (MI) \times 1000 for the Stnry Asset Water Ft prnt. Reporting Year where Stnry Asset WtrFt prntltm. Activity Type = Consumed$ 

### TC-SI-130a.2c

- Logic: TCUSIU130aD2cDataRaptor
- Description: Percentage of total water withdrawn in regions with high or extremely high baseline water stress.

### Input Fields

Stationary Asset Water Footprint (StnryAssetWaterFtprnt)

Reporting Year (Reporting Year)

Stationary Asset Water Footprint Item (StnryAssetWtrFtprntltm)

- Activity Type (ActivityType)
- Quantity (MI) (QuantityInMI)
- Baseline Water Stress (BaselineWaterStress)

#### Calculation

 $Stnry Asset Wtr Ftprntltm. Quantity (MI) \times 1000 \ for \ the \ Stnry Asset Water Ftprnt. Reporting \ Year \ where \ Stnry Asset Wtr Ftprntltm. Activity \ Type = Withdrawn \ and \ Stnry Asset Wtr Ftprntltm. Baseline \ Water \ Stress = "High 40-80%" \ or "Extremely high > 80%"$ 

### TC-SI-130a.2d

- Logic: TCUSIU130aD2dDataRaptor
- Description: Percentage of total water consumed in regions with high or extremely high baseline water stress.

### Input Fields

Stationary Asset Water Footprint (StnryAssetWaterFtprnt)

Reporting Year (Reporting Year)

Stationary Asset Water Footprint Item (StnryAssetWtrFtprntltm)

- Activity Type (ActivityType)
- Quantity (MI) (QuantityInMI)
- Baseline Water Stress (BaselineWaterStress)

#### Calculation

StnryAssetWtrFtprntltm.Quantity (MI)  $\times$  1000 for the StnryAssetWaterFtprnt.Reporting Year where StnryAssetWtrFtprntltm.Activity Type = Consumed and StnryAssetWtrFtprntltm.Baseline Water Stress = "High 40- 80%" or "Extremely high > 80%"

### TC-SI-220a.3a, TC-SI-520a.1a

Logic: Apex class

#### Input Fields

Organization Incident Summary (OrgIncidentSummary)

- Category (Category)
- Incident Subtype (IncidentSubtype)
- Incident Type (IncidentType)
- Penalty Type (PenaltyType)
- Disclosure Reporting Period (DisclsReportingPeriodld)
- Fine Amount (FineAmount)

### Calculation

For OrgIncidentSummary.Disclosure Reporting Period and selected OrgIncidentSummary.Category, OrgIncidentSummary.Incident Type, and OrgIncidentSummary.Incident Subtype, get OrgIncidentSummary.Fine Amount where OrgIncidentSummary.Penalty Type = "Monetary Fine"

If there are multiple values based on the selected year and parameters, the values are displayed in a table but will not be aggregated.

#### TC-SI-230a.1a

Logic: TCUSIU230aD1aDataRaptor

### Input Fields

Organization Incident Summary (OrgIncidentSummary)

- Incident Count (IncidentCount)
- Incident Subtype (IncidentSubtype)
- Disclosure Reporting Period (DisclsReportingPeriodId)

### - Calculation

For OrgIncidentSummary.Disclosure Reporting Period, sum of OrgIncidentSummary.Incident Count where OrgIncidentSummary.Incident Sub Type = "Data Breach"

### TC-SI-230a.1b

Logic: Apex class

### Input Fields

Organization Incident Summary (OrgIncidentSummary)

- Incident Count (IncidentCount)
- Incident Subtype (IncidentSubtype)
- Category (Category)
- Incident Type (IncidentType)
- Disclosure Reporting Period (DisclsReportingPeriodId)

### Calculation

For OrgIncidentSummary.Disclosure Reporting Period and selected OrgIncidentSummary.Category, OrgIncidentSummary.Incident Type, and OrgIncidentSummary.Incident Subtype, get (OrgIncidentSummary.Incident Count / Sum of all OrgIncidentSummary.Incident Count) × 100

If there are multiple values based on the selected year and parameters, the values are displayed in a table but will not be aggregated.

# TC-SI-330a.3a, TC-SI-330a.3b, TC-SI-330a.3c, TC-SI-330a.3d, TC-SI-330a.3e, TC-SI-330a.3f, TC-SI-330a.3g, TC-SI-330a.3h, TC-SI-330a.3i

Logic: Apex class

#### Input Fields

Employee Demographic Summary (EmployeeDemographicSum)

- Disclosure Reporting Period (DisclsReportingPeriodld)
- Employment Type (EmploymentType)
- Gender (Gender)
- Work Type (WorkType)
- Percentage (Percentage)

### Calculation

For EmployeeDemographicSum.Disclosure Reporting Period and selected EmployeeDemographicSum.Gender, and EmployeeDemographicSum.Work Type, get EmployeeDemographicSum.Employment Type, EmployeeDemographicSum.Work Type, EmployeeDemographicSum.Gender, and EmployeeDemographicSum.Percentage

If there are multiple values based on the selected year and parameters, the values are displayed in a table but will not be aggregated.

TC-SI-330a.3aa, TC-SI-330a.3j, TC-SI-330a.3k, TC-SI-330a.3l, TC-SI-330a.3m, TC-SI-330a.3n, TC-SI-330a.3o, TC-SI-330a.3p, TC-SI-330a.3q, TC-SI-330a.3r, TC-SI-330a.3s, TC-SI-330a.3t, TC-SI-330a.3u, TC-SI-330a.3v, TC-SI-330a.3w, TC-SI-330a.3x, TC-SI-330a.3z

Logic: Apex class

### Input Fields

Diversity Equity Inclusion Summary (DivrsEquityInclSum)

- Disclosure Reporting Period (DisclsReportingPeriodld)
- Employee Type (EmployeeType)
- Employment Type (EmploymentType)
- Gender (Gender)
- Race (Race)
- Employee Percentage (EmployeePercentage)

#### Calculation

For DivrsEquityInclSum.Disclosure Reporting Period and selected DivrsEquityInclSum.Employment Type, DivrsEquityInclSum.Employee Type, and DivrsEquityInclSum.Race, get DivrsEquityInclSum.Employment Type, DivrsEquityInclSum.Employee Type, DivrsEquityInclSum.Race, DivrsEquityInclSum.Gender, and DivrsEquityInclSum.Employee Percentage

If there are multiple values based on the selected year and parameters, the values are displayed in a table but will not be aggregated.

### **Telecommunication Services**

### TC-TL-130a.1a

- Logic: TCUTLU130aD1aDataRaptor
- Description: Total energy consumed.

### Input Fields

Annual Emissions Inventory (Annual Emssnlnventory)

- Energy Usage in Commercial Buildings (Kwh) (EnergyUsageCommercialBld)
- Energy Usage in Data Centers (Kwh) (EnergyUsageDataCenters)

#### Calculation

(AnnualEmssnInventory.Energy Usage in Commercial Buildings (Kwh) + AnnualEmssnInventory.Energy Usage in Data Centers (Kwh)) × 0.0036

### TC-TL-130a.1b

- Logic: TCUTLU130aD1bDataRaptor
- Description: Percentage of total energy consumed that is grid electricity.

### Input Fields

Stationary Asset Carbon Footprint (StnryAssetCrbnFtprnt)

Stationary Asset Carbon Footprint Item (StnryAssetCrbnFtprntItm)

- Fuel Type (FuelType)
- Total Energy Consumption (kWh) (TotalEnergyConsumptionInKwh)

Annual Emissions Inventory (Annual Emssnlnventory)

- Energy Usage in Commercial Buildings (Kwh) (EnergyUsageCommercialBld)
- Energy Usage in Data Centers (Kwh) (EnergyUsageDataCenters)

### Calculation

SUM(StnryAssetCrbnFtprntltm.Total Energy Consumption (kWh) where StnryAssetCrbnFtprntltm.Fuel Type ="Electricity")/(AnnualEmssnInventory.Energy Usage in Commercial Buildings (Kwh) + AnnualEmssnInventory.Energy Usage in Data Centers (Kwh)) × 100

#### TC-TL-130a.1c

- Logic: TCUTLU130aD1cDataRaptor
- Description: Percentage of total energy consumed that is renewable energy.

### Input Fields

Annual Emissions Inventory (Annual EmssnInventory)

- Energy Usage in Commercial Buildings (Kwh) (EnergyUsageCommercialBld)
- Energy Usage in Data Centers (Kwh) (EnergyUsageDataCenters)
- Renewable Energy Usage Percentage in Commercial Buildings (RenewableEnergyUsagePctCmclBld)
- Renewable Energy Usage Percentage in Data Centers (RenewableEnergyUsagePctDataCtr)

### Calculation

(AnnualEmssnInventory.Energy Usage in Commercial Buildings (Kwh) × AnnualEmssnInventory.Renewable Energy Usage Percentage in Commercial Buildings) + (AnnualEmssnInventory.Energy Usage in Data Centers (Kwh) × AnnualEmssnInventory.Renewable Energy Usage Percentage in Data Centers)

### TC-TL-230a.1a

Logic: TCUTLU230aD1aDataRaptor

### Input Fields

Organization Incident Summary (OrgIncidentSummary)

- Incident Count (IncidentCount)
- Incident Subtype (IncidentSubtype)
- Disclosure Reporting Period (DisclsReportingPeriodId)

### Calculation

For OrgIncidentSummary.Disclosure Reporting Period, sum of OrgIncidentSummary.Incident Count where OrgIncidentSummary.Incident Sub Type = "Data Breach"

### TC-TL-230a.1b

Logic: Apex class

### Input Fields

Organization Incident Summary (OrgIncidentSummary)

- Incident Count (IncidentCount)
- Incident Subtype (IncidentSubtype)
- Category (Category)
- Incident Type (IncidentType)
- Disclosure Reporting Period (DisclsReportingPeriodId)

### Calculation

For OrgIncidentSummary.Disclosure Reporting Period and selected OrgIncidentSummary.Category, OrgIncidentSummary.Incident Type, and OrgIncidentSummary.Incident Subtype, get (OrgIncidentSummary.Incident Count / Sum of all OrgIncidentSummary.Incident Count) × 100

If there are multiple values based on the selected year and parameters, the values are displayed in a table but will not be aggregated.

#### TC-TL-520a.1a

Logic: Apex class

### Input Fields

Organization Incident Summary (OrgIncidentSummary)

- Category (Category)
- Incident Subtype (IncidentSubtype)
- Incident Type (IncidentType)
- Penalty Type (PenaltyType)
- Disclosure Reporting Period (DisclsReportingPeriodId)
- Fine Amount (FineAmount)

#### Calculation

For OrgIncidentSummary.Disclosure Reporting Period and selected OrgIncidentSummary.Category, OrgIncidentSummary.Incident Type, and OrgIncidentSummary.Incident Subtype, get OrgIncidentSummary.Fine Amount where OrgIncidentSummary.Penalty Type = "Monetary Fine"

If there are multiple values based on the selected year and parameters, the values are displayed in a table but will not be aggregated.

### Internet Media & Services

### TC-IM-130a.1a

- Logic: TCUIMU130aD1aDataRaptor
- Description: Total energy consumed.

### Input Fields

Annual Emissions Inventory (Annual Emssnlnventory)

- Energy Usage in Commercial Buildings (Kwh) (EnergyUsageCommercialBld)
- Energy Usage in Data Centers (Kwh) (EnergyUsageDataCenters)

### Calculation

(AnnualEmssnInventory.Energy Usage in Commercial Buildings (Kwh) + AnnualEmssnInventory.Energy Usage in Data Centers (Kwh)) × 0.0036

### TC-IM-130a.1b

- Logic: TCUIMU130aD1bDataRaptor
- Description: Percentage of total energy consumed that is grid electricity.

### Input Fields

Stationary Asset Carbon Footprint (StnryAssetCrbnFtprnt)

Stationary Asset Carbon Footprint Item (StnryAssetCrbnFtprntItm)

- Fuel Type (FuelType)
- Total Energy Consumption (kWh) (TotalEnergyConsumptionInKwh)

Annual Emissions Inventory (Annual EmssnInventory)

- Energy Usage in Commercial Buildings (Kwh) (EnergyUsageCommercialBld)
- Energy Usage in Data Centers (Kwh) (EnergyUsageDataCenters)

#### Calculation

SUM(StnryAssetCrbnFtprntltm.Total Energy Consumption (kWh) where StnryAssetCrbnFtprntltm.Fuel Type ="Electricity")/(AnnualEmssnInventory.Energy Usage in Commercial Buildings (Kwh) + AnnualEmssnInventory.Energy Usage in Data Centers (Kwh)) × 100

### • TC-IM-130a.1c

- Logic: TCUIMU130aD1cDataRaptor
- Description: Percentage of total energy consumed that is renewable energy.

### Input Fields

Annual Emissions Inventory (Annual Emssnlnventory)

- Energy Usage in Commercial Buildings (Kwh) (EnergyUsageCommercialBld)
- Energy Usage in Data Centers (Kwh) (EnergyUsageDataCenters)
- Renewable Energy Usage Percentage in Commercial Buildings (RenewableEnergyUsagePctCmclBld)
- Renewable Energy Usage Percentage in Data Centers (RenewableEnergyUsagePctDataCtr)

#### Calculation

(AnnualEmssnInventory.Energy Usage in Commercial Buildings (Kwh) × AnnualEmssnInventory.Renewable Energy Usage Percentage in Commercial Buildings) + (AnnualEmssnInventory.Energy Usage in Data Centers (Kwh) × AnnualEmssnInventory.Renewable Energy Usage Percentage in Data Centers)

### TC-IM-130a.2a

- Logic: TCUIMU130aD2aDataRaptor
- Description: Total water withdrawn.

### Input Fields

Stationary Asset Water Footprint (StnryAssetWaterFtprnt)

• Reporting Year (Reporting Year)

Stationary Asset Water Footprint Item (StnryAssetWtrFtprntltm)

- Activity Type (ActivityType)
- Quantity (MI) (QuantityInMI)

#### Calculation

 $Stnry Asset WtrFt prntltm. Quantity (MI) \times 1000 for the Stnry Asset Water Ft prnt. Reporting Year where Stnry Asset WtrFt prntltm. Activity Type = Withdrawn$ 

#### TC-IM-130a.2b

- Logic: TCUIMU130aD2bDataRaptor
- Description: Total water consumed.

### Input Fields

Stationary Asset Water Footprint (StnryAssetWaterFtprnt)

Reporting Year (Reporting Year)

Stationary Asset Water Footprint Item (StnryAssetWtrFtprntItm)

- Activity Type (ActivityType)
- Quantity (MI) (QuantityInMI)

### Calculation

StnryAssetWtrFtprntltm.Quantity (MI)  $\times$  1000 for the StnryAssetWaterFtprnt.Reporting Year where StnryAssetWtrFtprntltm.Activity Type = Consumed

#### TC-IM-130a.2c

- Logic: TCUIMU130aD2cDataRaptor
- Description: Percentage of total water withdrawn in regions with high or extremely high baseline water stress.

#### Input Fields

Stationary Asset Water Footprint (StnryAssetWaterFtprnt)

Reporting Year (Reporting Year)

Stationary Asset Water Footprint Item (StnryAssetWtrFtprntItm)

- Activity Type (ActivityType)
- Quantity (MI) (QuantityInMI)
- Baseline Water Stress (BaselineWaterStress)

#### Calculation

 $Stnry Asset Wtr Ftprntltm. Quantity (MI) \times 1000 \ for the Stnry Asset Water Ftprnt. Reporting Year \ where Stnry Asset Wtr Ftprntltm. Activity Type = Withdrawn \ and Stnry Asset Wtr Ftprntltm. Baseline Water Stress = "High 40-80%" or "Extremely high > 80%"$ 

### TC-IM-230a.1a

Logic: TCUIMU230aD1aDataRaptor

### - Input Fields

Organization Incident Summary (OrgIncidentSummary)

- Incident Count (IncidentCount)
- Incident Subtype (IncidentSubtype)
- Disclosure Reporting Period (DisclsReportingPeriodld)

#### Calculation

For OrgIncidentSummary.Disclosure Reporting Period, sum of OrgIncidentSummary.Incident Count where OrgIncidentSummary.Incident Sub Type = "Data Breach"

### TC-IM-220a.3a, TC-IM-520a.1a

Logic: Apex class

### Input Fields

Organization Incident Summary (OrgIncidentSummary)

- Category (Category)
- Incident Subtype (IncidentSubtype)
- Incident Type (IncidentType)
- Penalty Type (PenaltyType)
- Disclosure Reporting Period (DisclsReportingPeriodId)
- Fine Amount (FineAmount)

### Calculation

For OrgIncidentSummary.Disclosure Reporting Period and selected OrgIncidentSummary.Category, OrgIncidentSummary.Incident Type, and OrgIncidentSummary.Incident Subtype, get OrgIncidentSummary.Fine Amount where OrgIncidentSummary.Penalty Type = "Monetary Fine"

If there are multiple values based on the selected year and parameters, the values are displayed in a table but will not be aggregated.

### TC-IM-230a.1b

Logic: Apex class

### Input Fields

Organization Incident Summary (OrgIncidentSummary)

- Incident Count (IncidentCount)
- Incident Subtype (IncidentSubtype)
- Category (Category)
- Incident Type (IncidentType)
- Disclosure Reporting Period (DisclsReportingPeriodld)

### Calculation

For OrgIncidentSummary.Disclosure Reporting Period and selected OrgIncidentSummary.Category, OrgIncidentSummary.Incident Type, and OrgIncidentSummary.Incident Subtype, get (OrgIncidentSummary.Incident Count / Sum of all OrgIncidentSummary.Incident Count) × 100

If there are multiple values based on the selected year and parameters, the values are displayed in a table but will not be aggregated.

### TC-IM-330a.1a

Logic: Apex class

### Input Fields

Diversity Equity Inclusion Summary (DivrsEquityInclSum)

- Disclosure Reporting Period (DisclsReportingPeriodId)
- Employee Location (Location)
- Employee Percentage (EmployeePercentage)
- Employee Type (EmployeeType)
- Employment Type (EmploymentType)
- Gender (Gender)
- Race (Race)

#### Calculation

For DivrsEquityInclSum.Disclosure Reporting Period and selected DivrsEquityInclSum.Employee type,
DivrsEquityInclSum.Employment Type, and DivrsEquityInclSum.Location, get DivrsEquityInclSum.Employee type,
DivrsEquityInclSum.Employment Type, DivrsEquityInclSum.Race, DivrsEquityInclSum.Gender, DivrsEquityInclSum.Location, and
DivrsEquityInclSum.Employee Percentage

If there are multiple values based on the selected year and parameters, the values are displayed in a table but will not be aggregated.

- TC-IM-330a.3a, TC-IM-330a.3b, TC-IM-330a.3c, TC-IM-330a.3d, TC-IM-330a.3e, TC-IM-330a.3f, TC-IM-330a.3f
   TC-IM-330a.3h, TC-IM-330a.3i
  - Logic: Apex class
  - Input Fields

Employee Demographic Summary (EmployeeDemographicSum)

- Disclosure Reporting Period (DisclsReportingPeriodId)
- Employment Type (EmploymentType)
- Gender (Gender)
- Work Type (WorkType)
- Percentage (Percentage)

### Calculation

For EmployeeDemographicSum.Disclosure Reporting Period and selected EmployeeDemographicSum.Gender, and EmployeeDemographicSum.Work Type, get EmployeeDemographicSum.Employment Type, EmployeeDemographicSum.Gender, and EmployeeDemographicSum.Percentage

If there are multiple values based on the selected year and parameters, the values are displayed in a table but will not be aggregated.

- TC-IM-330a.3aa, TC-IM-330a.3j, TC-IM-330a.3k, TC-IM-330a.3l, TC-IM-330a.3m, TC-IM-330a.3n, TC-IM-330a.3n, TC-IM-330a.3p, TC-IM-330a.3q, TC-IM-330a.3r, TC-IM-330a.3s, TC-IM-330a.3t, TC-IM-330a.3u, TC-IM-330a.3v, TC-IM-330a.3w, TC-IM-330a.3x, TC-IM-330a.3y
  - Logic: Apex class
  - Input Fields

Diversity Equity Inclusion Summary (DivrsEquityInclSum)

- Disclosure Reporting Period (DisclsReportingPeriodId)
- Employee Type (EmployeeType)
- Employment Type (EmploymentType)

- Gender (Gender)
- Race (Race)
- Employee Percentage (EmployeePercentage)

#### Calculation

For DivrsEquityInclSum.Disclosure Reporting Period and selected DivrsEquityInclSum.Employment Type,
DivrsEquityInclSum.Employee Type, and DivrsEquityInclSum.Race, get DivrsEquityInclSum.Employment Type,
DivrsEquityInclSum.Employee Type, DivrsEquityInclSum.Race, DivrsEquityInclSum.Gender, and DivrsEquityInclSum.Employee
Percentage

If there are multiple values based on the selected year and parameters, the values are displayed in a table but will not be aggregated.

### Hardware

- TC-HW-330a.1a, TC-HW-330a.1b, TC-HW-330a.1c, TC-HW-330a.1d, TC-HW-330a.1e, TC-HW-330a.1f, TC-HW-330a.1g, TC-HW-330a.1h, TC-HW-330a.1i
  - Logic: Apex class
  - Input Fields

Employee Demographic Summary (EmployeeDemographicSum)

- Disclosure Reporting Period (DisclsReportingPeriodId)
- Employment Type (EmploymentType)
- Gender (Gender)
- Work Type (WorkType)
- Percentage (Percentage)

#### Calculation

For EmployeeDemographicSum.Disclosure Reporting Period and selected EmployeeDemographicSum.Gender, and EmployeeDemographicSum.Work Type, get EmployeeDemographicSum.Employment Type, EmployeeDemographicSum.Work Type, EmployeeDemographicSum.Gender, and EmployeeDemographicSum.Percentage

If there are multiple values based on the selected year and parameters, the values are displayed in a table but will not be aggregated.

- TC-HW-330a.1aa, TC-HW-330a.1j, TC-HW-330a.1k, TC-HW-330a.1l, TC-HW-330a.1m, TC-HW-330a.1n, TC-HW-330a.1o, TC-HW-330a.1q, TC-HW-330a.1r, TC-HW-330a.1s, TC-HW-330a.1t, TC-HW-330a.1u, TC-HW-330a.1v, TC-HW-330a.1w, TC-HW-330a.1x, TC-HW-330a.1y
  - Logic: Apex class
  - Input Fields

Diversity Equity Inclusion Summary (DivrsEquityInclSum)

- Disclosure Reporting Period (DisclsReportingPeriodId)
- Employee Type (EmployeeType)
- Employment Type (EmploymentType)
- Gender (Gender)
- Race (Race)

• Employee Percentage (EmployeePercentage)

### Calculation

For DivrsEquityInclSum.Disclosure Reporting Period and selected DivrsEquityInclSum.Employment Type, DivrsEquityInclSum.Employee Type, and DivrsEquityInclSum.Race, get DivrsEquityInclSum.Employment Type, DivrsEquityInclSum.Employee Type, DivrsEquityInclSum.Race, DivrsEquityInclSum.Gender, and DivrsEquityInclSum.Employee Percentage

If there are multiple values based on the selected year and parameters, the values are displayed in a table but will not be aggregated.

### **Services Sector**

### SV-HL-130a.1a

- Logic: SVUHLU130aD1aDataRaptor
- Description: Total energy consumed.

### Input Fields

Annual Emissions Inventory (Annual Emssnlnventory)

- Energy Usage in Commercial Buildings (Kwh) (EnergyUsageCommercialBld)
- Energy Usage in Data Centers (Kwh) (EnergyUsageDataCenters)

### Calculation

(AnnualEmssnInventory.Energy Usage in Commercial Buildings (Kwh) + AnnualEmssnInventory.Energy Usage in Data Centers (Kwh)) × 0.0036

#### SV-HL-130a.1b

- Logic: SVUHLU130aD1bDataRaptor
- Description: Percentage of total energy consumed that is grid electricity.

### Input Fields

Stationary Asset Carbon Footprint (StnryAssetCrbnFtprnt)

Stationary Asset Carbon Footprint Item (StnryAssetCrbnFtprntItm)

- Fuel Type (FuelType)
- Total Energy Consumption (kWh) (TotalEnergyConsumptionInKwh)

Annual Emissions Inventory (Annual Emssnlnventory)

- Energy Usage in Commercial Buildings (Kwh) (EnergyUsageCommercialBld)
- Energy Usage in Data Centers (Kwh) (EnergyUsageDataCenters)

### Calculation

 $SUM(StnryAssetCrbnFtprntltm.Total\ Energy\ Consumption\ (kWh)\ where\ StnryAssetCrbnFtprntltm.Fuel\ Type \\ = "Electricity")/(AnnualEmssnInventory.Energy\ Usage\ in\ Commercial\ Buildings\ (Kwh)\ +\ AnnualEmssnInventory.Energy\ Usage\ in\ Data\ Centers\ (Kwh)) \times 100$ 

### SV-HL-130a.1c

Logic: SVUHLU130aD1cDataRaptor

Description: Percentage of total energy consumed that is renewable energy.

### Input Fields

Annual Emissions Inventory (Annual Emssnlnventory)

- Energy Usage in Commercial Buildings (Kwh) (EnergyUsageCommercialBld)
- Energy Usage in Data Centers (Kwh) (EnergyUsageDataCenters)
- Renewable Energy Usage Percentage in Commercial Buildings (RenewableEnergyUsagePctCmclBld)
- Renewable Energy Usage Percentage in Data Centers (RenewableEnergyUsagePctDataCtr)

### Calculation

(AnnualEmssnInventory.Energy Usage in Commercial Buildings (Kwh) × AnnualEmssnInventory.Renewable Energy Usage Percentage in Commercial Buildings) + (AnnualEmssnInventory.Energy Usage in Data Centers (Kwh) × AnnualEmssnInventory.Renewable Energy Usage Percentage in Data Centers)

#### SV-HL-140a.1a

- Logic: SVUHLU140aD1aDataRaptor
- Description: Total water withdrawn.

### Input Fields

Stationary Asset Water Footprint (StnryAssetWaterFtprnt)

Reporting Year (Reporting Year)

Stationary Asset Water Footprint Item (StnryAssetWtrFtprntltm)

- Activity Type (ActivityType)
- Quantity (MI) (QuantityInMI)

### Calculation

 $Stnry Asset Wtr Ftprntltm. Quantity (MI) \times 1000 \ for \ the \ Stnry Asset Water Ftprnt. Reporting \ Year \ where \ Stnry Asset Wtr Ftprntltm. Activity \ Type = Withdrawn$ 

### SV-HL-140a.1b

- Logic: SVUHLU140aD1bDataRaptor
- Description: Total water consumed.

### Input Fields

Stationary Asset Water Footprint (StnryAssetWaterFtprnt)

Reporting Year (Reporting Year)

Stationary Asset Water Footprint Item (StnryAssetWtrFtprntltm)

- Activity Type (ActivityType)
- Quantity (MI) (QuantityInMI)

### Calculation

 $Stnry Asset Wtr Ftprntltm. Quantity (MI) \times 1000 \ for \ the \ Stnry Asset Water Ftprnt. Reporting \ Year \ where \ Stnry Asset Wtr Ftprntltm. Activity \ Type = Consumed$ 

### SV-HL-140a.1c

Logic: SVUHLU140aD1cDataRaptor

Description: Percentage of total water withdrawn in regions with high or extremely high baseline water stress.

### Input Fields

Stationary Asset Water Footprint (StnryAssetWaterFtprnt)

• Reporting Year (Reporting Year)

Stationary Asset Water Footprint Item (StnryAssetWtrFtprntItm)

- Activity Type (ActivityType)
- Quantity (MI) (QuantityInMI)
- Baseline Water Stress (BaselineWaterStress)

#### Calculation

StnryAssetWtrFtprntltm.Quantity (MI)  $\times$  1000 for the StnryAssetWaterFtprnt.Reporting Year where StnryAssetWtrFtprntltm.Activity Type = Withdrawn and StnryAssetWtrFtprntltm.Baseline Water Stress = "High 40- 80%" or "Extremely high > 80%"

#### SV-HL-140a.1d

- Logic: SVUHLU140aD1dDataRaptor
- Description: Percentage of total water consumed in regions with high or extremely high baseline water stress.

### Input Fields

Stationary Asset Water Footprint (StnryAssetWaterFtprnt)

• Reporting Year (Reporting Year)

Stationary Asset Water Footprint Item (StnryAssetWtrFtprntltm)

- Activity Type (ActivityType)
- Quantity (MI) (QuantityInMI)
- Baseline Water Stress (BaselineWaterStress)

### Calculation

 $Stnry Asset WtrFt prntltm. Quantity (MI) \times 1000 for the Stnry Asset Water Ft prnt. Reporting Year where Stnry Asset WtrFt prntltm. Activity Type = Consumed and Stnry Asset WtrFt prntltm. Baseline Water Stress = "High 40-80%" or "Extremely high > 80%" and "High 2009" or "Extremely high > 80%" and "Stnry Asset WtrFt prntltm. Baseline Water Stress = "High 40-80%" or "Extremely high > 80%" and "Stnry Asset WtrFt prntltm. Baseline Water Stress = "High 40-80%" or "Extremely high > 80%" and "Stnry Asset WtrFt prntltm. Baseline Water Stress = "High 40-80%" or "Extremely high > 80%" and "Stnry Asset WtrFt prntltm. Baseline Water Stress = "High 40-80%" or "Extremely high > 80%" and "Stnry Asset WtrFt prntltm. Baseline Water Stress = "High 40-80%" or "Extremely high > 80%" and "Stnry Asset WtrFt prntltm. Baseline Water Stress = "High 40-80%" or "Extremely high > 80%" and "Stnry Asset WtrFt prntltm. Baseline Water Stress = "High 40-80%" or "Extremely high > 80%" and "Stnry Asset WtrFt prntltm. Baseline Water Stress = "High 40-80%" or "Extremely high > 80%" and "Stnry Asset WtrFt prntltm. Baseline Water Stress = "High 40-80%" or "Extremely high > 80%" and "Stnry Asset WtrFt prntltm. Baseline Water Stress = "High 40-80%" or "Extremely high > 80%" and "Stnry Asset WtrFt prntltm. Baseline Water Stress = "High 40-80%" or "Extremely high > 80%" and "Stress = 100%" or "Stress = 100%" or "Stress$ 

### Leisure Facilities

### SV-LF-130a.1a

- Logic: SVULFU130aD1aDataRaptor
- Description: Total energy consumed.

### - Input Fields

Annual Emissions Inventory (Annual EmssnInventory)

- Energy Usage in Commercial Buildings (Kwh) (EnergyUsageCommercialBld)
- Energy Usage in Data Centers (Kwh) (EnergyUsageDataCenters)

### Calculation

(AnnualEmssnInventory.Energy Usage in Commercial Buildings (Kwh) + AnnualEmssnInventory.Energy Usage in Data Centers (Kwh)) × 0.0036

#### SV-LF-130a.1b

- Logic: SVULFU130aD1bDataRaptor
- Description: Percentage of total energy consumed that is grid electricity.

### Input Fields

Stationary Asset Carbon Footprint (StnryAssetCrbnFtprnt)

Stationary Asset Carbon Footprint Item (StnryAssetCrbnFtprntltm)

- Fuel Type (FuelType)
- Total Energy Consumption (kWh) (TotalEnergyConsumptionInKwh)

Annual Emissions Inventory (Annual Emssnlnventory)

- Energy Usage in Commercial Buildings (Kwh) (EnergyUsageCommercialBld)
- Energy Usage in Data Centers (Kwh) (EnergyUsageDataCenters)

#### Calculation

SUM(StnryAssetCrbnFtprntltm.Total Energy Consumption (kWh) where StnryAssetCrbnFtprntltm.Fuel Type ="Electricity")/(AnnualEmssnInventory.Energy Usage in Commercial Buildings (Kwh) + AnnualEmssnInventory.Energy Usage in Data Centers (Kwh)) × 100

### SV-LF-130a.1c

- Logic: SVULFU130aD1cDataRaptor
- Description: Percentage of total energy consumed that is renewable energy.

### Input Fields

Annual Emissions Inventory (Annual Emssnlnventory)

- Energy Usage in Commercial Buildings (Kwh) (EnergyUsageCommercialBld)
- Energy Usage in Data Centers (Kwh) (EnergyUsageDataCenters)
- Renewable Energy Usage Percentage in Commercial Buildings (RenewableEnergyUsagePctCmclBld)
- Renewable Energy Usage Percentage in Data Centers (RenewableEnergyUsagePctDataCtr)

#### Calculation

(AnnualEmssnInventory.Energy Usage in Commercial Buildings (Kwh) × AnnualEmssnInventory.Renewable Energy Usage Percentage in Commercial Buildings) + (AnnualEmssnInventory.Energy Usage in Data Centers (Kwh) × AnnualEmssnInventory.Renewable Energy Usage Percentage in Data Centers)

### Media & Entertainment

- SV-ME-260a.1a, SV-ME-260a.1b, SV-ME-260a.1c, SV-ME-260a.1d, SV-ME-260a.1e, SV-ME-260a.1f, SV-ME-260a.1g, SV-ME-260a.1h, SV-ME-260a.1i
  - Logic: Apex class

### Input Fields

Employee Demographic Summary (EmployeeDemographicSum)

- Disclosure Reporting Period (DisclsReportingPeriodId)
- Employment Type (EmploymentType)
- Gender (Gender)

- Work Type (WorkType)
- Percentage (Percentage)

#### Calculation

For EmployeeDemographicSum.Disclosure Reporting Period and selected EmployeeDemographicSum.Gender, and EmployeeDemographicSum.Work Type, get EmployeeDemographicSum.Employment Type, EmployeeDemographicSum.Gender, and EmployeeDemographicSum.Percentage

If there are multiple values based on the selected year and parameters, the values are displayed in a table but will not be aggregated.

- SV-ME-260a.1aa, SV-ME-260a.1j, SV-ME-260a.1k, SV-ME-260a.1l, SV-ME-260a.1m, SV-ME-260a.1n, SV-ME-260a.1o, SV-ME-260a.1p, SV-ME-260a.1q, SV-ME-260a.1r, SV-ME-260a.1t, SV-ME-260a.1u, SV-ME-260a.1v, SV-ME-260a.1w, SV-ME-260a.1z
  - Logic: Apex class

### Input Fields

Diversity Equity Inclusion Summary (DivrsEquityInclSum)

- Disclosure Reporting Period (DisclsReportingPeriodId)
- Employee Type (EmployeeType)
- Employment Type (EmploymentType)
- Gender (Gender)
- Race (Race)
- Employee Percentage (EmployeePercentage)

#### Calculation

For DivrsEquityInclSum.Disclosure Reporting Period and selected DivrsEquityInclSum.Employment Type, DivrsEquityInclSum.Employee Type, and DivrsEquityInclSum.Race, get DivrsEquityInclSum.Employment Type, DivrsEquityInclSum.Employee Type, DivrsEquityInclSum.Race, DivrsEquityInclSum.Gender, and DivrsEquityInclSum.Employee Percentage

If there are multiple values based on the selected year and parameters, the values are displayed in a table but will not be aggregated.

### **Professional & Commercial Services**

#### SV-PS-230a.3a

Logic: SVUPSU230aD3aDataRaptor

### Input Fields

Organization Incident Summary (OrgIncidentSummary)

- Incident Count (IncidentCount)
- Incident Subtype (IncidentSubtype)
- Disclosure Reporting Period (DisclsReportingPeriodld)

### Calculation

For OrgIncidentSummary.Disclosure Reporting Period, sum of OrgIncidentSummary.Incident Count where OrgIncidentSummary.Incident Sub Type = "Data Breach"

 SV-PS-330a.1a, SV-PS-330a.1b, SV-PS-330a.1c, SV-PS-330a.1d, SV-PS-330a.1e, SV-PS-330a.1f, SV-PS-330a.1g, SV-PS-330a.1h, SV-PS-330a.1i

- Logic: Apex class

### Input Fields

Employee Demographic Summary (EmployeeDemographicSum)

- Disclosure Reporting Period (DisclsReportingPeriodld)
- Employment Type (EmploymentType)
- Gender (Gender)
- Work Type (WorkType)
- Percentage (Percentage)

#### Calculation

For EmployeeDemographicSum.Disclosure Reporting Period and selected EmployeeDemographicSum.Gender, and EmployeeDemographicSum.Work Type, get EmployeeDemographicSum.Employment Type, EmployeeDemographicSum.Gender, and EmployeeDemographicSum.Percentage

If there are multiple values based on the selected year and parameters, the values are displayed in a table but will not be aggregated.

- SV-PS-330a.1aa, SV-PS-330a.1j, SV-PS-330a.1k, SV-PS-330a.1l, SV-PS-330a.1m, SV-PS-330a.1n, SV-PS-330a.1o, SV-PS-330a.1p, SV-PS-330a.1q, SV-PS-330a.1r, SV-PS-330a.1s, SV-PS-330a.1t, SV-PS-330a.1u, SV-PS-330a.1v, SV-PS-330a.1w, SV-PS-330a.1z
  - Logic: Apex class
  - Input Fields

Diversity Equity Inclusion Summary (DivrsEquityInclSum)

- Disclosure Reporting Period (DisclsReportingPeriodId)
- Employee Type (EmployeeType)
- Employment Type (EmploymentType)
- Gender (Gender)
- Race (Race)
- Employee Percentage (EmployeePercentage)

### Calculation

For DivrsEquityInclSum.Disclosure Reporting Period and selected DivrsEquityInclSum.Employment Type,
DivrsEquityInclSum.Employee Type, and DivrsEquityInclSum.Race, get DivrsEquityInclSum.Employment Type,
DivrsEquityInclSum.Employee Type, DivrsEquityInclSum.Race, DivrsEquityInclSum.Gender, and DivrsEquityInclSum.Employee
Percentage

If there are multiple values based on the selected year and parameters, the values are displayed in a table but will not be aggregated.

### **Consumer Goods**

- CG-EC-130a.1a
  - Logic: CGUECU130aD1aDataRaptor

Description: Total energy consumed.

### Input Fields

Annual Emissions Inventory (Annual Emssnlnventory)

- Energy Usage in Commercial Buildings (Kwh) (EnergyUsageCommercialBld)
- Energy Usage in Data Centers (Kwh) (EnergyUsageDataCenters)

### Calculation

(AnnualEmssnInventory.Energy Usage in Commercial Buildings (Kwh) + AnnualEmssnInventory.Energy Usage in Data Centers (Kwh)) × 0.0036

### CG-EC-130a.1b

- Logic: CGUECU130aD1bDataRaptor
- Description: Percentage of total energy consumed that is grid electricity.

### Input Fields

Stationary Asset Carbon Footprint (StnryAssetCrbnFtprnt)

Stationary Asset Carbon Footprint Item (StnryAssetCrbnFtprntltm)

- Fuel Type (FuelType)
- Total Energy Consumption (kWh) (TotalEnergyConsumptionInKwh)

Annual Emissions Inventory (Annual Emssnlnventory)

- Energy Usage in Commercial Buildings (Kwh) (EnergyUsageCommercialBld)
- Energy Usage in Data Centers (Kwh) (EnergyUsageDataCenters)

### Calculation

SUM(StnryAssetCrbnFtprntltm.Total Energy Consumption (kWh) where StnryAssetCrbnFtprntltm.Fuel Type ="Electricity")/(AnnualEmssnInventory.Energy Usage in Commercial Buildings (Kwh) + AnnualEmssnInventory.Energy Usage in Data Centers (Kwh)) × 100

### CG-EC-130a.1c

- Logic: CGUECU130aD1cDataRaptor
- Description: Percentage of total energy consumed that is renewable energy.

### Input Fields

Annual Emissions Inventory (Annual EmssnInventory)

- Energy Usage in Commercial Buildings (Kwh) (EnergyUsageCommercialBld)
- Energy Usage in Data Centers (Kwh) (EnergyUsageDataCenters)
- Renewable Energy Usage Percentage in Commercial Buildings (RenewableEnergyUsagePctCmclBld)
- Renewable Energy Usage Percentage in Data Centers (RenewableEnergyUsagePctDataCtr)

### Calculation

 $(Annual Emssnlnventory. Energy\ Usage\ in\ Commercial\ Buildings\ (Kwh)\times Annual Emssnlnventory. Renewable\ Energy\ Usage\ Percentage\ in\ Data\ Centers\ (Kwh)\times Annual Emssnlnventory. Renewable\ Energy\ Usage\ Percentage\ in\ Data\ Centers)$ 

### CG-EC-130a.2a

- Logic: CGUECU130aD2aDataRaptor
- Description: Total water withdrawn.

### Input Fields

Stationary Asset Water Footprint (StnryAssetWaterFtprnt)

Reporting Year (Reporting Year)

Stationary Asset Water Footprint Item (StnryAssetWtrFtprntltm)

- Activity Type (ActivityType)
- Quantity (MI) (QuantityInMI)

#### Calculation

 $Stnry Asset WtrFt prntltm. Quantity (MI) \times 1000 for the Stnry Asset Water Ft prnt. Reporting Year where Stnry Asset WtrFt prntltm. Activity Type = Withdrawn$ 

#### CG-EC-130a.2b

- Logic: CGUECU130aD2bDataRaptor
- Description: Total water consumed.

### Input Fields

Stationary Asset Water Footprint (StnryAssetWaterFtprnt)

Reporting Year (Reporting Year)

Stationary Asset Water Footprint Item (StnryAssetWtrFtprntltm)

- Activity Type (ActivityType)
- Quantity (MI) (QuantityInMI)

### Calculation

 $Stnry Asset WtrFtprntltm. Quantity (MI) \times 1000 \ for \ the \ Stnry Asset Water Ftprnt. Reporting \ Year \ where \ Stnry Asset WtrFtprntltm. Activity \ Type = Consumed$ 

### CG-EC-130a.2c

- Logic: CGUECU130aD2cDataRaptor
- Description: Percentage of total water withdrawn in regions with high or extremely high baseline water stress.

### Input Fields

Stationary Asset Water Footprint (StnryAssetWaterFtprnt)

Reporting Year (Reporting Year)

Stationary Asset Water Footprint Item (StnryAssetWtrFtprntltm)

- Activity Type (ActivityType)
- Quantity (MI) (QuantityInMI)
- Baseline Water Stress (BaselineWaterStress)

### Calculation

StnryAssetWtrFtprntltm.Quantity (MI)  $\times$  1000 for the StnryAssetWaterFtprnt.Reporting Year where StnryAssetWtrFtprntltm.Activity Type = Withdrawn and StnryAssetWtrFtprntltm.Baseline Water Stress = "High 40- 80%" or "Extremely high > 80%"

### CG-EC-130a.2d

- Logic: CGUECU130aD2dDataRaptor
- Description: Percentage of total water consumed in regions with high or extremely high baseline water stress.

### Input Fields

Stationary Asset Water Footprint (StnryAssetWaterFtprnt)

Reporting Year (Reporting Year)

Stationary Asset Water Footprint Item (StnryAssetWtrFtprntItm)

- Activity Type (ActivityType)
- Quantity (MI) (QuantityInMI)
- Baseline Water Stress (BaselineWaterStress)

#### Calculation

StnryAssetWtrFtprntltm.Quantity (MI)  $\times$  1000 for the StnryAssetWaterFtprnt.Reporting Year where StnryAssetWtrFtprntltm.Activity Type = Consumed and StnryAssetWtrFtprntltm.Baseline Water Stress = "High 40- 80%" or "Extremely high > 80%"

#### CG-EC-230a.2a

Logic: CGUECU230aD2aDataRaptor

### Input Fields

Organization Incident Summary (OrgIncidentSummary)

- Incident Count (IncidentCount)
- Incident Subtype (IncidentSubtype)
- Disclosure Reporting Period (DisclsReportingPeriodld)

#### Calculation

For OrgIncidentSummary.Disclosure Reporting Period, sum of OrgIncidentSummary.Incident Count where OrgIncidentSummary.Incident Sub Type = "Data Breach"

#### CG-EC-230a.2b

Logic: Apex class

#### Input Fields

Organization Incident Summary (OrgIncidentSummary)

- Incident Count (IncidentCount)
- Incident Subtype (IncidentSubtype)
- Category (Category)
- Incident Type (IncidentType)
- Disclosure Reporting Period (DisclsReportingPeriodld)

### Calculation

For OrgIncidentSummary.Disclosure Reporting Period and selected OrgIncidentSummary.Category, OrgIncidentSummary.Incident Type, and OrgIncidentSummary.Incident Subtype, get (OrgIncidentSummary.Incident Count / Sum of all OrgIncidentSummary.Incident Count) × 100

If there are multiple values based on the selected year and parameters, the values are displayed in a table but will not be aggregated.

CG-EC-330a.3a, CG-EC-330a.3b, CG-EC-330a.3c, CG-EC-330a.3d, CG-EC-330a.3e, CG-EC-330a.3f, CG-EC-330a.3j, CG-EC-330a.3i

Logic: Apex class

#### Input Fields

Employee Demographic Summary (EmployeeDemographicSum)

- Disclosure Reporting Period (DisclsReportingPeriodld)
- Employment Type (EmploymentType)
- Gender (Gender)
- Work Type (WorkType)
- Percentage (Percentage)

#### Calculation

For EmployeeDemographicSum.Disclosure Reporting Period and selected EmployeeDemographicSum.Gender, and EmployeeDemographicSum.WorkType, get EmployeeDemographicSum.EmploymentType, EmployeeDemographicSum.Gender, and EmployeeDemographicSum.Percentage

If there are multiple values based on the selected year and parameters, the values are displayed in a table but will not be aggregated.

- CG-EC-330a.3aa, CG-EC-330a.3j, CG-EC-330a.3k, CG-EC-330a.3l, CG-EC-330a.3m, CG-EC-330a.3n, CG-EC-330a.3a, CG-EC-330a.3p, CG-EC-330a.3q, CG-EC-330a.3r, CG-EC-330a.3s, CG-EC-330a.3t, CG-EC-330a.3u, CG-EC-330a.3v, CG-EC-330a.3y, CG-EC-330a.3y
  - Logic: Apex class

### Input Fields

Diversity Equity Inclusion Summary (DivrsEquityInclSum)

- Disclosure Reporting Period (DisclsReportingPeriodld)
- Employee Type (EmployeeType)
- Employment Type (EmploymentType)
- Gender (Gender)
- Race (Race)
- Employee Percentage (EmployeePercentage)

#### Calculation

For DivrsEquityInclSum.Disclosure Reporting Period and selected DivrsEquityInclSum.Employment Type,
DivrsEquityInclSum.Employee Type, and DivrsEquityInclSum.Race, get DivrsEquityInclSum.Employment Type,
DivrsEquityInclSum.Employee Type, DivrsEquityInclSum.Race, DivrsEquityInclSum.Gender, and DivrsEquityInclSum.Employee
Percentage

If there are multiple values based on the selected year and parameters, the values are displayed in a table but will not be aggregated.

# Financials Sector: Asset Management & Custody Activities

FN-AC-330a.1a, FN-AC-330a.1b, FN-AC-330a.1c, FN-AC-330a.1d, FN-AC-330a.1e, FN-AC-330a.1f, FN-AC-330a.1g, FN-AC-330a.1i, FN-AC-330a.1j, FN-AC-330a.1k, FN-AC-330a.1l

- Logic: Apex class
- Input Fields

Employee Demographic Summary (EmployeeDemographicSum)

- Disclosure Reporting Period (DisclsReportingPeriodId)
- Employment Type (EmploymentType)
- Gender (Gender)
- Work Type (WorkType)
- Percentage (Percentage)

### Calculation

For EmployeeDemographicSum.Disclosure Reporting Period and selected EmployeeDemographicSum.Gender, and EmployeeDemographicSum.Work Type, get EmployeeDemographicSum.Employment Type, EmployeeDemographicSum.Gender, and EmployeeDemographicSum.Percentage

If there are multiple values based on the selected year and parameters, the values are displayed in a table but will not be aggregated.

- FN-AC-330a.1aa, FN-AC-330a.1bb, FN-AC-330a.1cc, FN-AC-330a.1dd, FN-AC-330a.1ee, FN-AC-330a.1ff, FN-AC-330a.1gg, FN-AC-330a.1hh, FN-AC-330a.1ii, FN-AC-330a.1jj, FN-AC-330a.1m, FN-AC-330a.1n, FN-AC-330a.1o, FN-AC-330a.1p, FN-AC-330a.1q, FN-AC-330a.1r, FN-AC-330a.1s, FN-AC-330a.1t, FN-AC-330a.1u, FN-AC-330a.1v, FN-AC-330a.1w, FN-AC-330a.1z
  - Logic: Apex class

### Input Fields

Diversity Equity Inclusion Summary (DivrsEquityInclSum)

- Disclosure Reporting Period (DisclsReportingPeriodId)
- Employee Location (Location)
- Employee Percentage (EmployeePercentage)
- Employee Type (EmployeeType)
- Employment Type (EmploymentType)
- Gender (Gender)
- Race (Race)

#### Calculation

For DivrsEquityInclSum.Disclosure Reporting Period and selected DivrsEquityInclSum.Employee type, DivrsEquityInclSum.Employment Type, and DivrsEquityInclSum.Location, get DivrsEquityInclSum.Employee type, DivrsEquityInclSum.Employment Type, DivrsEquityInclSum.Race, DivrsEquityInclSum.Gender, DivrsEquityInclSum.Location, and DivrsEquityInclSum.Employee Percentage

If there are multiple values based on the selected year and parameters, the values are displayed in a table but will not be aggregated.

### Commercial Banks

- FN-CB-230a.1a
  - Logic: FNUCBU230aD1aDataRaptor

### Input Fields

Organization Incident Summary (OrgIncidentSummary)

- Incident Count (IncidentCount)
- Incident Subtype (IncidentSubtype)
- Disclosure Reporting Period (DisclsReportingPeriodld)

### Calculation

For OrgIncidentSummary.Disclosure Reporting Period, sum of OrgIncidentSummary.Incident Count where OrgIncidentSummary.Incident Sub Type = "Data Breach"

### FN-CB-230a.1b

Logic: Apex class

### Input Fields

Organization Incident Summary (OrgIncidentSummary)

- Incident Count (IncidentCount)
- Incident Subtype (IncidentSubtype)
- Category (Category)
- Incident Type (IncidentType)
- Disclosure Reporting Period (DisclsReportingPeriodld)

### Calculation

For OrgIncidentSummary.Disclosure Reporting Period and selected OrgIncidentSummary.Category, OrgIncidentSummary.Incident Type, and OrgIncidentSummary.Incident Subtype, get (OrgIncidentSummary.Incident Count / Sum of all OrgIncidentSummary.Incident Count) × 100

If there are multiple values based on the selected year and parameters, the values are displayed in a table but will not be aggregated.

### **Consumer Finance**

### FN-CF-220a.2a

Logic: Apex class

### Input Fields

Organization Incident Summary (OrgIncidentSummary)

- Category (Category)
- Incident Subtype (IncidentSubtype)
- Incident Type (IncidentType)
- Penalty Type (PenaltyType)
- Disclosure Reporting Period (DisclsReportingPeriodId)
- Fine Amount (FineAmount)

### Calculation

For OrgIncidentSummary.Disclosure Reporting Period and selected OrgIncidentSummary.Category, OrgIncidentSummary.Incident Type, and OrgIncidentSummary.Incident Subtype, get OrgIncidentSummary.Fine Amount where OrgIncidentSummary.Penalty Type = "Monetary Fine"

If there are multiple values based on the selected year and parameters, the values are displayed in a table but will not be aggregated.

### FN-CF-230a.1a

Logic: FNUCFU230aD1aDataRaptor

### Input Fields

Organization Incident Summary (OrgIncidentSummary)

- Incident Count (IncidentCount)
- Incident Subtype (IncidentSubtype)
- Disclosure Reporting Period (DisclsReportingPeriodld)

### Calculation

For OrgIncidentSummary.Disclosure Reporting Period, sum of OrgIncidentSummary.Incident Count where OrgIncidentSummary.Incident Sub Type = "Data Breach"

### FN-CF-230a.1b

Logic: Apex class

### Input Fields

Organization Incident Summary (OrgIncidentSummary)

- Incident Count (IncidentCount)
- Incident Subtype (IncidentSubtype)
- Category (Category)
- Incident Type (IncidentType)
- Disclosure Reporting Period (DisclsReportingPeriodld)

### Calculation

For OrgIncidentSummary.Disclosure Reporting Period and selected OrgIncidentSummary.Category, OrgIncidentSummary.Incident Type, and OrgIncidentSummary.Incident Subtype, get (OrgIncidentSummary.Incident Count / Sum of all OrgIncidentSummary.Incident Count) × 100

If there are multiple values based on the selected year and parameters, the values are displayed in a table but will not be aggregated.

# **ESRS Standards**

The European Sustainability Reporting Standards (ESRS) provide information for investors to understand the sustainability impact of the companies in which they invest, which includes environmental, social, and governance issues, including climate change, biodiversity, and human rights.

If you enable the Manage Carbon Accounting for Extended Organizational Boundaries or Manage Social and Governance for Extended Organizational Boundaries setting, then select the account in the reporting details. If you don't, for emissions data the DataRaptors and Apex classes extract data for the annual emission inventory record that doesn't relate to any account for the selected year. If there are multiple such annual emission inventory records, then no data will be returned by the DataRaptors and incorrect data will be returned by the Apex classes. For social and governance

EDITIONS

Available in: Lightning Experience and the Salesforce mobile app

Available in: **Enterprise**, **Developer**, **Performance**, and **Unlimited** Editions

data, the DataRaptors and Apex classes extract data based on the records from the disclosure reporting period, whether or not related to an account.

If you select an account in the reporting details, then the DataRaptors and Apex classes extract emissions data from the annual emissions inventory record that relate to the account for the selected year and social and governance data for the disclosure reporting period based on the account type:

- Affiliate account: The data comes from the account itself.
- Subsidiary account: The data comes from the account's child records.

If you select an account that is a parent company, then the DataRaptors and Apex classes extract data for the disclosure reporting period that doesn't relate to any affiliate account, and from child records that don't relate to any subsidiary account.

For Apex classes, in edit blocks, if multiple values are returned, Net Zero Cloud shows the values in a table and doesn't aggregate them. Here are the calculations:

# **ESRS E1 Climate Change**

In these questions, we assume:

- N = Reporting Year
- COMPARATIVE = Base Year
- % N / N 1 = (Reporting Year data / Previous Year data) × 100

Disclosure Requirement E1-5 – Energy consumption and mix: The undertaking shall provide information on its energy consumption and mix.

- 2. Fuel consumption from crude oil and petroleum products (MWh)
  - Logic: Apex
  - Input Fields

Annual Emissions Inventory (Annual Emssnlnventory)

Stationary Asset Carbon Footprint (StnryAssetCrbnFtprnt)

Stationary Asset Carbon Footprint Item (StnryAssetCrbnFtprntltm)

- Fuel Type (FuelType)
- Total Energy Consumption (kWh) (TotalEnergyConsumptionInKwh)
- Calculation

StnryAssetCrbnFtprntltm.Total Energy Consumption (kWh) where StnryAssetCrbnFtprntltm.Fuel Type ="LPG" or StnryAssetCrbnFtprntltm.Fuel Type = "Diesel" or StnryAssetCrbnFtprntltm.Fuel Type = "fuel oil" or StnryAssetCrbnFtprntltm.Fuel Type = "Kerosene" or StnryAssetCrbnFtprntltm.Fuel Type = "Heavy Oil" or StnryAssetCrbnFtprntltm.Fuel Type = "Light Oil"

### 3. Fuel consumption from natural gas (MWh)

Logic: Apex

#### Input Fields

Annual Emissions Inventory (Annual Emssnlnventory)

Stationary Asset Carbon Footprint (StnryAssetCrbnFtprnt)

Stationary Asset Carbon Footprint Item (StnryAssetCrbnFtprntltm)

- Fuel Type (FuelType)
- Total Energy Consumption (kWh) (TotalEnergyConsumptionInKwh)

#### Calculation

 $Stnry Asset Crbn Ft prntltm. Total \ Energy \ Consumption \ (kWh) \ where \ Stnry Asset Crbn Ft prntltm. Fuel \ Type = "Natural \ Gas" \ or \ Stnry Asset Crbn Ft prntltm. Fuel \ Type = "City \ Gas"$ 

### 4. Fuel consumption from other non-renewable sources (MWh)

Logic: Apex

### Input Fields

Annual Emissions Inventory (Annual EmssnInventory)

Stationary Asset Carbon Footprint (StnryAssetCrbnFtprnt)

Stationary Asset Carbon Footprint Item (StnryAssetCrbnFtprntltm)

- Fuel Type (FuelType)
- Total Energy Consumption (kWh) (TotalEnergyConsumptionInKwh)

#### Calculation

StnryAssetCrbnFtprntltm.Total Energy Consumption (kWh) where StnryAssetCrbnFtprntltm.Fuel Type ="Propane"

### 5. Consumption from nuclear products (MWh)

Logic: Apex

### Input Fields

Annual Emissions Inventory (Annual EmssnInventory)

Stationary Asset Carbon Footprint (StnryAssetCrbnFtprnt)

• Total Renewable Energy (kWh) (TotalRenewableEnergyInKwh)

Stationary Asset Carbon Footprint Item (StnryAssetCrbnFtprntItm)

- Fuel Type (FuelType)
- Total Energy Consumption (kWh) (TotalEnergyConsumptionInKwh)

### Calculation

StnryAssetCrbnFtprntltm.Total Energy Consumption (kWh) where StnryAssetCrbnFtprntltm.Fuel Type = "Steam" or StnryAssetCrbnFtprntltm.Fuel Type = "Cooling" or StnryAssetCrbnFtprntltm.Fuel Type = "Heat" - SUM(StnryAssetCrbnFtprnt.Total Renewable Energy (kWh))

### • 6. Consumption of purchased or acquired electricity, heat, steam, and cooling from non-renewable sources (MWh)

Logic: Apex

### Input Fields

Annual Emissions Inventory (Annual EmssnInventory)

Stationary Asset Carbon Footprint (StnryAssetCrbnFtprnt)

• Total Renewable Energy (kWh) (TotalRenewableEnergyInKwh)

Stationary Asset Carbon Footprint Item (StnryAssetCrbnFtprntltm)

- Fuel Type (FuelType)
- Total Energy Consumption (kWh) (TotalEnergyConsumptionInKwh)

#### Calculation

Stnry Asset Crbn Ftprntltm. Total Energy Consumption (kWh) where Stnry Asset Crbn Ftprntltm. Fuel Type = "Steam" or Stnry Asset Crbn Ftprntltm. Fuel Type = "Cooling" or Stnry Asset Crbn Ftprntltm. Fuel Type = "Heat" - SUM (Stnry Asset Crbn Ftprntl Total Renewable Energy (kWh))

### 7. Total non-renewable energy consumption (MWh)

- Logic: Apex
- Input Fields

Annual Emissions Inventory (Annual Emssnlnventory)

Stationary Asset Carbon Footprint (StnryAssetCrbnFtprnt)

• Total Renewable Energy (kWh) (TotalRenewableEnergyInKwh)

Stationary Asset Carbon Footprint Item (StnryAssetCrbnFtprntltm)

- Fuel Type (FuelType)
- Total Energy Consumption (kWh) (TotalEnergyConsumptionInKwh)

#### Calculation

Sum of values from question 1 to question 6.

### Share of non-renewable sources in total energy consumption (%)

- Logic: Apex
- Input Fields

Annual Emissions Inventory (Annual EmssnInventory)

- Energy Usage in Commercial Buildings (Kwh) (EnergyUsageCommercialBld)
- Energy Usage in Data Centers (Kwh) (EnergyUsageDataCenters)

Stationary Asset Carbon Footprint (StnryAssetCrbnFtprnt)

• Total Renewable Energy (kWh) (TotalRenewableEnergyInKwh)

Stationary Asset Carbon Footprint Item (StnryAssetCrbnFtprntltm)

- Fuel Type (FuelType)
- Total Energy Consumption (kWh) (TotalEnergyConsumptionInKwh)

### Calculation

Sum the values from question 1 to question 6/(AnnualEmssnInventory.Energy Usage in Commercial Buildings (Kwh) + AnnualEmssnInventory.Energy Usage in Data centers (Kwh))

# 8. Fuel consumption for renewable sources (including biomass, biogas, non fossil fuel waste, renewable hydrogen, etc.) (MWh)

- Logic: Apex
- Input Fields

Annual Emissions Inventory (Annual Emssnlnventory)

Stationary Asset Carbon Footprint (StnryAssetCrbnFtprnt)

Stationary Asset Carbon Footprint Item (StnryAssetCrbnFtprntltm)

- Fuel Type (FuelType)
- Total Energy Consumption (kWh) (TotalEnergyConsumptionInKwh)
- Calculation

StnryAssetCrbnFtprntltm.Total Energy Consumption (kWh) where StnryAssetCrbnFtprntltm.Fuel Type = "Biomass"

#### 9. Consumption of purchased or acquired electricity, heat, steam, and cooling from renewable sources (MWh)

- Logic: Apex
- Input Fields

Annual Emissions Inventory (Annual Emssnlnventory)

Stationary Asset Carbon Footprint (StnryAssetCrbnFtprnt)

• Total Renewable Energy (kWh) (TotalRenewableEnergyInKwh)

#### Calculation

StnryAssetCrbnFtprnt.Total Renewable Energy (kWh)

#### 11. Total renewable energy consumption (MWh)

- Logic: Apex
- Input Fields

Annual Emissions Inventory (Annual EmssnInventory)

Stationary Asset Carbon Footprint (StnryAssetCrbnFtprnt)

Total Renewable Energy (kWh) (TotalRenewableEnergyInKwh)

Stationary Asset Carbon Footprint Item (StnryAssetCrbnFtprntltm)

- Fuel Type (FuelType)
- Total Energy Consumption (kWh) (TotalEnergyConsumptionInKwh)
- Calculation

Sum of values from question 8 to question 10.

# Share of renewable sources in total energy consumption (%)

- Logic: Apex
- Input Fields

Annual Emissions Inventory (Annual Emssnlnventory)

- Energy Usage in Commercial Buildings (Kwh) (EnergyUsageCommercialBld)
- Energy Usage in Data Centers (Kwh) (EnergyUsageDataCenters)

Stationary Asset Carbon Footprint (StnryAssetCrbnFtprnt)

• Total Renewable Energy (kWh) (TotalRenewableEnergyInKwh)

Stationary Asset Carbon Footprint Item (StnryAssetCrbnFtprntltm)

- Fuel Type (FuelType)
- Total Energy Consumption (kWh) (TotalEnergyConsumptionInKwh)

#### Calculation

Sum the values from question 8 to question 10/(AnnualEmssnInventory.Energy Usage in Commercial Buildings (Kwh) + AnnualEmssnInventory.Energy Usage in Data centers (Kwh))

#### Total energy consumption (MWh)

Logic: Apex

# Input Fields

Annual Emissions Inventory (Annual Emssnlnventory)

Stationary Asset Carbon Footprint (StnryAssetCrbnFtprnt)

• Total Renewable Energy (kWh) (TotalRenewableEnergyInKwh)

Stationary Asset Carbon Footprint Item (StnryAssetCrbnFtprntltm)

- Fuel Type (FuelType)
- Total Energy Consumption (kWh) (TotalEnergyConsumptionInKwh)

# Calculation

Sum of values from guestion 7 and guestion 11.

Disclosure Requirement E1-6 – Gross Scopes 1, 2, 3 and Total GHG emissions: The undertaking shall disclose its gross Scope 1 GHG emissions.

#### Gross Scope 1 GHG emissions (tCO2e)

Logic: Apex

### Input Fields

Annual Emissions Inventory (Annual EmssnInventory)

Total Scope 1 Emissions (tCO2e) (TotalScope1Emissions)

# Calculation

AnnualEmssnInventory.Total Scope 1 Emissions (tCO2e)

The undertaking shall disclose its gross Scope 2 GHG emissions.

# Gross location-based Scope 2 GHG emissions (tCO2e)

Logic: Apex

#### Input Fields

Annual Emissions Inventory (Annual Emssnlnventory)

Total Scope 2 Location Based Emissions (TotScope2LocBasedEmssn)

#### Calculation

AnnualEmssnInventory.Total Scope 2 Location Based Emissions

# Gross market-based Scope 2 GHG emissions (tCO2e)

- Logic: Apex
- Input Fields

Annual Emissions Inventory (Annual Emssnlnventory)

Total Scope 2 Market Based Emissions (TotScope2MarketBsdEmssn)

#### Calculation

AnnualEmssnInventory.Total Scope 2 Market Based Emissions

The undertaking shall disclose its gross Scope 3 GHG emissions.

# Total Gross indirect (Scope 3) GHG emissions (tCO2e)

- Logic: Apex
- Input Fields

Annual Emissions Inventory (Annual Emssnlnventory)

Total Scope 3 Emissions (tCO2e) (TotalScope3Emissions)

#### Calculation

AnnualEmssnInventory.Total Scope 3 Emissions (tCO2e)

#### Purchased goods and services

- Logic: Apex
- Input Fields

Annual Emissions Inventory (Annual Emssnlnventory)

• Scope 3 Emissions from Purchased Goods and Services (tCO2e) (Scp3EmssnPurchGoodsAndServices)

### Calculation

AnnualEmssnInventory.Scope 3 Emissions from Purchased Goods and Services (tCO2e)

# Fuel and energy-related activities

- Logic: Apex
- Input Fields

Annual Emissions Inventory (Annual Emssnlnventory)

Scope 3 Emissions from Fuel and Energy-Related Activity (tCO2e) (Scp3EmssnFuelEnergyActivity)

#### Calculation

AnnualEmssnInventory.Scope 3 Emissions from Fuel and Energy-Related Activity (tCO2e)

# Upstream leased assets

- Logic: Apex
- Input Fields

Annual Emissions Inventory (Annual Emssnlnventory)

Scope 3 Emissions from Upstream Leased Assets (tCO2e) (Scp3EmssnUpstreamLeasedAssets)

#### Calculation

AnnualEmssnInventory.Scope 3 Emissions from Upstream Leased Assets (tCO2e)

#### Waste generated in operations

- Logic: Apex
- Input Fields

Annual Emissions Inventory (Annual Emssnlnventory)

Scope 3 Emissions from Waste Generated in Operations (tCO2e) (Scope3EmissionsWasteGenInOper)

#### Calculation

AnnualEmssnInventory.Scope 3 Emissions from Waste Generated in Operations (tCO2e)

# Processing of sold products

- Logic: Apex
- Input Fields

Annual Emissions Inventory (Annual Emssnlnventory)

Scope 3 Emissions from Processing of Sold Products (tCO2e) (Scp3EmssnProcSoldProducts)

#### Calculation

AnnualEmssnInventory.Scope 3 Emissions from Processing of Sold Products (tCO2e)

#### Scope 3 Emissions from Use of Sold Products (tCO2e)

- Logic: Apex
- Input Fields

Annual Emissions Inventory (Annual Emssnlnventory)

• Scope 3 Emissions from Use of Sold Products (tCO2e) (Scope3EmssnUseOfSoldProducts)

# Calculation

AnnualEmssnInventory.Scope 3 Emissions from Use of Sold Products (tCO2e)

# End-of-life treatment of sold products

- Logic: Apex
- Input Fields

Annual Emissions Inventory (Annual Emssnlnventory)

Scope 3 Emissions from End-of-Life Treatment of Sold Products (tCO2e) (Scp3EmssnEolTreatOfSoldPrdct)

### Calculation

Annual Emssnlnventory. Scope 3 Emissions from End-of-Life Treatment of Sold Products (tCO2e)

#### Downstream leased assets

Logic: Apex

# - Input Fields

Annual Emissions Inventory (Annual Emssnlnventory)

Scope 3 Emissions from Downstream Leased Assets (tCO2e) (Scp3EmssnDnstrmLeasedAssets)

#### Calculation

AnnualEmssnInventory.Scope 3 Emissions from Downstream Leased Assets (tCO2e)

#### Franchises

- Logic: Apex

# Input Fields

Annual Emissions Inventory (Annual EmssnInventory)

• Scope 3 Emissions from Franchises (tCO2e) (Scope3EmissionsFranchises)

# Calculation

AnnualEmssnInventory.Scope 3 Emissions from Franchises (tCO2e)

# Upstream transportation and distribution

Logic: Apex

# Input Fields

Annual Emissions Inventory (Annual EmssnInventory)

Scope 3 Emissions from Upstream Transportation and Distribution (tCO2e) (Scp3EmssnUpstreamTrnspDstr)

#### Calculation

AnnualEmssnInventory.Scope 3 Emissions from Upstream Transportation and Distribution (tCO2e)

# Downstream transportation and distribution

Logic: Apex

### Input Fields

Annual Emissions Inventory (Annual EmssnInventory)

Scope 3 Emissions from Downstream Transportation and Distribution (tCO2e) (Scp3EmssnDownstreamTrnspDstr)

# Calculation

AnnualEmssnInventory.Scope 3 Emissions from Downstream Transportation and Distribution (tCO2e)

#### Business travels

Logic: Apex

#### Input Fields

Annual Emissions Inventory (Annual Emssnlnventory)

Scope 3 Emissions from Business Travel (tCO2e) (Scope3EmissionsBusinessTravel)

#### Calculation

Annual Emssnlnventory. Scope 3 Emissions from Business Travel (tCO2e)

#### Employee commuting

- Logic: Apex
- Input Fields

Annual Emissions Inventory (Annual Emssnlnventory)

Scope 3 Emissions from Employee Commuting (tCO2e) (Scope3EmssnEmployeeCommuting)

#### Calculation

AnnualEmssnInventory.Scope 3 Emissions from Employee Commuting (tCO2e)

#### Financial investments

- Logic: Apex
- Input Fields

Annual Emissions Inventory (Annual Emssnlnventory)

• Scope 3 Emissions from Investments (tCO2e) (Scope3EmissionsInvestments)

#### Calculation

AnnualEmssnInventory.Scope 3 Emissions from Investments (tCO2e)

The undertaking shall disclose its total GHG emissions.

#### Total GHG emissions (location-based) (tCO2e)

- Logic: Apex

#### Input Fields

Annual Emissions Inventory (Annual Emssnlnventory)

- Total Scope 2 Location Based Emissions (TotScope2LocBasedEmssn)
- Total Scope 1 Emissions (tCO2e) (TotalScope1Emissions)
- Total Scope 3 Emissions (tCO2e) (TotalScope3Emissions)

#### Calculation

AnnualEmssnInventory.Total Scope 2 Location Based Emissions + AnnualEmssnInventory.Total Scope 1 Emissions (tCO2e) + AnnualEmssnInventory.Total Scope 3 Emissions (tCO2e)

### Total GHG emissions (market-based) (tCO2e)

Logic: Apex

# Input Fields

Annual Emissions Inventory (Annual EmssnInventory)

- Total Scope 2 Market Based Emissions (TotScope2MarketBsdEmssn)
- Total Scope 1 Emissions (tCO2e) (TotalScope1Emissions)
- Total Scope 3 Emissions (tCO2e) (TotalScope3Emissions)

### Calculation

AnnualEmssnInventory.Total Scope 2 Market Based Emissions + AnnualEmssnInventory.Total Scope 1 Emissions (tCO2e) + AnnualEmssnInventory.Total Scope 3 Emissions (tCO2e)

Disclosure Requirement E1-7 – GHG removals and GHG mitigation projects financed through carbon credits: The amount of GHG emission reductions or removals from climate change mitigation projects outside its value chain it has financed through any purchase of carbon credits.

#### Total (tCO2e)

Logic: Apex

# Input Fields

Carbon Credit Allocation (CrbnCreditAlloc)

- Total Carbon Credits Allocated (tCO2e) (TotalCrbnCrAllocInTco2e)
- Year (Year)

#### Calculation

CrbnCreditAlloc.Total Carbon Credits Allocated (tCO2e) for the selected year

# Share from removal projects (%)

Logic: Apex

# Input Fields

Carbon Credit Distribution (CrbnCreditDistribution)

Total Carbon Credits Allocated (tCO2e) (TotalCrbnCrAllocInTco2e)

Carbon Credit Project (CrbnCreditProject)

Mitigation Type (MitigationType)

Sustainability Credit (SustainabilityCredit)

Carbon Credit Allocation (CrbnCreditAlloc)

Total Carbon Credits Allocated (tCO2e) (TotalCrbnCrAllocInTco2e)

#### Calculation

SUM(CrbnCreditDistribution.Total Carbon Credits Allocated (tCO2e) where CrbnCreditProject.Mitigation Type = "Removal" for the selected year)/CrbnCreditAlloc.Total Carbon Credits Allocated (tCO2e)

#### Share from reduction projects (%)

Logic: Apex

#### Input Fields

Carbon Credit Distribution (CrbnCreditDistribution)

Total Carbon Credits Allocated (tCO2e) (TotalCrbnCrAllocInTco2e)

Carbon Credit Project (CrbnCreditProject)

Mitigation Type (MitigationType)

Sustainability Credit (SustainabilityCredit)

Carbon Credit Allocation (CrbnCreditAlloc)

Total Carbon Credits Allocated (tCO2e) (TotalCrbnCrAllocInTco2e)

#### Calculation

SUM(CrbnCreditDistribution.Total Carbon Credits Allocated (tCO2e) where CrbnCreditProject.Mitigation Type = "Reduction" for the selected year)/CrbnCreditAlloc.Total Carbon Credits Allocated (tCO2e)

# ESRS E3 Water and Marine Resources

Disclosure Requirement E3-4 – Water consumption

# Total water consumption in m3

- Logic: Apex
- Input Fields

Stationary Asset Water Footprint (StnryAssetWaterFtprnt)

- Total Consumption (MI) (TotalConsumptionInMI)
- Reporting Year (Reporting Year)

#### Calculation

SUM(StnryAssetWaterFtprnt.Total Consumption (MI) for the selected StnryAssetWaterFtprnt.Reporting Year)  $\times$  1000

# Total water consumption in m3 in areas at material water risk, including areas of high-water stress

- Logic: Apex
- Input Fields

Stationary Asset Water Footprint Item (StnryAssetWtrFtprntltm)

- Quantity (MI) (QuantityInMI)
- Reporting Year (Reporting Year)
- Baseline Water Stress (BaselineWaterStress)
- Activity Type (ActivityType)

#### Calculation

SUM(StnryAssetWtrFtprntltm.Quantity (MI) for the selected StnryAssetWtrFtprntltm.Reporting Year where StnryAssetWtrFtprntltm.Baseline Water Stress = "High" or "Extremely High" and StnryAssetWtrFtprntltm.Activity Type = "Consumption")  $\times$  1000

# Total water recycled and reused in m3

- Logic: Apex
- Input Fields

Stationary Asset Water Footprint Item (StnryAssetWtrFtprntltm)

- Quantity (Ml) (QuantityInMl)
- Reporting Year (Reporting Year)
- Activity Source Type (ActivitySourceType)
- Activity Type (ActivityType)

#### Calculation

SUM(StnryAssetWtrFtprntltm.Quantity (MI) for the selected StnryAssetWtrFtprntltm.Reporting Year where StnryAssetWtrFtprntltm.Activity Source Type = "Recycled Water" or "Reused Water" and StnryAssetWtrFtprntltm.Activity Type = "Consumption")  $\times$  1000

#### Total water stored and changes in storage in m3

- Logic: Apex
- Input Fields

Stationary Asset Water Footprint (StnryAssetWaterFtprnt)

- Total Storage (MI) (TotalStorageInMI)
- Reporting Year (Reporting Year)

#### Calculation

SUM(StnryAssetWaterFtprnt.Total Storage (MI) for the selected StnryAssetWaterFtprnt.Reporting Year) × 1000

# ESRS S1 Own Workforce

Disclosure Requirement S1-6 – Characteristics of the undertaking's employees

# • 49a. A report by head count of the total number of employees, and breakdowns by gender and by country for countries in which the undertaking has 50 or more employees

- Logic: Apex class
- Input Fields

Employee Demographic Summary (EmployeeDemographicSum)

- Disclosure Reporting Period (DisclsReportingPeriodld)
- Gender (Gender)
- Region (Region)
- Report Type (ReportType)
- Employee Count (EmployeeCount)

#### Calculation

For EmployeeDemographicSum.Disclosure Reporting Period and selected EmployeeDemographicSum.Gender and EmployeeDemographicSum.Region get EmployeeDemographicSum.Employee Count where EmployeeDemographicSum.Report Type = "Head Count"

If multiple values are returned, Net Zero Cloud shows the values in a table and doesn't aggregate them.

# 49b. A report by head count or full time equivalent (FTE)

- Logic: Apex class
- Input Fields

Employee Demographic Summary (EmployeeDemographicSum)

- Disclosure Reporting Period (DisclsReportingPeriodld)
- Gender (Gender)
- Region (Region)
- Report Type (ReportType)
- Employee Count (EmployeeCount)
- Employment Type (EmploymentType)

#### Calculation

For EmployeeDemographicSum.Disclosure Reporting Period and selected EmployeeDemographicSum.Employment Type, EmployeeDemographicSum.Gender, and EmployeeDemographicSum.Region get EmployeeDemographicSum.Employee Count where EmployeeDemographicSum.Report Type = "Head Count"

If multiple values are returned, Net Zero Cloud shows the values in a table and doesn't aggregate them.

# 49c. Total number and rate of own employee turnover in the reporting period in head count

- Logic: Apex class

# Input Fields

Employee Demographic Summary (EmployeeDemographicSum)

- Disclosure Reporting Period (DisclsReportingPeriodId)
- Report Type (ReportType)
- Employee Count (EmployeeCount)

#### Calculation

For EmployeeDemographicSum.Disclosure Reporting Period get EmployeeDemographicSum.Employee Count where EmployeeDemographicSum.Report Type = "Turnover"

If multiple values are returned, Net Zero Cloud shows the values in a table and doesn't aggregate them.

# 52. An undertaking may report by head count or full time equivalent (FTE)

Logic: Apex class

#### Input Fields

Employee Demographic Summary (EmployeeDemographicSum)

- Disclosure Reporting Period (DisclsReportingPeriodld)
- Gender (Gender)
- Region (Region)
- Report Type (ReportType)
- Employee Count (EmployeeCount)
- Employment Type (EmploymentType)

#### Calculation

For EmployeeDemographicSum.Disclosure Reporting Period and selected EmployeeDemographicSum.Employment Type, EmployeeDemographicSum.Gender, and EmployeeDemographicSum.Region get EmployeeDemographicSum.Employee Count where EmployeeDemographicSum.Report Type = "Head Count"

If multiple values are returned, Net Zero Cloud shows the values in a table and doesn't aggregate them.

Disclosure Requirement S1-7 – Characteristics of non-employee workers in the undertaking's own workforce

# 53a. A disclosure of the total number of non-employee workers in own workforce

Logic: Apex class

#### Input Fields

Employee Demographic Summary (EmployeeDemographicSum)

- Disclosure Reporting Period (DisclsReportingPeriodld)
- Employee Count (EmployeeCount)
- Employment Type (EmploymentType)
- Work Type (WorkType)

#### Calculation

For EmployeeDemographicSum.Disclosure Reporting Period and selected EmployeeDemographicSum.Employment Type, and EmployeeDemographicSum.Work Type get EmployeeDemographicSum.Employee Count

If multiple values are returned, Net Zero Cloud shows the values in a table and doesn't aggregate them.

Disclosure Requirement S1-9 – Diversity indicators

- 63. The gender distribution in number and percentage at top management level amongst its employees
  - Logic: Apex class
  - Input Fields

Employee Demographic Summary (EmployeeDemographicSum)

- Disclosure Reporting Period (DisclsReportingPeriodld)
- Employment Type (EmploymentType)
- Gender (Gender)
- Work Type (WorkType)
- Percentage (Percentage)
- Age Group (AgeGroup)

#### Calculation

For EmployeeDemographicSum.Disclosure Reporting Period and selected EmployeeDemographicSum.Gender, and EmployeeDemographicSum.WorkType, and EmployeeDemographicSum.Age Group get EmployeeDemographicSum.Employee Count and EmployeeDemographicSum.Percentage

If multiple values are returned, Net Zero Cloud shows the values in a table and doesn't aggregate them.

Disclosure Requirement S1-11 – Social protection

- 70. The undertaking shall disclose whether its own workers are covered by social protection against loss of income due
  to major life events, and, if not, the countries where this is not the case and the percentages in those countries that are
  not protected
  - Logic: Apex class
  - Input Fields

Employment Benefit Summary (EmpBenefitSummary)

- Disclosure Reporting Period (DisclsReportingPeriodld)
- Benefit Type (EmployeeBenefitType)
- Benefit Usage (BenefitUsage)
- Employee Count (EmployeeCount)
- Employment Type (EmploymentType)

#### Calculation

For EmpBenefitSummary. Disclosure Reporting Period and selected EmpBenefitSummary. Benefit Type, EmpBenefitSummary. Benefit Usage, and EmpBenefitSummary. Employment Type get EmpBenefitSummary. Employee Count

If multiple values are returned, Net Zero Cloud shows the values in a table and doesn't aggregate them.

Disclosure Requirement S1-13 – Training and skills development indicators

• 78. The undertaking shall disclose the extent to which training and skills development is provided to its employees.

- Logic: Apex class
- Input Fields

Employee Development Summary (EmployeeDevelopmentSum)

- Disclosure Reporting Period (DisclsReportingPeriodld)
- Gender (Gender)
- Employee Type (EmployeeType)
- Program Category (ProgramCategory)
- Employee Percentage (EmployeePercentage)
- Average Training Time (AverageTrainingTime)

#### Calculation

For EmployeeDevelopmentSum.Disclosure Reporting Period and selected EmployeeDevelopmentSum.Gender, EmployeeDevelopmentSum.Employee Type, and EmployeeDevelopmentSum.Program Category get EmployeeDevelopmentSum.Employee Percentage and EmployeeDevelopmentSum.Average Training Time

If multiple values are returned, Net Zero Cloud shows the values in a table and doesn't aggregate them.

Disclosure Requirement S1-14 – Health and safety indicators

- 82. The undertaking shall disclose information on the extent to which its own workforce is covered by its health and
  safety management system and the number of incidents associated with work-related injuries, ill health and fatalities
  of its own workers. In addition, it shall disclose the number of fatalities as a result of work-related injuries and work-related
  ill health of other workers working on the undertaking's sites
  - Logic: Apex class
  - Input Fields

Organization Incident Summary (OrgIncidentSummary)

- Category (Category)
- Incident Subtype (IncidentSubtype)
- Incident Type (IncidentType)
- Penalty Type (PenaltyType)
- Disclosure Reporting Period (DisclsReportingPeriodld)
- Hours Worked (HoursWorked)
- Incident Count (IncidentCount)

#### Calculation

For OrgIncidentSummary.Disclosure Reporting Period and selected OrgIncidentSummary.Category, OrgIncidentSummary.Incident Type, and OrgIncidentSummary.Incident Subtype, get OrgIncidentSummary.Hours Worked and OrgIncidentSummary.Incident Count

If multiple values are returned, Net Zero Cloud shows the values in a table and doesn't aggregate them.

- 85. The undertaking may include the following additional information on the health and safety coverage: the percentage
  of own workers who are covered by a health and safety management system which is based on legal requirements
  and/or recognized standards or guidelines and which has been internally audited and/or audited or certified by an
  external party.
  - Logic: Apex class

# Input Fields

Employment Benefit Summary (EmpBenefitSummary)

- Disclosure Reporting Period (DisclsReportingPeriodld)
- Benefit Type (EmployeeBenefitType)
- Employee Percentage (EmployeePercentage)

#### Calculation

For EmpBenefitSummary.Disclosure Reporting Period and selected EmpBenefitSummary.Benefit Type get EmpBenefitSummary.Employee Percentage

If multiple values are returned, Net Zero Cloud shows the values in a table and doesn't aggregate them.

Disclosure Requirement S1-17 – Incidents, complaints and severe human rights impacts and incidents

- 95. The undertaking shall disclose the number of work-related incidents and/or complaints and severe human rights
  impacts and incidents within its own workforce and any related material fines or sanctions for the reporting period.
  - Logic: Apex class
  - Input Fields

Organization Incident Summary (OrgIncidentSummary)

- Category (Category)
- Incident Subtype (IncidentSubtype)
- Incident Type (IncidentType)
- Penalty Type (PenaltyType)
- Disclosure Reporting Period (DisclsReportingPeriodld)
- Fine Amount (FineAmount)
- Incident Count (IncidentCount)

#### Calculation

For OrgIncidentSummary.Disclosure Reporting Period and selected OrgIncidentSummary.Category, OrgIncidentSummary.Incident Type, and OrgIncidentSummary.Incident Subtype, get OrgIncidentSummary.Incident Count and OrgIncidentSummary.Fine Amount where OrgIncidentSummary.Penalty Type = "Monetary Fine"

If multiple values are returned, Net Zero Cloud shows the values in a table and doesn't aggregate them.

# **ESRS G1 Business Conduct**

Disclosure Requirement G1-4 – Confirmed incidents of corruption or bribery

- 21. The undertaking shall provide information on confirmed incidents of corruption or bribery during the reporting period
  - Logic: Apex class
  - Input Fields

Organization Incident Summary (OrgIncidentSummary)

- Category (Category)
- Incident Subtype (IncidentSubtype)
- Incident Type (IncidentType)

- Corrective Action Type (CorrectiveActionType)
- Disclosure Reporting Period (DisclsReportingPeriodld)
- Fine Amount (FineAmount)
- Incident Count (IncidentCount)

#### Calculation

For OrgIncidentSummary.Disclosure Reporting Period and selected OrgIncidentSummary.Category, OrgIncidentSummary.Incident Type, OrgIncidentSummary.Incident Subtype, and OrgIncidentSummary.Corrective Action Type get OrgIncidentSummary.Incident Count and OrgIncidentSummary.Fine Amount

If multiple values are returned, Net Zero Cloud shows the values in a table and doesn't aggregate them.

Disclosure Requirement G1-5 – Political influence and lobbying activities

- 27. The total monetary value of financial and in-kind political contributions made directly and indirectly by the undertaking
  aggregated by country or geographical area where relevant, as well as type of recipient/beneficiary
  - Logic: Apex class
  - Input Fields

Social Contribution Summary (SocialContributionSum)

- Category (Category)
- Country (Country)
- Type (Type)
- Country (Country)
- Recipient Name (RecipientName)
- Disclosure Reporting Period (DisclsReportingPeriodld)
- Total Amount (Total Amount)

#### Calculation

For SocialContributionSum.Disclosure Reporting Period and selected SocialContributionSum.Category, SocialContributionSum.Type, and SocialContributionSum.Country get SocialContributionSum.Recipient Name and SocialContributionSum.Total Amount If multiple values are returned, Net Zero Cloud shows the values in a table and doesn't aggregate them.

# **Conversion Factors**

You can convert the values from one unit of measure to another compatible unit of measure based on the conversion factors.

# **Energy Unit Conversion**

Energy unit conversions are standard across all fuel types.

Information Source: U.S. National Institute of Standards and Technology

# **EDITIONS**

Available in: Lightning Experience and the Salesforce mobile app

Available in: **Enterprise**, **Performance**, and **Unlimited** Editions

**Table 10: Conversion Factors For Energy Units** 

| Energy Units | Multiplication Factor to Get kWh |
|--------------|----------------------------------|
| kWh          | 1                                |
| GWh          | 1000000                          |
| MWh          | 1000                             |
| GJ           | 277.7777777                      |
| MJ           | 0.2777777777                     |
| kcal         | 0.00116222                       |
| MMBtu/MBtu   | 293.0710701                      |
| Therm        | 29.30710701                      |
| kBtu         | 0.29307107                       |

# Weight Conversions

Information Source: U.S. National Institute of Standards and Technology

**Table 11: Conversion Factors For Weight** 

| the state of the state of the s |                             |
|----------------------------------------------------------------------------------------------------|-----------------------------|
| Weight Units                                                                                                    | Multiplication Factor in Kg |
| Kg                                                                                                    | 1                           |
| lbs                                                                                                    | 0.45359                     |
| Tonnes                                                                                                    | 1000                        |
| Short Tons                                                                                                    | 907.18474                   |
| Long Tons                                                                                                    | 1016.04700                  |
| g                                                                                                    | 0.00100                     |

# **Volume Conversions**

Information Source: U.S. National Institute of Standards and Technology

Table 12: Conversion Factors For Volume in m3

| Volume Units | Multiplication Factor to get m3 |
|--------------|---------------------------------|
| m3           | 1.0000000000                    |
| 1000 m3      | 1000                            |
| ccf          | 2.83168                         |
| scf          | 0.0283168                       |

**Table 13: Conversion Factors For Volume** 

| Volume Units | Multiplication Factor to get<br>Liter | Multiplication Factor to get m3 | Multiplication Factor to get<br>Megaliters |
|--------------|---------------------------------------|---------------------------------|--------------------------------------------|
| Liters       | 1.000000000                           | 0.001000000                     |                                            |
| US Gallon    | 3.785411818                           | 0.003785412                     |                                            |
| UK Gallon    | 4.545918367                           | 0.004545918                     |                                            |
| Kiloliters   | 1000.000000000                        | 1.000000000                     |                                            |
| m3           | 1000.000000000                        | 1.000000000                     | 0.001000000                                |

# **Other Conversion Constants**

Information Source: U.S. National Institute of Standards and Technology

**Table 14: Conversion Factors For Other Units** 

| From Unit      | To Unit  | Multiplication Factor |
|----------------|----------|-----------------------|
| L per hr       | G per hr | 0.264172050           |
| Miles          | km       | 1.60934               |
| g              | Kg       | 0.001                 |
| Nautical miles | Miles    | 1.15                  |

# To convert:

- L per 100km to mpg
   mpg = 235.215 / (L per 100km)
- mpg to L per 100kmL per 100km = 235.215 / (mpg)

# **Area Conversions**

Information Source: U.S. National Institute of Standards and Technology

**Table 15: Conversion Factors For Area** 

| From Unit | To Unit | Multiplication Factor |
|-----------|---------|-----------------------|
| m2        | sqft    | 10.76391042           |

# **Conversion Factors for Waste Generation**

Here are the conversion factors for waste generation.

**Table 16: Conversion Factors for Waste Generation** 

| Unit/Waste Material               | Multiplication Factor |
|-----------------------------------|-----------------------|
| lb CO2e/lb Waste Material         | 1                     |
| kg CO2e/kg Waste Material         | 1                     |
| tCO2e/Long Ton Waste Material     | 0.98421               |
| tCO2e/Metric Tonne Waste Material | 1                     |
| tCO2e/Short Ton Waste Material    | 1.10231               |

# **Energy Conversions**

Here are the conversion factors for Other Emissions Factor Set Item and Electricity Emissions Factor Set

**Table 17: Conversion Factors For Energy** 

| Co2, N2o, CH4 Emissions | tCO2e/MWh    | tonnes/GWh       | kg/KWh (Stationary Asset<br>Energy Use) |
|-------------------------|--------------|------------------|-----------------------------------------|
| g/kWh                   | 0.00100      | 1.00000000       | 0.00100000                              |
| g/MMBtu                 | 0.0000034    | 0.00341214       | 0.0000034                               |
| kg/MMBtu                | 0.0034121    | 3.41214163       | 0.0034121                               |
| kg/GJ                   | 0.0036000    | 3.60000000       | 0.0036000                               |
| kg/kWh                  | 1            | 1000.00000000    | 1                                       |
| kg/MJ                   | 3.6000000010 | 3600.00000101    | 3.6000000010                            |
| tonnes/MWh              | 1            | 1000.00000000    |                                         |
| tonnes/kWh              | 1000         | 1000000.00000000 |                                         |
| Kg/MWh                  | 0.001        | 1.00000000       |                                         |
| lbs/MWh                 | 0.00045      | 0.45359200       |                                         |
| lbs / GWh               | 0.0000004536 | 0.00045359       |                                         |

# **Volume Conversions**

Here are the conversion factors for Other Emissions Factor Set Item (Stationary Asset Energy Use, Vehicle Asset Energy Use, and Rental Car Energy Use)

**Table 18: Conversion Factors For Volume** 

| Unit/Fuel Type | CO2 (Kg/L) | CH4, N2O (kg/Gallon) | Jet Fuel (Kg/Gallon) |
|----------------|------------|----------------------|----------------------|
| g/US gal       | 0.00026    | 0.00100              | 0.001                |
| kg/L           | 1          | 3.785411818          | 3.78541              |

| Unit/Fuel Type | CO2 (Kg/L)  | CH4, N2O (kg/Gallon) | Jet Fuel (Kg/Gallon) |
|----------------|-------------|----------------------|----------------------|
| kg/US gal      | 0.264172050 | 1                    | 1                    |
| g/L            | 0.00100     | 0.00379              | 0.003790             |
| kg/kl          | 0.001000000 | 0.003785412          | 0.003785412          |
| g/kl           | 0.0000010   | 0.000003785          | 0.000003785          |
| g/km           | 0.001       | 0.001                |                      |
| g/miles        | 0.00062     | 0.00062              |                      |
| kg/miles       | 0.62137     | 0.62137              |                      |

# Calorific Value Conversions

**Table 19: Conversion Factors For Calorific Values** 

| Units     | Multiplication Factor to get kWh/m3 |
|-----------|-------------------------------------|
| kWh/L     | 1000.00000000                       |
| kWh/m3    | 1                                   |
| kWh/scf   | 35.3147248                          |
| MMBtu/gal | 77421.1853797                       |
| MMBtu/scf | 10349.7241955                       |

# Freight Hauling Conversions

Here are the conversion factors for Freight Hauling Energy Use.

**Table 20: Conversion Factors For Frieght Hauling Values** 

| Units       | Multiplication Factor to get kg/tonne-km |
|-------------|------------------------------------------|
| kg/tonne-km | 1                                        |
| g/ton-mi    | 0.00062                                  |

# Other Emissions Factor Set Item Supplied Emission Factors

Here are the conversion factors for Stationary Asset Energy Use and Vehicle Asset Energy Use.

Table 21: Conversion Factors For Other Emissions Factor Set Item Supplied Emission Factors

| Supplied Emissions Factor Unit | Multiplication Factor for Stationary Fuel (tonnes/MWh) | Multiplication Factor for Mobile Fuel/Jet Fuel (kg/Gal) |
|--------------------------------|--------------------------------------------------------|---------------------------------------------------------|
| g/kWh                          | 0.00100                                                |                                                         |

| Supplied Emissions Factor Unit | Multiplication Factor for Stationary Fuel (tonnes/MWh) | Multiplication Factor for Mobile Fuel/Jet Fuel (kg/Gal) |
|--------------------------------|--------------------------------------------------------|---------------------------------------------------------|
| g/MMBtu                        | 0.0000034121                                           |                                                         |
| kg/kWh                         | 1                                                      |                                                         |
| kg/MJ                          | 3.600000010                                            |                                                         |
| kg/MMBtu                       | 0.0034121                                              |                                                         |
| kg/GJ                          | 0.0036000                                              |                                                         |
| g/US gal                       |                                                        | 0.00100                                                 |
| kg/L                           |                                                        | 3.785411818                                             |
| kg/US gal                      |                                                        | 1                                                       |
| g/L                            |                                                        | 0.00379                                                 |
| tonnes/kl                      |                                                        | 0.264172050                                             |
| tonnes/kWh                     | 1000                                                   |                                                         |
| tonnes/L                       |                                                        | 3785.411818000                                          |
| tonnes/GJ                      | 3.6000000                                              |                                                         |
| tonnes/MWh                     | 1                                                      |                                                         |
| tonnes/MMBtu                   | 3.4121416                                              |                                                         |

# **Calorific Values**

Here are the calorific values for petroleum fuel in kWh/unit.

**Table 22: Calorific Values** 

| Units      | Fuel Oil/ Heavy Oil | Diesel   | Propane    | Kerosene    |
|------------|---------------------|----------|------------|-------------|
| Kg         |                     |          |            |             |
| lbs        |                     |          |            |             |
| Tonnes     |                     |          |            |             |
| Short Tons |                     |          |            |             |
| Long Tons  |                     |          |            |             |
| US Gallon  | 40.70003            | 40.26202 | 26.96273   | 40.73697    |
| UK Gallon  | 48.87685            | 48.35084 | 32.37966   | 48.92122    |
| Liter      | 10.75181            | 10.6361  | 7.1228     | 10.76157    |
| Kiloliters | 10751.81            | 10636.1  | 7122.79929 | 10761.56969 |

| Units   | Fuel Oil/ Heavy Oil | Diesel   | Propane     | Kerosene    |
|---------|---------------------|----------|-------------|-------------|
| m3      | 10751.81            | 10636.1  | 7122.79929  | 10761.56969 |
| 1000 m3 | 10751810            | 10636100 | 7122799.285 | 10761569.69 |
| ccf     |                     |          | 73.73668    | 73.73668    |